# **User Documentation for ARKode v3.0.2 (SUNDIALS v4.0.2)**

Daniel R. Reynolds<sup>1</sup>, David J. Gardner<sup>2</sup>, **Alan C. Hindmarsh**<sup>2</sup> **, Carol S. Woodward**<sup>2</sup> and Jean M. Sexton<sup>1</sup>,

> <sup>1</sup>*Department of Mathematics Southern Methodist University*

<sup>2</sup>*Center for Applied Scientific Computing Lawrence Livermore National Laboratory*

January 22, 2019

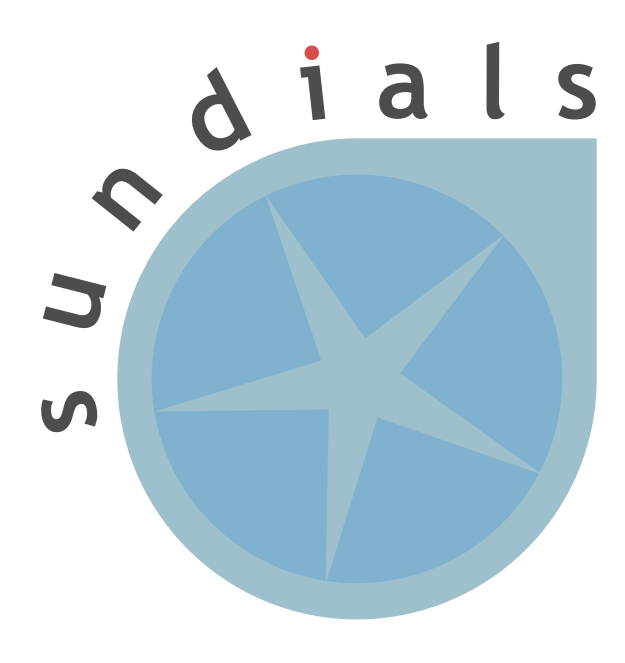

LLNL-SM-668082

#### DISCLAIMER

This document was prepared as an account of work sponsored by an agency of the United States government. Neither the United States government nor Lawrence Livermore National Security, LLC, nor Southern Methodist University, nor any of their employees makes any warranty, expressed or implied, or assumes any legal liability or responsibility for the accuracy, completeness, or usefulness of any information, apparatus, product, or process disclosed, or represents that its use would not infringe privately owned rights. Reference herein to any specific commercial product, process, or service by trade name, trademark, manufacturer, or otherwise does not necessarily constitute or imply its endorsement, recommendation, or favoring by the United States government, Lawrence Livermore National Security, LLC, or Southern Methodist University. The views and opinions of authors expressed herein do not necessarily state or reflect those of the United States government, Lawrence Livermore National Security, LLC, or Southern Methodist University, and shall not be used for advertising or product endorsement purposes.

#### **CONTENTS**

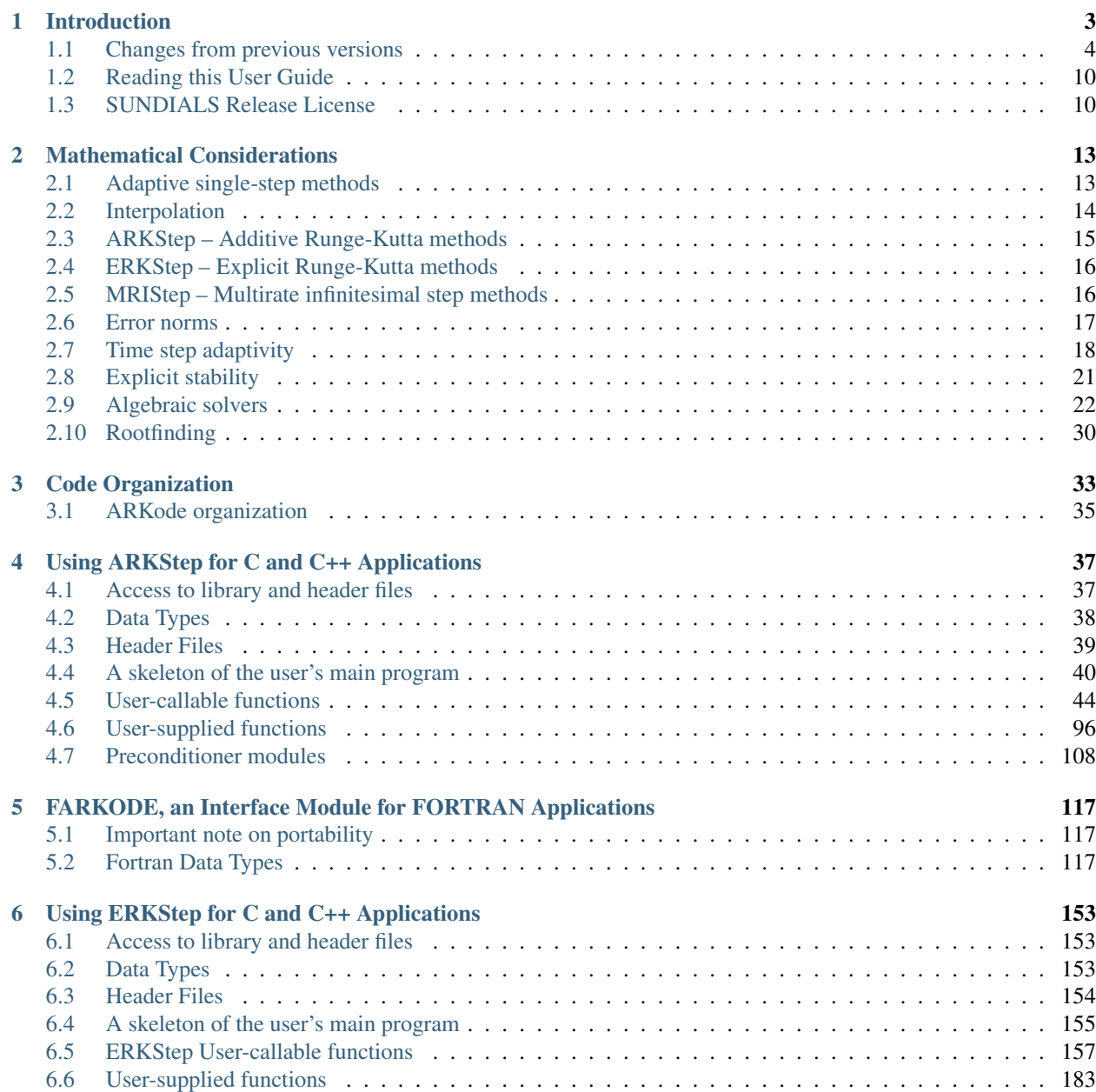

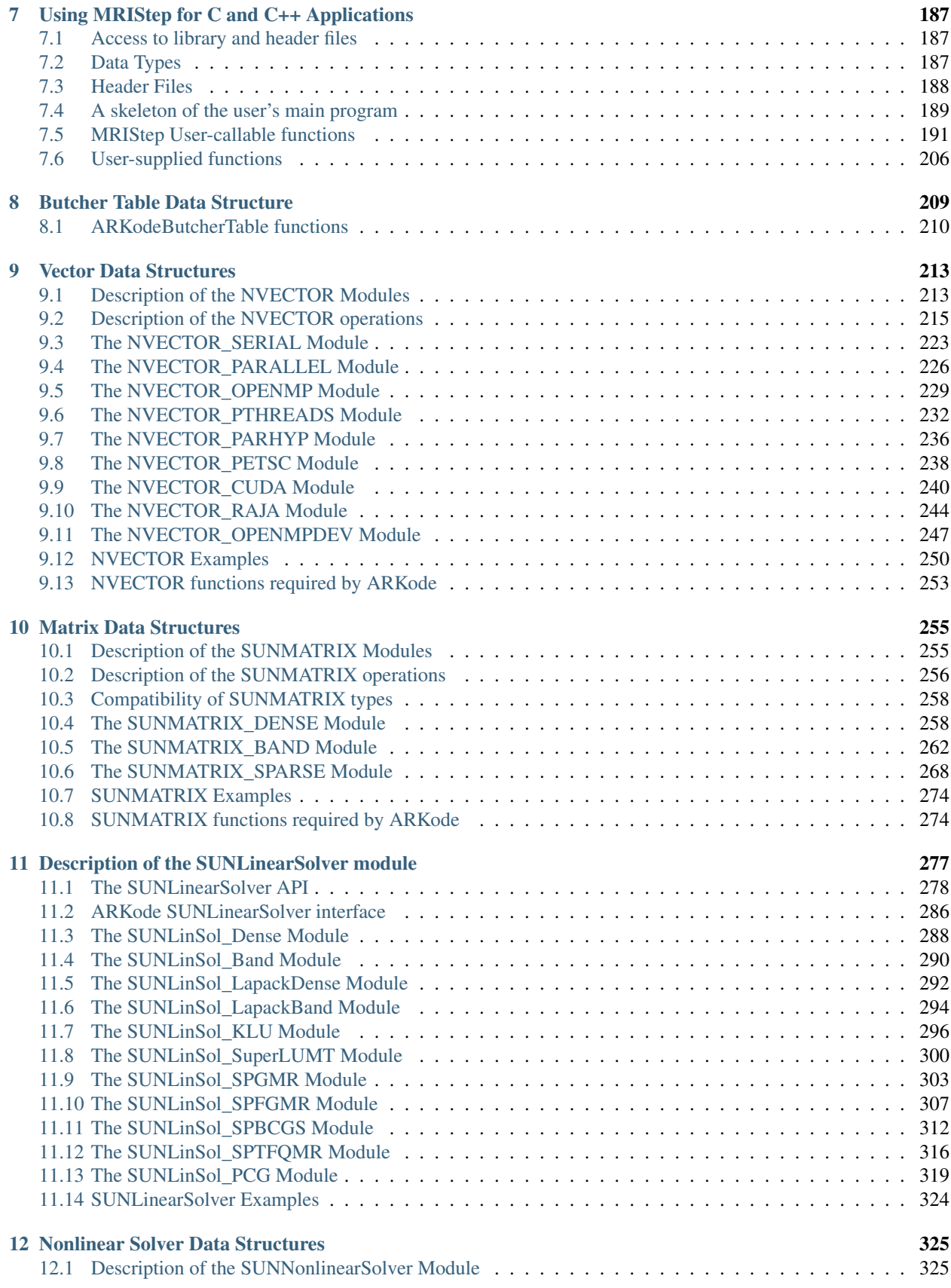

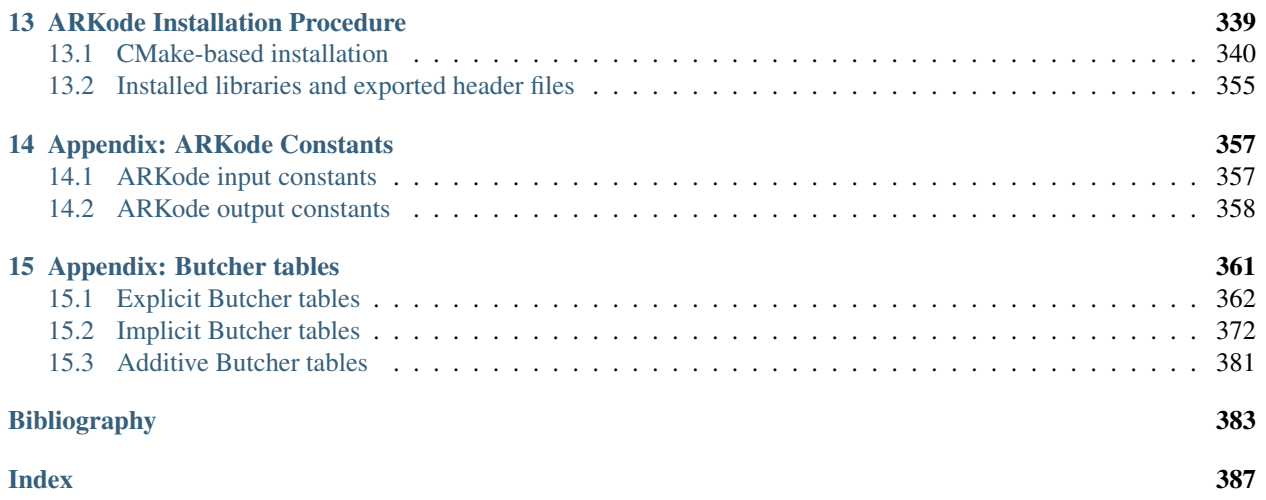

This is the documentation for ARKode, an adaptive step time integration package for stiff, nonstiff and mixed stiff/nonstiff systems of ordinary differential equations (ODEs) using Runge-Kutta (i.e. one-step, multi-stage) methods. The ARKode solver is a component of the [SUNDIALS](https://computation.llnl.gov/casc/sundials/main.html) suite of nonlinear and differential/algebraic equation solvers. It is designed to have a similar user experience to the [CVODE](https://computation.llnl.gov/casc/sundials/description/description.html#descr_cvode) solver, including user modes to allow adaptive integration to specified output times, return after each internal step and root-finding capabilities, and for calculations in serial, using shared-memory parallelism (via OpenMP, Pthreads, CUDA, Raja) or distributed-memory parallelism (via MPI). The default integration and solver options should apply to most users, though control over nearly all internal parameters and time adaptivity algorithms is enabled through optional interface routines.

ARKode is written in C, with C++ and Fortran interfaces.

ARKode is developed by [Southern Methodist University,](http://www.smu.edu) with support by the [US Department of Energy](http://www.doe.gov) through the [FASTMath](http://www.fastmath-scidac.org/) SciDAC Institute, under subcontract B598130 from [Lawrence Livermore National Laboratory.](http://www.llnl.gov)

### **CHAPTER**

# <span id="page-9-1"></span>**INTRODUCTION**

<span id="page-9-0"></span>The ARKode infrastructure provides adaptive-step time integration modules for stiff, nonstiff and mixed stiff/nonstiff systems of ordinary differential equations (ODEs). ARKode itself is structured to support a wide range of one-step (but multi-stage) methods, allowing for rapid development of parallel implementations of state-of-the-art time integration methods. At present, ARKode is packaged with two time-stepping modules, *ARKStep* and *ERKStep*.

*ARKStep* supports ODE systems posed in split, linearly-implicit form,

$$
M\dot{y} = f_E(t, y) + f_I(t, y), \qquad y(t_0) = y_0,\tag{1.1}
$$

where t is the independent variable, y is the set of dependent variables (in  $\mathbb{R}^N$ ), M is a user-specified, nonsingular operator from  $\mathbb{R}^N$  to  $\mathbb{R}^N$ , and the right-hand side function is partitioned into up to two components:

- $f_E(t, y)$  contains the "nonstiff" time scale components to be integrated explicitly, and
- $f_I(t, y)$  contains the "stiff" time scale components to be integrated implicitly.

Either of these operators may be disabled, allowing for fully explicit, fully implicit, or combination implicit-explicit (ImEx) time integration.

The algorithms used in ARKStep are adaptive- and fixed-step additive Runge Kutta methods. Such methods are defined through combining two complementary Runge-Kutta methods: one explicit (ERK) and the other diagonally implicit (DIRK). Through appropriately partitioning the ODE right-hand side into explicit and implicit components [\(1.1\)](#page-9-1), such methods have the potential to enable accurate and efficient time integration of stiff, nonstiff, and mixed stiff/nonstiff systems of ordinary differential equations. A key feature allowing for high efficiency of these methods is that only the components in  $f_I(t, y)$  must be solved implicitly, allowing for splittings tuned for use with optimal implicit solver algorithms.

This framework allows for significant freedom over the constitutive methods used for each component, and ARKode is packaged with a wide array of built-in methods for use. These built-in Butcher tables include adaptive explicit methods of orders 2-8, adaptive implicit methods of orders 2-5, and adaptive ImEx methods of orders 3-5.

*ERKStep* focuses specifically on problems posed in explicit form,

$$
\dot{y} = f(t, y), \qquad y(t_0) = y_0. \tag{1.2}
$$

allowing for increased computational efficiency and memory savings. The algorithms used in ERKStep are adaptiveand fixed-step explicit Runge Kutta methods. As with ARKStep, the ERKStep module is packaged with adaptive explicit methods of orders 2-8.

For problems that include nonzero implicit term  $f_I(t, y)$ , the resulting implicit system (assumed nonlinear, unless specified otherwise) is solved approximately at each integration step, using a modified Newton method, inexact Newton method, or an accelerated fixed-point solver. For the Newton-based methods and the serial or threaded NVECTOR modules in SUNDIALS, ARKode may use a variety of linear solvers provided with SUNDIALS, including both direct (dense, band, or sparse) and preconditioned Krylov iterative (GMRES *[\[SS1986\]](#page-390-0)*, BiCGStab *[\[V1992\]](#page-391-0)*, TFQMR *[\[F1993\]](#page-390-1)*, FGMRES *[\[S1993\]](#page-390-2)*, or PCG *[\[HS1952\]](#page-390-3)*) linear solvers. When used with the MPI-based parallel, PETSc, *hypre*, CUDA, and Raja NVECTOR modules, or a user-provided vector data structure, only the Krylov solvers are available, although a user may supply their own linear solver for any data structures if desired. For the serial or threaded vector structures, we provide a banded preconditioner module called ARKBANDPRE that may be used with the Krylov solvers, while for the MPI-based parallel vector structure there is a preconditioner module called ARKBBDPRE which provides a band-block-diagonal preconditioner. Additionally, a user may supply more optimal, problem-specific preconditioner routines.

# <span id="page-10-0"></span>**1.1 Changes from previous versions**

# **1.1.1 Changes in v3.0.2**

There were no changes to ARKode in this release.

# **1.1.2 Changes in v3.0.1**

A bug in ARKode where single precision builds would fail to compile has been fixed.

# **1.1.3 Changes in v3.0.0**

The ARKode library has been entirely rewritten to support a modular approach to one-step methods, which should allow rapid research and development of novel integration methods without affecting existing solver functionality. To support this, the existing ARK-based methods have been encapsulated inside the new ARKStep time-stepping module. Two new time-stepping modules have been added:

- The ERKStep module provides an optimized implementation for explicit Runge-Kutta methods with reduced storage and number of calls to the ODE right-hand side function.
- The MRIStep module implements two-rate explicit-explicit multirate infinitesimal step methods utilizing different step sizes for slow and fast processes in an additive splitting.

This restructure has resulted in numerous small changes to the user interface, particularly the suite of "Set" routines for user-provided solver parameters and and "Get" routines to access solver statistics, that are now prefixed with the name of time-stepping module (e.g., ARKStep or ERKStep) instead of ARKode. Aside from affecting the names of these routines, user-level changes have been kept to a minimum. However, we recommend that users consult both this documentation and the ARKode example programs for further details on the updated infrastructure.

As part of the ARKode restructuring an [ARKodeButcherTable](#page-215-1) structure has been added for storing Butcher tables. Functions for creating new Butcher tables and checking their analytic order are provided along with other utility routines. For more details see *[Butcher Table Data Structure](#page-215-0)*.

Two changes were made in the initial step size algorithm:

- Fixed an efficiency bug where an extra call to the right hand side function was made.
- Changed the behavior of the algorithm if the max-iterations case is hit. Before the algorithm would exit with the step size calculated on the penultimate iteration. Now it will exit with the step size calculated on the final iteration.

ARKode's dense output infrastructure has been improved to support higher-degree Hermite polynomial interpolants (up to degree 5) over the last successful time step.

ARKode's previous direct and iterative linear solver interfaces, ARKDLS and ARKSPILS, have been merged into a single unified linear solver interface, ARKLS, to support any valid SUNLINSOL module. This includes DIRECT and ITERATIVE types as well as the new MATRIX\_ITERATIVE type. Details regarding how ARKLS utilizes linear solvers of each type as well as discussion regarding intended use cases for user-supplied SUNLinSol implementations

are included in the chapter *[Description of the SUNLinearSolver module](#page-283-0)*. All ARKode examples programs and the standalone linear solver examples have been updated to use the unified linear solver interface.

The user interface for the new ARKLS module is very similar to the previous ARKDLS and ARKSPILS interfaces. Additionally, we note that Fortran users will need to enlarge their iout array of optional integer outputs, and update the indices that they query for certain linear-solver-related statistics.

The names of all constructor routines for SUNDIALS-provided SUNLinSol implementations have been updated to follow the naming convention SUNLinSol\_ $*$  where  $*$  is the name of the linear solver. The new names are SUNLinSol\_Band, SUNLinSol\_Dense, SUNLinSol\_KLU, SUNLinSol\_LapackBand, SUNLinSol\_LapackDense, SUNLinSol\_PCG, SUNLinSol\_SPBCGS, SUNLinSol\_SPFGMR, SUNLinSol\_SPGMR, SUNLinSol\_SPTFQMR, and SUNLinSol\_SuperLUMT. Solver-specific "set" routine names have been similarly standardized. To minimize challenges in user migration to the new names, the previous routine names may still be used; these will be deprecated in future releases, so we recommend that users migrate to the new names soon. All ARKode example programs and the standalone linear solver examples have been updated to use the new naming convention.

The SUNBandMatrix constructor has been simplified to remove the storage upper bandwidth argument.

SUNDIALS integrators have been updated to utilize generic nonlinear solver modules defined through the SUNNON-LINSOL API. This API will ease the addition of new nonlinear solver options and allow for external or user-supplied nonlinear solvers. The SUNNONLINSOL API and SUNDIALS provided modules are described in *[Nonlinear Solver](#page-331-0) [Data Structures](#page-331-0)* and follow the same object oriented design and implementation used by the NVector, SUNMatrix, and SUNLinSol modules. Currently two SUNNONLINSOL implementations are provided, SUNNonlinSol\_Newton and SUNNonlinSol\_FixedPoint. These replicate the previous integrator specific implementations of a Newton iteration and an accelerated fixed-point iteration, respectively. Example programs using each of these nonlinear solver modules in a standalone manner have been added and all ARKode example programs have been updated to use generic SUNNonlinSol modules.

As with previous versions, ARKode will use the Newton solver (now provided by SUNNonlinSol\_Newton) by default. Use of the [ARKStepSetLinear\(\)](#page-73-0) routine (previously named ARKodeSetLinear) will indicate that the problem is linearly-implicit, using only a single Newton iteration per implicit stage. Users wishing to switch to the accelerated fixed-point solver are now required to create a SUNNonlinSol FixedPoint object and attach that to ARKode, instead of calling the previous ARKodeSetFixedPoint routine. See the documentation sections *[A skeleton of the user's](#page-46-0) [main program](#page-46-0)*, *[Nonlinear solver interface functions](#page-58-0)*, and *[The SUNNonlinearSolver\\_FixedPoint implementation](#page-341-0)* for further details, or the serial C example program ark\_brusselator\_fp.c for an example.

Three fused vector operations and seven vector array operations have been added to the NVECTOR API. These *optional* operations are disabled by default and may be activated by calling vector specific routines after creating an NVector (see *[Description of the NVECTOR Modules](#page-219-1)* for more details). The new operations are intended to increase data reuse in vector operations, reduce parallel communication on distributed memory systems, and lower the number of kernel launches on systems with accelerators. The fused operations are N\_VLinearCombination, N\_VScaleAddMulti, and N\_VDotProdMulti, and the vector array operations are N\_VLinearCombinationVectorArray, N\_VScaleVectorArray, N\_VConstVectorArray, N\_VWrmsNormVectorArray, N\_VWrmsNormMaskVectorArray, N\_VScaleAddMultiVectorArray, and N\_VLinearCombinationVectorArray. If an NVector implementation defines any of these operations as NULL, then standard NVector operations will automatically be called as necessary to complete the computation.

#### Multiple changes to the CUDA NVECTOR were made:

- Changed the N\_VMake\_Cuda function to take a host data pointer and a device data pointer instead of an N\_VectorContent\_Cuda object.
- Changed N\_VGetLength\_Cuda to return the global vector length instead of the local vector length.
- Added N\_VGetLocalLength\_Cuda to return the local vector length.
- Added N\_VGetMPIComm\_Cuda to return the MPI communicator used.
- Removed the accessor functions in the namespace suncudavec.
- Added the ability to set the cudaStream t used for execution of the CUDA NVECTOR kernels. See the function N\_VSetCudaStreams\_Cuda.
- Added N\_VNewManaged\_Cuda, N\_VMakeManaged\_Cuda, and N\_VIsManagedMemory\_Cuda functions to accommodate using managed memory with the CUDA NVECTOR.

Multiple changes to the RAJA NVECTOR were made:

- Changed N\_VGetLength\_Raja to return the global vector length instead of the local vector length.
- Added N\_VGetLocalLength\_Raja to return the local vector length.
- Added N\_VGetMPIComm\_Raja to return the MPI communicator used.
- Removed the accessor functions in the namespace sunrajavec.

A new NVECTOR implementation for leveraging OpenMP 4.5+ device offloading has been added, NVEC-TOR\_OpenMPDEV. See *[The NVECTOR\\_OPENMPDEV Module](#page-253-0)* for more details.

### **1.1.4 Changes in v2.2.1**

Fixed a bug in the CUDA NVECTOR where the N\_VInvTest operation could write beyond the allocated vector data.

Fixed library installation path for multiarch systems. This fix changes the default library installation path to CMAKE\_INSTALL\_PREFIX/CMAKE\_INSTALL\_LIBDIR from CMAKE\_INSTALL\_PREFIX/lib. CMAKE\_INSTALL\_LIBDIR is automatically set, but is available as a CMAKE option that can modified.

### **1.1.5 Changes in v2.2.0**

Fixed a problem with setting sunindextype which would occur with some compilers (e.g. armclang) that did not define \_\_STDC\_VERSION\_\_.

Added hybrid MPI/CUDA and MPI/RAJA vectors to allow use of more than one MPI rank when using a GPU system. The vectors assume one GPU device per MPI rank.

Changed the name of the RAJA NVECTOR library to libsundials\_nveccudaraja.lib from libsundials\_nvecraja.lib to better reflect that we only support CUDA as a backend for RAJA currently.

Several changes were made to the build system:

- CMake 3.1.3 is now the minimum required CMake version.
- Deprecate the behavior of the SUNDIALS INDEX TYPE CMake option and added the SUNDIALS\_INDEX\_SIZE CMake option to select the sunindextype integer size.
- The native CMake FindMPI module is now used to locate an MPI installation.
- If MPI is enabled and MPI compiler wrappers are not set, the build system will check if  $CMAKE <$ language> COMPILER can compile MPI programs before trying to locate and use an MPI installation.
- The previous options for setting MPI compiler wrappers and the executable for running MPI programs have been have been depreated. The new options that align with those used in native CMake FindMPI module are MPI\_C\_COMPILER, MPI\_CXX\_COMPILER, MPI\_Fortran\_COMPILER, and MPIEXEC\_EXECUTABLE.
- When a Fortran name-mangling scheme is needed (e.g., LAPACK\_ENABLE is ON) the build system will infer the scheme from the Fortran compiler. If a Fortran compiler is not available or the inferred or default scheme needs to be overridden, the advanced options SUNDIALS\_F77\_FUNC\_CASE and SUNDIALS\_F77\_FUNC\_UNDERSCORES can be used to manually set the name-mangling scheme and bypass trying to infer the scheme.

• Parts of the main CMakeLists.txt file were moved to new files in the src and example directories to make the CMake configuration file structure more modular.

# **1.1.6 Changes in v2.1.2**

Updated the minimum required version of CMake to 2.8.12 and enabled using rpath by default to locate shared libraries on OSX.

Fixed Windows specific problem where sunindextype was not correctly defined when using 64-bit integers for the SUNDIALS index type. On Windows sunindextype is now defined as the MSVC basic type \_\_int64.

Added sparse SUNMatrix "Reallocate" routine to allow specification of the nonzero storage.

Updated the KLU SUNLinearSolver module to set constants for the two reinitialization types, and fixed a bug in the full reinitialization approach where the sparse SUNMatrix pointer would go out of scope on some architectures.

Updated the "ScaleAdd" and "ScaleAddI" implementations in the sparse SUNMatrix module to more optimally handle the case where the target matrix contained sufficient storage for the sum, but had the wrong sparsity pattern. The sum now occurs in-place, by performing the sum backwards in the existing storage. However, it is still more efficient if the user-supplied Jacobian routine allocates storage for the sum  $I + \gamma J$  or  $M + \gamma J$  manually (with zero entries if needed).

Changed LICENSE install path to instdir/include/sundials.

### **1.1.7 Changes in v2.1.1**

Fixed a potential memory leak in the SPGMR and SPFGMR linear solvers: if "Initialize" was called multiple times then the solver memory was reallocated (without being freed).

Fixed a minor bug in the ARKReInit routine, where a flag was incorrectly set to indicate that the problem had been resized (instead of just re-initialized).

Fixed C++11 compiler errors/warnings about incompatible use of string literals.

Updated KLU SUNLinearSolver module to use a typedef for the precision-specific solve function to be used (to avoid compiler warnings).

Added missing typecasts for some  $(v \circ id*)$  pointers (again, to avoid compiler warnings).

Bugfix in sunmatrix\_sparse.c where we had used int instead of sunindextype in one location.

Added missing #include <stdio.h> in NVECTOR and SUNMATRIX header files.

Added missing prototype for ARKSpilsGetNumMTSetups.

Fixed an indexing bug in the CUDA NVECTOR implementation of N\_VWrmsNormMask and revised the RAJA NVECTOR implementation of N\_VWrmsNormMask to work with mask arrays using values other than zero or one. Replaced double with realtype in the RAJA vector test functions.

Fixed compilation issue with GCC 7.3.0 and Fortran programs that do not require a SUNMatrix or SUNLinearSolver module (e.g. iterative linear solvers, explicit methods, fixed point solver, etc.).

### **1.1.8 Changes in v2.1.0**

Added NVECTOR print functions that write vector data to a specified file (e.g. N\_VPrintFile\_Serial).

Added make test and make test\_install options to the build system for testing SUNDIALS after building with make and installing with make install respectively.

### **1.1.9 Changes in v2.0.0**

All interfaces to matrix structures and linear solvers have been reworked, and all example programs have been updated. The goal of the redesign of these interfaces was to provide more encapsulation and ease in interfacing custom linear solvers and interoperability with linear solver libraries.

Specific changes include:

- Added generic SUNMATRIX module with three provided implementations: dense, banded and sparse. These replicate previous SUNDIALS Dls and Sls matrix structures in a single object-oriented API.
- Added example problems demonstrating use of generic SUNMATRIX modules.
- Added generic SUNLINEARSOLVER module with eleven provided implementations: dense, banded, LAPACK dense, LAPACK band, KLU, SuperLU\_MT, SPGMR, SPBCGS, SPTFQMR, SPFGMR, PCG. These replicate previous SUNDIALS generic linear solvers in a single object-oriented API.
- Added example problems demonstrating use of generic SUNLINEARSOLVER modules.
- Expanded package-provided direct linear solver (Dls) interfaces and scaled, preconditioned, iterative linear solver (Spils) interfaces to utilize generic SUNMATRIX and SUNLINEARSOLVER objects.
- Removed package-specific, linear solver-specific, solver modules (e.g. CVDENSE, KINBAND, IDAKLU, ARKSPGMR) since their functionality is entirely replicated by the generic Dls/Spils interfaces and SUNLIN-EARSOLVER/SUNMATRIX modules. The exception is CVDIAG, a diagonal approximate Jacobian solver available to CVODE and CVODES.
- Converted all SUNDIALS example problems to utilize new generic SUNMATRIX and SUNLINEARSOLVER objects, along with updated Dls and Spils linear solver interfaces.
- Added Spils interface routines to ARKode, CVODE, CVODES, IDA and IDAS to allow specification of a userprovided "JTSetup" routine. This change supports users who wish to set up data structures for the user-provided Jacobian-times-vector ("JTimes") routine, and where the cost of one JTSetup setup per Newton iteration can be amortized between multiple JTimes calls.

Two additional NVECTOR implementations were added – one for CUDA and one for RAJA vectors. These vectors are supplied to provide very basic support for running on GPU architectures. Users are advised that these vectors both move all data to the GPU device upon construction, and speedup will only be realized if the user also conducts the right-hand-side function evaluation on the device. In addition, these vectors assume the problem fits on one GPU. Further information about RAJA, users are referred to the web site, [https://software.llnl.gov/RAJA/.](https://software.llnl.gov/RAJA/) These additions are accompanied by additions to various interface functions and to user documentation.

All indices for data structures were updated to a new sunindextype that can be configured to be a 32- or 64-bit integer data index type. sunindextype is defined to be int32\_t or int64\_t when portable types are supported, otherwise it is defined as int or long int. The Fortran interfaces continue to use long int for indices, except for their sparse matrix interface that now uses the new sunindextype. This new flexible capability for index types includes interfaces to PETSc, *hypre*, SuperLU\_MT, and KLU with either 32-bit or 64-bit capabilities depending how the user configures SUNDIALS.

To avoid potential namespace conflicts, the macros defining booleantype values TRUE and FALSE have been changed to SUNTRUE and SUNFALSE respectively.

Temporary vectors were removed from preconditioner setup and solve routines for all packages. It is assumed that all necessary data for user-provided preconditioner operations will be allocated and stored in user-provided data structures.

The file include/sundials\_fconfig.h was added. This file contains SUNDIALS type information for use in Fortran programs.

Added functions SUNDIALSGetVersion and SUNDIALSGetVersionNumber to get SUNDIALS release version information at runtime.

The build system was expanded to support many of the xSDK-compliant keys. The xSDK is a movement in scientific software to provide a foundation for the rapid and efficient production of high-quality, sustainable extreme-scale scientific applications. More information can be found at, [https://xsdk.info.](https://xsdk.info)

In addition, numerous changes were made to the build system. These include the addition of separate BLAS\_ENABLE and BLAS\_LIBRARIES CMake variables, additional error checking during CMake configuration, minor bug fixes, and renaming CMake options to enable/disable examples for greater clarity and an added option to enable/disable Fortran 77 examples. These changes included changing ENABLE\_EXAMPLES to ENABLE\_EXAMPLES\_C, changing CXX\_ENABLE to EXAMPLES\_ENABLE\_CXX, changing F90\_ENABLE to EXAMPLES\_ENABLE\_F90, and adding an EXAMPLES\_ENABLE\_F77 option.

Corrections and additions were made to the examples, to installation-related files, and to the user documentation.

### **1.1.10 Changes in v1.1.0**

We have included numerous bugfixes and enhancements since the v1.0.2 release.

The bugfixes include:

- For each linear solver, the various solver performance counters are now initialized to 0 in both the solver specification function and in the solver's linit function. This ensures that these solver counters are initialized upon linear solver instantiation as well as at the beginning of the problem solution.
- The choice of the method vs embedding the Billington and TRBDF2 explicit Runge-Kutta methods were swapped, since in those the lower-order coefficients result in an A-stable method, while the higher-order coefficients do not. This change results in significantly improved robustness when using those methods.
- A bug was fixed for the situation where a user supplies a vector of absolute tolerances, and also uses the vector Resize() functionality.
- A bug was fixed wherein a user-supplied Butcher table without an embedding is supplied, and the user is running with either fixed time steps (or they do adaptivity manually); previously this had resulted in an error since the embedding order was below 1.
- Numerous aspects of the documentation were fixed and/or clarified.

The feature changes/enhancements include:

- Two additional NVECTOR implementations were added one for Hypre (parallel) ParVector vectors, and one for PETSc vectors. These additions are accompanied by additions to various interface functions and to user documentation.
- Each NVECTOR module now includes a function, N\_VGetVectorID, that returns the NVECTOR module name.
- A memory leak was fixed in the banded preconditioner and banded-block-diagonal preconditioner interfaces. In addition, updates were done to return integers from linear solver and preconditioner 'free' routines.
- The Krylov linear solver Bi-CGstab was enhanced by removing a redundant dot product. Various additions and corrections were made to the interfaces to the sparse solvers KLU and SuperLU\_MT, including support for CSR format when using KLU.
- The ARKode implicit predictor algorithms were updated: methods 2 and 3 were improved slightly, a new predictor approach was added, and the default choice was modified.
- The underlying sparse matrix structure was enhanced to allow both CSR and CSC matrices, with CSR supported by the KLU linear solver interface. ARKode interfaces to the KLU solver from both C and Fortran were updated to enable selection of sparse matrix type, and a Fortran-90 CSR example program was added.
- The missing ARKSpilsGetNumMtimesEvals() function was added this had been included in the previous documentation but had not been implemented.
- The handling of integer codes for specifying built-in ARKode Butcher tables was enhanced. While a global numbering system is still used, methods now have #defined names to simplify the user interface and to streamline incorporation of new Butcher tables into ARKode.
- The maximum number of Butcher table stages was increased from 8 to 15 to accommodate very high order methods, and an 8th-order adaptive ERK method was added.
- Support was added for the explicit and implicit methods in an additive Runge-Kutta method to utilize different stage times, solution and embedding coefficients, to support new SSP-ARK methods.
- The FARKODE interface was extended to include a routine to set scalar/array-valued residual tolerances, to support Fortran applications with non-identity mass-matrices.

# <span id="page-16-0"></span>**1.2 Reading this User Guide**

This user guide is a combination of general usage instructions and specific example programs. We expect that some readers will want to concentrate on the general instructions, while others will refer mostly to the examples, and the organization is intended to accommodate both styles.

The structure of this document is as follows:

- In the next section we provide a thorough presentation of the underlying *[mathematics](#page-19-0)* used within the ARKode family of solvers.
- We follow this with an overview of how the source code for ARKode is *[organized](#page-39-0)*.
- The largest section follows, providing a full account of the ARKStep module user interface, including a description of all user-accessible functions and outlines for usage in serial and parallel applications. Since ARKode is written in C, we first present a section on *[using ARKStep for C and C++ applications](#page-43-0)*, followed with a separate section on *[using ARKode within Fortran applications](#page-123-0)*.
- The much smaller section describing the ERKStep time-stepping module, *[using ERKStep for C and C++ appli](#page-159-0)[cations](#page-159-0)*, follows.
- Subsequent sections discuss shared features between ARKode and the rest of the SUNDIALS library: *[vector](#page-219-0) [data structures](#page-219-0)*, *[matrix data structures](#page-261-0)*, *[linear solver data structures](#page-283-0)*, and the *[installation procedure](#page-345-0)*.
- The final sections catalog the full set of *[ARKode constants](#page-363-0)*, that are used for both input specifications and return codes, and the full set of *[Butcher tables](#page-367-0)* that are packaged with ARKode.

# <span id="page-16-1"></span>**1.3 SUNDIALS Release License**

All SUNDIALS packages are released open source, under the BSD 3-Clause license. The only requirements of the license are preservation of copyright and a standard disclaimer of liability. The full text of the license and an additional notice are provided below and may also be found in the LICENSE and NOTICE files provided with all SUNDIALS packages.

PLEASE NOTE If you are using SUNDIALS with any third party libraries linked in (e.g., LAPACK, KLU, SuperLU\_MT, PETSc, or *hypre*), be sure to review the respective license of the package as that license may have more restrictive terms than the SUNDIALS license. For example, if someone builds SUNDIALS with a statically linked KLU, the build is subject to terms of the more-restrictive LGPL license (which is what KLU is released with) and *not* the SUNDIALS BSD license anymore.

### **1.3.1 BSD 3-Clause License**

Copyright (c) 2002-2019, Lawrence Livermore National Security and Southern Methodist University.

All rights reserved.

Redistribution and use in source and binary forms, with or without modification, are permitted provided that the following conditions are met:

- Redistributions of source code must retain the above copyright notice, this list of conditions and the following disclaimer.
- Redistributions in binary form must reproduce the above copyright notice, this list of conditions and the following disclaimer in the documentation and/or other materials provided with the distribution.
- Neither the name of the copyright holder nor the names of its contributors may be used to endorse or promote products derived from this software without specific prior written permission.

THIS SOFTWARE IS PROVIDED BY THE COPYRIGHT HOLDERS AND CONTRIBUTORS ''AS IS" AND ANY EXPRESS OR IMPLIED WARRANTIES, INCLUDING, BUT NOT LIMITED TO, THE IMPLIED WAR-RANTIES OF MERCHANTABILITY AND FITNESS FOR A PARTICULAR PURPOSE ARE DISCLAIMED. IN NO EVENT SHALL THE COPYRIGHT HOLDER OR CONTRIBUTORS BE LIABLE FOR ANY DIRECT, INDI-RECT, INCIDENTAL, SPECIAL, EXEMPLARY, OR CONSEQUENTIAL DAMAGES (INCLUDING, BUT NOT LIMITED TO, PROCUREMENT OF SUBSTITUTE GOODS OR SERVICES; LOSS OF USE, DATA, OR PROFITS; OR BUSINESS INTERRUPTION) HOWEVER CAUSED AND ON ANY THEORY OF LIABILITY, WHETHER IN CONTRACT, STRICT LIABILITY, OR TORT (INCLUDING NEGLIGENCE OR OTHERWISE) ARISING IN ANY WAY OUT OF THE USE OF THIS SOFTWARE, EVEN IF ADVISED OF THE POSSIBILITY OF SUCH DAMAGE.

### **1.3.2 Additional Notice**

This work was produced under the auspices of the U.S. Department of Energy by Lawrence Livermore National Laboratory under Contract DE-AC52-07NA27344.

This work was prepared as an account of work sponsored by an agency of the United States Government. Neither the United States Government nor Lawrence Livermore National Security, LLC, nor any of their employees makes any warranty, expressed or implied, or assumes any legal liability or responsibility for the accuracy, completeness, or usefulness of any information, apparatus, product, or process disclosed, or represents that its use would not infringe privately owned rights.

Reference herein to any specific commercial product, process, or service by trade name, trademark, manufacturer, or otherwise does not necessarily constitute or imply its endorsement, recommendation, or favoring by the United States Government or Lawrence Livermore National Security, LLC.

The views and opinions of authors expressed herein do not necessarily state or reflect those of the United States Government or Lawrence Livermore National Security, LLC, and shall not be used for advertising or product endorsement purposes.

### **1.3.3 SUNDIALS Release Numbers**

LLNL-CODE-667205 (ARKODE) UCRL-CODE-155951 (CVODE) UCRL-CODE-155950 (CVODES) UCRL-CODE-155952 (IDA) UCRL-CODE-237203 (IDAS)

LLNL-CODE-665877 (KINSOL)

# <span id="page-19-2"></span>**MATHEMATICAL CONSIDERATIONS**

<span id="page-19-0"></span>ARKode solves ODE initial value problems (IVP) in  $\mathbb{R}^N$  posed in linearly-implicit form,

$$
M\dot{y} = f(t, y), \qquad y(t_0) = y_0. \tag{2.1}
$$

Here, t is the independent variable (e.g. time), and the dependent variables are given by  $y \in \mathbb{R}^N$ , where we use the notation  $\dot{y}$  to denote  $\frac{dy}{dt}$ .

M is a user-specified nonsingular operator from  $\mathbb{R}^N \to \mathbb{R}^N$ . This operator is currently assumed to be independent of both  $t$  and  $y$ . For standard systems of ordinary differential equations and for problems arising from the spatial semi-discretization of partial differential equations using finite difference, finite volume, or spectral finite element methods,  $M$  is typically the identity matrix,  $I$ . For PDEs using standard finite-element spatial semi-discretizations,  $\dot{M}$  is typically a well-conditioned mass matrix that is fixed throughout a simulation (except in the case of a spatiallyadaptive method, where *M* can change *between*, but not *within*, time steps).

The ODE right-hand side is given by the function  $f(t, y)$ , i.e. in general we make no assumption that the problem [\(2.1\)](#page-19-2) is autonomous ( $f = f(y)$ ). In general, the time integration methods within ARKode support additive splittings of this right-hand side function, as described in the subsections that follow. Through these splittings, the time-stepping methods currently supplied with ARKode are designed to solve stiff, nonstiff, or mixed stiff/nonstiff problems. Roughly speaking, stiffness is characterized by the presence of at least one rapidly damped mode, whose time constant is small compared to the time scale of the solution itself.

In the sub-sections that follow, we elaborate on the numerical methods utilized in ARKode. We first discuss the "singlestep" nature of the ARKode infrastructure, including its usage modes and approaches for interpolated solution output. We then discuss the current suite of time-stepping modules supplied with ARKode, including the ARKStep module for *[additive Runge-Kutta methods](#page-21-0)*, the ERKStep module that is optimized for *[explicit Runge-Kutta methods](#page-22-0)*, and the MRIStep module for *[two-rate explicit-explicit multirate infinitesimal step methods](#page-22-1)*. We then discuss the *[adaptive](#page-24-0) [temporal error controllers](#page-24-0)* shared by the time-stepping modules, including discussion of our choice of norms for measuring errors within various components of the solver.

We then discuss the nonlinear and linear solver strategies used by ARKode's time-stepping modules for solving implicit algebraic systems that arise in computing each stage and/or step: *[nonlinear solvers](#page-28-1)*, *[linear solvers](#page-29-0)*, *[precondi](#page-32-0)[tioners](#page-32-0)*, *[error control](#page-32-1)* within iterative nonlinear and linear solvers, algorithms for *[initial predictors](#page-33-0)* for implicit stage solutions, and approaches for handling *[non-identity mass-matrices](#page-35-0)*.

We conclude with a section describing ARKode's *[rootfinding capabilities](#page-36-0)*, that may be used to stop integration of a problem prematurely based on traversal of roots in user-specified functions.

# <span id="page-19-1"></span>**2.1 Adaptive single-step methods**

The ARKode infrastructure is designed to support single-step, IVP integration methods, i.e.

 $y_n = \varphi(y_{n-1}, h_n)$ 

where  $y_{n-1}$  is an approximation to the solution  $y(t_{n-1}), y_n$  is an approximation to the solution  $y(t_n), t_n = t_{n-1} + h_n$ , and the approximation method is represented by the function  $\varphi$ .

The choice of step size  $h_n$  is determined by the time-stepping method (based on user-provided inputs, typically accuracy requirements). However, users may place minimum/maximum bounds on  $h_n$  if desired.

ARKode's time stepping modules may be run in a variety of "modes":

- NORMAL The solver will take internal steps until it has just overtaken a user-specified output time,  $t_{\text{out}}$ , in the direction of integration, i.e.  $t_{n-1} < t_{out} \leq t_n$  for forward integration, or  $t_n \leq t_{out} < t_{n-1}$  for backward integration. It will then compute an approximation to the solution  $y(t_{\text{out}})$  by interpolation (using one of the dense output routines described in the section *[Interpolation](#page-20-0)*).
- ONE-STEP The solver will only take a single internal step  $y_{n-1} \to y_n$  and then return control back to the calling program. If this step will overtake  $t_{\text{out}}$  then the solver will again return an interpolated result; otherwise it will return a copy of the internal solution  $y_n$ .
- NORMAL-TSTOP The solver will take internal steps until the next step will overtake  $t_{\text{out}}$ . It will then limit this next step so that  $t_n = t_{n-1} + h_n = t_{out}$ , and once the step completes it will return a copy of the internal solution  $y_n$ .
- ONE-STEP-TSTOP The solver will check whether the next step will overtake  $t_{\text{out}}$  if not then this mode is identical to "one-step" above; otherwise it will limit this next step so that  $t_n = t_{n-1} + h_n = t_{out}$ . In either case, once the step completes it will return a copy of the internal solution  $y_n$ .

We note that interpolated solutions may be slightly less accurate than the internal solutions produced by the solver. Hence, to ensure that the returned value has full method accuracy one of the "tstop" modes may be used.

# <span id="page-20-0"></span>**2.2 Interpolation**

As mentioned above, the time-stepping modules in ARKode support interpolation of solutions  $y(t_{\text{out}})$  where  $t_{\text{out}}$  occurs within a completed time step from  $t_{n-1} \to t_n$ . Additionally, this module supports extrapolation of solutions to t outside this interval (e.g. to construct predictors for iterative nonlinear and linear solvers). To this end, ARKode currently supports construction of polynomial interpolants  $p_q(t)$  of polynomial order up to  $q = 5$ , although this polynomial order may be adjusted by the user.

These interpolants are either of Lagrange or Hermite form, and use the data  $\{y_{n-1}, f_{n-1}, y_n, f_n\}$ , where here we use the simplified notation  $f_k$  to denote  $f(t_k, y_k)$ . Defining a normalized "time" variable,  $\tau$ , for the most-recentlycomputed solution interval  $t_{n-1} \rightarrow t_n$  as

$$
\tau(t) = \frac{t - t_{n-1}}{h_n},
$$

we then construct the interpolants  $p_q(t)$  as follows:

•  $q = 0$ : constant interpolant

$$
p_0(\tau) = \frac{y_{n-1} + y_n}{2}.
$$

•  $q = 1$ : linear Lagrange interpolant

$$
p_1(\tau) = -\tau \, y_{n-1} + (1 + \tau) \, y_n.
$$

•  $q = 2$ : quadratic Hermite interpolant

$$
p_2(\tau) = \tau^2 y_{n-1} + (1 - \tau^2) y_n + h(\tau + \tau^2) f_n.
$$

•  $q = 3$ : cubic Hermite interpolant

$$
p_3(\tau) = (3\tau^2 + 2\tau^3) y_{n-1} + (1 - 3\tau^2 - 2\tau^3) y_n + h(\tau^2 + \tau^3) f_{n-1} + h(\tau + 2\tau^2 + \tau^3) f_n.
$$

We note that although interpolants of order  $> 5$  are possible, these are not currently implemented due to their increased computing and storage costs. However, these may be added in future releases.

# <span id="page-21-0"></span>**2.3 ARKStep – Additive Runge-Kutta methods**

The ARKStep time-stepping module in ARKode is designed for IVP of the form

<span id="page-21-2"></span><span id="page-21-1"></span>
$$
M\dot{y} = f_E(t, y) + f_I(t, y), \qquad y(t_0) = y_0,\tag{2.2}
$$

i.e. the right-hand side function is additively split into two components:

•  $f_E(t, y)$  contains the "nonstiff" components of the system. This will be integrated using an explicit method.

•  $f_I(t, y)$  contains the "stiff" components of the system. This will be integrated using an implicit method.

In solving the IVP [\(2.2\)](#page-21-1), ARKStep utilizes variable-step, embedded, additive Runge-Kutta methods (ARK), corresponding to algorithms of the form

$$
Mz_i = My_{n-1} + h_n \sum_{j=1}^{i-1} A_{i,j}^E f_E(t_{n,j}^E, z_j) + h_n \sum_{j=1}^i A_{i,j}^I f_I(t_{n,j}^I, z_j), \quad i = 1, ..., s,
$$
  
\n
$$
My_n = My_{n-1} + h_n \sum_{i=1}^s \left( b_i^E f_E(t_{n,i}^E, z_i) + b_i^I f_I(t_{n,i}^I, z_i) \right),
$$
  
\n
$$
M\tilde{y}_n = My_{n-1} + h_n \sum_{i=1}^s \left( \tilde{b}_i^E f_E(t_{n,i}^E, z_i) + \tilde{b}_i^I f_I(t_{n,i}^I, z_i) \right).
$$
\n(2.3)

Here  $\tilde{y}_n$  are embedded solutions that approximate  $y(t_n)$  that are used for error estimation; these typically have slightly lower accuracy than the computed solutions  $y_n$ . The internal stage times are abbreviated using the notation  $t_{n,j}^E =$  $t_{n-1} + c_j^E h_n$  and  $t_{n,j}^I = t_{n-1} + c_j^I h_n$ . The ARK method is primarily defined through the coefficients  $A^E \in \mathbb{R}^{s \times s}$ ,  $A^I \in \mathbb{R}^{s \times s}$ ,  $b^E \in \mathbb{R}^s$ ,  $b^I \in \mathbb{R}^s$ ,  $c^{E^i} \in \mathbb{R}^s$  and  $c^I \in \mathbb{R}^s$ , that correspond with the explicit and implicit Butcher tables. Additional coefficients  $\tilde{b}^E \in \mathbb{R}^s$  and  $\tilde{b}^I \in \mathbb{R}^s$  are used to construct the embedding  $\tilde{y}_n$ . We note that ARKStep currently enforces the constraint that the explicit and implicit methods in an ARK pair must share the same number of stages, s; however it allows the possibility for different explicit and implicit stage times, i.e.  $c^E$  need not equal  $c^I$ .

The user of ARKStep must choose appropriately between one of three classes of methods: *ImEx*, *explicit*, and *implicit*. All of ARKode's available Butcher tables encoding the coefficients  $c^E$ ,  $c^I$ ,  $A^E$ ,  $A^I$ ,  $b^E$ ,  $b^I$ ,  $b^E$  and  $b^I$  are further described in the *[Appendix: Butcher tables](#page-367-0)*.

For mixed stiff/nonstiff problems, a user should provide both of the functions  $f_E$  and  $f_I$  that define the IVP system. For such problems, ARKStep currently implements the ARK methods proposed in *[\[KC2003\]](#page-390-4)*, allowing for methods having order of accuracy  $q = \{3, 4, 5\}$ ; the tables for these methods are given in the section *[Additive Butcher tables](#page-387-0)*. Additionally, user-defined ARK tables are supported.

For nonstiff problems, a user may specify that  $f_I = 0$ , i.e. the equation [\(2.2\)](#page-21-1) reduces to the non-split IVP

<span id="page-21-3"></span>
$$
M \dot{y} = f_E(t, y), \qquad y(t_0) = y_0. \tag{2.4}
$$

In this scenario, the coefficients  $A^I = 0$ ,  $c^I = 0$ ,  $b^I = 0$  and  $\tilde{b}^I = 0$  in [\(2.3\)](#page-21-2), and the ARK methods reduce to classical explicit Runge-Kutta methods (ERK). For these classes of methods, ARKode provides coefficients with orders of accuracy  $q = \{2, 3, 4, 5, 6, 8\}$ , with embeddings of orders  $p = \{1, 2, 3, 4, 5, 7\}$ . These default to the *[Heun-Euler-2-1-2](#page-368-1)*, *[Bogacki-Shampine-4-2-3](#page-368-2)*, *[Zonneveld-5-3-4](#page-370-0)*, *[Cash-Karp-6-4-5](#page-373-0)*, *[Verner-8-5-6](#page-376-0)* and *[Fehlberg-13-7-8](#page-377-0)* methods, respectively. As with ARK methods, user-defined ERK tables are supported.

Finally, for stiff problems the user may specify that  $f_E = 0$ , so the equation [\(2.2\)](#page-21-1) reduces to the non-split IVP

<span id="page-22-4"></span>
$$
M \dot{y} = f_I(t, y), \qquad y(t_0) = y_0. \tag{2.5}
$$

Similarly to ERK methods, in this scenario the coefficients  $A^E = 0, c^E = 0, b^E = 0$  and  $\tilde{b}^E = 0$  in [\(2.3\)](#page-21-2), and the ARK methods reduce to classical diagonally-implicit Runge-Kutta methods (DIRK). For these classes of methods, ARKode provides tables with orders of accuracy  $q = \{2, 3, 4, 5\}$ , with embeddings of orders  $p = \{1, 2, 3, 4\}$ . These default to the *[SDIRK-2-1-2](#page-379-0)*, *[ARK-4-2-3 \(implicit\)](#page-382-0)*, *[SDIRK-5-3-4](#page-383-0)* and *[ARK-8-4-5 \(implicit\)](#page-387-1)* methods, respectively. Again, userdefined DIRK tables are supported.

# <span id="page-22-0"></span>**2.4 ERKStep – Explicit Runge-Kutta methods**

The ERKStep time-stepping module in ARKode is designed for IVP of the form

<span id="page-22-3"></span><span id="page-22-2"></span>
$$
\dot{y} = f(t, y), \qquad y(t_0) = y_0. \tag{2.6}
$$

For such problems, ERKStep provides variable-step, embedded, explicit Runge-Kutta methods (ERK), corresponding to algorithms of the form

$$
z_i = y_{n-1} + h_n \sum_{j=1}^{i-1} A_{i,j} f(t_{n,j}, z_j), \quad i = 1, ..., s,
$$
  
\n
$$
y_n = y_{n-1} + h_n \sum_{i=1}^{s} b_i f(t_{n,i}, z_i),
$$
  
\n
$$
\tilde{y}_n = y_{n-1} + h_n \sum_{i=1}^{s} \tilde{b}_i f(t_{n,i}, z_i),
$$
\n(2.7)

where the variables have the same meanings as in the previous section. We note that the problem [\(2.6\)](#page-22-2) is fully encapsulated in the more general problems [\(2.4\)](#page-21-3), and that the algorithm [\(2.7\)](#page-22-3) is similarly encapsulated in the more general algorithm [\(2.3\)](#page-21-2). While it therefore follows that ARKStep can be used to solve every problem solvable by ERKStep, using the same set of methods, we include ERKStep as a distinct time-stepping module since this simplified form admits a more efficient and memory-friendly solution process than when considering the more general form.

# <span id="page-22-1"></span>**2.5 MRIStep – Multirate infinitesimal step methods**

The MRIStep time-stepping module in ARKode is designed for IVP of the form

$$
\dot{y} = f_s(t, y) + f_f(t, y), \qquad y(t_0) = y_0.
$$
\n(2.8)

i.e. the right-hand side function is additively split into two components:

- $f_s(t, y)$  contains the "slow" components of the system. This will be integrated using a large time step  $h_s$ .
- $f_f(t, y)$  contains the "fast" components of the system. This will be integrated using a small time step  $h_f$ .

For such problems, MRIStep provides fixed-step multirate infinitesimal step methods (see *[\[SKAW2009\]](#page-391-1)*, *[\[SKAW2012a\]](#page-391-2)*, and *[\[SKAW2012b\]](#page-391-3)*) that combine two Runge-Kutta methods. The slow (outer) method is an stage explicit Runge-Kutta method where the stage values and the new solution are computed by solving an auxiliary ODE with a fast (inner) Runge-Kutta method. This corresponds to the algorithm

$$
w_1 = y_n,
$$
  
\n
$$
r_i = \sum_{j=1}^{i-1} (A_{i,j}^s - A_{i-1,j}^s) f_s(w_j),
$$
  
\n
$$
v_i(\tau_{i-1}) = w_{i-1},
$$
  
\n
$$
\frac{dv_i}{d\tau} = f_f(v_i) + \frac{1}{c_i^s - c_{i-1}^s} r_i, \quad \tau \in [\tau_{i-1}, \tau_i], \quad i = 2, ..., s + 1
$$
  
\n
$$
w_i = v_i(\tau_i),
$$
  
\n
$$
y_{n+1} = w_{s+1},
$$
\n(2.9)

where the slow stages  $w_i$  at times  $\tau_i = t_n + c_i^s h_s$  are computed by solving the  $v_i$  fast ODE on  $[\tau_{i-1}, \tau_i]$  with the initial condition  $w_{i-1}$ , forcing term  $r_i$ , and  $A_{s+1,j}^s = b_j^s$ .

The MRIStep module provides a thrid order explicit-explicit method using the *[Knoth-Wolke-3-3](#page-370-1)* ERK for the slow and fast method. User-defined tables are also supported. A user defined method will be first to thrid order accurate depending on the slow and fast tables provided. If both the slow and fast tables are second order, then the overall method will also be second order. If the slow and fast tables are both third order and the slow method satisfies an auxiliary condition (see *[\[SKAW2012a\]](#page-391-2)*), then the overall method will also be thrid order.

Note that at this time the MRIStep module only supports explicit fast and slow tables where the stage times of the slow table must be unique and orderd (i.e.,  $c_i^s > c_{i-1}^s$ ) and the final stage time must be less than 1.

# <span id="page-23-0"></span>**2.6 Error norms**

In the process of controlling errors at various levels (time integration, nonlinear solution, linear solution), the methods in ARKode use a weighted root-mean-square norm, denoted  $\|\cdot\|_{WRMS}$ , for all error-like quantities,

$$
||v||_{\text{WRMS}} = \left(\frac{1}{N} \sum_{i=1}^{N} (v_i w_i)^2\right)^{1/2}.
$$
 (2.10)

The utility of this norm arises in the specification of the weighting vector  $w$ , that combines the units of the problem with user-supplied values that specify an "acceptable" level of error. To this end, we construct an error weight vector using the most-recent step solution and user-supplied relative and absolute tolerances, namely

<span id="page-23-1"></span>
$$
w_i = \frac{1}{RTOL \cdot |y_{n-1,i}| + ATOL_i}.\tag{2.11}
$$

Since  $1/w_i$  represents a tolerance in the *i*-th component of the solution vector y, a vector whose WRMS norm is 1 is regarded as "small." For brevity, unless specified otherwise we will drop the subscript WRMS on norms in the remainder of this section.

Additionally, for problems involving a non-identity mass matrix,  $M \neq I$ , the units of equation [\(2.2\)](#page-21-1) may differ from the units of the solution  $y$ . In this case, we may additionally construct a residual weight vector,

<span id="page-23-2"></span>
$$
w_i = \frac{1}{RTOL \cdot |[My_{n-1}]_i| + ATOL_i'},\tag{2.12}
$$

where the user may specify a separate absolute residual tolerance value or array,  $ATOL'$ . The choice of weighting vector used in any given norm is determined by the quantity being measured: values having "solution" units use [\(2.11\)](#page-23-1), whereas values having "equation" units use [\(2.12\)](#page-23-2). Obviously, for problems with  $M = I$ , the solution and equation units are identical, so the solvers in ARKode will use [\(2.11\)](#page-23-1) when computing all error norms.

# <span id="page-24-0"></span>**2.7 Time step adaptivity**

A critical component of IVP "solvers" (rather than just time-steppers) is their adaptive control of local truncation error (LTE). At every step, we estimate the local error, and ensure that it satisfies tolerance conditions. If this local error test fails, then the step is recomputed with a reduced step size. To this end, the Runge-Kutta methods packaged within both the ARKStep and ERKStep modules admit an embedded solution  $\tilde{y}_n$ , as shown in equations [\(2.3\)](#page-21-2) and [\(2.7\)](#page-22-3). Generally, these embedded solutions attain a slightly lower order of accuracy than the computed solution  $y_n$ . Denoting the order of accuracy for  $y_n$  as q and for  $\tilde{y}_n$  as p, most of these embedded methods satisfy  $p = q - 1$ . These values of q and p correspond to the *global* orders of accuracy for the method and embedding, hence each admit local truncation errors satisfying *[\[HW1993\]](#page-390-5)*

<span id="page-24-1"></span>
$$
||y_n - y(t_n)|| = Ch_n^{q+1} + \mathcal{O}(h_n^{q+2}),
$$
  

$$
||\tilde{y}_n - y(t_n)|| = Dh_n^{p+1} + \mathcal{O}(h_n^{p+2}),
$$
\n(2.13)

where C and D are constants independent of  $h_n$ , and where we have assumed exact initial conditions for the step, i.e.  $y_{n-1} = y(t_{n-1})$ . Combining these estimates, we have

$$
||y_n - \tilde{y}_n|| = ||y_n - y(t_n) - \tilde{y}_n + y(t_n)|| \le ||y_n - y(t_n)|| + ||\tilde{y}_n - y(t_n)|| \le Dh_n^{p+1} + \mathcal{O}(h_n^{p+2}).
$$

We therefore use the norm of the difference between  $y_n$  and  $\tilde{y}_n$  as an estimate for the LTE at the step n

$$
MT_n = \beta (y_n - \tilde{y}_n) = \beta h_n \sum_{i=1}^s \left[ \left( b_i^E - \tilde{b}_i^E \right) f_E(t_{n,i}^E, z_i) + \left( b_i^I - \tilde{b}_i^I \right) f_I(t_{n,i}^I, z_i) \right]
$$
(2.14)

for ARK methods, and similarly for ERK methods. Here,  $\beta > 0$  is an error *bias* to help account for the error constant D; the default value of this constant is  $\beta = 1.5$ , which may be modified by the user.

With this LTE estimate, the local error test is simply  $||T_n|| < 1$  since this norm includes the user-specified tolerances. If this error test passes, the step is considered successful, and the estimate is subsequently used to estimate the next step size, the algorithms used for this purpose are described below in the section *[Asymptotic error control](#page-26-0)*. If the error test fails, the step is rejected and a new step size  $h'$  is then computed using the same error controller as for successful steps. A new attempt at the step is made, and the error test is repeated. If the error test fails twice, then  $h'/h$  is limited above to 0.3, and limited below to 0.1 after an additional step failure. After seven error test failures, control is returned to the user with a failure message. We note that all of the constants listed above are only the default values; each may be modified by the user.

We define the step size ratio between a prospective step h' and a completed step h as  $\eta$ , i.e.  $\eta = h'/h$ . This value is subsequently bounded from above by  $\eta_{\text{max}}$  to ensure that step size adjustments are not overly aggressive. This upper bound changes according to the step and history,

$$
\eta_{\text{max}} = \begin{cases}\n\text{etamx1}, & \text{on the first step (default is 10000)}, \\
\text{growth}, & \text{on general steps (default is 20)}, \\
1, & \text{if the previous step had an error test failure.} \n\end{cases}
$$

A flowchart detailing how the time steps are modified at each iteration to ensure solver convergence and successful steps is given in the figure below. Here, all norms correspond to the WRMS norm, and the error adaptivity function arkAdapt is supplied by one of the error control algorithms discussed in the subsections below.

For some problems it may be preferable to avoid small step size adjustments. This can be especially true for problems that construct a Newton Jacobian matrix or a preconditioner for a nonlinear or an iterative linear solve, where this construction is computationally expensive, and where convergence can be seriously hindered through use of an inaccurate matrix. To accommodate these scenarios, the step is left unchanged when  $\eta \in [\eta_L, \eta_U]$ . The default values for this interval are  $\eta_L = 1$  and  $\eta_U = 1.5$ , and may be modified by the user.

We note that any choices for  $\eta$  (or equivalently,  $h'$ ) are subsequently constrained by the optional user-supplied bounds  $h_{\text{min}}$  and  $h_{\text{max}}$ . Additionally, the time-stepping algorithms in ARKode may similarly limit  $h'$  to adhere to a userprovided "TSTOP" stopping point,  $t_{\text{stop}}$ .

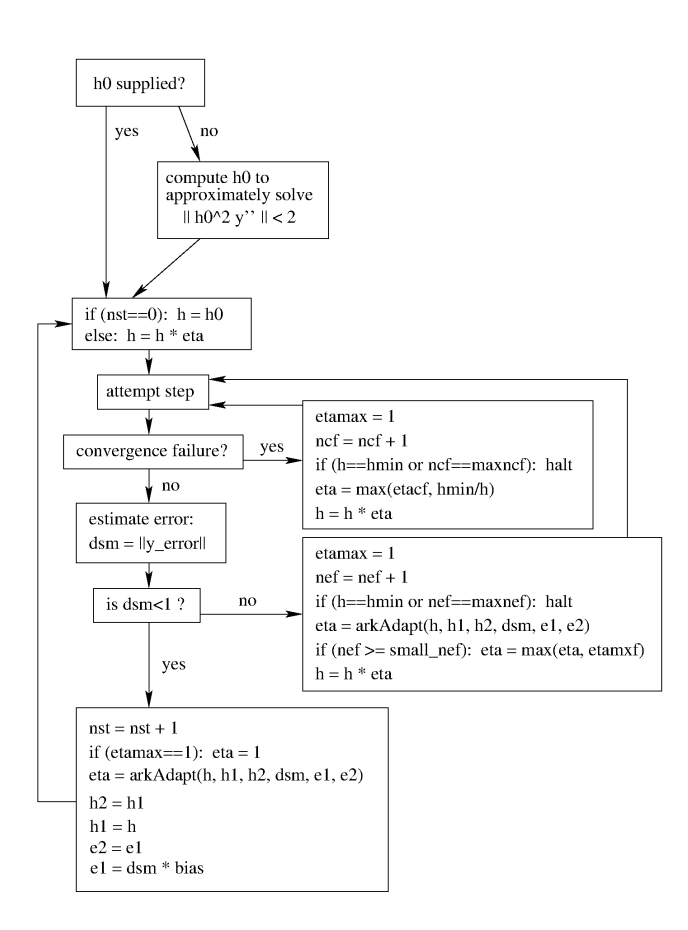

### <span id="page-26-0"></span>**2.7.1 Asymptotic error control**

As mentioned above, the time-stepping modules in ARKode adapt the step size in order to attain local errors within desired tolerances of the true solution. These adaptivity algorithms estimate the prospective step size  $h'$  based on the asymptotic local error estimates [\(2.13\)](#page-24-1). We define the values  $\varepsilon_n$ ,  $\varepsilon_{n-1}$  and  $\varepsilon_{n-2}$  as

$$
\varepsilon_k \equiv ||T_k|| = \beta ||y_k - \tilde{y}_k||,
$$

corresponding to the local error estimates for three consecutive steps,  $t_{n-3} \to t_{n-2} \to t_{n-1} \to t_n$ . These local error history values are all initialized to 1 upon program initialization, to accommodate the few initial time steps of a calculation where some of these error estimates have not yet been computed. With these estimates, ARKode supports a variety of error control algorithms, as specified in the subsections below.

#### **PID controller**

This is the default time adaptivity controller used by the ARKStep and ERKStep modules. It derives from those found in *[\[KC2003\]](#page-390-4)*, *[\[S1998\]](#page-391-4)*, *[\[S2003\]](#page-391-5)* and *[\[S2006\]](#page-391-6)*, and uses all three of the local error estimates  $\varepsilon_n$ ,  $\varepsilon_{n-1}$  and  $\varepsilon_{n-2}$  in determination of a prospective step size,

$$
h' = h_n \; \varepsilon_n^{-k_1/p} \; \varepsilon_{n-1}^{k_2/p} \; \varepsilon_{n-2}^{-k_3/p},
$$

where the constants  $k_1$ ,  $k_2$  and  $k_3$  default to 0.58, 0.21 and 0.1, respectively, and may be modied by the user. In this estimate, a floor of  $\varepsilon > 10^{-10}$  is enforced to avoid division-by-zero errors.

#### **PI controller**

Like with the previous method, the PI controller derives from those found in *[\[KC2003\]](#page-390-4)*, *[\[S1998\]](#page-391-4)*, *[\[S2003\]](#page-391-5)* and *[\[S2006\]](#page-391-6)*, but it differs in that it only uses the two most recent step sizes in its adaptivity algorithm,

$$
h' = h_n \varepsilon_n^{-k_1/p} \varepsilon_{n-1}^{k_2/p}.
$$

Here, the default values of  $k_1$  and  $k_2$  default to 0.8 and 0.31, respectively, though they may be changed by the user.

#### **I controller**

This is the standard time adaptivity control algorithm in use by most publicly-available ODE solver codes. It bases the prospective time step estimate entirely off of the current local error estimate,

<span id="page-26-1"></span>
$$
h' = h_n \, \varepsilon_n^{-k_1/p}.
$$

By default,  $k_1 = 1$ , but that may be modified by the user.

#### **Explicit Gustafsson controller**

This step adaptivity algorithm was proposed in *[\[G1991\]](#page-390-6)*, and is primarily useful with explicit Runge-Kutta methods. In the notation of our earlier controllers, it has the form

$$
h' = \begin{cases} h_1 \, \varepsilon_1^{-1/p}, & \text{on the first step,} \\ h_n \, \varepsilon_n^{-k_1/p} \, \left(\varepsilon_n/\varepsilon_{n-1}\right)^{k_2/p}, & \text{on subsequent steps.} \end{cases} \tag{2.15}
$$

The default values of  $k_1$  and  $k_2$  are 0.367 and 0.268, respectively, and may be modified by the user.

#### **Implicit Gustafsson controller**

A version of the above controller suitable for implicit Runge-Kutta methods was introduced in *[\[G1994\]](#page-390-7)*, and has the form

$$
h' = \begin{cases} h_1 \varepsilon_1^{-1/p}, & \text{on the first step,} \\ h_n \left( h_n / h_{n-1} \right) \varepsilon_n^{-k_1/p} \left( \varepsilon_n / \varepsilon_{n-1} \right)^{-k_2/p}, & \text{on subsequent steps.} \end{cases}
$$
(2.16)

The algorithm parameters default to  $k_1 = 0.98$  and  $k_2 = 0.95$ , but may be modified by the user.

#### **ImEx Gustafsson controller**

An ImEx version of these two preceding controllers is also available. This approach computes the estimates  $h'_1$  arising from equation [\(2.15\)](#page-26-1) and the estimate  $h'_2$  arising from equation [\(2.16\)](#page-27-1), and selects

<span id="page-27-1"></span>
$$
h' = \frac{h}{|h|} \min \{|h_1'|, |h_2'|\}.
$$

Here, equation [\(2.15\)](#page-26-1) uses  $k_1$  and  $k_2$  with default values of 0.367 and 0.268, while equation [\(2.16\)](#page-27-1) sets both parameters to the input  $k_3$  that defaults to 0.95. All of these values may be modified by the user.

#### **User-supplied controller**

Finally, ARKode's time-stepping modules allow the user to define their own time step adaptivity function,

$$
h' = H(y, t, h_n, h_{n-1}, h_{n-2}, \varepsilon_n, \varepsilon_{n-1}, \varepsilon_{n-2}, q, p),
$$

to allow for problem-specific choices, or for continued experimentation with temporal error controllers.

# <span id="page-27-0"></span>**2.8 Explicit stability**

For problems that involve a nonzero explicit component, i.e.  $f_E(t, y) \neq 0$  in ARKStep or for any problem in ERKStep, explicit and ImEx Runge-Kutta methods may benefit from additional user-supplied information regarding the explicit stability region. All ARKode adaptivity methods utilize estimates of the local error, and it is often the case that such local error control will be sufficient for method stability, since unstable steps will typically exceed the error control tolerances. However, for problems in which  $f_E(t, y)$  includes even moderately stiff components, and especially for higher-order integration methods, it may occur that a significant number of attempted steps will exceed the error tolerances. While these steps will automatically be recomputed, such trial-and-error can result in an unreasonable number of failed steps, increasing the cost of the computation. In these scenarios, a stability-based time step controller may also be useful.

Since the maximum stable explicit step for any method depends on the problem under consideration, in that the value  $(h_n \lambda)$  must reside within a bounded stability region, where  $\lambda$  are the eigenvalues of the linearized operator  $\partial f_E/\partial y$ , information on the maximum stable step size is not readily available to ARKode's time-stepping modules. However, for many problems such information may be easily obtained through analysis of the problem itself, e.g. in an advection-diffusion calculation  $f_I$  may contain the stiff diffusive components and  $f_E$  may contain the comparably nonstiff advection terms. In this scenario, an explicitly stable step  $h_{\text{exp}}$  would be predicted as one satisfying the Courant-Friedrichs-Lewy (CFL) stability condition for the advective portion of the problem,

$$
|h_{\text{exp}}|<\frac{\Delta x}{|\lambda|}
$$

where  $\Delta x$  is the spatial mesh size and  $\lambda$  is the fastest advective wave speed.

In these scenarios, a user may supply a routine to predict this maximum explicitly stable step size,  $|h_{exp}|$ . If a value for  $|h_{exp}|$  is supplied, it is compared against the value resulting from the local error controller,  $|h_{acc}|$ , and the eventual time step used will be limited accordingly,

$$
h' = \frac{h}{|h|} \min\{c \, |h_{\text{exp}}|, |h_{\text{acc}}|\}.
$$

Here the explicit stability step factor  $c > 0$  (often called the "CFL number") defaults to  $1/2$  but may be modified by the user.

### **2.8.1 Fixed time stepping**

While both the ARKStep and ERKStep time-stepping modules are designed for tolerance-based time step adaptivity, they additionally support a "fixed-step" mode. This mode is typically used for debugging purposes, for verification against hand-coded Runge-Kutta methods, or for problems where the time steps should be chosen based on other problem-specific information. In this mode, all internal time step adaptivity is disabled:

- temporal error control is disabled,
- nonlinear or linear solver non-convergence will result in an error (instead of a step size adjustment),
- no check against an explicit stability condition is performed.

Additional information on this mode is provided in the sections *[ARKStep Optional Inputs](#page-60-0)* and *[ERKStep Optional](#page-168-0) [Inputs](#page-168-0)*.

# <span id="page-28-0"></span>**2.9 Algebraic solvers**

When solving a problem involving either a nonzero implicit component,  $f_I(t, y) \neq 0$ , or a non-identity mass matrix,  $M \neq I$ , systems of linear or nonlinear algebraic equations must be solved at each stage and/or step of the method. This section therefore focuses on the variety of mathematical methods provided in the ARKode infrastructure for such problems, including *[nonlinear solvers](#page-28-1)*, *[linear solvers](#page-29-0)*, *[preconditioners](#page-32-0)*, *[iterative solver error control](#page-32-1)*, *[implicit](#page-33-0) [predictors](#page-33-0)*, and techniques used for simplifying the above solves when using non-time-dependent *[mass-matrices](#page-35-0)*.

### <span id="page-28-1"></span>**2.9.1 Nonlinear solver methods**

For both the DIRK and ARK methods corresponding to [\(2.2\)](#page-21-1) and [\(2.5\)](#page-22-4), an implicit system

<span id="page-28-2"></span>
$$
G(z_i) \equiv Mz_i - h_n A_{i,i}^I f_I(t_{n,i}^I, z_i) - a_i = 0 \tag{2.17}
$$

must be solved for each stage  $z_i$ ,  $i = 1, \ldots, s$ , where we have the data

$$
a_i \equiv \left(y_{n-1} + h_n \sum_{j=1}^{i-1} \left[ A_{i,j}^E f_E(t_{n,j}^E, z_j) + A_{i,j}^I f_I(t_{n,j}^I, z_j) \right] \right)
$$

for the ARK methods, or

$$
a_i \equiv \left(y_{n-1} + h_n \sum_{j=1}^{i-1} A_{i,j}^I f_I(t_{n,j}^I, z_j)\right)
$$

for the DIRK methods. Here, if  $f_I(t, y)$  depends nonlinearly on y then [\(2.17\)](#page-28-2) corresponds to a nonlinear system of equations; if  $f_I(t, y)$  depends linearly on y then this is a linear system of equations.

For systems of either type, ARKode provides a choice of solution strategies. The default solver choice is a variant of Newton's method,

<span id="page-29-1"></span>
$$
z_i^{(m+1)} = z_i^{(m)} + \delta^{(m+1)},\tag{2.18}
$$

where m is the Newton iteration index, and the Newton update  $\delta^{(m+1)}$  in turn requires the solution of the Newton linear system

$$
\mathcal{A}\left(t_{n,i}^{I}, z_i^{(m)}\right) \delta^{(m+1)} = -G\left(z_i^{(m)}\right),\tag{2.19}
$$

in which

$$
\mathcal{A}(t,z) \approx M - \gamma J(t,z), \quad J(t,z) = \frac{\partial f_I(t,z)}{\partial z}, \quad \text{and} \quad \gamma = h_n A_{i,i}^I. \tag{2.20}
$$

When the problem involves an identity mass matrix, then as an alternative to Newton's method, ARKode provides a fixed point iteration for solving the stages  $z_i$ ,  $i = 1, \ldots, s$ ,

$$
z_i^{(m+1)} = \Phi\left(z_i^{(m)}\right) \equiv z_i^{(m)} - G\left(z_i^{(m)}\right), \quad m = 0, 1, \dots
$$
 (2.21)

This iteration may additionally be improved using a technique called "Anderson acceleration" *[\[WN2011\]](#page-391-7)*. Unlike with Newton's method, these methods *do not* require the solution of a linear system at each iteration, instead opting for solution of a low-dimensional least-squares solution to construct the nonlinear update.

Finally, if the user specifies that  $f_I(t, y)$  depends linearly on y, and if the Newton-based nonlinear solver is chosen, then the problem [\(2.17\)](#page-28-2) will be solved using only a single Newton iteration. In this case, an additional user-supplied argument indicates whether this Jacobian is time-dependent or not, signaling whether the Jacobian or preconditioner needs to be recomputed at each stage or time step, or if it can be reused throughout the full simulation.

The optimal choice of solver (Newton vs fixed-point) is highly problem dependent. Since fixed-point solvers do not require the solution of any linear systems, each iteration may be significantly less costly than their Newton counterparts. However, this can come at the cost of slower convergence (or even divergence) in comparison with Newton-like methods. On the other hand, these fixed-point solvers do allow for user specification of the Anderson-accelerated subspace size,  $m_k$ . While the required amount of solver memory for acceleration grows proportionately to  $m_k N$ , larger values of  $m_k$  may result in faster convergence. In our experience, this improvement is most significant for "small" values, e.g.  $1 \le m_k \le 5$ , and that larger values of  $m_k$  may not result in improved convergence.

While a Newton-based iteration is the default solver due to its increased robustness on very stiff problems, we strongly recommend that users also consider the fixed-point solver when attempting a new problem.

For either the Newton or fixed-point solvers, it is well-known that both the efficiency and robustness of the algorithm intimately depend on the choice of a good initial guess. The initial guess for these solvers is a prediction  $z_i^{(0)}$  that is computed explicitly from previously-computed data (e.g.  $y_{n-2}$ ,  $y_{n-1}$ , and  $z_j$  where  $j < i$ ). Additional information on the specific predictor algorithms is provided in the following section, *[Implicit predictors](#page-33-0)*.

### <span id="page-29-0"></span>**2.9.2 Linear solver methods**

When a Newton-based method is chosen for solving each nonlinear system, a linear system of equations must be solved at each nonlinear iteration. For this solve ARKode provides several choices, including the option of a usersupplied linear solver module. The linear solver modules distributed with SUNDIALS are organized into two families: a *direct* family comprising direct linear solvers for dense, banded or sparse matrices, and a *spils* family comprising scaled, preconditioned, iterative (Krylov) linear solvers. The methods offered through these modules are as follows:

- dense direct solvers, using either an internal SUNDIALS implementation or a BLAS/LAPACK implementation (serial version only),
- band direct solvers, using either an internal SUNDIALS implementation or a BLAS/LAPACK implementation (serial version only),
- sparse direct solvers, using either the KLU sparse matrix library *[\[KLU\]](#page-390-8)*, or the OpenMP or PThreads-enabled SuperLU\_MT sparse matrix library *[\[SuperLUMT\]](#page-391-8)* [Note that users will need to download and install the KLU or SuperLU\_MT packages independent of ARKode],
- SPGMR, a scaled, preconditioned GMRES (Generalized Minimal Residual) solver,
- SPFGMR, a scaled, preconditioned FGMRES (Flexible Generalized Minimal Residual) solver,
- SPBCGS, a scaled, preconditioned Bi-CGStab (Bi-Conjugate Gradient Stable) solver,
- SPTFQMR, a scaled, preconditioned TFQMR (Transpose-free Quasi-Minimal Residual) solver, or
- PCG, a preconditioned CG (Conjugate Gradient method) solver for symmetric linear systems.

For large stiff systems where direct methods are often infeasible, the combination of an implicit integrator and a preconditioned Krylov method can yield a powerful tool because it combines established methods for stiff integration, nonlinear solver iteration, and Krylov (linear) iteration with a problem-specific treatment of the dominant sources of stiffness, in the form of a user-supplied preconditioner matrix *[\[BH1989\]](#page-389-1)*. We note that the direct linear solver modules currently provided by SUNDIALS are only designed to be used with the serial and threaded vector representations.

#### **Matrix-based linear solvers**

In the case that a matrix-based linear solver is used, a *modified Newton iteration* is utilized. In a modified newton iteration, the matrix  $\mathcal A$  is held fixed for multiple Newton iterations. More precisely, each Newton iteration is computed from the modified equation

<span id="page-30-0"></span>
$$
\tilde{\mathcal{A}}\left(\tilde{t},\tilde{z}\right)\,\delta^{(m+1)} = -G\left(z_i^{(m)}\right),\tag{2.22}
$$

in which

$$
\tilde{\mathcal{A}}(t,z) \approx M - \tilde{\gamma}J(t,z), \quad \text{and} \quad \tilde{\gamma} = \tilde{h}A_{i,i}^I. \tag{2.23}
$$

Here, the solution  $\tilde{z}$ , time  $\tilde{t}$ , and step size  $\tilde{h}$  upon which the modified equation rely, are merely values of these quantities from a previous iteration. In other words, the matrix  $\vec{A}$  is only computed rarely, and reused for repeated solves. The frequency at which  $\tilde{A}$  is recomputed defaults to 20 time steps, but may be modified by the user.

When using the dense and band SUNMatrix objects for the linear systems  $(2.22)$ , the Jacobian  $J$  may be supplied by a user routine, or approximated internally by finite-differences. In the case of differencing, we use the standard approximation

$$
J_{i,j}(t,z) \approx \frac{f_{I,i}(t,z+\sigma_j e_j) - f_{I,i}(t,z)}{\sigma_j},
$$

where  $e_i$  is the j-th unit vector, and the increments  $\sigma_i$  are given by

$$
\sigma_j = \max \left\{ \sqrt{U} \, |z_j|, \frac{\sigma_0}{w_j} \right\}.
$$

Here U is the unit roundoff,  $\sigma_0$  is a small dimensionless value, and  $w_i$  is the error weight defined in [\(2.11\)](#page-23-1). In the dense case, this approach requires N evaluations of  $f_I$ , one for each column of J. In the band case, the columns of J are computed in groups, using the Curtis-Powell-Reid algorithm, with the number of  $f_I$  evaluations equal to the matrix bandwidth.

We note that with sparse and user-supplied SUNMatrix objects, the Jacobian *must* be supplied by a user routine.

#### **Matrix-free iterative linear solvers**

In the case that a matrix-free iterative linear solver is chosen, an *inexact Newton iteration* is utilized. Here, the matrix  $\mathcal A$  is not itself constructed since the algorithms only require the product of this matrix with a given vector. Additionally, each Newton system [\(2.19\)](#page-29-1) is not solved completely, since these linear solvers are iterative (hence the "inexact" in the name). As a result, for these linear solvers  $A$  is applied in a matrix-free manner,

$$
\mathcal{A}(t,z)v = Mv - \gamma J(t,z)v.
$$

The matrix-vector products  $Mv$  must be provided through a user-supplied routine; the matrix-vector products  $Jv$ are obtained by either calling an optional user-supplied routine, or through a finite difference approximation to the directional derivative:

$$
J(t,z)v \approx \frac{f_I(t,z+\sigma v)-f_I(t,z)}{\sigma},
$$

where the increment  $\sigma = 1/||v||$  to ensure that  $||\sigma v|| = 1$ .

As with the modified Newton method that reused  $A$  between solves, the inexact Newton iteration may also recompute the preconditioner  $P$  infrequently to balance the high costs of matrix construction and factorization against the reduced convergence rate that may result from a stale preconditioner.

#### **Updating the linear solver**

In cases where recomputation of the Newton matrix  $\tilde{A}$  or preconditioner P is lagged, these structures will be recomputed only in the following circumstances:

- when starting the problem,
- when more than 20 steps have been taken since the last update (this value may be modified by the user),
- when the value  $\tilde{\gamma}$  of  $\gamma$  at the last update satisfies  $|\gamma/\tilde{\gamma} 1| > 0.2$  (this value may be modified by the user),
- when a non-fatal convergence failure just occurred,
- when an error test failure just occurred, or
- if the problem is linearly implicit and  $\gamma$  has changed by a factor larger than 100 times machine epsilon.

When an update is forced due to a convergence failure, an update of  $\tilde{A}$  or  $P$  may or may not involve a re-evaluation of  $J$  (in  $A$ ) or of Jacobian data (in  $P$ ), depending on whether errors in the Jacobian were the likely cause of the failure. More generally, the decision is made to re-evaluate  $J$  (or instruct the user to update  $P$ ) when:

- starting the problem,
- more than 50 steps have been taken since the last evaluation,
- a convergence failure occurred with an outdated matrix, and the value  $\tilde{\gamma}$  of  $\gamma$  at the last update satisfies  $|\gamma/\tilde{\gamma}-1|>0.2,$
- a convergence failure occurred that forced a step size reduction, or
- if the problem is linearly implicit and  $\gamma$  has changed by a factor larger than 100 times machine epsilon.

However, for linear solvers and preconditioners that do not rely on costly matrix construction and factorization operations (e.g. when using a geometric multigrid method as preconditioner), it may be more efficient to update these structures more frequently than the above heuristics specify, since the increased rate of linear/nonlinear solver convergence may more than account for the additional cost of Jacobian/preconditioner construction. To this end, a user may specify that the system matrix  $A$  and/or preconditioner  $P$  should be recomputed more frequently.

As will be further discussed in the section *[Preconditioning](#page-32-0)*, in the case of most Krylov methods, preconditioning may be applied on the left, right, or on both sides of  $A$ , with user-supplied routines for the preconditioner setup and solve operations.

### <span id="page-32-1"></span>**2.9.3 Iteration Error Control**

#### **Nonlinear iteration error control**

The stopping test for all of the nonlinear solver algorithms is related to the temporal local error test, with the goal of keeping the nonlinear iteration errors from interfering with local error control. Denoting the final computed value of each stage solution as  $z_i^{(m)}$ , and the true stage solution solving [\(2.17\)](#page-28-2) as  $z_i$ , we want to ensure that the iteration error  $z_i - z_i^{(m)}$  is "small" (recall that a norm less than 1 is already considered within an acceptable tolerance).

To this end, we first estimate the linear convergence rate  $R_i$  of the nonlinear iteration. We initialize  $R_i = 1$ , and reset it to this value whenever  $\tilde{\mathcal{A}}$  or  $P$  are updated. After computing a nonlinear correction  $\delta^{(m)} = z_i^{(m)} - z_i^{(m-1)}$ , if  $m > 0$ we update  $R_i$  as

$$
R_i \leftarrow \max\{0.3R_i, \left\|\delta^{(m)}\right\| / \left\|\delta^{(m-1)}\right\| \}.
$$

where the factor 0.3 is user-modifiable.

Let  $y_n^{(m)}$  denote the time-evolved solution constructed using our approximate nonlinear stage solutions,  $z_i^{(m)}$ , and let  $y_n^{(\infty)}$  denote the time-evolved solution constructed using *exact* nonlinear stage solutions. We then use the estimate

$$
\left\| y_n^{(\infty)} - y_n^{(m)} \right\| \approx \max_i \left\| z_i^{(m+1)} - z_i^{(m)} \right\| \approx \max_i R_i \left\| z_i^{(m)} - z_i^{(m-1)} \right\| = \max_i R_i \left\| \delta^{(m)} \right\|.
$$

Therefore our convergence (stopping) test for the nonlinear iteration for each stage is

$$
R_i \left\| \delta^{(m)} \right\| < \epsilon,\tag{2.24}
$$

where the factor  $\epsilon$  has default value 0.1. We default to a maximum of 3 nonlinear iterations. We also declare the nonlinear iteration to be divergent if any of the ratios  $\|\delta^{(m)}\|/\|\delta^{(m-1)}\| > 2.3$  with  $m > 0$ . If convergence fails in the fixed point iteration, or in the Newton iteration with  $J$  or  $A$  current, we reduce the step size  $h_n$  by a factor of 0.25. The integration will be halted after 10 convergence failures, or if a convergence failure occurs with  $h_n = h_{\text{min}}$ . However, since the nonlinearity of  $(2.17)$  may vary significantly based on the problem under consideration, these default constants may all be modified by the user.

#### **Linear iteration error control**

When a Krylov method is used to solve the linear Newton systems [\(2.19\)](#page-29-1), its errors must also be controlled. To this end, we approximate the linear iteration error in the solution vector  $\delta^{(m)}$  using the preconditioned residual vector, e.g.  $r = P \mathcal{A} \delta^{(m)} + P G$  for the case of left preconditioning (the role of the preconditioner is further elaborated in the next section). In an attempt to ensure that the linear iteration errors do not interfere with the nonlinear solution error and local time integration error controls, we require that the norm of the preconditioned linear residual satisfies

<span id="page-32-2"></span>
$$
||r|| \le \frac{\epsilon_L \epsilon}{10}.\tag{2.25}
$$

Here  $\epsilon$  is the same value as that is used above for the nonlinear error control. The factor of 10 is used to ensure that the linear solver error does not adversely affect the nonlinear solver convergence. Smaller values for the parameter  $\epsilon_L$  are typically useful for strongly nonlinear or very stiff ODE systems, while easier ODE systems may benefit from a value closer to 1. The default value is  $\epsilon_L = 0.05$ , which may be modified by the user. We note that for linearly implicit problems the tolerance [\(2.25\)](#page-32-2) is similarly used for the single Newton iteration.

### <span id="page-32-0"></span>**2.9.4 Preconditioning**

When using an inexact Newton method to solve the nonlinear system [\(2.17\)](#page-28-2), an iterative method is used repeatedly to solve linear systems of the form  $Ax = b$ , where x is a correction vector and b is a residual vector. If this iterative method is one of the scaled preconditioned iterative linear solvers supplied with SUNDIALS, their efficiency may benefit tremendously from preconditioning. A system  $Ax = b$  can be preconditioned using any one of:

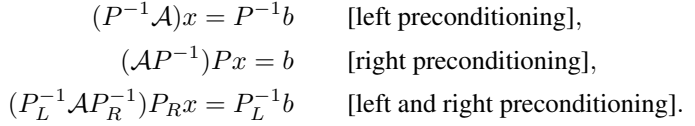

These Krylov iterative methods are then applied to a system with the matrix  $P^{-1}A$ ,  $AP^{-1}$ , or  $P_L^{-1}AP_R^{-1}$ , instead of A. In order to improve the convergence of the Krylov iteration, the preconditioner matrix P, or the product  $P_L P_R$  in the third case, should in some sense approximate the system matrix  $A$ . Simultaneously, in order to be cost-effective the matrix  $P$  (or matrices  $P_L$  and  $P_R$ ) should be reasonably efficient to evaluate and solve. Finding an optimal point in this trade-off between rapid convergence and low cost can be quite challenging. Good choices are often problemdependent (for example, see *[\[BH1989\]](#page-389-1)* for an extensive study of preconditioners for reaction-transport systems).

Most of the iterative linear solvers supplied with SUNDIALS allow for all three types of preconditioning (left, right or both), although for non-symmetric matrices  $A$  we know of few situations where preconditioning on both sides is superior to preconditioning on one side only (with the product  $P = P_L P_R$ ). Moreover, for a given preconditioner matrix, the merits of left vs. right preconditioning are unclear in general, so we recommend that the user experiment with both choices. Performance can differ between these since the inverse of the left preconditioner is included in the linear system residual whose norm is being tested in the Krylov algorithm. As a rule, however, if the preconditioner is the product of two matrices, we recommend that preconditioning be done either on the left only or the right only, rather than using one factor on each side. An exception to this rule is the PCG solver, that itself assumes a symmetric matrix  $A$ , since the PCG algorithm in fact applies the single preconditioner matrix  $P$  in both left/right fashion as  $P^{-1/2}AP^{-1/2}.$ 

Typical preconditioners are based on approximations to the system Jacobian,  $J = \partial f_I/\partial y$ . Since the Newton iteration matrix involved is  $A = M - \gamma J$ , any approximation  $\bar{J}$  to  $J$  yields a matrix that is of potential use as a preconditioner, namely  $P = M - \gamma J$ . Because the Krylov iteration occurs within a Newton iteration and further also within a time integration, and since each of these iterations has its own test for convergence, the preconditioner may use a very crude approximation, as long as it captures the dominant numerical features of the system. We have found that the combination of a preconditioner with the Newton-Krylov iteration, using even a relatively poor approximation to the Jacobian, can be surprisingly superior to using the same matrix without Krylov acceleration (i.e., a modified Newton iteration), as well as to using the Newton-Krylov method with no preconditioning.

### <span id="page-33-0"></span>**2.9.5 Implicit predictors**

For problems with implicit components, a prediction algorithm is employed for constructing the initial guesses for each implicit Runge-Kutta stage,  $z_i^{(0)}$ . As is well-known with nonlinear solvers, the selection of a good initial guess can have dramatic effects on both the speed and robustness of the solve, making the difference between rapid quadratic convergence versus divergence of the iteration. To this end, a variety of prediction algorithms are provided. In each case, the stage guesses  $z_i^{(0)}$  are constructed explicitly using readily-available information, including the previous step solutions  $y_{n-1}$  and  $y_{n-2}$ , as well as any previous stage solutions  $z_j$ ,  $j < i$ . In most cases, prediction is performed by constructing an interpolating polynomial through existing data, which is then evaluated at the desired stage time to provide an inexpensive but (hopefully) reasonable prediction of the stage solution. Specifically, for most Runge-Kutta methods each stage solution satisfies

<span id="page-33-1"></span>
$$
z_i \approx y(t_{n,i}^I),
$$

so by constructing an interpolating polynomial  $p<sub>a</sub>(t)$  through a set of existing data, the initial guess at stage solutions may be approximated as

$$
z_i^{(0)} = p_q(t_{n,i}^I). \tag{2.26}
$$

As the stage times for implicit ARK and DIRK stages usually satisfy  $c_j^I > 0$ , it is typically the case that  $t_{n,j}^I$  is outside of the time interval containing the data used to construct  $p_q(t)$ , hence [\(2.26\)](#page-33-1) will correspond to an extrapolant instead of an interpolant. The dangers of using a polynomial interpolant to extrapolate values outside the interpolation interval are well-known, with higher-order polynomials and predictions further outside the interval resulting in the greatest potential inaccuracies.

The prediction algorithms available in ARKode therefore construct a variety of interpolants  $p_q(t)$ , having different polynomial order and using different interpolation data, to support 'optimal' choices for different types of problems, as described below.

#### **Trivial predictor**

The so-called "trivial predictor" is given by the formula

$$
p_0(t) = y_{n-1}.
$$

While this piecewise-constant interpolant is clearly not a highly accurate candidate for problems with time-varying solutions, it is often the most robust approach for highly stiff problems, or for problems with implicit constraints whose violation may cause illegal solution values (e.g. a negative density or temperature).

#### **Maximum order predictor**

At the opposite end of the spectrum, ARKode's *[interpolation module](#page-20-0)* can be used to construct a higher-order polynomial interpolant,  $p_q(t)$ , based on the two most-recently-computed solutions,  $\{y_{n-2}, f_{n-2}, y_{n-1}, f_{n-1}\}$ . This can then be used to extrapolate predicted stage solutions for each stage time  $t_{n,i}^I$ . This polynomial order is the same as that specified by the user for dense output.

#### **Variable order predictor**

This predictor attempts to use higher-order polynomials  $p<sub>a</sub>(t)$  for predicting earlier stages, and lower-order interpolants for later stages. It uses the same interpolation module as described above, but chooses  $q$  adaptively based on the stage index *i*, under the (rather tenuous) assumption that the stage times are increasing, i.e.  $c_j^I < c_k^I$  for  $j < k$ :

$$
q = \max\{q_{\max} - i, 1\}.
$$

#### **Cutoff order predictor**

This predictor follows a similar idea as the previous algorithm, but monitors the actual stage times to determine the polynomial interpolant to use for prediction. Denoting  $\tau = c_i^I \frac{h_n}{h_{n-1}}$ , the polynomial degree q is chosen as:

$$
q = \begin{cases} q_{\text{max}}, & \text{if } \tau < \frac{1}{2}, \\ 1, & \text{otherwise.} \end{cases}
$$

#### **Bootstrap predictor**

This predictor does not use any information from the preceding step, instead using information only within the current step  $[t_{n-1}, t_n]$ . In addition to using the solution and ODE right-hand side function,  $y_{n-1}$  and  $f(t_{n-1}, y_{n-1})$ , this approach uses the right-hand side from a previously computed stage solution in the same step,  $f(t_{n-1} + c_j^I h, z_j)$  to construct a quadratic Hermite interpolant for the prediction. If we define the constants  $\tilde{h} = c_j^I h$  and  $\tau = c_i^I h$ , the predictor is given by

$$
z_i^{(0)} = y_{n-1} + \left(\tau - \frac{\tau^2}{2\tilde{h}}\right) f(t_{n-1}, y_{n-1}) + \frac{\tau^2}{2\tilde{h}} f(t_{n-1} + \tilde{h}, z_j).
$$

For stages without a nonzero preceding stage time, i.e.  $c_j^I \neq 0$  for  $j < i$ , this method reduces to using the trivial predictor  $z_i^{(0)} = y_{n-1}$ . For stages having multiple preceding nonzero  $c_j^I$ , we choose the stage having largest  $c_j^I$  value, to minimize the level of extrapolation used in the prediction.

We note that in general, each stage solution  $z_j$  has significantly worse accuracy than the time step solutions  $y_{n-1}$ , due to the difference between the *stage order* and the *method order* in Runge-Kutta methods. As a result, the accuracy of this predictor will generally be rather limited, but it is provided for problems in which this increased stage error is better than the effects of extrapolation far outside of the previous time step interval  $[t_{n-2}, t_{n-1}]$ .

We further note that although this method could be used with non-identity mass matrix  $M \neq I$ , support for that mode is not currently implemented, so selection of this predictor in the case that  $M \neq I$  will result in use of the trivial predictor.

#### **Minimum correction predictor**

The last predictor is not interpolation based; instead it utilizes all existing stage information from the current step to create a predictor containing all but the current stage solution. Specifically, as discussed in equations [\(2.3\)](#page-21-2) and [\(2.17\)](#page-28-2), each stage solves a nonlinear equation

$$
z_i = y_{n-1} + h_n \sum_{j=1}^{i-1} A_{i,j}^E f_E(t_{n,j}^E, z_j) + h_n \sum_{j=1}^i A_{i,j}^I f_I(t_{n,j}^I, z_j),
$$
  

$$
G(z_i) \equiv z_i - h_n A_{i,j}^I f_I(t_{n,i}^I, z_i) - a_i = 0.
$$

This prediction method merely computes the predictor  $z_i$  as

⇔

$$
z_i = y_{n-1} + h_n \sum_{j=1}^{i-1} A_{i,j}^E f_E(t_{n,j}^E, z_j) + h_n \sum_{j=1}^{i-1} A_{i,j}^I f_I(t_{n,j}^I, z_j),
$$
  
\n
$$
\Leftrightarrow
$$
  
\n
$$
z_i = a_i.
$$

We again note that although this method could be used with non-identity mass matrix  $M \neq I$ , support for that mode is not currently implemented, so selection of this predictor in the case that  $M \neq I$  will result in use of the trivial predictor.

### <span id="page-35-0"></span>**2.9.6 Mass matrix solver**

Within the algorithms described above, there are multiple locations where a matrix-vector product

<span id="page-35-1"></span>
$$
b = Mv \tag{2.27}
$$

or a linear solve

$$
x = M^{-1}b\tag{2.28}
$$

are required.

Of course, for problems in which  $M = I$  both of these operators are trivial. However for problems with non-identity  $M$ , these linear solves [\(2.28\)](#page-35-1) may be handled using any valid linear solver module, in the same manner as described in the section *[Linear solver methods](#page-29-0)* for solving the linear Newton systems.

At present, for DIRK and ARK problems using a matrix-based solver for the Newton nonlinear iterations, the type of matrix (dense, band, sparse, or custom) for the Jacobian matrix  $J$  must match the type of mass matrix  $M$ , since
these are combined to form the Newton system matrix  $\tilde{A}$ . When matrix-based methods are employed, the user must supply a routine to compute  $M$  in the appropriate form to match the structure of  $A$ , with a user-supplied routine of type [ARKLsMassFn\(\)](#page-111-0). This matrix structure is used internally to perform any requisite mass matrix-vector products  $(2.27)$ .

When matrix-free methods are selected, a routine must be supplied to perform the mass-matrix-vector product,  $Mv$ . As with iterative solvers for the Newton systems, preconditioning may be applied to aid in solution of the mass matrix systems [\(2.28\)](#page-35-1). When using an iterative mass matrix linear solver, we require that the norm of the preconditioned linear residual satisfies

<span id="page-36-0"></span>
$$
||r|| \le \epsilon_L \epsilon,\tag{2.29}
$$

where again,  $\epsilon$  is the nonlinear solver tolerance parameter from [\(2.24\)](#page-32-0). When using iterative system and mass matrix linear solvers,  $\epsilon_L$  may be specified separately for both tolerances [\(2.25\)](#page-32-1) and [\(2.29\)](#page-36-0).

In the above algorithmic description there are three locations where a linear solve of the form  $(2.28)$  is required: (a) in constructing the time-evolved solution  $y_n$ , (b) in estimating the local temporal truncation error, and (c) in constructing predictors for the implicit solver iteration (see section *[Maximum order predictor](#page-34-0)*). Specifically, to construct the timeevolved solution  $y_n$  from equation [\(2.3\)](#page-21-0) we must solve

$$
My_n = My_{n-1} + h_n \sum_{i=1}^s (b_i^E f_E(t_{n,i}^E, z_i) + b_i^I f_I(t_{n,i}^I, z_i)),
$$

⇔

$$
M(y_n - y_{n-1}) = h_n \sum_{i=1}^s \left( b_i^E f_E(t_{n,i}^E, z_i) + b_i^I f_I(t_{n,i}^I, z_i) \right),
$$

⇔

$$
M\nu = h_n \sum_{i=1}^s \left( b_i^E f_E(t_{n,i}^E, z_i) + b_i^I f_I(t_{n,i}^I, z_i) \right),
$$

for the update  $\nu = y_n - y_{n-1}$ . For construction of the stages  $z_i$  this requires no mass matrix solves (as these are included in the nonlinear system solve). Similarly, in computing the local temporal error estimate  $T_n$  from equation [\(2.14\)](#page-24-0) we must solve systems of the form

$$
M T_n = h \sum_{i=1}^{s} \left[ \left( b_i^E - \tilde{b}_i^E \right) f_E(t_{n,i}^E, z_i) + \left( b_i^I - \tilde{b}_i^I \right) f_I(t_{n,i}^I, z_i) \right]. \tag{2.30}
$$

Lastly, in constructing dense output and implicit predictors of order 2 or higher (as in the section *[Maximum order](#page-34-0) [predictor](#page-34-0)* above), we must compute the derivative information  $f_k$  from the equation

<span id="page-36-1"></span>
$$
Mf_k = f_E(t_k, y_k) + f_I(t_k, y_k).
$$

In total, these require only two mass-matrix linear solves [\(2.28\)](#page-35-1) per attempted time step, with one more upon completion of a time step that meets the solution accuracy requirements. When fixed time-stepping is used ( $h_n = h$ ), the solve [\(2.30\)](#page-36-1) is not performed at each attempted step.

# <span id="page-36-2"></span>**2.10 Rootfinding**

Many of the time-stepping modules in ARKode also support a rootfinding feature. This means that, while integrating the IVP [\(2.1\)](#page-19-0), these can also find the roots of a set of user-defined functions  $g_i(t, y)$  that depend on t and the solution vector  $y = y(t)$ . The number of these root functions is arbitrary, and if more than one  $g_i$  is found to have a root in any given interval, the various root locations are found and reported in the order that they occur on the  $t$  axis, in the direction of integration.

Generally, this rootfinding feature finds only roots of odd multiplicity, corresponding to changes in sign of  $g_i(t, y(t))$ , denoted  $g_i(t)$  for short. If a user root function has a root of even multiplicity (no sign change), it will almost certainly be missed due to the realities of floating-point arithmetic. If such a root is desired, the user should reformulate the root function so that it changes sign at the desired root.

The basic scheme used is to check for sign changes of any  $g_i(t)$  over each time step taken, and then (when a sign change is found) to home in on the root (or roots) with a modified secant method *[\[HS1980\]](#page-390-0)*. In addition, each time is evaluated, ARKode checks to see if  $q_i(t) = 0$  exactly, and if so it reports this as a root. However, if an exact zero of any  $g_i$  is found at a point t, ARKode computes  $g(t + \delta)$  for a small increment  $\delta$ , slightly further in the direction of integration, and if any  $g_i(t + \delta) = 0$  also, ARKode stops and reports an error. This way, each time ARKode takes a time step, it is guaranteed that the values of all  $g_i$  are nonzero at some past value of t, beyond which a search for roots is to be done.

At any given time in the course of the time-stepping, after suitable checking and adjusting has been done, ARKode has an interval  $(t_{\text{lo}}, t_{\text{hi}})$  in which roots of the  $g_i(t)$  are to be sought, such that  $t_{\text{hi}}$  is further ahead in the direction of integration, and all  $g_i(t_{\text{lo}}) \neq 0$ . The endpoint  $t_{\text{hi}}$  is either  $t_n$ , the end of the time step last taken, or the next requested output time  $t_{\text{out}}$  if this comes sooner. The endpoint  $t_{\text{lo}}$  is either  $t_{n-1}$ , or the last output time  $t_{\text{out}}$  (if this occurred within the last step), or the last root location (if a root was just located within this step), possibly adjusted slightly toward  $t_n$  if an exact zero was found. The algorithm checks  $g(t_{hi})$  for zeros, and it checks for sign changes in  $(t_{lo}, t_{hi})$ . If no sign changes are found, then either a root is reported (if some  $g_i(t_{\text{hi}}) = 0$ ) or we proceed to the next time interval (starting at  $t_{\rm hi}$ ). If one or more sign changes were found, then a loop is entered to locate the root to within a rather tight tolerance, given by

$$
\tau = 100 U(|t_n| + |h|)
$$
 (where  $U = \text{unit roundoff}$ ).

Whenever sign changes are seen in two or more root functions, the one deemed most likely to have its root occur first is the one with the largest value of  $|g_i(t_{\rm hi})| / |g_i(t_{\rm hi}) - g_i(t_{\rm lo})|$ , corresponding to the closest to  $t_{\rm lo}$  of the secant method values. At each pass through the loop, a new value  $t_{mid}$  is set, strictly within the search interval, and the values of  $g_i(t_{mid})$  are checked. Then either  $t_{lo}$  or  $t_{hi}$  is reset to  $t_{mid}$  according to which subinterval is found to have the sign change. If there is none in  $(t_{\text{io}}, t_{\text{mid}})$  but some  $g_i(t_{\text{mid}}) = 0$ , then that root is reported. The loop continues until  $|t_{\text{hi}} - t_{\text{lo}}| < \tau$ , and then the reported root location is  $t_{\text{hi}}$ . In the loop to locate the root of  $g_i(t)$ , the formula for  $t_{\text{mid}}$  is

$$
t_{\rm mid} = t_{\rm hi} - \frac{g_i(t_{\rm hi})(t_{\rm hi} - t_{\rm lo})}{g_i(t_{\rm hi}) - \alpha g_i(t_{\rm lo})},
$$

where  $\alpha$  is a weight parameter. On the first two passes through the loop,  $\alpha$  is set to 1, making  $t_{\text{mid}}$  the secant method value. Thereafter,  $\alpha$  is reset according to the side of the subinterval (low vs high, i.e. toward  $t_{\text{lo}}$  vs toward  $t_{\text{hi}}$ ) in which the sign change was found in the previous two passes. If the two sides were opposite,  $\alpha$  is set to 1. If the two sides were the same,  $\alpha$  is halved (if on the low side) or doubled (if on the high side). The value of  $t_{\rm mid}$  is closer to  $t_{\rm lo}$  when  $\alpha$  < 1 and closer to  $t_{\text{hi}}$  when  $\alpha$  > 1. If the above value of  $t_{\text{mid}}$  is within  $\tau/2$  of  $t_{\text{lo}}$  or  $t_{\text{hi}}$ , it is adjusted inward, such that its fractional distance from the endpoint (relative to the interval size) is between 0.1 and 0.5 (with 0.5 being the midpoint), and the actual distance from the endpoint is at least  $\tau/2$ .

Finally, we note that when running in parallel, ARKode's rootfinding module assumes that the entire set of root defining functions  $g_i(t, y)$  is replicated on every MPI task. Since in these cases the vector y is distributed across tasks, it is the user's responsibility to perform any necessary inter-task communication to ensure that  $g_i(t, y)$  is identical on each task.

# **CHAPTER**

## **THREE**

# **CODE ORGANIZATION**

The family of solvers referred to as SUNDIALS consists of the solvers CVODE and ARKode (for ODE systems), KINSOL (for nonlinear algebraic systems), and IDA (for differential-algebraic systems). In addition, SUNDIALS also includes variants of CVODE and IDA with sensitivity analysis capabilities (using either forward or adjoint methods), called CVODES and IDAS, respectively.

The various solvers of this family share many subordinate modules. For this reason, it is organized as a family, with a directory structure that exploits that sharing (see the following Figures *[SUNDIALS organization](#page-39-0)*, *[SUNDIALS tree](#page-40-0)* and *[SUNDIALS examples](#page-40-1)*). The following is a list of the solver packages presently available, and the basic functionality of each:

- CVODE, a linear multistep solver for stiff and nonstiff ODE systems  $\dot{y} = f(t, y)$  based on Adams and BDF methods;
- CVODES, a linear multistep solver for stiff and nonstiff ODEs with sensitivity analysis capabilities;
- ARKode, a Runge-Kutta based solver for stiff, nonstiff, and mixed ODE systems;
- IDA, a linear multistep solver for differential-algebraic systems  $F(t, y, \dot{y}) = 0$  based on BDF methods;
- IDAS, a linear multistep solver for differential-algebraic systems with sensitivity analysis capabilities;
- <span id="page-39-0"></span>• KINSOL, a solver for nonlinear algebraic systems  $F(u) = 0$ .

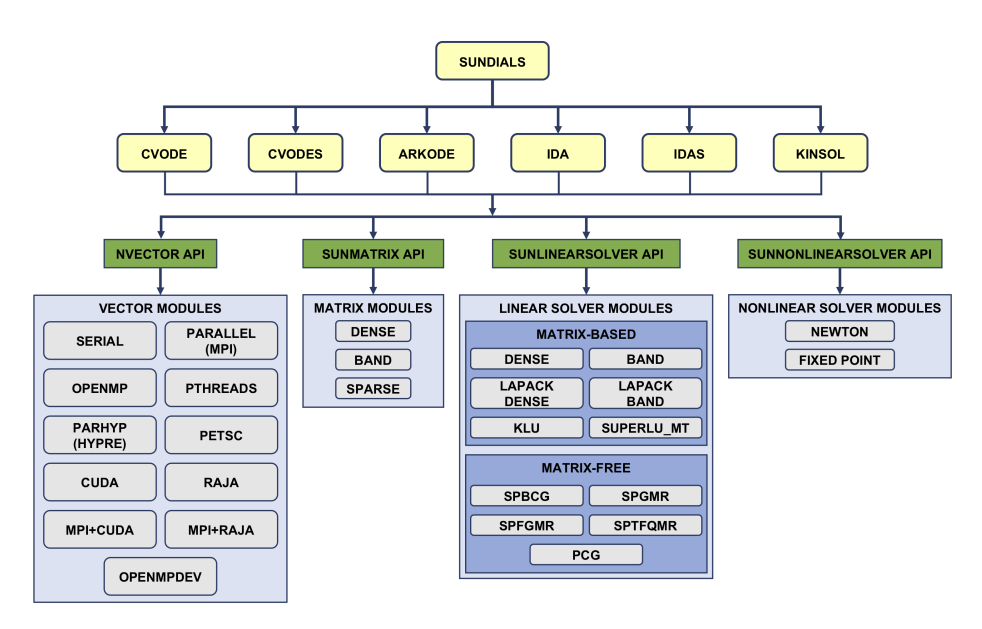

Fig. 3.1: *SUNDIALS organization*: High-level diagram of the SUNDIALS structure

<span id="page-40-0"></span>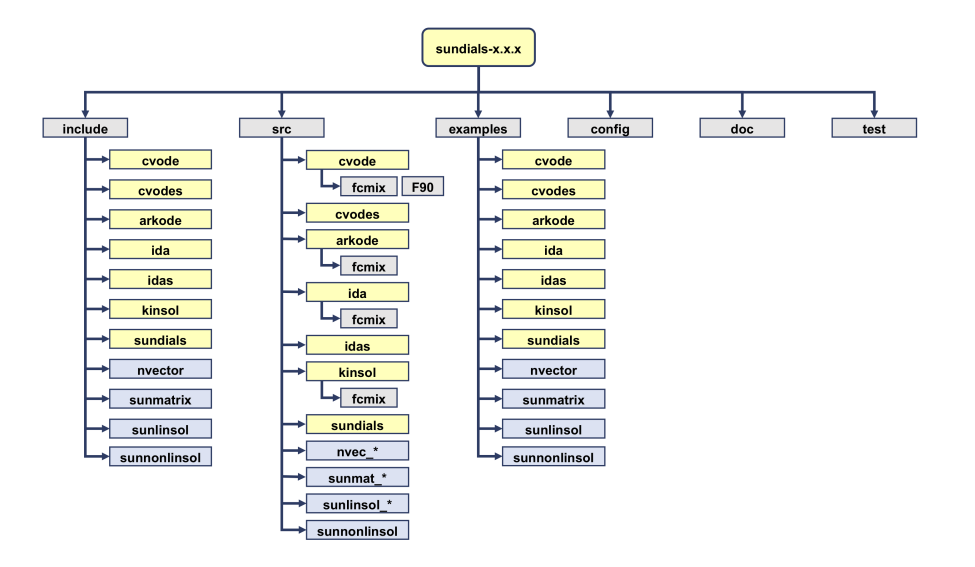

Fig. 3.2: *SUNDIALS tree*: Directory structure of the source tree.

<span id="page-40-1"></span>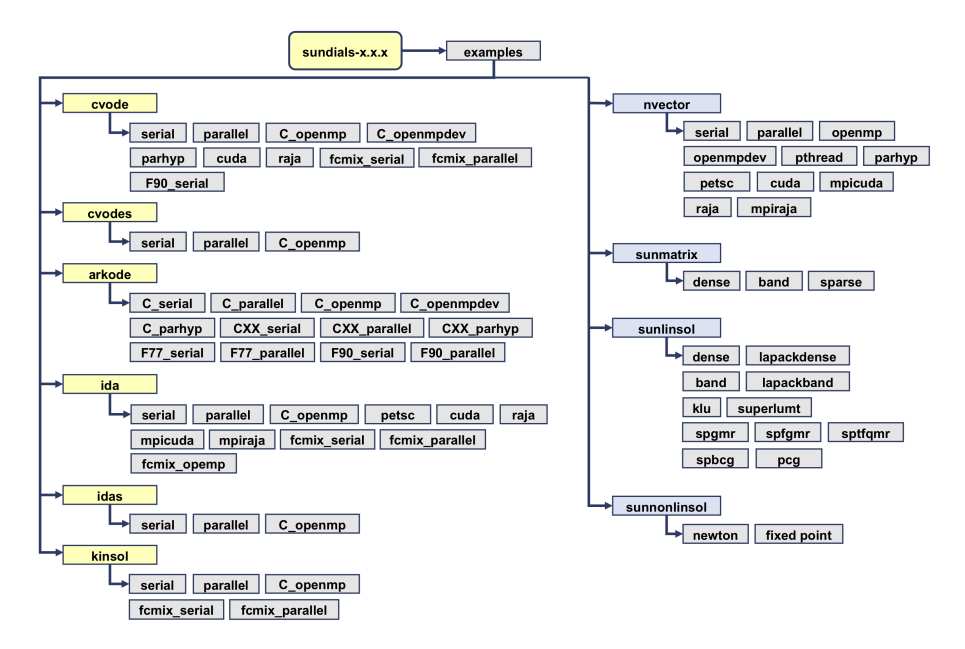

Fig. 3.3: *SUNDIALS examples*: Directory structure of the examples.

# **3.1 ARKode organization**

The ARKode package is written in the ANSI C language. The following summarizes the basic structure of the package, although knowledge of this structure is not necessary for its use.

The overall organization of the ARKode package is shown in Figure *[ARKode organization](#page-41-0)*. The central integration modules, implemented in the files arkode.h, arkode\_impl.h, arkode\_butcher.h, arkode.c, arkode\_arkstep.c , arkode\_erkstep.c and arkode\_butcher.c, deal with the evaluation of integration stages, the nonlinear solvers, estimation of the local truncation error, selection of step size, and interpolation to user output points, among other issues. ARKode currently supports modified Newton, inexact Newton, and accelerated fixed-point solvers for these nonlinearly implicit problems. However, when using the Newton-based iterations, or when using a non-identity mass matrix  $M \neq I$ , ARKode has flexibility in the choice of method used to solve the linear sub-systems that arise. Therefore, for any user problem invoking the Newton solvers, or any user problem with  $M \neq I$ , one (or more) of the linear system solver modules should be specified by the user, which is then invoked as needed during the integration process.

<span id="page-41-0"></span>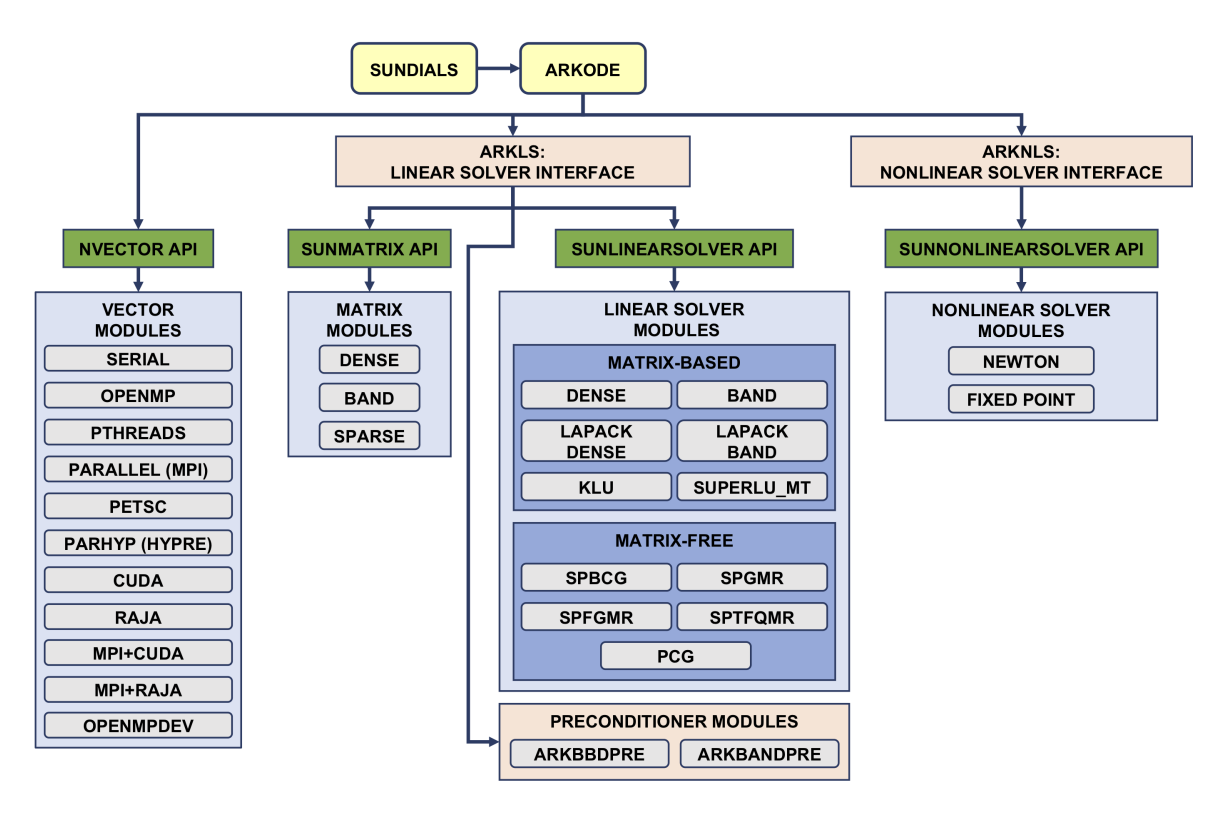

Fig. 3.4: *ARKode organization*: Overall structure of the ARKode package. Modules specific to ARKode are the timesteppers, linear solver interfaces and preconditioners: ARKSTEP, ERKSTEP, ARKBBDPRE, ARKBAND-PRE; all other items correspond to generic solver and auxiliary modules. Note also that the LAPACK, KLU and SuperLU MT support is through interfaces to external packages. Users will need to download and compile those packages independently.

For solving these linear systems, ARKode's linear solver interface supports both direct and iterative linear solvers built using the generic SUNLINSOL API (see *[Description of the SUNLinearSolver module](#page-283-0)*). These solvers may utilize a SUNMATRIX object for storing Jacobian information, or they may be matrix-free. Since ARKode can operate on any valid SUNLINSOL implementation, the set of linear solver modules available to ARKode will expand as new SUNLINSOL modules are developed.

For users employing dense or banded Jacobians, ARKode includes algorithms for their approximation through difference quotients, although the user also has the option of supplying a routine to compute the Jacobian (or an approximation to it) directly. This user-supplied routine is required when using sparse or user-supplied Jacobian matrices.

For users employing iterative linear solvers, ARKode includes an algorithm for the approximation by difference quotients of the product  $Av$ . Again, the user has the option of providing routines for this operation, in two phases: setup (preprocessing of Jacobian data) and multiplication.

When solve problems with non-identity mass matrices, corresponding user-supplied routines for computing either the mass matrix M or the product  $Mv$  are required. Additionally, the type of linear solver module (iterative, dense-direct, band-direct, sparse-direct) used for both the IVP system and mass matrix must match.

For preconditioned iterative methods for either the system or mass matrix solves, the preconditioning must be supplied by the user, again in two phases: setup and solve. While there is no default choice of preconditioner analogous to the difference-quotient approximation in the direct case, the references *[\[BH1989\]](#page-389-0)* and *[\[B1992\]](#page-389-1)*, together with the example and demonstration programs included with ARKode and CVODE, offer considerable assistance in building simple preconditioners.

ARKode's linear solver interface consists of four primary phases, devoted to

- 1. memory allocation and initialization,
- 2. setup of the matrix/preconditioner data involved,
- 3. solution of the system, and
- 4. freeing of memory.

The setup and solution phases are separate because the evaluation of Jacobians and preconditioners is done only periodically during the integration process, and only as required to achieve convergence.

ARKode also provides two rudimentary preconditioner modules, for use with any of the Krylov iterative linear solvers. The first, ARKBANDPRE is intended to be used with the serial or threaded vector data structures (NVEC-TOR\_SERIAL, NVECTOR\_OPENMP and NVECTOR\_PTHREADS), and provides a banded difference-quotient approximation to the Jacobian as the preconditioner, with corresponding setup and solve routines. The second preconditioner module, ARKBBDPRE, is intended to work with the parallel vector data structure, NVECTOR\_PARALLEL, and generates a preconditioner that is a block-diagonal matrix with each block being a band matrix owned by a single processor.

All state information used by ARKode to solve a given problem is saved in a single opaque memory structure, and a pointer to that structure is returned to the user. For C and C++ applications there is no global data in the ARKode package, and so in this respect it is reentrant. State information specific to the linear solver interface is saved in a separate data structure, a pointer to which resides in the ARKode memory structure. State information specific to the linear solver implementation (and matrix implementation, if applicable) are stored in their own data structures, that are returned to the user upon construction, and subsequently provided to ARKode for use. We note that the ARKode Fortran interface, however, currently uses global variables, so at most one of each of these objects may be created per memory space (i.e. one per MPI task in distributed memory computations).

# **USING ARKSTEP FOR C AND C++ APPLICATIONS**

This chapter is concerned with the use of the ARKStep time-stepping module for the solution of initial value problems (IVPs) in a C or C++ language setting. The following sections discuss the header files and the layout of the user's main program, and provide descriptions of the ARKStep user-callable functions and user-supplied functions.

The example programs described in the companion document *[\[R2018\]](#page-390-1)* may be helpful. Those codes may be used as templates for new codes and are included in the ARKode package examples subdirectory.

Users with applications written in Fortran should see the chapter *[FARKODE, an Interface Module for FORTRAN](#page-123-0) [Applications](#page-123-0)*, which describes the Fortran/C interface module for ARKStep, and may look to the Fortran example programs also described in the companion document *[\[R2018\]](#page-390-1)*. These codes are also located in the ARKode package examples directory.

The user should be aware that not all SUNLINSOL, SUNMATRIX, and preconditioning modules are compatible with all NVECTOR implementations. Details on compatibility are given in the documentation for each SUNMATRIX (see *[Matrix Data Structures](#page-261-0)*) and each SUNLINSOL module (see *[Description of the SUNLinearSolver module](#page-283-0)*). For example, NVECTOR\_PARALLEL is not compatible with the dense, banded, or sparse SUNMATRIX types, or with the corresponding dense, banded, or sparse SUNLINSOL modules. Please check the sections *[Matrix Data Struc](#page-261-0)[tures](#page-261-0)* and *[Description of the SUNLinearSolver module](#page-283-0)* to verify compatibility between these modules. In addition to that documentation, we note that the ARKBANDPRE preconditioning module is only compatible with the NVEC-TOR\_SERIAL, NVECTOR\_OPENMP or NVECTOR\_PTHREADS vector implementations, and the preconditioner module ARKBBDPRE can only be used with NVECTOR\_PARALLEL.

ARKStep uses various input and output constants from the shared ARKode infrastructure. These are defined as needed in this chapter, but for convenience the full list is provided separately in the section *[Appendix: ARKode Constants](#page-363-0)*.

The relevant information on using ARKStep's C and C++ interfaces is detailed in the following sub-sections.

# **4.1 Access to library and header files**

At this point, it is assumed that the installation of ARKode, following the procedure described in the section *[ARKode](#page-345-0) [Installation Procedure](#page-345-0)*, has been completed successfully.

Regardless of where the user's application program resides, its associated compilation and load commands must make reference to the appropriate locations for the library and header files required by ARKode. The relevant library files are

- libdir/libsundials arkode.lib,
- libdir/libsundials nvec\*.lib,

where the file extension . Lib is typically . so for shared libraries and . a for static libraries. The relevant header files are located in the subdirectories

• incdir/include/arkode

- incdir/include/sundials
- incdir/include/nvector
- incdir/include/sunmatrix
- incdir/include/sunlinsol
- incdir/include/sunnonlinsol

The directories libdir and incdir are the installation library and include directories, respectively. For a default installation, these are instdir/lib and instdir/include, respectively, where instdir is the directory where SUNDIALS was installed (see the section *[ARKode Installation Procedure](#page-345-0)* for further details).

# **4.2 Data Types**

The sundials\_types.h file contains the definition of the variable type realtype, which is used by the SUN-DIALS solvers for all floating-point data, the definition of the integer type sunindextype, which is used for vector and matrix indices, and booleantype, which is used for certain logic operations within SUNDIALS.

# **4.2.1 Floating point types**

The type "realtype" can be set to float, double, or long double, depending on how SUNDIALS was installed (with the default being double). The user can change the precision of the SUNDIALS solvers' floating-point arithmetic at the configuration stage (see the section *[Configuration options \(Unix/Linux\)](#page-349-0)*).

Additionally, based on the current precision, sundials\_types.h defines the values BIG\_REAL to be the largest value representable as a realtype, SMALL\_REAL to be the smallest positive value representable as a realtype, and UNIT\_ROUNDOFF to be the smallest realtype number,  $\varepsilon$ , such that  $1.0 + \varepsilon \neq 1.0$ .

Within SUNDIALS, real constants may be set to have the appropriate precision by way of a macro called RCONST. It is this macro that needs the ability to branch on the definition realtype. In ANSI C, a floating-point constant with no suffix is stored as a double. Placing the suffix "F" at the end of a floating point constant makes it a float, whereas using the suffix "L" makes it a long double. For example,

```
#define A 1.0
#define B 1.0F
#define C 1.0L
```
defines A to be a double constant equal to 1.0, B to be a float constant equal to 1.0, and C to be a long double constant equal to 1.0. The macro call RCONST(1.0) automatically expands to 1.0 if realtype is double, to 1.0F if realtype is float, or to 1.0L if realtype is long double. SUNDIALS uses the RCONST macro internally to declare all of its floating-point constants.

A user program which uses the type realtype and the RCONST macro to handle floating-point constants is precisionindependent, except for any calls to precision-specific standard math library functions. Users can, however, use the types double, float, or long double in their code (assuming that this usage is consistent with the size of realtype values that are passed to and from SUNDIALS). Thus, a previously existing piece of ANSI C code can use SUNDIALS without modifying the code to use realtype, so long as the SUNDIALS libraries have been compiled using the same precision (for details see the section *[ARKode Installation Procedure](#page-345-0)*).

# **4.2.2 Integer types used for vector and matrix indices**

The type sunindextype can be either a 32- or 64-bit *signed* integer. The default is the portable int64\_t type, and the user can change it to  $int32_t$  at the configuration stage. The configuration system will detect if the compiler does not support portable types, and will replace  $int 32 \text{ t}$  and  $int 64 \text{ t}$  with int and long int, respectively, to ensure use of the desired sizes on Linux, Mac OS X, and Windows platforms. SUNDIALS currently does not support *unsigned* integer types for vector and matrix indices, although these could be added in the future if there is sufficient demand.

A user program which uses sunindextype to handle vector and matrix indices will work with both index storage types except for any calls to index storage-specific external libraries. (Our  $\text{C}$  and  $\text{C++}$  example programs use sunindextype.) Users can, however, use any one of int, long int, int32 t, int64 t or long long int in their code, assuming that this usage is consistent with the typedef for sunindextype on their architecture. Thus, a previously existing piece of ANSI C code can use SUNDIALS without modifying the code to use sunindextype, so long as the SUNDIALS libraries use the appropriate index storage type (for details see the section *[ARKode Installation Procedure](#page-345-0)*).

# **4.3 Header Files**

When using ARKStep, the calling program must include several header files so that various macros and data types can be used. The header file that is always required is:

• arkode/arkode\_arkstep.h, the main header file for the ARKStep time-stepping module, which defines the several types and various constants, includes function prototypes, and includes the shared arkode/arkode.h and arkode/arkode\_ls.h header files.

Note that arkode.h includes sundials\_types.h directly, which defines the types realtype, sunindextype and booleantype and the constants SUNFALSE and SUNTRUE, so a user program does not need to include sundials\_types.h directly.

Additionally, the calling program must also include a NVECTOR implementation header file, of the form nvector/nvector \*\*\*.h, corresponding to the user's preferred data layout and form of parallelism. See the section *[Vector Data Structures](#page-219-0)* for details for the appropriate name. This file in turn includes the header file sundials nvector.h which defines the abstract N\_Vector data type.

If the user includes a non-trivial implicit component to their ODE system, then each time step will require a nonlinear solver for the resulting systems of equations – the default for this is a modified Newton iteration. If using a nondefault nonlinear solver module, or when interacting with a SUNNONLINSOL module directly, the calling program must also include a SUNNONLINSOL header file, of the form sunnonlinsol/sunnonlinsol\_\*\*\*.h where \*\*\* is the name of the nonlinear solver module (see the section *[Nonlinear Solver Data Structures](#page-331-0)* for more information). This file in turn includes the header file sundials\_nonlinearsolver.h which defines the abstract SUNNonlinearSolver data type.

If using a nonlinear solver that requires the solution of a linear system of the form  $Ax = b$  (e.g., the default Newton iteration), then a linear solver module header file will also be required. Similarly, if the ODE system involves a nonidentity mass matrix  $M \neq I$ , then each time step will require a linear solver for systems of the form  $Mx = b$ . The header files corresponding to the SUNDIALS-provided linear solver modules available for use with ARKode are:

- Direct linear solvers:
	- sunlinsol/sunlinsol\_dense.h, which is used with the dense linear solver module, SUNLIN-SOL\_DENSE;
	- sunlinsol/sunlinsol\_band.h, which is used with the banded linear solver module, SUNLIN-SOL\_BAND;
	- sunlinsol/sunlinsol\_lapackdense.h, which is used with the LAPACK dense linear solver module, SUNLINSOL\_LAPACKDENSE;
	- sunlinsol/sunlinsol\_lapackband.h, which is used with the LAPACK banded linear solver module, SUNLINSOL\_LAPACKBAND;
- sunlinsol/sunlinsol\_klu.h, which is used with the KLU sparse linear solver module, SUNLIN-SOL\_KLU;
- sunlinsol/sunlinsol\_superlumt.h, which is used with the SuperLU\_MT sparse linear solver module, SUNLINSOL\_SUPERLUMT;
- Iterative linear solvers:
	- sunlinsol/sunlinsol\_spgmr.h, which is used with the scaled, preconditioned GMRES Krylov linear solver module, SUNLINSOL\_SPGMR;
	- sunlinsol/sunlinsol\_spfgmr.h, which is used with the scaled, preconditioned FGMRES Krylov linear solver module, SUNLINSOL\_SPFGMR;
	- sunlinsol/sunlinsol\_spbcgs.h, which is used with the scaled, preconditioned Bi-CGStab Krylov linear solver module, SUNLINSOL\_SPBCGS;
	- sunlinsol/sunlinsol\_sptfqmr.h, which is used with the scaled, preconditioned TFQMR Krylov linear solver module, SUNLINSOL\_SPTFQMR;
	- sunlinsol/sunlinsol\_pcg.h, which is used with the scaled, preconditioned CG Krylov linear solver module, SUNLINSOL\_PCG;

The header files for the SUNLINSOL\_DENSE and SUNLINSOL\_LAPACKDENSE linear solver modules include the file sunmatrix/sunmatrix\_dense.h, which defines the SUNMATRIX\_DENSE matrix module, as well as various functions and macros for acting on such matrices.

The header files for the SUNLINSOL\_BAND and SUNLINSOL\_LAPACKBAND linear solver modules include the file sunmatrix/sunmatrix\_band.h, which defines the SUNMATRIX\_BAND matrix module, as well as various functions and macros for acting on such matrices.

The header files for the SUNLINSOL\_KLU and SUNLINSOL\_SUPERLUMT linear solver modules include the file sunmatrix/sunmatrix\_sparse.h, which defines the SUNMATRIX\_SPARSE matrix module, as well as various functions and macros for acting on such matrices.

The header files for the Krylov iterative solvers include the file sundials/sundials\_iterative.h, which enumerates the preconditioning type and (for the SPGMR and SPFGMR solvers) the choices for the Gram-Schmidt orthogonalization process.

Other headers may be needed, according to the choice of preconditioner, etc. For example, if preconditioning for an iterative linear solver were performed using the ARKBBDPRE module, the header arkode/arkode\_bbdpre.h is needed to access the preconditioner initialization routines.

# <span id="page-46-0"></span>**4.4 A skeleton of the user's main program**

The following is a skeleton of the user's main program (or calling program) for the integration of an ODE IVP using the ARKStep module. Most of the steps are independent of the NVECTOR, SUNMATRIX, SUNLINSOL and SUNNONLINSOL implementations used. For the steps that are not, refer to the sections *[Vector Data Structures](#page-219-0)*, *[Matrix Data Structures](#page-261-0)*, *[Description of the SUNLinearSolver module](#page-283-0)*, and *[Nonlinear Solver Data Structures](#page-331-0)* for the specific name of the function to be called or macro to be referenced.

1. Initialize parallel or multi-threaded environment, if appropriate.

For example, call MPI\_Init to initialize MPI if used, or set num\_threads, the number of threads to use within the threaded vector functions, if used.

2. Set problem dimensions, etc.

This generally includes the problem size,  $N$ , and may include the local vector length  $N$ local.

Note: The variables N and Nlocal should be of type sunindextype.

3. Set vector of initial values

To set the vector  $y0$  of initial values, use the appropriate functions defined by the particular NVECTOR implementation.

For native SUNDIALS vector implementations (except the CUDA and RAJA based ones), use a call of the form

 $y0 = N_V\n$ Make\_\*\*\*(..., ydata);

if the realtype array ydata containing the initial values of  $y$  already exists. Otherwise, create a new vector by making a call of the form

 $y0 = N_VNew_***$  (...);

and then set its elements by accessing the underlying data where it is located with a call of the form

 $ydata = N_VGetArrayPointer_{***}(y0);$ 

See the sections *[The NVECTOR\\_SERIAL Module](#page-229-0)* through *[The NVECTOR\\_PTHREADS Module](#page-238-0)* for details.

For the HYPRE and PETSc vector wrappers, first create and initialize the underlying vector, and then create the NVECTOR wrapper with a call of the form

 $y0 = N_WMake_***(yvec);$ 

where yvec is a HYPRE or PETSc vector. Note that calls like  $N_VNew_***$  (...) and N\_VGetArrayPointer\_\*\*\*(...) are not available for these vector wrappers. See the sections *[The](#page-242-0) [NVECTOR\\_PARHYP Module](#page-242-0)* and *[The NVECTOR\\_PETSC Module](#page-244-0)* for details.

If using either the CUDA- or RAJA-based vector implementations use a call of the form

 $y0 = N_WMake_***$  (..., c);

where c is a pointer to a suncudavec or sunrajavec vector class if this class already exists. Otherwise, create a new vector by making a call of the form

N\_VGetDeviceArrayPointer\_\*\*\*

#### or

N\_VGetHostArrayPointer\_\*\*\*

Note that the vector class will allocate memory on both the host and device when instantiated. See the sections *[The NVECTOR\\_CUDA Module](#page-246-0)* and *[The NVECTOR\\_RAJA Module](#page-250-0)* for details.

#### 4. Create ARKStep object

Call  $arkode\_mem = ARKStepCreate(...)$  to create the  $ARKStep$  memory block. [ARKStepCreate\(\)](#page-51-0) returns a void\* pointer to this memory structure. See the section *[ARKStep ini](#page-51-1)[tialization and deallocation functions](#page-51-1)* for details.

## 5. Specify integration tolerances

Call [ARKStepSStolerances\(\)](#page-51-2) or [ARKStepSVtolerances\(\)](#page-52-0) to specify either a scalar relative tolerance and scalar absolute tolerance, or a scalar relative tolerance and a vector of absolute tolerances, respectively. Alternatively, call [ARKStepWFtolerances\(\)](#page-52-1) to specify a function which sets directly the weights used in evaluating WRMS vector norms. See the section *[ARKStep tolerance specification functions](#page-51-3)* for details.

If a problem with non-identity mass matrix is used, and the solution units differ considerably from the equation units, absolute tolerances for the equation residuals (nonlinear and linear) may be specified separately through calls to [ARKStepResStolerance\(\)](#page-53-0), [ARKStepResVtolerance\(\)](#page-53-1), or [ARKStepResFtolerance\(\)](#page-53-2).

6. Create matrix object

If a nonlinear solver requiring a linear solver will be used (e.g., a Newton iteration) and the linear solver will be a matrix-based linear solver, then a template Jacobian matrix must be created by using the appropriate functions defined by the particular SUNMATRIX implementation.

For the SUNDIALS-supplied SUNMATRIX implementations, the matrix object may be created using a call of the form

```
SUNMatrix A = SUNBandMatrix(...);
```
or

```
SUNMatrix A = SUNDenseMatrix(...);
```
or

```
SUNMatrix A = SUNSparseMatrix(...);
```
Similarly, if the problem involves a non-identity mass matrix, and the mass-matrix linear systems will be solved using a direct linear solver, then a template mass matrix must be created by using the appropriate functions defined by the particular SUNMATRIX implementation.

NOTE: The dense, banded, and sparse matrix objects are usable only in a serial or threaded environment.

7. Create linear solver object

If a nonlinear solver requiring a linear solver will be used (e.g., a Newton iteration), or if the problem involves a non-identity mass matrix, then the desired linear solver object(s) must be created by using the appropriate functions defined by the particular SUNLINSOL implementation.

For any of the SUNDIALS-supplied SUNLINSOL implementations, the linear solver object may be created using a call of the form

SUNLinearSolver LS = SUNLinSol\_\*(...);

where \* can be replaced with "Dense", "SPGMR", or other options, as discussed in the sections *[Linear solver](#page-55-0) [interface functions](#page-55-0)* and *[Description of the SUNLinearSolver module](#page-283-0)*.

8. Set linear solver optional inputs

Call  $\star$  Set  $\star$  functions from the selected linear solver module to change optional inputs specific to that linear solver. See the documentation for each SUNLINSOL module in the section *[Description of the SUNLinearSolver](#page-283-0) [module](#page-283-0)* for details.

9. Attach linear solver module

If a linear solver was created above for implicit stage solves, initialize the ARKLS linear solver interface by attaching the linear solver object (and Jacobian matrix object, if applicable) with the call (for details see the section *[Linear solver interface functions](#page-55-0)*):

```
ier = ARKStepSetLinearSolver(...);
```
Similarly, if the problem involves a non-identity mass matrix, initialize the ARKLS mass matrix linear solver interface by attaching the mass linear solver object (and mass matrix object, if applicable) with the call (for details see the section *[Linear solver interface functions](#page-55-0)*):

ier = ARKStepSetMassLinearSolver(...);

10. Set optional inputs

Call ARKStepSet  $\star$  functions to change any optional inputs that control the behavior of ARKStep from their default values. See the section *[Optional input functions](#page-60-0)* for details.

11. Create nonlinear solver object

If the problem involves an implicit component, and if a non-default nonlinear solver object will be used for implicit stage solves (see the section *[Nonlinear solver interface functions](#page-58-0)*), then the desired nonlinear solver object must be created by using the appropriate functions defined by the particular SUNNONLINSOL implementation (e.g., NLS = SUNNonlinSol<sub>\_\*\*\*</sub>(...); where  $**\star$  is the name of the nonlinear solver (see the section *[Nonlinear Solver Data Structures](#page-331-0)* for details).

For the SUNDIALS-supplied SUNNONLINSOL implementations, the nonlinear solver object may be created using a call of the form

SUNNonlinearSolver NLS = SUNNonlinSol\_Newton(...);

or

```
SUNNonlinearSolver NLS = SUNNonlinSol_FixedPoint(...);
```
12. Attach nonlinear solver module

If a nonlinear solver object was created above, then it must be attached to ARKStep using the call (for details see the section *[Nonlinear solver interface functions](#page-58-0)*):

ier = ARKStepSetNonlinearSolver(...);

13. Set nonlinear solver optional inputs

Call the appropriate set functions for the selected nonlinear solver module to change optional inputs specific to that nonlinear solver. These *must* be called after attaching the nonlinear solver to ARKStep, otherwise the optional inputs will be overridden by ARKStep defaults. See the section *[Nonlinear Solver Data Structures](#page-331-0)* for more information on optional inputs.

14. Specify rootfinding problem

Optionally, call  $ARKStepRootInit$  () to initialize a rootfinding problem to be solved during the integration of the ODE system. See the section *[Rootfinding initialization function](#page-58-2)* for general details, and the section *[Optional input functions](#page-60-0)* for relevant optional input calls.

15. Advance solution in time

For each point at which output is desired, call

ier = ARKStepEvolve(arkode\_mem, tout, yout, &tret, itask);

Here, it ask specifies the return mode. The vector yout (which can be the same as the vector  $\gamma$ 0 above) will contain  $y(t_{\text{out}})$ . See the section *[ARKStep solver function](#page-59-0)* for details.

16. Get optional outputs

Call ARKStepGet\* functions to obtain optional output. See the section *[Optional output functions](#page-84-0)* for details.

17. Deallocate memory for solution vector

Upon completion of the integration, deallocate memory for the vector  $y$  (or  $y$ out) by calling the destructor function:

N\_VDestroy(y);

18. Free solver memory

Call ARKStepFree (&arkode mem) to free the memory allocated for the ARKStep module (and any nonlinear solver module).

19. Free linear solver and matrix memory

Call  $SUMLinSolFree$  () and (possibly)  $SUMMatDestroy$  () to free any memory allocated for the linear solver and matrix objects created above.

20. Finalize MPI, if used

Call MPI Finalize to terminate MPI.

SUNDIALS provides some linear solvers only as a means for users to get problems running and not as highly efficient solvers. For example, if solving a dense system, we suggest using the LAPACK solvers if the size of the linear system is  $> 50,000$  (thanks to A. Nicolai for his testing and recommendation). The table below shows the linear solver interfaces available as SUNLinearSolver modules and the vector implementations required for use. As an example, one cannot use the dense direct solver interfaces with the MPI-based vector implementation. However, as discussed in section *[Description of the SUNLinearSolver module](#page-283-0)* the SUNDIALS packages operate on generic SUNLinearSolver objects, allowing a user to develop their own solvers should they so desire.

## **4.4.1 SUNDIALS linear solver interfaces and vector implementations that can be used for each**

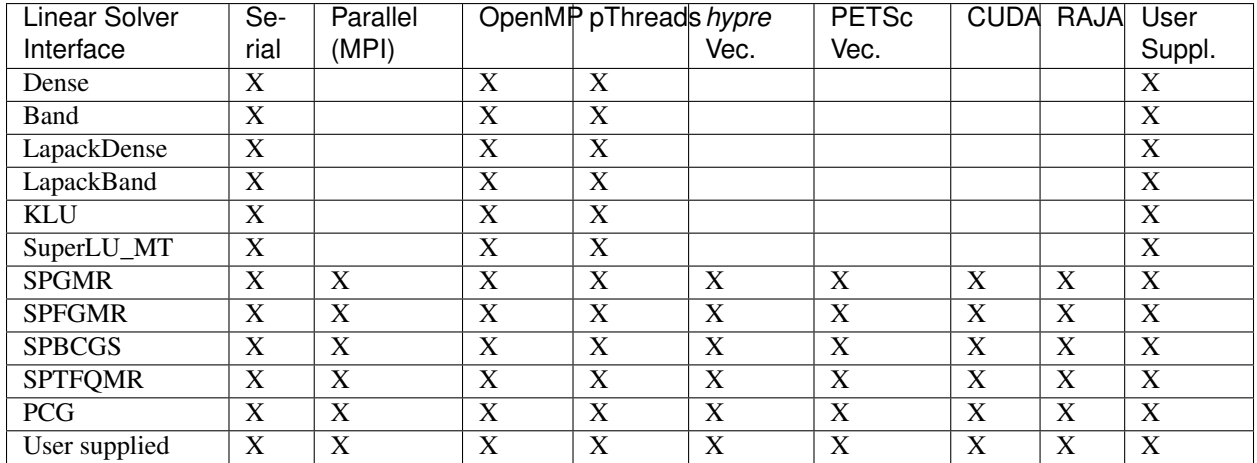

# **4.5 User-callable functions**

This section describes the functions that are called by the user to setup and then solve an IVP using the ARKStep time-stepping module. Some of these are required; however, starting with the section *[Optional input functions](#page-60-0)*, the functions listed involve optional inputs/outputs or restarting, and those paragraphs may be skipped for a casual use of ARKode's ARKStep module. In any case, refer to the preceding section, *[A skeleton of the user's main program](#page-46-0)*, for the correct order of these calls.

On an error, each user-callable function returns a negative value (or NULL if the function returns a pointer) and sends an error message to the error handler routine, which prints the message to stderr by default. However, the user can set a file as error output or can provide her own error handler function (see the section *[Optional input functions](#page-60-0)* for details).

## <span id="page-51-1"></span>**4.5.1 ARKStep initialization and deallocation functions**

<span id="page-51-0"></span>void\* **ARKStepCreate**(*[ARKRhsFn](#page-212-0) fe*, *[ARKRhsFn](#page-212-0) fi*, realtype *t0*, N\_Vector *y0*)

This function creates an internal memory block for a problem to be solved using the ARKStep time-stepping module in ARKode.

## Arguments:

- $fe$  the name of the C function (of type  $ARKRhSFn()$ ) defining the explicit portion of the right-hand side function in  $M \dot{y} = f_E(t, y) + f_I(t, y)$ .
- $\hat{f}$  the name of the C function (of type  $ARKRhSFn$  ()) defining the implicit portion of the right-hand side function in  $M \dot{y} = f_E(t, y) + f_I(t, y)$ .
- $t0$  the initial value of t.
- *y0* the initial condition vector  $y(t_0)$ .

**Return value:** If successful, a pointer to initialized problem memory of type  $\text{void} \star$ , to be passed to all userfacing ARKStep routines listed below. If unsuccessful, a NULL pointer will be returned, and an error message will be printed to stderr.

## void **ARKStepFree**(void\*\* *arkode\_mem*)

This function frees the problem memory *arkode\_mem* created by [ARKStepCreate\(\)](#page-51-0).

## Arguments:

• *arkode mem* – pointer to the ARKStep memory block.

Return value: None

## <span id="page-51-3"></span>**4.5.2 ARKStep tolerance specification functions**

These functions specify the integration tolerances. One of them should be called before the first call to  $ARKStepEvolve$  (); otherwise default values of reltol = 1e-4 and abstol = 1e-9 will be used, which may be entirely incorrect for a specific problem.

The integration tolerances reltol and abstol define a vector of error weights, ewt. In the case of [ARKStepSStolerances\(\)](#page-51-2), this vector has components

 $ewt[i] = 1.0/(reltol*abs(y[i]) + abstol);$ 

whereas in the case of  $ARKStepSVtolerances$  () the vector components are given by

ewt[i] =  $1.0/(reltol*abs(y[i]) + abstol[i]);$ 

This vector is used in all error and convergence tests, which use a weighted RMS norm on all error-like vectors  $v$ :

$$
||v||_{WRMS} = \left(\frac{1}{N} \sum_{i=1}^{N} (v_i ewt_i)^2\right)^{1/2},
$$

where  $N$  is the problem dimension.

Alternatively, the user may supply a custom function to supply the ewt vector, through a call to [ARKStepWFtolerances\(\)](#page-52-1).

<span id="page-51-2"></span>int **ARKStepSStolerances**(void\* *arkode\_mem*, realtype *reltol*, realtype *abstol*)

This function specifies scalar relative and absolute tolerances.

#### Arguments:

• *arkode mem* – pointer to the ARKStep memory block.

- *reltol* scalar relative tolerance.
- *abstol* scalar absolute tolerance.

#### Return value:

- *ARK\_SUCCESS* if successful
- *ARK\_MEM\_NULL* if the ARKStep memory was NULL
- *ARK\_NO\_MALLOC* if the ARKStep memory was not allocated by the time-stepping module
- *ARK\_ILL\_INPUT* if an argument has an illegal value (e.g. a negative tolerance).

#### <span id="page-52-0"></span>int **ARKStepSVtolerances**(void\* *arkode\_mem*, realtype *reltol*, N\_Vector *abstol*)

This function specifies a scalar relative tolerance and a vector absolute tolerance (a potentially different absolute tolerance for each vector component).

#### Arguments:

- *arkode\_mem* pointer to the ARKStep memory block.
- *reltol* scalar relative tolerance.
- *abstol* vector containing the absolute tolerances for each solution component.

#### Return value:

- *ARK\_SUCCESS* if successful
- *ARK MEM NULL* if the ARKStep memory was NULL
- *ARK, NO, MALLOC* if the ARKStep memory was not allocated by the time-stepping module
- *ARK\_ILL\_INPUT* if an argument has an illegal value (e.g. a negative tolerance).

## <span id="page-52-1"></span>int **ARKStepWFtolerances**(void\* *arkode\_mem*, *[ARKEwtFn](#page-190-0) efun*)

This function specifies a user-supplied function *efun* to compute the error weight vector ewt.

#### Arguments:

- *arkode\_mem* pointer to the ARKStep memory block.
- $efun$  the name of the function (of type  $ARKEventFn()$ ) that implements the error weight vector computation.

#### Return value:

- *ARK\_SUCCESS* if successful
- **ARK\_MEM\_NULL** if the ARKStep memory was NULL
- *ARK\_NO\_MALLOC* if the ARKStep memory was not allocated by the time-stepping module

Moreover, for problems involving a non-identity mass matrix  $M \neq I$ , the units of the solution vector  $\eta$  may differ from the units of the IVP, posed for the vector  $My$ . When this occurs, iterative solvers for the Newton linear systems and the mass matrix linear systems may require a different set of tolerances. Since the relative tolerance is dimensionless, but the absolute tolerance encodes a measure of what is "small" in the units of the respective quantity, a user may optionally define absolute tolerances in the equation units. In this case, ARKStep defines a vector of residual weights, rwt for measuring convergence of these iterative solvers. In the case of [ARKStepResStolerance\(\)](#page-53-0), this vector has components

```
rwt[i] = 1.0/(reltol*abs(My[i]) + rabstol);
```
whereas in the case of  $ARKStepResVtolerance$  () the vector components are given by

 $rwt[i] = 1.0/(reltol*abs(My[i]) + rabstol[i]);$ 

This residual weight vector is used in all iterative solver convergence tests, which similarly use a weighted RMS norm on all residual-like vectors  $v$ :

$$
||v||_{WRMS} = \left(\frac{1}{N} \sum_{i=1}^{N} (v_i \; rwt_i)^2\right)^{1/2},
$$

where  $N$  is the problem dimension.

As with the error weight vector, the user may supply a custom function to supply the rwt vector, through a call to [ARKStepResFtolerance\(\)](#page-53-2). Further information on all three of these functions is provided below.

<span id="page-53-0"></span>int **ARKStepResStolerance**(void\* *arkode\_mem*, realtype *abstol*)

This function specifies a scalar absolute residual tolerance.

## Arguments:

- *arkode mem* pointer to the ARKStep memory block.
- *rabstol* scalar absolute residual tolerance.

## Return value:

- *ARK\_SUCCESS* if successful
- *ARK\_MEM\_NULL* if the ARKStep memory was NULL
- *ARK\_NO\_MALLOC* if the ARKStep memory was not allocated by the time-stepping module
- *ARK\_ILL\_INPUT* if an argument has an illegal value (e.g. a negative tolerance).

#### <span id="page-53-1"></span>int **ARKStepResVtolerance**(void\* *arkode\_mem*, N\_Vector *rabstol*)

This function specifies a vector of absolute residual tolerances.

#### Arguments:

- *arkode\_mem* pointer to the ARKStep memory block.
- *rabstol* vector containing the absolute residual tolerances for each solution component.

#### Return value:

- *ARK\_SUCCESS* if successful
- ARK\_MEM\_NULL if the ARKStep memory was NULL
- *ARK\_NO\_MALLOC* if the ARKStep memory was not allocated by the time-stepping module
- *ARK\_ILL\_INPUT* if an argument has an illegal value (e.g. a negative tolerance).

#### <span id="page-53-2"></span>int **ARKStepResFtolerance**(void\* *arkode\_mem*, *[ARKRwtFn](#page-104-0) rfun*)

This function specifies a user-supplied function *rfun* to compute the residual weight vector rwt.

#### Arguments:

- *arkode mem* pointer to the ARKStep memory block.
- *rfun* the name of the function (of type  $ARKRwE\cap$  ()) that implements the residual weight vector computation.

## Return value:

- *ARK\_SUCCESS* if successful
- ARK\_MEM\_NULL if the ARKStep memory was NULL
- ARK\_NO\_MALLOC if the ARKStep memory was not allocated by the time-stepping module

## **General advice on the choice of tolerances**

For many users, the appropriate choices for tolerance values in reltol, abstol, and rabstol are a concern. The following pieces of advice are relevant.

- 1. The scalar relative tolerance reltol is to be set to control relative errors. So a value of 10−<sup>4</sup> means that errors are controlled to .01%. We do not recommend using reltol larger than  $10^{-3}$ . On the other hand, reltol should not be so small that it is comparable to the unit roundoff of the machine arithmetic (generally around  $10^{-15}$  for double-precision).
- 2. The absolute tolerances abstol (whether scalar or vector) need to be set to control absolute errors when any components of the solution vector  $y$  may be so small that pure relative error control is meaningless. For example, if  $y_i$  starts at some nonzero value, but in time decays to zero, then pure relative error control on  $y_i$  makes no sense (and is overly costly) after  $y_i$  is below some noise level. Then abstol (if scalar) or abstol [i] (if a vector) needs to be set to that noise level. If the different components have different noise levels, then abstol should be a vector. For example, see the example problem ark\_robertson.c, and the discussion of it in the ARKode Examples Documentation *[\[R2018\]](#page-390-1)*. In that problem, the three components vary between 0 and 1, and have different noise levels; hence the atols vector therein. It is impossible to give any general advice on abstol values, because the appropriate noise levels are completely problem-dependent. The user or modeler hopefully has some idea as to what those noise levels are.
- 3. The residual absolute tolerances rabstol (whether scalar or vector) follow a similar explanation as for abstol, except that these should be set to the noise level of the equation components, i.e. the noise level of My. For problems in which  $M = I$ , it is recommended that rabstol be left unset, which will default to the already-supplied abstol values.
- 4. Finally, it is important to pick all the tolerance values conservatively, because they control the error committed on each individual step. The final (global) errors are an accumulation of those per-step errors, where that accumulation factor is problem-dependent. A general rule of thumb is to reduce the tolerances by a factor of 10 from the actual desired limits on errors. So if you want .01% relative accuracy (globally), a good choice for reltol is 10<sup>-5</sup>. In any case, it is a good idea to do a few experiments with the tolerances to see how the computed solution values vary as tolerances are reduced.

## **Advice on controlling nonphysical negative values**

In many applications, some components in the true solution are always positive or non-negative, though at times very small. In the numerical solution, however, small negative (nonphysical) values can then occur. In most cases, these values are harmless, and simply need to be controlled, not eliminated, but in other cases any value that violates a constraint may cause a simulation to halt. For both of these scenarios the following pieces of advice are relevant.

- 1. The best way to control the size of unwanted negative computed values is with tighter absolute tolerances. Again this requires some knowledge of the noise level of these components, which may or may not be different for different components. Some experimentation may be needed.
- 2. If output plots or tables are being generated, and it is important to avoid having negative numbers appear there (for the sake of avoiding a long explanation of them, if nothing else), then eliminate them, but only in the context of the output medium. Then the internal values carried by the solver are unaffected. Remember that a small negative value in  $y$  returned by ARKStep, with magnitude comparable to abstol or less, is equivalent to zero as far as the computation is concerned.
- 3. The user's right-hand side routines  $f_E$  and  $f_I$  should never change a negative value in the solution vector  $y$  to a non-negative value in attempt to "fix" this problem, since this can lead to numerical instability. If the  $f_E$  or  $f_I$ routines cannot tolerate a zero or negative value (e.g. because there is a square root or log), then the offending value should be changed to zero or a tiny positive number in a temporary variable (not in the input  $y$  vector) for the purposes of computing  $f_E(t, y)$  or  $f_I(t, y)$ .

4. Positivity and non-negativity constraints on components can be enforced by use of the recoverable error return feature in the user-supplied right-hand side functions,  $f_E$  and  $f_I$ . When a recoverable error is encountered, ARKStep will retry the step with a smaller step size, which typically alleviates the problem. However, because this option involves some additional overhead cost, it should only be exercised if the use of absolute tolerances to control the computed values is unsuccessful.

## <span id="page-55-0"></span>**4.5.3 Linear solver interface functions**

As previously explained, the Newton iterations used in solving implicit systems within ARKStep require the solution of linear systems of the form

$$
\mathcal{A}\left(z_i^{(m)}\right)\delta^{(m+1)}=-G\left(z_i^{(m)}\right)
$$

where

$$
\mathcal{A}\approx M-\gamma J, \qquad J=\frac{\partial f_I}{\partial y}.
$$

ARKode's ARKLs linear solver interface supports all valid SUNLinearSolver modules for this task.

Matrix-based SUNLinearSolver modules utilize SUNMatrix objects to store the approximate Jacobian matrix  $J$ , the Newton matrix  $\mathcal{A}$ , the mass matrix  $M$ , and factorizations used throughout the solution process.

Matrix-free SUNLinearSolver modules instead use iterative methods to solve the Newton systems of equations, and only require the *action* of the matrix on a vector,  $Av$ . With most of these methods, preconditioning can be done on the left only, on the right only, on both the left and the right, or not at all. The exceptions to this rule are SPFGMR that supports right preconditioning only and PCG that performs symmetric preconditioning. For the specification of a preconditioner, see the iterative linear solver portions of the sections *[Optional input functions](#page-60-0)* and *[User-supplied](#page-102-0) [functions](#page-102-0)*.

If preconditioning is done, user-supplied functions should be used to define left and right preconditioner matrices  $P_1$ and  $P_2$  (either of which could be the identity matrix), such that the product  $P_1P_2$  approximates the Newton matrix  $\mathcal{A} = M - \gamma J.$ 

To specify a generic linear solver for ARKStep to use for the Newton systems, after the call to  $ARKStepCreate()$ but before any calls to  $ARKStepEvolve$  (), the user's program must create the appropriate SUNLinearSolver object and call the function  $ARKStepsSetLinearSolution$ , as documented below. To create the SUNLinearSolver object, the user may call one of the SUNDIALS-packaged SUNLinSol module constructor routines via a call of the form

SUNLinearSolver LS = SUNLinSol  $*(...);$ 

The current list of such constructor routines includes [SUNLinSol\\_Dense\(\)](#page-294-0), SUNLinSol Band(), SUNLinSol LapackDense(), SUNLinSol LapackBand(), SUNLinSol KLU(), [SUNLinSol\\_SuperLUMT\(\)](#page-306-0), [SUNLinSol\\_SPGMR\(\)](#page-309-0), [SUNLinSol\\_SPFGMR\(\)](#page-314-0), [SUNLinSol\\_SPBCGS\(\)](#page-318-0), [SUNLinSol\\_SPTFQMR\(\)](#page-322-0), and [SUNLinSol\\_PCG\(\)](#page-326-0).

Alternately, a user-supplied SUNLinearSolver module may be created and used instead. The use of each of the generic linear solvers involves certain constants, functions and possibly some macros, that are likely to be needed in the user code. These are available in the corresponding header file associated with the specific SUNMatrix or SUNLinearSolver module in question, as described in the sections *[Matrix Data Structures](#page-261-0)* and *[Description of the](#page-283-0) [SUNLinearSolver module](#page-283-0)*.

Once this solver object has been constructed, the user should attach it to ARKStep via a call to  $ARKStepSet LinearSolve ().$  The first argument passed to this function is the ARKStep memory pointer returned by  $ARKStepCreate()$ ; the second argument is the SUNLinearSolver object created above. The third argument is an optional SUNMatrix object to accompany matrix-based SUNLinearSolver inputs (for matrix-free linear solvers, the third argument should be NULL). A call to this function initializes the ARKLs linear solver interface, linking it to the ARKStep integrator, and allows the user to specify additional parameters and routines pertinent to their choice of linear solver.

## <span id="page-56-0"></span>int **ARKStepSetLinearSolver**(void\* *arkode\_mem*, SUNLinearSolver *LS*, SUNMatrix *J*)

This function specifies the SUNLinearSolver object that ARKStep should use, as well as a template Jacobian SUNMatrix object (if applicable).

## Arguments:

- *arkode\_mem* pointer to the ARKStep memory block.
- *LS* the SUNLinearSolver object to use.
- $J$  the template Jacobian SUNMatrix object to use (or NULL if not applicable).

## Return value:

- *ARKLS\_SUCCESS* if successful
- ARKLS\_MEM\_NULL if the ARKStep memory was NULL
- *ARKLS\_MEM\_FAIL* if there was a memory allocation failure
- *ARKLS\_ILL\_INPUT* if ARKLS is incompatible with the provided *LS* or *J* input objects, or the current N\_Vector module.

Notes: If *LS* is a matrix-free linear solver, then the *J* argument should be NULL.

If *LS* is a matrix-based linear solver, then the template Jacobian matrix *J* will be used in the solve process, so if additional storage is required within the SUNMatrix object (e.g. for factorization of a banded matrix), ensure that the input object is allocated with sufficient size (see the documentation of the particular SUNMATRIX type in the section *[Matrix Data Structures](#page-261-0)* for further information).

When using sparse linear solvers, it is typically much more efficient to supply *J* so that it includes the full sparsity pattern of the Newton system matrices  $A = I - \gamma J$  (or  $A = M - \gamma J$  in the case of non-identity mass matrix), even if *J* itself has zeros in nonzero locations of  $I$  (or  $M$ ). The reasoning for this is that  $A$  is constructed in-place, on top of the user-specified values of *J*, so if the sparsity pattern in *J* is insufficient to store  $A$  then it will need to be resized internally by ARKStep.

## **4.5.4 Mass matrix solver specification functions**

As discussed in section *[Mass matrix solver](#page-35-2)*, if the ODE system involves a non-identity mass matrix  $M \neq I$ , then ARKStep must solve linear systems of the form

$$
Mx=b.
$$

ARKode's ARKLs mass-matrix linear solver interface supports all valid SUNLinearSolver modules for this task. For iterative linear solvers, user-supplied preconditioning can be applied. For the specification of a preconditioner, see the iterative linear solver portions of the sections *[Optional input functions](#page-60-0)* and *[User-supplied functions](#page-102-0)*. If preconditioning is to be performed, user-supplied functions should be used to define left and right preconditioner matrices  $P_1$ and  $P_2$  (either of which could be the identity matrix), such that the product  $P_1P_2$  approximates the mass matrix M.

To specify a generic linear solver for ARKStep to use for mass matrix systems, after the call to  $ARKStepCreate()$ but before any calls to [ARKStepEvolve\(\)](#page-59-1), the user's program must create the appropriate SUNLinearSolver object and call the function  $ARKStepsetMassLinearSolver$  (), as documented below. The first argument passed to this functions is the ARKStep memory pointer returned by [ARKStepCreate\(\)](#page-51-0); the second argument is the desired SUNLinearSolver object to use for solving mass matrix systems. The third object is a template SUNMatrix to use with the provided SUNLinearSolver (if applicable). The fourth input is a flag to indicate whether the mass matrix is time-dependent, i.e.  $M = M(t)$  or not. A call to this function initializes the ARKLs mass

matrix linear solver interface, linking this to the main ARKStep integrator, and allows the user to specify additional parameters and routines pertinent to their choice of linear solver.

The use of each of the generic linear solvers involves certain constants and possibly some macros, that are likely to be needed in the user code. These are available in the corresponding header file associated with the specific SUNMatrix or SUNLinearSolver module in question, as described in the sections *[Matrix Data Structures](#page-261-0)* and *[Description of](#page-283-0) [the SUNLinearSolver module](#page-283-0)*.

Note: if the user program includes linear solvers for *both* the Newton and mass matrix systems, these must have the same type:

- If both are matrix-based, then they must utilize the same SUNMatrix type, since these will be added when forming the Newton system matrices  $A$ . In this case, both the Newton and mass matrix linear solver interfaces can use the same SUNLinearSolver object, although different solver objects (e.g. with different solver parameters) are also allowed.
- If both are matrix-free, then the Newton and mass matrix SUNLinearSolver objects must be different. These may even use different solver algorithms (SPGMR, SPBCGS, etc.), if desired. For example, if the mass matrix is symmetric but the Jacobian is not, then PCG may be used for the mass matrix systems and SPGMR for the Newton systems.

As with the Newton system solvers, the mass matrix linear system solvers listed below are all built on top of generic SUNDIALS solver modules.

## <span id="page-57-0"></span>int **ARKStepSetMassLinearSolver**(void\* *arkode\_mem*, SUNLinearSolver *LS*, SUNMatrix *M*, boolean-

type *time\_dep*)

This function specifies the SUNLinearSolver object that ARKStep should use for mass matrix systems, as well as a template SUNMatrix object.

## Arguments:

- *arkode\_mem* pointer to the ARKStep memory block.
- *LS* the SUNLinearSolver object to use.
- $\bullet$  *M* the template mass SUNMatrix object to use.
- *time\_dep* flag denoting whether the mass matrix depends on the independent variable ( $M = M(t)$ ) or not  $(M \neq M(t))$ . SUNTRUE indicates time-dependence of the mass matrix. *Currently, only values of "SUNFALSE" are supported*.

## Return value:

- *ARKLS SUCCESS* if successful
- ARKLS\_MEM\_NULL if the ARKStep memory was NULL
- *ARKLS\_MEM\_FAIL* if there was a memory allocation failure
- *ARKLS\_ILL\_INPUT* if ARKLS is incompatible with the provided *LS* or *M* input objects, or the current N\_Vector module.

Notes: If *LS* is a matrix-free linear solver, then the *M* argument should be NULL.

If *LS* is a matrix-based linear solver, then the template mass matrix *M* will be used in the solve process, so if additional storage is required within the SUNMatrix object (e.g. for factorization of a banded matrix), ensure that the input object is allocated with sufficient size.

The *time\_dep* flag is currently unused, serving as a placeholder for planned future functionality. As such, ARK-Step only computes and factors the mass matrix once, with the results reused throughout the entire ARKStep simulation.

Unlike the system Jacobian, the system mass matrix cannot be approximated using finite-differences of any functions provided to ARKStep. Hence, use of the a matrix-based *LS* requires the user to provide a mass-matrix constructor routine (see [ARKLsMassFn](#page-111-0) and [ARKStepSetMassFn\(\)](#page-78-0)).

Similarly, the system mass matrix-vector-product cannot be approximated using finite-differences of any functions provided to ARKStep. Hence, use of a matrix-free *LS* requires the user to provide a mass-matrix-times-vector product routine (see [ARKLsMassTimesVecFn](#page-112-0) and [ARKStepSetMassTimes\(\)](#page-80-0)).

## <span id="page-58-0"></span>**4.5.5 Nonlinear solver interface functions**

When changing the nonlinear solver in ARKStep, after the call to  $ARKStepCreate()$  but before any calls to [ARKStepEvolve\(\)](#page-59-1), the user's program must create the appropriate SUNNonlinSol object and call  $ARKStepSetNonlinearSolve (), as documented below. If any calls to  $ARKStepEvolve()$  have been made,$  $ARKStepSetNonlinearSolve (), as documented below. If any calls to  $ARKStepEvolve()$  have been made,$  $ARKStepSetNonlinearSolve (), as documented below. If any calls to  $ARKStepEvolve()$  have been made,$ then ARKStep will need to be reinitialized by calling  $ARKStepReInit$  () to ensure that the nonlinear solver is initialized correctly before any subsequent calls to  $ARKStepEvolve$  ().

The first argument passed to the routine [ARKStepSetNonlinearSolver\(\)](#page-58-3) is the ARKStep memory pointer returned by [ARKStepCreate\(\)](#page-51-0); the second argument passed to this function is the desired SUNNonlinSol object to use for solving the nonlinear system for each implicit stage. A call to this function attaches the nonlinear solver to the main ARKStep integrator.

## <span id="page-58-3"></span>int **ARKStepSetNonlinearSolver**(void\* *arkode\_mem*, SUNNonlinearSolver *NLS*)

This function specifies the SUNNonlinearSolver object that ARKStep should use for implicit stage solves.

## Arguments:

- *arkode mem* pointer to the ARKStep memory block.
- *NLS* the SUNNonlinearSolver object to use.

## Return value:

- *ARK\_SUCCESS* if successful
- ARK\_MEM\_NULL if the ARKStep memory was NULL
- *ARK\_MEM\_FAIL* if there was a memory allocation failure
- *ARK\_ILL\_INPUT* if ARKStep is incompatible with the provided *NLS* input object.

Notes: ARKStep will use the Newton SUNNonlinSol module by default; a call to this routine replaces that module with the supplied *NLS* object.

## <span id="page-58-2"></span>**4.5.6 Rootfinding initialization function**

As described in the section *[Rootfinding](#page-36-2)*, while solving the IVP, ARKode's time-stepping modules have the capability to find the roots of a set of user-defined functions. To activate the root-finding algorithm, call the following function. This is normally called only once, prior to the first call to  $ARKStepEvolve()$ , but if the rootfinding problem is to be changed during the solution,  $ARKStepRootInit()$  can also be called prior to a continuation call to [ARKStepEvolve\(\)](#page-59-1).

<span id="page-58-1"></span>int **ARKStepRootInit**(void\* *arkode\_mem*, int *nrtfn*, *[ARKRootFn](#page-213-0) g*)

Initializes a rootfinding problem to be solved during the integration of the ODE system. It must be called after [ARKStepCreate\(\)](#page-51-0), and before [ARKStepEvolve\(\)](#page-59-1).

## Arguments:

- *arkode\_mem* pointer to the ARKStep memory block.
- *nrtfn* number of functions  $g_i$ , an integer  $\geq 0$ .

•  $g$  – name of user-supplied function, of type  $ARKRootFn()$ , defining the functions  $q_i$  whose roots are sought.

## Return value:

- *ARK\_SUCCESS* if successful
- *ARK MEM NULL* if the ARKStep memory was NULL
- *ARK\_MEM\_FAIL* if there was a memory allocation failure
- *ARK\_ILL\_INPUT* if *nrtfn* is greater than zero but *g* = NULL.

Notes: To disable the rootfinding feature after it has already been initialized, or to free memory associated with ARKStep's rootfinding module, call *ARKStepRootInit* with *nrtfn = 0*.

Similarly, if a new IVP is to be solved with a call to  $ARKStepReLU$ , where the new IVP has no rootfinding problem but the prior one did, then call *ARKStepRootInit* with *nrtfn = 0*.

## <span id="page-59-0"></span>**4.5.7 ARKStep solver function**

This is the central step in the solution process – the call to perform the integration of the IVP. One of the input arguments (*itask*) specifies one of two modes as to where ARKStep is to return a solution. These modes are modified if the user has set a stop time (with a call to the optional input function  $ARKStepSetStopTime()$ ) or has requested rootfinding.

<span id="page-59-1"></span>int **ARKStepEvolve**(void\* *arkode\_mem*, realtype *tout*, N\_Vector *yout*, realtype *\*tret*, int *itask*)

Integrates the ODE over an interval in  $t$ .

## Arguments:

- *arkode\_mem* pointer to the ARKStep memory block.
- *tout* the next time at which a computed solution is desired.
- *yout* the computed solution vector.
- *tret* the time corresponding to *yout* (output).
- *itask* a flag indicating the job of the solver for the next user step.

The *ARK\_NORMAL* option causes the solver to take internal steps until it has just overtaken a userspecified output time, *tout*, in the direction of integration, i.e.  $t_{n-1} < \text{tout} \leq t_n$  for forward integration, or  $t_n \leq \text{tout} < t_{n-1}$  for backward integration. It will then compute an approximation to the solution  $y(tout)$  by interpolation (using one of the dense output routines described in the section *[Interpolation](#page-20-0)*).

The *ARK\_ONE\_STEP* option tells the solver to only take a single internal step  $y_{n-1} \to y_n$  and then return control back to the calling program. If this step will overtake *tout* then the solver will again return an interpolated result; otherwise it will return a copy of the internal solution  $y_n$  in the vector *yout*

## Return value:

- *ARK\_SUCCESS* if successful.
- ARK\_ROOT\_RETURN if [ARKStepEvolve\(\)](#page-59-1) succeeded, and found one or more roots. If the number of root functions, *nrtfn*, is greater than 1, call  $ARKStepGetRootInfo()$  to see which  $q_i$  were found to have a root at (*\*tret*).
- *ARK\_TSTOP\_RETURN* if [ARKStepEvolve\(\)](#page-59-1) succeeded and returned at *tstop*.
- *ARK\_MEM\_NULL* if the *arkode\_mem* argument was NULL.
- *ARK\_NO\_MALLOC* if *arkode\_mem* was not allocated.
- ARK\_ILL\_INPUT if one of the inputs to  $ARKStepEvolve()$  is illegal, or some other input to the solver was either illegal or missing. Details will be provided in the error message. Typical causes of this failure:
	- 1. A component of the error weight vector became zero during internal time-stepping.
	- 2. The linear solver initialization function (called by the user after calling  $ARKStepCreate()$ ) failed to set the linear solver-specific *lsolve* field in *arkode\_mem*.
	- 3. A root of one of the root functions was found both at a point  $t$  and also very near  $t$ .
- *ARK\_TOO\_MUCH\_WORK* if the solver took *mxstep* internal steps but could not reach *tout*. The default value for *mxstep* is *MXSTEP\_DEFAULT = 500*.
- *ARK\_TOO\_MUCH\_ACC* if the solver could not satisfy the accuracy demanded by the user for some internal step.
- *ARK\_ERR\_FAILURE* if error test failures occurred either too many times (*ark\_maxnef*) during one internal time step or occurred with  $|h| = h_{min}$ .
- *ARK\_CONV\_FAILURE* if either convergence test failures occurred too many times (*ark\_maxncf*) during one internal time step or occurred with  $|h| = h_{min}$ .
- *ARK\_LINIT\_FAIL* if the linear solver's initialization function failed.
- *ARK\_LSETUP\_FAIL* if the linear solver's setup routine failed in an unrecoverable manner.
- *ARK\_LSOLVE\_FAIL* if the linear solver's solve routine failed in an unrecoverable manner.
- *ARK\_MASSINIT\_FAIL* if the mass matrix solver's initialization function failed.
- ARK\_MASSSETUP\_FAIL if the mass matrix solver's setup routine failed.
- *ARK\_MASSSOLVE\_FAIL* if the mass matrix solver's solve routine failed.
- ARK\_VECTOROP\_ERR a vector operation error occured.

Notes: The input vector *yout* can use the same memory as the vector *y0* of initial conditions that was passed to [ARKStepCreate\(\)](#page-51-0).

In *ARK\_ONE\_STEP* mode, *tout* is used only on the first call, and only to get the direction and a rough scale of the independent variable. All failure return values are negative and so testing the return argument for negative values will trap all  $ARKStepEvolve$  () failures.

Since interpolation may reduce the accuracy in the reported solution, if full method accuracy is desired the user should issue a call to  $ARKStepSetStopTime$  () before the call to  $ARKStepEvolve$  () to specify a fixed stop time to end the time step and return to the user. Upon return from  $ARKStepEvolve$  (), a copy of the internal solution  $y_n$  will be returned in the vector *yout*. Once the integrator returns at a *tstop* time, any future testing for *tstop* is disabled (and can be re-enabled only though a new call to  $ARKStepSetStopTime()$ ).

On any error return in which one or more internal steps were taken by  $ARKStepEvolve$  (), the returned values of *tret* and *yout* correspond to the farthest point reached in the integration. On all other error returns, *tret* and *yout* are left unchanged from those provided to the routine.

## <span id="page-60-0"></span>**4.5.8 Optional input functions**

There are numerous optional input parameters that control the behavior of the ARKStep solver, each of which may be modified from its default value through calling an appropriate input function. The following tables list all optional input functions, grouped by which aspect of ARKStep they control. Detailed information on the calling syntax and arguments for each function are then provided following each table.

The optional inputs are grouped into the following categories:

- General ARKStep options (*[Optional inputs for ARKStep](#page-61-0)*),
- IVP method solver options (*[Optional inputs for IVP method selection](#page-66-0)*),
- Step adaptivity solver options (*[Optional inputs for time step adaptivity](#page-69-0)*),
- Implicit stage solver options (*[Optional inputs for implicit stage solves](#page-73-0)*),
- Linear solver interface options (*[Linear solver interface optional input functions](#page-76-0)*),

For the most casual use of ARKStep, relying on the default set of solver parameters, the reader can skip to the following section, *[User-supplied functions](#page-102-0)*.

We note that, on an error return, all of the optional input functions send an error message to the error handler function. We also note that all error return values are negative, so a test on the return arguments for negative values will catch all errors.

## <span id="page-61-0"></span>**Optional inputs for ARKStep**

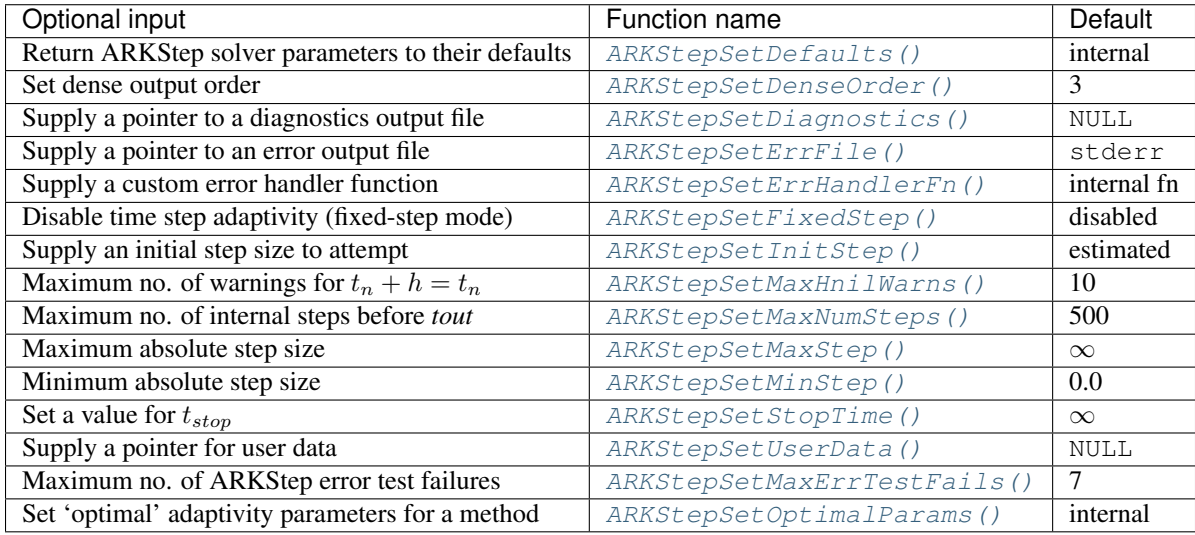

## <span id="page-61-1"></span>int **ARKStepSetDefaults**(void\* *arkode\_mem*)

Resets all optional input parameters to ARKStep's original default values.

## Arguments:

• *arkode\_mem* – pointer to the ARKStep memory block.

## Return value:

- *ARK\_SUCCESS* if successful
- ARK\_MEM\_NULL if the ARKStep memory is NULL
- *ARK\_ILL\_INPUT* if an argument has an illegal value

Notes: Does not change the *user\_data* pointer or any parameters within the specified time-stepping module.

Also leaves alone any data structures or options related to root-finding (those can be reset using [ARKStepRootInit\(\)](#page-58-1)).

## <span id="page-61-2"></span>int **ARKStepSetDenseOrder**(void\* *arkode\_mem*, int *dord*)

Specifies the degree of the polynomial interpolant used for dense output (i.e. interpolation of solution output values and implicit method predictors).

## Arguments:

- *arkode\_mem* pointer to the ARKStep memory block.
- *dord* requested polynomial order of accuracy.

## Return value:

- *ARK\_SUCCESS* if successful
- ARK\_MEM\_NULL if the ARKStep memory is NULL
- *ARK\_ILL\_INPUT* if an argument has an illegal value

**Notes:** Allowed values are between 0 and min(q, 5), where q is the order of the overall integration method.

## <span id="page-62-0"></span>int **ARKStepSetDiagnostics**(void\* *arkode\_mem*, FILE\* *diagfp*)

Specifies the file pointer for a diagnostics file where all ARKStep step adaptivity and solver information is written.

## Arguments:

- *arkode\_mem* pointer to the ARKStep memory block.
- *diagfp* pointer to the diagnostics output file.

## Return value:

- *ARK\_SUCCESS* if successful
- *ARK MEM NULL* if the ARKStep memory is NULL
- *ARK\_ILL\_INPUT* if an argument has an illegal value

Notes: This parameter can be stdout or stderr, although the suggested approach is to specify a pointer to a unique file opened by the user and returned by fopen. If not called, or if called with a NULL file pointer, all diagnostics output is disabled.

When run in parallel, only one process should set a non-NULL value for this pointer, since statistics from all processes would be identical.

## <span id="page-62-1"></span>int **ARKStepSetErrFile**(void\* *arkode\_mem*, FILE\* *errfp*)

Specifies a pointer to the file where all ARKStep warning and error messages will be written if the default internal error handling function is used.

## Arguments:

- *arkode\_mem* pointer to the ARKStep memory block.
- *errfp* pointer to the output file.

## Return value:

- ARK SUCCESS if successful
- ARK\_MEM\_NULL if the ARKStep memory is NULL
- *ARK\_ILL\_INPUT* if an argument has an illegal value

Notes: The default value for *errfp* is stderr.

Passing a NULL value disables all future error message output (except for the case wherein the ARKStep memory pointer is NULL). This use of the function is strongly discouraged.

<span id="page-62-2"></span>If used, this routine should be called before any other optional input functions, in order to take effect for subsequent error messages.

int **ARKStepSetErrHandlerFn**(void\* *arkode\_mem*, *[ARKErrHandlerFn](#page-212-1) ehfun*, void\* *eh\_data*) Specifies the optional user-defined function to be used in handling error messages.

### Arguments:

- *arkode\_mem* pointer to the ARKStep memory block.
- *ehfun* name of user-supplied error handler function.
- *eh\_data* pointer to user data passed to *ehfun* every time it is called.

#### Return value:

- *ARK\_SUCCESS* if successful
- *ARK MEM NULL* if the ARKStep memory is NULL
- *ARK\_ILL\_INPUT* if an argument has an illegal value

Notes: Error messages indicating that the ARKStep solver memory is NULL will always be directed to stderr.

<span id="page-63-0"></span>int **ARKStepSetFixedStep**(void\* *arkode\_mem*, realtype *hfixed*)

Disabled time step adaptivity within ARKStep, and specifies the fixed time step size to use for all internal steps.

#### Arguments:

- *arkode\_mem* pointer to the ARKStep memory block.
- *hfixed* value of the fixed step size to use.

#### Return value:

- ARK SUCCESS if successful
- ARK\_MEM\_NULL if the ARKStep memory is NULL
- *ARK\_ILL\_INPUT* if an argument has an illegal value

Notes: Pass 0.0 to return ARKStep to the default (adaptive-step) mode.

Use of this function is not recommended, since we it gives no assurance of the validity of the computed solutions. It is primarily provided for code-to-code verification testing purposes.

```
When using ARKStepSetFixedStep(), any values provided to the functions
ARKStepSetInitStep(), ARKStepSetAdaptivityFn(), ARKStepSetMaxErrTestFails(),
ARKStepSetAdaptivityMethod(), ARKStepSetCFLFraction(), ARKStepSetErrorBias(),
ARKStepSetFixedStepBounds(), ARKStepSetMaxCFailGrowth(),
ARKStepSetMaxEFailGrowth(), ARKStepSetMaxFirstGrowth(),
ARKStepSetMaxGrowth(), ARKStepSetSafetyFactor(), ARKStepSetSmallNumEFails()
and ARKStepSetStabilityFn () will be ignored, since temporal adaptivity is disabled.
```
If both [ARKStepSetFixedStep\(\)](#page-63-0) and [ARKStepSetStopTime\(\)](#page-65-0) are used, then the fixed step size will be used for all steps until the final step preceding the provided stop time (which may be shorter). To resume use of the previous fixed step size, another call to  $ARKStepSetFixedStep()$  must be made prior to calling [ARKStepEvolve\(\)](#page-59-1) to resume integration.

It is *not* recommended that  $ARKStepSetFixedStep()$  be used in concert with  $ARKStepSetMaxStep()$ or [ARKStepSetMinStep\(\)](#page-65-1), since at best those latter two routines will provide no useful information to the solver, and at worst they may interfere with the desired fixed step size.

### <span id="page-63-1"></span>int **ARKStepSetInitStep**(void\* *arkode\_mem*, realtype *hin*)

Specifies the initial time step size ARKStep should use after initialization or re-initialization.

#### Arguments:

• *arkode\_mem* – pointer to the ARKStep memory block.

• *hin* – value of the initial step to be attempted ( $\neq 0$ ).

#### Return value:

- *ARK\_SUCCESS* if successful
- ARK\_MEM\_NULL if the ARKStep memory is NULL
- *ARK ILL INPUT* if an argument has an illegal value

Notes: Pass 0.0 to use the default value.

By default, ARKStep estimates the initial step size to be the solution  $h$  of the equation  $\|\cdot\|$  $\frac{h^2 \ddot{y}}{2}$  = 1, where  $\ddot{y}$  is an estimated value of the second derivative of the solution at *t0*.

#### <span id="page-64-0"></span>int **ARKStepSetMaxHnilWarns**(void\* *arkode\_mem*, int *mxhnil*)

Specifies the maximum number of messages issued by the solver to warn that  $t + h = t$  on the next internal step, before ARKStep will instead return with an error.

#### Arguments:

- *arkode\_mem* pointer to the ARKStep memory block.
- *mxhnil* maximum allowed number of warning messages (> 0).

## Return value:

- *ARK\_SUCCESS* if successful
- ARK\_MEM\_NULL if the ARKStep memory is NULL
- *ARK\_ILL\_INPUT* if an argument has an illegal value

Notes: The default value is 10; set *mxhnil* to zero to specify this default.

A negative value indicates that no warning messages should be issued.

#### <span id="page-64-1"></span>int **ARKStepSetMaxNumSteps**(void\* *arkode\_mem*, long int *mxsteps*)

Specifies the maximum number of steps to be taken by the solver in its attempt to reach the next output time, before ARKStep will return with an error.

#### Arguments:

- *arkode\_mem* pointer to the ARKStep memory block.
- *mxsteps* maximum allowed number of internal steps.

## Return value:

- *ARK\_SUCCESS* if successful
- ARK\_MEM\_NULL if the ARKStep memory is NULL
- *ARK\_ILL\_INPUT* if an argument has an illegal value

Notes: Passing *mxsteps* = 0 results in ARKStep using the default value (500).

Passing *mxsteps* < 0 disables the test (not recommended).

#### <span id="page-64-2"></span>int **ARKStepSetMaxStep**(void\* *arkode\_mem*, realtype *hmax*)

Specifies the upper bound on the magnitude of the time step size.

#### Arguments:

- *arkode mem* pointer to the ARKStep memory block.
- *hmax* maximum absolute value of the time step size ( $\geq 0$ ).

#### Return value:

- *ARK\_SUCCESS* if successful
- *ARK\_MEM\_NULL* if the ARKStep memory is NULL
- *ARK\_ILL\_INPUT* if an argument has an illegal value

Notes: Pass  $hmax \leq 0.0$  to set the default value of  $\infty$ .

<span id="page-65-1"></span>int **ARKStepSetMinStep**(void\* *arkode\_mem*, realtype *hmin*)

Specifies the lower bound on the magnitude of the time step size.

## Arguments:

- *arkode\_mem* pointer to the ARKStep memory block.
- *hmin* minimum absolute value of the time step size  $(0)$ .

## Return value:

- *ARK\_SUCCESS* if successful
- ARK\_MEM\_NULL if the ARKStep memory is NULL
- *ARK\_ILL\_INPUT* if an argument has an illegal value

Notes: Pass  $hmin \leq 0.0$  to set the default value of 0.

## <span id="page-65-0"></span>int **ARKStepSetStopTime**(void\* *arkode\_mem*, realtype *tstop*)

Specifies the value of the independent variable  $t$  past which the solution is not to proceed.

## Arguments:

- *arkode\_mem* pointer to the ARKStep memory block.
- *tstop* stopping time for the integrator.

## Return value:

- *ARK\_SUCCESS* if successful
- ARK\_MEM\_NULL if the ARKStep memory is NULL
- *ARK\_ILL\_INPUT* if an argument has an illegal value

Notes: The default is that no stop time is imposed.

## <span id="page-65-2"></span>int **ARKStepSetUserData**(void\* *arkode\_mem*, void\* *user\_data*)

Specifies the user data block *user\_data* and attaches it to the main ARKStep memory block.

## Arguments:

- *arkode\_mem* pointer to the ARKStep memory block.
- *user\_data* pointer to the user data.

## Return value:

- *ARK\_SUCCESS* if successful
- ARK\_MEM\_NULL if the ARKStep memory is NULL
- *ARK\_ILL\_INPUT* if an argument has an illegal value

Notes: If specified, the pointer to *user\_data* is passed to all user-supplied functions for which it is an argument; otherwise NULL is passed.

<span id="page-65-3"></span>If *user\_data* is needed in user linear solver or preconditioner functions, the call to this function must be made *before* the call to specify the linear solver.

## int **ARKStepSetMaxErrTestFails**(void\* *arkode\_mem*, int *maxnef*)

Specifies the maximum number of error test failures permitted in attempting one step, before returning with an error.

## Arguments:

- *arkode\_mem* pointer to the ARKStep memory block.
- $maxnef$  maximum allowed number of error test failures ( $> 0$ ).

## Return value:

- *ARK\_SUCCESS* if successful
- *ARK MEM NULL* if the ARKStep memory is NULL
- *ARK\_ILL\_INPUT* if an argument has an illegal value

Notes: The default value is 7; set  $maxne f \leq 0$  to specify this default.

## <span id="page-66-1"></span>int **ARKStepSetOptimalParams**(void\* *arkode\_mem*)

Sets all adaptivity and solver parameters to our 'best guess' values, for a given integration method (ERK, DIRK, ARK) and a given method order.

## Arguments:

• *arkode\_mem* – pointer to the ARKStep memory block.

## Return value:

- *ARK\_SUCCESS* if successful
- ARK\_MEM\_NULL if the ARKStep memory is NULL
- *ARK\_ILL\_INPUT* if an argument has an illegal value

Notes: Should only be called after the method order and integration method have been set. These values resulted from repeated testing of ARKStep's solvers on a variety of training problems. However, all problems are different, so these values may not be optimal for all users.

## <span id="page-66-0"></span>**Optional inputs for IVP method selection**

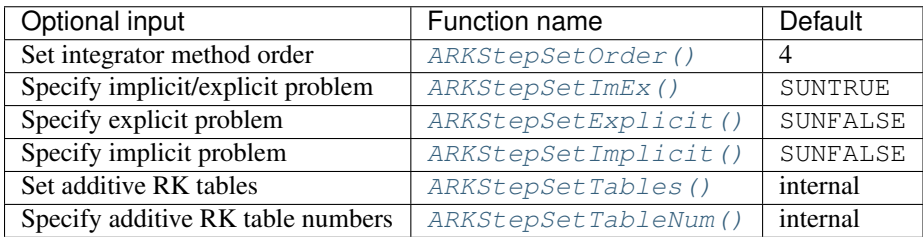

## <span id="page-66-2"></span>int **ARKStepSetOrder**(void\* *arkode\_mem*, int *ord*)

Specifies the order of accuracy for the ARK/DIRK/ERK integration method.

## Arguments:

- *arkode\_mem* pointer to the ARKStep memory block.
- *ord* requested order of accuracy.

## Return value:

- *ARK\_SUCCESS* if successful
- *ARK\_MEM\_NULL* if the ARKStep memory is NULL

• *ARK\_ILL\_INPUT* if an argument has an illegal value

Notes: For explicit methods, the allowed values are  $2 \leq ord \leq 8$ . For implicit methods, the allowed values are  $2 \leq ord \leq 5$ , and for ImEx methods the allowed values are  $3 \leq ord \leq 5$ . Any illegal input will result in the default value of 4.

Since *ord* affects the memory requirements for the internal ARKStep memory block, it cannot be changed after the first call to [ARKStepEvolve\(\)](#page-59-1), unless [ARKStepReInit\(\)](#page-101-0) is called.

## <span id="page-67-0"></span>int **ARKStepSetImEx**(void\* *arkode\_mem*)

Specifies that both the implicit and explicit portions of problem are enabled, and to use an additive Runge Kutta method.

## Arguments:

• *arkode\_mem* – pointer to the ARKStep memory block.

## Return value:

- *ARK\_SUCCESS* if successful
- ARK\_MEM\_NULL if the ARKStep memory is NULL
- *ARK\_ILL\_INPUT* if an argument has an illegal value

Notes: This is automatically deduced when neither of the function pointers *fe* or *fi* passed to ARKStepCreate () are NULL, but may be set directly by the user if desired.

## <span id="page-67-1"></span>int **ARKStepSetExplicit**(void\* *arkode\_mem*)

Specifies that the implicit portion of problem is disabled, and to use an explicit RK method.

## Arguments:

• *arkode\_mem* – pointer to the ARKStep memory block.

## Return value:

- *ARK\_SUCCESS* if successful
- ARK\_MEM\_NULL if the ARKStep memory is NULL
- *ARK\_ILL\_INPUT* if an argument has an illegal value

**Notes:** This is automatically deduced when the function pointer  $f_i$  passed to  $ARKStepCreate()$  is NULL, but may be set directly by the user if desired.

If the problem is posed in explicit form, i.e.  $\dot{y} = f(t, y)$ , then we recommend that the ERKStep time-stepper module be used instead.

## <span id="page-67-2"></span>int **ARKStepSetImplicit**(void\* *arkode\_mem*)

Specifies that the explicit portion of problem is disabled, and to use a diagonally implicit RK method.

## Arguments:

• *arkode\_mem* – pointer to the ARKStep memory block.

## Return value:

- *ARK\_SUCCESS* if successful
- ARK\_MEM\_NULL if the ARKStep memory is NULL
- *ARK\_ILL\_INPUT* if an argument has an illegal value

<span id="page-67-3"></span>Notes: This is automatically deduced when the function pointer *fe* passed to [ARKStepCreate\(\)](#page-51-0) is NULL, but may be set directly by the user if desired.

int **ARKStepSetTables**(void\* *arkode\_mem*, int *q*, int *p*, *[ARKodeButcherTable](#page-215-0) Bi*, *[ARKode-](#page-215-0)[ButcherTable](#page-215-0) Be*)

Specifies a customized Butcher table (or pair) for the ERK, DIRK, or ARK method.

#### Arguments:

- *arkode\_mem* pointer to the ARKStep memory block.
- *q* global order of accuracy for the ARK method.
- *p* global order of accuracy for the embedded ARK method.
- *Bi* the Butcher table for the implicit RK method.
- *Be* the Butcher table for the explicit RK method.

## Return value:

- *ARK\_SUCCESS* if successful
- ARK\_MEM\_NULL if the ARKStep memory is NULL
- *ARK\_ILL\_INPUT* if an argument has an illegal value

#### Notes:

For a description of the [ARKodeButcherTable](#page-215-0) type and related functions for creating Butcher tables see *[Butcher Table Data Structure](#page-215-1)*.

To set an explicit table, *Bi* must be NULL. This automatically calls [ARKStepSetExplicit\(\)](#page-67-1). However, if the problem is posed in explicit form, i.e.  $\dot{y} = f(t, y)$ , then we recommend that the ERKStep time-stepper module be used instead of ARKStep.

To set an implicit table, *Be* must be NULL. This automatically calls  $ARKStepSetImplicit()$ .

If both *Bi* and *Be* are provided, this routine automatically calls  $ARKStepSetImEx()$ .

When only one table is provided (i.e., *Bi* or *Be* is NULL) then the input values of *q* and *p* are ignored and the global order of the method and embedding (if applicable) are obtained from the Butcher table structures. If both *Bi* and *Be* are non-NULL (e.g, an IMEX method is provided) then the input values of *q* and *p* are used as the order of the ARK method may be less than the orders of the individual tables. No error checking is performed to ensure that either *p* or *q* correctly describe the coefficients that were input.

Error checking is performed on *Bi* and *Be* (if non-NULL) to ensure that they specify DIRK and ERK methods, respectively.

If the inputs *Bi* or *Be* do not contain an embedding (when the corresponding explicit or implicit table is non-NULL), the user *must* call [ARKStepSetFixedStep\(\)](#page-63-0) to enable fixed-step mode and set the desired time step size.

<span id="page-68-0"></span>int **ARKStepSetTableNum**(void\* *arkode\_mem*, int *itable*, int *etable*)

Indicates to use specific built-in Butcher tables for the ERK, DIRK or ARK method.

## Arguments:

- *arkode\_mem* pointer to the ARKStep memory block.
- *itable* index of the DIRK Butcher table.
- *etable* index of the ERK Butcher table.

## Return value:

- *ARK\_SUCCESS* if successful
- ARK\_MEM\_NULL if the ARKStep memory is NULL
- *ARK\_ILL\_INPUT* if an argument has an illegal value

## Notes:

The allowable values for both the *itable* and *etable* arguments corresponding to built-in tables may be found *[Appendix: Butcher tables](#page-367-0)*.

To choose an explicit table, set *itable* to a negative value. This automatically calls [ARKStepSetExplicit\(\)](#page-67-1). However, if the problem is posed in explicit form, i.e.  $\dot{y} = f(t, y)$ , then we recommend that the ERKStep timestepper module be used instead of ARKStep.

To select an implicit table, set *etable* to a negative value. This automatically calls [ARKStepSetImplicit\(\)](#page-67-2).

If both *itable* and *etable* are non-negative, then these should match an existing implicit/explicit pair, listed in the section *[Additive Butcher tables](#page-387-0)*. This automatically calls  $ARKStepSetImEx()$ .

In all cases, error-checking is performed to ensure that the tables exist.

## <span id="page-69-0"></span>**Optional inputs for time step adaptivity**

The mathematical explanation of ARKode's time step adaptivity algorithm, including how each of the parameters below is used within the code, is provided in the section *[Time step adaptivity](#page-24-1)*.

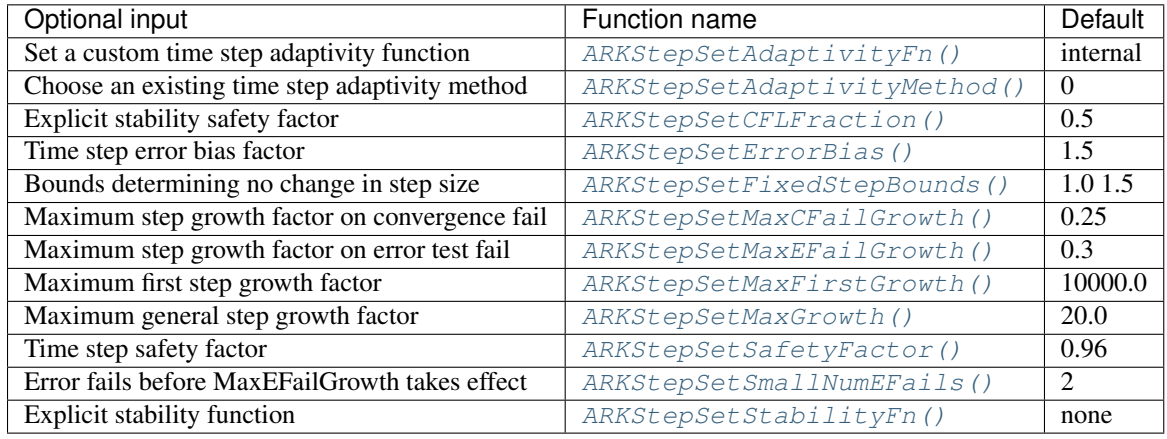

<span id="page-69-1"></span>int **ARKStepSetAdaptivityFn**(void\* *arkode\_mem*, *[ARKAdaptFn](#page-191-0) hfun*, void\* *h\_data*) Sets a user-supplied time-step adaptivity function.

## Arguments:

- *arkode\_mem* pointer to the ARKStep memory block.
- *hfun* name of user-supplied adaptivity function.
- *h\_data* pointer to user data passed to *hfun* every time it is called.

## Return value:

- *ARK\_SUCCESS* if successful
- ARK\_MEM\_NULL if the ARKStep memory is NULL
- *ARK\_ILL\_INPUT* if an argument has an illegal value

Notes: This function should focus on accuracy-based time step estimation; for stability based time steps the function [ARKStepSetStabilityFn\(\)](#page-72-3) should be used instead.

<span id="page-69-2"></span>int **ARKStepSetAdaptivityMethod**(void\* *arkode\_mem*, int *imethod*, int *idefault*, int *pq*, real-

type\* *adapt\_params*)

Specifies the method (and associated parameters) used for time step adaptivity.

## Arguments:

- *arkode mem* pointer to the ARKStep memory block.
- *imethod* accuracy-based adaptivity method choice  $(0 \leq *imethod* \leq 5)$ : 0 is PID, 1 is PI, 2 is I, 3 is explicit Gustafsson, 4 is implicit Gustafsson, and 5 is the ImEx Gustafsson.
- *idefault* flag denoting whether to use default adaptivity parameters (1), or that they will be supplied in the *adapt\_params* argument (0).
- *pq* flag denoting whether to use the embedding order of accuracy *p* (0) or the method order of accuracy *q* (1) within the adaptivity algorithm. *p* is the default.
- *adapt\_params*[ $0$ ]  $k_1$  parameter within accuracy-based adaptivity algorithms.
- *adapt\_params* $[1] k_2$  parameter within accuracy-based adaptivity algorithms.
- *adapt\_params* $[2] k_3$  parameter within accuracy-based adaptivity algorithms.

#### Return value:

- *ARK\_SUCCESS* if successful
- *ARK MEM NULL* if the ARKStep memory is NULL
- *ARK\_ILL\_INPUT* if an argument has an illegal value

Notes: If custom parameters are supplied, they will be checked for validity against published stability intervals. If other parameter values are desired, it is recommended to instead provide a custom function through a call to [ARKStepSetAdaptivityFn\(\)](#page-69-1).

## <span id="page-70-0"></span>int **ARKStepSetCFLFraction**(void\* *arkode\_mem*, realtype *cfl\_frac*)

Specifies the fraction of the estimated explicitly stable step to use.

## Arguments:

- *arkode\_mem* pointer to the ARKStep memory block.
- *cfl* frac maximum allowed fraction of explicitly stable step (default is 0.5).

#### Return value:

- *ARK\_SUCCESS* if successful
- ARK\_MEM\_NULL if the ARKStep memory is NULL
- *ARK\_ILL\_INPUT* if an argument has an illegal value

Notes: Any non-positive parameter will imply a reset to the default value.

## <span id="page-70-1"></span>int **ARKStepSetErrorBias**(void\* *arkode\_mem*, realtype *bias*)

Specifies the bias to be applied to the error estimates within accuracy-based adaptivity strategies.

#### Arguments:

- *arkode\_mem* pointer to the ARKStep memory block.
- *bias* bias applied to error in accuracy-based time step estimation (default is 1.5).

#### Return value:

- *ARK\_SUCCESS* if successful
- ARK\_MEM\_NULL if the ARKStep memory is NULL
- *ARK\_ILL\_INPUT* if an argument has an illegal value

Notes: Any value below 1.0 will imply a reset to the default value.

## <span id="page-70-2"></span>int **ARKStepSetFixedStepBounds**(void\* *arkode\_mem*, realtype *lb*, realtype *ub*) Specifies the step growth interval in which the step size will remain unchanged.

## Arguments:

- *arkode\_mem* pointer to the ARKStep memory block.
- *lb* lower bound on window to leave step size fixed (default is 1.0).
- *ub* upper bound on window to leave step size fixed (default is 1.5).

## Return value:

- ARK SUCCESS if successful
- ARK\_MEM\_NULL if the ARKStep memory is NULL
- *ARK\_ILL\_INPUT* if an argument has an illegal value

Notes: Any interval *not* containing 1.0 will imply a reset to the default values.

## <span id="page-71-0"></span>int **ARKStepSetMaxCFailGrowth**(void\* *arkode\_mem*, realtype *etacf*)

Specifies the maximum step size growth factor upon an algebraic solver convergence failure on a stage solve within a step.

## Arguments:

- *arkode\_mem* pointer to the ARKStep memory block.
- *etacf* time step reduction factor on a nonlinear solver convergence failure (default is 0.25).

## Return value:

- *ARK\_SUCCESS* if successful
- ARK\_MEM\_NULL if the ARKStep memory is NULL
- *ARK\_ILL\_INPUT* if an argument has an illegal value

Notes: Any value outside the interval  $(0, 1]$  will imply a reset to the default value.

## <span id="page-71-1"></span>int **ARKStepSetMaxEFailGrowth**(void\* *arkode\_mem*, realtype *etamxf*)

Specifies the maximum step size growth factor upon multiple successive accuracy-based error failures in the solver.

## Arguments:

- *arkode\_mem* pointer to the ARKStep memory block.
- *etamxf* time step reduction factor on multiple error fails (default is 0.3).

## Return value:

- *ARK\_SUCCESS* if successful
- *ARK MEM NULL* if the ARKStep memory is NULL
- *ARK\_ILL\_INPUT* if an argument has an illegal value

Notes: Any value outside the interval  $(0, 1]$  will imply a reset to the default value.

## <span id="page-71-2"></span>int **ARKStepSetMaxFirstGrowth**(void\* *arkode\_mem*, realtype *etamx1*)

Specifies the maximum allowed step size change following the very first integration step.

## Arguments:

- *arkode\_mem* pointer to the ARKStep memory block.
- *etamx1* maximum allowed growth factor after the first time step (default is 10000.0).

## Return value:

• *ARK\_SUCCESS* if successful
- *ARK MEM NULL* if the ARKStep memory is NULL
- *ARK\_ILL\_INPUT* if an argument has an illegal value

Notes: Any value  $\leq 1.0$  will imply a reset to the default value.

int **ARKStepSetMaxGrowth**(void\* *arkode\_mem*, realtype *mx\_growth*)

Specifies the maximum growth of the step size between consecutive steps in the integration process.

#### Arguments:

- *arkode\_mem* pointer to the ARKStep memory block.
- *growth* maximum allowed growth factor between consecutive time steps (default is 20.0).

### Return value:

- *ARK\_SUCCESS* if successful
- ARK\_MEM\_NULL if the ARKStep memory is NULL
- *ARK\_ILL\_INPUT* if an argument has an illegal value

Notes: Any value  $\leq 1.0$  will imply a reset to the default value.

### int **ARKStepSetSafetyFactor**(void\* *arkode\_mem*, realtype *safety*)

Specifies the safety factor to be applied to the accuracy-based estimated step.

## Arguments:

- *arkode mem* pointer to the ARKStep memory block.
- *safety* safety factor applied to accuracy-based time step (default is 0.96).

#### Return value:

- *ARK\_SUCCESS* if successful
- *ARK MEM NULL* if the ARKStep memory is NULL
- *ARK\_ILL\_INPUT* if an argument has an illegal value

Notes: Any non-positive parameter will imply a reset to the default value.

## int **ARKStepSetSmallNumEFails**(void\* *arkode\_mem*, int *small\_nef*)

Specifies the threshold for "multiple" successive error failures before the *etamxf* parameter from [ARKStepSetMaxEFailGrowth\(\)](#page-71-0) is applied.

#### Arguments:

- *arkode\_mem* pointer to the ARKStep memory block.
- *small nef* bound to determine 'multiple' for *etamxf* (default is 2).

#### Return value:

- *ARK\_SUCCESS* if successful
- ARK\_MEM\_NULL if the ARKStep memory is NULL
- *ARK\_ILL\_INPUT* if an argument has an illegal value

Notes: Any non-positive parameter will imply a reset to the default value.

#### <span id="page-72-0"></span>int **ARKStepSetStabilityFn**(void\* *arkode\_mem*, *[ARKExpStabFn](#page-191-0) EStab*, void\* *estab\_data*)

Sets the problem-dependent function to estimate a stable time step size for the explicit portion of the ODE system.

#### Arguments:

- *arkode mem* pointer to the ARKStep memory block.
- *EStab* name of user-supplied stability function.
- *estab\_data* pointer to user data passed to *EStab* every time it is called.

## Return value:

- *ARK\_SUCCESS* if successful
- ARK\_MEM\_NULL if the ARKStep memory is NULL
- *ARK\_ILL\_INPUT* if an argument has an illegal value

Notes: This function should return an estimate of the absolute value of the maximum stable time step for the explicit portion of the ODE system. It is not required, since accuracy-based adaptivity may be sufficient for retaining stability, but this can be quite useful for problems where the explicit right-hand side function  $f_E(t, y)$ may contain stiff terms.

## **Optional inputs for implicit stage solves**

The mathematical explanation for the nonlinear solver strategies used by ARKStep, including how each of the parameters below is used within the code, is provided in the section *[Nonlinear solver methods](#page-28-0)*.

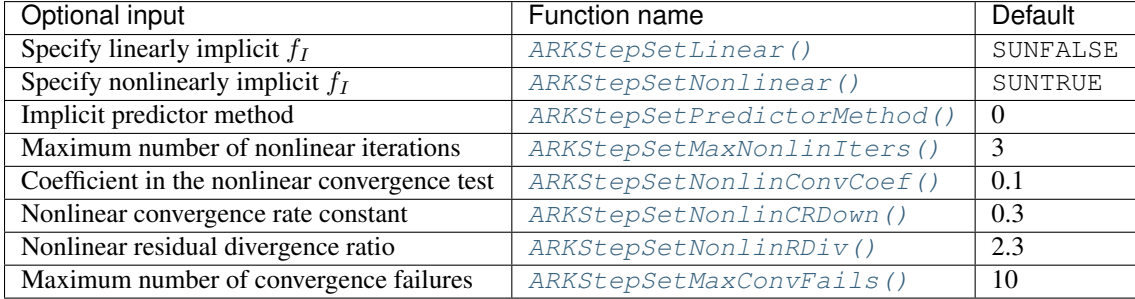

<span id="page-73-0"></span>int **ARKStepSetLinear**(void\* *arkode\_mem*, int *timedepend*)

Specifies that the implicit portion of the problem is linear.

## Arguments:

- *arkode mem* pointer to the ARKStep memory block.
- *timedepend* flag denoting whether the Jacobian of  $f_1(t, y)$  is time-dependent (1) or not (0). Alternately, when using an iterative linear solver this flag denotes time dependence of the preconditioner.

## Return value:

- *ARK\_SUCCESS* if successful
- ARK\_MEM\_NULL if the ARKStep memory is NULL
- *ARK\_ILL\_INPUT* if an argument has an illegal value

Notes: Tightens the linear solver tolerances and takes only a single Newton iteration. Calls [ARKStepSetDeltaGammaMax\(\)](#page-76-0) to enforce Jacobian recomputation when the step size ratio changes by more than 100 times the unit roundoff (since nonlinear convergence is not tested). Only applicable when used in combination with the modified or inexact Newton iteration (not the fixed-point solver).

The only SUNNonlinearSolver module that is compatible with the  $ARKStepSetLinear()$  option is the Newton solver.

### <span id="page-73-1"></span>int **ARKStepSetNonlinear**(void\* *arkode\_mem*)

Specifies that the implicit portion of the problem is nonlinear.

## Arguments:

• *arkode\_mem* – pointer to the ARKStep memory block.

## Return value:

- *ARK\_SUCCESS* if successful
- *ARK MEM NULL* if the ARKStep memory is NULL
- *ARK ILL INPUT* if an argument has an illegal value

Notes: This is the default behavior of ARKStep, so the function is primarily useful to undo a previous call to [ARKStepSetLinear\(\)](#page-73-0). Calls [ARKStepSetDeltaGammaMax\(\)](#page-76-0) to reset the step size ratio threshold to the default value.

## <span id="page-74-0"></span>int **ARKStepSetPredictorMethod**(void\* *arkode\_mem*, int *method*)

Specifies the method to use for predicting implicit solutions.

## Arguments:

- *arkode mem* pointer to the ARKStep memory block.
- *method* method choice ( $0 \le$  *method*  $\le$  4):
	- 0 is the trivial predictor,
	- 1 is the maximum order (dense output) predictor,
	- $-2$  is the variable order predictor, that decreases the polynomial degree for more distant RK stages,
	- 3 is the cutoff order predictor, that uses the maximum order for early RK stages, and a first-order predictor for distant RK stages,
	- 4 is the bootstrap predictor, that uses a second-order predictor based on only information within the current step.
	- 5 is the minimum correction predictor, that uses all preceding stage information within the current step for prediction.

## Return value:

- *ARK\_SUCCESS* if successful
- ARK\_MEM\_NULL if the ARKStep memory is NULL
- *ARK\_ILL\_INPUT* if an argument has an illegal value

Notes: The default value is 0. If *method* is set to an undefined value, this default predictor will be used.

<span id="page-74-1"></span>int **ARKStepSetMaxNonlinIters**(void\* *arkode\_mem*, int *maxcor*)

Specifies the maximum number of nonlinear solver iterations permitted per RK stage within each time step.

## Arguments:

- *arkode\_mem* pointer to the ARKStep memory block.
- $maxcor maximum$  allowed solver iterations per stage ( $> 0$ ).

## Return value:

- *ARK\_SUCCESS* if successful
- ARK\_MEM\_NULL if the ARKStep memory is NULL
- ARK\_ILL\_INPUT if an argument has an illegal value or if the SUNNONLINSOL module is NULL
- ARK\_NLS\_OP\_ERR if the SUNNONLINSOL object returned a failure flag

**Notes:** The default value is 3; set  $maxcor < 0$  to specify this default.

<span id="page-75-0"></span>int **ARKStepSetNonlinConvCoef**(void\* *arkode\_mem*, realtype *nlscoef*)

Specifies the safety factor used within the nonlinear solver convergence test.

### Arguments:

- *arkode mem* pointer to the ARKStep memory block.
- *nlscoef* coefficient in nonlinear solver convergence test  $(> 0.0)$ .

### Return value:

- *ARK\_SUCCESS* if successful
- *ARK MEM NULL* if the ARKStep memory is NULL
- *ARK\_ILL\_INPUT* if an argument has an illegal value

Notes: The default value is 0.1; set  $nlscoeff \leq 0$  to specify this default.

<span id="page-75-1"></span>int **ARKStepSetNonlinCRDown**(void\* *arkode\_mem*, realtype *crdown*)

Specifies the constant used in estimating the nonlinear solver convergence rate.

### Arguments:

- *arkode\_mem* pointer to the ARKStep memory block.
- *crdown* nonlinear convergence rate estimation constant (default is 0.3).

#### Return value:

- ARK SUCCESS if successful
- ARK\_MEM\_NULL if the ARKStep memory is NULL
- *ARK\_ILL\_INPUT* if an argument has an illegal value

Notes: Any non-positive parameter will imply a reset to the default value.

#### <span id="page-75-2"></span>int **ARKStepSetNonlinRDiv**(void\* *arkode\_mem*, realtype *rdiv*)

Specifies the nonlinear correction threshold beyond which the iteration will be declared divergent.

#### Arguments:

- *arkode\_mem* pointer to the ARKStep memory block.
- *rdiv* tolerance on nonlinear correction size ratio to declare divergence (default is 2.3).

#### Return value:

- *ARK\_SUCCESS* if successful
- ARK\_MEM\_NULL if the ARKStep memory is NULL
- *ARK\_ILL\_INPUT* if an argument has an illegal value

Notes: Any non-positive parameter will imply a reset to the default value.

#### <span id="page-75-3"></span>int **ARKStepSetMaxConvFails**(void\* *arkode\_mem*, int *maxncf*)

Specifies the maximum number of nonlinear solver convergence failures permitted during one step, before ARKStep will return with an error.

#### Arguments:

- *arkode\_mem* pointer to the ARKStep memory block.
- *maxncf* maximum allowed nonlinear solver convergence failures per step  $(> 0)$ .

#### Return value:

- *ARK\_SUCCESS* if successful
- *ARK\_MEM\_NULL* if the ARKStep memory is NULL
- *ARK\_ILL\_INPUT* if an argument has an illegal value

Notes: The default value is 10; set *maxncf*  $\leq$  0 to specify this default.

Upon each convergence failure, ARKStep will first call the Jacobian setup routine and try again (if a Newton method is used). If a convergence failure still occurs, the time step size is reduced by the factor *etacf* (set within [ARKStepSetMaxCFailGrowth\(\)](#page-71-1)).

## **Linear solver interface optional input functions**

The mathematical explanation of the linear solver methods available to ARKStep is provided in the section *[Linear](#page-29-0) [solver methods](#page-29-0)*. We group the user-callable routines into four categories: general routines concerning the update frequency for matrices and/or preconditioners, optional inputs for matrix-based linear solvers, optional inputs for matrix-free linear solvers, and optional inputs for iterative linear solvers. We note that the matrix-based and matrixfree groups are mutually exclusive, whereas the "iterative" tag can apply to either case.

## **Optional inputs for the ARKLs linear solver interface**

As discussed in the section *[Updating the linear solver](#page-31-0)*, ARKode strives to reuse matrix and preconditioner data for as many solves as possible to amortize the high costs of matrix construction and factorization. To that end, ARKStep provides three user-callable routines to modify this behavior. To this end, we recall that the Newton system matrices that arise within an implicit stage solve are  $\mathcal{A}(t, z) \approx M - \gamma J(t, z)$ , where the implicit right-hand side function has Jacobian matrix  $J(t, z) = \frac{\partial f_I(t, z)}{\partial z}$ .

The matrix or preconditioner for  $\mathcal A$  can only be updated within a call to the linear solver 'setup' routine. In general, the frequency with which the linear solver setup routine is called may be controlled with the *msbp* argument to  $ARKStepSetMaxStepsBetweenLSet$  (). When this occurs, the validity of  $A$  for successive time steps intimately depends on whether the corresponding  $\gamma$  and  $J$  inputs remain valid.

If the current value of  $\gamma$  is ever too far from the value used when constructing A, then it is considered invalid and the linear solver setup routine is called. For linear solvers with user-supplied preconditioning, the input *jok* is then set to SUNFALSE in calling the user-supplied ARKLsPrecSetupFn(), to recommend a preconditioner update.

It is more difficult to automatically and efficiently determine the validity of  $J$  (unless the nonlinear solver fails to converge). To this end, we automatically update  $J$  at a user-defined frequency, controlled with the  $msbj$  argument to [ARKStepSetMaxStepsBetweenJac\(\)](#page-77-1). We note that this is only checked *within* calls to the linear solver setup routine, so values *msbj* < *msbp* do not make sense.

For linear solvers with user-supplied preconditioning: at each call to the linear solver setup routine, *msbj* is used to determine whether to recommend a preconditioner update (i.e., whether to set *jok* to SUNFALSE in calling the user-supplied ARKLsPrecSetupFn()).

For matrix-based linear solvers: at each call to the linear solver setup routine, *msbj* is used to determine whether the matrix  $J(t, y) = \frac{\partial f_I(t, y)}{\partial y}$  should be updated; if not then the previous value is reused and the system matrix  $\mathcal{A}(t, y) \approx M - \gamma J(t, y)$  is recomputed using the current  $\gamma$  value.

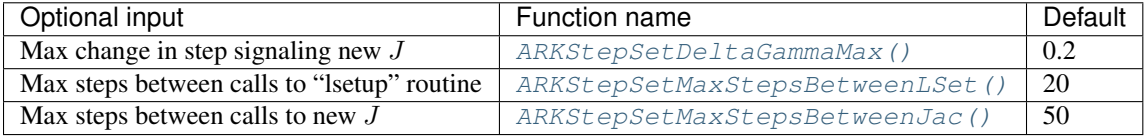

<span id="page-76-0"></span>int **ARKStepSetDeltaGammaMax**(void\* *arkode\_mem*, realtype *dgmax*)

Specifies a scaled step size ratio tolerance, beyond which the linear solver setup routine will be signaled.

## Arguments:

- *arkode\_mem* pointer to the ARKStep memory block.
- *dgmax* tolerance on step size ratio change before calling linear solver setup routine (default is 0.2).

## Return value:

- *ARK\_SUCCESS* if successful
- ARK\_MEM\_NULL if the ARKStep memory is NULL
- *ARK\_ILL\_INPUT* if an argument has an illegal value

Notes: Any non-positive parameter will imply a reset to the default value.

## <span id="page-77-0"></span>int **ARKStepSetMaxStepsBetweenLSet**(void\* *arkode\_mem*, int *msbp*)

Specifies the frequency of calls to the linear solver setup routine. Positive values specify the number of time steps between setup calls; negative values force recomputation at each stage solve; zero values reset to the default.

## Arguments:

- *arkode\_mem* pointer to the ARKStep memory block.
- *msbp* maximum number of time steps between linear solver setup calls, or flag to force recomputation at each stage solve (default is 20).

## Return value:

- *ARK\_SUCCESS* if successful
- ARK\_MEM\_NULL if the ARKStep memory is NULL

## <span id="page-77-1"></span>int **ARKStepSetMaxStepsBetweenJac**(void\* *arkode\_mem*, long int *msbj*)

Specifies the maximum number of time steps to wait before recomputation of the Jacobian or recommendation to update the preconditioner.

## Arguments:

- *arkode\_mem* pointer to the ARKStep memory block.
- *msbj* maximum number of time steps between Jacobian or preconditioner updates (default is 50).

## Return value:

- ARKLS\_SUCCESS if successful.
- ARKLS\_MEM\_NULL if the ARKStep memory was NULL.
- ARKLS\_LMEM\_NULL if the linear solver memory was NULL.
- *ARKLS\_ILL\_INPUT* if an input has an illegal value.

Notes: Passing a value  $msbj \leq 0$  indicates to use the default value of 50.

This function must be called *after* the ARKLS system solver interface has been initialized through a call to [ARKStepSetLinearSolver\(\)](#page-56-0).

## **Optional inputs for matrix-based SUNLinearSolver modules**

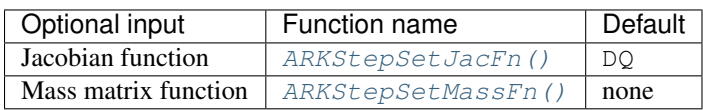

When using matrix-based linear solver modules, the ARKLS solver interface needs a function to compute an approximation to the Jacobian matrix  $J(t, y)$ . This function must be of type [ARKLsJacFn\(\)](#page-106-0). The user can supply a custom Jacobian function, or if using a dense or banded  $J$  can use the default internal difference quotient approximation that comes with the ARKLS interface. At present, we do not supply a corresponding routine to approximate Jacobian entries in sparse matrices J. To specify a user-supplied Jacobian function *jac*, ARKStep provides the function  $ARKStepSetJacFn()$ . The ARKLS interface passes the user data pointer to the Jacobian function. This allows the user to create an arbitrary structure with relevant problem data and access it during the execution of the usersupplied Jacobian function, without using global data in the program. The user data pointer may be specified through [ARKStepSetUserData\(\)](#page-65-0).

Similarly, if the ODE system involves a non-identity mass matrix,  $M \neq I$ , matrix-based linear solver modules require a function to compute an approximation to the mass matrix  $M$ . There is no default difference quotient approximation (for any matrix type), so this routine must be supplied by the user. This function must be of type  $ARKLSMassFn()$ , and should be set using the function  $ARKStepSetMassFn()$ . We note that the ARKLS solver passes the user data pointer to the mass matrix function. This allows the user to create an arbitrary structure with relevant problem data and access it during the execution of the user-supplied mass matrix function, without using global data in the program. The pointer user data may be specified through [ARKStepSetUserData\(\)](#page-65-0).

## <span id="page-78-0"></span>int **ARKStepSetJacFn**(void\* *arkode\_mem*, *[ARKLsJacFn](#page-106-0) jac*)

Specifies the Jacobian approximation routine to be used for the matrix-based solver with the ARKLS interface.

## Arguments:

- *arkode\_mem* pointer to the ARKStep memory block.
- *jac* name of user-supplied Jacobian approximation function.

## Return value:

- *ARKLS\_SUCCESS* if successful
- ARKLS\_MEM\_NULL if the ARKStep memory was NULL
- *ARKLS LMEM NULL* if the linear solver memory was NULL

Notes: This routine must be called after the ARKLS linear solver interface has been initialized through a call to [ARKStepSetLinearSolver\(\)](#page-56-0).

By default, ARKLS uses an internal difference quotient function for dense and band matrices. If NULL is passed in for *jac*, this default is used. An error will occur if no *jac* is supplied when using other matrix types.

The function type [ARKLsJacFn\(\)](#page-106-0) is described in the section *[User-supplied functions](#page-102-0)*.

## <span id="page-78-1"></span>int **ARKStepSetMassFn**(void\* *arkode\_mem*, *[ARKLsMassFn](#page-111-0) mass*)

Specifies the mass matrix approximation routine to be used for the matrix-based solver with the ARKLS interface.

## Arguments:

- *arkode\_mem* pointer to the ARKStep memory block.
- *mass* name of user-supplied mass matrix approximation function.

## Return value:

- *ARKLS SUCCESS* if successful
- ARKLS\_MEM\_NULL if the ARKStep memory was NULL
- ARKLS\_MASSMEM\_NULL if the mass matrix solver memory was NULL
- *ARKLS\_ILL\_INPUT* if an argument has an illegal value

Notes: This routine must be called after the ARKLS mass matrix solver interface has been initialized through a call to [ARKStepSetMassLinearSolver\(\)](#page-57-0).

Since there is no default difference quotient function for mass matrices, *mass* must be non-NULL.

The function type [ARKLsMassFn\(\)](#page-111-0) is described in the section *[User-supplied functions](#page-102-0)*.

## **Optional inputs for matrix-free SUNLinearSolver modules**

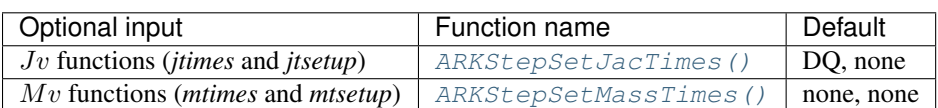

As described in the section *[Linear solver methods](#page-29-0)*, when solving the Newton linear systems with matrix-free methods, the ARKLS interface requires a *jtimes* function to compute an approximation to the product between the Jacobian matrix  $J(t, y)$  and a vector v. The user can supply a custom Jacobian-times-vector approximation function, or use the default internal difference quotient function that comes with the ARKLS interface. A user-defined Jacobian-vector function must be of type  $ARKLsJacTimeSVecFn$  and can be specified through a call to  $ARKStepSetJacTimeS()$ (see the section *[User-supplied functions](#page-102-0)* for specification details). As with the user-supplied preconditioner functions, the evaluation and processing of any Jacobian-related data needed by the user's Jacobian-times-vector function is done in the optional user-supplied function of type [ARKLsJacTimesSetupFn](#page-109-0) (see the section *[User-supplied functions](#page-102-0)* for specification details). As with the preconditioner functions, a pointer to the user-defined data structure, *user\_data*, specified through [ARKStepSetUserData\(\)](#page-65-0) (or a NULL pointer otherwise) is passed to the Jacobian-times-vector setup and product functions each time they are called.

Similarly, if a problem involves a non-identity mass matrix,  $M \neq I$ , then matrix-free solvers require a *mtimes* function to compute an approximation to the product between the mass matrix  $M$  and a vector  $v$ . This function must be usersupplied, since there is no default value. *mtimes* must be of type [ARKLsMassTimesVecFn\(\)](#page-112-0), and can be specified through a call to the ARKStepSetMassTimes () routine. As with the user-supplied preconditioner functions, the evaluation and processing of any mass matrix-related data needed by the user's mass-matrix-times-vector function is done in the optional user-supplied function of type [ARKLsMassTimesSetupFn](#page-112-1) (see the section *[User-supplied](#page-102-0) [functions](#page-102-0)* for specification details).

## <span id="page-79-0"></span>int **ARKStepSetJacTimes**(void\* *arkode\_mem*, *[ARKLsJacTimesSetupFn](#page-109-0) jtsetup*, *[ARKLsJac-](#page-108-0)[TimesVecFn](#page-108-0) jtimes*)

Specifies the Jacobian-times-vector setup and product functions.

## Arguments:

- *arkode\_mem* pointer to the ARKStep memory block.
- *jtsetup* user-defined Jacobian-vector setup function. Pass NULL if no setup is necessary.
- *jtimes* user-defined Jacobian-vector product function.

## Return value:

- *ARKLS SUCCESS* if successful.
- *ARKLS\_MEM\_NULL* if the ARKStep memory was NULL.
- ARKLS\_LMEM\_NULL if the linear solver memory was NULL.
- *ARKLS ILL INPUT* if an input has an illegal value.
- *ARKLS SUNLS FAIL* if an error occurred when setting up the Jacobian-vector product in the SUNLinearSolver object used by the ARKLS interface.

Notes: The default is to use an internal finite difference quotient for *jtimes* and to leave out *jtsetup*. If NULL is passed to *jtimes*, these defaults are used. A user may specify non-NULL *jtimes* and NULL *jtsetup* inputs.

This function must be called *after* the ARKLS system solver interface has been initialized through a call to [ARKStepSetLinearSolver\(\)](#page-56-0).

The function types [ARKLsJacTimesSetupFn](#page-109-0) and [ARKLsJacTimesVecFn](#page-108-0) are described in the section *[User-supplied functions](#page-102-0)*.

<span id="page-80-0"></span>int **ARKStepSetMassTimes**(void\* *arkode\_mem*, *[ARKLsMassTimesSetupFn](#page-112-1) mtsetup*, *[ARKLs-](#page-112-0)[MassTimesVecFn](#page-112-0) mtimes*, void\* *mtimes\_data*)

Specifies the mass matrix-times-vector setup and product functions.

## Arguments:

- *arkode\_mem* pointer to the ARKStep memory block.
- *mtsetup* user-defined mass matrix-vector setup function. Pass NULL if no setup is necessary.
- *mtimes* user-defined mass matrix-vector product function.
- *mtimes\_data* a pointer to user data, that will be supplied to both the *mtsetup* and *mtimes* functions.

### Return value:

- *ARKLS\_SUCCESS* if successful.
- ARKLS\_MEM\_NULL if the ARKStep memory was NULL.
- *ARKLS MASSMEM NULL* if the mass matrix solver memory was NULL.
- *ARKLS\_ILL\_INPUT* if an input has an illegal value.
- *ARKLS\_SUNLS\_FAIL* if an error occurred when setting up the mass-matrix-vector product in the SUNLinearSolver object used by the ARKLS interface.

Notes: There is no default finite difference quotient for *mtimes*, so if using the ARKLS mass matrix solver interface with NULL-valued M, and this routine is called with NULL-valued *mtimes*, an error will occur. A user may specify NULL for *mtsetup*.

This function must be called *after* the ARKLS mass matrix solver interface has been initialized through a call to [ARKStepSetMassLinearSolver\(\)](#page-57-0).

The function types [ARKLsMassTimesSetupFn](#page-112-1) and [ARKLsMassTimesVecFn](#page-112-0) are described in the section *[User-supplied functions](#page-102-0)*.

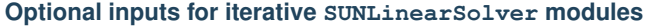

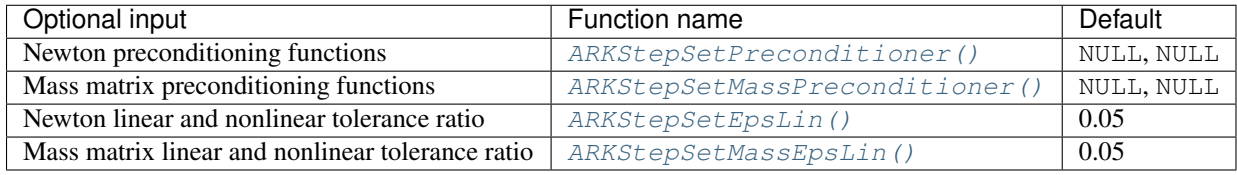

As described in the section *[Linear solver methods](#page-29-0)*, when using an iterative linear solver the user may supply a preconditioning operator to aid in solution of the system. This operator consists of two user-supplied functions, *psetup* and *psolve*, that are supplied to ARKStep using either the function [ARKStepSetPreconditioner\(\)](#page-81-0) (for pre-conditioning the Newton system), or the function [ARKStepSetMassPreconditioner\(\)](#page-81-1) (for preconditioning the mass matrix system). The *psetup* function supplied to these routines should handle evaluation and preprocessing of any Jacobian or mass-matrix data needed by the user's preconditioner solve function, *psolve*. The user data pointer received through [ARKStepSetUserData\(\)](#page-65-0) (or a pointer to NULL if user data was not specified) is passed to the *psetup* and *psolve* functions. This allows the user to create an arbitrary structure with relevant problem data and access it during the execution of the user-supplied preconditioner functions without using global data in the program. If preconditioning is supplied for both the Newton and mass matrix linear systems, it is expected that the user will supply different *psetup* and *psolve* function for each.

Also, as described in the section *[Linear iteration error control](#page-32-0)*, the ARKLS interface requires that iterative linear solvers stop when the norm of the preconditioned residual satisfies

$$
\|r\|\leq \frac{\epsilon_L\epsilon}{10}
$$

where the default  $\epsilon_L = 0.05$ , which may be modified by the user through the [ARKStepSetEpsLin\(\)](#page-82-0) function.

<span id="page-81-0"></span>int **ARKStepSetPreconditioner**(void\* *arkode\_mem*, *[ARKLsPrecSetupFn](#page-110-0) psetup*, *[ARKLsPrec-](#page-109-1)[SolveFn](#page-109-1) psolve*)

Specifies the user-supplied preconditioner setup and solve functions.

### Arguments:

- *arkode\_mem* pointer to the ARKStep memory block.
- *psetup* user defined preconditioner setup function. Pass NULL if no setup is needed.
- *psolve* user-defined preconditioner solve function.

### Return value:

- *ARKLS\_SUCCESS* if successful.
- *ARKLS MEM NULL* if the ARKStep memory was NULL.
- ARKLS\_LMEM\_NULL if the linear solver memory was NULL.
- *ARKLS\_ILL\_INPUT* if an input has an illegal value.
- *ARKLS\_SUNLS\_FAIL* if an error occurred when setting up preconditioning in the SUNLinearSolver object used by the ARKLS interface.

Notes: The default is NULL for both arguments (i.e., no preconditioning).

This function must be called *after* the ARKLS system solver interface has been initialized through a call to [ARKStepSetLinearSolver\(\)](#page-56-0).

Both of the function types  $ARKLsPreCSetupFn$  () and  $ARKLsPreCSolveFn$  () are described in the section *[User-supplied functions](#page-102-0)*.

<span id="page-81-1"></span>int **ARKStepSetMassPreconditioner**(void\* *arkode\_mem*, *[ARKLsMassPrecSetupFn](#page-113-0) psetup*, *[ARKLs-](#page-112-2)*

*[MassPrecSolveFn](#page-112-2) psolve*)

Specifies the mass matrix preconditioner setup and solve functions.

#### Arguments:

- *arkode mem* pointer to the ARKStep memory block.
- *psetup* user defined preconditioner setup function. Pass NULL if no setup is to be done.
- *psolve* user-defined preconditioner solve function.

### Return value:

- ARKLS\_SUCCESS if successful.
- **ARKLS\_MEM\_NULL** if the ARKStep memory was NULL.
- *ARKLS LMEM NULL* if the linear solver memory was NULL.
- *ARKLS\_ILL\_INPUT* if an input has an illegal value.
- *ARKLS SUNLS FAIL* if an error occurred when setting up preconditioning in the SUNLinearSolver object used by the ARKLS interface.

Notes: This function must be called *after* the ARKLS mass matrix solver interface has been initialized through a call to [ARKStepSetMassLinearSolver\(\)](#page-57-0).

The default is NULL for both arguments (i.e. no preconditioning).

Both of the function types [ARKLsMassPrecSetupFn\(\)](#page-113-0) and [ARKLsMassPrecSolveFn\(\)](#page-112-2) are described in the section *[User-supplied functions](#page-102-0)*.

### <span id="page-82-0"></span>int **ARKStepSetEpsLin**(void\* *arkode\_mem*, realtype *eplifac*)

Specifies the factor by which the tolerance on the nonlinear iteration is multiplied to get a tolerance on the linear iteration.

### Arguments:

- *arkode mem* pointer to the ARKStep memory block.
- *eplifac* linear convergence safety factor.

### Return value:

- *ARKLS\_SUCCESS* if successful.
- ARKLS\_MEM\_NULL if the ARKStep memory was NULL.
- ARKLS\_LMEM\_NULL if the linear solver memory was NULL.
- *ARKLS\_ILL\_INPUT* if an input has an illegal value.

Notes: Passing a value *eplifac*  $\leq 0$  indicates to use the default value of 0.05.

This function must be called *after* the ARKLS system solver interface has been initialized through a call to [ARKStepSetLinearSolver\(\)](#page-56-0).

### <span id="page-82-1"></span>int **ARKStepSetMassEpsLin**(void\* *arkode\_mem*, realtype *eplifac*)

Specifies the factor by which the tolerance on the nonlinear iteration is multiplied to get a tolerance on the mass matrix linear iteration.

#### Arguments:

- *arkode\_mem* pointer to the ARKStep memory block.
- *eplifac* linear convergence safety factor.

#### Return value:

- *ARKLS\_SUCCESS* if successful.
- ARKLS\_MEM\_NULL if the ARKStep memory was NULL.
- ARKLS\_MASSMEM\_NULL if the mass matrix solver memory was NULL.
- *ARKLS ILL INPUT* if an input has an illegal value.

Notes: This function must be called *after* the ARKLS mass matrix solver interface has been initialized through a call to [ARKStepSetMassLinearSolver\(\)](#page-57-0).

Passing a value *eplifac*  $\leq 0$  indicates to use the default value of 0.05.

## **Rootfinding optional input functions**

The following functions can be called to set optional inputs to control the rootfinding algorithm, the mathematics of which are described in the section *[Rootfinding](#page-36-0)*.

<span id="page-82-2"></span>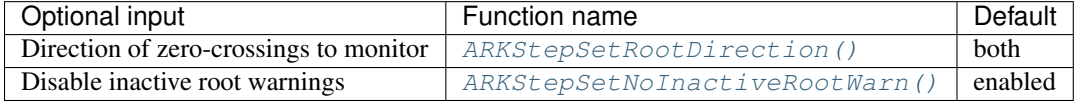

int **ARKStepSetRootDirection**(void\* *arkode\_mem*, int\* *rootdir*) Specifies the direction of zero-crossings to be located and returned.

## Arguments:

- *arkode\_mem* pointer to the ARKStep memory block.
- *rootdir* state array of length *nrtfn*, the number of root functions  $q_i$  (the value of *nrtfn* was supplied in the call to  $ARKStepRootInit()$ ). If rootdir [i] == 0 then crossing in either direction for  $q_i$  should be reported. A value of +1 or -1 indicates that the solver should report only zero-crossings where  $g_i$  is increasing or decreasing, respectively.

## Return value:

- *ARK\_SUCCESS* if successful
- ARK\_MEM\_NULL if the ARKStep memory is NULL
- *ARK\_ILL\_INPUT* if an argument has an illegal value

Notes: The default behavior is to monitor for both zero-crossing directions.

## <span id="page-83-0"></span>int **ARKStepSetNoInactiveRootWarn**(void\* *arkode\_mem*)

Disables issuing a warning if some root function appears to be identically zero at the beginning of the integration.

## Arguments:

• *arkode\_mem* – pointer to the ARKStep memory block.

## Return value:

- ARK SUCCESS if successful
- ARK\_MEM\_NULL if the ARKStep memory is NULL

Notes: ARKStep will not report the initial conditions as a possible zero-crossing (assuming that one or more components  $g_i$  are zero at the initial time). However, if it appears that some  $g_i$  is identically zero at the initial time (i.e.,  $g_i$  is zero at the initial time *and* after the first step), ARKStep will issue a warning which can be disabled with this optional input function.

# **4.5.9 Interpolated output function**

An optional function  $ARKStepGetDky$  () is available to obtain additional values of solution-related quantities. This function should only be called after a successful return from  $ARKStepEvolve()$ , as it provides interpolated values either of y or of its derivatives (up to the 5th derivative) interpolated to any value of  $t$  in the last internal step taken by [ARKStepEvolve\(\)](#page-59-0). Internally, this *dense output* algorithm is identical to the algorithm used for the maximum order implicit predictors, described in the section *[Maximum order predictor](#page-34-0)*, except that derivatives of the polynomial model may be evaluated upon request.

## <span id="page-83-1"></span>int **ARKStepGetDky**(void\* *arkode\_mem*, realtype *t*, int *k*, N\_Vector *dky*)

Computes the *k*-th derivative of the function *y* at the time *t*, i.e.  $\frac{d^{(k)}}{dt^{(k)}}y(t)$ , for values of the independent variable satisfying  $t_n - h_n \le t \le t_n$ , with  $t_n$  as current internal time reached, and  $h_n$  is the last internal step size successfully used by the solver. This routine uses an interpolating polynomial of degree *max(dord, k)*, where *dord* is the argument provided to  $ARKStepSetDenseOrder($ ). The user may request *k* in the range  ${0, \ldots, *dord*}$ .

## Arguments:

- *arkode\_mem* pointer to the ARKStep memory block.
- *t* the value of the independent variable at which the derivative is to be evaluated.
- *k* the derivative order requested.

• *dky* – output vector (must be allocated by the user).

## Return value:

- *ARK\_SUCCESS* if successful
- $ARK\_BAD_K$  if *k* is not in the range  $\{0, \ldots, *dord* \}$ .
- *ARK BAD* T if t is not in the interval  $[t_n h_n, t_n]$
- *ARK\_BAD\_DKY* if the *dky* vector was NULL
- ARK\_MEM\_NULL if the ARKStep memory is NULL

Notes: It is only legal to call this function after a successful return from  $ARKStepEvolve()$ .

A user may access the values  $t_n$  and  $h_n$  via the functions [ARKStepGetCurrentTime\(\)](#page-87-0) and [ARKStepGetLastStep\(\)](#page-87-1), respectively.

# <span id="page-84-0"></span>**4.5.10 Optional output functions**

ARKStep provides an extensive set of functions that can be used to obtain solver performance information. We organize these into groups:

- 1. SUNDIALS version information accessor routines are in the subsection *[SUNDIALS version information](#page-85-0)*,
- 2. General ARKStep output routines are in the subsection *[Main solver optional output functions](#page-85-1)*,
- 3. ARKStep implicit solver output routines are in the subsection *[Implicit solver optional output functions](#page-91-0)*,
- 4. Output routines regarding root-finding results are in the subsection *[Rootfinding optional output functions](#page-92-0)*,
- 5. Linear solver output routines are in the subsection *[Linear solver interface optional output functions](#page-93-0)* and
- 6. General usability routines (e.g. to print the current ARKStep parameters, or output the current Butcher table(s)) are in the subsection *[General usability functions](#page-99-0)*.

Following each table, we elaborate on each function.

Some of the optional outputs, especially the various counters, can be very useful in determining the efficiency of various methods inside ARKStep. For example:

- The counters *nsteps*, *nfe\_evals*, *nfi\_evals* and *nf\_evals* provide a rough measure of the overall cost of a given run, and can be compared between runs with different solver options to suggest which set of options is the most efficient.
- The ratio *nniters/nsteps* measures the performance of the nonlinear iteration in solving the nonlinear systems at each stage, providing a measure of the degree of nonlinearity in the problem. Typical values of this for a Newton solver on a general problem range from 1.1 to 1.8.
- When using a Newton nonlinear solver, the ratio *njevals/nniters* (in the case of a direct linear solver), and the ratio *npevals/nniters* (in the case of an iterative linear solver) can measure the overall degree of nonlinearity in the problem, since these are updated infrequently, unless the Newton method convergence slows.
- When using a Newton nonlinear solver, the ratio *njevals/nniters* (when using a direct linear solver), and the ratio *nliters/nniters* (when using an iterative linear solver) can indicate the quality of the approximate Jacobian or preconditioner being used. For example, if this ratio is larger for a user-supplied Jacobian or Jacobianvector product routine than for the difference-quotient routine, it can indicate that the user-supplied Jacobian is inaccurate.
- The ratio *expsteps/accsteps* can measure the quality of the ImEx splitting used, since a higher-quality splitting will be dominated by accuracy-limited steps.

• The ratio *nsteps/step* attempts can measure the quality of the time step adaptivity algorithm, since a poor algorithm will result in more failed steps, and hence a lower ratio.

It is therefore recommended that users retrieve and output these statistics following each run, and take some time to investigate alternate solver options that will be more optimal for their particular problem of interest.

## <span id="page-85-0"></span>**SUNDIALS version information**

The following functions provide a way to get SUNDIALS version information at runtime.

### int **SUNDIALSGetVersion**(char *\*version*, int *len*)

This routine fills a string with SUNDIALS version information.

### Arguments:

- *version* character array to hold the SUNDIALS version information.
- *len* allocated length of the *version* character array.

## Return value:

- 0 if successful
- -1 if the input string is too short to store the SUNDIALS version

Notes: An array of 25 characters should be sufficient to hold the version information.

int **SUNDIALSGetVersionNumber**(int *\*major*, int *\*minor*, int *\*patch*, char *\*label*, int *len*)

This routine sets integers for the SUNDIALS major, minor, and patch release numbers and fills a string with the release label if applicable.

#### Arguments:

- *major* SUNDIALS release major version number.
- *minor* SUNDIALS release minor version number.
- *patch* SUNDIALS release patch version number.
- *label* string to hold the SUNDIALS release label.
- *len* allocated length of the *label* character array.

## Return value:

- 0 if successful
- -1 if the input string is too short to store the SUNDIALS label

<span id="page-85-1"></span>Notes: An array of 10 characters should be sufficient to hold the label information. If a label is not used in the release version, no information is copied to *label*.

## **Main solver optional output functions**

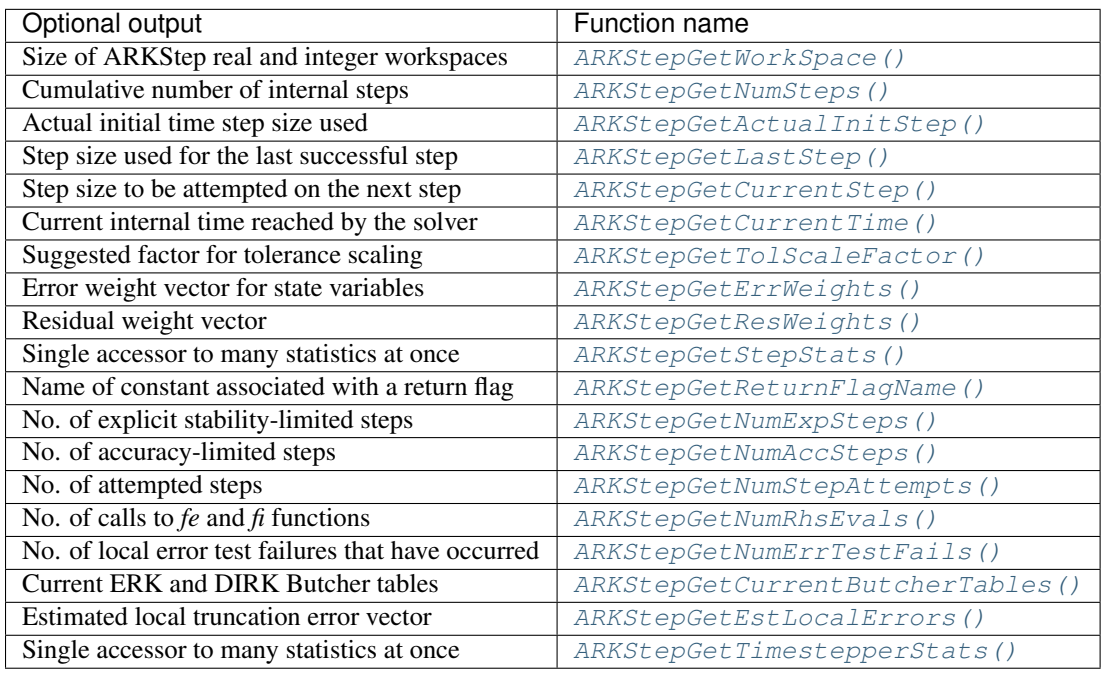

<span id="page-86-0"></span>int **ARKStepGetWorkSpace**(void\* *arkode\_mem*, long int\* *lenrw*, long int\* *leniw*) Returns the ARKStep real and integer workspace sizes.

#### Arguments:

- *arkode\_mem* pointer to the ARKStep memory block.
- *lenrw* the number of realtype values in the ARKStep workspace.
- *leniw* the number of integer values in the ARKStep workspace.

#### Return value:

- *ARK\_SUCCESS* if successful
- *ARK\_MEM\_NULL* if the ARKStep memory was NULL

## <span id="page-86-1"></span>int **ARKStepGetNumSteps**(void\* *arkode\_mem*, long int\* *nsteps*)

Returns the cumulative number of internal steps taken by the solver (so far).

#### Arguments:

- *arkode\_mem* pointer to the ARKStep memory block.
- *nsteps* number of steps taken in the solver.

#### Return value:

- *ARK\_SUCCESS* if successful
- ARK\_MEM\_NULL if the ARKStep memory was NULL

<span id="page-86-2"></span>int **ARKStepGetActualInitStep**(void\* *arkode\_mem*, realtype\* *hinused*)

Returns the value of the integration step size used on the first step.

#### Arguments:

- *arkode\_mem* pointer to the ARKStep memory block.
- *hinused* actual value of initial step size.

## Return value:

- *ARK\_SUCCESS* if successful
- ARK\_MEM\_NULL if the ARKStep memory was NULL

Notes: Even if the value of the initial integration step was specified by the user through a call to  $ARKStepSetInitStep()$ , this value may have been changed by ARKStep to ensure that the step size fell within the prescribed bounds ( $h_{min} \leq h_0 \leq h_{max}$ ), or to satisfy the local error test condition, or to ensure convergence of the nonlinear solver.

<span id="page-87-1"></span>int **ARKStepGetLastStep**(void\* *arkode\_mem*, realtype\* *hlast*)

Returns the integration step size taken on the last successful internal step.

## Arguments:

- *arkode\_mem* pointer to the ARKStep memory block.
- *hlast* step size taken on the last internal step.

## Return value:

- *ARK\_SUCCESS* if successful
- ARK\_MEM\_NULL if the ARKStep memory was NULL

# <span id="page-87-2"></span>int **ARKStepGetCurrentStep**(void\* *arkode\_mem*, realtype\* *hcur*)

Returns the integration step size to be attempted on the next internal step.

### Arguments:

- *arkode mem* pointer to the ARKStep memory block.
- *hcur* step size to be attempted on the next internal step.

## Return value:

- *ARK\_SUCCESS* if successful
- ARK\_MEM\_NULL if the ARKStep memory was NULL

<span id="page-87-0"></span>int **ARKStepGetCurrentTime**(void\* *arkode\_mem*, realtype\* *tcur*) Returns the current internal time reached by the solver.

#### Arguments:

- *arkode\_mem* pointer to the ARKStep memory block.
- *tcur* current internal time reached.

## Return value:

- *ARK\_SUCCESS* if successful
- ARK\_MEM\_NULL if the ARKStep memory was NULL

#### <span id="page-87-3"></span>int **ARKStepGetTolScaleFactor**(void\* *arkode\_mem*, realtype\* *tolsfac*)

Returns a suggested factor by which the user's tolerances should be scaled when too much accuracy has been requested for some internal step.

#### Arguments:

- *arkode\_mem* pointer to the ARKStep memory block.
- *tolsfac* suggested scaling factor for user-supplied tolerances.

## Return value:

• *ARK\_SUCCESS* if successful

• *ARK\_MEM\_NULL* if the ARKStep memory was NULL

<span id="page-88-0"></span>int **ARKStepGetErrWeights**(void\* *arkode\_mem*, N\_Vector *eweight*) Returns the current error weight vector.

### Arguments:

- *arkode mem* pointer to the ARKStep memory block.
- *eweight* solution error weights at the current time.

### Return value:

- *ARK\_SUCCESS* if successful
- *ARK\_MEM\_NULL* if the ARKStep memory was NULL

Notes: The user must allocate space for *eweight*, that will be filled in by this function.

<span id="page-88-1"></span>int **ARKStepGetResWeights**(void\* *arkode\_mem*, N\_Vector *rweight*)

Returns the current residual weight vector.

### Arguments:

- *arkode\_mem* pointer to the ARKStep memory block.
- *rweight* residual error weights at the current time.

## Return value:

- *ARK\_SUCCESS* if successful
- *ARK MEM NULL* if the ARKStep memory was NULL

Notes: The user must allocate space for *rweight*, that will be filled in by this function.

<span id="page-88-2"></span>int **ARKStepGetStepStats**(void\* *arkode\_mem*, long int\* *nsteps*, realtype\* *hinused*, realtype\* *hlast*, real-

type\* *hcur*, realtype\* *tcur*)

Returns many of the most useful optional outputs in a single call.

## Arguments:

- *arkode\_mem* pointer to the ARKStep memory block.
- *nsteps* number of steps taken in the solver.
- *hinused* actual value of initial step size.
- *hlast* step size taken on the last internal step.
- *hcur* step size to be attempted on the next internal step.
- *tcur* current internal time reached.

### Return value:

- *ARK\_SUCCESS* if successful
- ARK\_MEM\_NULL if the ARKStep memory was NULL

## <span id="page-88-3"></span>char \***ARKStepGetReturnFlagName**(long int *flag*)

Returns the name of the ARKStep constant corresponding to *flag*.

#### Arguments:

• *flag* – a return flag from an ARKStep function.

<span id="page-88-4"></span>Return value: The return value is a string containing the name of the corresponding constant.

int **ARKStepGetNumExpSteps**(void\* *arkode\_mem*, long int\* *expsteps*)

Returns the cumulative number of stability-limited steps taken by the solver (so far).

### Arguments:

- *arkode\_mem* pointer to the ARKStep memory block.
- *expsteps* number of stability-limited steps taken in the solver.

#### Return value:

- *ARK\_SUCCESS* if successful
- ARK\_MEM\_NULL if the ARKStep memory was NULL

<span id="page-89-0"></span>int **ARKStepGetNumAccSteps**(void\* *arkode\_mem*, long int\* *accsteps*)

Returns the cumulative number of accuracy-limited steps taken by the solver (so far).

#### Arguments:

- *arkode\_mem* pointer to the ARKStep memory block.
- *accsteps* number of accuracy-limited steps taken in the solver.

#### Return value:

- *ARK\_SUCCESS* if successful
- **ARK\_MEM\_NULL** if the ARKStep memory was NULL

<span id="page-89-1"></span>int **ARKStepGetNumStepAttempts**(void\* *arkode\_mem*, long int\* *step\_attempts*) Returns the cumulative number of steps attempted by the solver (so far).

#### Arguments:

- *arkode\_mem* pointer to the ARKStep memory block.
- *step\_attempts* number of steps attempted by solver.

#### Return value:

- *ARK\_SUCCESS* if successful
- ARK\_MEM\_NULL if the ARKStep memory was NULL
- <span id="page-89-2"></span>int **ARKStepGetNumRhsEvals**(void\* *arkode\_mem*, long int\* *nfe\_evals*, long int\* *nfi\_evals*) Returns the number of calls to the user's right-hand side functions,  $f_E$  and  $f_I$  (so far).

#### Arguments:

- *arkode\_mem* pointer to the ARKStep memory block.
- *nfe\_evals* number of calls to the user's  $f_E(t, y)$  function.
- *nfi\_evals* number of calls to the user's  $f_I(t, y)$  function.

#### Return value:

- *ARK\_SUCCESS* if successful
- ARK\_MEM\_NULL if the ARKStep memory was NULL

Notes: The  $n_f$ <sub>e</sub>vals value does not account for calls made to  $f_I$  by a linear solver or preconditioner module.

<span id="page-89-3"></span>int **ARKStepGetNumErrTestFails**(void\* *arkode\_mem*, long int\* *netfails*)

Returns the number of local error test failures that have occurred (so far).

### Arguments:

• *arkode\_mem* – pointer to the ARKStep memory block.

• *netfails* – number of error test failures.

## Return value:

- *ARK\_SUCCESS* if successful
- **ARK\_MEM\_NULL** if the ARKStep memory was NULL

```
int ARKStepGetCurrentButcherTables(void* arkode_mem, ARKodeButcherTable *Bi, ARKodep-
                                       ButcherTable *Be)
```
Returns the explicit and implicit Butcher tables currently in use by the solver.

#### Arguments:

- *arkode\_mem* pointer to the ARKStep memory block.
- *Bi* pointer to implicit Butcher table structure.
- *Be* pointer to explicit Butcher table structure.

### Return value:

- *ARK\_SUCCESS* if successful
- ARK\_MEM\_NULL if the ARKStep memory was NULL

Notes: The [ARKodeButcherTable](#page-215-0) data structure is defined as a pointer to the following C structure:

```
typedef struct ARKStepButcherTableMem {
  int q; \sqrt{*} method order of accuracy \sqrt{*}int p; \frac{1}{x} /* embedding order of accuracy \frac{x}{x}int stages; /* number of stages
  realtype **A; /* Butcher table coefficients */<br>realtype *c; /* canopy node coefficients */<br>realtype *b; /* root node coefficients */
                        \frac{1}{x} canopy node coefficients \frac{x}{x}realtype *b; <br> /* root node coefficients */<br> realtype *d; <br> /* embedding coefficients */
                         x \leftrightarrow y embedding coefficients
} *ARKStepButcherTable;
```
For more details see *[Butcher Table Data Structure](#page-215-1)*.

<span id="page-90-1"></span>int **ARKStepGetEstLocalErrors**(void\* *arkode\_mem*, N\_Vector *ele*)

Returns the vector of estimated local truncation errors for the current step.

#### Arguments:

- *arkode\_mem* pointer to the ARKStep memory block.
- *ele* vector of estimated local truncation errors.

## Return value:

- *ARK\_SUCCESS* if successful
- *ARK\_MEM\_NULL* if the ARKStep memory was NULL

Notes: The user must allocate space for *ele*, that will be filled in by this function.

The values returned in *ele* are valid only after a successful call to [ARKStepEvolve\(\)](#page-59-0) (i.e. it returned a non-negative value).

The *ele* vector, together with the *eweight* vector from [ARKStepGetErrWeights\(\)](#page-88-0), can be used to determine how the various components of the system contributed to the estimated local error test. Specifically, that error test uses the WRMS norm of a vector whose components are the products of the components of these two vectors. Thus, for example, if there were recent error test failures, the components causing the failures are those with largest values for the products, denoted loosely as  $\epsilon \leq \epsilon$  [i]  $\epsilon \leq \epsilon$  [i].

<span id="page-91-1"></span>int **ARKStepGetTimestepperStats**(void\* *arkode\_mem*, long int\* *expsteps*, long int\* *accsteps*, long int\* *step\_attempts*, long int\* *nfe\_evals*, long int\* *nfi\_evals*, long int\* *nlinsetups*, long int\* *netfails*)

Returns many of the most useful time-stepper statistics in a single call.

### Arguments:

- *arkode\_mem* pointer to the ARKStep memory block.
- *expsteps* number of stability-limited steps taken in the solver.
- *accsteps* number of accuracy-limited steps taken in the solver.
- *step\_attempts* number of steps attempted by the solver.
- *nfe\_evals* number of calls to the user's  $f_E(t, y)$  function.
- *nfi\_evals* number of calls to the user's  $f_I(t, y)$  function.
- *nlinsetups* number of linear solver setup calls made.
- *netfails* number of error test failures.

## Return value:

- *ARK\_SUCCESS* if successful
- ARK\_MEM\_NULL if the ARKStep memory was NULL

### <span id="page-91-0"></span>**Implicit solver optional output functions**

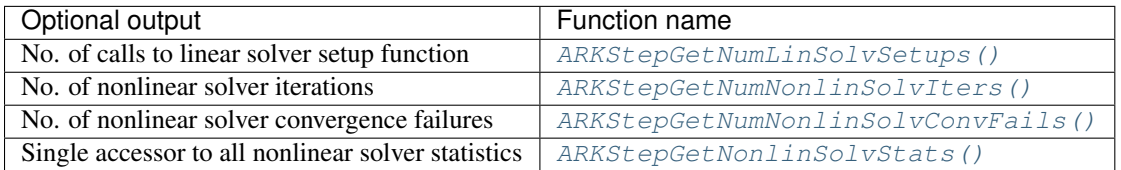

<span id="page-91-2"></span>int **ARKStepGetNumLinSolvSetups**(void\* *arkode\_mem*, long int\* *nlinsetups*)

Returns the number of calls made to the linear solver's setup routine (so far).

### Arguments:

- *arkode\_mem* pointer to the ARKStep memory block.
- *nlinsetups* number of linear solver setup calls made.

### Return value:

- *ARK\_SUCCESS* if successful
- ARK\_MEM\_NULL if the ARKStep memory was NULL

Notes: This is only accumulated for the 'life' of the nonlinear solver object; the counter is reset whenever a new nonlinear solver module is 'attached' to ARKStep, or when ARKStep is resized.

#### <span id="page-91-3"></span>int **ARKStepGetNumNonlinSolvIters**(void\* *arkode\_mem*, long int\* *nniters*)

Returns the number of nonlinear solver iterations performed (so far).

### Arguments:

- *arkode mem* pointer to the ARKStep memory block.
- *nniters* number of nonlinear iterations performed.

#### Return value:

- *ARK\_SUCCESS* if successful
- ARK\_MEM\_NULL if the ARKStep memory was NULL
- ARK\_NLS\_OP\_ERR if the SUNNONLINSOL object returned a failure flag

Notes: This is only accumulated for the 'life' of the nonlinear solver object; the counter is reset whenever a new nonlinear solver module is 'attached' to ARKStep, or when ARKStep is resized.

<span id="page-92-1"></span>int **ARKStepGetNumNonlinSolvConvFails**(void\* *arkode\_mem*, long int\* *nncfails*)

Returns the number of nonlinear solver convergence failures that have occurred (so far).

### Arguments:

- *arkode mem* pointer to the ARKStep memory block.
- *nncfails* number of nonlinear convergence failures.

### Return value:

- *ARK\_SUCCESS* if successful
- ARK\_MEM\_NULL if the ARKStep memory was NULL

Notes: This is only accumulated for the 'life' of the nonlinear solver object; the counter is reset whenever a new nonlinear solver module is 'attached' to ARKStep, or when ARKStep is resized.

## <span id="page-92-2"></span>int **ARKStepGetNonlinSolvStats**(void\* *arkode\_mem*, long int\* *nniters*, long int\* *nncfails*)

Returns all of the nonlinear solver statistics in a single call.

#### Arguments:

- *arkode\_mem* pointer to the ARKStep memory block.
- *nniters* number of nonlinear iterations performed.
- *nncfails* number of nonlinear convergence failures.

#### Return value:

- *ARK\_SUCCESS* if successful
- ARK\_MEM\_NULL if the ARKStep memory was NULL
- *ARK\_NLS\_OP\_ERR* if the SUNNONLINSOL object returned a failure flag

Notes: These are only accumulated for the 'life' of the nonlinear solver object; the counters are reset whenever a new nonlinear solver module is 'attached' to ARKStep, or when ARKStep is resized.

## <span id="page-92-0"></span>**Rootfinding optional output functions**

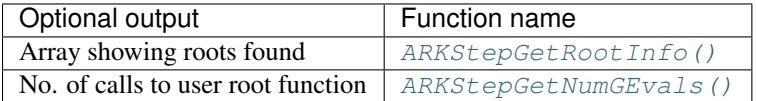

## <span id="page-92-3"></span>int **ARKStepGetRootInfo**(void\* *arkode\_mem*, int\* *rootsfound*)

Returns an array showing which functions were found to have a root.

#### Arguments:

- *arkode\_mem* pointer to the ARKStep memory block.
- *rootsfound* array of length *nrtfn* with the indices of the user functions  $g_i$  found to have a root (the value of *nrtfn* was supplied in the call to  $ARKStepRootInit()$ ). For  $i = 0...$  *nrtfn*-1, rootsfound [i] is nonzero if  $g_i$  has a root, and 0 if not.

## Return value:

- *ARK\_SUCCESS* if successful
- ARK\_MEM\_NULL if the ARKStep memory was NULL

Notes: The user must allocate space for *rootsfound* prior to calling this function.

For the components of  $q_i$  for which a root was found, the sign of rootsfound [i] indicates the direction of zero-crossing. A value of +1 indicates that  $g_i$  is increasing, while a value of -1 indicates a decreasing  $g_i$ .

## <span id="page-93-1"></span>int **ARKStepGetNumGEvals**(void\* *arkode\_mem*, long int\* *ngevals*)

Returns the cumulative number of calls made to the user's root function  $q$ .

## Arguments:

- *arkode\_mem* pointer to the ARKStep memory block.
- *ngevals* number of calls made to  $g$  so far.

## Return value:

- *ARK\_SUCCESS* if successful
- *ARK\_MEM\_NULL* if the ARKStep memory was NULL

## <span id="page-93-0"></span>**Linear solver interface optional output functions**

The following optional outputs are available from the ARKLS modules: workspace requirements, number of calls to the Jacobian routine, number of calls to the mass matrix routine, number of calls to the implicit right-hand side routine for finite-difference Jacobian approximation or Jacobian-vector product approximation, number of linear iterations, number of linear convergence failures, number of calls to the preconditioner setup and solve routines, number of calls to the Jacobian-vector setup and product routines, number of calls to the mass-matrix-vector setup and product routines, and last return value from an ARKLS function. Note that, where the name of an output would otherwise conflict with the name of an optional output from the main solver, a suffix LS (for Linear Solver) or MLS (for Mass Linear Solver) has been added here (e.g. *lenrwLS*).

<span id="page-93-2"></span>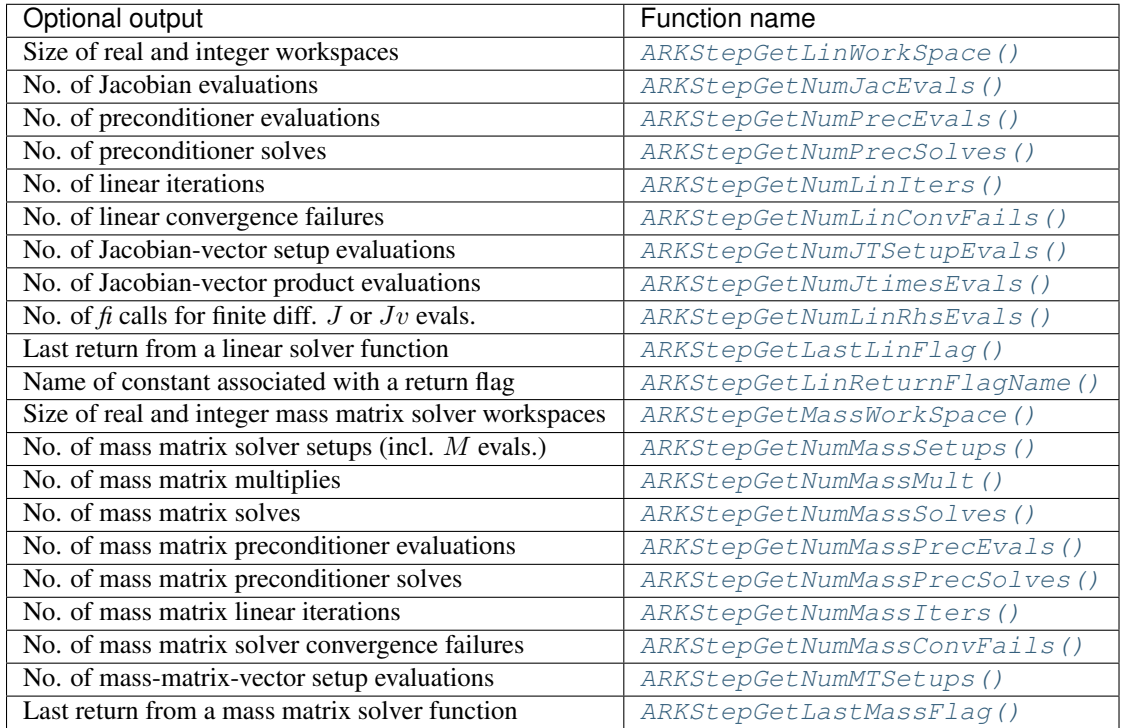

int **ARKStepGetLinWorkSpace**(void\* *arkode\_mem*, long int\* *lenrwLS*, long int\* *leniwLS*) Returns the real and integer workspace used by the ARKLS linear solver interface.

### Arguments:

- *arkode\_mem* pointer to the ARKStep memory block.
- *lenrwLS* the number of realtype values in the ARKLS workspace.
- *leniwLS* the number of integer values in the ARKLS workspace.

#### Return value:

- *ARKLS\_SUCCESS* if successful
- ARKLS MEM NULL if the ARKStep memory was NULL
- *ARKLS LMEM NULL* if the linear solver memory was NULL

Notes: The workspace requirements reported by this routine correspond only to memory allocated within this interface and to memory allocated by the SUNLinearSolver object attached to it. The template Jacobian matrix allocated by the user outside of ARKLS is not included in this report.

In a parallel setting, the above values are global (i.e. summed over all processors).

<span id="page-94-0"></span>int **ARKStepGetNumJacEvals**(void\* *arkode\_mem*, long int\* *njevals*)

Returns the number of calls made to the Jacobian approximation routine.

### Arguments:

- *arkode\_mem* pointer to the ARKStep memory block.
- *njevals* number of calls to the Jacobian function.

#### Return value:

- *ARKLS\_SUCCESS* if successful
- ARKLS\_MEM\_NULL if the ARKStep memory was NULL
- ARKLS\_LMEM\_NULL if the linear solver memory was NULL

### <span id="page-94-1"></span>int **ARKStepGetNumPrecEvals**(void\* *arkode\_mem*, long int\* *npevals*)

Returns the total number of preconditioner evaluations, i.e. the number of calls made to *psetup* with *jok* = SUNFALSE.

#### Arguments:

- *arkode\_mem* pointer to the ARKStep memory block.
- *npevals* the current number of calls to *psetup*.

### Return value:

- *ARKLS SUCCESS* if successful
- ARKLS\_MEM\_NULL if the ARKStep memory was NULL
- ARKLS\_LMEM\_NULL if the linear solver memory was NULL

<span id="page-94-2"></span>int **ARKStepGetNumPrecSolves**(void\* *arkode\_mem*, long int\* *npsolves*)

Returns the number of calls made to the preconditioner solve function, *psolve*.

#### Arguments:

- *arkode\_mem* pointer to the ARKStep memory block.
- *npsolves* the number of calls to *psolve*.

## Return value:

- *ARKLS\_SUCCESS* if successful
- ARKLS\_MEM\_NULL if the ARKStep memory was NULL
- ARKLS\_LMEM\_NULL if the linear solver memory was NULL

<span id="page-95-0"></span>int **ARKStepGetNumLinIters**(void\* *arkode\_mem*, long int\* *nliters*) Returns the cumulative number of linear iterations.

### Arguments:

- *arkode\_mem* pointer to the ARKStep memory block.
- *nliters* the current number of linear iterations.

### Return value:

- *ARKLS\_SUCCESS* if successful
- ARKLS\_MEM\_NULL if the ARKStep memory was NULL
- ARKLS\_LMEM\_NULL if the linear solver memory was NULL

Notes: This is only accumulated for the 'life' of the linear solver object; the counter is reset whenever a new linear solver module is 'attached' to ARKStep, or when ARKStep is resized.

## <span id="page-95-1"></span>int **ARKStepGetNumLinConvFails**(void\* *arkode\_mem*, long int\* *nlcfails*)

Returns the cumulative number of linear convergence failures.

### Arguments:

- *arkode\_mem* pointer to the ARKStep memory block.
- *nlcfails* the current number of linear convergence failures.

#### Return value:

- *ARKLS SUCCESS* if successful
- ARKLS\_MEM\_NULL if the ARKStep memory was NULL
- ARKLS\_LMEM\_NULL if the linear solver memory was NULL

#### <span id="page-95-2"></span>int **ARKStepGetNumJTSetupEvals**(void\* *arkode\_mem*, long int\* *njtsetup*)

Returns the cumulative number of calls made to the user-supplied Jacobian-vector setup function, *jtsetup*.

#### Arguments:

- *arkode\_mem* pointer to the ARKStep memory block.
- *njtsetup* the current number of calls to *jtsetup*.

#### Return value:

- *ARKLS\_SUCCESS* if successful
- ARKLS\_MEM\_NULL if the ARKStep memory was NULL
- *ARKLS LMEM NULL* if the linear solver memory was NULL

#### <span id="page-95-3"></span>int **ARKStepGetNumJtimesEvals**(void\* *arkode\_mem*, long int\* *njvevals*)

Returns the cumulative number of calls made to the Jacobian-vector product function, *jtimes*.

#### Arguments:

- *arkode\_mem* pointer to the ARKStep memory block.
- *njvevals* the current number of calls to *jtimes*.

## Return value:

- *ARKLS\_SUCCESS* if successful
- ARKLS\_MEM\_NULL if the ARKStep memory was NULL
- ARKLS\_LMEM\_NULL if the linear solver memory was NULL

## <span id="page-96-0"></span>int **ARKStepGetNumLinRhsEvals**(void\* *arkode\_mem*, long int\* *nfevalsLS*)

Returns the number of calls to the user-supplied implicit right-hand side function  $f_I$  for finite difference Jacobian or Jacobian-vector product approximation.

## Arguments:

- *arkode mem* pointer to the ARKStep memory block.
- *nfevalsLS* the number of calls to the user implicit right-hand side function.

## Return value:

- *ARKLS\_SUCCESS* if successful
- ARKLS\_MEM\_NULL if the ARKStep memory was NULL
- *ARKLS\_LMEM\_NULL* if the linear solver memory was NULL

Notes: The value *nfevalsLS* is incremented only if the default internal difference quotient function is used.

## <span id="page-96-1"></span>int **ARKStepGetLastLinFlag**(void\* *arkode\_mem*, long int\* *lsflag*)

Returns the last return value from an ARKLS routine.

## Arguments:

- *arkode\_mem* pointer to the ARKStep memory block.
- *lsflag* the value of the last return flag from an ARKLS function.

## Return value:

- *ARKLS SUCCESS* if successful
- ARKLS\_MEM\_NULL if the ARKStep memory was NULL
- ARKLS\_LMEM\_NULL if the linear solver memory was NULL

Notes: If the ARKLs setup function failed when using the SUNLINSOL\_DENSE or SUNLINSOL\_BAND modules, then the value of *lsflag* is equal to the column index (numbered from one) at which a zero diagonal element was encountered during the LU factorization of the (dense or banded) Jacobian matrix. For all other failures, *lsflag* is negative.

Otherwise, if the ARKLs setup function failed ([ARKStepEvolve\(\)](#page-59-0) returned *ARK\_LSETUP\_FAIL*), then *lsflag* will be *SUNLS\_PSET\_FAIL\_UNREC*, *SUNLS\_ASET\_FAIL\_UNREC* or *SUNLS\_PACKAGE\_FAIL\_UNREC*.

If the ARKLS solve function failed ([ARKStepEvolve\(\)](#page-59-0) returned *ARK\_LSOLVE\_FAIL*), then *lsflag* contains the error return flag from the SUNLinearSolver object, which will be one of: *SUNLS\_MEM\_NULL*, indicating that the SUNLinearSolver memory is NULL; *SUNLS\_ATIMES\_FAIL\_UNREC*, indicating an unrecoverable failure in the Jv function; *SUNLS\_PSOLVE\_FAIL\_UNREC*, indicating that the preconditioner solve function failed unrecoverably; *SUNLS\_GS\_FAIL*, indicating a failure in the Gram-Schmidt procedure (SPGMR and SPFGMR only); *SUNLS QRSOL FAIL*, indicating that the matrix  $R$  was found to be singular during the QR solve phase (SPGMR and SPFGMR only); or *SUNLS\_PACKAGE\_FAIL\_UNREC*, indicating an unrecoverable failure in an external iterative linear solver package.

## <span id="page-96-2"></span>char \***ARKStepGetLinReturnFlagName**(long int *lsflag*)

Returns the name of the ARKLS constant corresponding to *lsflag*.

## Arguments:

• *lsflag* – a return flag from an ARKLS function.

Return value: The return value is a string containing the name of the corresponding constant. If using the SUNLINSOL\_DENSE or SUNLINSOL\_BAND modules, then if  $1 \leq l s \text{flag} \leq n$  (LU factorization failed), this routine returns "NONE".

<span id="page-97-0"></span>int **ARKStepGetMassWorkSpace**(void\* *arkode\_mem*, long int\* *lenrwMLS*, long int\* *leniwMLS*) Returns the real and integer workspace used by the ARKLS mass matrix linear solver interface.

## Arguments:

- *arkode\_mem* pointer to the ARKStep memory block.
- *lenrwMLS* the number of realtype values in the ARKLS mass solver workspace.
- *leniwMLS* the number of integer values in the ARKLS mass solver workspace.

## Return value:

- *ARKLS\_SUCCESS* if successful
- *ARKLS\_MEM\_NULL* if the ARKStep memory was NULL
- ARKLS\_LMEM\_NULL if the linear solver memory was NULL

Notes: The workspace requirements reported by this routine correspond only to memory allocated within this interface and to memory allocated by the SUNLinearSolver object attached to it. The template mass matrix allocated by the user outside of ARKLS is not included in this report.

In a parallel setting, the above values are global (i.e. summed over all processors).

## <span id="page-97-1"></span>int **ARKStepGetNumMassSetups**(void\* *arkode\_mem*, long int\* *nmsetups*)

Returns the number of calls made to the ARKLS mass matrix solver 'setup' routine; these include all calls to the user-supplied mass-matrix constructor function.

## Arguments:

- *arkode\_mem* pointer to the ARKStep memory block.
- *nmsetups* number of calls to the mass matrix solver setup routine.

## Return value:

- *ARKLS\_SUCCESS* if successful
- ARKLS\_MEM\_NULL if the ARKStep memory was NULL
- ARKLS\_LMEM\_NULL if the linear solver memory was NULL

## <span id="page-97-2"></span>int **ARKStepGetNumMassMult**(void\* *arkode\_mem*, long int\* *nmmults*)

Returns the number of calls made to the ARKLS mass matrix 'matvec' routine (matrix-based solvers) or the user-supplied *mtimes* routine (matris-free solvers).

## Arguments:

- *arkode\_mem* pointer to the ARKStep memory block.
- *nmmults* number of calls to the mass matrix solver matrix-times-vector routine.

## Return value:

- *ARKLS\_SUCCESS* if successful
- ARKLS\_MEM\_NULL if the ARKStep memory was NULL
- <span id="page-97-3"></span>• *ARKLS\_LMEM\_NULL* if the linear solver memory was NULL

## int **ARKStepGetNumMassSolves**(void\* *arkode\_mem*, long int\* *nmsolves*)

Returns the number of calls made to the ARKLS mass matrix solver 'solve' routine.

## Arguments:

- *arkode\_mem* pointer to the ARKStep memory block.
- *nmsolves* number of calls to the mass matrix solver solve routine.

### Return value:

- *ARKLS\_SUCCESS* if successful
- ARKLS\_MEM\_NULL if the ARKStep memory was NULL
- *ARKLS LMEM NULL* if the linear solver memory was NULL

### <span id="page-98-0"></span>int **ARKStepGetNumMassPrecEvals**(void\* *arkode\_mem*, long int\* *nmpevals*)

Returns the total number of mass matrix preconditioner evaluations, i.e. the number of calls made to *psetup*.

### Arguments:

- *arkode\_mem* pointer to the ARKStep memory block.
- *nmpevals* the current number of calls to *psetup*.

#### Return value:

- *ARKLS\_SUCCESS* if successful
- *ARKLS MEM NULL* if the ARKStep memory was NULL
- ARKLS\_LMEM\_NULL if the linear solver memory was NULL

### <span id="page-98-1"></span>int **ARKStepGetNumMassPrecSolves**(void\* *arkode\_mem*, long int\* *nmpsolves*)

Returns the number of calls made to the mass matrix preconditioner solve function, *psolve*.

#### Arguments:

- *arkode\_mem* pointer to the ARKStep memory block.
- *nmpsolves* the number of calls to *psolve*.

### Return value:

- *ARKLS\_SUCCESS* if successful
- ARKLS\_MEM\_NULL if the ARKStep memory was NULL
- ARKLS\_LMEM\_NULL if the linear solver memory was NULL

# <span id="page-98-2"></span>int **ARKStepGetNumMassIters**(void\* *arkode\_mem*, long int\* *nmiters*)

Returns the cumulative number of mass matrix solver iterations.

### Arguments:

- *arkode\_mem* pointer to the ARKStep memory block.
- *nmiters* the current number of mass matrix solver linear iterations.

### Return value:

- *ARKLS SUCCESS* if successful
- ARKLS\_MEM\_NULL if the ARKStep memory was NULL
- ARKLS\_LMEM\_NULL if the linear solver memory was NULL
- <span id="page-98-3"></span>int **ARKStepGetNumMassConvFails**(void\* *arkode\_mem*, long int\* *nmcfails*) Returns the cumulative number of mass matrix solver convergence failures.

## Arguments:

- *arkode\_mem* pointer to the ARKStep memory block.
- *nmcfails* the current number of mass matrix solver convergence failures.

## Return value:

- *ARKLS SUCCESS* if successful
- ARKLS\_MEM\_NULL if the ARKStep memory was NULL
- ARKLS\_LMEM\_NULL if the linear solver memory was NULL

## <span id="page-99-1"></span>int **ARKStepGetNumMTSetups**(void\* *arkode\_mem*, long int\* *nmtsetup*)

Returns the cumulative number of calls made to the user-supplied mass-matrix-vector product setup function, *mtsetup*.

## Arguments:

- *arkode\_mem* pointer to the ARKStep memory block.
- *nmtsetup* the current number of calls to *mtsetup*.

## Return value:

- *ARKLS\_SUCCESS* if successful
- **ARKLS\_MEM\_NULL** if the ARKStep memory was NULL
- *ARKLS LMEM NULL* if the linear solver memory was NULL

## <span id="page-99-2"></span>int **ARKStepGetLastMassFlag**(void\* *arkode\_mem*, long int\* *mlsflag*)

Returns the last return value from an ARKLS mass matrix interface routine.

## Arguments:

- *arkode mem* pointer to the ARKStep memory block.
- *mlsflag* the value of the last return flag from an ARKLS mass matrix solver interface function.

## Return value:

- *ARKLS\_SUCCESS* if successful
- **ARKLS\_MEM\_NULL** if the ARKStep memory was NULL
- ARKLS\_LMEM\_NULL if the linear solver memory was NULL

Notes: The values of *msflag* for each of the various solvers will match those described above for the function ARKStepGetLastLSFlag().

## <span id="page-99-0"></span>**General usability functions**

The following optional routines may be called by a user to inquire about existing solver parameters, to retrieve stored Butcher tables, write the current Butcher table(s), or even to test a provided Butcher table to determine its analytical order of accuracy. While none of these would typically be called during the course of solving an initial value problem, these may be useful for users wishing to better understand ARKStep and/or specific Runge-Kutta methods.

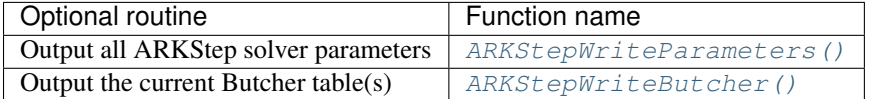

<span id="page-99-3"></span>int **ARKStepWriteParameters**(void\* *arkode\_mem*, FILE *\*fp*)

Outputs all ARKStep solver parameters to the provided file pointer.

## Arguments:

- *arkode\_mem* pointer to the ARKStep memory block.
- *fp* pointer to use for printing the solver parameters.

## Return value:

- *ARK\_SUCCESS* if successful
- *ARK MEM NULL* if the ARKStep memory was NULL

Notes: The *fp* argument can be stdout or stderr, or it may point to a specific file created using fopen.

When run in parallel, only one process should set a non-NULL value for this pointer, since parameters for all processes would be identical.

## <span id="page-100-0"></span>int **ARKStepWriteButcher**(void\* *arkode\_mem*, FILE *\*fp*)

Outputs the current Butcher table(s) to the provided file pointer.

## Arguments:

- *arkode\_mem* pointer to the ARKStep memory block.
- *fp* pointer to use for printing the Butcher table(s).

## Return value:

- *ARK\_SUCCESS* if successful
- *ARK\_MEM\_NULL* if the ARKStep memory was NULL

Notes: The *fp* argument can be stdout or stderr, or it may point to a specific file created using fopen.

If ARKStep is currently configured to run in purely explicit or purely implicit mode, this will output a single Butcher table; if configured to run an ImEx method then both tables will be output.

When run in parallel, only one process should set a non-NULL value for this pointer, since tables for all processes would be identical.

# **4.5.11 ARKStep re-initialization functions**

To reinitialize the ARKStep module for the solution of a new problem, where a prior call to  $ARKStepCreate()$  has been made, the user must call the function  $ARKStepReInit()$ . The new problem must have the same size as the previous one. This routine performs the same input checking and initializations that are done in  $ARKStepCreate()$ , but it performs no memory allocation as it assumes that the existing internal memory is sufficient for the new problem. A call to this re-initialization routine deletes the solution history that was stored internally during the previous integration. Following a successful call to  $ARKStepReLU()$ , call  $ARKStepEvolve()$  again for the solution of the new problem.

The use of [ARKStepReInit\(\)](#page-101-0) requires that the number of Runge Kutta stages, denoted by *s*, be no larger for the new problem than for the previous problem. This condition is automatically fulfilled if the method order *q* and the problem type (explicit, implicit, ImEx) are left unchanged.

When using the ARKStep time-stepping module, if there are changes to the linear solver specifications, the user should make the appropriate calls to either the linear solver objects themselves, or to the ARKLS interface routines, as described in the section *[Linear solver interface functions](#page-55-0)*. Otherwise, all solver inputs set previously remain in effect.

One important use of the  $ARKStepReInit$  () function is in the treating of jump discontinuities in the RHS functions. Except in cases of fairly small jumps, it is usually more efficient to stop at each point of discontinuity and restart the integrator with a readjusted ODE model, using a call to  $ARKStepRefInit()$ . To stop when the location of the discontinuity is known, simply make that location a value of tout. To stop when the location of the discontinuity is determined by the solution, use the rootfinding feature. In either case, it is critical that the RHS functions *not* incorporate the discontinuity, but rather have a smooth extension over the discontinuity, so that the step across it (and subsequent rootfinding, if used) can be done efficiently. Then use a switch within the RHS functions (communicated through user\_data) that can be flipped between the stopping of the integration and the restart, so that the restarted problem uses the new values (which have jumped). Similar comments apply if there is to be a jump in the dependent variable vector.

<span id="page-101-0"></span>int **ARKStepReInit**(void\* *arkode\_mem*, *[ARKRhsFn](#page-212-0) fe*, *[ARKRhsFn](#page-212-0) fi*, realtype *t0*, N\_Vector *y0*)

Provides required problem specifications and re-initializes the ARKStep time-stepper module.

## Arguments:

- *arkode mem* pointer to the ARKStep memory block.
- $fe$  the name of the C function (of type  $ARKRhSFn()$ ) defining the explicit portion of the right-hand side function in  $M \dot{y} = f_E(t, y) + f_I(t, y)$ .
- $\hat{\theta}$  the name of the C function (of type  $ARKRhSFn$  ()) defining the implicit portion of the right-hand side function in  $M \dot{y} = f_E(t, y) + f_I(t, y)$ .
- $t0$  the initial value of t.
- *y0* the initial condition vector  $y(t_0)$ .

## Return value:

- *ARK\_SUCCESS* if successful
- **ARK\_MEM\_NULL** if the ARKStep memory was NULL
- *ARK MEM FAIL* if a memory allocation failed
- *ARK ILL INPUT* if an argument has an illegal value.

Notes: If an error occurred, ARKStepReInit () also sends an error message to the error handler function.

# **4.5.12 ARKStep system resize function**

For simulations involving changes to the number of equations and unknowns in the ODE system (e.g. when using spatially-adaptive PDE simulations under a method-of-lines approach), the ARKStep integrator may be "resized" between integration steps, through calls to the [ARKStepResize\(\)](#page-101-1) function. This function modifies ARKStep's internal memory structures to use the new problem size, without destruction of the temporal adaptivity heuristics. It is assumed that the dynamical time scales before and after the vector resize will be comparable, so that all timestepping heuristics prior to calling  $ARKStepResize()$  remain valid after the call. If instead the dynamics should be recomputed from scratch, the ARKStep memory structure should be deleted with a call to  $ARKStepFree($ ), and recreated with a calls to [ARKStepCreate\(\)](#page-51-0).

To aid in the vector resize operation, the user can supply a vector resize function that will take as input a vector with the previous size, and transform it in-place to return a corresponding vector of the new size. If this function (of type  $ARKVecResizeFn()$  is not supplied (i.e. is set to NULL), then all existing vectors internal to ARKStep will be destroyed and re-cloned from the new input vector.

In the case that the dynamical time scale should be modified slightly from the previous time scale, an input *hscale* is allowed, that will rescale the upcoming time step by the specified factor. If a value  $hscale \leq 0$  is specified, the default of 1.0 will be used.

<span id="page-101-1"></span>int **ARKStepResize**(void\* *arkode\_mem*, N\_Vector *ynew*, realtype *hscale*, realtype *t0*, *[ARKVecResizeFn](#page-213-0) resize*, void\* *resize\_data*)

Re-initializes ARKStep with a different state vector but with comparable dynamical time scale.

## Arguments:

• *arkode\_mem* – pointer to the ARKStep memory block.

- *ynew* the newly-sized solution vector, holding the current dependent variable values  $y(t_0)$ .
- *hscale* the desired scaling factor for the dynamical time scale (i.e. the next step will be of size *h\*hscale*).
- *t0* the current value of the independent variable  $t_0$  (this must be consistent with *ynew*).
- $resize$  the user-supplied vector resize function (of type  $ARKVecResizeFn()$ .
- *resize\_data* the user-supplied data structure to be passed to *resize* when modifying internal ARKStep vectors.

#### Return value:

- *ARK\_SUCCESS* if successful
- ARK\_MEM\_NULL if the ARKStep memory was NULL
- *ARK\_NO\_MALLOC* if *arkode\_mem* was not allocated.
- *ARK\_ILL\_INPUT* if an argument has an illegal value.

Notes: If an error occurred, [ARKStepResize\(\)](#page-101-1) also sends an error message to the error handler function.

### **Resizing the linear solver**

When using any of the SUNDIALS-provided linear solver modules, the linear solver memory structures must also be resized. At present, none of these include a solver-specific 'resize' function, so the linear solver memory must be destroyed and re-allocated following each call to [ARKStepResize\(\)](#page-101-1). Moreover, the existing ARKLS interface should then be deleted and recreated by attaching the updated SUNLinearSolver (and possibly SUNMatrix) object(s) through calls to [ARKStepSetLinearSolver\(\)](#page-56-0), and [ARKStepSetMassLinearSolver\(\)](#page-57-0).

If any user-supplied routines are provided to aid the linear solver (e.g. Jacobian construction, Jacobian-vector product, mass-matrix-vector product, preconditioning), then the corresponding "set" routines must be called again following the solver re-specification.

## **Resizing the absolute tolerance array**

If using array-valued absolute tolerances, the absolute tolerance vector will be invalid after the call to  $ARKStepResize()$ , so the new absolute tolerance vector should be re-set following each call to [ARKStepResize\(\)](#page-101-1) through a new call to [ARKStepSVtolerances\(\)](#page-52-0) (and similarly to [ARKStepResVtolerance\(\)](#page-53-0) if that was used for the original problem).

If scalar-valued tolerances or a tolerance function was specified through either [ARKStepSStolerances\(\)](#page-51-2) or  $ARKStepWFtolerances$  (), then these will remain valid and no further action is necessary.

Note: For an example of [ARKStepResize\(\)](#page-101-1) usage, see the supplied serial C example problem, ark\_heat1D\_adapt.c.

# <span id="page-102-0"></span>**4.6 User-supplied functions**

The user-supplied functions for ARKStep consist of:

- at least one function defining the ODE (required),
- a function that handles error and warning messages (optional),
- a function that provides the error weight vector (optional),
- a function that provides the residual weight vector (optional),
- a function that handles adaptive time step error control (optional),
- a function that handles explicit time step stability (optional),
- a function that defines the root-finding problem(s) to solve (optional),
- one or two functions that provide Jacobian-related information for the linear solver, if a Newton-based nonlinear iteration is chosen (optional),
- one or two functions that define the preconditioner for use in any of the Krylov iterative algorithms, if a Newtonbased nonlinear iteration and iterative linear solver are chosen (optional), and
- if the problem involves a non-identity mass matrix  $M \neq I$ :
	- one or two functions that provide mass-matrix-related information for the linear and mass matrix solvers (required),
	- one or two functions that define the mass matrix preconditioner for use in an iterative mass matrix solver is chosen (optional), and
- a function that handles vector resizing operations, if the underlying vector structure supports resizing (as opposed to deletion/recreation), and if the user plans to call  $ARKStepResize()$  (optional).

# **4.6.1 ODE right-hand side**

The user must supply at least one function of type  $ARKRh$  to specify the explicit and/or implicit portions of the ODE system:

typedef int **(\*ARKRhsFn)**(realtype *t*, N\_Vector *y*, N\_Vector *ydot*, void\* *user\_data*)

These functions compute the ODE right-hand side for a given value of the independent variable  $t$  and state vector  $y$ .

## Arguments:

- *t* the current value of the independent variable.
- *y* the current value of the dependent variable vector.
- *ydot* the output vector that forms a portion of the ODE RHS  $f_E(t, y) + f_I(t, y)$ .
- *user\_data* the *user\_data* pointer that was passed to [ARKStepSetUserData\(\)](#page-65-0).

Return value: An *ARKRhsFn* should return 0 if successful, a positive value if a recoverable error occurred (in which case ARKStep will attempt to correct), or a negative value if it failed unrecoverably (in which case the integration is halted and *ARK\_RHSFUNC\_FAIL* is returned).

Notes: Allocation of memory for *ydot* is handled within the ARKStep module. A recoverable failure error return from the *ARKRhsFn* is typically used to flag a value of the dependent variable  $y$  that is "illegal" in some way (e.g., negative where only a non-negative value is physically meaningful). If such a return is made, ARKStep will attempt to recover (possibly repeating the nonlinear iteration, or reducing the step size) in order to avoid this recoverable error return. There are some situations in which recovery is not possible even if the right-hand side function returns a recoverable error flag. One is when this occurs at the very first call to the *ARKRhsFn* (in which case ARKStep returns *ARK\_FIRST\_RHSFUNC\_ERR*). Another is when a recoverable error is reported by *ARKRhsFn* after the integrator completes a successful stage, in which case ARKStep returns *ARK\_UNREC\_RHSFUNC\_ERR*).

# **4.6.2 Error message handler function**

As an alternative to the default behavior of directing error and warning messages to the file pointed to by *errfp* (see [ARKStepSetErrFile\(\)](#page-62-0)), the user may provide a function of type [ARKErrHandlerFn](#page-212-1) to process any such messages.

typedef void **(\*ARKErrHandlerFn)**(int *error\_code*, const char\* *module*, const char\* *function*, char\* *msg*,

void\* *user\_data*)

This function processes error and warning messages from ARKStep and its sub-modules.

## Arguments:

- *error code* the error code.
- *module* the name of the ARKStep module reporting the error.
- *function* the name of the function in which the error occurred.
- *msg* the error message.
- *user\_data* a pointer to user data, the same as the *eh\_data* parameter that was passed to [ARKStepSetErrHandlerFn\(\)](#page-62-1).

Return value: An *ARKErrHandlerFn* function has no return value.

Notes: *error\_code* is negative for errors and positive (*ARK\_WARNING*) for warnings. If a function that returns a pointer to memory encounters an error, it sets *error\_code* to 0.

# **4.6.3 Error weight function**

As an alternative to providing the relative and absolute tolerances, the user may provide a function of type [ARKEwtFn](#page-190-0) to compute a vector *ewt* containing the weights in the WRMS norm  $||v||_{WRMS} = \left(\frac{1}{n} \sum_{i=1}^{n} (ewt_i v_i)^2\right)^{1/2}$ . These weights will be used in place of those defined in the section *[Error norms](#page-23-0)*.

typedef int **(\*ARKEwtFn)**(N\_Vector *y*, N\_Vector *ewt*, void\* *user\_data*)

This function computes the WRMS error weights for the vector  $y$ .

## Arguments:

- *y* the dependent variable vector at which the weight vector is to be computed.
- *ewt* the output vector containing the error weights.
- *user data* a pointer to user data, the same as the *user data* parameter that was passed to [ARKStepSetUserData\(\)](#page-65-0).

Return value: An *ARKEwtFn* function must return 0 if it successfully set the error weights, and -1 otherwise.

Notes: Allocation of memory for *ewt* is handled within ARKStep.

The error weight vector must have all components positive. It is the user's responsibility to perform this test and return -1 if it is not satisfied.

# **4.6.4 Residual weight function**

<span id="page-104-0"></span>As an alternative to providing the scalar or vector absolute residual tolerances (when the IVP units differ from the solution units), the user may provide a function of type  $ARRW\text{tr}$  to compute a vector *rwt* containing the weights in the WRMS norm  $||v||_{WRMS} = \left(\frac{1}{n} \sum_{i=1}^{n} (rwt_i v_i)^2\right)^{1/2}$ . These weights will be used in place of those defined in the section *[Error norms](#page-23-0)*.

typedef int **(\*ARKRwtFn)**(N\_Vector *y*, N\_Vector *rwt*, void\* *user\_data*)

This function computes the WRMS residual weights for the vector  $y$ .

## Arguments:

- *y* the dependent variable vector at which the weight vector is to be computed.
- *rwt* the output vector containing the residual weights.
- *user\_data* a pointer to user data, the same as the *user\_data* parameter that was passed to [ARKStepSetUserData\(\)](#page-65-0).

Return value: An *ARKRwtFn* function must return 0 if it successfully set the residual weights, and -1 otherwise.

Notes: Allocation of memory for *rwt* is handled within ARKStep.

The residual weight vector must have all components positive. It is the user's responsibility to perform this test and return -1 if it is not satisfied.

# **4.6.5 Time step adaptivity function**

As an alternative to using one of the built-in time step adaptivity methods for controlling solution error, the user may provide a function of type [ARKAdaptFn](#page-191-1) to compute a target step size h for the next integration step. These steps should be chosen as the maximum value such that the error estimates remain below 1.

typedef int **(\*ARKAdaptFn)**(N\_Vector *y*, realtype *t*, realtype *h1*, realtype *h2*, realtype *h3*, realtype *e1*, realtype *e2*, realtype *e3*, int *q*, int *p*, realtype\* *hnew*, void\* *user\_data*)

This function implements a time step adaptivity algorithm that chooses h satisfying the error tolerances.

## Arguments:

- *y* the current value of the dependent variable vector.
- *t* the current value of the independent variable.
- *h1* the current step size,  $t_n t_{n-1}$ .
- *h*2 the previous step size,  $t_{n-1} t_{n-2}$ .
- *h3* the step size  $t_{n-2} t_{n-3}$ .
- $eI$  the error estimate from the current step,  $n$ .
- $e^2$  the error estimate from the previous step,  $n-1$ .
- $e^3$  the error estimate from the step  $n-2$ .
- *q* the global order of accuracy for the method.
- $p$  the global order of accuracy for the embedded method.
- *hnew* the output value of the next step size.
- *user\_data* a pointer to user data, the same as the *h\_data* parameter that was passed to [ARKStepSetAdaptivityFn\(\)](#page-69-0).

Return value: An *ARKAdaptFn* function should return 0 if it successfully set the next step size, and a non-zero value otherwise.

# **4.6.6 Explicit stability function**

A user may supply a function to predict the maximum stable step size for the explicit portion of the ImEx system,  $f_E(t, y)$ . While the accuracy-based time step adaptivity algorithms may be sufficient for retaining a stable solution to the ODE system, these may be inefficient if  $f_E(t, y)$  contains moderately stiff terms. In this scenario, a user may provide a function of type  $ARKExpStabFn$  to provide this stability information to ARKStep. This function must set the scalar step size satisfying the stability restriction for the upcoming time step. This value will subsequently be bounded by the user-supplied values for the minimum and maximum allowed time step, and the accuracy-based time step.

typedef int **(\*ARKExpStabFn)**(N\_Vector *y*, realtype *t*, realtype\* *hstab*, void\* *user\_data*)

This function predicts the maximum stable step size for the explicit portions of the ImEx ODE system.

### Arguments:

- *y* the current value of the dependent variable vector.
- *t* the current value of the independent variable.
- *hstab* the output value with the absolute value of the maximum stable step size.
- *user\_data* a pointer to user data, the same as the *estab\_data* parameter that was passed to [ARKStepSetStabilityFn\(\)](#page-72-0).

Return value: An *ARKExpStabFn* function should return 0 if it successfully set the upcoming stable step size, and a non-zero value otherwise.

Notes: If this function is not supplied, or if it returns  $hstab \leq 0.0$ , then ARKStep will assume that there is no explicit stability restriction on the time step size.

# **4.6.7 Rootfinding function**

If a rootfinding problem is to be solved during the integration of the ODE system, the user must supply a function of type [ARKRootFn](#page-213-1).

typedef int **(\*ARKRootFn)**(realtype *t*, N\_Vector *y*, realtype\* *gout*, void\* *user\_data*)

This function implements a vector-valued function  $g(t, y)$  such that the roots of the *nrtfn* components  $g_i(t, y)$ are sought.

## Arguments:

- *t* the current value of the independent variable.
- *y* the current value of the dependent variable vector.
- *gout* the output array, of length *nrtfn*, with components  $g_i(t, y)$ .
- *user data* a pointer to user data, the same as the *user data* parameter that was passed to [ARKStepSetUserData\(\)](#page-65-0).

Return value: An *ARKRootFn* function should return 0 if successful or a non-zero value if an error occurred (in which case the integration is halted and ARKStep returns *ARK\_RTFUNC\_FAIL*).

Notes: Allocation of memory for *gout* is handled within ARKStep.

## **4.6.8 Jacobian construction (matrix-based linear solvers)**

If a matrix-based linear solver module is used (i.e., a non-NULL SUNMatrix object was supplied to [ARKStepSetLinearSolver\(\)](#page-56-0) in section *[A skeleton of the user's main program](#page-46-0)*), the user may provide a function of type [ARKLsJacFn](#page-106-0) to provide the Jacobian approximation.

<span id="page-106-0"></span>typedef int **(\*ARKLsJacFn)**(realtype *t*, N\_Vector *y*, N\_Vector *fy*, SUNMatrix *Jac*, void\* *user\_data*, N\_Vector *tmp1*, N\_Vector *tmp2*, N\_Vector *tmp3*)

This function computes the Jacobian matrix  $J = \frac{\partial f_I}{\partial y}$  (or an approximation to it).

## Arguments:

- *t* the current value of the independent variable.
- $y$  the current value of the dependent variable vector, namely the predicted value of  $y(t)$ .
- $f_y$  the current value of the vector  $f_1(t, y)$ .
- *Jac* the output Jacobian matrix.
- *user data* a pointer to user data, the same as the *user data* parameter that was passed to [ARKStepSetUserData\(\)](#page-65-0).
- *tmp1*, *tmp2*, *tmp3* pointers to memory allocated to variables of type N\_Vector which can be used by an ARKLsJacFn as temporary storage or work space.

Return value: An *ARKLsJacFn* function should return 0 if successful, a positive value if a recoverable error occurred (in which case ARKStep will attempt to correct, while ARKLS sets *last\_flag* to *ARKLS\_JACFUNC\_RECVR*), or a negative value if it failed unrecoverably (in which case the integration is halted, [ARKStepEvolve\(\)](#page-59-0) returns *ARK\_LSETUP\_FAIL* and ARKLS sets *last\_flag* to *ARKLS\_JACFUNC\_UNRECVR*).

Notes: Information regarding the structure of the specific SUNMatrix structure (e.g.~number of rows, upper/lower bandwidth, sparsity type) may be obtained through using the implementation-specific SUNMatrix interface functions (see the section *[Matrix Data Structures](#page-261-0)* for details).

Prior to calling the user-supplied Jacobian function, the Jacobian matrix  $J(t, y)$  is zeroed out, so only nonzero elements need to be loaded into *Jac*.

If the user's [ARKLsJacFn](#page-106-0) function uses difference quotient approximations, then it may need to access quantities not in the argument list. These include the current step size, the error weights, etc. To obtain these, the user will need to add a pointer to the  $ark$  mem structure to their user data, and then use the ARKStepGet\* functions listed in *[Optional output functions](#page-84-0)*. The unit roundoff can be accessed as UNIT\_ROUNDOFF, which is defined in the header file sundials\_types.h.

## dense:

A user-supplied dense Jacobian function must load the *N* by *N* dense matrix *Jac* with an approximation to the Jacobian matrix  $J(t, y)$  at the point  $(t, y)$ . The accessor macros SM\_ELEMENT\_D and SM\_COLUMN\_D allow the user to read and write dense matrix elements without making explicit references to the underlying representation of the SUNMATRIX\_DENSE type. SM\_ELEMENT\_D(J, i, j) references the (i,j)-th element of the dense matrix J (for i, j between 0 and N-1). This macro is meant for small problems for which efficiency of access is not a major concern. Thus, in terms of the indices  $m$  and  $n$  ranging from 1 to  $N$ , the Jacobian element  $J_{m,n}$  can be set using the statement SM\_ELEMENT\_D(J, m-1, n-1) =  $J_{m,n}$ . Alternatively, SM\_COLUMN\_D(J, j) returns a pointer to the first element of the j-th column of J (for j ranging from 0 to *N*-1), and the elements of the j-th column can then be accessed using ordinary array indexing. Consequently,  $J_{m,n}$  can be loaded using the statements col\_n = SM\_COLUMN\_D(J, n-1); col\_n[m-1]  $= J_{m,n}$ . For large problems, it is more efficient to use SM\_COLUMN\_D than to use SM\_ELEMENT\_D. Note that both of these macros number rows and columns starting from 0. The SUNMATRIX\_DENSE type and accessor macros are documented in section *[The SUNMATRIX\\_DENSE Module](#page-264-0)*.

## band:

A user-supplied banded Jacobian function must load the band matrix *Jac* with the elements of the Jacobian  $J(t, y)$  at the point  $(t, y)$ . The accessor macros SM ELEMENT B, SM COLUMN B, and SM\_COLUMN\_ELEMENT\_B allow the user to read and write band matrix elements without making specific references to the underlying representation of the SUNMATRIX\_BAND type.  $SM\_ELEMENT\_B(J, i, j)$ references the  $(i, j)$ -th element of the band matrix J, counting from 0. This macro is meant for use in small problems for which efficiency of access is not a major concern. Thus, in terms of the indices  $m$  and  $n$  ranging from 1 to N with  $(m, n)$  within the band defined by *mupper* and *mlower*, the Jacobian element  $J_{m,n}$  can be loaded using the statement SM\_ELEMENT\_B(J, m-1, n-1) =  $J_{m,n}$ . The elements within the band
are those with *-mupper*  $\leq m - n \leq m$  *mover*. Alternatively, SM\_COLUMN\_B(J, j) returns a pointer to the diagonal element of the j-th column of J, and if we assign this address to realtype  $\star$ col\_j, then the i-th element of the j-th column is given by  $SM\_COLUMN\_ELEMENT\_B$  (col  $j$ , i, j), counting from 0. Thus, for  $(m, n)$  within the band,  $J_{m, n}$  can be loaded by setting  $\text{col}_n = \text{SM}_\text{COLUMN\_B}(\text{J}, n-1)$ ; SM\_COLUMN\_ELEMENT\_B(col\_n, m-1, n-1) =  $J_{m,n}$ . The elements of the j-th column can also be accessed via ordinary array indexing, but this approach requires knowledge of the underlying storage for a band matrix of type SUNMATRIX\_BAND. The array col\_n can be indexed from *-mupper* to *mlower*. For large problems, it is more efficient to use SM\_COLUMN\_B and SM\_COLUMN\_ELEMENT\_B than to use the SM\_ELEMENT\_B macro. As in the dense case, these macros all number rows and columns starting from 0. The SUNMATRIX\_BAND type and accessor macros are documented in section *[The SUNMATRIX\\_BAND Module](#page-268-0)*.

#### sparse:

A user-supplied sparse Jacobian function must load the compressed-sparse-column (CSC) or compressedsparse-row (CSR) matrix *Jac* with an approximation to the Jacobian matrix  $J(t, y)$  at the point  $(t, y)$ . Storage for *Jac* already exists on entry to this function, although the user should ensure that sufficient space is allocated in *Jac* to hold the nonzero values to be set; if the existing space is insufficient the user may reallocate the data and index arrays as needed. The amount of allocated space in a SUNMATRIX\_SPARSE object may be accessed using the macro SM\_NNZ\_S or the routine  $SUNSparseMatrix_NNZ()$ . The SUNMATRIX\_SPARSE type is further documented in the section *[The SUNMATRIX\\_SPARSE Module](#page-274-0)*.

# **4.6.9 Jacobian-vector product (matrix-free linear solvers)**

When using a matrix-free linear solver modules for the implicit stage solves (i.e., a NULL-valued SUNMATRIX argument was supplied to [ARKStepSetLinearSolver\(\)](#page-56-0) in the section *[A skeleton of the user's main program](#page-46-0)*), the user may provide a function of type [ARKLsJacTimesVecFn](#page-108-0) in the following form, to compute matrix-vector products  $Jv$ . If such a function is not supplied, the default is a difference quotient approximation to these products.

<span id="page-108-0"></span>typedef int **(\*ARKLsJacTimesVecFn)**(N\_Vector *v*, N\_Vector *Jv*, realtype *t*, N\_Vector *y*, N\_Vector *fy*, void\* *user\_data*, N\_Vector *tmp*)

This function computes the product  $Jv = \left(\frac{\partial f_l}{\partial y}\right)v$  (or an approximation to it).

#### Arguments:

- $v$  the vector to multiply.
- $Jv$  the output vector computed.
- *t* the current value of the independent variable.
- *y* the current value of the dependent variable vector.
- $fy$  the current value of the vector  $f_I(t, y)$ .
- *user\_data* a pointer to user data, the same as the *user\_data* parameter that was passed to [ARKStepSetUserData\(\)](#page-65-0).
- *tmp* pointer to memory allocated to a variable of type N\_Vector which can be used as temporary storage or work space.

Return value: The value to be returned by the Jacobian-vector product function should be 0 if successful. Any other return value will result in an unrecoverable error of the generic Krylov solver, in which case the integration is halted.

Notes: If the user's  $ARKLSJacTimeSVecFn$  function uses difference quotient approximations, it may need to access quantities not in the argument list. These include the current step size, the error weights, etc. To obtain these, the user will need to add a pointer to the ark\_mem structure to their user\_data, and then use the ARKStepGet\* functions listed in *[Optional output functions](#page-84-0)*. The unit roundoff can be accessed as UNIT\_ROUNDOFF, which is defined in the header file sundials\_types.h.

# **4.6.10 Jacobian-vector product setup (matrix-free linear solvers)**

If the user's Jacobian-times-vector routine requires that any Jacobian-related data be preprocessed or evaluated, then this needs to be done in a user-supplied function of type  $ARKLSJacTimesSetupFn$ , defined as follows:

<span id="page-109-0"></span>typedef int **(\*ARKLsJacTimesSetupFn)**(realtype *t*, N\_Vector *y*, N\_Vector *fy*, void\* *user\_data*)

This function preprocesses and/or evaluates any Jacobian-related data needed by the Jacobian-times-vector routine.

#### Arguments:

- *t* the current value of the independent variable.
- *y* the current value of the dependent variable vector.
- $fy$  the current value of the vector  $f_I(t, y)$ .
- *user\_data* a pointer to user data, the same as the *user\_data* parameter that was passed to [ARKStepSetUserData\(\)](#page-65-0).

Return value: The value to be returned by the Jacobian-vector setup function should be 0 if successful, positive for a recoverable error (in which case the step will be retried), or negative for an unrecoverable error (in which case the integration is halted).

Notes: Each call to the Jacobian-vector setup function is preceded by a call to the implicit [ARKRhsFn](#page-212-0) user function with the same  $(t, y)$  arguments. Thus, the setup function can use any auxiliary data that is computed and saved during the evaluation of the implicit ODE right-hand side.

If the user's [ARKLsJacTimesSetupFn](#page-109-0) function uses difference quotient approximations, it may need to access quantities not in the argument list. These include the current step size, the error weights, etc. To obtain these, the user will need to add a pointer to the ark\_mem structure to their user\_data, and then use the ARKStepGet\* functions listed in *[Optional output functions](#page-84-0)*. The unit roundoff can be accessed as UNIT\_ROUNDOFF, which is defined in the header file sundials\_types.h.

# **4.6.11 Preconditioner solve (iterative linear solvers)**

If a user-supplied preconditioner is to be used with a SUNLinSol solver module, then the user must provide a function of type [ARKLsPrecSolveFn](#page-109-1) to solve the linear system  $Pz = r$ , where P corresponds to either a left or right preconditioning matrix. Here P should approximate (at least crudely) the Newton matrix  $A = M - \gamma J$ , where M is the mass matrix (typically  $M = I$  unless working in a finite-element setting) and  $J = \frac{\partial f_I}{\partial y}$  If preconditioning is done on both sides, the product of the two preconditioner matrices should approximate  $A$ .

<span id="page-109-1"></span>typedef int **(\*ARKLsPrecSolveFn)**(realtype *t*, N\_Vector *y*, N\_Vector *fy*, N\_Vector *r*, N\_Vector *z*, real-

type *gamma*, realtype *delta*, int *lr*, void\* *user\_data*)

This function solves the preconditioner system  $Pz = r$ .

- *t* the current value of the independent variable.
- *y* the current value of the dependent variable vector.
- $fy$  the current value of the vector  $f_I(t, y)$ .
- *r* the right-hand side vector of the linear system.
- *z* the computed output solution vector.
- *gamma* the scalar  $\gamma$  appearing in the Newton matrix given by  $A = M \gamma J$ .
- *delta* an input tolerance to be used if an iterative method is employed in the solution. In that case, the residual vector  $Res = r - Pz$  of the system should be made to be less than *delta* in the weighted

 $l_2$  norm, i.e.  $\left(\sum_{i=1}^n{(Res_i*ewt_i)}^2\right)^{1/2} < \delta$ , where  $\delta = delta$ . To obtain the N\_Vector *ewt*, call [ARKStepGetErrWeights\(\)](#page-88-0).

- $lr$  an input flag indicating whether the preconditioner solve is to use the left preconditioner  $(lr = 1)$ or the right preconditioner  $(lr = 2)$ .
- *user\_data* a pointer to user data, the same as the *user\_data* parameter that was passed to [ARKStepSetUserData\(\)](#page-65-0).

Return value: The value to be returned by the preconditioner solve function is a flag indicating whether it was successful. This value should be 0 if successful, positive for a recoverable error (in which case the step will be retried), or negative for an unrecoverable error (in which case the integration is halted).

# **4.6.12 Preconditioner setup (iterative linear solvers)**

If the user's preconditioner routine requires that any data be preprocessed or evaluated, then these actions need to occur within a user-supplied function of type [ARKLsPrecSetupFn](#page-110-0).

<span id="page-110-0"></span>typedef int **(\*ARKLsPrecSetupFn)**(realtype *t*, N\_Vector *y*, N\_Vector *fy*, booleantype *jok*, booleantype\* *jcurPtr*, realtype *gamma*, void\* *user\_data*)

This function preprocesses and/or evaluates Jacobian-related data needed by the preconditioner.

#### Arguments:

- *t* the current value of the independent variable.
- *y* the current value of the dependent variable vector.
- $fy$  the current value of the vector  $f_I(t, y)$ .
- *jok* is an input flag indicating whether the Jacobian-related data needs to be updated. The *jok* argument provides for the reuse of Jacobian data in the preconditioner solve function. When  $j\omega k =$ SUNFALSE, the Jacobian-related data should be recomputed from scratch. When *jok* = SUNTRUE the Jacobian data, if saved from the previous call to this function, can be reused (with the current value of *gamma*). A call with  $jok =$  SUNTRUE can only occur after a call with  $jok =$  SUNFALSE.
- *jcurPtr* is a pointer to a flag which should be set to SUNTRUE if Jacobian data was recomputed, or set to SUNFALSE if Jacobian data was not recomputed, but saved data was still reused.
- *gamma* the scalar  $\gamma$  appearing in the Newton matrix given by  $A = M \gamma J$ .
- *user\_data* a pointer to user data, the same as the *user\_data* parameter that was passed to [ARKStepSetUserData\(\)](#page-65-0).

Return value: The value to be returned by the preconditioner setup function is a flag indicating whether it was successful. This value should be 0 if successful, positive for a recoverable error (in which case the step will be retried), or negative for an unrecoverable error (in which case the integration is halted).

Notes: The operations performed by this function might include forming a crude approximate Jacobian, and performing an LU factorization of the resulting approximation to  $A = M - \gamma J$ .

Each call to the preconditioner setup function is preceded by a call to the implicit  $ARKRh$ sFn user function with the same  $(t, y)$  arguments. Thus, the preconditioner setup function can use any auxiliary data that is computed and saved during the evaluation of the ODE right-hand side.

This function is not called in advance of every call to the preconditioner solve function, but rather is called only as often as needed to achieve convergence in the Newton iteration.

If the user's [ARKLsPrecSetupFn](#page-110-0) function uses difference quotient approximations, it may need to access quantities not in the call list. These include the current step size, the error weights, etc. To obtain these, the user will need to add a pointer to the ark\_mem structure to their user\_data, and then use the ARKStepGet\*

functions listed in *[Optional output functions](#page-84-0)*. The unit roundoff can be accessed as UNIT\_ROUNDOFF, which is defined in the header file sundials\_types.h.

# **4.6.13 Mass matrix construction (matrix-based linear solvers)**

If a matrix-based mass-matrix linear solver is used (i.e., a non-NULL SUNMATRIX was supplied to [ARKStepSetMassLinearSolver\(\)](#page-57-0) in the section *[A skeleton of the user's main program](#page-46-0)*), the user must provide a function of type [ARKLsMassFn](#page-111-0) to provide the mass matrix approximation.

<span id="page-111-0"></span>typedef int **(\*ARKLsMassFn)**(realtype *t*, SUNMatrix *M*, void\* *user\_data*, N\_Vector *tmp1*, N\_Vector *tmp2*,

N\_Vector *tmp3*)

This function computes the mass matrix  $M$  (or an approximation to it).

#### Arguments:

- *t* the current value of the independent variable.
- *M* the output mass matrix.
- *user data* a pointer to user data, the same as the *user data* parameter that was passed to [ARKStepSetUserData\(\)](#page-65-0).
- *tmp1*, *tmp2*, *tmp3* pointers to memory allocated to variables of type N\_Vector which can be used by an ARKLsMassFn as temporary storage or work space.

Return value: An *ARKLsMassFn* function should return 0 if successful, or a negative value if it failed unrecoverably (in which case the integration is halted, [ARKStepEvolve\(\)](#page-59-0) returns *ARK\_MASSSETUP\_FAIL* and ARKLS sets *last\_flag* to *ARKLS\_MASSFUNC\_UNRECVR*).

Notes: Information regarding the structure of the specific SUNMatrix structure (e.g.~number of rows, upper/lower bandwidth, sparsity type) may be obtained through using the implementation-specific SUNMatrix interface functions (see the section *[Matrix Data Structures](#page-261-0)* for details).

Prior to calling the user-supplied mass matrix function, the mass matrix  $M$  is zeroed out, so only nonzero elements need to be loaded into *M*.

## dense:

A user-supplied dense mass matrix function must load the *N* by *N* dense matrix *M* with an approximation to the mass matrix M. As discussed above in section *[Jacobian construction \(matrix-based linear solvers\)](#page-106-0)*, the accessor macros SM\_ELEMENT\_D and SM\_COLUMN\_D allow the user to read and write dense matrix elements without making explicit references to the underlying representation of the SUNMATRIX\_DENSE type. Similarly, the SUNMATRIX\_DENSE type and accessor macros SM\_ELEMENT\_D and SM\_COLUMN\_D are documented in the section *[The SUNMATRIX\\_DENSE Module](#page-264-0)*.

## band:

A user-supplied banded mass matrix function must load the band matrix *M* with the elements of the mass matrix . As discussed above in section *[Jacobian construction \(matrix-based linear solvers\)](#page-106-0)*, the accessor macros SM\_ELEMENT\_B, SM\_COLUMN\_B, and SM\_COLUMN\_ELEMENT\_B allow the user to read and write band matrix elements without making specific references to the underlying representation of the SUNMATRIX\_BAND type. Similarly, the SUNMATRIX\_BAND type and the accessor macros SM\_ELEMENT\_B, SM\_COLUMN\_B, and SM\_COLUMN\_ELEMENT\_B are documented in the section *[The SUNMATRIX\\_BAND Module](#page-268-0)*.

#### sparse:

A user-supplied sparse mass matrix function must load the compressed-sparse-column (CSR) or compressedsparse-row (CSR) matrix *M* with an approximation to the mass matrix *M*. Storage for *M* already exists on entry to this function, although the user should ensure that sufficient space is allocated in *M* to hold the nonzero values to be set; if the existing space is insufficient the user may reallocate the data and row index arrays as needed. The type of *M* is SUNMATRIX\_SPARSE, and the amount of allocated space in a SUNMATRIX\_SPARSE object

may be accessed using the macro SM\_NNZ\_S or the routine [SUNSparseMatrix\\_NNZ\(\)](#page-279-0). The SUNMA-TRIX\_SPARSE type is further documented in the section *[The SUNMATRIX\\_SPARSE Module](#page-274-0)*.

# **4.6.14 Mass matrix-vector product (matrix-free linear solvers)**

If a matrix-free linear solver is to be used for mass-matrix linear systems (i.e., a NULL-valued SUNMATRIX argument was supplied to [ARKStepSetMassLinearSolver\(\)](#page-57-0) in the section *[A skeleton of the user's main program](#page-46-0)*), the user *must* provide a function of type [ARKLsMassTimesVecFn](#page-112-0) in the following form, to compute matrix-vector products  $Mv$ .

<span id="page-112-0"></span>typedef int **(\*ARKLsMassTimesVecFn)**(N\_Vector *v*, N\_Vector *Mv*, realtype *t*, void\* *mtimes\_data*) This function computes the product  $M * v$  (or an approximation to it).

#### Arguments:

- $v$  the vector to multiply.
- $Mv$  the output vector computed.
- *t* the current value of the independent variable.
- *mtimes\_data* a pointer to user data, the same as the *mtimes\_data* parameter that was passed to [ARKStepSetMassTimes\(\)](#page-80-0).

Return value: The value to be returned by the mass-matrix-vector product function should be 0 if successful. Any other return value will result in an unrecoverable error of the generic Krylov solver, in which case the integration is halted.

# **4.6.15 Mass matrix-vector product setup (matrix-free linear solvers)**

If the user's mass-matrix-times-vector routine requires that any mass matrix-related data be preprocessed or evaluated, then this needs to be done in a user-supplied function of type ARKLSMassTimesSetupFn, defined as follows:

<span id="page-112-1"></span>typedef int **(\*ARKLsMassTimesSetupFn)**(realtype *t*, void\* *mtimes\_data*)

This function preprocesses and/or evaluates any mass-matrix-related data needed by the mass-matrix-timesvector routine.

#### Arguments:

- *t* the current value of the independent variable.
- *mtimes\_data* a pointer to user data, the same as the *mtimes\_data* parameter that was passed to [ARKStepSetMassTimes\(\)](#page-80-0).

Return value: The value to be returned by the mass-matrix-vector setup function should be 0 if successful. Any other return value will result in an unrecoverable error of the ARKLS mass matrix solver interface, in which case the integration is halted.

# **4.6.16 Mass matrix preconditioner solve (iterative linear solvers)**

If a user-supplied preconditioner is to be used with a SUNLINEAR solver module for mass matrix linear systems, then the user must provide a function of type  $ARKLSMassPrecSolveFn$  to solve the linear system  $Pz = r$ , where  $P$  may be either a left or right preconditioning matrix. Here  $P$  should approximate (at least crudely) the mass matrix  $M$ . If preconditioning is done on both sides, the product of the two preconditioner matrices should approximate  $M$ .

<span id="page-112-2"></span>typedef int **(\*ARKLsMassPrecSolveFn)**(realtype *t*, N\_Vector *r*, N\_Vector *z*, realtype *delta*, int *lr*,

void\* *user\_data*)

This function solves the preconditioner system  $Pz \equiv r$ .

#### Arguments:

- *t* the current value of the independent variable.
- *r* the right-hand side vector of the linear system.
- *z* the computed output solution vector.
- *delta* an input tolerance to be used if an iterative method is employed in the solution. In that case, the residual vector  $Res = r - Pz$  of the system should be made to be less than *delta* in the weighted

 $l_2$  norm, i.e.  $\left(\sum_{i=1}^n{(Res_i*ewt_i)}^2\right)^{1/2} < \delta$ , where  $\delta = delta$ . To obtain the N\_Vector *ewt*, call [ARKStepGetErrWeights\(\)](#page-88-0).

- $lr$  an input flag indicating whether the preconditioner solve is to use the left preconditioner  $(lr = 1)$ or the right preconditioner  $(lr = 2)$ .
- *user\_data* a pointer to user data, the same as the *user\_data* parameter that was passed to [ARKStepSetUserData\(\)](#page-65-0).

Return value: The value to be returned by the preconditioner solve function is a flag indicating whether it was successful. This value should be 0 if successful, positive for a recoverable error (in which case the step will be retried), or negative for an unrecoverable error (in which case the integration is halted).

# **4.6.17 Mass matrix preconditioner setup (iterative linear solvers)**

If the user's mass matrix preconditioner above requires that any problem data be preprocessed or evaluated, then these actions need to occur within a user-supplied function of type [ARKLsMassPrecSetupFn](#page-113-0).

<span id="page-113-0"></span>typedef int **(\*ARKLsMassPrecSetupFn)**(realtype *t*, void\* *user\_data*)

This function preprocesses and/or evaluates mass-matrix-related data needed by the preconditioner.

#### Arguments:

- *t* the current value of the independent variable.
- *user\_data* a pointer to user data, the same as the *user\_data* parameter that was passed to [ARKStepSetUserData\(\)](#page-65-0).

Return value: The value to be returned by the mass matrix preconditioner setup function is a flag indicating whether it was successful. This value should be 0 if successful, positive for a recoverable error (in which case the step will be retried), or negative for an unrecoverable error (in which case the integration is halted).

Notes: The operations performed by this function might include forming a mass matrix and performing an incomplete factorization of the result. Although such operations would typically be performed only once at the beginning of a simulation, these may be required if the mass matrix can change as a function of time.

If both this function and a [ARKLsMassTimesSetupFn](#page-112-1) are supplied, all calls to this function will be preceded by a call to the [ARKLsMassTimesSetupFn](#page-112-1), so any setup performed there may be reused.

# **4.6.18 Vector resize function**

For simulations involving changes to the number of equations and unknowns in the ODE system (e.g. when using spatial adaptivity in a PDE simulation), the ARKStep integrator may be "resized" between integration steps, through calls to the  $ARKStepResize()$  function. Typically, when performing adaptive simulations the solution is stored in a customized user-supplied data structure, to enable adaptivity without repeated allocation/deallocation of memory. In these scenarios, it is recommended that the user supply a customized vector kernel to interface between SUNDIALS and their problem-specific data structure. If this vector kernel includes a function of type [ARKVecResizeFn](#page-213-0) to resize a given vector implementation, then this function may be supplied to  $ARKStepResize()$  so that all internal ARKStep vectors may be resized, instead of deleting and re-creating them at each call. This resize function should have the following form:

typedef int **(\*ARKVecResizeFn)**(N\_Vector *y*, N\_Vector *ytemplate*, void\* *user\_data*)

This function resizes the vector *y* to match the dimensions of the supplied vector, *ytemplate*.

#### Arguments:

- $\cdot$  *y* the vector to resize.
- *ytemplate* a vector of the desired size.
- *user\_data* a pointer to user data, the same as the *resize\_data* parameter that was passed to [ARKStepResize\(\)](#page-101-0).

Return value: An *ARKVecResizeFn* function should return 0 if it successfully resizes the vector *y*, and a nonzero value otherwise.

Notes: If this function is not supplied, then ARKStep will instead destroy the vector *y* and clone a new vector *y* off of *ytemplate*.

# **4.7 Preconditioner modules**

The efficiency of Krylov iterative methods for the solution of linear systems can be greatly enhanced through preconditioning. For problems in which the user cannot define a more effective, problem-specific preconditioner, ARKode provides two internal preconditioner modules that may be used by ARKStep: a banded preconditioner for serial and threaded problems (ARKBANDPRE) and a band-block-diagonal preconditioner for parallel problems (ARKBBD-PRE).

# **4.7.1 A serial banded preconditioner module**

This preconditioner provides a band matrix preconditioner for use with iterative SUNLINSOL modules through the ARKLS linear solver interface, in a serial or threaded setting. It requires that the problem be set up using either the NVECTOR\_SERIAL, NVECTOR\_OPENMP or NVECTOR\_PTHREADS module, due to data access patterns. It also currently requires that the problem involve an identity mass matrix, i.e.  $M = I$ .

This module uses difference quotients of the ODE right-hand side function  $f_t$  to generate a band matrix of bandwidth  $m1 + mu + 1$ , where the number of super-diagonals (mu, the upper half-bandwidth) and sub-diagonals (m1, the lower half-bandwidth) are specified by the user. This band matrix is used to to form a preconditioner the Krylov linear solver. Although this matrix is intended to approximate the Jacobian  $J = \frac{\partial f_I}{\partial y}$ , it may be a very crude approximation, since the true Jacobian may not be banded, or its true bandwidth may be larger than  $m1 + m u + 1$ . However, as long as the banded approximation generated for the preconditioner is sufficiently accurate, it may speed convergence of the Krylov iteration.

## **ARKBANDPRE usage**

In order to use the ARKBANDPRE module, the user need not define any additional functions. In addition to the header files required for the integration of the ODE problem (see the section *[Access to library and header files](#page-43-0)*), to use the ARKBANDPRE module, the user's program must include the header file arkode\_bandpre.h which declares the needed function prototypes. The following is a summary of the usage of this module. Steps that are unchanged from the skeleton program presented in *[A skeleton of the user's main program](#page-46-0)* are *italicized*.

- 1. *Initialize multi-threaded environment (if appropriate)*
- 2. *Set problem dimensions*
- 3. *Set vector of initial values*
- 4. *Create ARKStep object*
- 5. *Specify integration tolerances*
- 6. Create iterative linear solver object

When creating the iterative linear solver object, specify the type of preconditioning (PREC\_LEFT or PREC\_RIGHT) to use.

- 7. *Set linear solver optional inputs*
- 8. *Attach linear solver module*
- 9. Initialize the ARKBANDPRE preconditioner module

Specify the upper and lower half-bandwidths ( $mu$  and  $m$ ), respectively) and call

ier = ARKBandPrecInit(arkode\_mem, N, mu, ml);

to allocate memory and initialize the internal preconditioner data.

10. *Set optional inputs*

Note that the user should not call ARKStepSetPreconditioner () as it will overwrite the preconditioner setup and solve functions.

- 11. *Create nonlinear solver object*
- 12. *Attach nonlinear solver module*
- 13. *Set nonlinear solver optional inputs*
- 14. *Specify rootfinding problem*
- 15. *Advance solution in time*
- 16. Get optional outputs

Additional optional outputs associated with ARKBANDPRE are available by way of the two routines described below, [ARKBandPrecGetWorkSpace\(\)](#page-116-0) and [ARKBandPrecGetNumRhsEvals\(\)](#page-116-1).

- 17. *Deallocate memory for solution vector*
- 18. *Free solver memory*
- 19. *Free linear solver memory*

## **ARKBANDPRE user-callable functions**

The ARKBANDPRE preconditioner module is initialized and attached by calling the following function:

int **ARKBandPrecInit**(void\* *arkode\_mem*, sunindextype *N*, sunindextype *mu*, sunindextype *ml*) Initializes the ARKBANDPRE preconditioner and allocates required (internal) memory for it.

## Arguments:

- *arkode\_mem* pointer to the ARKStep memory block.
- *N* problem dimension (size of ODE system).
- *mu* upper half-bandwidth of the Jacobian approximation.
- *ml* lower half-bandwidth of the Jacobian approximation.

#### Return value:

- *ARKLS SUCCESS* if no errors occurred
- *ARKLS\_MEM\_NULL* if the ARKStep memory is NULL
- ARKLS\_LMEM\_NULL if the linear solver memory is NULL
- *ARKLS\_ILL\_INPUT* if an input has an illegal value
- *ARKLS MEM FAIL* if a memory allocation request failed

**Notes:** The banded approximate Jacobian will have nonzero elements only in locations  $(i, j)$  with  $ml \leq j - i \leq$ *mu*.

The following two optional output functions are available for use with the ARKBANDPRE module:

<span id="page-116-0"></span>int **ARKBandPrecGetWorkSpace**(void\* *arkode\_mem*, long int\* *lenrwLS*, long int\* *leniwLS*) Returns the sizes of the ARKBANDPRE real and integer workspaces.

#### Arguments:

- *arkode\_mem* pointer to the ARKStep memory block.
- *lenrwLS* the number of realtype values in the ARKBANDPRE workspace.
- *leniwLS* the number of integer values in the ARKBANDPRE workspace.

#### Return value:

- *ARKLS\_SUCCESS* if no errors occurred
- *ARKLS MEM NULL* if the ARKStep memory is NULL
- *ARKLS\_LMEM\_NULL* if the linear solver memory is NULL
- ARKLS\_PMEM\_NULL if the preconditioner memory is NULL

Notes: The workspace requirements reported by this routine correspond only to memory allocated within the ARKBANDPRE module (the banded matrix approximation, banded SUNLinearSolver object, and temporary vectors).

The workspaces referred to here exist in addition to those given by the corresponding function ARKStepGetLSWorkspace().

#### <span id="page-116-1"></span>int **ARKBandPrecGetNumRhsEvals**(void\* *arkode\_mem*, long int\* *nfevalsBP*)

Returns the number of calls made to the user-supplied right-hand side function  $f_I$  for constructing the finitedifference banded Jacobian approximation used within the preconditioner setup function.

#### Arguments:

- *arkode\_mem* pointer to the ARKStep memory block.
- *nfevalsBP* number of calls to  $f_I$ .

#### Return value:

- *ARKLS SUCCESS* if no errors occurred
- ARKLS\_MEM\_NULL if the ARKStep memory is NULL
- *ARKLS LMEM NULL* if the linear solver memory is NULL
- ARKLS\_PMEM\_NULL if the preconditioner memory is NULL

Notes: The counter *nfevalsBP* is distinct from the counter *nfevalsLS* returned by the corresponding function ARKStepGetNumLSRhsEvals() and also from *nfi\_evals* returned by [ARKStepGetNumRhsEvals\(\)](#page-89-0). The total number of right-hand side function evaluations is the sum of all three of these counters, plus the *nfe\_evals* counter for  $f_E$  calls returned by  $ARKStepGetNumRhSEvals()$ .

# **4.7.2 A parallel band-block-diagonal preconditioner module**

A principal reason for using a parallel ODE solver (such as ARKode) lies in the solution of partial differential equations (PDEs). Moreover, Krylov iterative methods are used on many such problems due to the nature of the underlying linear system of equations that needs to solved at each time step. For many PDEs, the linear algebraic system is large, sparse and structured. However, if a Krylov iterative method is to be effective in this setting, then a nontrivial preconditioner is required. Otherwise, the rate of convergence of the Krylov iterative method is usually slow, and degrades as the PDE mesh is refined. Typically, an effective preconditioner must be problem-specific.

However, we have developed one type of preconditioner that treats a rather broad class of PDE-based problems. It has been successfully used with CVODE for several realistic, large-scale problems *[\[HT1998\]](#page-390-0)*. It is included in a software module within the ARKode package, and is accessible within the ARKStep time stepping module. This preconditioning module works with the parallel vector module NVECTOR\_PARALLEL and is usable with any of the Krylov iterative linear solvers through the ARKLS interface. It generates a preconditioner that is a block-diagonal matrix with each block being a band matrix. The blocks need not have the same number of super- and sub-diagonals and these numbers may vary from block to block. This Band-Block-Diagonal Preconditioner module is called ARKBBDPRE.

One way to envision these preconditioners is to think of the computational PDE domain as being subdivided into  $Q$  non-overlapping subdomains, where each subdomain is assigned to one of the  $Q$  MPI tasks used to solve the ODE system. The basic idea is to isolate the preconditioning so that it is local to each process, and also to use a (possibly cheaper) approximate right-hand side function for construction of this preconditioning matrix. This requires the definition of a new function  $g(t, y) \approx f_I(t, y)$  that will be used to construct the BBD preconditioner matrix. At present, we assume that the ODE be written in explicit form as

$$
\dot{y} = f_E(t, y) + f_I(t, y),
$$

where  $f_I$  corresponds to the ODE components to be treated implicitly, i.e. this preconditioning module does not support problems with non-identity mass matrices. The user may set  $g = f_I$ , if no less expensive approximation is desired.

Corresponding to the domain decomposition, there is a decomposition of the solution vector  $y$  into  $Q$  disjoint blocks  $y_q$ , and a decomposition of g into blocks  $g_q$ . The block  $g_q$  depends both on  $y_p$  and on components of blocks  $y_{q'}$ associated with neighboring subdomains (so-called ghost-cell data). If we let  $\bar{y}_q$  denote  $y_q$  augmented with those other components on which  $g_q$  depends, then we have

$$
g(t, y) = [g_1(t, \bar{y}_1), g_2(t, \bar{y}_2), \dots, g_Q(t, \bar{y}_Q)]^T,
$$

and each of the blocks  $g_q(t, \bar{y}_q)$  is decoupled from one another.

The preconditioner associated with this decomposition has the form

$$
P = diag[P_1, P_2, \ldots, P_Q]
$$

where

$$
P_q \approx I - \gamma J_q
$$

and where  $J_q$  is a difference quotient approximation to  $\frac{\partial g_q}{\partial \bar{y}_q}$ . This matrix is taken to be banded, with upper and lower half-bandwidths *mudq* and *mldq* defined as the number of non-zero diagonals above and below the main diagonal, respectively. The difference quotient approximation is computed using  $mudq + mldq + 2$  evaluations of  $g_m$ , but only a matrix of bandwidth *mukeep* + *mlkeep* + 1 is retained. Neither pair of parameters need be the true half-bandwidths of the Jacobian of the local block of  $q$ , if smaller values provide a more efficient preconditioner. The solution of the complete linear system

$$
Px = b
$$

reduces to solving each of the distinct equations

$$
P_q x_q = b_q, \quad q = 1, \dots, Q,
$$

and this is done by banded LU factorization of  $P_q$  followed by a banded backsolve.

Similar block-diagonal preconditioners could be considered with different treatments of the blocks  $P_q$ . For example, incomplete LU factorization or an iterative method could be used instead of banded LU factorization.

## **ARKBBDPRE user-supplied functions**

The ARKBBDPRE module calls two user-provided functions to construct  $P$ : a required function *gloc* (of type ARKLOCALFn()) which approximates the right-hand side function  $g(t, y) \approx f(t, y)$  and which is computed locally, and an optional function  $cfn$  (of type  $ARKCommFn()$ ) which performs all inter-process communication necessary to evaluate the approximate right-hand side g. These are in addition to the user-supplied right-hand side function  $f<sub>I</sub>$ . Both functions take as input the same pointer *user\_data* that is passed by the user to [ARKStepSetUserData\(\)](#page-65-0) and that was passed to the user's function  $f_I$ . The user is responsible for providing space (presumably within *user\_data*) for components of y that are communicated between processes by *cfn*, and that are then used by *gloc*, which should not do any communication.

<span id="page-118-0"></span>typedef int **(\*ARKLocalFn)**(sunindextype *Nlocal*, realtype *t*, N\_Vector *y*, N\_Vector *glocal*, void\* *user\_data*)

This *gloc* function computes  $g(t, y)$ . It fills the vector *glocal* as a function of *t* and *y*.

#### Arguments:

- *Nlocal* the local vector length.
- *t* the value of the independent variable.
- *y* the value of the dependent variable vector on this process.
- $glocal$  the output vector of  $g(t, y)$  on this process.
- *user\_data* a pointer to user data, the same as the *user\_data* parameter passed to [ARKStepSetUserData\(\)](#page-65-0).

Return value: An *ARKLocalFn* should return 0 if successful, a positive value if a recoverable error occurred (in which case ARKStep will attempt to correct), or a negative value if it failed unrecoverably (in which case the integration is halted and [ARKStepEvolve\(\)](#page-59-0) will return *ARK\_LSETUP\_FAIL*).

Notes: This function should assume that all inter-process communication of data needed to calculate *glocal* has already been done, and that this data is accessible within user data.

The case where  $q$  is mathematically identical to  $f_I$  is allowed.

<span id="page-118-1"></span>typedef int **(\*ARKCommFn)**(sunindextype *Nlocal*, realtype *t*, N\_Vector *y*, void\* *user\_data*)

This *cfn* function performs all inter-process communication necessary for the execution of the *gloc* function above, using the input vector *y*.

#### Arguments:

- *Nlocal* the local vector length.
- *t* the value of the independent variable.
- $y$  the value of the dependent variable vector on this process.
- *user\_data* a pointer to user data, the same as the *user\_data* parameter passed to [ARKStepSetUserData\(\)](#page-65-0).

Return value: An *ARKCommFn* should return 0 if successful, a positive value if a recoverable error occurred (in which case ARKStep will attempt to correct), or a negative value if it failed unrecoverably (in which case the integration is halted and [ARKStepEvolve\(\)](#page-59-0) will return *ARK\_LSETUP\_FAIL*).

Notes: The *cfn* function is expected to save communicated data in space defined within the data structure *user\_data*.

Each call to the *cfn* function is preceded by a call to the right-hand side function  $f_I$  with the same  $(t, y)$  arguments. Thus,  $cfn$  can omit any communication done by  $f<sub>I</sub>$  if relevant to the evaluation of *glocal*. If all necessary communication was done in  $f_I$ , then  $cfn = NULL$  can be passed in the call to  $ARKBDDrecInit$  () (see below).

## **ARKBBDPRE usage**

In addition to the header files required for the integration of the ODE problem (see the section *[Access to library and](#page-43-0) [header files](#page-43-0)*), to use the ARKBBDPRE module, the user's program must include the header file arkode\_bbdpre.h which declares the needed function prototypes.

The following is a summary of the proper usage of this module. Steps that are unchanged from the skeleton program presented in *[A skeleton of the user's main program](#page-46-0)* are *italicized*.

- 1. *Initialize MPI*
- 2. *Set problem dimensions*
- 3. *Set vector of initial values*
- 4. *Create ARKStep object*
- 5. *Specify integration tolerances*
- 6. Create iterative linear solver object

When creating the iterative linear solver object, specify the type of preconditioning (PREC\_LEFT or PREC\_RIGHT) to use.

- 7. *Set linear solver optional inputs*
- 8. *Attach linear solver module*
- 9. Initialize the ARKBBDPRE preconditioner module

Specify the upper and lower half-bandwidths for computation mudq and mldq, the upper and lower halfbandwidths for storage mukeep and mlkeep, and call

```
ier = ARKBBDPrecInit(arkode_mem, Nlocal, mudq, mldq, mukeep, mlkeep,
dqrely, gloc, cfn);
```
to allocate memory and initialize the internal preconditioner data. The last two arguments of [ARKBBDPrecInit\(\)](#page-120-0) are the two user-supplied functions of type  $ARKLocalFn()$  and  $ARKCommFn()$  described above, respectively.

10. *Set optional inputs*

Note that the user should not call  $ARKStepSetPreconditioner()$  as it will overwrite the preconditioner setup and solve functions.

- 11. *Create nonlinear solver object*
- 12. *Attach nonlinear solver module*
- 13. *Set nonlinear solver optional inputs*
- 14. *Specify rootfinding problem*
- 15. *Advance solution in time*
- 16. *Get optional outputs*

Additional optional outputs associated with ARKBBDPRE are available through the routines [ARKBBDPrecGetWorkSpace\(\)](#page-121-0) and [ARKBBDPrecGetNumGfnEvals\(\)](#page-121-1).

- 17. *Deallocate memory for solution vector*
- 18. *Free solver memory*
- 19. *Free linear solver memory*
- 20. *Finalize MPI*

## **ARKBBDPRE user-callable functions**

The ARKBBDPRE preconditioner module is initialized (or re-initialized) and attached to the integrator by calling the following functions:

<span id="page-120-0"></span>int **ARKBBDPrecInit**(void\* *arkode\_mem*, sunindextype *Nlocal*, sunindextype *mudq*, sunindextype *mldq*,

sunindextype *mukeep*, sunindextype *mlkeep*, realtype *dqrely*, *[ARKLocalFn](#page-118-0) gloc*, *[ARK-](#page-118-1)[CommFn](#page-118-1) cfn*)

Initializes and allocates (internal) memory for the ARKBBDPRE preconditioner.

#### Arguments:

- *arkode\_mem* pointer to the ARKStep memory block.
- *Nlocal* local vector length.
- *mudq* upper half-bandwidth to be used in the difference quotient Jacobian approximation.
- *mldq* lower half-bandwidth to be used in the difference quotient Jacobian approximation.
- *mukeep* upper half-bandwidth of the retained banded approximate Jacobian block.
- *mlkeep* lower half-bandwidth of the retained banded approximate Jacobian block.
- *dqrely* the relative increment in components of *y* used in the difference quotient approximations. The default is  $dqrely = \sqrt{\text{unit roundoff}}$ , which can be specified by passing  $dqrely = 0.0$ .
- $gloc$  the name of the C function (of type  $ARKLocalFn()$ ) which computes the approximation  $q(t, y) \approx f_I(t, y).$
- $cfn$  the name of the C function (of type  $ARKCommFn$  ()) which performs all inter-process communication required for the computation of  $g(t, y)$ .

#### Return value:

- *ARKLS SUCCESS* if no errors occurred
- ARKLS\_MEM\_NULL if the ARKStep memory is NULL
- ARKLS\_LMEM\_NULL if the linear solver memory is NULL
- *ARKLS\_ILL\_INPUT* if an input has an illegal value
- *ARKLS\_MEM\_FAIL* if a memory allocation request failed

Notes: If one of the half-bandwidths *mudq* or *mldq* to be used in the difference quotient calculation of the approximate Jacobian is negative or exceeds the value *Nlocal*-1, it is replaced by 0 or *Nlocal*-1 accordingly.

The half-bandwidths *mudq* and *mldq* need not be the true half-bandwidths of the Jacobian of the local block of when smaller values may provide a greater efficiency.

Also, the half-bandwidths *mukeep* and *mlkeep* of the retained banded approximate Jacobian block may be even smaller than *mudq* and *mldq*, to reduce storage and computational costs further.

For all four half-bandwidths, the values need not be the same on every processor.

The ARKBBDPRE module also provides a re-initialization function to allow solving a sequence of problems of the same size, with the same linear solver choice, provided there is no change in *Nlocal*, *mukeep*, or *mlkeep*. After solving one problem, and after calling  $ARKStepRefInit$  () to re-initialize ARKStep for a subsequent problem, a call to [ARKBBDPrecReInit\(\)](#page-121-2) can be made to change any of the following: the half-bandwidths *mudq* and *mldq* used in the difference-quotient Jacobian approximations, the relative increment *dqrely*, or one of the user-supplied functions *gloc* and *cfn*. If there is a change in any of the linear solver inputs, an additional call to the "Set" routines provided by the SUNLINSOL module, and/or one or more of the corresponding  $ARKStepSet***$  functions, must also be made (in the proper order).

<span id="page-121-2"></span>int **ARKBBDPrecReInit**(void\* *arkode\_mem*, sunindextype *mudq*, sunindextype *mldq*, realtype *dqrely*) Re-initializes the ARKBBDPRE preconditioner module.

#### Arguments:

- *arkode\_mem* pointer to the ARKStep memory block.
- *mudq* upper half-bandwidth to be used in the difference quotient Jacobian approximation.
- *mldq* lower half-bandwidth to be used in the difference quotient Jacobian approximation.
- *dqrely* the relative increment in components of *y* used in the difference quotient approximations. The default is  $dqrely = \sqrt{\text{unit roundoff}}$ , which can be specified by passing  $dqrely = 0.0$ .

#### Return value:

- *ARKLS\_SUCCESS* if no errors occurred
- *ARKLS\_MEM\_NULL* if the ARKStep memory is NULL
- *ARKLS LMEM NULL* if the linear solver memory is NULL
- ARKLS\_PMEM\_NULL if the preconditioner memory is NULL

Notes: If one of the half-bandwidths *mudq* or *mldq* is negative or exceeds the value *Nlocal*-1, it is replaced by 0 or *Nlocal*-1 accordingly.

The following two optional output functions are available for use with the ARKBBDPRE module:

<span id="page-121-0"></span>int **ARKBBDPrecGetWorkSpace**(void\* *arkode\_mem*, long int\* *lenrwBBDP*, long int\* *leniwBBDP*) Returns the processor-local ARKBBDPRE real and integer workspace sizes.

## Arguments:

- *arkode\_mem* pointer to the ARKStep memory block.
- *lenrwBBDP* the number of realtype values in the ARKBBDPRE workspace.
- *leniwBBDP* the number of integer values in the ARKBBDPRE workspace.

#### Return value:

- *ARKLS SUCCESS* if no errors occurred
- ARKLS\_MEM\_NULL if the ARKStep memory is NULL
- ARKLS\_LMEM\_NULL if the linear solver memory is NULL
- *ARKLS PMEM NULL* if the preconditioner memory is NULL

Notes: The workspace requirements reported by this routine correspond only to memory allocated within the ARKBBDPRE module (the banded matrix approximation, banded SUNLinearSolver object, temporary vectors). These values are local to each process.

<span id="page-121-1"></span>The workspaces referred to here exist in addition to those given by the corresponding function ARKStepGetLSWorkSpace().

#### int **ARKBBDPrecGetNumGfnEvals**(void\* *arkode\_mem*, long int\* *ngevalsBBDP*)

Returns the number of calls made to the user-supplied *gloc* function (of type [ARKLocalFn\(\)](#page-118-0)) due to the finite difference approximation of the Jacobian blocks used within the preconditioner setup function.

#### Arguments:

- *arkode\_mem* pointer to the ARKStep memory block.
- *ngevalsBBDP* the number of calls made to the user-supplied *gloc* function.

#### Return value:

- *ARKLS\_SUCCESS* if no errors occurred
- *ARKLS MEM NULL* if the ARKStep memory is NULL
- ARKLS\_LMEM\_NULL if the linear solver memory is NULL
- ARKLS\_PMEM\_NULL if the preconditioner memory is NULL

In addition to the *ngevalsBBDP gloc* evaluations, the costs associated with ARKBBDPRE also include *nlinsetups* LU factorizations, *nlinsetups* calls to *cfn*, *npsolves* banded backsolve calls, and *nfevalsLS* right-hand side function evaluations, where *nlinsetups* is an optional ARKStep output and *npsolves* and *nfevalsLS* are linear solver optional outputs (see the table *[Linear solver interface optional output functions](#page-93-0)*).

# **FARKODE, AN INTERFACE MODULE FOR FORTRAN APPLICATIONS**

The FARKODE interface module is a package of C functions which support the use of the ARKStep time-stepping module for the solution of ODE systems

$$
M \dot{y} = f_E(t, y) + f_I(t, y),
$$

in a mixed Fortran/C setting. While ARKode is written in C, it is assumed here that the user's calling program and user-supplied problem-defining routines are written in Fortran. We assume only minimal Fortran capabilities; specifically that the Fortran compiler support full Fortran77 functionality (although more modern standards are similarly supported). This package provides the necessary interfaces to ARKODE for the majority of supplied serial and parallel NVECTOR implementations.

# **5.1 Important note on portability**

In this package, the names of the interface functions, and the names of the Fortran user routines called by them, appear as dummy names which are mapped to actual values by a series of definitions in the header files. By default, those mapping definitions depend in turn on the C macro F77\_FUNC defined in the header file sundials\_config.h. The mapping defined by  $F77$ \_FUNC in turn transforms the C interface names to match the name-mangling approach used by the supplied Fortran compiler.

By "name-mangling", we mean that due to the case-independent nature of the Fortran language, Fortran compilers convert all subroutine and object names to use either all lower-case or all upper-case characters, and append either zero, one or two underscores as a prefix or suffix the the name. For example, the Fortran subroutine MyFunction() will be changed to one of myfunction, MYFUNCTION, myfunction\_\_, MYFUNCTION\_, and so on, depending on the Fortran compiler used.

SUNDIALS determines this name-mangling scheme at configuration time (see *[ARKode Installation Procedure](#page-345-0)*).

# **5.2 Fortran Data Types**

Throughout this documentation, we will refer to data types according to their usage in C. The equivalent types to these may vary, depending on your computer architecture and on how SUNDIALS was compiled (see *[ARKode Installation](#page-345-0) [Procedure](#page-345-0)*). A Fortran user should first determine the equivalent types for their architecture and compiler, and then take care that all arguments passed through this Fortran/C interface are declared of the appropriate type.

Integers: SUNDIALS uses int, long int and sunindextype types. As discussed in *[ARKode Installation](#page-345-0) [Procedure](#page-345-0)*, at compilation SUNDIALS allows the configuration of the 'index' type, that accepts values of 32-bit signed and 64-bit signed. This choice dictates the size of a SUNDIALS sunindextype variable.

- int equivalent to an INTEGER or INTEGER\*4 in Fortran
- long int this will depend on the computer architecture:
- $-$  32-bit architecture equivalent to an INTEGER or INTEGER  $*$  4 in Fortran
- $-64$ -bit architecture equivalent to an INTEGER $*8$  in Fortran
- sunindextype this will depend on the SUNDIALS configuration:
	- $-$  32-bit equivalent to an INTEGER or INTEGER  $*$  4 in Fortran
	- $-64$ -bit equivalent to an INTEGER  $*8$  in Fortran

Real numbers: As discussed in *[ARKode Installation Procedure](#page-345-0)*, at compilation SUNDIALS allows the configuration option --with-precision, that accepts values of single, double or extended (the default is double). This choice dictates the size of a realtype variable. The corresponding Fortran types for these realtype sizes are:

- single equivalent to a REAL or REAL $*4$  in Fortran
- double equivalent to a DOUBLE PRECISION or REAL\*8 in Fortran
- extended equivalent to a REAL\*16 in Fortran

We note that when SUNDIALS is compiled with Fortran interfaces enabled, a file sundials/sundials\_fconfig.h is placed in the installation's include directory, containing information about the Fortran types that correspond to the C types of the configured SUNDIALS installation. This file may be "included" by Fortran routines, as long as the compiler supports the Fortran90 standard (or higher), as shown in the ARKode example programs ark\_bruss.f90, ark\_bruss1D\_FEM\_klu.f90 and fark\_heat2D.f90.

Details on the Fortran interface to ARKode are provided in the following sub-sections:

# **5.2.1 FARKODE routines**

In this section, we list the full set of user-callable functions comprising the FARKODE solver interface. For each function, we list the corresponding ARKStep functions, to provide a mapping between the two solver interfaces. Further documentation on each FARKODE function is provided in the following sections, *[Usage of the FARKODE](#page-127-0) [interface module](#page-127-0)*, *[FARKODE optional output](#page-150-0)*, *[Usage of the FARKROOT interface to rootfinding](#page-152-0)* and *[Usage of the](#page-154-0) [FARKODE interface to built-in preconditioners](#page-154-0)*. Additionally, all Fortran and C functions below are hyperlinked to their definitions in the documentation, for simplified access.

#### **Interface to the NVECTOR modules**

- FNVINITS() (defined by NVECTOR\_SERIAL) interfaces to  $N_VNewEmpty_Serial$  ().
- FNVINITP() (defined by NVECTOR\_PARALLEL) interfaces to [N\\_VNewEmpty\\_Parallel\(\)](#page-233-0).
- FNVINITOMP() (defined by NVECTOR\_OPENMP) interfaces to [N\\_VNewEmpty\\_OpenMP\(\)](#page-237-0).
- FNVINITPTS() (defined by NVECTOR\_PTHREADS) interfaces to [N\\_VNewEmpty\\_Pthreads\(\)](#page-240-0).
- FNVINITPH() (defined by NVECTOR\_PARHYP) interfaces to  $N_VW$ ewEmpty\_ParHyp().

#### **Interface to the SUNMATRIX modules**

- FSUNBANDMATINIT() (defined by SUNMATRIX\_BAND) interfaces to [SUNBandMatrix\(\)](#page-272-0).
- FSUNDENSEMATINIT() (defined by SUNMATRIX DENSE) interfaces to [SUNDenseMatrix\(\)](#page-266-0).
- FSUNSPARSEMATINIT() (defined by SUNMATRIX\_SPARSE) interfaces to [SUNSparseMatrix\(\)](#page-278-0).

#### **Interface to the SUNLINSOL modules**

- FSUNBANDLINSOLINIT () (defined by SUNLINSOL\_BAND) interfaces to [SUNLinSol\\_Band\(\)](#page-296-0).
- FSUNDENSELINSOLINIT() (defined by SUNLINSOL\_DENSE) interfaces to [SUNLinSol\\_Dense\(\)](#page-294-0).
- FSUNKLUINIT() (defined by SUNLINSOL KLU) interfaces to SUNLinSol KLU().
- FSUNKLUREINIT() (defined by SUNLINSOL\_KLU) interfaces to SUNLinSol\_KLUReinit().
- FSUNLAPACKBANDINIT() (defined by SUNLINSOL\_LAPACKBAND) interfaces to [SUNLinSol\\_LapackBand\(\)](#page-300-0).
- FSUNLAPACKDENSEINIT() (defined by SUNLINSOL\_LAPACKDENSE) interfaces to [SUNLinSol\\_LapackDense\(\)](#page-298-0).
- FSUNPCGINIT() (defined by SUNLINSOL\_PCG) interfaces to [SUNLinSol\\_PCG\(\)](#page-326-0).
- FSUNSPBCGSINIT() (defined by SUNLINSOL\_SPBCGS) interfaces to [SUNLinSol\\_SPBCGS\(\)](#page-318-0).
- FSUNSPFGMRINIT() (defined by SUNLINSOL\_SPFGMR) interfaces to [SUNLinSol\\_SPFGMR\(\)](#page-314-0).
- FSUNSPGMRINIT() (defined by SUNLINSOL\_SPGMR) interfaces to [SUNLinSol\\_SPGMR\(\)](#page-309-0).
- FSUNSPTFQMRINIT() (defined by SUNLINSOL\_SPTFQMR) interfaces to [SUNLinSol\\_SPTFQMR\(\)](#page-322-0).
- FSUNSUPERLUMTINIT() (defined by SUNLINSOL SUPERLUMT) interfaces to [SUNLinSol\\_SuperLUMT\(\)](#page-306-0).

#### **Interface to the SUNNONLINSOL modules**

- FSUNNEWTONINIT() (defined by SUNNONLINSOL\_NEWTON) interfaces to [SUNNonlinSol\\_Newton\(\)](#page-339-0).
- FSUNNEWTONSETMAXITERS() (defined by SUNNONLINSOL\_NEWTON) interfaces to [SUNNonlinSolSetMaxIters\(\)](#page-334-0) for a SUNNONLINSOL\_NEWTON object.
- FSUNFIXEDPOINTINIT() (defined by SUNNONLINSOL\_FIXEDPOINT) interfaces to [SUNNonlinSol\\_Newton\(\)](#page-339-0).
- FSUNFIXEDPOINTSETMAXITERS() (defined by SUNNONLINSOL\_FIXEDPOINT) interfaces to [SUNNonlinSolSetMaxIters\(\)](#page-334-0) for a SUNNONLINSOL\_FIXEDPOINT object.

#### **Interface to the main ARKODE module**

- [FARKMALLOC\(\)](#page-130-0) interfaces to [ARKStepCreate\(\)](#page-51-0) and [ARKStepSetUserData\(\)](#page-65-0), as well as one of [ARKStepSStolerances\(\)](#page-51-1) or [ARKStepSVtolerances\(\)](#page-52-0).
- [FARKREINIT\(\)](#page-149-0) interfaces to [ARKStepReInit\(\)](#page-101-1).
- [FARKRESIZE\(\)](#page-149-1) interfaces to [ARKStepResize\(\)](#page-101-0).
- [FARKSETIIN\(\)](#page-131-0) and [FARKSETRIN\(\)](#page-132-0) interface to the ARKStepSet\* and ARKStepSet\* functions (see *[Op](#page-60-0)[tional input functions](#page-60-0)*).
- [FARKEWTSET\(\)](#page-131-1) interfaces to [ARKStepWFtolerances\(\)](#page-52-1).
- [FARKADAPTSET\(\)](#page-135-0) interfaces to [ARKStepSetAdaptivityFn\(\)](#page-69-0).
- [FARKEXPSTABSET\(\)](#page-136-0) interfaces to [ARKStepSetStabilityFn\(\)](#page-72-0).
- [FARKSETERKTABLE\(\)](#page-133-0) interfaces to [ARKStepSetTables\(\)](#page-67-0).
- [FARKSETIRKTABLE\(\)](#page-133-1) interfaces to [ARKStepSetTables\(\)](#page-67-0).
- [FARKSETARKTABLES\(\)](#page-134-0) interfaces to [ARKStepSetTables\(\)](#page-67-0).
- [FARKSETRESTOLERANCE\(\)](#page-134-1) interfaces to either [ARKStepResStolerance\(\)](#page-53-0) and [ARKStepResVtolerance\(\)](#page-53-1)
- [FARKODE\(\)](#page-148-0) interfaces to [ARKStepEvolve\(\)](#page-59-0), the ARKStepGet\* functions (see *[Optional output functions](#page-84-0)*), and to the optional output functions for the selected linear solver module (see *[Optional output functions](#page-84-0)*).
- [FARKDKY\(\)](#page-148-1) interfaces to the interpolated output function  $ARKStepGetDky($ .
- [FARKGETERRWEIGHTS\(\)](#page-152-1) interfaces to [ARKStepGetErrWeights\(\)](#page-88-0).
- [FARKGETESTLOCALERR\(\)](#page-152-2) interfaces to [ARKStepGetEstLocalErrors\(\)](#page-90-0).
- [FARKFREE\(\)](#page-150-1) interfaces to [ARKStepFree\(\)](#page-51-2).

#### **Interface to the system nonlinear solver interface**

• [FARKNLSINIT\(\)](#page-136-1) interfaces to [ARKStepSetNonlinearSolver\(\)](#page-58-0).

#### **Interface to the system linear solver interfaces**

- [FARKLSINIT\(\)](#page-136-2) interfaces to [ARKStepSetLinearSolver\(\)](#page-56-0).
- [FARKDENSESETJAC\(\)](#page-137-0) interfaces to [ARKStepSetJacFn\(\)](#page-78-0).
- [FARKBANDSETJAC\(\)](#page-138-0) interfaces to [ARKStepSetJacFn\(\)](#page-78-0).
- [FARKSPARSESETJAC\(\)](#page-139-0) interfaces to [ARKStepSetJacFn\(\)](#page-78-0).
- [FARKLSSETEPSLIN\(\)](#page-139-1) interfaces to [ARKStepSetEpsLin\(\)](#page-82-0).
- [FARKLSSETJAC\(\)](#page-140-0) interfaces to [ARKStepSetJacTimes\(\)](#page-79-0).
- [FARKLSSETPREC\(\)](#page-140-1) interfaces to [ARKStepSetPreconditioner\(\)](#page-81-0).

#### **Interface to the mass matrix linear solver interfaces**

- [FARKLSMASSINIT\(\)](#page-143-0) interfaces to [ARKStepSetMassLinearSolver\(\)](#page-57-0).
- [FARKDENSESETMASS\(\)](#page-143-1) interfaces to [ARKStepSetMassFn\(\)](#page-78-1).
- [FARKBANDSETMASS\(\)](#page-144-0) interfaces to [ARKStepSetMassFn\(\)](#page-78-1).
- [FARKSPARSESETMASS\(\)](#page-145-0) interfaces to [ARKStepSetMassFn\(\)](#page-78-1).
- [FARKLSSETMASSEPSLIN\(\)](#page-145-1) interfaces to [ARKStepSetMassEpsLin\(\)](#page-82-1).
- [FARKLSSETMASS\(\)](#page-146-0) interfaces to [ARKStepSetMassTimes\(\)](#page-80-0).
- [FARKLSSETMASSPREC\(\)](#page-146-1) interfaces to [ARKStepSetMassPreconditioner\(\)](#page-81-1).

## **User-supplied routines**

As with the native C interface, the FARKODE solver interface requires user-supplied functions to specify the ODE problem to be solved. In contrast to the case of direct use of ARKStep, and of most Fortran ODE solvers, the names of all user-supplied routines here are fixed, in order to maximize portability for the resulting mixed-language program. As a result, whether using a purely implicit, purely explicit, or mixed implicit-explicit solver, routines for both  $f_E(t, y)$ and  $f_I(t, y)$  must be provided by the user (though either of which may do nothing):

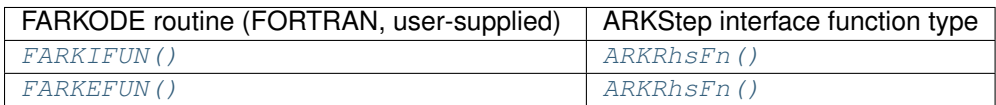

In addition, as with the native C interface a user may provide additional routines to assist in the solution process. Each of the following user-supplied routines is activated by calling the specified "activation" routine, with the exception of [FARKSPJAC\(\)](#page-138-1) which is required whenever a sparse matrix solver is used:

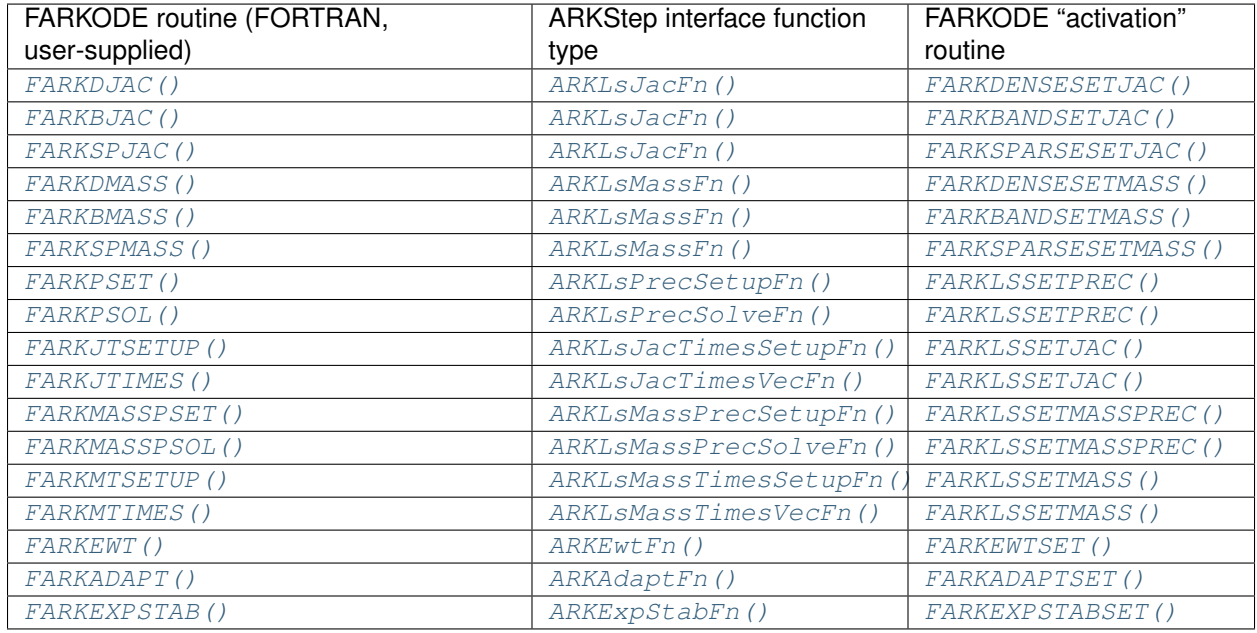

# <span id="page-127-0"></span>**5.2.2 Usage of the FARKODE interface module**

The usage of FARKODE requires calls to a variety of interface functions, depending on the method options selected, and two or more user-supplied routines which define the problem to be solved. These function calls and user routines are summarized separately below. Some details are omitted, and the user is referred to the description of the corresponding C interface ARKStep functions for complete information on the arguments of any given user-callable interface routine, or of a given user-supplied function called by an interface function. The usage of FARKODE for rootfinding and with preconditioner modules is described in later subsections.

# **Right-hand side specification**

The user must in all cases supply the following Fortran routines:

# <span id="page-127-1"></span>subroutine **FARKIFUN**(*T*, *Y*, *YDOT*, *IPAR*, *RPAR*, *IER*)

Sets the *YDOT* array to  $f_I(t, y)$ , the implicit portion of the right-hand side of the ODE system, as function of the independent variable  $T = t$  and the array of dependent state variables  $Y = y$ .

- $T$  (realtype, input) current value of the independent variable.
- *Y* (realtype, input) array containing state variables.
- *YDOT* (realtype, output) array containing state derivatives.
- *IPAR* (long int, input) array containing integer user data that was passed to [FARKMALLOC\(\)](#page-130-0).
- *RPAR* (realtype, input) array containing real user data that was passed to [FARKMALLOC\(\)](#page-130-0).

• *IER* (int, output) – return flag (0 success, >0 recoverable error, <0 unrecoverable error).

#### <span id="page-128-0"></span>subroutine **FARKEFUN**(*T*, *Y*, *YDOT*, *IPAR*, *RPAR*, *IER*)

Sets the *YDOT* array to  $f_E(t, y)$ , the explicit portion of the right-hand side of the ODE system, as function of the independent variable  $T = t$  and the array of dependent state variables  $Y = y$ .

#### Arguments:

- $T$  (realtype, input) current value of the independent variable.
- *Y* (realtype, input) array containing state variables.
- *YDOT* (realtype, output) array containing state derivatives.
- *IPAR* (long int, input) array containing integer user data that was passed to  $FARKMALLOC()$ .
- *RPAR* (realtype, input) array containing real user data that was passed to [FARKMALLOC\(\)](#page-130-0).
- *IER* (int, output) return flag (0 success, >0 recoverable error, <0 unrecoverable error).

For purely explicit problems, although the routine [FARKIFUN\(\)](#page-127-1) must exist, it will never be called, and may remain empty. Similarly, for purely implicit problems, [FARKEFUN\(\)](#page-128-0) will never be called and must exist and may remain empty.

## **NVECTOR module initialization**

If using one of the NVECTOR modules supplied with SUNDIALS, the user must make a call of the form

```
CALL FNVINITS(4, NEQ, IER)
CALL FNVINITP(COMM, 4, NLOCAL, NGLOBAL, IER)
CALL FNVINITOMP(4, NEQ, NUM_THREADS, IER)
CALL FNVINITPTS(4, NEQ, NUM_THREADS, IER)
CALL FNVINITPH(COMM, 4, NLOCAL, NGLOBAL, IER)
```
in which the specific arguments are as described in the appropriate section of the Chapter *[Vector Data Structures](#page-219-0)*.

## <span id="page-128-1"></span>**SUNMATRIX module initialization**

In the case of using either an implicit or ImEx method, the solution of each Runge-Kutta stage may involve the solution of linear systems related to the Jacobian  $J = \frac{\partial f_I}{\partial y}$  of the implicit portion of the ODE system. If using a Newton iteration with direct SUNLINSOL linear solver module and one of the SUNMATRIX modules supplied with SUNDIALS, the user must make a call of the form

```
CALL FSUNBANDMATINIT(4, N, MU, ML, SMU, IER)
CALL FSUNDENSEMATINIT(4, M, N, IER)
CALL FSUNSPARSEMATINIT(4, M, N, NNZ, SPARSETYPE, IER)
```
in which the specific arguments are as described in the appropriate section of the Chapter *[Matrix Data Structures](#page-261-0)*. Note that these matrix options are usable only in a serial or multi-threaded environment.

As described in the section *[Mass matrix solver](#page-35-0)*, in the case of using a problem with a non-identity mass matrix (no matter whether the integrator is implicit, explicit or ImEx), linear systems of the form  $Mx = b$  must be solved, where  $M$  is the system mass matrix. If these are to be solved with a direct SUNLINSOL linear solver module and one of the SUNMATRIX modules supplied with SUNDIALS, the user must make a call of the form

```
CALL FSUNBANDMASSMATINIT(N, MU, ML, SMU, IER)
CALL FSUNDENSEMASSMATINIT(M, N, IER)
CALL FSUNSPARSEMASSMATINIT(M, N, NNZ, SPARSETYPE, IER)
```
in which the specific arguments are as described in the appropriate section of the Chapter *[Matrix Data Structures](#page-261-0)*, again noting that these are only usable in a serial or multi-threaded environment.

#### <span id="page-129-0"></span>**SUNLINSOL module initialization**

If using a Newton iteration with one of the SUNLINSOL linear solver modules supplied with SUNDIALS, the user must make a call of the form

```
CALL FSUNBANDLINSOLINIT(4, IER)
CALL FSUNDENSELINSOLINIT(4, IER)
CALL FSUNKLUINIT(4, IER)
CALL FSUNLAPACKBANDINIT(4, IER)
CALL FSUNLAPACKDENSEINIT(4, IER)
CALL FSUNPCGINIT(4, PRETYPE, MAXL, IER)
CALL FSUNSPBCGSINIT(4, PRETYPE, MAXL, IER)
CALL FSUNSPFGMRINIT(4, PRETYPE, MAXL, IER)
CALL FSUNSPGMRINIT(4, PRETYPE, MAXL, IER)
CALL FSUNSPTFQMRINIT(4, PRETYPE, MAXL, IER)
CALL FSUNSUPERLUMTINIT(4, NUM_THREADS, IER)
```
in which the specific arguments are as described in the appropriate section of the Chapter *[Description of the SUN-](#page-283-0)[LinearSolver module](#page-283-0)*. Note that the dense, band and sparse solvers are usable only in a serial or multi-threaded environment.

Once one of these has been initialized, its solver parameters may be modified using a call to the functions

```
CALL FSUNKLUSETORDERING(4, ORD_CHOICE, IER)
CALL FSUNSUPERLUMTSETORDERING(4, ORD_CHOICE, IER)
CALL FSUNPCGSETPRECTYPE(4, PRETYPE, IER)
CALL FSUNPCGSETMAXL(4, MAXL, IER)
CALL FSUNSPBCGSSETPRECTYPE(4, PRETYPE, IER)
CALL FSUNSPBCGSSETMAXL(4, MAXL, IER)
CALL FSUNSPFGMRSETGSTYPE(4, GSTYPE, IER)
CALL FSUNSPFGMRSETPRECTYPE(4, PRETYPE, IER)
CALL FSUNSPGMRSETGSTYPE(4, GSTYPE, IER)
CALL FSUNSPGMRSETPRECTYPE(4, PRETYPE, IER)
CALL FSUNSPTFQMRSETPRECTYPE(4, PRETYPE, IER)
CALL FSUNSPTFQMRSETMAXL(4, MAXL, IER)
```
where again the call sequences are described in the appropriate sections of the Chapter *[Description of the SUNLinear-](#page-283-0)[Solver module](#page-283-0)*.

Similarly, in the case of using one of the SUNLINSOL linear solver modules supplied with SUNDIALS to solve a problem with a non-identity mass matrix, the user must make a call of the form

```
CALL FSUNMASSBANDLINSOLINIT(IER)
CALL FSUNMASSDENSELINSOLINIT(IER)
CALL FSUNMASSKLUINIT(IER)
CALL FSUNMASSLAPACKBANDINIT(IER)
CALL FSUNMASSLAPACKDENSEINIT(IER)
CALL FSUNMASSPCGINIT(PRETYPE, MAXL, IER)
CALL FSUNMASSSPBCGSINIT(PRETYPE, MAXL, IER)
CALL FSUNMASSSPFGMRINIT(PRETYPE, MAXL, IER)
CALL FSUNMASSSPGMRINIT(PRETYPE, MAXL, IER)
CALL FSUNMASSSPTFQMRINIT(PRETYPE, MAXL, IER)
CALL FSUNMASSSUPERLUMTINIT(NUM_THREADS, IER)
```
in which the specific arguments are as described in the appropriate section of the Chapter *[Description of the SUNLin](#page-283-0)[earSolver module](#page-283-0)*.

Once one of these has been initialized, its solver parameters may be modified using a call to the functions

```
CALL FSUNMASSKLUSETORDERING(ORD_CHOICE, IER)
CALL FSUNMASSSUPERLUMTSETORDERING(ORD_CHOICE, IER)
CALL FSUNMASSPCGSETPRECTYPE(PRETYPE, IER)
CALL FSUNMASSPCGSETMAXL(MAXL, IER)
CALL FSUNMASSSPBCGSSETPRECTYPE(PRETYPE, IER)
CALL FSUNMASSSPBCGSSETMAXL(MAXL, IER)
CALL FSUNMASSSPFGMRSETGSTYPE(GSTYPE, IER)
CALL FSUNMASSSPFGMRSETPRECTYPE(PRETYPE, IER)
CALL FSUNMASSSPGMRSETGSTYPE(GSTYPE, IER)
CALL FSUNMASSSPGMRSETPRECTYPE(PRETYPE, IER)
CALL FSUNMASSSPTFQMRSETPRECTYPE(PRETYPE, IER)
CALL FSUNMASSSPTFQMRSETMAXL(MAXL, IER)
```
where again the call sequences are described in the appropriate sections of the Chapter *[Description of the SUNLinear-](#page-283-0)[Solver module](#page-283-0)*.

## <span id="page-130-1"></span>**SUNNONLINSOL module initialization**

If using a non-default nonlinear solver method, the user must make a call of the form

```
CALL FSUNNEWTONINIT(4, IER)
CALL FSUNFIXEDPOINTINIT(4, M, IER)
```
in which the specific arguments are as described in the appropriate section of the Chapter *[Nonlinear Solver Data](#page-331-0) [Structures](#page-331-0)*.

Once one of these has been initialized, its solver parameters may be modified using a call to the functions

```
CALL FSUNNEWTONSETMAXITERS(4, MAXITERS, IER)
CALL FSUNFIXEDPOINTSETMAXITERS(4, MAXITERS, IER)
```
where again the call sequences are described in the appropriate sections of the Chapter *[Nonlinear Solver Data Struc](#page-331-0)[tures](#page-331-0)*.

## **Problem specification**

To set various problem and solution parameters and allocate internal memory, the user must call  $FARKMALLOC()$ .

<span id="page-130-0"></span>subroutine **FARKMALLOC**(*T0*, *Y0*, *IMEX*, *IATOL*, *RTOL*, *ATOL*, *IOUT*, *ROUT*, *IPAR*, *RPAR*, *IER*)

Initializes the Fortran interface to the ARKStep solver, providing interfaces to the C routines [ARKStepCreate\(\)](#page-51-0) and [ARKStepSetUserData\(\)](#page-65-0), as well as one of [ARKStepSStolerances\(\)](#page-51-1) or [ARKStepSVtolerances\(\)](#page-52-0).

- $T0$  (realtype, input) initial value of  $t$ .
- *YO* (realtype, input) array of initial conditions.
- *IMEX* (int, input) flag denoting basic integration method:  $0 =$  implicit,  $1 =$  explicit,  $2 =$  ImEx.
- *IATOL* (int, input) type for absolute tolerance input *ATOL*: 1 = scalar, 2 = array, 3 = user-supplied function; the user must subsequently call  $FARKENTSET$  () and supply a routine  $FARKENT$  () to compute the error weight vector.
- *RTOL* (realtype, input) scalar relative tolerance.
- *ATOL* (realtype, input) scalar or array absolute tolerance.
- *IOUT* (long int, input/output) array of length 29 for integer optional outputs.
- *ROUT* (realtype, input/output) array of length 6 for real optional outputs.
- *IPAR* (long int, input/output) array of user integer data, which will be passed unmodified to all user-provided routines.
- *RPAR* (realtype, input/output) array with user real data, which will be passed unmodified to all user-provided routines.
- *IER* (int, output) return flag (0 success,  $\neq$  0 failure).

Notes: Modifications to the user data arrays *IPAR* and *RPAR* inside a user-provided routine will be propagated to all subsequent calls to such routines. The optional outputs associated with the main ARKStep integrator are listed in *[Table: Optional FARKODE integer outputs](#page-150-2)* and *[Table: Optional FARKODE real outputs](#page-151-0)*, in the section *[FARKODE optional output](#page-150-0)*.

As an alternative to providing tolerances in the call to  $FARKMALLOC()$ , the user may provide a routine to compute the error weights used in the WRMS norm evaluations. If supplied, it must have the following form:

#### <span id="page-131-2"></span>subroutine **FARKEWT**(*Y*, *EWT*, *IPAR*, *RPAR*, *IER*)

It must set the positive components of the error weight vector *EWT* for the calculation of the WRMS norm of *Y*.

#### Arguments:

- *Y* (realtype, input) array containing state variables.
- *EWT* (realtype, output) array containing the error weight vector.
- *IPAR* (long int, input) array containing the integer user data that was passed to [FARKMALLOC\(\)](#page-130-0).
- *RPAR* (realtype, input) array containing the real user data that was passed to [FARKMALLOC\(\)](#page-130-0).
- *IER* (int, output) return flag (0 success,  $\neq$  0 failure).

If the [FARKEWT\(\)](#page-131-2) routine is provided, then, following the call to [FARKMALLOC\(\)](#page-130-0), the user must call the function [FARKEWTSET\(\)](#page-131-1).

#### <span id="page-131-1"></span>subroutine **FARKEWTSET**(*FLAG*, *IER*)

Informs FARKODE to use the user-supplied [FARKEWT\(\)](#page-131-2) function.

#### Arguments:

- $FLAG$  (int, input) flag, use "1" to denoting to use  $FARKEWT$  ().
- *IER* (int, output) return flag (0 success,  $\neq$  0 failure).

#### **Setting optional inputs**

Unlike ARKStep's C interface, that provides separate functions for setting each optional input, FARKODE uses only two functions, that accept keywords to specify which optional input should be set to the provided value. These routines are [FARKSETIIN\(\)](#page-131-0) and [FARKSETRIN\(\)](#page-132-0), and are further described below.

#### <span id="page-131-0"></span>subroutine **FARKSETIIN**(*KEY*, *IVAL*, *IER*)

Specification routine to pass optional integer inputs to the FARKODE () solver.

- *KEY* (quoted string, input) which optional input is set (see *[Table: Keys for setting FARKODE integer](#page-132-1) [optional inputs](#page-132-1)*).
- *IVAL* (long int, input) the integer input value to be used.
- *IER* (int, output) return flag (0 success,  $\neq$  0 failure).

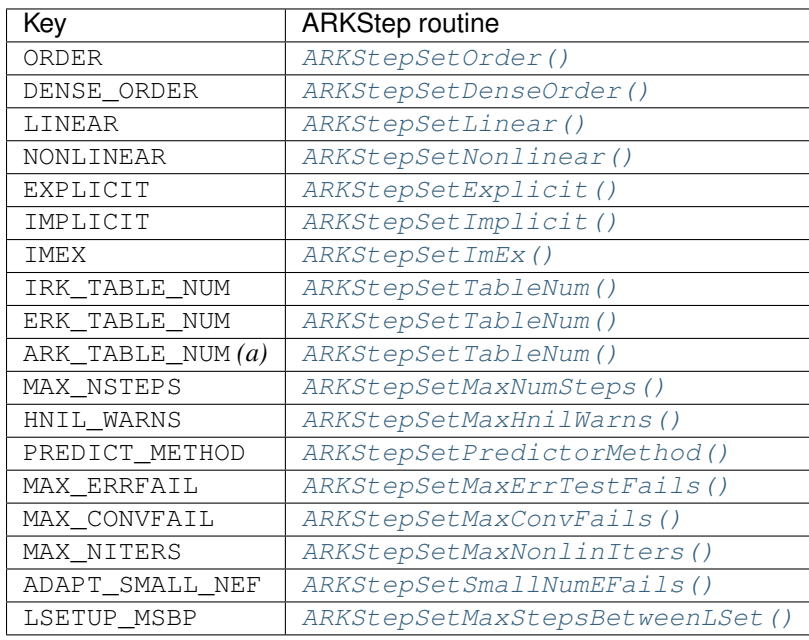

## <span id="page-132-1"></span>**Table: Keys for setting FARKODE integer optional inputs**

*(a)* When setting ARK\_TABLE\_NUM, pass in *IVAL* as an array of length 2, specifying the IRK table number first, then the ERK table number. The integer specifiers for each table may be found in the section *[Appendix: ARKode Constants](#page-363-0)*, or in the ARKode header files arkode\_butcher\_dirk.h and arkode\_butcher\_erk.h.

#### <span id="page-132-0"></span>subroutine **FARKSETRIN**(*KEY*, *RVAL*, *IER*)

Specification routine to pass optional real inputs to the FARKODE () solver.

- *KEY* (quoted string, input) which optional input is set (see *[Table: Keys for setting FARKODE real](#page-132-2) [optional inputs](#page-132-2)*).
- *RVAL* (realtype, input) the real input value to be used.
- <span id="page-132-2"></span>• *IER* (int, output) – return flag (0 success,  $\neq$  0 failure).

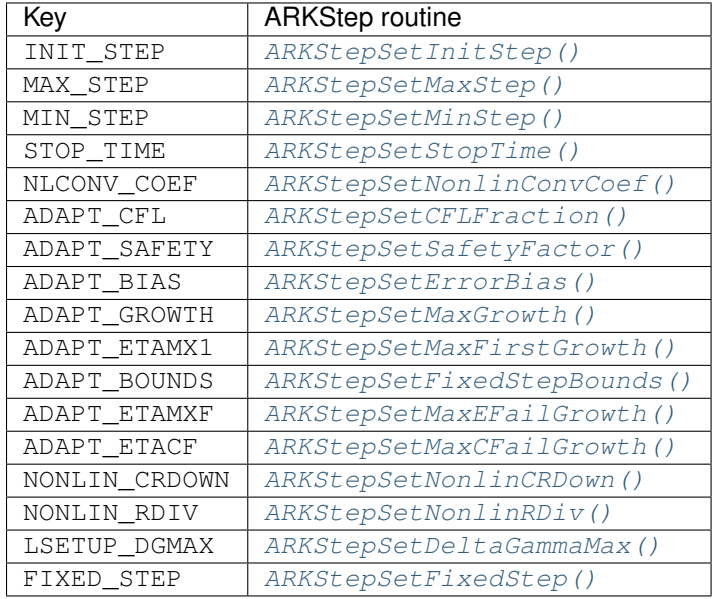

### **Table: Keys for setting FARKODE real optional inputs**

If a user wishes to reset all of the options to their default values, they may call the routine [FARKSETDEFAULTS\(\)](#page-133-2).

#### <span id="page-133-2"></span>subroutine **FARKSETDEFAULTS**(*IER*)

Specification routine to reset all FARKODE optional inputs to their default values.

#### Arguments:

• *IER* (int, output) – return flag (0 success,  $\neq$  0 failure).

#### **Optional advanced FARKODE inputs**

FARKODE supplies additional routines to specify optional advanced inputs to the ARKStepEvolve () solver. These are summarized below, and the user is referred to their C routine counterparts for more complete information.

#### <span id="page-133-0"></span>subroutine **FARKSETERKTABLE**(*S*, *Q*, *P*, *C*, *A*, *B*, *BEMBED*, *IER*)

Interface to the routine [ARKStepSetTables\(\)](#page-67-0).

#### Arguments:

- *S* (int, input) number of stages in the table.
- *Q* (int, input) global order of accuracy of the method.
- *P* (int, input) global order of accuracy of the embedding.
- *C* (realtype, input) array of length *S* containing the stage times.
- *A* (realtype, input) array of length *S\*S* containing the ERK coefficients (stored in row-major, "C", order).
- *B* (realtype, input) array of length *S* containing the solution coefficients.
- *BEMBED* (realtype, input) array of length *S* containing the embedding coefficients.
- *IER* (int, output) return flag (0 success,  $\neq$  0 failure).

#### <span id="page-133-1"></span>subroutine **FARKSETIRKTABLE**(*S*, *Q*, *P*, *C*, *A*, *B*, *BEMBED*, *IER*)

Interface to the routine [ARKStepSetTables\(\)](#page-67-0).

#### Arguments:

- *S* (int, input) number of stages in the table.
- *Q* (int, input) global order of accuracy of the method.
- $P$  (int, input) global order of accuracy of the embedding.
- *C* (realtype, input) array of length *S* containing the stage times.
- *A* (realtype, input) array of length *S\*S* containing the IRK coefficients (stored in row-major, "C", order).
- *B* (realtype, input) array of length *S* containing the solution coefficients.
- *BEMBED* (realtype, input) array of length *S* containing the embedding coefficients.
- *IER* (int, output) return flag (0 success,  $\neq$  0 failure).
- <span id="page-134-0"></span>subroutine **FARKSETARKTABLES**(*S*, *Q*, *P*, *CI*, *CE*, *AI*, *AE*, *BI*, *BE*, *B2I*, *B2E*, *IER*)

Interface to the routine [ARKStepSetTables\(\)](#page-67-0).

#### Arguments:

- *S* (int, input) number of stages in the table.
- *Q* (int, input) global order of accuracy of the method.
- $P$  (int, input) global order of accuracy of the embedding.
- *CI* (realtype, input) array of length *S* containing the implicit stage times.
- *CE* (realtype, input) array of length *S* containing the explicit stage times.
- *AI* (realtype, input) array of length *S*<sup>\*</sup>*S* containing the IRK coefficients (stored in row-major, "C", order).
- *AE* (realtype, input) array of length *S*\**S* containing the ERK coefficients (stored in row-major, "C", order).
- *BI* (realtype, input) array of length *S* containing the implicit solution coefficients.
- *BE* (realtype, input) array of length *S* containing the explicit solution coefficients.
- *B2I* (realtype, input) array of length *S* containing the implicit embedding coefficients.
- *B2E* (realtype, input) array of length *S* containing the explicit embedding coefficients.
- *IER* (int, output) return flag (0 success,  $\neq$  0 failure).

#### <span id="page-134-1"></span>subroutine **FARKSETRESTOLERANCE**(*IATOL*, *ATOL*, *IER*)

Interface to the routines [ARKStepResStolerance\(\)](#page-53-0) and [ARKStepResVtolerance\(\)](#page-53-1).

#### Arguments:

- *IATOL* (int, input) type for absolute residual tolerance input *ATOL*: 1 = scalar, 2 = array.
- *ATOL* (realtype, input) scalar or array absolute residual tolerance.
- *IER* (int, output) return flag (0 success,  $\neq$  0 failure).

Additionally, a user may set the accuracy-based step size adaptivity strategy (and it's associated parameters) through a call to [FARKSETADAPTIVITYMETHOD\(\)](#page-134-2), as described below.

#### <span id="page-134-2"></span>subroutine **FARKSETADAPTIVITYMETHOD**(*IMETHOD*, *IDEFAULT*, *IPQ*, *PARAMS*, *IER*)

Specification routine to set the step size adaptivity strategy and parameters within the [FARKODE\(\)](#page-148-0) solver. Interfaces with the C routine [ARKStepSetAdaptivityMethod\(\)](#page-69-1).

- *IMETHOD* (int, input) choice of adaptivity method.
- *IDEFAULT* (int, input) flag denoting whether to use default parameters (1) or that customized parameters will be supplied (1).
- *IPQ* (int, input) flag denoting whether to use the embedding order of accuracy (0) or the method order of accuracy (1) within step adaptivity algorithm.
- *PARAMS* (realtype, input) array of 3 parameters to be used within the adaptivity strategy.
- *IER* (int, output) return flag (0 success,  $\neq$  0 failure).

Lastly, the user may provide functions to aid/replace those within ARKStep for handling adaptive error control and explicit stability. The former of these is designed for advanced users who wish to investigate custom step adaptivity approaches as opposed to using any of those built-in to ARKStep. In ARKStep's C/C++ interface, this would be provided by a function of type  $ARKAdaptFn$  (); in the Fortran interface this is provided through the user-supplied function:

#### <span id="page-135-1"></span>subroutine **FARKADAPT**(*Y*, *T*, *H1*, *H2*, *H3*, *E1*, *E2*, *E3*, *Q*, *P*, *HNEW*, *IPAR*, *RPAR*, *IER*)

It must set the new step size *HNEW* based on the three previous steps (*H1*, *H2*, *H3*) and the three previous error estimates (*E1*, *E2*, *E3*).

#### Arguments:

- *Y* (realtype, input) array containing state variables.
- $T$  (realtype, input) current value of the independent variable.
- *H1* (realtype, input) current step size.
- *H2* (realtype, input) previous step size.
- *H3* (realtype, input) previous-previous step size.
- *E1* (realtype, input) estimated temporal error in current step.
- *E2* (realtype, input) estimated temporal error in previous step.
- *E3* (realtype, input) estimated temporal error in previous-previous step.
- *Q* (int, input) global order of accuracy for RK method.
- *P* (int, input) global order of accuracy for RK embedded method.
- *HNEW* (realtype, output) array containing the error weight vector.
- *IPAR* (long int, input) array containing the integer user data that was passed to [FARKMALLOC\(\)](#page-130-0).
- $RPAR$  (realtype, input) array containing the real user data that was passed to  $FARKMALLOC()$ .
- *IER* (int, output) return flag (0 success,  $\neq$  0 failure).

This routine is enabled by a call to the activation routine:

#### <span id="page-135-0"></span>subroutine **FARKADAPTSET**(*FLAG*, *IER*)

Informs FARKODE to use the user-supplied FARKADAPT () function.

#### Arguments:

- *FLAG* (int, input) flag, use "1" to denoting to use  $FARKADAPT$  (), or use "0" to denote a return to the default adaptivity strategy.
- *IER* (int, output) return flag (0 success,  $\neq$  0 failure).

Note: The call to [FARKADAPTSET\(\)](#page-135-0) must occur *after* the call to [FARKMALLOC\(\)](#page-130-0).

Similarly, if either an explicit or mixed implicit-explicit integration method is to be employed, the user may specify a function to provide the maximum explicitly-stable step for their problem. Again, in the C/C++ interface this would be a function of type  $ARKEXPStabFn()$ , while in  $ARKStep's$  Fortran interface this must be given through the user-supplied function:

# <span id="page-136-3"></span>subroutine **FARKEXPSTAB**(*Y*, *T*, *HSTAB*, *IPAR*, *RPAR*, *IER*)

It must set the maximum explicitly-stable step size, *HSTAB*, based on the current solution, *Y*.

#### Arguments:

- *Y* (realtype, input) array containing state variables.
- *T* (realtype, input) current value of the independent variable.
- *HSTAB* (realtype, output) maximum explicitly-stable step size.
- *IPAR* (long int, input) array containing the integer user data that was passed to [FARKMALLOC\(\)](#page-130-0).
- *RPAR* (realtype, input) array containing the real user data that was passed to [FARKMALLOC\(\)](#page-130-0).
- *IER* (int, output) return flag (0 success,  $\neq$  0 failure).

This routine is enabled by a call to the activation routine:

## <span id="page-136-0"></span>subroutine **FARKEXPSTABSET**(*FLAG*, *IER*)

Informs FARKODE to use the user-supplied [FARKEXPSTAB\(\)](#page-136-3) function.

#### Arguments:

- *FLAG* (int, input) flag, use "1" to denoting to use *FARKEXPSTAB* (), or use "0" to denote a return to the default error-based stability strategy.
- *IER* (int, output) return flag (0 success,  $\neq$  0 failure).

Note: The call to [FARKEXPSTABSET\(\)](#page-136-0) must occur *after* the call to [FARKMALLOC\(\)](#page-130-0).

#### **Nonlinear solver module specification**

To use a non-default nonlinear solver algorithm, then after it has been initialized in step *[SUNNONLINSOL module](#page-130-1) [initialization](#page-130-1)* above, the user of FARKODE must attach it to ARKSTEP by calling the FARKNLSINIT () routine:

#### <span id="page-136-1"></span>subroutine **FARKNLSINIT**(*IER*)

Interfaces with the [ARKStepSetNonlinearSolver\(\)](#page-58-0) function to specify use of a non-default nonlinear solver module.

#### Arguments:

• *IER* (int, output) – return flag (0 if success, -1 if a memory allocation error occurred, -2 for an illegal input).

#### **System linear solver interface specification**

To attach the linear solver (and optionally the matrix) object(s) initialized in steps *[SUNMATRIX module initialization](#page-128-1)* and *[SUNLINSOL module initialization](#page-129-0)* above, the user of FARKODE must initialize the linear solver interface. To attach any SUNLINSOL object (and optional SUNMATRIX object) to ARKStep, following calls to initialize the SUNLINSOL (and SUNMATRIX) object(s) in steps *[SUNMATRIX module initialization](#page-128-1)* and *[SUNLINSOL module](#page-129-0) [initialization](#page-129-0)* above, the user must call the [FARKLSINIT\(\)](#page-136-2) routine:

### <span id="page-136-2"></span>subroutine **FARKLSINIT**(*IER*)

Interfaces with the  $ARKStepSetLinearSolution$  () function to attach a linear solver object (and optionally a matrix object) to ARKStep.

### Arguments:

• *IER* (int, output) – return flag (0 if success, -1 if a memory allocation error occurred, -2 for an illegal input).

#### **Matrix-based linear solvers**

As an option when using ARKSTEP with either the SUNLINSOL\_DENSE or SUNLINSOL\_LAPACKDENSE linear solver modules, the user may supply a routine that computes a dense approximation of the system Jacobian  $J = \frac{\partial f_I}{\partial y}$ . If supplied, it must have the following form:

#### <span id="page-137-1"></span>subroutine **FARKDJAC**(*NEQ*, *T*, *Y*, *FY*, *DJAC*, *H*, *IPAR*, *RPAR*, *WK1*, *WK2*, *WK3*, *IER*)

Interface to provide a user-supplied dense Jacobian approximation function (of type  $ARKLsJacFn()$ ), to be used by the SUNLINSOL\_DENSE or SUNLINSOL\_LAPACKDENSE solver modules.

#### Arguments:

- *NEQ* (long int, input) size of the ODE system.
- $\bullet$  *T* (realtype, input) current value of the independent variable.
- *Y* (realtype, input) array containing values of the dependent state variables.
- *FY* (realtype, input) array containing values of the dependent state derivatives.
- *DJAC* (realtype of size (NEQ, NEQ), output) 2D array containing the Jacobian entries.
- $\bullet$  *H* (realtype, input) current step size.
- *IPAR* (long int, input) array containing integer user data that was passed to [FARKMALLOC\(\)](#page-130-0).
- *RPAR* (realtype, input) array containing real user data that was passed to [FARKMALLOC\(\)](#page-130-0).
- *WK1*, *WK2*, *WK3* (realtype, input) array containing temporary workspace of same size as *Y*.
- *IER* (int, output) return flag (0 if success,  $>0$  if a recoverable error occurred, <0 if an unrecoverable error occurred).

Notes: Typically this routine will use only *NEQ*, *T*, *Y*, and *DJAC*. It must compute the Jacobian and store it column-wise in *DJAC*.

If the above routine uses difference quotient approximations, it may need to access the error weight array *EWT* in the calculation of suitable increments. The array *EWT* can be obtained by calling *[FARKGETERRWEIGHTS\(\)](#page-152-1)* using one of the work arrays as temporary storage for *EWT*. It may also need the unit roundoff, which can be obtained as the optional output *ROUT(6)*, passed from the calling program to this routine using either *RPAR* or a common block.

If the [FARKDJAC\(\)](#page-137-1) routine is provided, then, following the call to [FARKLSINIT\(\)](#page-136-2), the user must call the routine [FARKDENSESETJAC\(\)](#page-137-0):

#### <span id="page-137-0"></span>subroutine **FARKDENSESETJAC**(*FLAG*, *IER*)

Interface to the  $ARKStepSetJacFn$  () function, specifying to use the user-supplied routine  $FARKDJAC$  () for the Jacobian approximation.

#### Arguments:

- $FLAG$  (int, input) any nonzero value specifies to use  $FARKDJAC$  ().
- *IER* (int, output) return flag (0 if success,  $\neq$  0 if an error occurred).

<span id="page-137-2"></span>As an option when using ARKStep with either the SUNLINSOL\_BAND or SUNLINSOL\_LAPACKBAND linear solver modules, the user may supply a routine that computes a banded approximation of the linear system Jacobian  $J = \frac{\partial f_I}{\partial y}$ . If supplied, it must have the following form:

subroutine **FARKBJAC**(*NEQ*, *MU*, *ML*, *MDIM*, *T*, *Y*, *FY*, *BJAC*, *H*, *IPAR*, *RPAR*, *WK1*, *WK2*, *WK3*, *IER*) Interface to provide a user-supplied band Jacobian approximation function (of type  $ARKLSJacFn($ )), to be used by the SUNLINSOL\_BAND or SUNLINSOL\_LAPACKBAND solver modules.

### Arguments:

- *NEQ* (long int, input) size of the ODE system.
- *MU* (long int, input) upper half-bandwidth.
- *ML* (long int, input) lower half-bandwidth.
- *MDIM* (long int, input) leading dimension of *BJAC* array.
- $T$  (realtype, input) current value of the independent variable.
- *Y* (realtype, input) array containing dependent state variables.
- *FY* (realtype, input) array containing dependent state derivatives.
- *BJAC* (realtype of size *(MDIM,NEQ)*, output) 2D array containing the Jacobian entries.
- $\bullet$  *H* (realtype, input) current step size.
- *IPAR* (long int, input) array containing integer user data that was passed to  $FARKMALLOC()$ .
- *RPAR* (realtype, input) array containing real user data that was passed to [FARKMALLOC\(\)](#page-130-0).
- *WK1*, *WK2*, *WK3* (realtype, input) array containing temporary workspace of same size as *Y*.
- *IER* (int, output) return flag (0 if success,  $>0$  if a recoverable error occurred, <0 if an unrecoverable error occurred).

Notes: Typically this routine will use only *NEQ*, *MU*, *ML*, *T*, *Y*, and *BJAC*. It must load the *MDIM* by *N* array *BJAC* with the Jacobian matrix at the current  $(t, y)$  in band form. Store in *BJAC(k,j)* the Jacobian element  $J_{i, j}$ with  $k = i - j + MU + I$  (or  $k = 1, ..., ML+MU+I$ ) and  $j = 1, ..., N$ .

If the above routine uses difference quotient approximations, it may need to use the error weight array *EWT* in the calculation of suitable increments. The array *EWT* can be obtained by calling *[FARKGETERRWEIGHTS\(\)](#page-152-1)* using one of the work arrays as temporary storage for *EWT*. It may also need the unit roundoff, which can be obtained as the optional output *ROUT(6)*, passed from the calling program to this routine using either *RPAR* or a common block.

If the [FARKBJAC\(\)](#page-137-2) routine is provided, then, following the call to [FARKLSINIT\(\)](#page-136-2), the user must call the routine [FARKBANDSETJAC\(\)](#page-138-0).

#### <span id="page-138-0"></span>subroutine **FARKBANDSETJAC**(*FLAG*, *IER*)

Interface to the [ARKStepSetJacFn\(\)](#page-78-0) function, specifying to use the user-supplied routine [FARKBJAC\(\)](#page-137-2) for the Jacobian approximation.

#### Arguments:

- $FLAG$  (int, input) any nonzero value specifies to use  $FARKBJAC$  ().
- *IER* (int, output) return flag (0 if success,  $\neq$  0 if an error occurred).

When using ARKStep with either the SUNLINSOL\_KLU or SUNLINSOL\_SUPERLUMT sparse direct linear solver modules, the user must supply a routine that computes a sparse approximation of the system Jacobian  $J = \frac{\partial f_I}{\partial y}$ . Both the KLU and SuperLU\_MT solvers allow specification of  $J$  in either compressed-sparse-column (CSC) format or compressed-sparse-row (CSR) format. The sparse Jacobian approximation function must have the following form:

#### <span id="page-138-1"></span>subroutine **FARKSPJAC**(*T*, *Y*, *FY*, *N*, *NNZ*, *JDATA*, *JINDEXVALS*, *JINDEXPTRS*, *H*, *IPAR*, *RPAR*, *WK1*, *WK2*, *WK3*, *IER*)

Interface to provide a user-supplied sparse Jacobian approximation function (of type  $ARKLsJacFn()$ ), to be used by the SUNLINSOL\_KLU or SUNLINSOL\_SUPERLUMT solver modules.

- $T$  (realtype, input) current value of the independent variable.
- *Y* (realtype, input) array containing values of the dependent state variables.
- *FY* (realtype, input) array containing values of the dependent state derivatives.
- *N* (sunindextype, input) number of matrix rows and columns in Jacobian.
- *NNZ* (sunindextype, input) allocated length of nonzero storage in Jacobian.
- *JDATA* (realtype of size NNZ, output) nonzero values in Jacobian.
- *JINDEXVALS* (sunindextype of size NNZ, output) row *[CSR: column]* indices for each nonzero Jacobian entry.
- *JINDEXPTRS* (sunindextype of size N+1, output) indices of where each column's *[CSR: row's]* nonzeros begin in data array; last entry points just past end of data values.
- $\bullet$  *H* (realtype, input) current step size.
- *IPAR* (long int, input) array containing integer user data that was passed to [FARKMALLOC\(\)](#page-130-0).
- $RPAR$  (realtype, input) array containing real user data that was passed to  $FARKMALLOC()$ .
- *WK1*, *WK2*, *WK3* (realtype, input) array containing temporary workspace of same size as *Y*.
- *IER* (int, output) return flag (0 if success, >0 if a recoverable error occurred, <0 if an unrecoverable error occurred).

Notes: due to the internal storage format of the SUNMATRIX\_SPARSE module, the matrix-specific integer parameters and arrays are all of type sunindextype – the index precision (32-bit vs 64-bit signed integers) specified during the SUNDIALS build. It is assumed that the user's Fortran codes are constructed to have matching type to how SUNDIALS was installed.

If the above routine uses difference quotient approximations to compute the nonzero entries, it may need to access the error weight array *EWT* in the calculation of suitable increments. The array *EWT* can be obtained by calling [FARKGETERRWEIGHTS\(\)](#page-152-1) using one of the work arrays as temporary storage for *EWT*. It may also need the unit roundoff, which can be obtained as the optional output *ROUT(6)*, passed from the calling program to this routine using either *RPAR* or a common block.

When supplying the [FARKSPJAC\(\)](#page-138-1) routine, following the call to [FARKLSINIT\(\)](#page-136-2), the user must call the routine [FARKSPARSESETJAC\(\)](#page-139-0).

#### <span id="page-139-0"></span>subroutine **FARKSPARSESETJAC**(*IER*)

Interface to the [ARKStepSetJacFn\(\)](#page-78-0) function, specifying that the user-supplied routine [FARKSPJAC\(\)](#page-138-1) has been provided for the Jacobian approximation.

#### Arguments:

• *IER* (int, output) – return flag (0 if success,  $\neq$  0 if an error occurred).

#### **Iterative linear solvers**

As described in the section *[Linear iteration error control](#page-32-0)*, a user may adjust the linear solver tolerance scaling factor  $\epsilon_L$ . Fortran users may adjust this value by calling the function [FARKLSSETEPSLIN\(\)](#page-139-1):

#### <span id="page-139-1"></span>subroutine **FARKLSSETEPSLIN**(*EPLIFAC*, *IER*)

Interface to the function  $ARKStepSetEBsLin$  () to specify the linear solver tolerance scale factor  $\epsilon_L$  for the Newton system linear solver.

This routine must be called *after* [FARKLSINIT\(\)](#page-136-2).

- *EPLIFAC* (realtype, input) value to use for  $\epsilon_L$ . Passing a value of 0 indicates to use the default value (0.05).
- *IER* (int, output) return flag (0 if success,  $\neq$  0 if an error).

Optional user-supplied routines FARKJTSETUP () and FARKJTIMES () may be provided to compute the product of the system Jacobian  $J = \frac{\partial f_I}{\partial y}$  and a given vector v. If these are supplied, then following the call to [FARKLSINIT\(\)](#page-136-2), the user must call the  $FARKLSSETJAC$  () routine with  $FLAG \neq 0$ :

#### <span id="page-140-0"></span>subroutine **FARKLSSETJAC**(*FLAG*, *IER*)

Interface to the function [ARKStepSetJacTimes\(\)](#page-79-0) to specify use of the user-supplied Jacobian-times-vector setup and product functions, [FARKJTSETUP\(\)](#page-141-1) and [FARKJTIMES\(\)](#page-140-2), respectively.

This routine must be called *after FARKLSINIT* ().

#### Arguments:

- *FLAG* (int, input) flag denoting use of user-supplied Jacobian-times-vector routines. A nonzero value specifies to use these the user-supplied routines, a zero value specifies not to use these.
- *IER* (int, output) return flag (0 if success,  $\neq$  0 if an error).

Similarly, optional user-supplied routines [FARKPSET\(\)](#page-142-0) and [FARKPSOL\(\)](#page-141-0) may be provided to perform preconditioning of the iterative linear solver (note: the SUNLINSOL module must have been configured with preconditioning enabled). If these routines are supplied, then following the call to  $FARKLSINIT()$  the user must call the routine [FARKLSSETPREC\(\)](#page-140-1) with  $FLAG \neq 0$ :

#### <span id="page-140-1"></span>subroutine **FARKLSSETPREC**(*FLAG*, *IER*)

Interface to the function [ARKStepSetPreconditioner\(\)](#page-81-0) to specify use of the user-supplied preconditioner setup and solve functions,  $FARKPSET()$  and  $FARKPSOL()$ , respectively.

This routine must be called *after* [FARKLSINIT\(\)](#page-136-2).

#### Arguments:

- *FLAG* (int, input) flag denoting use of user-supplied preconditioning routines. A nonzero value specifies to use these the user-supplied routines, a zero value specifies not to use these.
- *IER* (int, output) return flag (0 if success,  $\neq$  0 if an error).

With treatment of the linear systems by any of the Krylov iterative solvers, there are four optional user-supplied routines – [FARKJTSETUP\(\)](#page-141-1), [FARKJTIMES\(\)](#page-140-2), [FARKPSET\(\)](#page-142-0) and [FARKPSOL\(\)](#page-141-0). The specifications of these functions are given below.

As an option when using iterative linear solvers, the user may supply a routine that computes the product of the system Jacobian  $J = \frac{\partial f_I}{\partial y}$  and a given vector v. If supplied, it must have the following form:

#### <span id="page-140-2"></span>subroutine **FARKJTIMES**(*V*, *FJV*, *T*, *Y*, *FY*, *H*, *IPAR*, *RPAR*, *WORK*, *IER*)

Interface to provide a user-supplied Jacobian-times-vector product approximation function (corresponding to a C interface routine of type  $ARKLSJacTimesVecFn()$ , to be used by one of the Krylov iterative linear solvers.

- *V* (realtype, input) array containing the vector to multiply.
- *FJV* (realtype, output) array containing resulting product vector.
- *T* (realtype, input) current value of the independent variable.
- *Y* (realtype, input) array containing dependent state variables.
- *FY* (realtype, input) array containing dependent state derivatives.
- *H* (realtype, input) current step size.
- *IPAR* (long int, input) array containing integer user data that was passed to  $FARKMALLOC()$ .
- $RPAR$  (realtype, input) array containing real user data that was passed to  $FARKMALLOC()$ .
- *WORK* (realtype, input) array containing temporary workspace of same size as *Y*.
- *IER* (int, output) return flag (0 if success,  $\neq$  0 if an error).

Notes: Typically this routine will use only *T*, *Y*, *V*, and *FJV*. It must compute the product vector  $Jv$ , where  $v$  is given in *V*, and the product is stored in *FJV*.

If the user's Jacobian-times-vector product routine requires that any Jacobian related data be evaluated or preprocessed, then the following routine can be used for the evaluation and preprocessing of this data:

#### <span id="page-141-1"></span>subroutine **FARKJTSETUP**(*T*, *Y*, *FY*, *H*, *IPAR*, *RPAR*, *IER*)

Interface to setup data for use in a user-supplied Jacobian-times-vector product approximation function (corresponding to a C interface routine of type ARKLJacTimesSetupFn()).

## Arguments:

- *T* (realtype, input) current value of the independent variable.
- *Y* (realtype, input) array containing dependent state variables.
- *FY* (realtype, input) array containing dependent state derivatives.
- $\bullet$  *H* (realtype, input) current step size.
- *IPAR* (long int, input) array containing integer user data that was passed to  $FARKMALLOC()$ .
- $RPAR$  (realtype, input) array containing real user data that was passed to  $FARKMALLOC()$ .
- *IER* (int, output) return flag (0 if success,  $\neq$  0 if an error).

Notes: Typically this routine will use only *T* and *Y*, and store the results in either the arrays *IPAR* and *RPAR*, or in a Fortran module or common block.

If preconditioning is to be included, the following routine must be supplied, for solution of the preconditioner linear system:

#### <span id="page-141-0"></span>subroutine **FARKPSOL**(*T*, *Y*, *FY*, *R*, *Z*, *GAMMA*, *DELTA*, *LR*, *IPAR*, *RPAR*, *VT*, *IER*)

User-supplied preconditioner solve routine (of type [ARKLsPrecSolveFn\(\)](#page-109-1)).

- $T$  (realtype, input) current value of the independent variable.
- *Y* (realtype, input) current dependent state variable array.
- *FY* (realtype, input) current dependent state variable derivative array.
- $R$  (realtype, input) right-hand side array.
- *Z* (realtype, output) solution array.
- *GAMMA* (realtype, input) Jacobian scaling factor.
- *DELTA* (realtype, input) desired residual tolerance.
- *LR* ( $int$ , input) flag denoting to solve the right or left preconditioner system:  $1 =$  left preconditioner, 2 = right preconditioner.
- *IPAR* (long int, input/output) array containing integer user data that was passed to [FARKMALLOC\(\)](#page-130-0).
- *RPAR* (realtype, input/output) array containing real user data that was passed to [FARKMALLOC\(\)](#page-130-0).

• *IER* (int, output) – return flag (0 if success,  $>0$  if a recoverable failure,  $<0$  if a non-recoverable failure).

Notes: Typically this routine will use only *T*, *Y*, *GAMMA*, *R*, *LR*, and *Z*. It must solve the preconditioner linear system  $Pz = r$ . The preconditioner (or the product of the left and right preconditioners if both are nontrivial) should be an approximation to the matrix  $M - \gamma J$ , where M is the system mass matrix,  $\gamma$  is the input GAMMA, and  $J = \frac{\partial f_I}{\partial y}$ .

If the user's preconditioner requires that any Jacobian related data be evaluated or preprocessed, then the following routine can be used for the evaluation and preprocessing of the preconditioner:

#### <span id="page-142-0"></span>subroutine **FARKPSET**(*T*, *Y*, *FY*, *JOK*, *JCUR*, *GAMMA*, *H*, *IPAR*, *RPAR*, *IER*)

User-supplied preconditioner setup routine (of type [ARKLsPrecSetupFn\(\)](#page-110-0)).

#### Arguments:

- $T$  (realtype, input) current value of the independent variable.
- *Y* (realtype, input) current dependent state variable array.
- *FY* (realtype, input) current dependent state variable derivative array.
- $JOK$  (int, input) flag indicating whether Jacobian-related data needs to be recomputed:  $0 =$  recompute, 1 = reuse with the current value of *GAMMA*.
- *JCUR* (realtype, output) return flag to denote if Jacobian data was recomputed (1=yes, 0=no).
- *GAMMA* (realtype, input) Jacobian scaling factor.
- $\bullet$  *H* (realtype, input) current step size.
- *IPAR* (long int, input/output) array containing integer user data that was passed to [FARKMALLOC\(\)](#page-130-0).
- *RPAR* (realtype, input/output) array containing real user data that was passed to [FARKMALLOC\(\)](#page-130-0).
- *IER* (int, output) return flag (0 if success,  $>0$  if a recoverable failure,  $<0$  if a non-recoverable failure).

**Notes:** This routine must set up the preconditioner P to be used in the subsequent call to  $FARKPSOL(1)$ . The preconditioner (or the product of the left and right preconditioners if using both) should be an approximation to the matrix  $M - \gamma J$ , where M is the system mass matrix,  $\gamma$  is the input *GAMMA*, and  $J = \frac{\partial f_I}{\partial y}$ .

#### Notes:

1. If the user's [FARKJTSETUP\(\)](#page-141-1), [FARKJTIMES\(\)](#page-140-2) or [FARKPSET\(\)](#page-142-0) routines use difference quotient approximations, they may need to use the error weight array *EWT* and/or the unit roundoff, in the calculation of suitable increments. Also, if [FARKPSOL\(\)](#page-141-0) uses an iterative method in its solution, the residual vector  $\rho = r - Pz$  of the system should be made less than  $\delta = DELTA$  in the weighted 12 norm, i.e.

$$
\left(\sum_{i} \left(\rho_i \, EWT_i\right)^2\right)^{1/2} < \delta.
$$

- 2. If needed in [FARKJTSETUP\(\)](#page-141-1) [FARKJTIMES\(\)](#page-140-2), [FARKPSOL\(\)](#page-141-0), or [FARKPSET\(\)](#page-142-0), the error weight array *EWT* can be obtained by calling [FARKGETERRWEIGHTS\(\)](#page-152-1) using a user-allocated array as temporary storage for *EWT*.
- 3. If needed in [FARKJTSETUP\(\)](#page-141-1) [FARKJTIMES\(\)](#page-140-2), [FARKPSOL\(\)](#page-141-0), or [FARKPSET\(\)](#page-142-0), the unit roundoff can be obtained as the optional output *ROUT(6)* (available after the call to [FARKMALLOC\(\)](#page-130-0)) and can be passed using either the *RPAR* user data array or a common block.

### **Mass matrix linear solver interface specification**

To attach the mass matrix linear solver (and optionally the mass matrix) object(s) initialized in steps *[SUNMATRIX mod](#page-128-1)[ule initialization](#page-128-1)* and *[SUNLINSOL module initialization](#page-129-0)* above, the user of FARKODE must initialize the mass-matrix linear solver interface. To attach any SUNLINSOL object (and optional SUNMATRIX object) to the mass-matrix solver interface, following calls to initialize the SUNLINSOL (and SUNMATRIX) object(s) in steps *[SUNMATRIX](#page-128-1) [module initialization](#page-128-1)* and *[SUNLINSOL module initialization](#page-129-0)* above, the user must call the [FARKLSMASSINIT\(\)](#page-143-0) routine:

#### <span id="page-143-0"></span>subroutine **FARKLSMASSINIT**(*TIME\_DEP*, *IER*)

Interfaces with the [ARKStepSetMassLinearSolver\(\)](#page-57-0) function to attach a linear solver object (and optionally a matrix object) to ARKStep's mass-matrix linear solver interface.

#### Arguments:

- *TIME\_DEP* (int, input) flag indicating whether the mass matrix is time-dependent (1) or not (0). *Currently, only values of "0" are supported*
- *IER* (int, output) return flag (0 if success, -1 if a memory allocation error occurred, -2 for an illegal input).

#### **Matrix-based mass matrix linear solvers**

When using the mass-matrix linear solver interface with the SUNLINSOL\_DENSE or SUNLIN-SOL\_LAPACKDENSE mass matrix linear solver modules, the user must supply a routine that computes the dense mass matrix  $M$ . This routine must have the following form:

#### <span id="page-143-2"></span>subroutine **FARKDMASS**(*NEQ*, *T*, *DMASS*, *IPAR*, *RPAR*, *WK1*, *WK2*, *WK3*, *IER*)

Interface to provide a user-supplied dense mass matrix computation function (of type  $ARKLSMassFn()$ ), to be used by the SUNLINSOL\_DENSE or SUNLINSOL\_LAPACKDENSE solver modules.

#### Arguments:

- *NEQ* (long int, input) size of the ODE system.
- $T$  (realtype, input) current value of the independent variable.
- *DMASS* (realtype of size (NEQ, NEQ), output) 2D array containing the mass matrix entries.
- *IPAR* (long int, input) array containing integer user data that was passed to  $FARKMALLOC()$ .
- $RPAR$  (realtype, input) array containing real user data that was passed to  $FARKMALLOC()$ .
- *WK1*, *WK2*, *WK3* (realtype, input) array containing temporary workspace of same size as *Y*.
- *IER* (int, output) return flag (0 if success, >0 if a recoverable error occurred, <0 if an unrecoverable error occurred).

Notes: Typically this routine will use only *NEQ*, *T*, and *DMASS*. It must compute the mass matrix and store it column-wise in *DMASS*.

To indicate that the [FARKDMASS\(\)](#page-143-2) routine has been provided, then, following the call to [FARKLSMASSINIT\(\)](#page-143-0), the user must call the routine [FARKDENSESETMASS\(\)](#page-143-1):

#### <span id="page-143-1"></span>subroutine **FARKDENSESETMASS**(*IER*)

Interface to the [ARKStepSetMassFn\(\)](#page-78-1) function, specifying to use the user-supplied routine [FARKDMASS\(\)](#page-143-2) for the mass matrix calculation.

### Arguments:

• *IER* (int, output) – return flag (0 if success,  $\neq$  0 if an error occurred).
When using the mass-matrix linear solver interface with the SUNLINSOL BAND or SUNLINSOL LAPACKBAND mass matrix linear solver modules, the user must supply a routine that computes the banded mass matrix  $M$ . This routine must have the following form:

#### <span id="page-144-0"></span>subroutine **FARKBMASS**(*NEQ*, *MU*, *ML*, *MDIM*, *T*, *BMASS*, *IPAR*, *RPAR*, *WK1*, *WK2*, *WK3*, *IER*)

Interface to provide a user-supplied band mass matrix calculation function (of type  $ARKLSMassFn()$ ), to be used by the SUNLINSOL\_BAND or SUNLINSOL\_LAPACKBAND solver modules.

#### Arguments:

- *NEQ* (long int, input) size of the ODE system.
- *MU* (long int, input) upper half-bandwidth.
- *ML* (long int, input) lower half-bandwidth.
- *MDIM* (long int, input) leading dimension of *BMASS* array.
- $T$  (realtype, input) current value of the independent variable.
- *BMASS* (realtype of size *(MDIM,NEQ)*, output) 2D array containing the mass matrix entries.
- *IPAR* (long int, input) array containing integer user data that was passed to [FARKMALLOC\(\)](#page-130-0).
- $RPAR$  (realtype, input) array containing real user data that was passed to  $FARKMALLOC()$ .
- *WK1*, *WK2*, *WK3* (realtype, input) array containing temporary workspace of same size as *Y*.
- *IER* (int, output) return flag (0 if success, >0 if a recoverable error occurred, <0 if an unrecoverable error occurred).

Notes: Typically this routine will use only *NEQ*, *MU*, *ML*, *T*, and *BMASS*. It must load the *MDIM* by *N* array *BMASS* with the mass matrix at the current  $(t)$  in band form. Store in *BMASS(k,j)* the mass matrix element  $M_{i,j}$ with  $k = i - j + MU + I$  (or  $k = 1, ..., ML+MU+I$ ) and  $j = 1, ..., N$ .

To indicate that the [FARKBMASS\(\)](#page-144-0) routine has been provided, then, following the call to [FARKLSMASSINIT\(\)](#page-143-0), the user must call the routine [FARKBANDSETMASS\(\)](#page-144-1):

#### <span id="page-144-1"></span>subroutine **FARKBANDSETMASS**(*IER*)

Interface to the [ARKStepSetMassFn\(\)](#page-78-0) function, specifying to use the user-supplied routine [FARKBMASS\(\)](#page-144-0) for the mass matrix calculation.

#### Arguments:

• *IER* (int, output) – return flag (0 if success,  $\neq$  0 if an error occurred).

When using the mass-matrix linear solver interface with the SUNLINSOL\_KLU or SUNLINSOL\_SUPERLUMT mass matrix linear solver modules, the user must supply a routine that computes the sparse mass matrix  $M$ . Both the KLU and SuperLU\_MT solver interfaces support the compressed-sparse-column (CSC) and compressed-sparse-row (CSR) matrix formats. The desired format must have been specified to the FSUNSPARSEMASSMATINIT() function when initializing the sparse mass matrix. The user-provided routine to compute  $M$  must have the following form:

<span id="page-144-2"></span>subroutine **FARKSPMASS**(*T*, *N*, *NNZ*, *MDATA*, *MINDEXVALS*, *MINDEXPTRS*, *IPAR*, *RPAR*, *WK1*, *WK2*,

#### *WK3*, *IER*)

Interface to provide a user-supplied sparse mass matrix approximation function (of type  $ARKLSMassFn(1)$ ), to be used by the SUNLINSOL\_KLU or SUNLINSOL\_SUPERLUMT solver modules.

- $T$  (realtype, input) current value of the independent variable.
- *N* (sunindextype, input) number of mass matrix rows and columns.
- *NNZ* (sunindextype, input) allocated length of nonzero storage in mass matrix.
- *MDATA* (realtype of size NNZ, output) nonzero values in mass matrix.
- *MINDEXVALS* (sunindextype of size NNZ, output) row *[CSR: column]* indices for each nonzero mass matrix entry.
- *MINDEXPTRS* (sunindextype of size N+1, output) indices of where each column's *[CSR: row's]* nonzeros begin in data array; last entry points just past end of data values.
- *IPAR* (long int, input) array containing integer user data that was passed to  $FARKMALLOC()$ .
- $RPAR$  (realtype, input) array containing real user data that was passed to  $FARKMALLOC()$ .
- *WK1*, *WK2*, *WK3* (realtype, input) array containing temporary workspace of same size as *Y*.
- *IER* (int, output) return flag (0 if success, >0 if a recoverable error occurred, <0 if an unrecoverable error occurred).

Notes: due to the internal storage format of the SUNMATRIX\_SPARSE module, the matrix-specific integer parameters and arrays are all of type sunindextype – the index precision (32-bit vs 64-bit signed integers) specified during the SUNDIALS build. It is assumed that the user's Fortran codes are constructed to have matching type to how SUNDIALS was installed.

To indicate that the [FARKSPMASS\(\)](#page-144-2) routine has been provided, then, following the call to [FARKLSMASSINIT\(\)](#page-143-0), the user must call the routine [FARKSPARSESETMASS\(\)](#page-145-0):

#### <span id="page-145-0"></span>subroutine **FARKSPARSESETMASS**(*IER*)

Interface to the [ARKStepSetMassFn\(\)](#page-78-0) function, specifying that the user-supplied routine [FARKSPMASS\(\)](#page-144-2) has been provided for the mass matrix calculation.

#### Arguments:

• *IER* (int, output) – return flag (0 if success,  $\neq$  0 if an error occurred).

#### **Iterative mass matrix linear solvers**

As described in the section *[Linear iteration error control](#page-32-0)*, a user may adjust the linear solver tolerance scaling factor  $\epsilon_L$ . Fortran users may adjust this value for the mass matrix linear solver by calling the function [FARKLSSETMASSEPSLIN\(\)](#page-145-1):

#### <span id="page-145-1"></span>subroutine **FARKLSSETMASSEPSLIN**(*EPLIFAC*, *IER*)

Interface to the function  $ARKStepSetMassEpslin()$  to specify the linear solver tolerance scale factor  $\epsilon_L$ for the mass matrix linear solver.

This routine must be called *after* [FARKLSMASSINIT\(\)](#page-143-0).

#### Arguments:

- *EPLIFAC* (realtype, input) value to use for  $\epsilon_L$ . Passing a value of 0 indicates to use the default value (0.05).
- *IER* (int, output) return flag (0 if success,  $\neq$  0 if an error).

With treatment of the mass matrix linear systems by any of the Krylov iterative solvers, there are two required user-supplied routines, [FARKMTSETUP\(\)](#page-146-0) and [FARKMTIMES\(\)](#page-145-2), and there are two optional user-supplied routines, [FARKMASSPSET\(\)](#page-146-1) and [FARKMASSPSOL\(\)](#page-147-0). The specifications of these functions are given below.

The required routines when using a Krylov iterative mass matrix linear solver perform setup and computation of the product of the system mass matrix  $M$  and a given vector  $v$ . The product routine must have the following form:

#### <span id="page-145-2"></span>subroutine **FARKMTIMES**(*V*, *MV*, *T*, *IPAR*, *RPAR*, *IER*)

Interface to a user-supplied mass-matrix-times-vector product approximation function (corresponding to a C interface routine of type  $ARKLSMassTimeSVecFn$  ()), to be used by one of the Krylov iterative linear solvers.

- $V$  (realtype, input) array containing the vector to multiply.
- *MV* (realtype, output) array containing resulting product vector.
- *T* (realtype, input) current value of the independent variable.
- *IPAR* (long int, input) array containing integer user data that was passed to  $FARKMALLOC()$ .
- $RPAR$  (realtype, input) array containing real user data that was passed to  $FARKMALLOC()$ .
- *IER* (int, output) return flag (0 if success,  $\neq$  0 if an error).

Notes: Typically this routine will use only *T*, *V*, and *MV*. It must compute the product vector  $Mv$ , where  $v$  is given in *V*, and the product is stored in *MV*.

If the user's mass-matrix-times-vector product routine requires that any mass matrix data be evaluated or preprocessed, then the following routine can be used for the evaluation and preprocessing of this data:

#### <span id="page-146-0"></span>subroutine **FARKMTSETUP**(*T*, *IPAR*, *RPAR*, *IER*)

Interface to a user-supplied mass-matrix-times-vector setup function (corresponding to a C interface routine of type [ARKLsMassTimesSetupFn\(\)](#page-112-1)).

#### Arguments:

- $T$  (realtype, input) current value of the independent variable.
- *IPAR* (long int, input) array containing integer user data that was passed to [FARKMALLOC\(\)](#page-130-0).
- *RPAR* (realtype, input) array containing real user data that was passed to [FARKMALLOC\(\)](#page-130-0).
- *IER* (int, output) return flag (0 if success,  $\neq$  0 if an error).

Notes: Typically this routine will use only *T*, and store the results in either the arrays *IPAR* and *RPAR*, or in a Fortran module or common block. If no mass matrix setup is needed, this routine should just set *IER* to 0 and return.

To indicate that these routines have been supplied by the user, then, following the call to  $FARKLSMASKSINIT()$ , the user must call the routine [FARKLSSETMASS\(\)](#page-146-2):

#### <span id="page-146-2"></span>subroutine **FARKLSSETMASS**(*IER*)

Interface to the function  $ARKSEepSetMassTimes$  () to specify use of the user-supplied mass-matrix-times-vector setup and product functions FARKMTSETUP () and [FARKMTIMES\(\)](#page-145-2).

This routine must be called *after* [FARKLSMASSINIT\(\)](#page-143-0).

#### Arguments:

• *IER* (int, output) – return flag (0 if success,  $\neq$  0 if an error).

Two optional user-supplied preconditioning routines may be supplied to help accelerate convergence of the Krylov mass matrix linear solver. If preconditioning was selected when enabling the Krylov solver (i.e. the solver was set up with *IPRETYPE*  $\neq$  0), then the user must also call the routine [FARKLSSETMASSPREC\(\)](#page-146-3) with *FLAG*  $\neq$  0:

#### <span id="page-146-3"></span>subroutine **FARKLSSETMASSPREC**(*FLAG*, *IER*)

Interface to the function ARKStepSetMassPreconditioner () to specify use of the user-supplied pre-conditioner setup and solve functions, [FARKMASSPSET\(\)](#page-146-1) and [FARKMASSPSOL\(\)](#page-147-0), respectively.

This routine must be called *after* [FARKLSMASSINIT\(\)](#page-143-0).

#### Arguments:

- *FLAG* (int, input) flag denoting use of user-supplied preconditioning routines.
- *IER* (int, output) return flag (0 if success,  $\neq$  0 if an error).

<span id="page-146-1"></span>In addition, the user must provide the following two routines to implement the preconditioner setup and solve functions to be used within the solve.

#### subroutine **FARKMASSPSET**(*T*, *IPAR*, *RPAR*, *IER*)

User-supplied preconditioner setup routine (of type  $ARKLsMassPrecSetupFn()$ ).

### Arguments:

- *T* (realtype, input) current value of the independent variable.
- *IPAR* (long int, input/output) array containing integer user data that was passed to [FARKMALLOC\(\)](#page-130-0).
- *RPAR* (realtype, input/output) array containing real user data that was passed to [FARKMALLOC\(\)](#page-130-0).
- *IER* (int, output) return flag (0 if success, >0 if a recoverable failure, <0 if a non-recoverable failure).

**Notes:** This routine must set up the preconditioner P to be used in the subsequent call to [FARKMASSPSOL\(\)](#page-147-0). The preconditioner (or the product of the left and right preconditioners if using both) should be an approximation to the system mass matrix,  $M$ .

#### <span id="page-147-0"></span>subroutine **FARKMASSPSOL**(*T*, *R*, *Z*, *DELTA*, *LR*, *IPAR*, *RPAR*, *IER*)

User-supplied preconditioner solve routine (of type  $ARKLSMassPreCSolveFn()$ ).

## Arguments:

- *T* (realtype, input) current value of the independent variable.
- $R$  (realtype, input) right-hand side array.
- *Z* (realtype, output) solution array.
- *DELTA* (realtype, input) desired residual tolerance.
- *LR* (int, input) flag denoting to solve the right or left preconditioner system:  $1 = \text{left preconditioner}$ ,  $2 =$  right preconditioner.
- *IPAR* (long int, input/output) array containing integer user data that was passed to [FARKMALLOC\(\)](#page-130-0).
- *RPAR* (realtype, input/output) array containing real user data that was passed to [FARKMALLOC\(\)](#page-130-0).
- *IER* (int, output) return flag (0 if success,  $>0$  if a recoverable failure,  $<0$  if a non-recoverable failure).

Notes: Typically this routine will use only *T*, *R*, *LR*, and *Z*. It must solve the preconditioner linear system  $Pz = r$ . The preconditioner (or the product of the left and right preconditioners if both are nontrivial) should be an approximation to the system mass matrix  $M$ .

#### Notes:

1. If the user's [FARKMASSPSOL\(\)](#page-147-0) uses an iterative method in its solution, the residual vector  $\rho = r - Pz$  of the system should be made less than  $\delta = DELTA$  in the weighted 12 norm, i.e.

$$
\left(\sum_{i} \left(\rho_i \, EWT_i\right)^2\right)^{1/2} < \delta.
$$

- 2. If needed in [FARKMTIMES\(\)](#page-145-2), [FARKMTSETUP\(\)](#page-146-0), [FARKMASSPSOL\(\)](#page-147-0), or [FARKMASSPSET\(\)](#page-146-1), the error weight array *EWT* can be obtained by calling *[FARKGETERRWEIGHTS\(\)](#page-152-0)* using a user-allocated array as temporary storage for *EWT*.
- 3. If needed in [FARKMTIMES\(\)](#page-145-2), [FARKMTSETUP\(\)](#page-146-0), [FARKMASSPSOL\(\)](#page-147-0), or [FARKMASSPSET\(\)](#page-146-1), the unit roundoff can be obtained as the optional output *ROUT(6)* (available after the call to [FARKMALLOC\(\)](#page-130-0)) and can be passed using either the *RPAR* user data array or a common block.

# **Problem solution**

Carrying out the integration is accomplished by making calls to  $FARKODE$  ().

<span id="page-148-0"></span>subroutine **FARKODE**(*TOUT*, *T*, *Y*, *ITASK*, *IER*)

Fortran interface to the C routine  $ARKStepEvolve$  () for performing the solve, along with many of the ARK\*Get\* routines for reporting on solver statistics.

# Arguments:

- *TOUT* (realtype, input) next value of  $t$  at which a solution is desired.
- *T* (realtype, output) value of independent variable that corresponds to the output *Y*
- *Y* (realtype, output) array containing dependent state variables on output.
- *ITASK* (int, input) task indicator :
	- 1 = normal mode (overshoot *TOUT* and interpolate)
	- $-2$  = one-step mode (return after each internal step taken)
	- 3 = normal 'tstop' mode (like 1, but integration never proceeds past *TSTOP*, which must be specified through a preceding call to [FARKSETRIN\(\)](#page-132-0) using the key *STOP\_TIME*)
	- 4 = one step 'tstop' mode (like 2, but integration never goes past *TSTOP*).
- *IER* (int, output) completion flag:
	- $0$  = success.
	- $-1$  = tstop return,
	- $-2$  = root return,
	- values -1, ..., -10 are failure modes (see [ARKStepEvolve\(\)](#page-59-0) and *[Appendix: ARKode Con](#page-363-0)[stants](#page-363-0)*).

Notes: The current values of the optional outputs are immediately available in *IOUT* and *ROUT* upon return from this function (see *[Table: Optional FARKODE integer outputs](#page-150-0)* and *[Table: Optional FARKODE real outputs](#page-151-0)*).

A full description of error flags and output behavior of the solver (values filled in for *T* and *Y*) is provided in the description of [ARKStepEvolve\(\)](#page-59-0).

# **Additional solution output**

After a successful return from [FARKODE\(\)](#page-148-0), the routine [FARKDKY\(\)](#page-148-1) may be used to obtain a derivative of the solution, of order up to 3, at any  $t$  within the last step taken.

# <span id="page-148-1"></span>subroutine **FARKDKY**(*T*, *K*, *DKY*, *IER*)

Fortran interface to the C routine ARKDKY() for interpolating output of the solution or its derivatives at any point within the last step taken.

- *T* (realtype, input) time at which solution derivative is desired, within the interval  $[t_n h, t_n]$ .
- *K* (int, input) derivative order  $(0 \le k \le 3)$ .
- *DKY* (realtype, output) array containing the computed  $K$ -th derivative of  $y$ .
- *IER* (int, output) return flag (0 if success, <0 if an illegal argument).

# **Problem reinitialization**

To re-initialize the ARKStep solver for the solution of a new problem of the same size as one already solved, the user must call [FARKREINIT\(\)](#page-149-0):

<span id="page-149-0"></span>subroutine **FARKREINIT**(*T0*, *Y0*, *IMEX*, *IATOL*, *RTOL*, *ATOL*, *IER*) Re-initializes the Fortran interface to the ARKStep solver.

**Arguments:** The arguments have the same names and meanings as those of  $FARKMALLOC()$ .

Notes: This routine performs no memory allocation, instead using the existing memory created by the previous [FARKMALLOC\(\)](#page-130-0) call. The call to specify the linear system solution method may or may not be needed.

Following a call to [FARKREINIT\(\)](#page-149-0) if the choice of linear solver is being changed then a user must make a call to create the alternate SUNLINSOL module and then attach it to ARKStep, as shown above. If only linear solver parameters are being modified, then these calls may be made without re-attaching to ARKStep.

# **Resizing the ODE system**

For simulations involving changes to the number of equations and unknowns in the ODE system (e.g. when solv-ing a spatially-adaptive PDE), the [FARKODE\(\)](#page-148-0) integrator may be "resized" between integration steps, through calls to the [FARKRESIZE\(\)](#page-149-1) function, that interfaces with the C routine  $ARKStepResize()$ . This function modifies ARKStep's internal memory structures to use the new problem size, without destruction of the temporal adaptivity heuristics. It is assumed that the dynamical time scales before and after the vector resize will be comparable, so that all time-stepping heuristics prior to calling FARKRESIZE() remain valid after the call. If instead the dynamics should be re-calibrated, the FARKODE memory structure should be deleted with a call to [FARKFREE\(\)](#page-150-1), and re-created with a call to [FARKMALLOC\(\)](#page-130-0).

# <span id="page-149-1"></span>subroutine **FARKRESIZE**(*T0*, *Y0*, *HSCALE*, *ITOL*, *RTOL*, *ATOL*, *IER*)

Re-initializes the Fortran interface to the ARKStep solver for a differently-sized ODE system.

#### Arguments:

- $T0$  (realtype, input) initial value of the independent variable  $t$ .
- *Y0* (realtype, input) array of dependent-variable initial conditions.
- *HSCALE* (realtype, input) desired step size scale factor:
	- 1.0 is the default,
	- $-$  any value  $\leq 0.0$  results in the default.
- *ITOL* (int, input) flag denoting that a new relative tolerance and vector of absolute tolerances are supplied in the *RTOL* and *ATOL* arguments:
	- $0$  = retain the current scalar-valued relative and absolute tolerances, or the user-supplied error weight function, [FARKEWT\(\)](#page-131-0).
	- 1 = *RTOL* contains the new scalar-valued relative tolerance and *ATOL* contains a new array of absolute tolerances.
- *RTOL* (realtype, input) scalar relative tolerance.
- *ATOL* (realtype, input) array of absolute tolerances.
- *IER* (int, output) return flag (0 success,  $\neq$  0 failure).

Notes: This routine performs the opposite set of of operations as  $FARKREINIT()$ : it does not reinitialize any of the time-step heuristics, but it does perform memory reallocation.

Following a call to  $FARKRESIZE()$ , the internal data structures for all linear solver and matrix objects will be the incorrect size. Hence, calls must be made to re-create the linear system solver, mass matrix solver, linear system matrix, and mass matrix, followed by calls to attach the updated objects to ARKStep.

If any user-supplied linear solver helper routines were used (Jacobian evaluation, Jacobian-vector product, mass matrix evaluation, mass-matrix-vector product, preconditioning, etc.), then the relevant "set" routines to specify their usage must be called again **following** the re-specification of the linear solver module(s).

# **Memory deallocation**

To free the internal memory created by [FARKMALLOC\(\)](#page-130-0), [FARKLSINIT\(\)](#page-136-0), [FARKLSMASSINIT\(\)](#page-143-0), and the SUN-MATRIX, SUNLINSOL and SUNNONLINSOL objects, the user may call  $FARKFREE()$ , as follows:

# <span id="page-150-1"></span>subroutine **FARKFREE**()

Frees the internal memory created by [FARKMALLOC\(\)](#page-130-0).

Arguments: None.

# **5.2.3 FARKODE optional output**

We note that the optional inputs to FARKODE have already been described in the section *[Setting optional inputs](#page-131-1)*.

# **IOUT and ROUT arrays**

In the Fortran interface, the optional outputs from the  $FARKODE$  () solver are accessed not through individual functions, but rather through a pair of user-allocated arrays, *IOUT* (having long int type) of dimension at least 35, and *ROUT* (having realtype type) of dimension at least 6. These arrays must be allocated by the user program that calls [FARKODE\(\)](#page-148-0), that passes them through the Fortran interface as arguments to [FARKMALLOC\(\)](#page-130-0). Following this call,  $FARKODE$  () will modify the entries of these arrays to contain all optional output values provided to a Fortran user.

In the following tables, *[Table: Optional FARKODE integer outputs](#page-150-0)* and *[Table: Optional FARKODE real outputs](#page-151-0)*, we list the entries in these arrays by index, naming them according to their role with the main ARKStep solver, and list the relevant ARKStep C/C++ function that is actually called to extract the output value. Similarly, optional integer output values that are specific to the ARKLS linear solver interface are listed in *[Table: Optional ARKLS interface outputs](#page-151-1)*.

<span id="page-150-0"></span>For more details on the optional inputs and outputs to ARKStep, see the sections *[Optional input functions](#page-60-0)* and *[Optional](#page-84-0) [output functions](#page-84-0)*.

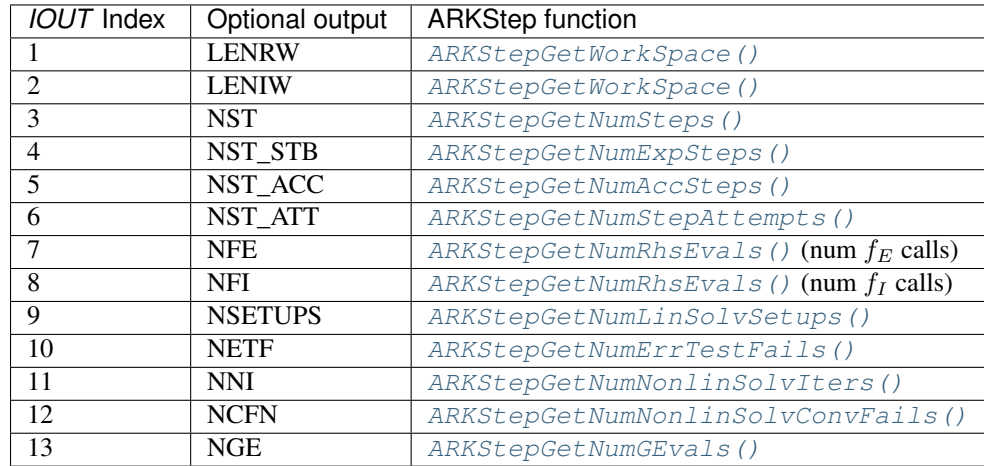

# **Table: Optional FARKODE integer outputs**

# <span id="page-151-0"></span>**Table: Optional FARKODE real outputs**

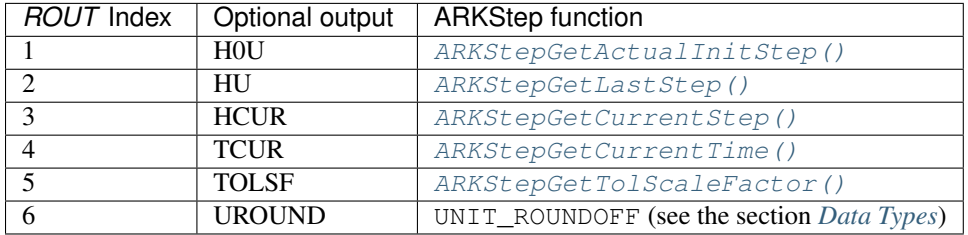

# <span id="page-151-1"></span>**Table: Optional ARKLS interface outputs**

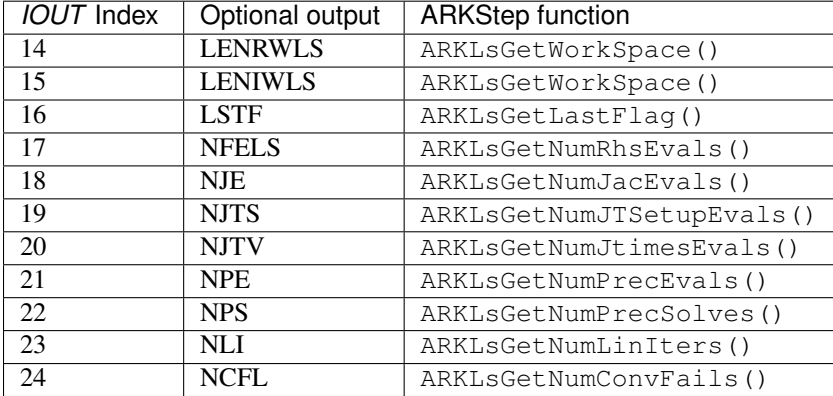

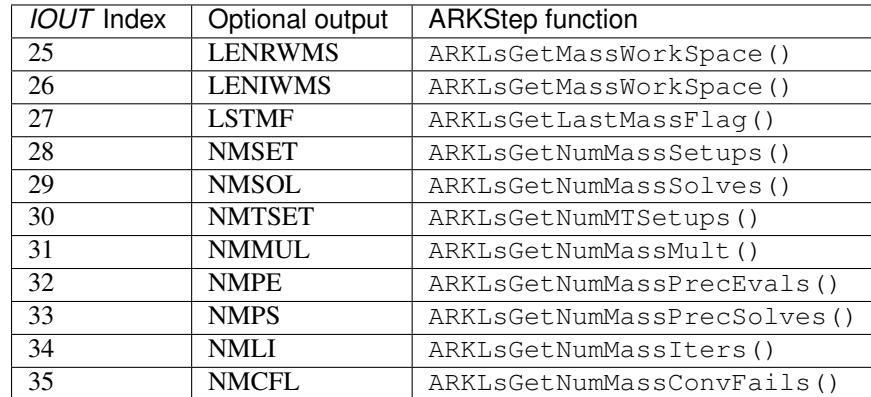

# **Table: Optional ARKLS mass interface outputs**

## **Additional optional output routines**

In addition to the optional inputs communicated through FARKSET\* calls and the optional outputs extracted from *IOUT* and *ROUT*, the following user-callable routines are available.

To obtain the error weight array *EWT*, containing the multiplicative error weights used in the WRMS norms, the user may call the routine [FARKGETERRWEIGHTS\(\)](#page-152-0) as follows:

#### <span id="page-152-0"></span>subroutine **FARKGETERRWEIGHTS**(*EWT*, *IER*)

Retrieves the current error weight vector (interfaces with [ARKStepGetErrWeights\(\)](#page-88-1)).

#### Arguments:

- *EWT* (realtype, output) array containing the error weight vector.
- *IER* (int, output) return flag (0 if success,  $\neq$  0 if an error).

Notes: The array *EWT* must have already been allocated by the user, of the same size as the solution array *Y*.

Similarly, to obtain the estimated local truncation errors, following a successful call to  $FARKODE$  (), the user may call the routine [FARKGETESTLOCALERR\(\)](#page-152-1) as follows:

#### <span id="page-152-1"></span>subroutine **FARKGETESTLOCALERR**(*ELE*, *IER*)

Retrieves the current local truncation error estimate vector (interfaces with [ARKStepGetEstLocalErrors\(\)](#page-90-0)).

#### Arguments:

- *ELE* (realtype, output) array with the estimated local truncation error vector.
- *IER* (int, output) return flag (0 if success,  $\neq$  0 if an error).

Notes: The array *ELE* must have already been allocated by the user, of the same size as the solution array *Y*.

# **5.2.4 Usage of the FARKROOT interface to rootfinding**

The FARKROOT interface package allows programs written in Fortran to use the rootfinding feature of the ARKStep solver module. The user-callable functions in FARKROOT, with the corresponding ARKStep functions, are as follows:

- FARKROOTINIT () interfaces to [ARKStepRootInit\(\)](#page-58-0),
- [FARKROOTINFO\(\)](#page-153-1) interfaces to [ARKStepGetRootInfo\(\)](#page-92-1), and

• [FARKROOTFREE\(\)](#page-154-0) interfaces to [ARKStepRootInit\(\)](#page-58-0), freeing memory by calling the initializer with no root functions.

Note that at this time, FARKROOT does not provide support to specify the direction of zero-crossing that is to be monitored. Instead, all roots are considered. However, the actual direction of zero-crossing may be captured by the user through monitoring the sign of any non-zero elements in the array *INFO* returned by *[FARKROOTINFO\(\)](#page-153-1)*.

In order to use the rootfinding feature of ARKStep, after calling [FARKMALLOC\(\)](#page-130-0) but prior to calling [FARKODE\(\)](#page-148-0), the user must call  $FARKROOTINIT()$  to allocate and initialize memory for the FARKROOT module:

#### <span id="page-153-0"></span>subroutine **FARKROOTINIT**(*NRTFN*, *IER*)

Initializes the Fortran interface to the FARKROOT module.

#### Arguments:

- *NRTFN* (int, input) total number of root functions.
- *IER* (int, output) return flag (0 success, -1 if ARKStep memory is NULL, and -11 if a memory allocation error occurred).

If rootfinding is enabled, the user must specify the functions whose roots are to be found. These rootfinding functions should be implemented in the user-supplied [FARKROOTFN\(\)](#page-153-2) subroutine:

#### <span id="page-153-2"></span>subroutine **FARKROOTFN**(*T*, *Y*, *G*, *IPAR*, *RPAR*, *IER*)

User supplied function implementing the vector-valued function  $g(t, y)$  such that the roots of the *NRTFN* components  $g_i(t, y) = 0$  are sought.

#### Arguments:

- $T$  (realtype, input) independent variable value  $t$ .
- $Y$  (realtype, input) dependent variable array  $y$ .
- *G* (realtype, output) function value array  $g(t, y)$ .
- *IPAR* (long int, input/output) integer user data array, the same as the array passed to [FARKMALLOC\(\)](#page-130-0).
- *RPAR* (realtype, input/output) real-valued user data array, the same as the array passed to [FARKMALLOC\(\)](#page-130-0).
- *IER* (int, output) return flag (0 success,  $\lt$  0 if error).

When making calls to [FARKODE\(\)](#page-148-0) to solve the ODE system, the occurrence of a root is flagged by the return value *IER* = 2. In that case, if *NRTFN* > 1, the functions  $g_i(t, y)$  which were found to have a root can be identified by calling the routine [FARKROOTINFO\(\)](#page-153-1):

#### <span id="page-153-1"></span>subroutine **FARKROOTINFO**(*NRTFN*, *INFO*, *IER*)

Initializes the Fortran interface to the FARKROOT module.

- *NRTFN* (int, input) total number of root functions.
- *INFO* (int, input/output) array of length *NRTFN* with root information (must be allocated by the user). For each index, *i = 1, ..., NRTFN*:
	- $\textit{NFO}(i) = 1$  if  $g_i(t, y)$  was found to have a root, and  $g_i$  is increasing.
	- $\textbf{I} = \textit{INFO}(i) = -1$  if  $g_i(t, y)$  was found to have a root, and  $g_i$  is decreasing.
	- $-$  *INFO(i)* = 0 otherwise.
- *IER* (int, output) return flag (0 success,  $< 0$  if error).

The total number of calls made to the root function [FARKROOTFN\(\)](#page-153-2), denoted *NGE*, can be obtained from *IOUT(12)*. If the FARKODE/ARKStep memory block is reinitialized to solve a different problem via a call to FARKREINIT (), then the counter *NGE* is reset to zero.

Lastly, to free the memory resources allocated by a prior call to  $FARKRODUCTION$  (), the user must make a call to [FARKROOTFREE\(\)](#page-154-0):

#### <span id="page-154-0"></span>subroutine **FARKROOTFREE**()

Frees memory associated with the FARKODE rootfinding module.

# **5.2.5 Usage of the FARKODE interface to built-in preconditioners**

The FARKODE interface enables usage of the two built-in preconditioning modules ARKBANDPRE and ARKBBD-PRE. Details on how these preconditioners work are provided in the section *[Preconditioner modules](#page-114-0)*. In this section, we focus specifically on the Fortran interface to these modules.

# **Usage of the FARKBP interface to ARKBANDPRE**

The FARKBP interface module is a package of C functions which, as part of the FARKODE interface module, support the use of the ARKStep solver with the serial or threaded NVector modules (*[The NVECTOR\\_SERIAL Module](#page-229-0)*, *[The NVECTOR\\_OPENMP Module](#page-235-0)* or *[The NVECTOR\\_PTHREADS Module](#page-238-0)*), and the combination of the ARKBAND-PRE preconditioner module (see the section *[A serial banded preconditioner module](#page-114-1)*) with the ARKStep linear solver interface and any of the Krylov iterative linear solvers.

The two user-callable functions in this package, with the corresponding ARKStep function around which they wrap, are:

- [FARKBPINIT\(\)](#page-154-1) interfaces to [ARKBandPrecInit\(\)](#page-115-0).
- [FARKBPOPT\(\)](#page-155-0) interfaces to the ARKBANDPRE optional output functions, [ARKBandPrecGetWorkSpace\(\)](#page-116-0) and [ARKBandPrecGetNumRhsEvals\(\)](#page-116-1).

As with the rest of the FARKODE routines, the names of the user-supplied routines are mapped to actual values through a series of definitions in the header file farkbp.h.

The following is a summary of the usage of this module. Steps that are unchanged from the main program described in the section *[Usage of the FARKODE interface module](#page-127-0)* are *italicized*.

- 1. *Right-hand side specification*
- 2. *NVECTOR module initialization*
- 3. SUNLINSOL module initialization

Initialize one of the iterative SUNLINSOL modules, by calling one of FSUNPCGINIT, FSUNSPBCGSINIT, FSUNSPFGMRINIT, FSUNSPGMRINIT or FSUNSPTFQMRINIT, supplying an argument to specify that the SUNLINSOL module should utilize left or right preconditioning.

- 4. *Problem specification*
- 5. *Set optional inputs*
- 6. Linear solver interface specification

First, initialize the ARKStep linear solver interface by calling [FARKLSINIT\(\)](#page-136-0).

Optionally, to specify that ARKStep should use the supplied [FARKJTIMES\(\)](#page-140-0) and [FARKJTSETUP\(\)](#page-141-0) routines, the user should call [FARKLSSETJAC\(\)](#page-140-1) with  $FLAG \neq 0$ , as described in the section *[Iterative linear solvers](#page-139-0)*.

<span id="page-154-1"></span>Then, to initialize the ARKBANDPRE preconditioner, call the routine  $FARKBPINIT()$ , as follows:

### subroutine **FARKBPINIT**(*NEQ*, *MU*, *ML*, *IER*)

Interfaces with the  $ARKB and PrecInit$  () function to allocate memory and initialize data associated with the ARKBANDPRE preconditioner.

## Arguments:

- *NEQ* (long int, input) problem size.
- *MU* (long int, input) upper half-bandwidth of the band matrix that is retained as an approximation of the Jacobian.
- *ML* (long int, input) lower half-bandwidth of the band matrix approximation to the Jacobian.
- *IER* (int, output) return flag (0 if success, -1 if a memory failure).
- 7. *Problem solution*
- 8. ARKBANDPRE optional outputs

Optional outputs for ARKStep's linear solver interface are listed in *[Table: Optional ARKLS interface out](#page-151-1)[puts](#page-151-1)*. To obtain the optional outputs associated with the ARKBANDPRE module, the user should call the  $FARKBPOPT($ , as specified below:

## <span id="page-155-0"></span>subroutine **FARKBPOPT**(*LENRWBP*, *LENIWBP*, *NFEBP*)

Interfaces with the ARKBANDPRE optional output functions.

## Arguments:

- *LENRWBP* (long int, output) length of real preconditioner work space (from [ARKBandPrecGetWorkSpace\(\)](#page-116-0)).
- LENIWBP (long int, output) length of integer preconditioner work space, in integer words (from [ARKBandPrecGetWorkSpace\(\)](#page-116-0)).
- $NFEBP$  (long int, output) number of  $f_I(t, y)$  evaluations (from [ARKBandPrecGetNumRhsEvals\(\)](#page-116-1))
- 9. *Additional solution output*
- 10. *Problem re-initialization*
- 11. *Memory deallocation*

(The memory allocated for the FARKBP module is deallocated automatically by  $FARKFREE()$ )

# **Usage of the FARKBBD interface to ARKBBDPRE**

The FARKBBD interface module is a package of C functions which, as part of the FARKODE interface module, support the use of the ARKStep solver with the parallel vector module (*[The NVECTOR\\_PARALLEL Module](#page-232-0)*), and the combination of the ARKBBDPRE preconditioner module (see the section *[A parallel band-block-diagonal precondi](#page-117-0)[tioner module](#page-117-0)*) with any of the Krylov iterative linear solvers.

The user-callable functions in this package, with the corresponding ARKStep and ARKBBDPRE functions, are as follows:

- [FARKBBDINIT\(\)](#page-156-0) interfaces to [ARKBBDPrecInit\(\)](#page-120-0).
- [FARKBBDREINIT\(\)](#page-157-0) interfaces to [ARKBBDPrecReInit\(\)](#page-121-0).
- [FARKBBDOPT\(\)](#page-157-1) interfaces to the ARKBBDPRE optional output functions.

In addition to the functions required for general FARKODE usage, the user-supplied functions required by this package are listed in the table below, each with the corresponding interface function which calls it (and its type within ARKBBDPRE or ARKStep).

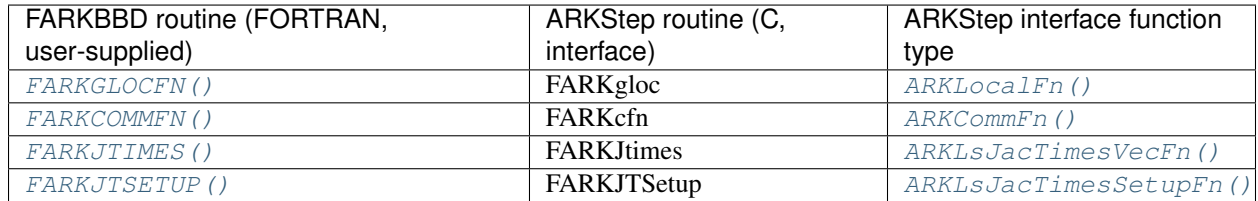

*Table: FARKBBD function mapping*

As with the rest of the FARKODE routines, the names of all user-supplied routines here are fixed, in order to maximize portability for the resulting mixed-language program. Additionally, based on flags discussed above in the section *[FARKODE routines](#page-124-0)*, the names of the user-supplied routines are mapped to actual values through a series of definitions in the header file farkbbd.h.

The following is a summary of the usage of this module. Steps that are unchanged from the main program described in the section *[Usage of the FARKODE interface module](#page-127-0)* are *italicized*.

- 1. *Right-hand side specification*
- 2. *NVECTOR module initialization*
- 3. SUNLINSOL module initialization

Initialize one of the iterative SUNLINSOL modules, by calling one of FSUNPCGINIT, FSUNSPBCGSINIT, FSUNSPFGMRINIT, FSUNSPGMRINIT or FSUNSPTFQMRINIT, supplying an argument to specify that the SUNLINSOL module should utilize left or right preconditioning.

- 4. *Problem specification*
- 5. *Set optional inputs*
- 6. Linear solver interface specification

First, initialize ARKStep's linear solver interface by calling [FARKLSINIT\(\)](#page-136-0).

Optionally, to specify that ARKStep should use the supplied [FARKJTIMES\(\)](#page-140-0) and [FARKJTSETUP\(\)](#page-141-0) routines, the user should call [FARKLSSETJAC\(\)](#page-140-1) with  $FLAG \neq 0$ , as described in the section *[Iterative linear solvers](#page-139-0)*.

Then, to initialize the ARKBBDPRE preconditioner, call the function  $FARKBBDINT (l)$ , as described below:

#### <span id="page-156-0"></span>subroutine **FARKBBDINIT**(*NLOCAL*, *MUDQ*, *MLDQ*, *MU*, *ML*, *DQRELY*, *IER*)

Interfaces with the  $ARKBBDFrecInit$  () routine to initialize the ARKBBDPRE preconditioning module.

- *NLOCAL* (long int, input) local vector size on this process.
- *MUDQ* (long int, input) upper half-bandwidth to be used in the computation of the local Jacobian blocks by difference quotients. These may be smaller than the true half-bandwidths of the Jacobian of the local block of  $g$ , when smaller values may provide greater efficiency.
- MLDQ (long int, input) lower half-bandwidth to be used in the computation of the local Jacobian blocks by difference quotients.
- *MU* (long int, input) upper half-bandwidth of the band matrix that is retained as an approximation of the local Jacobian block (may be smaller than *MUDQ*).
- *ML* (long int, input) lower half-bandwidth of the band matrix that is retained as an approximation of the local Jacobian block (may be smaller than *MLDQ*).
- *DQRELY* (realtype, input) relative increment factor in  $y$  for difference quotients (0.0 indicates to use the default).
- *IER* (int, output) return flag (0 if success, -1 if a memory failure).
- 7. *Problem solution*
- 8. ARKBBDPRE optional outputs

Optional outputs from the ARKStep linear solver interface are listed in *[Table: Optional ARKLS interface](#page-151-1) [outputs](#page-151-1)*. To obtain the optional outputs associated with the ARKBBDPRE module, the user should call [FARKBBDOPT\(\)](#page-157-1), as specified below:

<span id="page-157-1"></span>subroutine **FARKBBDOPT**(*LENRWBBD*, *LENIWBBD*, *NGEBBD*)

Interfaces with the ARKBBDPRE optional output functions.

## Arguments:

- LENRWBP (long int, output) length of real preconditioner work space on this process (from [ARKBBDPrecGetWorkSpace\(\)](#page-121-1)).
- *LENIWBP* (long int, output) length of integer preconditioner work space on this process (from [ARKBBDPrecGetWorkSpace\(\)](#page-121-1)).
- *NGEBBD* (long int, output) number of  $g(t, y)$  evaluations (from [ARKBBDPrecGetNumGfnEvals\(\)](#page-121-2)) so far.
- 9. *Additional solution output*
- 10. Problem re-initialization

If a sequence of problems of the same size is being solved using the same linear solver in combination with the ARKBBDPRE preconditioner, then the ARKStep package can be re-initialized for the second and subsequent problems by calling [FARKREINIT\(\)](#page-149-0), following which a call to [FARKBBDREINIT\(\)](#page-157-0) may or may not be needed. If the input arguments are the same, no  $FARKBBDREINIT$  () call is needed.

If there is a change in input arguments other than *MU* or *ML*, then the user program should call [FARKBBDREINIT\(\)](#page-157-0) as specified below:

#### <span id="page-157-0"></span>subroutine **FARKBBDREINIT**(*NLOCAL*, *MUDQ*, *MLDQ*, *DQRELY*, *IER*)

Interfaces with the  $ARKBBDFrecReLU$  function to reinitialize the ARKBBDPRE module.

**Arguments:** The arguments of the same names have the same meanings as in  $FARKBDDINT ($ .

However, if the value of *MU* or *ML* is being changed, then a call to [FARKBBDINIT\(\)](#page-156-0) must be made instead.

Finally, if there is a change in any of the linear solver inputs, then a call to one of FSUNSPGMRINIT(), FSUNSPBCGSINIT(), FSUNSPTFQMRINIT(), FSUNSPFGMRINIT() or FSUNPCGINIT(), followed by a call to  $FARKLSIMIT()$  must also be made; in this case the linear solver memory is reallocated.

11. Problem resizing

If a sequence of problems of different sizes (but with similar dynamical time scales) is being solved using the same linear solver (SPGMR, SPBCG, SPTFQMR, SPFGMR or PCG) in combination with the ARKBBDPRE preconditioner, then the ARKStep package can be re-initialized for the second and subsequent problems by calling [FARKRESIZE\(\)](#page-149-1), following which a call to [FARKBBDINIT\(\)](#page-156-0) is required to delete and re-allocate the preconditioner memory of the correct size.

# subroutine **FARKBBDREINIT**(*NLOCAL*, *MUDQ*, *MLDQ*, *DQRELY*, *IER*)

Interfaces with the  $ARKBBDFrecReLU$  () function to reinitialize the ARKBBDPRE module.

**Arguments:** The arguments of the same names have the same meanings as in  $FARKBBDINT()$ .

However, if the value of MU or ML is being changed, then a call to  $FARKBBDINIT()$  must be made instead.

Finally, if there is a change in any of the linear solver inputs, then a call to one of FSUNSPGMRINIT(), FSUNSPBCGSINIT(), FSUNSPTFQMRINIT(), FSUNSPFGMRINIT() or FSUNPCGINIT(), followed by a call to  $FARKLSIMIT()$  must also be made; in this case the linear solver memory is reallocated.

## 12. *Memory deallocation*

(The memory allocated for the FARKBBD module is deallocated automatically by  $FARKFREE()$ ).

13. User-supplied routines

The following two routines must be supplied for use with the ARKBBDPRE module:

# <span id="page-158-0"></span>subroutine **FARKGLOCFN**(*NLOC*, *T*, *YLOC*, *GLOC*, *IPAR*, *RPAR*, *IER*)

User-supplied routine (of type  $ARKLocalFn()$ ) that computes a processor-local approximation  $q(t, y)$ to the right-hand side function  $f_I(t, y)$ .

## Arguments:

- *NLOC* (long int, input) local problem size.
- *T* (realtype, input) current value of the independent variable.
- *YLOC* (realtype, input) array containing local dependent state variables.
- *GLOC* (realtype, output) array containing local dependent state derivatives.
- *IPAR* (long int, input/output) array containing integer user data that was passed to [FARKMALLOC\(\)](#page-130-0).
- *RPAR* (realtype, input/output) array containing real user data that was passed to [FARKMALLOC\(\)](#page-130-0).
- *IER* (int, output) return flag (0 if success, >0 if a recoverable error occurred, <0 if an unrecoverable error occurred).

#### <span id="page-158-1"></span>subroutine **FARKCOMMFN**(*NLOC*, *T*, *YLOC*, *IPAR*, *RPAR*, *IER*)

User-supplied routine (of type  $ARKCommFn()$ ) that performs all inter-process communication necessary for the execution of the [FARKGLOCFN\(\)](#page-158-0) function above, using the input vector *YLOC*.

#### Arguments:

- *NLOC* (long int, input) local problem size.
- *T* (realtype, input) current value of the independent variable.
- *YLOC* (realtype, input) array containing local dependent state variables.
- *IPAR* (long int, input/output) array containing integer user data that was passed to [FARKMALLOC\(\)](#page-130-0).
- *RPAR* (realtype, input/output) array containing real user data that was passed to [FARKMALLOC\(\)](#page-130-0).
- *IER* (int, output) return flag (0 if success, >0 if a recoverable error occurred, <0 if an unrecoverable error occurred).

Notes: This subroutine must be supplied even if it is not needed, and must return *IER = 0*.

# **USING ERKSTEP FOR C AND C++ APPLICATIONS**

This chapter is concerned with the use of the ERKStep time-stepping module for the solution of nonstiff initial value problems (IVPs) in a C or C++ language setting. The following sections discuss the header files and the layout of the user's main program, and provide descriptions of the ERKStep user-callable functions and user-supplied functions.

The example programs described in the companion document *[\[R2018\]](#page-390-0)* may be helpful. Those codes may be used as templates for new codes and are included in the ARKode package examples subdirectory.

ERKStep uses the input and output constants from the shared ARKode infrastructure. These are defined as needed in this chapter, but for convenience the full list is provided separately in the section *[Appendix: ARKode Constants](#page-363-0)*.

The relevant information on using ERKStep's C and C++ interfaces is detailed in the following sub-sections.

# **6.1 Access to library and header files**

At this point, it is assumed that the installation of ARKode, following the procedure described in the section *[ARKode](#page-345-0) [Installation Procedure](#page-345-0)*, has been completed successfully.

Regardless of where the user's application program resides, its associated compilation and load commands must make reference to the appropriate locations for the library and header files required by ARKode. The relevant library files are

- libdir/libsundials arkode.lib,
- libdir/libsundials nvec\*.lib,

where the file extension . Lib is typically . so for shared libraries and . a for static libraries. The relevant header files are located in the subdirectories

- incdir/include/arkode
- incdir/include/sundials
- incdir/include/nvector

The directories libdir and incdir are the installation library and include directories, respectively. For a default installation, these are instdir/lib and instdir/include, respectively, where instdir is the directory where SUNDIALS was installed (see the section *[ARKode Installation Procedure](#page-345-0)* for further details).

# **6.2 Data Types**

The sundials types.h file contains the definition of the variable type realtype, which is used by the SUN-DIALS solvers for all floating-point data, the definition of the integer type sunindextype, which is used for vector and matrix indices, and booleantype, which is used for certain logic operations within SUNDIALS.

# **6.2.1 Floating point types**

The type "realtype" can be set to float, double, or long double, depending on how SUNDIALS was installed (with the default being double). The user can change the precision of the SUNDIALS solvers' floating-point arithmetic at the configuration stage (see the section *[Configuration options \(Unix/Linux\)](#page-349-0)*).

Additionally, based on the current precision, sundials\_types.h defines the values BIG\_REAL to be the largest value representable as a realtype, SMALL\_REAL to be the smallest positive value representable as a realtype, and UNIT\_ROUNDOFF to be the smallest realtype number,  $\varepsilon$ , such that  $1.0 + \varepsilon \neq 1.0$ .

Within SUNDIALS, real constants may be set to have the appropriate precision by way of a macro called RCONST. It is this macro that needs the ability to branch on the definition realtype. In ANSI C, a floating-point constant with no suffix is stored as a double. Placing the suffix "F" at the end of a floating point constant makes it a float, whereas using the suffix "L" makes it a long double. For example,

```
#define A 1.0
#define B 1.0F
#define C 1.0L
```
defines A to be a double constant equal to 1.0, B to be a float constant equal to 1.0, and C to be a long double constant equal to 1.0. The macro call RCONST $(1.0)$  automatically expands to 1.0 if realtype is double, to 1.0F if realtype is float, or to 1.0L if realtype is long double. SUNDIALS uses the RCONST macro internally to declare all of its floating-point constants.

A user program which uses the type realtype and the RCONST macro to handle floating-point constants is precisionindependent, except for any calls to precision-specific standard math library functions. Users can, however, use the types double, float, or long double in their code (assuming that this usage is consistent with the size of realtype values that are passed to and from SUNDIALS). Thus, a previously existing piece of ANSI C code can use SUNDIALS without modifying the code to use realtype, so long as the SUNDIALS libraries have been compiled using the same precision (for details see the section *[ARKode Installation Procedure](#page-345-0)*).

# **6.2.2 Integer types used for vector and matrix indices**

The type sunindextype can be either a 32- or 64-bit *signed* integer. The default is the portable int64\_t type, and the user can change it to  $int32_t$  at the configuration stage. The configuration system will detect if the compiler does not support portable types, and will replace int 32\_t and int64\_t with int and long int, respectively, to ensure use of the desired sizes on Linux, Mac OS X, and Windows platforms. SUNDIALS currently does not support *unsigned* integer types for vector and matrix indices, although these could be added in the future if there is sufficient demand.

A user program which uses sunindextype to handle vector and matrix indices will work with both index storage types except for any calls to index storage-specific external libraries. (Our  $\text{C}$  and  $\text{C++}$  example programs use sunindextype.) Users can, however, use any one of int, long int, int32\_t, int64\_t or long long int in their code, assuming that this usage is consistent with the typedef for sunindextype on their architecture. Thus, a previously existing piece of ANSI C code can use SUNDIALS without modifying the code to use sunindextype, so long as the SUNDIALS libraries use the appropriate index storage type (for details see the section *[ARKode Installation Procedure](#page-345-0)*).

# **6.3 Header Files**

When using ERKStep, the calling program must include several header files so that various macros and data types can be used. The header file that is always required is:

• arkode/arkode erkstep.h, the main header file for the ERKStep time-stepping module, which defines the several types and various constants, includes function prototypes, and includes the shared arkode/arkode.h header file.

Note that arkode.h includes sundials\_types.h directly, which defines the types realtype, sunindextype and booleantype and the constants SUNFALSE and SUNTRUE, so a user program does not need to include sundials\_types.h directly.

Additionally, the calling program must also include an NVECTOR implementation header file, of the form nvector/nvector\_\*\*\*.h, corresponding to the user's preferred data layout and form of parallelism. See the section *[Vector Data Structures](#page-219-0)* for details for the appropriate name. This file in turn includes the header file sundials\_nvector.h which defines the abstract N\_Vector data type.

# <span id="page-161-0"></span>**6.4 A skeleton of the user's main program**

The following is a skeleton of the user's main program (or calling program) for the integration of an ODE IVP using the ERKStep module. Most of the steps are independent of the NVECTOR implementation used. For the steps that are not, refer to the section *[Vector Data Structures](#page-219-0)* for the specific name of the function to be called or macro to be referenced.

1. Initialize parallel or multi-threaded environment, if appropriate.

For example, call MPI\_Init to initialize MPI if used, or set num\_threads, the number of threads to use within the threaded vector functions, if used.

2. Set problem dimensions, etc.

This generally includes the problem size,  $N$ , and may include the local vector length  $N$ local.

Note: The variables N and Nlocal should be of type sunindextype.

3. Set vector of initial values

To set the vector  $y0$  of initial values, use the appropriate functions defined by the particular NVECTOR implementation.

For native SUNDIALS vector implementations (except the CUDA and RAJA based ones), use a call of the form

```
y0 = N_VMake_***(..., ydata);
```
if the realtype array ydata containing the initial values of  $\eta$  already exists. Otherwise, create a new vector by making a call of the form

 $y0 = N_{VN} = w_{+} * * (...);$ 

and then set its elements by accessing the underlying data where it is located with a call of the form

ydata = N\_VGetArrayPointer\_\*\*\*(y0);

See the sections *[The NVECTOR\\_SERIAL Module](#page-229-0)* through *[The NVECTOR\\_PTHREADS Module](#page-238-0)* for details.

For the HYPRE and PETSc vector wrappers, first create and initialize the underlying vector, and then create the NVECTOR wrapper with a call of the form

 $y0 = N_WMake_+** (yvec);$ 

where yvec is a HYPRE or PETSc vector. Note that calls like  $N_VN_{\text{ew}-\star\star\star}(\ldots)$  and N\_VGetArrayPointer\_\*\*\*(...) are not available for these vector wrappers. See the sections *[The](#page-242-0) [NVECTOR\\_PARHYP Module](#page-242-0)* and *[The NVECTOR\\_PETSC Module](#page-244-0)* for details.

If using either the CUDA- or RAJA-based vector implementations use a call of the form

 $y0 = N_V\nNake_+ * * (..., c);$ 

where c is a pointer to a suncudavec or sunrajavec vector class if this class already exists. Otherwise, create a new vector by making a call of the form

N\_VGetDeviceArrayPointer\_\*\*\*

or

N\_VGetHostArrayPointer\_\*\*\*

Note that the vector class will allocate memory on both the host and device when instantiated. See the sections *[The NVECTOR\\_CUDA Module](#page-246-0)* and *[The NVECTOR\\_RAJA Module](#page-250-0)* for details.

4. Create ERKStep object

Call arkode\_mem = ERKStepCreate(...) to create the ERKStep memory block. ERKStepCreate () returns a void\* pointer to this memory structure. See the section *ERKStep ini[tialization and deallocation functions](#page-163-1)* for details.

5. Specify integration tolerances

Call [ERKStepSStolerances\(\)](#page-164-0) or [ERKStepSVtolerances\(\)](#page-164-1) to specify either a scalar relative tolerance and scalar absolute tolerance, or a scalar relative tolerance and a vector of absolute tolerances, respectively. Alternatively, call ERKStepWFtolerances () to specify a function which sets directly the weights used in evaluating WRMS vector norms. See the section *[ERKStep tolerance specification functions](#page-163-2)* for details.

6. Set optional inputs

Call ERKStepSet  $\star$  functions to change any optional inputs that control the behavior of ERKStep from their default values. See the section *[Optional input functions](#page-168-0)* for details.

7. Specify rootfinding problem

Optionally, call  $ERKStepRootInit$  () to initialize a rootfinding problem to be solved during the integration of the ODE system. See the section *[Rootfinding initialization function](#page-166-1)* for general details, and the section *[Optional input functions](#page-168-0)* for relevant optional input calls.

8. Advance solution in time

For each point at which output is desired, call

```
ier = ERKStepEvolve(arkode_mem, tout, yout, &tret, itask);
```
Here, it ask specifies the return mode. The vector yout (which can be the same as the vector  $\gamma$ <sup>0</sup> above) will contain  $y(t_{\text{out}})$ . See the section *[ERKStep solver function](#page-166-2)* for details.

9. Get optional outputs

Call ERKStepGet\* functions to obtain optional output. See the section *[Optional output functions](#page-179-0)* for details.

10. Deallocate memory for solution vector

Upon completion of the integration, deallocate memory for the vector  $\gamma$  (or  $\gamma$ out) by calling the NVECTOR destructor function:

N\_VDestroy(y);

11. Free solver memory

Call ERKStepFree(&arkode\_mem) to free the memory allocated for the ERKStep module.

# 12. Finalize MPI, if used

Call MPI\_Finalize to terminate MPI.

# **6.5 ERKStep User-callable functions**

This section describes the functions that are called by the user to setup and then solve an IVP using the ERKStep time-stepping module. Some of these are required; however, starting with the section *[Optional input functions](#page-168-0)*, the functions listed involve optional inputs/outputs or restarting, and those paragraphs may be skipped for a casual use of ARKode's ERKStep module. In any case, refer to the preceding section, *[A skeleton of the user's main program](#page-161-0)*, for the correct order of these calls.

On an error, each user-callable function returns a negative value (or NULL if the function returns a pointer) and sends an error message to the error handler routine, which prints the message to stderr by default. However, the user can set a file as error output or can provide her own error handler function (see the section *[Optional input functions](#page-168-0)* for details).

# <span id="page-163-1"></span>**6.5.1 ERKStep initialization and deallocation functions**

## <span id="page-163-0"></span>void\* **ERKStepCreate**(*[ARKRhsFn](#page-212-0) f*, realtype *t0*, N\_Vector *y0*)

This function allocates and initializes memory for a problem to be solved using the ERKStep time-stepping module in ARKode.

## Arguments:

- $f$  the name of the C function (of type  $ARKRhSFn()$ ) defining the right-hand side function in  $\dot{y}$  =  $f(t, y)$ .
- $t0$  the initial value of t.
- *y0* the initial condition vector  $y(t_0)$ .

**Return value:** If successful, a pointer to initialized problem memory of type  $\text{void} \star$ , to be passed to all userfacing ERKStep routines listed below. If unsuccessful, a NULL pointer will be returned, and an error message will be printed to stderr.

#### void **ERKStepFree**(void\*\* *arkode\_mem*)

This function frees the problem memory *arkode mem* created by *[ERKStepCreate\(\)](#page-163-0)*.

#### Arguments:

• *arkode\_mem* – pointer to the ERKStep memory block.

Return value: None

# <span id="page-163-2"></span>**6.5.2 ERKStep tolerance specification functions**

These functions specify the integration tolerances. One of them should be called before the first call to [ERKStepEvolve\(\)](#page-166-3); otherwise default values of reltol =  $1e-4$  and abstol =  $1e-9$  will be used, which may be entirely incorrect for a specific problem.

The integration tolerances reltol and abstol define a vector of error weights, ewt. In the case of [ERKStepSStolerances\(\)](#page-164-0), this vector has components

 $ewt[i] = 1.0/(reltol*abs(y[i]) + abstol);$ 

whereas in the case of  $ERKStepSVLolerances$  () the vector components are given by

#### $ewt[i] = 1.0/(reltol*abs(y[i]) + abstol[i]);$

This vector is used in all error tests, which use a weighted RMS norm on all error-like vectors v:

$$
||v||_{WRMS} = \left(\frac{1}{N} \sum_{i=1}^{N} (v_i ewt_i)^2\right)^{1/2},
$$

where  $N$  is the problem dimension.

Alternatively, the user may supply a custom function to supply the ewt vector, through a call to [ERKStepWFtolerances\(\)](#page-164-2).

<span id="page-164-0"></span>int **ERKStepSStolerances**(void\* *arkode\_mem*, realtype *reltol*, realtype *abstol*)

This function specifies scalar relative and absolute tolerances.

#### Arguments:

- *arkode\_mem* pointer to the ERKStep memory block.
- *reltol* scalar relative tolerance.
- *abstol* scalar absolute tolerance.

#### Return value:

- *ARK\_SUCCESS* if successful
- *ARK MEM NULL* if the ERKStep memory was NULL
- *ARK\_NO\_MALLOC* if the ERKStep memory was not allocated by the time-stepping module
- *ARK\_ILL\_INPUT* if an argument has an illegal value (e.g. a negative tolerance).

#### <span id="page-164-1"></span>int **ERKStepSVtolerances**(void\* *arkode\_mem*, realtype *reltol*, N\_Vector *abstol*)

This function specifies a scalar relative tolerance and a vector absolute tolerance (a potentially different absolute tolerance for each vector component).

#### Arguments:

- *arkode\_mem* pointer to the ERKStep memory block.
- *reltol* scalar relative tolerance.
- *abstol* vector containing the absolute tolerances for each solution component.

#### Return value:

- *ARK\_SUCCESS* if successful
- *ARK MEM NULL* if the ERKStep memory was NULL
- *ARK, NO, MALLOC* if the ERKStep memory was not allocated by the time-stepping module
- *ARK\_ILL\_INPUT* if an argument has an illegal value (e.g. a negative tolerance).

#### <span id="page-164-2"></span>int **ERKStepWFtolerances**(void\* *arkode\_mem*, *[ARKEwtFn](#page-190-0) efun*)

This function specifies a user-supplied function *efun* to compute the error weight vector ewt.

#### Arguments:

- *arkode\_mem* pointer to the ERKStep memory block.
- $efun$  the name of the function (of type  $ARKEventFn()$ ) that implements the error weight vector computation.

#### Return value:

- *ARK\_SUCCESS* if successful
- ARK\_MEM\_NULL if the ERKStep memory was NULL
- ARK\_NO\_MALLOC if the ERKStep memory was not allocated by the time-stepping module

# **General advice on the choice of tolerances**

For many users, the appropriate choices for tolerance values in reltol and abstol are a concern. The following pieces of advice are relevant.

- 1. The scalar relative tolerance reltol is to be set to control relative errors. So a value of  $10^{-4}$  means that errors are controlled to .01%. We do not recommend using reltol larger than  $10^{-3}$ . On the other hand, reltol should not be so small that it is comparable to the unit roundoff of the machine arithmetic (generally around  $10^{-15}$  for double-precision).
- 2. The absolute tolerances abstol (whether scalar or vector) need to be set to control absolute errors when any components of the solution vector  $y$  may be so small that pure relative error control is meaningless. For example, if  $y_i$  starts at some nonzero value, but in time decays to zero, then pure relative error control on  $y_i$  makes no sense (and is overly costly) after  $y_i$  is below some noise level. Then abstol (if scalar) or abstol [i] (if a vector) needs to be set to that noise level. If the different components have different noise levels, then abstol should be a vector. For example, see the example problem ark\_robertson.c, and the discussion of it in the ARKode Examples Documentation *[\[R2018\]](#page-390-0)*. In that problem, the three components vary between 0 and 1, and have different noise levels; hence the atols vector therein. It is impossible to give any general advice on abstol values, because the appropriate noise levels are completely problem-dependent. The user or modeler hopefully has some idea as to what those noise levels are.
- 3. Finally, it is important to pick all the tolerance values conservatively, because they control the error committed on each individual step. The final (global) errors are an accumulation of those per-step errors, where that accumulation factor is problem-dependent. A general rule of thumb is to reduce the tolerances by a factor of 10 from the actual desired limits on errors. So if you want .01% relative accuracy (globally), a good choice for reltol is  $10^{-5}$ . In any case, it is a good idea to do a few experiments with the tolerances to see how the computed solution values vary as tolerances are reduced.

# **Advice on controlling nonphysical negative values**

In many applications, some components in the true solution are always positive or non-negative, though at times very small. In the numerical solution, however, small negative (nonphysical) values can then occur. In most cases, these values are harmless, and simply need to be controlled, not eliminated, but in other cases any value that violates a constraint may cause a simulation to halt. For both of these scenarios the following pieces of advice are relevant.

- 1. The best way to control the size of unwanted negative computed values is with tighter absolute tolerances. Again this requires some knowledge of the noise level of these components, which may or may not be different for different components. Some experimentation may be needed.
- 2. If output plots or tables are being generated, and it is important to avoid having negative numbers appear there (for the sake of avoiding a long explanation of them, if nothing else), then eliminate them, but only in the context of the output medium. Then the internal values carried by the solver are unaffected. Remember that a small negative value in  $y$  returned by ERKStep, with magnitude comparable to abstol or less, is equivalent to zero as far as the computation is concerned.
- 3. The user's right-hand side routine f should never change a negative value in the solution vector  $\eta$  to a nonnegative value in attempt to "fix" this problem, since this can lead to numerical instability. If the  $f$  routine cannot tolerate a zero or negative value (e.g. because there is a square root or log), then the offending value should be changed to zero or a tiny positive number in a temporary variable (not in the input  $y$  vector) for the purposes of computing  $f(t, y)$ .

4. Positivity and non-negativity constraints on components can be enforced by use of the recoverable error return feature in the user-supplied right-hand side function,  $f$ . When a recoverable error is encountered, ERKStep will retry the step with a smaller step size, which typically alleviates the problem. However, because this option involves some additional overhead cost, it should only be exercised if the use of absolute tolerances to control the computed values is unsuccessful.

# <span id="page-166-1"></span>**6.5.3 Rootfinding initialization function**

As described in the section *[Rootfinding](#page-36-0)*, while solving the IVP, ARKode's time-stepping modules have the capability to find the roots of a set of user-defined functions. To activate the root-finding algorithm, call the following function. This is normally called only once, prior to the first call to  $ERKSEepEvolve()$ , but if the rootfinding problem is to be changed during the solution,  $ERKStepRootInit$  () can also be called prior to a continuation call to [ERKStepEvolve\(\)](#page-166-3).

<span id="page-166-0"></span>int **ERKStepRootInit**(void\* *arkode\_mem*, int *nrtfn*, *[ARKRootFn](#page-213-0) g*)

Initializes a rootfinding problem to be solved during the integration of the ODE system. It must be called after [ERKStepCreate\(\)](#page-163-0), and before [ERKStepEvolve\(\)](#page-166-3).

## Arguments:

- *arkode\_mem* pointer to the ERKStep memory block.
- *nrtfn* number of functions  $g_i$ , an integer  $\geq 0$ .
- $g$  name of user-supplied function, of type  $ARKRootEn$  (), defining the functions  $g_i$  whose roots are sought.

#### Return value:

- *ARK\_SUCCESS* if successful
- ARK\_MEM\_NULL if the ERKStep memory was NULL
- *ARK\_MEM\_FAIL* if there was a memory allocation failure
- *ARK ILL INPUT* if *nrtfn* is greater than zero but  $g = NULL$ .

Notes: To disable the rootfinding feature after it has already been initialized, or to free memory associated with ERKStep's rootfinding module, call *ERKStepRootInit* with *nrtfn = 0*.

Similarly, if a new IVP is to be solved with a call to  $ERKStepReLU$  (), where the new IVP has no rootfinding problem but the prior one did, then call *ERKStepRootInit* with *nrtfn = 0*.

# <span id="page-166-2"></span>**6.5.4 ERKStep solver function**

This is the central step in the solution process – the call to perform the integration of the IVP. One of the input arguments (*itask*) specifies one of two modes as to where ERKStep is to return a solution. These modes are modified if the user has set a stop time (with a call to the optional input function  $ERKStepSetStopTime()$ ) or has requested rootfinding.

<span id="page-166-3"></span>int **ERKStepEvolve**(void\* *arkode\_mem*, realtype *tout*, N\_Vector *yout*, realtype *\*tret*, int *itask*) Integrates the ODE over an interval in  $t$ .

- *arkode\_mem* pointer to the ERKStep memory block.
- *tout* the next time at which a computed solution is desired.
- *yout* the computed solution vector.
- *tret* the time corresponding to *yout* (output).
- *itask* a flag indicating the job of the solver for the next user step.

The *ARK\_NORMAL* option causes the solver to take internal steps until it has just overtaken a userspecified output time, *tout*, in the direction of integration, i.e.  $t_{n-1} < \text{tout} \leq t_n$  for forward integration, or  $t_n \leq \omega t \leq t_{n-1}$  for backward integration. It will then compute an approximation to the solution  $y(tout)$  by interpolation (using one of the dense output routines described in the section *[Interpolation](#page-20-0)*).

The *ARK\_ONE\_STEP* option tells the solver to only take a single internal step  $y_{n-1} \to y_n$  and then return control back to the calling program. If this step will overtake *tout* then the solver will again return an interpolated result; otherwise it will return a copy of the internal solution  $y_n$  in the vector *yout*

#### Return value:

- *ARK\_SUCCESS* if successful.
- ARK\_ROOT\_RETURN if ERKStepEvolve () succeeded, and found one or more roots. If the number of root functions, *nrtfn*, is greater than 1, call [ERKStepGetRootInfo\(\)](#page-186-0) to see which  $g_i$  were found to have a root at (*\*tret*).
- *ARK\_TSTOP\_RETURN* if [ERKStepEvolve\(\)](#page-166-3) succeeded and returned at *tstop*.
- *ARK\_MEM\_NULL* if the *arkode\_mem* argument was NULL.
- *ARK\_NO\_MALLOC* if *arkode\_mem* was not allocated.
- *ARK\_ILL\_INPUT* if one of the inputs to [ERKStepEvolve\(\)](#page-166-3) is illegal, or some other input to the solver was either illegal or missing. Details will be provided in the error message. Typical causes of this failure:
	- 1. A component of the error weight vector became zero during internal time-stepping.
	- 2. A root of one of the root functions was found both at a point  $t$  and also very near  $t$ .
- *ARK\_TOO\_MUCH\_WORK* if the solver took *mxstep* internal steps but could not reach *tout*. The default value for *mxstep* is *MXSTEP\_DEFAULT = 500*.
- ARK\_TOO\_MUCH\_ACC if the solver could not satisfy the accuracy demanded by the user for some internal step.
- *ARK\_ERR\_FAILURE* if error test failures occurred either too many times (*ark\_maxnef*) during one internal time step or occurred with  $|h| = h_{min}$ .
- *ARK\_VECTOROP\_ERR* a vector operation error occured.

Notes: The input vector *yout* can use the same memory as the vector  $y_0$  of initial conditions that was passed to [ERKStepCreate\(\)](#page-163-0).

In *ARK\_ONE\_STEP* mode, *tout* is used only on the first call, and only to get the direction and a rough scale of the independent variable. All failure return values are negative and so testing the return argument for negative values will trap all [ERKStepEvolve\(\)](#page-166-3) failures.

Since interpolation may reduce the accuracy in the reported solution, if full method accuracy is desired the user should issue a call to  $ERKStepSetStopTime$  () before the call to  $ERKStepEvolve$  () to specify a fixed stop time to end the time step and return to the user. Upon return from  $ERKStepEvolve$  (), a copy of the internal solution  $y_n$  will be returned in the vector *yout*. Once the integrator returns at a *tstop* time, any future testing for *tstop* is disabled (and can be re-enabled only though a new call to [ERKStepSetStopTime\(\)](#page-172-0)).

On any error return in which one or more internal steps were taken by  $ERKStepEvolve$  (), the returned values of *tret* and *yout* correspond to the farthest point reached in the integration. On all other error returns, *tret* and *yout* are left unchanged from those provided to the routine.

# <span id="page-168-0"></span>**6.5.5 Optional input functions**

There are numerous optional input parameters that control the behavior of the ERKStep solver, each of which may be modified from its default value through calling an appropriate input function. The following tables list all optional input functions, grouped by which aspect of ERKStep they control. Detailed information on the calling syntax and arguments for each function are then provided following each table.

The optional inputs are grouped into the following categories:

- General ERKStep options (*[Optional inputs for ERKStep](#page-168-1)*),
- IVP method solver options (*[Optional inputs for IVP method selection](#page-173-0)*),
- Step adaptivity solver options (*[Optional inputs for time step adaptivity](#page-174-0)*),

For the most casual use of ERKStep, relying on the default set of solver parameters, the reader can skip to the following section, *[User-supplied functions](#page-189-0)*.

We note that, on an error return, all of the optional input functions send an error message to the error handler function. We also note that all error return values are negative, so a test on the return arguments for negative values will catch all errors.

# <span id="page-168-1"></span>**Optional inputs for ERKStep**

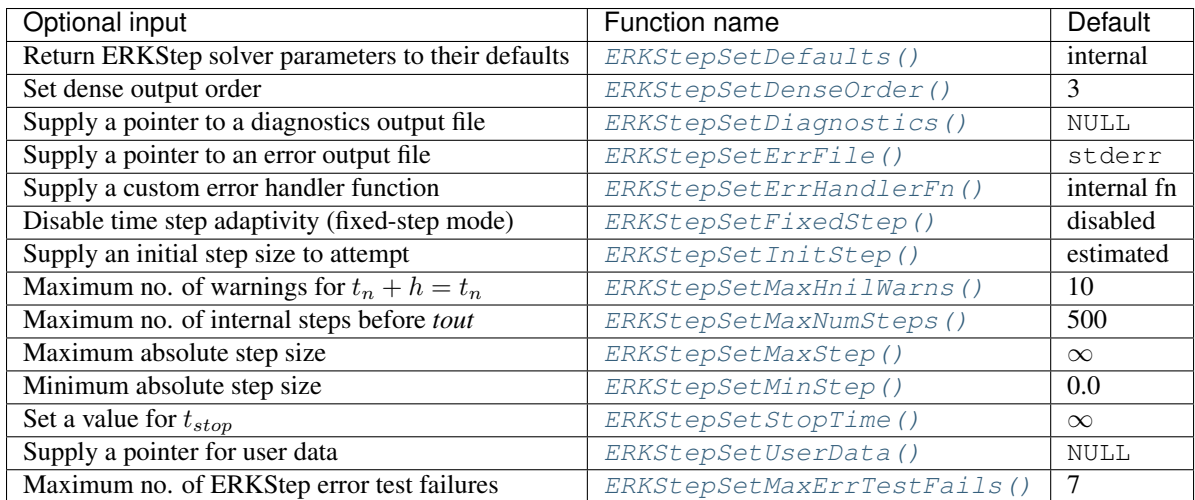

# <span id="page-168-2"></span>int **ERKStepSetDefaults**(void\* *arkode\_mem*)

Resets all optional input parameters to ERKStep's original default values.

# Arguments:

• *arkode\_mem* – pointer to the ERKStep memory block.

# Return value:

- *ARK\_SUCCESS* if successful
- ARK\_MEM\_NULL if the ERKStep memory is NULL
- *ARK\_ILL\_INPUT* if an argument has an illegal value

Notes: Does not change problem-defining function pointer *f* or the *user\_data* pointer.

<span id="page-168-3"></span>Also leaves alone any data structures or options related to root-finding (those can be reset using [ERKStepRootInit\(\)](#page-166-0)).

## int **ERKStepSetDenseOrder**(void\* *arkode\_mem*, int *dord*)

Specifies the degree of the polynomial interpolant used for dense output (i.e. interpolation of solution output values).

#### Arguments:

- *arkode\_mem* pointer to the ERKStep memory block.
- *dord* requested polynomial order of accuracy.

### Return value:

- *ARK\_SUCCESS* if successful
- *ARK MEM NULL* if the ERKStep memory is NULL
- *ARK\_ILL\_INPUT* if an argument has an illegal value

**Notes:** Allowed values are between 0 and  $\min(q, 5)$ , where q is the order of the overall integration method.

# <span id="page-169-0"></span>int **ERKStepSetDiagnostics**(void\* *arkode\_mem*, FILE\* *diagfp*)

Specifies the file pointer for a diagnostics file where all ERKStep step adaptivity and solver information is written.

#### Arguments:

- *arkode\_mem* pointer to the ERKStep memory block.
- *diagfp* pointer to the diagnostics output file.

#### Return value:

- *ARK\_SUCCESS* if successful
- ARK\_MEM\_NULL if the ERKStep memory is NULL
- *ARK\_ILL\_INPUT* if an argument has an illegal value

Notes: This parameter can be stdout or stderr, although the suggested approach is to specify a pointer to a unique file opened by the user and returned by fopen. If not called, or if called with a NULL file pointer, all diagnostics output is disabled.

When run in parallel, only one process should set a non-NULL value for this pointer, since statistics from all processes would be identical.

#### <span id="page-169-1"></span>int **ERKStepSetErrFile**(void\* *arkode\_mem*, FILE\* *errfp*)

Specifies a pointer to the file where all ERKStep warning and error messages will be written if the default internal error handling function is used.

### Arguments:

- *arkode mem* pointer to the ERKStep memory block.
- *errfp* pointer to the output file.

#### Return value:

- *ARK\_SUCCESS* if successful
- ARK\_MEM\_NULL if the ERKStep memory is NULL
- *ARK\_ILL\_INPUT* if an argument has an illegal value

Notes: The default value for *errfp* is stderr.

Passing a NULL value disables all future error message output (except for the case wherein the ERKStep memory pointer is NULL). This use of the function is strongly discouraged.

If used, this routine should be called before any other optional input functions, in order to take effect for subsequent error messages.

<span id="page-170-0"></span>int **ERKStepSetErrHandlerFn**(void\* *arkode\_mem*, *[ARKErrHandlerFn](#page-212-1) ehfun*, void\* *eh\_data*) Specifies the optional user-defined function to be used in handling error messages.

#### Arguments:

- *arkode\_mem* pointer to the ERKStep memory block.
- *ehfun* name of user-supplied error handler function.
- *eh\_data* pointer to user data passed to *ehfun* every time it is called.

#### Return value:

- *ARK\_SUCCESS* if successful
- ARK\_MEM\_NULL if the ERKStep memory is NULL
- *ARK\_ILL\_INPUT* if an argument has an illegal value

Notes: Error messages indicating that the ERKStep solver memory is NULL will always be directed to stderr.

<span id="page-170-1"></span>int **ERKStepSetFixedStep**(void\* *arkode\_mem*, realtype *hfixed*)

Disabled time step adaptivity within ERKStep, and specifies the fixed time step size to use for all internal steps.

#### Arguments:

- *arkode\_mem* pointer to the ERKStep memory block.
- *hfixed* value of the fixed step size to use.

#### Return value:

- *ARK\_SUCCESS* if successful
- *ARK MEM NULL* if the ERKStep memory is NULL
- *ARK ILL INPUT* if an argument has an illegal value

Notes: Pass 0.0 to return ERKStep to the default (adaptive-step) mode.

Use of this function is not recommended, since we it gives no assurance of the validity of the computed solutions. It is primarily provided for code-to-code verification testing purposes.

When using  $ERKStepSetFixedStep()$ , any values provided to the functions [ERKStepSetInitStep\(\)](#page-170-2), [ERKStepSetAdaptivityFn\(\)](#page-174-1), [ERKStepSetMaxErrTestFails\(\)](#page-172-3), [ERKStepSetAdaptivityMethod\(\)](#page-175-0), [ERKStepSetCFLFraction\(\)](#page-175-1), [ERKStepSetErrorBias\(\)](#page-175-2), [ERKStepSetFixedStepBounds\(\)](#page-176-0), [ERKStepSetMaxEFailGrowth\(\)](#page-176-1), [ERKStepSetMaxFirstGrowth\(\)](#page-176-2), [ERKStepSetMaxGrowth\(\)](#page-177-0), [ERKStepSetSafetyFactor\(\)](#page-177-1), [ERKStepSetSmallNumEFails\(\)](#page-177-2) and [ERKStepSetStabilityFn\(\)](#page-177-3) will be ignored, since temporal adaptivity is disabled.

If both [ERKStepSetFixedStep\(\)](#page-170-1) and [ERKStepSetStopTime\(\)](#page-172-0) are used, then the fixed step size will be used for all steps until the final step preceding the provided stop time (which may be shorter). To resume use of the previous fixed step size, another call to  $ERKStepSetFixedStep()$  must be made prior to calling [ERKStepEvolve\(\)](#page-166-3) to resume integration.

It is *not* recommended that [ERKStepSetFixedStep\(\)](#page-170-1) be used in concert with [ERKStepSetMaxStep\(\)](#page-171-2) or [ERKStepSetMinStep\(\)](#page-172-1), since at best those latter two routines will provide no useful information to the solver, and at worst they may interfere with the desired fixed step size.

#### <span id="page-170-2"></span>int **ERKStepSetInitStep**(void\* *arkode\_mem*, realtype *hin*)

Specifies the initial time step size ERKStep should use after initialization or re-initialization.

# Arguments:

- *arkode\_mem* pointer to the ERKStep memory block.
- *hin* value of the initial step to be attempted ( $\neq$  0).

# Return value:

- *ARK\_SUCCESS* if successful
- ARK\_MEM\_NULL if the ERKStep memory is NULL
- *ARK\_ILL\_INPUT* if an argument has an illegal value

Notes: Pass 0.0 to use the default value.

By default, ERKStep estimates the initial step size to be the solution  $h$  of the equation  $\|\cdot\|$  $\frac{h^2 \ddot{y}}{2}$  = 1, where  $\ddot{y}$  is an estimated value of the second derivative of the solution at *t0*.

#### <span id="page-171-0"></span>int **ERKStepSetMaxHnilWarns**(void\* *arkode\_mem*, int *mxhnil*)

Specifies the maximum number of messages issued by the solver to warn that  $t + h = t$  on the next internal step, before ERKStep will instead return with an error.

#### Arguments:

- *arkode\_mem* pointer to the ERKStep memory block.
- $$

#### Return value:

- *ARK\_SUCCESS* if successful
- ARK\_MEM\_NULL if the ERKStep memory is NULL
- *ARK\_ILL\_INPUT* if an argument has an illegal value

Notes: The default value is 10; set *mxhnil* to zero to specify this default.

A negative value indicates that no warning messages should be issued.

#### <span id="page-171-1"></span>int **ERKStepSetMaxNumSteps**(void\* *arkode\_mem*, long int *mxsteps*)

Specifies the maximum number of steps to be taken by the solver in its attempt to reach the next output time, before ERKStep will return with an error.

#### Arguments:

- *arkode\_mem* pointer to the ERKStep memory block.
- *mxsteps* maximum allowed number of internal steps.

#### Return value:

- *ARK\_SUCCESS* if successful
- ARK\_MEM\_NULL if the ERKStep memory is NULL
- *ARK\_ILL\_INPUT* if an argument has an illegal value

Notes: Passing *mxsteps* = 0 results in ERKStep using the default value (500).

Passing *mxsteps* < 0 disables the test (not recommended).

<span id="page-171-2"></span>int **ERKStepSetMaxStep**(void\* *arkode\_mem*, realtype *hmax*)

Specifies the upper bound on the magnitude of the time step size.

#### Arguments:

• *arkode\_mem* – pointer to the ERKStep memory block.

• *hmax* – maximum absolute value of the time step size  $(0)$ .

#### Return value:

- *ARK\_SUCCESS* if successful
- ARK\_MEM\_NULL if the ERKStep memory is NULL
- *ARK ILL INPUT* if an argument has an illegal value

Notes: Pass  $hmax$  < 0.0 to set the default value of  $\infty$ .

<span id="page-172-1"></span>int **ERKStepSetMinStep**(void\* *arkode\_mem*, realtype *hmin*)

Specifies the lower bound on the magnitude of the time step size.

#### Arguments:

- *arkode\_mem* pointer to the ERKStep memory block.
- *hmin* minimum absolute value of the time step size  $(\geq 0)$ .

## Return value:

- *ARK\_SUCCESS* if successful
- ARK\_MEM\_NULL if the ERKStep memory is NULL
- *ARK\_ILL\_INPUT* if an argument has an illegal value

Notes: Pass  $hmin \leq 0.0$  to set the default value of 0.

#### <span id="page-172-0"></span>int **ERKStepSetStopTime**(void\* *arkode\_mem*, realtype *tstop*)

Specifies the value of the independent variable  $t$  past which the solution is not to proceed.

#### Arguments:

- *arkode\_mem* pointer to the ERKStep memory block.
- *tstop* stopping time for the integrator.

#### Return value:

- *ARK\_SUCCESS* if successful
- ARK\_MEM\_NULL if the ERKStep memory is NULL
- *ARK\_ILL\_INPUT* if an argument has an illegal value

Notes: The default is that no stop time is imposed.

#### <span id="page-172-2"></span>int **ERKStepSetUserData**(void\* *arkode\_mem*, void\* *user\_data*)

Specifies the user data block *user\_data* and attaches it to the main ERKStep memory block.

## Arguments:

- *arkode\_mem* pointer to the ERKStep memory block.
- *user\_data* pointer to the user data.

#### Return value:

- *ARK\_SUCCESS* if successful
- ARK\_MEM\_NULL if the ERKStep memory is NULL
- *ARK\_ILL\_INPUT* if an argument has an illegal value

<span id="page-172-3"></span>Notes: If specified, the pointer to *user\_data* is passed to all user-supplied functions for which it is an argument; otherwise NULL is passed.

#### int **ERKStepSetMaxErrTestFails**(void\* *arkode\_mem*, int *maxnef*)

Specifies the maximum number of error test failures permitted in attempting one step, before returning with an error.

### Arguments:

- *arkode\_mem* pointer to the ERKStep memory block.
- $maxnef$  maximum allowed number of error test failures ( $> 0$ ).

### Return value:

- *ARK\_SUCCESS* if successful
- *ARK MEM NULL* if the ERKStep memory is NULL
- *ARK\_ILL\_INPUT* if an argument has an illegal value

Notes: The default value is 7; set  $maxne f \leq 0$  to specify this default.

# <span id="page-173-0"></span>**Optional inputs for IVP method selection**

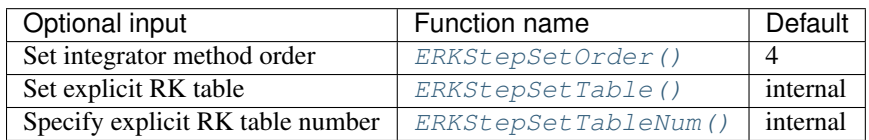

## <span id="page-173-1"></span>int **ERKStepSetOrder**(void\* *arkode\_mem*, int *ord*)

Specifies the order of accuracy for the ERK integration method.

#### Arguments:

- *arkode\_mem* pointer to the ERKStep memory block.
- *ord* requested order of accuracy.

# Return value:

- *ARK\_SUCCESS* if successful
- ARK\_MEM\_NULL if the ERKStep memory is NULL
- *ARK\_ILL\_INPUT* if an argument has an illegal value

Notes: The allowed values are  $2 \leq ord \leq 8$ . Any illegal input will result in the default value of 4.

Since *ord* affects the memory requirements for the internal ERKStep memory block, it cannot be changed after the first call to [ERKStepEvolve\(\)](#page-166-3), unless [ERKStepReInit\(\)](#page-187-0) is called.

# <span id="page-173-2"></span>int **ERKStepSetTable**(void\* *arkode\_mem*, *[ARKodeButcherTable](#page-215-0) B*)

Specifies a customized Butcher table for the ERK method.

#### Arguments:

- *arkode\_mem* pointer to the ERKStep memory block.
- $\bullet$  *B* the Butcher table for the explicit RK method.

# Return value:

- *ARK\_SUCCESS* if successful
- ARK\_MEM\_NULL if the ERKStep memory is NULL
- *ARK\_ILL\_INPUT* if an argument has an illegal value

#### Notes:

For a description of the [ARKodeButcherTable](#page-215-0) type and related functions for creating Butcher tables see *[Butcher Table Data Structure](#page-215-1)*.

No error checking is performed to ensure that either the method order *p* or the embedding order *q* specified in the Butcher table structure correctly describe the coefficients in the Butcher table.

Error checking is performed to ensure that the Butcher table is strictly lower-triangular (i.e. that it specifies an ERK method).

If the Butcher table does not contain an embedding, the user *must* call [ERKStepSetFixedStep\(\)](#page-170-1) to enable fixed-step mode and set the desired time step size.

#### <span id="page-174-2"></span>int **ERKStepSetTableNum**(void\* *arkode\_mem*, int *etable*)

Indicates to use a specific built-in Butcher table for the ERK method.

#### Arguments:

- *arkode\_mem* pointer to the ERKStep memory block.
- *etable* index of the Butcher table.

#### Return value:

- *ARK\_SUCCESS* if successful
- ARK\_MEM\_NULL if the ERKStep memory is NULL
- *ARK\_ILL\_INPUT* if an argument has an illegal value

Notes: *etable* should match an existing explicit method from the section *[Explicit Butcher tables](#page-368-0)*. Error-checking is performed to ensure that the table exists, and is not implicit.

# <span id="page-174-0"></span>**Optional inputs for time step adaptivity**

The mathematical explanation of ARKode's time step adaptivity algorithm, including how each of the parameters below is used within the code, is provided in the section *[Time step adaptivity](#page-24-0)*.

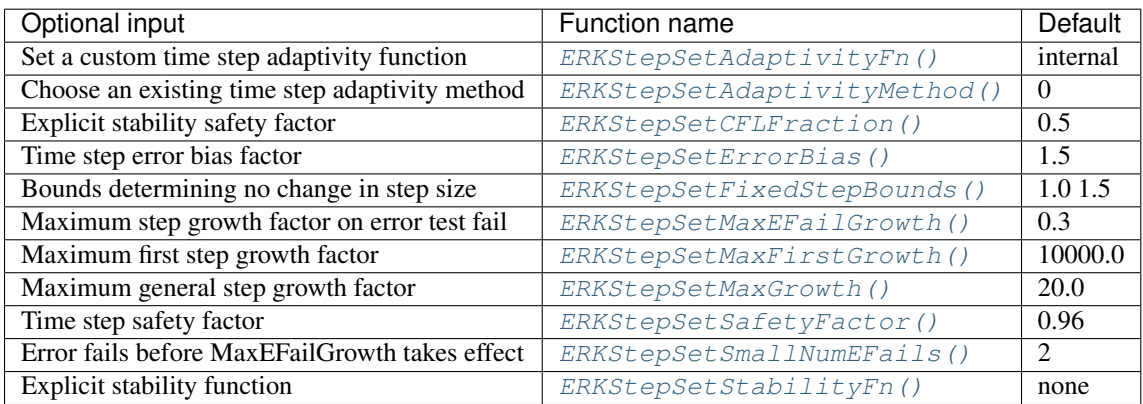

<span id="page-174-1"></span>int **ERKStepSetAdaptivityFn**(void\* *arkode\_mem*, *[ARKAdaptFn](#page-191-0) hfun*, void\* *h\_data*) Sets a user-supplied time-step adaptivity function.

- *arkode\_mem* pointer to the ERKStep memory block.
- *hfun* name of user-supplied adaptivity function.
- *h\_data* pointer to user data passed to *hfun* every time it is called.

## Return value:

- *ARK\_SUCCESS* if successful
- ARK\_MEM\_NULL if the ERKStep memory is NULL
- *ARK\_ILL\_INPUT* if an argument has an illegal value

Notes: This function should focus on accuracy-based time step estimation; for stability based time steps the function [ERKStepSetStabilityFn\(\)](#page-177-3) should be used instead.

<span id="page-175-0"></span>int **ERKStepSetAdaptivityMethod**(void\* *arkode\_mem*, int *imethod*, int *idefault*, int *pq*, real-

## type\* *adapt\_params*)

Specifies the method (and associated parameters) used for time step adaptivity.

#### Arguments:

- *arkode mem* pointer to the ERKStep memory block.
- *imethod* accuracy-based adaptivity method choice  $(0 \leq *imethod* \leq 5)$ : 0 is PID, 1 is PI, 2 is I, 3 is explicit Gustafsson, 4 is implicit Gustafsson, and 5 is the ImEx Gustafsson.
- *idefault* flag denoting whether to use default adaptivity parameters (1), or that they will be supplied in the *adapt\_params* argument (0).
- *pq* flag denoting whether to use the embedding order of accuracy *p* (0) or the method order of accuracy *q* (1) within the adaptivity algorithm. *p* is the default.
- *adapt\_params*[ $0$ ]  $k_1$  parameter within accuracy-based adaptivity algorithms.
- *adapt\_params* $[1] k_2$  parameter within accuracy-based adaptivity algorithms.
- $adapt\_params[2] k_3$  parameter within accuracy-based adaptivity algorithms.

#### Return value:

- *ARK\_SUCCESS* if successful
- ARK\_MEM\_NULL if the ERKStep memory is NULL
- *ARK ILL INPUT* if an argument has an illegal value

Notes: If custom parameters are supplied, they will be checked for validity against published stability intervals. If other parameter values are desired, it is recommended to instead provide a custom function through a call to [ERKStepSetAdaptivityFn\(\)](#page-174-1).

<span id="page-175-1"></span>int **ERKStepSetCFLFraction**(void\* *arkode\_mem*, realtype *cfl\_frac*)

Specifies the fraction of the estimated explicitly stable step to use.

#### Arguments:

- *arkode\_mem* pointer to the ERKStep memory block.
- *cfl\_frac* maximum allowed fraction of explicitly stable step (default is 0.5).

# Return value:

- *ARK\_SUCCESS* if successful
- ARK\_MEM\_NULL if the ERKStep memory is NULL
- *ARK\_ILL\_INPUT* if an argument has an illegal value

Notes: Any non-positive parameter will imply a reset to the default value.

#### <span id="page-175-2"></span>int **ERKStepSetErrorBias**(void\* *arkode\_mem*, realtype *bias*)

Specifies the bias to be applied to the error estimates within accuracy-based adaptivity strategies.

- *arkode mem* pointer to the ERKStep memory block.
- *bias* bias applied to error in accuracy-based time step estimation (default is 1.5).

#### Return value:

- *ARK\_SUCCESS* if successful
- *ARK MEM NULL* if the ERKStep memory is NULL
- *ARK\_ILL\_INPUT* if an argument has an illegal value

Notes: Any value below 1.0 will imply a reset to the default value.

<span id="page-176-0"></span>int **ERKStepSetFixedStepBounds**(void\* *arkode\_mem*, realtype *lb*, realtype *ub*)

Specifies the step growth interval in which the step size will remain unchanged.

#### Arguments:

- *arkode\_mem* pointer to the ERKStep memory block.
- *lb* lower bound on window to leave step size fixed (default is 1.0).
- *ub* upper bound on window to leave step size fixed (default is 1.5).

#### Return value:

- *ARK\_SUCCESS* if successful
- ARK\_MEM\_NULL if the ERKStep memory is NULL
- *ARK\_ILL\_INPUT* if an argument has an illegal value

Notes: Any interval *not* containing 1.0 will imply a reset to the default values.

#### <span id="page-176-1"></span>int **ERKStepSetMaxEFailGrowth**(void\* *arkode\_mem*, realtype *etamxf*)

Specifies the maximum step size growth factor upon multiple successive accuracy-based error failures in the solver.

#### Arguments:

- *arkode\_mem* pointer to the ERKStep memory block.
- *etamxf* time step reduction factor on multiple error fails (default is 0.3).

#### Return value:

- *ARK\_SUCCESS* if successful
- ARK\_MEM\_NULL if the ERKStep memory is NULL
- *ARK\_ILL\_INPUT* if an argument has an illegal value

Notes: Any value outside the interval (0, 1] will imply a reset to the default value.

#### <span id="page-176-2"></span>int **ERKStepSetMaxFirstGrowth**(void\* *arkode\_mem*, realtype *etamx1*)

Specifies the maximum allowed step size change following the very first integration step.

#### Arguments:

- *arkode mem* pointer to the ERKStep memory block.
- *etamx1* maximum allowed growth factor after the first time step (default is 10000.0).

#### Return value:

- *ARK\_SUCCESS* if successful
- ARK\_MEM\_NULL if the ERKStep memory is NULL

• *ARK\_ILL\_INPUT* if an argument has an illegal value

**Notes:** Any value  $\leq 1.0$  will imply a reset to the default value.

### <span id="page-177-0"></span>int **ERKStepSetMaxGrowth**(void\* *arkode\_mem*, realtype *mx\_growth*)

Specifies the maximum growth of the step size between consecutive steps in the integration process.

## Arguments:

- *arkode\_mem* pointer to the ERKStep memory block.
- *growth* maximum allowed growth factor between consecutive time steps (default is 20.0).

## Return value:

- *ARK\_SUCCESS* if successful
- ARK\_MEM\_NULL if the ERKStep memory is NULL
- *ARK\_ILL\_INPUT* if an argument has an illegal value

Notes: Any value  $\leq 1.0$  will imply a reset to the default value.

#### <span id="page-177-1"></span>int **ERKStepSetSafetyFactor**(void\* *arkode\_mem*, realtype *safety*)

Specifies the safety factor to be applied to the accuracy-based estimated step.

### Arguments:

- *arkode\_mem* pointer to the ERKStep memory block.
- *safety* safety factor applied to accuracy-based time step (default is 0.96).

## Return value:

- *ARK\_SUCCESS* if successful
- ARK\_MEM\_NULL if the ERKStep memory is NULL
- *ARK\_ILL\_INPUT* if an argument has an illegal value

Notes: Any non-positive parameter will imply a reset to the default value.

#### <span id="page-177-2"></span>int **ERKStepSetSmallNumEFails**(void\* *arkode\_mem*, int *small\_nef*)

Specifies the threshold for "multiple" successive error failures before the *etamxf* parameter from [ERKStepSetMaxEFailGrowth\(\)](#page-176-1) is applied.

#### Arguments:

- *arkode\_mem* pointer to the ERKStep memory block.
- *small\_nef* bound to determine 'multiple' for *etamxf* (default is 2).

#### Return value:

- ARK SUCCESS if successful
- ARK\_MEM\_NULL if the ERKStep memory is NULL
- *ARK\_ILL\_INPUT* if an argument has an illegal value

Notes: Any non-positive parameter will imply a reset to the default value.

#### <span id="page-177-3"></span>int **ERKStepSetStabilityFn**(void\* *arkode\_mem*, *[ARKExpStabFn](#page-191-1) EStab*, void\* *estab\_data*)

Sets the problem-dependent function to estimate a stable time step size for the explicit portion of the ODE system.

# Arguments:

• *arkode\_mem* – pointer to the ERKStep memory block.

- *EStab* name of user-supplied stability function.
- *estab\_data* pointer to user data passed to *EStab* every time it is called.

#### Return value:

- *ARK\_SUCCESS* if successful
- *ARK MEM NULL* if the ERKStep memory is NULL
- *ARK\_ILL\_INPUT* if an argument has an illegal value

Notes: This function should return an estimate of the absolute value of the maximum stable time step for the the ODE system. It is not required, since accuracy-based adaptivity may be sufficient for retaining stability, but this can be quite useful for problems where the right-hand side function  $f(t, y)$  may contain stiff terms.

# **Rootfinding optional input functions**

The following functions can be called to set optional inputs to control the rootfinding algorithm, the mathematics of which are described in the section *[Rootfinding](#page-36-0)*.

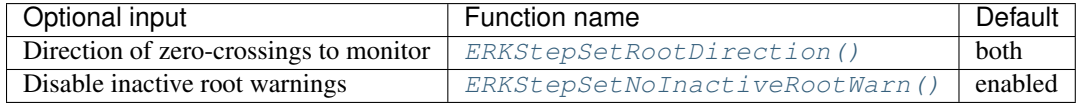

#### <span id="page-178-0"></span>int **ERKStepSetRootDirection**(void\* *arkode\_mem*, int\* *rootdir*)

Specifies the direction of zero-crossings to be located and returned.

#### Arguments:

- *arkode\_mem* pointer to the ERKStep memory block.
- *rootdir* state array of length *nrtfn*, the number of root functions  $g_i$  (the value of *nrtfn* was supplied in the call to  $ERKStepRootInit()$ ). If rootdir [i] == 0 then crossing in either direction for  $g_i$  should be reported. A value of +1 or -1 indicates that the solver should report only zero-crossings where  $g_i$  is increasing or decreasing, respectively.

#### Return value:

- *ARK\_SUCCESS* if successful
- ARK\_MEM\_NULL if the ERKStep memory is NULL
- *ARK\_ILL\_INPUT* if an argument has an illegal value

Notes: The default behavior is to monitor for both zero-crossing directions.

#### <span id="page-178-1"></span>int **ERKStepSetNoInactiveRootWarn**(void\* *arkode\_mem*)

Disables issuing a warning if some root function appears to be identically zero at the beginning of the integration.

#### Arguments:

• *arkode mem* – pointer to the ERKStep memory block.

#### Return value:

- *ARK\_SUCCESS* if successful
- ARK\_MEM\_NULL if the ERKStep memory is NULL

Notes: ERKStep will not report the initial conditions as a possible zero-crossing (assuming that one or more components  $g_i$  are zero at the initial time). However, if it appears that some  $g_i$  is identically zero at the initial time (i.e.,  $g_i$  is zero at the initial time *and* after the first step), ERKStep will issue a warning which can be disabled with this optional input function.

# **6.5.6 Interpolated output function**

An optional function  $ERKStepGetDky$  () is available to obtain additional values of solution-related quantities. This function should only be called after a successful return from  $ERKStepEvolve$  (), as it provides interpolated values either of  $y$  or of its derivatives (up to the 5th derivative) interpolated to any value of  $t$  in the last internal step taken by [ERKStepEvolve\(\)](#page-166-3). Internally, this *dense output* algorithm is identical to the algorithm used for the maximum order implicit predictors, described in the section *[Maximum order predictor](#page-34-0)*, except that derivatives of the polynomial model may be evaluated upon request.

# <span id="page-179-1"></span>int **ERKStepGetDky**(void\* *arkode\_mem*, realtype *t*, int *k*, N\_Vector *dky*)

Computes the *k*-th derivative of the function *y* at the time *t*, i.e.  $\frac{d^{(k)}}{dt^{(k)}}y(t)$ , for values of the independent variable satisfying  $t_n - h_n \le t \le t_n$ , with  $t_n$  as current internal time reached, and  $h_n$  is the last internal step size successfully used by the solver. This routine uses an interpolating polynomial of degree *max(dord, k)*, where *dord* is the argument provided to  $ERKStepSetDenseOrder($ ). The user may request *k* in the range  $\{0, \ldots, *dord*\}$ .

## Arguments:

- *arkode mem* pointer to the ERKStep memory block.
- *t* the value of the independent variable at which the derivative is to be evaluated.
- *k* the derivative order requested.
- *dky* output vector (must be allocated by the user).

## Return value:

- ARK SUCCESS if successful
- $ARK\_BAD_K$  if *k* is not in the range  $\{0, \ldots, *dord* \}$ .
- *ARK\_BAD\_T* if *t* is not in the interval  $[t_n h_n, t_n]$
- *ARK\_BAD\_DKY* if the *dky* vector was NULL
- ARK\_MEM\_NULL if the ERKStep memory is NULL

Notes: It is only legal to call this function after a successful return from  $ERKStepEvolve()$ .

A user may access the values  $t_n$  and  $h_n$  via the functions [ERKStepGetCurrentTime\(\)](#page-182-0) and [ERKStepGetLastStep\(\)](#page-182-1), respectively.

# <span id="page-179-0"></span>**6.5.7 Optional output functions**

ERKStep provides an extensive set of functions that can be used to obtain solver performance information. We organize these into groups:

- 1. SUNDIALS version information accessor routines are in the subsection *[SUNDIALS version information](#page-180-0)*,
- 2. General ERKStep output routines are in the subsection *[Main solver optional output functions](#page-180-1)*,
- 3. Output routines regarding root-finding results are in the subsection *[Rootfinding optional output functions](#page-186-1)*,
- 4. General usability routines (e.g. to print the current ERKStep parameters, or output the current Butcher table) are in the subsection *[General usability functions](#page-186-2)*.

Following each table, we elaborate on each function.

Some of the optional outputs, especially the various counters, can be very useful in determining the efficiency of various methods inside ERKStep. For example:

• The counters *nsteps* and *nf\_evals* provide a rough measure of the overall cost of a given run, and can be compared between runs with different solver options to suggest which set of options is the most efficient.
• The ratio *nsteps/step* attempts can measure the quality of the time step adaptivity algorithm, since a poor algorithm will result in more failed steps, and hence a lower ratio.

It is therefore recommended that users retrieve and output these statistics following each run, and take some time to investigate alternate solver options that will be more optimal for their particular problem of interest.

#### **SUNDIALS version information**

The following functions provide a way to get SUNDIALS version information at runtime.

#### int **SUNDIALSGetVersion**(char *\*version*, int *len*)

This routine fills a string with SUNDIALS version information.

#### Arguments:

- *version* character array to hold the SUNDIALS version information.
- *len* allocated length of the *version* character array.

#### Return value:

- 0 if successful
- -1 if the input string is too short to store the SUNDIALS version

Notes: An array of 25 characters should be sufficient to hold the version information.

int **SUNDIALSGetVersionNumber**(int *\*major*, int *\*minor*, int *\*patch*, char *\*label*, int *len*)

This routine sets integers for the SUNDIALS major, minor, and patch release numbers and fills a string with the release label if applicable.

#### Arguments:

- *major* SUNDIALS release major version number.
- *minor* SUNDIALS release minor version number.
- *patch* SUNDIALS release patch version number.
- *label* string to hold the SUNDIALS release label.
- *len* allocated length of the *label* character array.

#### Return value:

- 0 if successful
- -1 if the input string is too short to store the SUNDIALS label

Notes: An array of 10 characters should be sufficient to hold the label information. If a label is not used in the release version, no information is copied to *label*.

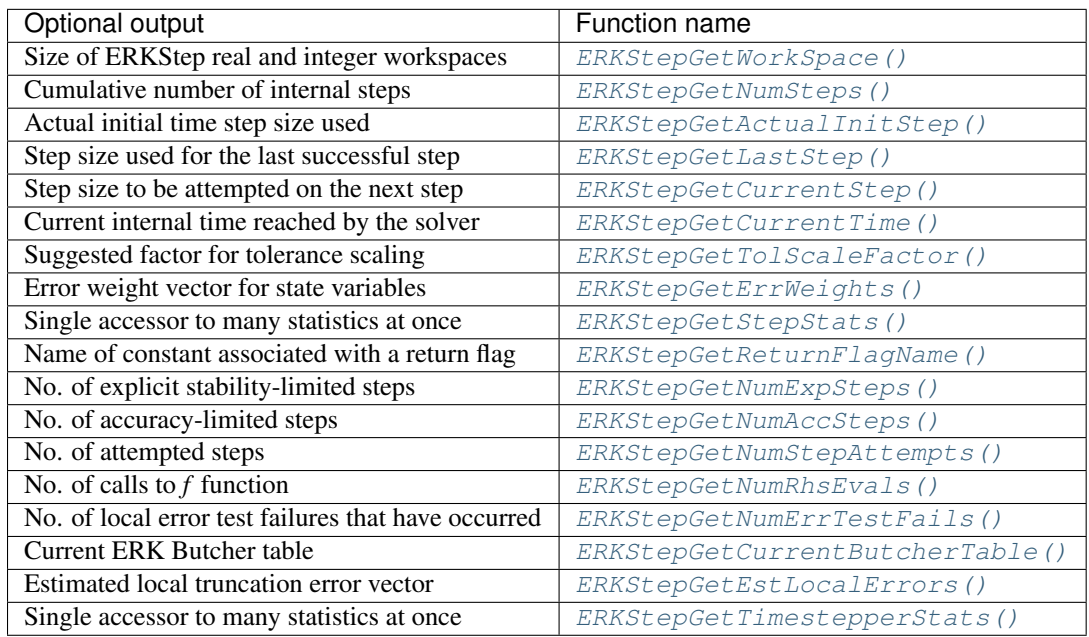

#### **Main solver optional output functions**

<span id="page-181-0"></span>int **ERKStepGetWorkSpace**(void\* *arkode\_mem*, long int\* *lenrw*, long int\* *leniw*) Returns the ERKStep real and integer workspace sizes.

#### Arguments:

- *arkode\_mem* pointer to the ERKStep memory block.
- *lenrw* the number of realtype values in the ERKStep workspace.
- *leniw* the number of integer values in the ERKStep workspace.

#### Return value:

- *ARK\_SUCCESS* if successful
- ARK\_MEM\_NULL if the ERKStep memory was NULL
- <span id="page-181-1"></span>int **ERKStepGetNumSteps**(void\* *arkode\_mem*, long int\* *nsteps*)
	- Returns the cumulative number of internal steps taken by the solver (so far).

#### Arguments:

- *arkode\_mem* pointer to the ERKStep memory block.
- *nsteps* number of steps taken in the solver.

#### Return value:

- *ARK\_SUCCESS* if successful
- ARK\_MEM\_NULL if the ERKStep memory was NULL

# <span id="page-181-2"></span>int **ERKStepGetActualInitStep**(void\* *arkode\_mem*, realtype\* *hinused*)

Returns the value of the integration step size used on the first step.

#### Arguments:

- *arkode\_mem* pointer to the ERKStep memory block.
- *hinused* actual value of initial step size.

#### Return value:

- *ARK\_SUCCESS* if successful
- ARK\_MEM\_NULL if the ERKStep memory was NULL

Notes: Even if the value of the initial integration step was specified by the user through a call to  $ERKStepSetInitStep()$ , this value may have been changed by ERKStep to ensure that the step size fell within the prescribed bounds ( $h_{min} \leq h_0 \leq h_{max}$ ), or to satisfy the local error test condition.

#### <span id="page-182-0"></span>int **ERKStepGetLastStep**(void\* *arkode\_mem*, realtype\* *hlast*)

Returns the integration step size taken on the last successful internal step.

#### Arguments:

- *arkode mem* pointer to the ERKStep memory block.
- *hlast* step size taken on the last internal step.

#### Return value:

- *ARK\_SUCCESS* if successful
- ARK\_MEM\_NULL if the ERKStep memory was NULL

#### <span id="page-182-1"></span>int **ERKStepGetCurrentStep**(void\* *arkode\_mem*, realtype\* *hcur*)

Returns the integration step size to be attempted on the next internal step.

#### Arguments:

- *arkode\_mem* pointer to the ERKStep memory block.
- *hcur* step size to be attempted on the next internal step.

#### Return value:

- *ARK\_SUCCESS* if successful
- ARK\_MEM\_NULL if the ERKStep memory was NULL

#### <span id="page-182-2"></span>int **ERKStepGetCurrentTime**(void\* *arkode\_mem*, realtype\* *tcur*) Returns the current internal time reached by the solver.

#### Arguments:

- *arkode\_mem* pointer to the ERKStep memory block.
- *tcur* current internal time reached.

#### Return value:

- *ARK\_SUCCESS* if successful
- **ARK\_MEM\_NULL** if the ERKStep memory was NULL

#### <span id="page-182-3"></span>int **ERKStepGetTolScaleFactor**(void\* *arkode\_mem*, realtype\* *tolsfac*)

Returns a suggested factor by which the user's tolerances should be scaled when too much accuracy has been requested for some internal step.

#### Arguments:

- *arkode mem* pointer to the ERKStep memory block.
- *tolsfac* suggested scaling factor for user-supplied tolerances.

#### Return value:

• *ARK\_SUCCESS* if successful

• *ARK MEM NULL* if the ERKStep memory was NULL

<span id="page-183-0"></span>int **ERKStepGetErrWeights**(void\* *arkode\_mem*, N\_Vector *eweight*)

Returns the current error weight vector.

#### Arguments:

- *arkode mem* pointer to the ERKStep memory block.
- *eweight* solution error weights at the current time.

#### Return value:

- *ARK\_SUCCESS* if successful
- *ARK MEM NULL* if the ERKStep memory was NULL

Notes: The user must allocate space for *eweight*, that will be filled in by this function.

<span id="page-183-1"></span>int **ERKStepGetStepStats**(void\* *arkode\_mem*, long int\* *nsteps*, realtype\* *hinused*, realtype\* *hlast*, realtype\* *hcur*, realtype\* *tcur*)

Returns many of the most useful optional outputs in a single call.

#### Arguments:

- *arkode\_mem* pointer to the ERKStep memory block.
- *nsteps* number of steps taken in the solver.
- *hinused* actual value of initial step size.
- *hlast* step size taken on the last internal step.
- *hcur* step size to be attempted on the next internal step.
- *tcur* current internal time reached.

#### Return value:

- *ARK\_SUCCESS* if successful
- *ARK MEM NULL* if the ERKStep memory was NULL

#### <span id="page-183-2"></span>char \***ERKStepGetReturnFlagName**(long int *flag*)

Returns the name of the ERKStep constant corresponding to *flag*.

#### Arguments:

• *flag* – a return flag from an ERKStep function.

Return value: The return value is a string containing the name of the corresponding constant.

# <span id="page-183-3"></span>int **ERKStepGetNumExpSteps**(void\* *arkode\_mem*, long int\* *expsteps*)

Returns the cumulative number of stability-limited steps taken by the solver (so far).

#### Arguments:

- *arkode\_mem* pointer to the ERKStep memory block.
- *expsteps* number of stability-limited steps taken in the solver.

#### Return value:

- *ARK\_SUCCESS* if successful
- ARK\_MEM\_NULL if the ERKStep memory was NULL

#### <span id="page-183-4"></span>int **ERKStepGetNumAccSteps**(void\* *arkode\_mem*, long int\* *accsteps*)

Returns the cumulative number of accuracy-limited steps taken by the solver (so far).

#### Arguments:

- *arkode\_mem* pointer to the ERKStep memory block.
- *accsteps* number of accuracy-limited steps taken in the solver.

#### Return value:

- *ARK\_SUCCESS* if successful
- ARK\_MEM\_NULL if the ERKStep memory was NULL

<span id="page-184-0"></span>int **ERKStepGetNumStepAttempts**(void\* *arkode\_mem*, long int\* *step\_attempts*) Returns the cumulative number of steps attempted by the solver (so far).

#### Arguments:

- *arkode\_mem* pointer to the ERKStep memory block.
- *step\_attempts* number of steps attempted by solver.

#### Return value:

- *ARK\_SUCCESS* if successful
- ARK\_MEM\_NULL if the ERKStep memory was NULL

<span id="page-184-1"></span>int **ERKStepGetNumRhsEvals**(void\* *arkode\_mem*, long int\* *nf\_evals*) Returns the number of calls to the user's right-hand side function,  $f$  (so far).

#### Arguments:

- *arkode\_mem* pointer to the ERKStep memory block.
- *nf\_evals* number of calls to the user's  $f(t, y)$  function.

#### Return value:

- *ARK\_SUCCESS* if successful
- ARK\_MEM\_NULL if the ERKStep memory was NULL

<span id="page-184-2"></span>int **ERKStepGetNumErrTestFails**(void\* *arkode\_mem*, long int\* *netfails*) Returns the number of local error test failures that have occurred (so far).

#### Arguments:

- *arkode\_mem* pointer to the ERKStep memory block.
- *netfails* number of error test failures.

#### Return value:

- *ARK\_SUCCESS* if successful
- ARK\_MEM\_NULL if the ERKStep memory was NULL

#### <span id="page-184-3"></span>int **ERKStepGetCurrentButcherTable**(void\* *arkode\_mem*, *[ARKodeButcherTable](#page-215-0) \*B*) Returns the Butcher table currently in use by the solver.

#### Arguments:

- *arkode\_mem* pointer to the ERKStep memory block.
- *B* pointer to Butcher table structure.

#### Return value:

• *ARK\_SUCCESS* if successful

• *ARK MEM NULL* if the ERKStep memory was NULL

**Notes:** The  $ARKodeButcherTable$  data structure is defined as a pointer to the following C structure:

```
typedef struct ARKodeButcherTableMem {
  int q; \frac{1}{x} /* method order of accuracy \frac{x}{x}int p; \begin{array}{ccc} \n\text{int p}; & \text{where} & \text{if } & \text{otherwise} \\
\text{int stages}; & \text{if } & \text{number of stages} & \text{if } & \text{otherwise} \\
\end{array}/* number of stages */
  realtype **A; /* Butcher table coefficients */<br>realtype *c; /* canopy node coefficients */<br>realtype *b; /* root node coefficients */
                         \frac{1}{x} canopy node coefficients \frac{x}{x}/* root node coefficients */realtype *d; /* embedding coefficients */
} *ARKodeButcherTable;
For more details see :ref:`ARKodeButcherTable`.
```
<span id="page-185-0"></span>int **ERKStepGetEstLocalErrors**(void\* *arkode\_mem*, N\_Vector *ele*)

Returns the vector of estimated local truncation errors for the current step.

#### Arguments:

- *arkode mem* pointer to the ERKStep memory block.
- *ele* vector of estimated local truncation errors.

#### Return value:

- *ARK\_SUCCESS* if successful
- *ARK MEM NULL* if the ERKStep memory was NULL

Notes: The user must allocate space for *ele*, that will be filled in by this function.

The values returned in *ele* are valid only after a successful call to [ERKStepEvolve\(\)](#page-166-0) (i.e. it returned a non-negative value).

The *ele* vector, together with the *eweight* vector from [ERKStepGetErrWeights\(\)](#page-183-0), can be used to determine how the various components of the system contributed to the estimated local error test. Specifically, that error test uses the WRMS norm of a vector whose components are the products of the components of these two vectors. Thus, for example, if there were recent error test failures, the components causing the failures are those with largest values for the products, denoted loosely as  $e$ weight $[i]*e$ le $[i]$ .

<span id="page-185-1"></span>int **ERKStepGetTimestepperStats**(void\* *arkode\_mem*, long int\* *expsteps*, long int\* *accsteps*, long

int\* *step\_attempts*, long int\* *nf\_evals*, long int\* *netfails*)

Returns many of the most useful time-stepper statistics in a single call.

#### Arguments:

- *arkode\_mem* pointer to the ERKStep memory block.
- *expsteps* number of stability-limited steps taken in the solver.
- *accsteps* number of accuracy-limited steps taken in the solver.
- *step\_attempts* number of steps attempted by the solver.
- *nf\_evals* number of calls to the user's  $f(t, y)$  function.
- *netfails* number of error test failures.

#### Return value:

• *ARK\_SUCCESS* if successful

• *ARK MEM NULL* if the ERKStep memory was NULL

#### **Rootfinding optional output functions**

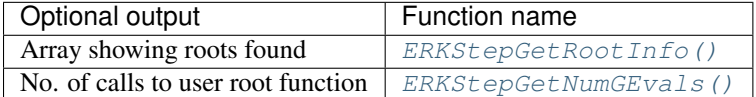

<span id="page-186-0"></span>int **ERKStepGetRootInfo**(void\* *arkode\_mem*, int\* *rootsfound*)

Returns an array showing which functions were found to have a root.

#### Arguments:

- *arkode mem* pointer to the ERKStep memory block.
- *rootsfound* array of length *nrtfn* with the indices of the user functions  $q_i$  found to have a root (the value of *nrtfn* was supplied in the call to [ERKStepRootInit\(\)](#page-166-1)). For  $i = 0...$  *nrtfn*-1, rootsfound [i] is nonzero if  $g_i$  has a root, and 0 if not.

#### Return value:

- *ARK\_SUCCESS* if successful
- ARK\_MEM\_NULL if the ERKStep memory was NULL

Notes: The user must allocate space for *rootsfound* prior to calling this function.

For the components of  $q_i$  for which a root was found, the sign of rootsfound [i] indicates the direction of zero-crossing. A value of +1 indicates that  $g_i$  is increasing, while a value of -1 indicates a decreasing  $g_i$ .

#### <span id="page-186-1"></span>int **ERKStepGetNumGEvals**(void\* *arkode\_mem*, long int\* *ngevals*)

Returns the cumulative number of calls made to the user's root function  $q$ .

#### Arguments:

- *arkode\_mem* pointer to the ERKStep memory block.
- *ngevals* number of calls made to  $q$  so far.

#### Return value:

- *ARK\_SUCCESS* if successful
- ARK\_MEM\_NULL if the ERKStep memory was NULL

#### **General usability functions**

The following optional routines may be called by a user to inquire about existing solver parameters, to retrieve stored Butcher tables, write the current Butcher table, or even to test a provided Butcher table to determine its analytical order of accuracy. While none of these would typically be called during the course of solving an initial value problem, these may be useful for users wishing to better understand ERKStep and/or specific Runge-Kutta methods.

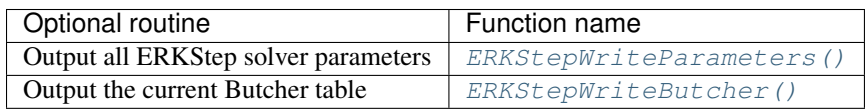

### <span id="page-186-2"></span>int **ERKStepWriteParameters**(void\* *arkode\_mem*, FILE *\*fp*)

Outputs all ERKStep solver parameters to the provided file pointer.

#### Arguments:

• *arkode\_mem* – pointer to the ERKStep memory block.

• *fp* – pointer to use for printing the solver parameters.

#### Return value:

- *ARKS\_SUCCESS* if successful
- ARKS\_MEM\_NULL if the ERKStep memory was NULL

Notes: The *fp* argument can be stdout or stderr, or it may point to a specific file created using fopen.

When run in parallel, only one process should set a non-NULL value for this pointer, since parameters for all processes would be identical.

#### <span id="page-187-0"></span>int **ERKStepWriteButcher**(void\* *arkode\_mem*, FILE *\*fp*)

Outputs the current Butcher table to the provided file pointer.

#### Arguments:

- *arkode\_mem* pointer to the ERKStep memory block.
- *fp* pointer to use for printing the Butcher table.

#### Return value:

- *ARK\_SUCCESS* if successful
- ARK\_MEM\_NULL if the ERKStep memory was NULL

Notes: The *fp* argument can be stdout or stderr, or it may point to a specific file created using fopen.

When run in parallel, only one process should set a non-NULL value for this pointer, since tables for all processes would be identical.

# **6.5.8 ERKStep re-initialization functions**

To reinitialize the ERKStep module for the solution of a new problem, where a prior call to  $ERKStepCreate()$  has been made, the user must call the function  $ERKStepReInit()$ . The new problem must have the same size as the previous one. This routine performs the same input checking and initializations that are done in [ERKStepCreate\(\)](#page-163-0), but it performs no memory allocation as is assumes that the existing internal memory is sufficient for the new problem. A call to this re-initialization routine deletes the solution history that was stored internally during the previous integration. Following a successful call to [ERKStepReInit\(\)](#page-187-1), call [ERKStepEvolve\(\)](#page-166-0) again for the solution of the new problem.

The use of [ERKStepReInit\(\)](#page-187-1) requires that the number of Runge Kutta stages, denoted by *s*, be no larger for the new problem than for the previous problem. This condition is automatically fulfilled if the method order *q* and the problem type (explicit, implicit, ImEx) are left unchanged.

One important use of the  $ERKStepReInit$  () function is in the treating of jump discontinuities in the RHS function. Except in cases of fairly small jumps, it is usually more efficient to stop at each point of discontinuity and restart the integrator with a readjusted ODE model, using a call to this routine. To stop when the location of the discontinuity is known, simply make that location a value of tout. To stop when the location of the discontinuity is determined by the solution, use the rootfinding feature. In either case, it is critical that the RHS function *not* incorporate the discontinuity, but rather have a smooth extension over the discontinuity, so that the step across it (and subsequent rootfinding, if used) can be done efficiently. Then use a switch within the RHS function (communicated through user\_data) that can be flipped between the stopping of the integration and the restart, so that the restarted problem uses the new values (which have jumped). Similar comments apply if there is to be a jump in the dependent variable vector.

<span id="page-187-1"></span>int **ERKStepReInit**(void\* *arkode\_mem*, *[ARKRhsFn](#page-212-0) f*, realtype *t0*, N\_Vector *y0*)

Provides required problem specifications and re-initializes the ERKStep time-stepper module.

#### Arguments:

• *arkode\_mem* – pointer to the ERKStep memory block.

- $f$  the name of the C function (of type  $ARKRhSFn$  ()) defining the right-hand side function in  $\dot{y}$  =  $f(t, y)$ .
- $t0$  the initial value of t.
- *y0* the initial condition vector  $y(t_0)$ .

#### Return value:

- *ARK\_SUCCESS* if successful
- ARK\_MEM\_NULL if the ERKStep memory was NULL
- *ARK\_MEM\_FAIL* if a memory allocation failed
- *ARK\_ILL\_INPUT* if an argument has an illegal value.

Notes: If an error occurred,  $ERKStepReInit$  () also sends an error message to the error handler function.

### **6.5.9 ERKStep system resize function**

For simulations involving changes to the number of equations and unknowns in the ODE system (e.g. when using spatially-adaptive PDE simulations under a method-of-lines approach), the ERKStep integrator may be "resized" between integration steps, through calls to the  $ERKSEpResize()$  function. This function modifies ERKStep's internal memory structures to use the new problem size, without destruction of the temporal adaptivity heuristics. It is assumed that the dynamical time scales before and after the vector resize will be comparable, so that all timestepping heuristics prior to calling  $ERKStepResize()$  remain valid after the call. If instead the dynamics should be recomputed from scratch, the ERKStep memory structure should be deleted with a call to  $ERKStepFree($ ), and recreated with a call to [ERKStepCreate\(\)](#page-163-0).

To aid in the vector resize operation, the user can supply a vector resize function that will take as input a vector with the previous size, and transform it in-place to return a corresponding vector of the new size. If this function (of type  $ARKVecResizeFn()$  is not supplied (i.e. is set to NULL), then all existing vectors internal to ERKStep will be destroyed and re-cloned from the new input vector.

In the case that the dynamical time scale should be modified slightly from the previous time scale, an input *hscale* is allowed, that will rescale the upcoming time step by the specified factor. If a value  $hscale \leq 0$  is specified, the default of 1.0 will be used.

<span id="page-188-0"></span>int **ERKStepResize**(void\* *arkode\_mem*, N\_Vector *ynew*, realtype *hscale*, realtype *t0*, *[ARKVecResizeFn](#page-213-0) re-*

*size*, void\* *resize\_data*) Re-initializes ERKStep with a different state vector but with comparable dynamical time scale.

#### Arguments:

- *arkode\_mem* pointer to the ERKStep memory block.
- *ynew* the newly-sized solution vector, holding the current dependent variable values  $y(t_0)$ .
- *hscale* the desired scaling factor for the dynamical time scale (i.e. the next step will be of size *h\*hscale*).
- *t0* the current value of the independent variable  $t_0$  (this must be consistent with *ynew*).
- $resize$  the user-supplied vector resize function (of type  $ARKVecResizeFn$   $()$ .
- *resize\_data* the user-supplied data structure to be passed to *resize* when modifying internal ERKStep vectors.

#### Return value:

- ARK SUCCESS if successful
- ARK\_MEM\_NULL if the ERKStep memory was NULL
- *ARK\_NO\_MALLOC* if *arkode\_mem* was not allocated.
- *ARK\_ILL\_INPUT* if an argument has an illegal value.

Notes: If an error occurred, ERKStepResize () also sends an error message to the error handler function.

#### **Resizing the absolute tolerance array**

If using array-valued absolute tolerances, the absolute tolerance vector will be invalid after the call to  $ERKStepResize()$ , so the new absolute tolerance vector should be re-set following each call to  $ERKStepResize()$  through a new call to  $ERKStepSVLolerances()$ .

If scalar-valued tolerances or a tolerance function was specified through either [ERKStepSStolerances\(\)](#page-164-1) or  $ERKSte$ *pWFtolerances()*, then these will remain valid and no further action is necessary.

Note: For an example showing usage of the similar [ARKStepResize\(\)](#page-101-0) routine, see the supplied serial C example problem, ark\_heat1D\_adapt.c.

# **6.6 User-supplied functions**

The user-supplied functions for ERKStep consist of:

- a function that defines the ODE (required),
- a function that handles error and warning messages (optional),
- a function that provides the error weight vector (optional),
- a function that handles adaptive time step error control (optional),
- a function that handles explicit time step stability (optional),
- a function that defines the root-finding problem(s) to solve (optional),
- a function that handles vector resizing operations, if the underlying vector structure supports resizing (as opposed to deletion/recreation), and if the user plans to call  $ERKStepResize()$  (optional).

# **6.6.1 ODE right-hand side**

The user must supply a function of type  $ARKRh\,Fn$  to specify the right-hand side of the ODE system:

typedef int **(\*ARKRhsFn)**(realtype *t*, N\_Vector *y*, N\_Vector *ydot*, void\* *user\_data*)

This function computes the ODE right-hand side for a given value of the independent variable  $t$  and state vector .

#### Arguments:

- *t* the current value of the independent variable.
- *y* the current value of the dependent variable vector.
- *ydot* the output vector that forms the ODE RHS  $f(t, y)$ .
- *user\_data* the *user\_data* pointer that was passed to [ERKStepSetUserData\(\)](#page-172-0).

Return value: An *ARKRhsFn* should return 0 if successful, a positive value if a recoverable error occurred (in which case ERKStep will attempt to correct), or a negative value if it failed unrecoverably (in which case the integration is halted and *ARK\_RHSFUNC\_FAIL* is returned).

Notes: Allocation of memory for *ydot* is handled within the ERKStep module. A recoverable failure error return from the *ARKRhsFn* is typically used to flag a value of the dependent variable y that is "illegal" in some way (e.g., negative where only a non-negative value is physically meaningful). If such a return is made, ERKStep will attempt to recover by reducing the step size in order to avoid this recoverable error return. There are some situations in which recovery is not possible even if the right-hand side function returns a recoverable error flag. One is when this occurs at the very first call to the *ARKRhsFn* (in which case ERKStep returns *ARK\_FIRST\_RHSFUNC\_ERR*).

### **6.6.2 Error message handler function**

As an alternative to the default behavior of directing error and warning messages to the file pointed to by *errfp* (see  $ERKStepSet ErrFile()$ , the user may provide a function of type  $ARKErrHandlerFn$  to process any such messages.

typedef void **(\*ARKErrHandlerFn)**(int *error\_code*, const char\* *module*, const char\* *function*, char\* *msg*,

void\* *user\_data*)

This function processes error and warning messages from ERKStep and its sub-modules.

#### Arguments:

- *error\_code* the error code.
- *module* the name of the ERKStep module reporting the error.
- *function* the name of the function in which the error occurred.
- *msg* the error message.
- *user\_data* a pointer to user data, the same as the *eh\_data* parameter that was passed to [ERKStepSetErrHandlerFn\(\)](#page-170-1).

Return value: An *ARKErrHandlerFn* function has no return value.

Notes: *error* code is negative for errors and positive (*ARK\_WARNING*) for warnings. If a function that returns a pointer to memory encounters an error, it sets *error\_code* to 0.

# **6.6.3 Error weight function**

As an alternative to providing the relative and absolute tolerances, the user may provide a function of type  $ARKEventFn$ to compute a vector *ewt* containing the weights in the WRMS norm  $||v||_{WRMS} = \left(\frac{1}{n} \sum_{i=1}^{n} (ewt_i v_i)^2\right)^{1/2}$ . These weights will be used in place of those defined in the section *[Error norms](#page-23-0)*.

<span id="page-190-0"></span>typedef int **(\*ARKEwtFn)**(N\_Vector *y*, N\_Vector *ewt*, void\* *user\_data*)

This function computes the WRMS error weights for the vector  $y$ .

Arguments:

- $y$  the dependent variable vector at which the weight vector is to be computed.
- *ewt* the output vector containing the error weights.
- *user data* a pointer to user data, the same as the *user data* parameter that was passed to [ERKStepSetUserData\(\)](#page-172-0).

Return value: An *ARKEwtFn* function must return 0 if it successfully set the error weights, and -1 otherwise.

Notes: Allocation of memory for *ewt* is handled within ERKStep.

The error weight vector must have all components positive. It is the user's responsibility to perform this test and return -1 if it is not satisfied.

# **6.6.4 Time step adaptivity function**

As an alternative to using one of the built-in time step adaptivity methods for controlling solution error, the user may provide a function of type  $ARKAdaptFn$  to compute a target step size h for the next integration step. These steps should be chosen as the maximum value such that the error estimates remain below 1.

<span id="page-191-0"></span>typedef int **(\*ARKAdaptFn)**(N\_Vector *y*, realtype *t*, realtype *h1*, realtype *h2*, realtype *h3*, realtype *e1*, realtype  $e^2$ , realtype  $e^3$ , int  $q$ , int  $p$ , realtype<sup>\*</sup> *hnew*, void<sup>\*</sup> *user\_data*)

This function implements a time step adaptivity algorithm that chooses h satisfying the error tolerances.

#### Arguments:

- *y* the current value of the dependent variable vector.
- *t* the current value of the independent variable.
- *h1* the current step size,  $t_n t_{n-1}$ .
- *h*2 the previous step size,  $t_{n-1} t_{n-2}$ .
- *h3* the step size  $t_{n-2} t_{n-3}$ .
- $eI$  the error estimate from the current step,  $n$ .
- $e^2$  the error estimate from the previous step,  $n-1$ .
- $e^3$  the error estimate from the step  $n-2$ .
- $q$  the global order of accuracy for the method.
- *p* the global order of accuracy for the embedded method.
- *hnew* the output value of the next step size.
- *user\_data* a pointer to user data, the same as the *h\_data* parameter that was passed to [ERKStepSetAdaptivityFn\(\)](#page-174-0).

Return value: An *ARKAdaptFn* function should return 0 if it successfully set the next step size, and a non-zero value otherwise.

# **6.6.5 Explicit stability function**

A user may supply a function to predict the maximum stable step size for the explicit Runge Kutta method on this problem. While the accuracy-based time step adaptivity algorithms may be sufficient for retaining a stable solution to the ODE system, these may be inefficient if  $f(t, y)$  contains moderately stiff terms. In this scenario, a user may provide a function of type  $ARKEXPStabFn$  to provide this stability information to ERKStep. This function must set the scalar step size satisfying the stability restriction for the upcoming time step. This value will subsequently be bounded by the user-supplied values for the minimum and maximum allowed time step, and the accuracy-based time step.

<span id="page-191-1"></span>typedef int **(\*ARKExpStabFn)**(N\_Vector *y*, realtype *t*, realtype\* *hstab*, void\* *user\_data*)

This function predicts the maximum stable step size for the ODE system.

#### Arguments:

- *y* the current value of the dependent variable vector.
- *t* the current value of the independent variable.
- *hstab* the output value with the absolute value of the maximum stable step size.
- *user\_data* a pointer to user data, the same as the *estab\_data* parameter that was passed to [ERKStepSetStabilityFn\(\)](#page-177-0).

Return value: An *ARKExpStabFn* function should return 0 if it successfully set the upcoming stable step size, and a non-zero value otherwise.

Notes: If this function is not supplied, or if it returns  $hstab \leq 0.0$ , then ERKStep will assume that there is no explicit stability restriction on the time step size.

# **6.6.6 Rootfinding function**

If a rootfinding problem is to be solved during the integration of the ODE system, the user must supply a function of type [ARKRootFn](#page-213-1).

typedef int **(\*ARKRootFn)**(realtype *t*, N\_Vector *y*, realtype\* *gout*, void\* *user\_data*)

This function implements a vector-valued function  $g(t, y)$  such that the roots of the *nrtfn* components  $g_i(t, y)$ are sought.

#### Arguments:

- *t* the current value of the independent variable.
- *y* the current value of the dependent variable vector.
- *gout* the output array, of length *nrtfn*, with components  $g_i(t, y)$ .
- *user data* a pointer to user data, the same as the *user data* parameter that was passed to [ERKStepSetUserData\(\)](#page-172-0).

Return value: An *ARKRootFn* function should return 0 if successful or a non-zero value if an error occurred (in which case the integration is halted and ERKStep returns *ARK\_RTFUNC\_FAIL*).

Notes: Allocation of memory for *gout* is handled within ERKStep.

# **6.6.7 Vector resize function**

For simulations involving changes to the number of equations and unknowns in the ODE system (e.g. when using spatial adaptivity in a PDE simulation), the ERKStep integrator may be "resized" between integration steps, through calls to the  $ERKStepResize()$  function. Typically, when performing adaptive simulations the solution is stored in a customized user-supplied data structure, to enable adaptivity without repeated allocation/deallocation of memory. In these scenarios, it is recommended that the user supply a customized vector kernel to interface between SUNDIALS and their problem-specific data structure. If this vector kernel includes a function of type [ARKVecResizeFn](#page-213-0) to resize a given vector implementation, then this function may be supplied to  $ERKStepResize()$  so that all internal ERKStep vectors may be resized, instead of deleting and re-creating them at each call. This resize function should have the following form:

typedef int **(\*ARKVecResizeFn)**(N\_Vector *y*, N\_Vector *ytemplate*, void\* *user\_data*)

This function resizes the vector *y* to match the dimensions of the supplied vector, *ytemplate*.

#### Arguments:

- $y$  the vector to resize.
- *ytemplate* a vector of the desired size.
- *user\_data* a pointer to user data, the same as the *resize\_data* parameter that was passed to [ERKStepResize\(\)](#page-188-0).

Return value: An *ARKVecResizeFn* function should return 0 if it successfully resizes the vector *y*, and a nonzero value otherwise.

Notes: If this function is not supplied, then ERKStep will instead destroy the vector *y* and clone a new vector *y* off of *ytemplate*.

# **USING MRISTEP FOR C AND C++ APPLICATIONS**

This chapter is concerned with the use of the MRIStep time-stepping module for the solution of two-rate initial value problems (IVPs) in a C or C++ language setting. The following sections discuss the header files and the layout of the user's main program, and provide descriptions of the MRIStep user-callable functions and user-supplied functions.

The example programs described in the companion document *[\[R2018\]](#page-390-0)* may be helpful. Those codes may be used as templates for new codes and are included in the ARKode package examples subdirectory.

MRIStep uses the input and output constants from the shared ARKode infrastructure. These are defined as needed in this chapter, but for convenience the full list is provided separately in the section *[Appendix: ARKode Constants](#page-363-0)*.

The relevant information on using MRIStep's C and C++ interfaces is detailed in the following sub-sections.

# **7.1 Access to library and header files**

At this point, it is assumed that the installation of ARKode, following the procedure described in the section *[ARKode](#page-345-0) [Installation Procedure](#page-345-0)*, has been completed successfully.

Regardless of where the user's application program resides, its associated compilation and load commands must make reference to the appropriate locations for the library and header files required by ARKode. The relevant library files are

- libdir/libsundials arkode.lib,
- libdir/libsundials nvec\*.lib,

where the file extension . Lib is typically . so for shared libraries and . a for static libraries. The relevant header files are located in the subdirectories

- incdir/include/arkode
- incdir/include/sundials
- incdir/include/nvector

The directories libdir and incdir are the installation library and include directories, respectively. For a default installation, these are instdir/lib and instdir/include, respectively, where instdir is the directory where SUNDIALS was installed (see the section *[ARKode Installation Procedure](#page-345-0)* for further details).

# **7.2 Data Types**

The sundials types.h file contains the definition of the variable type realtype, which is used by the SUN-DIALS solvers for all floating-point data, the definition of the integer type sunindextype, which is used for vector and matrix indices, and booleantype, which is used for certain logic operations within SUNDIALS.

# **7.2.1 Floating point types**

The type "realtype" can be set to float, double, or long double, depending on how SUNDIALS was installed (with the default being double). The user can change the precision of the SUNDIALS solvers' floating-point arithmetic at the configuration stage (see the section *[Configuration options \(Unix/Linux\)](#page-349-0)*).

Additionally, based on the current precision, sundials\_types.h defines the values BIG\_REAL to be the largest value representable as a realtype, SMALL\_REAL to be the smallest positive value representable as a realtype, and UNIT\_ROUNDOFF to be the smallest realtype number,  $\varepsilon$ , such that  $1.0 + \varepsilon \neq 1.0$ .

Within SUNDIALS, real constants may be set to have the appropriate precision by way of a macro called RCONST. It is this macro that needs the ability to branch on the definition realtype. In ANSI C, a floating-point constant with no suffix is stored as a double. Placing the suffix "F" at the end of a floating point constant makes it a float, whereas using the suffix "L" makes it a long double. For example,

```
#define A 1.0
#define B 1.0F
#define C 1.0L
```
defines A to be a double constant equal to 1.0, B to be a float constant equal to 1.0, and C to be a long double constant equal to 1.0. The macro call RCONST $(1.0)$  automatically expands to 1.0 if realtype is double, to 1.0F if realtype is float, or to 1.0L if realtype is long double. SUNDIALS uses the RCONST macro internally to declare all of its floating-point constants.

A user program which uses the type realtype and the RCONST macro to handle floating-point constants is precisionindependent, except for any calls to precision-specific standard math library functions. Users can, however, use the types double, float, or long double in their code (assuming that this usage is consistent with the size of realtype values that are passed to and from SUNDIALS). Thus, a previously existing piece of ANSI C code can use SUNDIALS without modifying the code to use realtype, so long as the SUNDIALS libraries have been compiled using the same precision (for details see the section *[ARKode Installation Procedure](#page-345-0)*).

# **7.2.2 Integer types used for vector and matrix indices**

The type sunindextype can be either a 32- or 64-bit *signed* integer. The default is the portable int64\_t type, and the user can change it to  $int32_t$  at the configuration stage. The configuration system will detect if the compiler does not support portable types, and will replace int 32\_t and int64\_t with int and long int, respectively, to ensure use of the desired sizes on Linux, Mac OS X, and Windows platforms. SUNDIALS currently does not support *unsigned* integer types for vector and matrix indices, although these could be added in the future if there is sufficient demand.

A user program which uses sunindextype to handle vector and matrix indices will work with both index storage types except for any calls to index storage-specific external libraries. (Our  $\text{C}$  and  $\text{C++}$  example programs use sunindextype.) Users can, however, use any one of int, long int, int32\_t, int64\_t or long long int in their code, assuming that this usage is consistent with the typedef for sunindextype on their architecture. Thus, a previously existing piece of ANSI C code can use SUNDIALS without modifying the code to use sunindextype, so long as the SUNDIALS libraries use the appropriate index storage type (for details see the section *[ARKode Installation Procedure](#page-345-0)*).

# **7.3 Header Files**

When using MRIStep, the calling program must include several header files so that various macros and data types can be used. The header file that is always required is:

• arkode/arkode mristep.h, the main header file for the MRIStep time-stepping module, which defines the several types and various constants, includes function prototypes, and includes the shared arkode/arkode.h header file.

Note that arkode.h includes sundials\_types.h directly, which defines the types realtype, sunindextype, and booleantype and the constants SUNFALSE and SUNTRUE, so a user program does not need to include sundials\_types.h directly.

Additionally, the calling program must also include an NVECTOR implementation header file, of the form nvector/nvector\_\*\*\*.h, corresponding to the user's preferred data layout and form of parallelism. See the section *[Vector Data Structures](#page-219-0)* for details for the appropriate name. This file in turn includes the header file sundials\_nvector.h which defines the abstract N\_Vector data type.

# <span id="page-195-0"></span>**7.4 A skeleton of the user's main program**

The following is a skeleton of the user's main program (or calling program) for the integration of an ODE IVP using the MRIStep module. Most of the steps are independent of the NVECTOR implementation used. For the steps that are not, refer to the section *[Vector Data Structures](#page-219-0)* for the specific name of the function to be called or macro to be referenced.

1. Initialize parallel or multi-threaded environment, if appropriate.

For example, call MPI\_Init to initialize MPI if used, or set num\_threads, the number of threads to use within the threaded vector functions, if used.

2. Set problem dimensions, etc.

This generally includes the problem size,  $N$ , and may include the local vector length  $N$ local.

Note: The variables N and Nlocal should be of type sunindextype.

3. Set vector of initial values

To set the vector  $y0$  of initial values, use the appropriate functions defined by the particular NVECTOR implementation.

For native SUNDIALS vector implementations (except the CUDA and RAJA based ones), use a call of the form

```
y0 = N_VMake_***(..., ydata);
```
if the realtype array ydata containing the initial values of  $\eta$  already exists. Otherwise, create a new vector by making a call of the form

 $y0 = N_{VN} = w_{+} * * (...);$ 

and then set its elements by accessing the underlying data where it is located with a call of the form

ydata = N\_VGetArrayPointer\_\*\*\*(y0);

See the sections *[The NVECTOR\\_SERIAL Module](#page-229-0)* through *[The NVECTOR\\_PTHREADS Module](#page-238-0)* for details.

For the HYPRE and PETSc vector wrappers, first create and initialize the underlying vector, and then create the NVECTOR wrapper with a call of the form

 $y0 = N_WMake_+** (yvec);$ 

where yvec is a HYPRE or PETSc vector. Note that calls like  $N_VN_{\text{ew}-\star\star\star}(\ldots)$  and N\_VGetArrayPointer\_\*\*\*(...) are not available for these vector wrappers. See the sections *[The](#page-242-0) [NVECTOR\\_PARHYP Module](#page-242-0)* and *[The NVECTOR\\_PETSC Module](#page-244-0)* for details.

If using either the CUDA- or RAJA-based vector implementations use a call of the form

 $y0 = N_V\nNake_+ * * (..., c);$ 

where c is a pointer to a suncudavec or sunrajavec vector class if this class already exists. Otherwise, create a new vector by making a call of the form

N\_VGetDeviceArrayPointer\_\*\*\*

or

N\_VGetHostArrayPointer\_\*\*\*

Note that the vector class will allocate memory on both the host and device when instantiated. See the sections *[The NVECTOR\\_CUDA Module](#page-246-0)* and *[The NVECTOR\\_RAJA Module](#page-250-0)* for details.

4. Create MRIStep object

Call arkode\_mem = MRIStepCreate(...) to create the MRIStep memory block. [MRIStepCreate\(\)](#page-197-0) returns a void\* pointer to this memory structure. See the section *[MRIStep ini](#page-197-1)[tialization and deallocation functions](#page-197-1)* for details.

5. Set the slow and fast step sizes

Call [MRIStepSetFixedStep\(\)](#page-201-0) to specify the slow and fast time step sizes.

6. Set optional inputs

Call  $MRIStepSet*$  functions to change any optional inputs that control the behavior of MRIStep from their default values. See the section *[Optional input functions](#page-199-0)* for details.

7. Specify rootfinding problem

Optionally, call  $MRIStepRootInit$  () to initialize a rootfinding problem to be solved during the integration of the ODE system. See the section *[Rootfinding initialization function](#page-197-3)* for general details, and the section *[Optional input functions](#page-199-0)* for relevant optional input calls.

8. Advance solution in time

For each point at which output is desired, call

ier = MRIStepEvolve(arkode\_mem, tout, yout, &tret, itask);

Here, it ask specifies the return mode. The vector yout (which can be the same as the vector  $y_0$  above) will contain  $y(t_{\text{out}})$ . See the section *[MRIStep solver function](#page-198-0)* for details.

9. Get optional outputs

Call MRIStepGet\* functions to obtain optional output. See the section *[Optional output functions](#page-205-0)* for details.

10. Deallocate memory for solution vector

Upon completion of the integration, deallocate memory for the vector  $y$  (or  $y$ out) by calling the NVECTOR destructor function:

- N\_VDestroy(y);
- 11. Free solver memory

Call MRIStepFree(&arkode\_mem) to free the memory allocated for the MRIStep module.

12. Finalize MPI, if used

Call MPI\_Finalize to terminate MPI.

# **7.5 MRIStep User-callable functions**

This section describes the functions that are called by the user to setup and then solve an IVP using the MRIStep time-stepping module. Some of these are required; however, starting with the section *[Optional input functions](#page-199-0)*, the functions listed involve optional inputs/outputs or restarting, and those paragraphs may be skipped for a casual use of ARKode's MRIStep module. In any case, refer to the preceding section, *[A skeleton of the user's main program](#page-195-0)*, for the correct order of these calls.

On an error, each user-callable function returns a negative value (or NULL if the function returns a pointer) and sends an error message to the error handler routine, which prints the message to stderr by default. However, the user can set a file as error output or can provide her own error handler function (see the section *[Optional input functions](#page-199-0)* for details).

# <span id="page-197-1"></span>**7.5.1 MRIStep initialization and deallocation functions**

<span id="page-197-0"></span>void\* **MRIStepCreate**(*[ARKRhsFn](#page-212-0) fs*, *[ARKRhsFn](#page-212-0) ff*, realtype *t0*, N\_Vector *y0*)

This function allocates and initializes memory for a problem to be solved using the MRIStep time-stepping module in ARKode.

#### Arguments:

- $fs$  the name of the C function (of type  $ARKRh\ sFn()$ ) defining the slow portion of the right-hand side function in  $\dot{y} = f_s(t, y) + f_f(t, y)$ .
- $f f$  the name of the C function (of type  $ARKRh$ s  $Fn()$ ) defining the fast portion of the right-hand side function in  $\dot{y} = f_s(t, y) + f_f(t, y)$ .
- $t0$  the initial value of t.
- *y0* the initial condition vector  $y(t_0)$ .

**Return value:** If successful, a pointer to initialized problem memory of type  $\text{void} \star$ , to be passed to all userfacing MRIStep routines listed below. If unsuccessful, a NULL pointer will be returned, and an error message will be printed to stderr.

#### void **MRIStepFree**(void\*\* *arkode\_mem*)

This function frees the problem memory *arkode\_mem* created by *[MRIStepCreate\(\)](#page-197-0)*.

#### Arguments:

• *arkode\_mem* – pointer to the MRIStep memory block.

Return value: None

# <span id="page-197-3"></span>**7.5.2 Rootfinding initialization function**

As described in the section *[Rootfinding](#page-36-0)*, while solving the IVP, ARKode's time-stepping modules have the capability to find the roots of a set of user-defined functions. In the MRIStep module root finding is performed between slow solution time steps only (i.e., it is not performed within the sub-stepping a fast time scales). To activate the root-finding algorithm, call the following function. This is normally called only once, prior to the first call to  $MRIStepEvolve$  (), but if the rootfinding problem is to be changed during the solution,  $MRIStepRootInit$  () can also be called prior to a continuation call to  $MRIStepEvolve$  ().

#### <span id="page-197-2"></span>int **MRIStepRootInit**(void\* *arkode\_mem*, int *nrtfn*, *[ARKRootFn](#page-213-1) g*)

Initializes a rootfinding problem to be solved during the integration of the ODE system. It must be called after [MRIStepCreate\(\)](#page-197-0), and before [MRIStepEvolve\(\)](#page-198-1).

#### Arguments:

- *arkode mem* pointer to the MRIStep memory block.
- *nrtfn* number of functions  $g_i$ , an integer  $\geq 0$ .
- $g$  name of user-supplied function, of type  $ARKRootFn$  (), defining the functions  $g_i$  whose roots are sought.

#### Return value:

- *ARK\_SUCCESS* if successful
- ARK\_MEM\_NULL if the MRIStep memory was NULL
- *ARK\_MEM\_FAIL* if there was a memory allocation failure
- *ARK ILL INPUT* if *nrtfn* is greater than zero but  $g = NULL$ .

Notes: To disable the rootfinding feature after it has already been initialized, or to free memory associated with MRIStep's rootfinding module, call *MRIStepRootInit* with *nrtfn = 0*.

Similarly, if a new IVP is to be solved with a call to  $MRIStepReInit$  (), where the new IVP has no rootfinding problem but the prior one did, then call *MRIStepRootInit* with *nrtfn = 0*.

### <span id="page-198-0"></span>**7.5.3 MRIStep solver function**

This is the central step in the solution process – the call to perform the integration of the IVP. The input argument *itask* specifies one of two modes as to where MRIStep is to return a solution. These modes are modified if the user has set a stop time (with a call to the optional input function  $MRIStepSetStopTime()$ ) or has requested rootfinding.

<span id="page-198-1"></span>int **MRIStepEvolve**(void\* *arkode\_mem*, realtype *tout*, N\_Vector *yout*, realtype *\*tret*, int *itask*) Integrates the ODE over an interval in  $t$ .

#### Arguments:

- *arkode\_mem* pointer to the MRIStep memory block.
- *tout* the next time at which a computed solution is desired.
- *yout* the computed solution vector.
- *tret* the time corresponding to *yout* (output).
- *itask* a flag indicating the job of the solver for the next user step.

The *ARK\_NORMAL* option causes the solver to take internal steps until it has just overtaken a userspecified output time, *tout*, in the direction of integration, i.e.  $t_{n-1} < \text{tout} \leq t_n$  for forward integration, or  $t_n \leq \omega t < t_{n-1}$  for backward integration. It will then compute an approximation to the solution  $y(tout)$  by interpolation (using one of the dense output routines described in the section *[Interpolation](#page-20-0)*).

The *ARK\_ONE\_STEP* option tells the solver to only take a single internal step  $y_{n-1} \to y_n$  and then return control back to the calling program. If this step will overtake *tout* then the solver will again return an interpolated result; otherwise it will return a copy of the internal solution  $y_n$  in the vector *yout*

#### Return value:

- *ARK SUCCESS* if successful.
- ARK\_ROOT\_RETURN if [MRIStepEvolve\(\)](#page-198-1) succeeded, and found one or more roots. If the number of root functions, *nrtfn*, is greater than 1, call *[MRIStepGetRootInfo\(\)](#page-210-0)* to see which  $g_i$  were found to have a root at (*\*tret*).
- *ARK\_TSTOP\_RETURN* if [MRIStepEvolve\(\)](#page-198-1) succeeded and returned at *tstop*.
- *ARK\_MEM\_NULL* if the *arkode\_mem* argument was NULL.
- *ARK\_NO\_MALLOC* if *arkode\_mem* was not allocated.
- ARK\_ILL\_INPUT if one of the inputs to MRIStepEvolve () is illegal, or some other input to the solver was either illegal or missing. Details will be provided in the error message. Typical causes of this failure:
	- 1. A component of the error weight vector became zero during internal time-stepping.
	- 2. A root of one of the root functions was found both at a point  $t$  and also very near  $t$ .
- *ARK\_TOO\_MUCH\_WORK* if the solver took *mxstep* internal steps but could not reach *tout*. The default value for *mxstep* is *MXSTEP\_DEFAULT = 500*.
- ARK\_VECTOROP\_ERR a vector operation error occured.
- *ARK\_INNERSTEP\_FAILED* if the inner stepper returned with an unrecoverable error. The value returned from the inner stepper can be obtained with  $MRIStepGetLastInnerStepFlag()$ .

Notes: The input vector *yout* can use the same memory as the vector *y0* of initial conditions that was passed to [MRIStepCreate\(\)](#page-197-0).

In *ARK\_ONE\_STEP* mode, *tout* is used only on the first call, and only to get the direction and a rough scale of the independent variable.

All failure return values are negative and so testing the return argument for negative values will trap all [MRIStepEvolve\(\)](#page-198-1) failures.

Since interpolation may reduce the accuracy in the reported solution, if full method accuracy is desired the user should issue a call to  $MRIStepSetStopTime$  () before the call to  $MRIStepEvolve$  () to specify a fixed stop time to end the time step and return to the user. Upon return from  $MRIStepEvolve$  (), a copy of the internal solution  $y_n$  will be returned in the vector *yout*. Once the integrator returns at a *tstop* time, any future testing for *tstop* is disabled (and can be re-enabled only though a new call to  $MRIStepSetStopTime()$ ).

On any error return in which one or more internal steps were taken by  $MRIStepEvolve$  (), the returned values of *tret* and *yout* correspond to the farthest point reached in the integration. On all other error returns, *tret* and *yout* are left unchanged from those provided to the routine.

# <span id="page-199-0"></span>**7.5.4 Optional input functions**

There are numerous optional input parameters that control the behavior of the MRIStep solver, each of which may be modified from its default value through calling an appropriate input function. The following tables list all optional input functions, grouped by which aspect of MRIStep they control. Detailed information on the calling syntax and arguments for each function are then provided following each table.

The optional inputs are grouped into the following categories:

- General MRIStep options (*[Optional inputs for MRIStep](#page-200-0)*),
- IVP method solver options (*[Optional inputs for IVP method selection](#page-203-0)*),

For the most casual use of MRIStep, relying on the default set of solver parameters, the reader can skip to the following section, *[User-supplied functions](#page-212-2)*.

We note that, on an error return, all of the optional input functions send an error message to the error handler function. We also note that all error return values are negative, so a test on the return arguments for negative values will catch all errors.

#### <span id="page-200-0"></span>**Optional inputs for MRIStep**

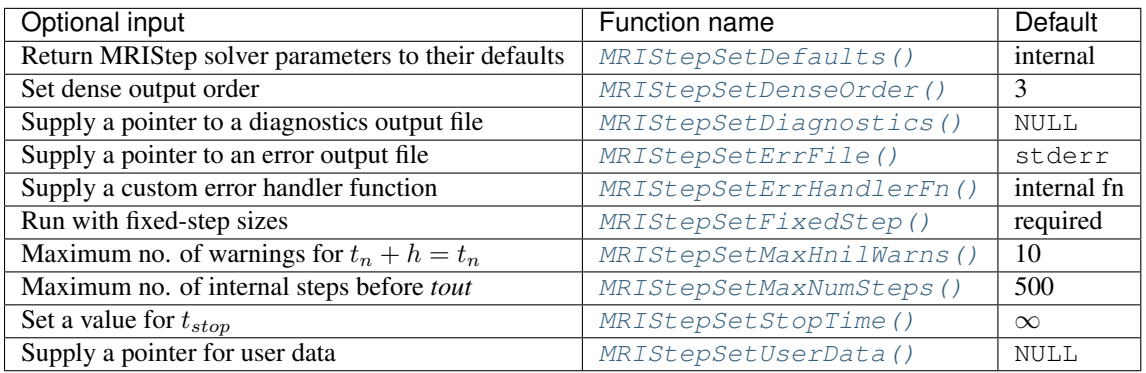

<span id="page-200-1"></span>int **MRIStepSetDefaults**(void\* *arkode\_mem*)

Resets all optional input parameters to MRIStep's original default values.

#### Arguments:

• *arkode\_mem* – pointer to the MRIStep memory block.

#### Return value:

- *ARK\_SUCCESS* if successful
- *ARK MEM NULL* if the MRIStep memory is NULL
- *ARK\_ILL\_INPUT* if an argument has an illegal value

Notes: This function does not change problem-defining function pointers *fs* and *ff* or the *user\_data* pointer. It also does not affect any data structures or options related to root-finding (those can be reset using [MRIStepRootInit\(\)](#page-197-2)).

#### <span id="page-200-2"></span>int **MRIStepSetDenseOrder**(void\* *arkode\_mem*, int *dord*)

Specifies the degree of the polynomial interpolant used for dense output (i.e. interpolation of solution output values).

#### Arguments:

- *arkode mem* pointer to the MRIStep memory block.
- *dord* requested polynomial order of accuracy.

#### Return value:

- *ARK\_SUCCESS* if successful
- ARK\_MEM\_NULL if the MRIStep memory is NULL
- *ARK\_ILL\_INPUT* if an argument has an illegal value

**Notes:** Allowed values are between 0 and  $\min(q, 5)$ , where q is the order of the overall integration method.

#### <span id="page-200-3"></span>int **MRIStepSetDiagnostics**(void\* *arkode\_mem*, FILE\* *diagfp*)

Specifies the file pointer for a diagnostics file where all MRIStep step adaptivity and solver information is written.

#### Arguments:

- *arkode\_mem* pointer to the MRIStep memory block.
- *diagfp* pointer to the diagnostics output file.

#### Return value:

- *ARK\_SUCCESS* if successful
- ARK\_MEM\_NULL if the MRIStep memory is NULL
- *ARK\_ILL\_INPUT* if an argument has an illegal value

Notes: This parameter can be stdout or stderr, although the suggested approach is to specify a pointer to a unique file opened by the user and returned by fopen. If not called, or if called with a NULL file pointer, all diagnostics output is disabled.

When run in parallel, only one process should set a non-NULL value for this pointer, since statistics from all processes would be identical.

#### <span id="page-201-1"></span>int **MRIStepSetErrFile**(void\* *arkode\_mem*, FILE\* *errfp*)

Specifies a pointer to the file where all MRIStep warning and error messages will be written if the default internal error handling function is used.

#### Arguments:

- *arkode\_mem* pointer to the MRIStep memory block.
- *errfp* pointer to the output file.

#### Return value:

- *ARK\_SUCCESS* if successful
- ARK\_MEM\_NULL if the MRIStep memory is NULL
- *ARK ILL INPUT* if an argument has an illegal value

Notes: The default value for *errfp* is stderr.

Passing a NULL value disables all future error message output (except for the case wherein the MRIStep memory pointer is NULL). This use of the function is strongly discouraged.

If used, this routine should be called before any other optional input functions, in order to take effect for subsequent error messages.

<span id="page-201-2"></span>int **MRIStepSetErrHandlerFn**(void\* *arkode\_mem*, *[ARKErrHandlerFn](#page-212-1) ehfun*, void\* *eh\_data*)

Specifies the optional user-defined function to be used in handling error messages.

#### Arguments:

- *arkode\_mem* pointer to the MRIStep memory block.
- *ehfun* name of user-supplied error handler function.
- *eh\_data* pointer to user data passed to *ehfun* every time it is called.

#### Return value:

- *ARK\_SUCCESS* if successful
- ARK\_MEM\_NULL if the MRIStep memory is NULL
- *ARK\_ILL\_INPUT* if an argument has an illegal value

Notes: Error messages indicating that the MRIStep solver memory is NULL will always be directed to stderr.

<span id="page-201-0"></span>int **MRIStepSetFixedStep**(void\* *arkode\_mem*, realtype *hs*, realtype *hf*)

Set the slow and fast step size used within MRIStep.

#### Arguments:

- *arkode\_mem* pointer to the MRIStep memory block.
- *hs* value of the slow step size.

• *hf* – value of the fast step size.

#### Return value:

- *ARK\_SUCCESS* if successful
- ARK\_MEM\_NULL if the MRIStep memory is NULL
- *ARK ILL INPUT* if an argument has an illegal value

#### Notes:

If *hf* does not evenly divide the time interval between the stages of the slow method, then the actual value used for the fast steps will be slightly smaller than *hf* to ensure  $(c_i^s - c_{i-1}^s)h_s/h_f$  is an integer value. Specifically, the fast step for the *i*-th slow stage will be  $h = \frac{(c_i^s - c_{i-1}^s)h_{s-i}}{\sqrt{[(c_i^s - c_{i-1}^s)h_{s-i}]}},$  $\frac{(c_i - c_{i-1})h_s}{\lceil (c_i^s - c_{i-1}^s)h_s/h_f \rceil}.$ 

If both [MRIStepSetFixedStep\(\)](#page-201-0) and [MRIStepSetStopTime\(\)](#page-202-0) are used, then the fixed step size will be used for all steps until the final step preceding the provided stop time (which may be shorter). To resume use of the previous fixed step size, another call to  $MRIStepSetFixedStep()$  must be made prior to calling [MRIStepEvolve\(\)](#page-198-1) to resume integration.

#### <span id="page-202-1"></span>int **MRIStepSetMaxHnilWarns**(void\* *arkode\_mem*, int *mxhnil*)

Specifies the maximum number of messages issued by the solver to warn that  $t + h = t$  on the next internal step, before MRIStep will instead return with an error.

#### Arguments:

- *arkode mem* pointer to the MRIStep memory block.
- $$

#### Return value:

- *ARK\_SUCCESS* if successful
- *ARK MEM NULL* if the MRIStep memory is NULL
- *ARK ILL INPUT* if an argument has an illegal value

Notes: The default value is 10; set *mxhnil* to zero to specify this default.

A negative value indicates that no warning messages should be issued.

#### <span id="page-202-2"></span>int **MRIStepSetMaxNumSteps**(void\* *arkode\_mem*, long int *mxsteps*)

Specifies the maximum number of steps to be taken by the solver in its attempt to reach the next output time, before MRIStep will return with an error.

#### Arguments:

- *arkode\_mem* pointer to the MRIStep memory block.
- *mxsteps* maximum allowed number of internal steps.

#### Return value:

- *ARK\_SUCCESS* if successful
- *ARK MEM NULL* if the MRIStep memory is NULL
- *ARK ILL INPUT* if an argument has an illegal value

Notes: Passing *mxsteps* = 0 results in MRIStep using the default value (500).

Passing *mxsteps* < 0 disables the test (not recommended).

#### <span id="page-202-0"></span>int **MRIStepSetStopTime**(void\* *arkode\_mem*, realtype *tstop*)

Specifies the value of the independent variable  $t$  past which the solution is not to proceed.

#### Arguments:

- *arkode\_mem* pointer to the MRIStep memory block.
- *tstop* stopping time for the integrator.

#### Return value:

- *ARK\_SUCCESS* if successful
- ARK\_MEM\_NULL if the MRIStep memory is NULL
- *ARK\_ILL\_INPUT* if an argument has an illegal value

Notes: The default is that no stop time is imposed.

<span id="page-203-1"></span>int **MRIStepSetUserData**(void\* *arkode\_mem*, void\* *user\_data*)

Specifies the user data block *user\_data* and attaches it to the main MRIStep memory block.

#### Arguments:

- *arkode\_mem* pointer to the MRIStep memory block.
- *user\_data* pointer to the user data.

#### Return value:

- *ARK\_SUCCESS* if successful
- ARK\_MEM\_NULL if the MRIStep memory is NULL
- *ARK ILL INPUT* if an argument has an illegal value

Notes: If specified, the pointer to *user\_data* is passed to all user-supplied functions for which it is an argument; otherwise NULL is passed.

#### <span id="page-203-0"></span>**Optional inputs for IVP method selection**

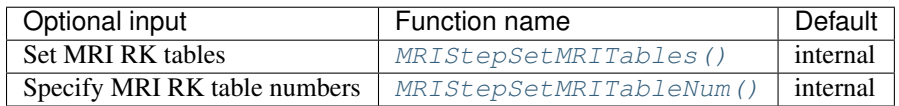

<span id="page-203-2"></span>int **MRIStepSetMRITables**(void\* *arkode\_mem*, int *q*, *[ARKodeButcherTable](#page-215-0) Bs*, *[ARKodeButcherTable](#page-215-0) Bf*) Specifies a customized Butcher table pair for the MRI method.

#### Arguments:

- *arkode\_mem* pointer to the MRIStep memory block.
- *q* global order of accuracy for the MRI method.
- *Bs* the Butcher table for the slow RK method.
- *Bf* the Butcher table for the fast RK method.

#### Return value:

- *ARK\_SUCCESS* if successful
- ARK\_MEM\_NULL if the MRIStep memory is NULL
- *ARK\_ILL\_INPUT* if an argument has an illegal value

#### Notes:

For a description of the [ARKodeButcherTable](#page-215-0) type and related functions for creating Butcher tables see *[Butcher Table Data Structure](#page-215-1)*.

At this time the slow and fast Butcher tables must define an explicit Runge-Kutta method. Additionally, the slow table must have stage times that are unique and ordered (i.e.,  $c_i^s > c_{i-1}^s$ ) and the final stage time must be less than 1. Error checking is performed to ensure that *Bs* and *Bf* define ERK methods (i.e., the *A* component of *Bs* and *Bf* are strictly lower-triangular) and the stage times of *Bs* satisfy the aforementioned restrictions.

The input value of *q* is used rather than the orders encoded in the individual tables as the overall order of the MRI method may differ from the orders of the individual tables. No error checking is performed to ensure that *p* correctly describe the coefficients that were input.

<span id="page-204-0"></span>int **MRIStepSetMRITableNum**(void\* *arkode\_mem*, int *istable*, int *iftable*)

Indicates to use specific built-in Butcher tables for the MRI method.

#### Arguments:

- *arkode\_mem* pointer to the MRIStep memory block.
- *istable* index of the slow Butcher table.
- *iftable* index of the fast Butcher table.

#### Return value:

- *ARK\_SUCCESS* if successful
- ARK\_MEM\_NULL if the MRIStep memory is NULL
- *ARK\_ILL\_INPUT* if an argument has an illegal value

Notes: *istable* and *iftable* should match existing explicit methods from the section *[Explicit Butcher tables](#page-368-0)*. Error-checking is performed to ensure that these tables exists, and are not implicit.

#### **Rootfinding optional input functions**

The following functions can be called to set optional inputs to control the rootfinding algorithm, the mathematics of which are described in the section *[Rootfinding](#page-36-0)*.

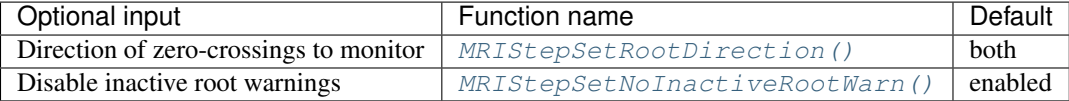

<span id="page-204-1"></span>int **MRIStepSetRootDirection**(void\* *arkode\_mem*, int\* *rootdir*)

Specifies the direction of zero-crossings to be located and returned.

#### Arguments:

- *arkode mem* pointer to the MRIStep memory block.
- *rootdir* state array of length *nrtfn*, the number of root functions  $q_i$  (the value of *nrtfn* was supplied in the call to  $MRIStepRootInit$  ()). If rootdir [i] == 0 then crossing in either direction for  $g_i$  should be reported. A value of +1 or -1 indicates that the solver should report only zero-crossings where  $g_i$  is increasing or decreasing, respectively.

#### Return value:

- *ARK\_SUCCESS* if successful
- ARK\_MEM\_NULL if the MRIStep memory is NULL
- *ARK\_ILL\_INPUT* if an argument has an illegal value

Notes: The default behavior is to monitor for both zero-crossing directions.

#### <span id="page-204-2"></span>int **MRIStepSetNoInactiveRootWarn**(void\* *arkode\_mem*)

Disables issuing a warning if some root function appears to be identically zero at the beginning of the integration.

#### Arguments:

• *arkode\_mem* – pointer to the MRIStep memory block.

#### Return value:

- *ARK\_SUCCESS* if successful
- *ARK MEM NULL* if the MRIStep memory is NULL

Notes: MRIStep will not report the initial conditions as a possible zero-crossing (assuming that one or more components  $g_i$  are zero at the initial time). However, if it appears that some  $g_i$  is identically zero at the initial time (i.e.,  $g_i$  is zero at the initial time *and* after the first step), MRIStep will issue a warning which can be disabled with this optional input function.

# **7.5.5 Interpolated output function**

An optional function  $MRIStepGetDky$  () is available to obtain additional values of solution-related quantities. This function should only be called after a successful return from  $MRIStepEvolve$  (), as it provides interpolated values either of y or of its derivatives (up to the 3rd derivative) interpolated to any value of  $t$  in the last internal step taken by [MRIStepEvolve\(\)](#page-198-1). Internally, this *dense output* algorithm is identical to the algorithm used for the maximum order implicit predictors, described in the section *[Maximum order predictor](#page-34-0)*, except that derivatives of the polynomial model may be evaluated upon request.

<span id="page-205-1"></span>int **MRIStepGetDky**(void\* *arkode\_mem*, realtype *t*, int *k*, N\_Vector *dky*)

Computes the *k*-th derivative of the function *y* at the time *t*, i.e.  $\frac{d^{(k)}}{dt^{(k)}}y(t)$ , for values of the independent variable satisfying  $t_n - h_n \le t \le t_n$ , with  $t_n$  as current internal time reached, and  $h_n$  is the last internal step size successfully used by the solver. This routine uses an interpolating polynomial of degree *max(dord, k)*, where *dord* is the argument provided to  $MRIStepSetDenseOrder($ ). The user may request *k* in the range  $\{0,...,*dord*\}$ .

#### Arguments:

- *arkode\_mem* pointer to the MRIStep memory block.
- *t* the value of the independent variable at which the derivative is to be evaluated.
- *k* the derivative order requested.
- *dky* output vector (must be allocated by the user).

#### Return value:

- *ARK\_SUCCESS* if successful
- $ARK\_BAD_K$  if *k* is not in the range  $\{0, \ldots, *dord*\}.$
- *ARK BAD* T if t is not in the interval  $[t_n h_n, t_n]$
- *ARK\_BAD\_DKY* if the *dky* vector was NULL
- ARK\_MEM\_NULL if the MRIStep memory is NULL

**Notes:** It is only legal to call this function after a successful return from  $MRIStepEvolve()$ .

A user may access the values  $t_n$  and  $h_n$  via the functions [MRIStepGetCurrentTime\(\)](#page-207-0) and [MRIStepGetLastStep\(\)](#page-207-1), respectively.

# <span id="page-205-0"></span>**7.5.6 Optional output functions**

MRIStep provides an extensive set of functions that can be used to obtain solver performance information. We organize these into groups:

- 1. SUNDIALS version information accessor routines are in the subsection *[SUNDIALS version information](#page-206-0)*,
- 2. General MRIStep output routines are in the subsection *[Main solver optional output functions](#page-207-2)*,
- 3. Output routines regarding root-finding results are in the subsection *[Rootfinding optional output functions](#page-210-1)*,
- 4. General usability routines (e.g. to print the current MRIStep parameters, or output the current Butcher tables) are in the subsection *[General usability functions](#page-209-0)*.

Following each table, we elaborate on each function.

Some of the optional outputs, especially the various counters, can be very useful in determining the efficiency of various methods inside MRIStep. For example:

• The counters *nssteps*, *nfsteps*, *nfs* evals, and *nff* evals provide a rough measure of the overall cost of a given run, and can be compared between runs with different solver options to suggest which set of options is the most efficient.

It is therefore recommended that users retrieve and output these statistics following each run, and take some time to investigate alternate solver options that will be more optimal for their particular problem of interest.

#### <span id="page-206-0"></span>**SUNDIALS version information**

The following functions provide a way to get SUNDIALS version information at runtime.

#### int **SUNDIALSGetVersion**(char *\*version*, int *len*)

This routine fills a string with SUNDIALS version information.

#### Arguments:

- *version* character array to hold the SUNDIALS version information.
- *len* allocated length of the *version* character array.

#### Return value:

- 0 if successful
- -1 if the input string is too short to store the SUNDIALS version

Notes: An array of 25 characters should be sufficient to hold the version information.

int **SUNDIALSGetVersionNumber**(int *\*major*, int *\*minor*, int *\*patch*, char *\*label*, int *len*)

This routine sets integers for the SUNDIALS major, minor, and patch release numbers and fills a string with the release label if applicable.

#### Arguments:

- *major* SUNDIALS release major version number.
- *minor* SUNDIALS release minor version number.
- *patch* SUNDIALS release patch version number.
- *label* string to hold the SUNDIALS release label.
- *len* allocated length of the *label* character array.

#### Return value:

- 0 if successful
- -1 if the input string is too short to store the SUNDIALS label

Notes: An array of 10 characters should be sufficient to hold the label information. If a label is not used in the release version, no information is copied to *label*.

#### <span id="page-207-2"></span>**Main solver optional output functions**

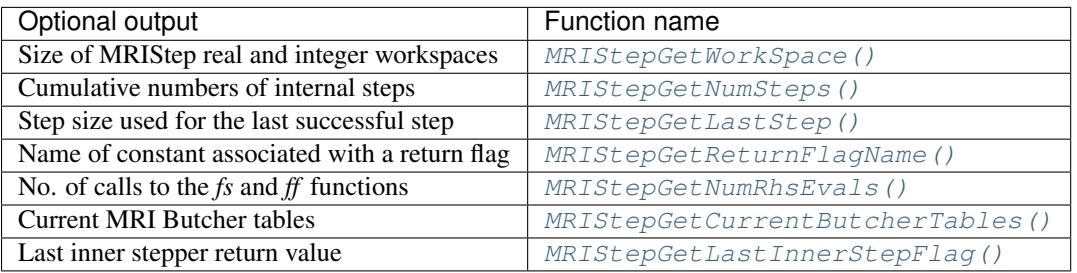

<span id="page-207-3"></span>int **MRIStepGetWorkSpace**(void\* *arkode\_mem*, long int\* *lenrw*, long int\* *leniw*) Returns the MRIStep real and integer workspace sizes.

#### Arguments:

- *arkode\_mem* pointer to the MRIStep memory block.
- *lenrw* the number of realtype values in the MRIStep workspace.
- *leniw* the number of integer values in the MRIStep workspace.

#### Return value:

- *ARK\_SUCCESS* if successful
- ARK\_MEM\_NULL if the MRIStep memory was NULL

#### <span id="page-207-4"></span>int **MRIStepGetNumSteps**(void\* *arkode\_mem*, long int\* *nssteps*, long int\* *nfsteps*)

Returns the cumulative number of slow and fast internal steps taken by the solver (so far).

#### Arguments:

- *arkode\_mem* pointer to the MRIStep memory block.
- *nssteps* number of slow steps taken in the solver.
- *nfsteps* number of fast steps taken in the solver.

#### Return value:

- *ARK\_SUCCESS* if successful
- ARK\_MEM\_NULL if the MRIStep memory was NULL

#### <span id="page-207-1"></span>int **MRIStepGetLastStep**(void\* *arkode\_mem*, realtype\* *hlast*)

Returns the integration step size taken on the last successful internal step.

#### Arguments:

- *arkode\_mem* pointer to the MRIStep memory block.
- *hlast* step size taken on the last internal step.

#### Return value:

- *ARK\_SUCCESS* if successful
- *ARK MEM NULL* if the MRIStep memory was NULL

<span id="page-207-0"></span>int **MRIStepGetCurrentTime**(void\* *arkode\_mem*, realtype\* *tcur*) Returns the current internal time reached by the solver.

#### Arguments:

• *arkode\_mem* – pointer to the MRIStep memory block.

• *tcur* – current internal time reached.

#### Return value:

- *ARK\_SUCCESS* if successful
- ARK\_MEM\_NULL if the MRIStep memory was NULL

<span id="page-208-1"></span>char \***MRIStepGetReturnFlagName**(long int *flag*)

Returns the name of the MRIStep constant corresponding to *flag*.

#### Arguments:

• *flag* – a return flag from an MRIStep function.

Return value: The return value is a string containing the name of the corresponding constant.

<span id="page-208-2"></span>int **MRIStepGetNumRhsEvals**(void\* *arkode\_mem*, long int\* *nfs\_evals*, long int\* *nff\_evals*) Returns the number of calls to the user's slow and fast right-hand side functions,  $fs$  and  $ff$  (so far).

#### Arguments:

- *arkode\_mem* pointer to the MRIStep memory block.
- *nfs\_evals* number of calls to the user's  $fs(t, y)$  function.
- *nff\_evals* number of calls to the user's  $ff(t, y)$  function.

#### Return value:

- *ARK\_SUCCESS* if successful
- *ARK MEM NULL* if the MRIStep memory was NULL

<span id="page-208-3"></span>int **MRIStepGetCurrentButcherTables**(void\* *arkode\_mem*, *[ARKodeButcherTable](#page-215-0) \*Bs*, *[ARKode-](#page-215-0)[ButcherTable](#page-215-0) \*Bf*)

Returns the slow and fast Butcher tables currently in use by the solver.

#### Arguments:

- *arkode mem* pointer to the MRIStep memory block.
- *Bs* pointer to slow Butcher table structure.
- *Bf* pointer to fast Butcher table structure.

#### Return value:

- *ARK\_SUCCESS* if successful
- ARK\_MEM\_NULL if the MRIStep memory was NULL

Notes: The *ARKodeButcherTable* data structure is defined in the header file arkode/arkode\_butcher.h. It is defined as a pointer to the following C structure:

```
typedef struct ARKodeButcherTableMem {
   int q; \begin{array}{ccc} \n\star \text{ method order of accuracy} & \star \text{/} \\
\star \text{embedding order of accuracy} & \star \text{/} \\
\end{array}int p; /* embedding order of accuracy */
                         /* characterize control of stages */
   realtype **A; \rightarrow x Butcher table coefficients */<br>realtype *c; \rightarrow x canopy node coefficients */
   realtype *c; /* canopy node coefficients
   realtype *b; \rightarrow \rightarrow root node coefficients */<br>realtype *d; \rightarrow * embedding coefficients */
                            x \leftrightarrow y embedding coefficients
} *ARKodeButcherTable;
```
int **MRIStepGetLastInnerStepFlag**(void\* *arkode\_mem*, int\* *flag*) Returns the last return value from the inner stepper.

#### Arguments:

- *arkode\_mem* pointer to the MRIStep memory block.
- *flag* inner stepper return value.

#### Return value:

- *ARK\_SUCCESS* if successful
- ARK\_MEM\_NULL if the MRIStep memory was NULL

#### <span id="page-209-0"></span>**General usability functions**

The following optional routines may be called by a user to inquire about existing solver parameters, to retrieve stored Butcher tables, write the current Butcher table, or even to test a provided Butcher table to determine its analytical order of accuracy. While none of these would typically be called during the course of solving an initial value problem, these may be useful for users wishing to better understand MRIStep and/or specific Runge-Kutta methods.

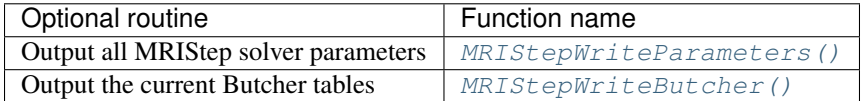

### <span id="page-209-1"></span>int **MRIStepWriteParameters**(void\* *arkode\_mem*, FILE *\*fp*)

Outputs all MRIStep solver parameters to the provided file pointer.

#### Arguments:

- *arkode mem* pointer to the MRIStep memory block.
- *fp* pointer to use for printing the solver parameters.

#### Return value:

- *ARKS\_SUCCESS* if successful
- ARKS\_MEM\_NULL if the MRIStep memory was NULL

Notes: The *fp* argument can be stdout or stderr, or it may point to a specific file created using fopen.

When run in parallel, only one process should set a non-NULL value for this pointer, since parameters for all processes would be identical.

#### <span id="page-209-2"></span>int **MRIStepWriteButcher**(void\* *arkode\_mem*, FILE *\*fp*)

Outputs the current Butcher tables to the provided file pointer.

#### Arguments:

- *arkode\_mem* pointer to the MRIStep memory block.
- *fp* pointer to use for printing the Butcher tables.

#### Return value:

- *ARK\_SUCCESS* if successful
- *ARK MEM NULL* if the MRIStep memory was NULL

Notes: The *fp* argument can be stdout or stderr, or it may point to a specific file created using fopen.

When run in parallel, only one process should set a non-NULL value for this pointer, since tables for all processes would be identical.

#### <span id="page-210-1"></span>**Rootfinding optional output functions**

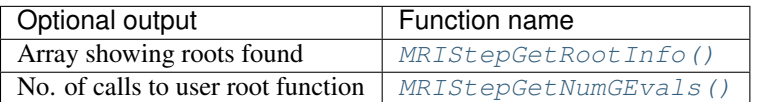

<span id="page-210-0"></span>int **MRIStepGetRootInfo**(void\* *arkode\_mem*, int\* *rootsfound*)

Returns an array showing which functions were found to have a root.

#### Arguments:

- *arkode mem* pointer to the MRIStep memory block.
- *rootsfound* array of length *nrtfn* with the indices of the user functions  $q_i$  found to have a root (the value of *nrtfn* was supplied in the call to  $MRIStepRootInit()$ ). For  $i = 0...$  *nrtfn*-1, rootsfound [i] is nonzero if  $g_i$  has a root, and 0 if not.

#### Return value:

- *ARK\_SUCCESS* if successful
- ARK\_MEM\_NULL if the MRIStep memory was NULL

Notes: The user must allocate space for *rootsfound* prior to calling this function.

For the components of  $q_i$  for which a root was found, the sign of rootsfound[i] indicates the direction of zero-crossing. A value of +1 indicates that  $g_i$  is increasing, while a value of -1 indicates a decreasing  $g_i$ .

#### <span id="page-210-2"></span>int **MRIStepGetNumGEvals**(void\* *arkode\_mem*, long int\* *ngevals*)

Returns the cumulative number of calls made to the user's root function  $g$ .

#### Arguments:

- *arkode mem* pointer to the MRIStep memory block.
- *ngevals* number of calls made to  $q$  so far.

#### Return value:

- *ARK\_SUCCESS* if successful
- ARK\_MEM\_NULL if the MRIStep memory was NULL

# **7.5.7 MRIStep re-initialization functions**

To reinitialize the MRIStep module for the solution of a new problem, where a prior call to  $MRIStepCreate()$  has been made, the user must call the function  $MRIStepReInit()$ . The new problem must have the same size as the previous one. This routine performs the same input checking and initializations that are done in  $MRIStepCreate()$ , but it performs no memory allocation as is assumes that the existing internal memory is sufficient for the new problem. A call to this re-initialization routine deletes the solution history that was stored internally during the previous integration. Following a successful call to  $MRIStepReLU($ , call  $MRIStepEvolve$  () again for the solution of the new problem.

The use of  $MRIStepReInit$  () requires that the number of Runge Kutta stages for both the slow and fast methods be no larger for the new problem than for the previous problem.

One important use of the  $MRISEepReInit$  () function is in the treating of jump discontinuities in the RHS functions. Except in cases of fairly small jumps, it is usually more efficient to stop at each point of discontinuity and restart the integrator with a readjusted ODE model, using a call to this routine. To stop when the location of the discontinuity is known, simply make that location a value of tout. To stop when the location of the discontinuity is determined by the solution, use the rootfinding feature. In either case, it is critical that the RHS functions *not* incorporate the discontinuity, but rather have a smooth extension over the discontinuity, so that the step across it (and subsequent rootfinding, if used) can be done efficiently. Then use a switch within the RHS functions (communicated through user\_data) that can be flipped between the stopping of the integration and the restart, so that the restarted problem uses the new values (which have jumped). Similar comments apply if there is to be a jump in the dependent variable vector.

<span id="page-211-0"></span>int **MRIStepReInit**(void\* *arkode\_mem*, *[ARKRhsFn](#page-212-0) fs*, *[ARKRhsFn](#page-212-0) ff*, realtype *t0*, N\_Vector *y0*)

Provides required problem specifications and re-initializes the MRIStep time-stepper module.

#### Arguments:

- *arkode\_mem* pointer to the MRIStep memory block.
- $fs$  the name of the C function (of type  $ARKRhSFn()$ ) defining the slow right-hand side function in  $\dot{y} = f_s(t, y) + f_f(t, y).$
- $f f$  the name of the C function (of type  $ARKRh$   $\mathcal{F}n$  ()) defining the fast right-hand side function in  $\dot{y} = f_s(t, y) + f_f(t, y).$
- $t0$  the initial value of t.
- *y0* the initial condition vector  $y(t_0)$ .

#### Return value:

- *ARK\_SUCCESS* if successful
- ARK\_MEM\_NULL if the MRIStep memory was NULL
- *ARK\_MEM\_FAIL* if a memory allocation failed
- *ARK ILL INPUT* if an argument has an illegal value.

Notes: If an error occurred, MRIStepReInit () also sends an error message to the error handler function.

### **7.5.8 MRIStep system resize function**

For simulations involving changes to the number of equations and unknowns in the ODE system (e.g. when using spatially-adaptive PDE simulations under a method-of-lines approach), the MRIStep integrator may be "resized" between *slow* integration steps, through calls to the *[MRIStepResize\(\)](#page-211-1)* function. This function modifies MRIStep's internal memory structures to use the new problem size.

To aid in the vector resize operation, the user can supply a vector resize function that will take as input a vector with the previous size, and transform it in-place to return a corresponding vector of the new size. If this function (of type  $ARKVecResizeEn()$  is not supplied (i.e. is set to NULL), then all existing vectors internal to MRIStep will be destroyed and re-cloned from the new input vector.

<span id="page-211-1"></span>int **MRIStepResize**(void\* *arkode\_mem*, N\_Vector *ynew*, realtype *t0*, *[ARKVecResizeFn](#page-213-0) resize*, void\* *re-*

*size\_data*) Re-initializes MRIStep with a different state vector.

#### Arguments:

- *arkode mem* pointer to the MRIStep memory block.
- *ynew* the newly-sized solution vector, holding the current dependent variable values  $y(t_0)$ .
- *t0* the current value of the independent variable  $t_0$  (this must be consistent with *ynew*).
- *resize* the user-supplied vector resize function (of type [ARKVecResizeFn\(\)](#page-213-0).
- *resize\_data* the user-supplied data structure to be passed to *resize* when modifying internal MRIStep vectors.

#### Return value:

- *ARK\_SUCCESS* if successful
- *ARK\_MEM\_NULL* if the MRIStep memory was NULL
- *ARK\_NO\_MALLOC* if *arkode\_mem* was not allocated.
- *ARK\_ILL\_INPUT* if an argument has an illegal value.

Notes: If an error occurred, MRIStepResize () also sends an error message to the error handler function.

# <span id="page-212-2"></span>**7.6 User-supplied functions**

The user-supplied functions for MRIStep consist of:

- functions that defines the ODE (required),
- a function that handles error and warning messages (optional),
- a function that defines the root-finding problem(s) to solve (optional),
- a function that handles vector resizing operations, if the underlying vector structure supports resizing (as opposed to deletion/recreation), and if the user plans to call  $MRIStepResize()$  (optional).

# **7.6.1 ODE right-hand side**

The user must supply two functions of type  $ARKRh\ sFn$  to specify the right-hand side of the ODE system:

<span id="page-212-0"></span>typedef int **(\*ARKRhsFn)**(realtype *t*, N\_Vector *y*, N\_Vector *ydot*, void\* *user\_data*)

This function computes a portion of the ODE right-hand side for a given value of the independent variable  $t$  and state vector  $y$ .

#### Arguments:

- *t* the current value of the independent variable.
- *y* the current value of the dependent variable vector.
- *ydot* the output vector that forms a portion the ODE RHS  $f(t, y)$ .
- *user\_data* the *user\_data* pointer that was passed to [MRIStepSetUserData\(\)](#page-203-1).

Return value: An *ARKRhsFn* should return 0 if successful, a positive value if a recoverable error occurred, or a negative value if it failed unrecoverably. As the MRIStep module only supports fixed step sizes at this time any non-zero return value will halt the integration.

Notes: Allocation of memory for *ydot* is handled within the MRIStep module. A recoverable failure error return from the *ARKRhsFn* is typically used to flag a value of the dependent variable  $y$  that is "illegal" in some way (e.g., negative where only a non-negative value is physically meaningful).

### **7.6.2 Error message handler function**

As an alternative to the default behavior of directing error and warning messages to the file pointed to by *errfp* (see  $MRIStepSetErrFile()$ , the user may provide a function of type  $ARKErrHandlerFn$  to process any such messages.

<span id="page-212-1"></span>typedef void **(\*ARKErrHandlerFn)**(int *error\_code*, const char\* *module*, const char\* *function*, char\* *msg*,

```
void* user_data)
```
This function processes error and warning messages from MRIStep and its sub-modules.

Arguments:

- *error code* the error code.
- *module* the name of the MRIStep module reporting the error.
- *function* the name of the function in which the error occurred.
- *msg* the error message.
- *user data* a pointer to user data, the same as the *eh data* parameter that was passed to [MRIStepSetErrHandlerFn\(\)](#page-201-2).

Return value: An *ARKErrHandlerFn* function has no return value.

Notes: *error\_code* is negative for errors and positive (*ARK\_WARNING*) for warnings. If a function that returns a pointer to memory encounters an error, it sets *error\_code* to 0.

# **7.6.3 Rootfinding function**

If a rootfinding problem is to be solved during the integration of the ODE system, the user must supply a function of type [ARKRootFn](#page-213-1).

<span id="page-213-1"></span>typedef int **(\*ARKRootFn)**(realtype *t*, N\_Vector *y*, realtype\* *gout*, void\* *user\_data*)

This function implements a vector-valued function  $g(t, y)$  such that the roots of the *nrtfn* components  $g_i(t, y)$ are sought.

#### Arguments:

- *t* the current value of the independent variable.
- *y* the current value of the dependent variable vector.
- *gout* the output array, of length *nrtfn*, with components  $g_i(t, y)$ .
- *user\_data* a pointer to user data, the same as the *user\_data* parameter that was passed to [MRIStepSetUserData\(\)](#page-203-1).

Return value: An *ARKRootFn* function should return 0 if successful or a non-zero value if an error occurred (in which case the integration is halted and MRIStep returns *ARK\_RTFUNC\_FAIL*).

Notes: Allocation of memory for *gout* is handled within MRIStep.

# **7.6.4 Vector resize function**

For simulations involving changes to the number of equations and unknowns in the ODE system (e.g. when using spatial adaptivity in a PDE simulation), the MRIStep integrator may be "resized" between integration steps, through calls to the  $MRIStepResize$  () function. Typically, when performing adaptive simulations the solution is stored in a customized user-supplied data structure, to enable adaptivity without repeated allocation/deallocation of memory. In these scenarios, it is recommended that the user supply a customized vector kernel to interface between SUNDIALS and their problem-specific data structure. If this vector kernel includes a function of type  $ARKVecResizeFn$  to resize a given vector implementation, then this function may be supplied to  $MRIStepResize()$  so that all internal MRIStep vectors may be resized, instead of deleting and re-creating them at each call. This resize function should have the following form:

<span id="page-213-0"></span>typedef int **(\*ARKVecResizeFn)**(N\_Vector *y*, N\_Vector *ytemplate*, void\* *user\_data*)

This function resizes the vector *y* to match the dimensions of the supplied vector, *ytemplate*.

#### Arguments:

- $y$  the vector to resize.
- *ytemplate* a vector of the desired size.

• *user\_data* – a pointer to user data, the same as the *resize\_data* parameter that was passed to [MRIStepResize\(\)](#page-211-1).

Return value: An *ARKVecResizeFn* function should return 0 if it successfully resizes the vector *y*, and a nonzero value otherwise.

Notes: If this function is not supplied, then MRIStep will instead destroy the vector *y* and clone a new vector *y* off of *ytemplate*.

**EIGHT**

# **BUTCHER TABLE DATA STRUCTURE**

<span id="page-215-1"></span>To store the Butcher table defining a Runge Kutta method ARKode provides the [ARKodeButcherTable](#page-215-0) type and several related utilitiy routines. We use the following Butcher table notation (shown for a 3-stage method):

$$
\begin{array}{c|ccccc}\n c & A & c_1 & a_{1,1} & a_{1,2} & a_{1,3} \\
\hline\nq & b & = & c_3 & a_{3,1} & a_{3,2} & a_{3,3} \\
p & \tilde{b} & & q & b_1 & b_2 & b_3 \\
p & \tilde{b}_1 & & \tilde{b}_2 & & \tilde{b}_3\n\end{array}
$$

where the method and embedding share stage A and abscissa c values, but use their stages  $z_i$  differently through the coefficients *b* and  $\tilde{b}$  to generate methods of orders q (the main method) and p (the embedding, typically  $q = p + 1$ , though sometimes this is reversed). [ARKodeButcherTable](#page-215-0) is defined as

<span id="page-215-0"></span>typedef ARKodeButcherTableMem\* **ARKodeButcherTable**

where ARKodeButcherTableMem is the structure

```
typedef struct ARKodeButcherTableMem {
  int q;
  int p;
  int stages;
  realtype **A;
  realtype *c;
  realtype *b;
  realtype *d;
};
```
where stages is the number of stages in the RK method, the variables q, p, A, c, and b have the same meaning as in the Butcher table above, and d is used to store  $\tilde{b}$ .
# **8.1 ARKodeButcherTable functions**

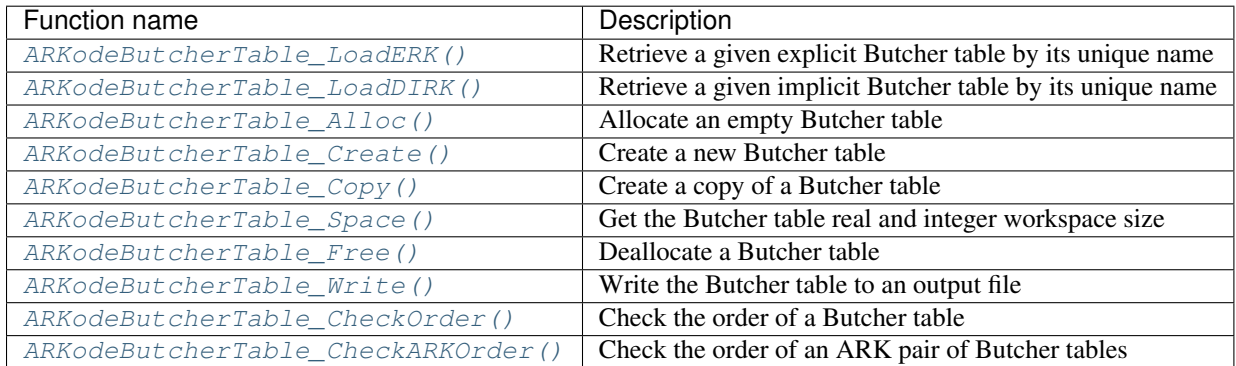

## <span id="page-216-0"></span>*[ARKodeButcherTable](#page-215-0)* **ARKodeButcherTable\_LoadERK**(int *emethod*)

Retrieves a specified explicit Butcher table. The prototype for this function, as well as the integer names for each provided method, are defined in the header file arkode/arkode\_butcher\_erk.h. For further information on these tables and their corresponding identifiers, see *[Appendix: Butcher tables](#page-367-0)*.

## Arguments:

• *emethod* – integer input specifying the given Butcher table.

## Return value:

- [ARKodeButcherTable](#page-215-0) structure if successful.
- NULL pointer if *imethod* was invalid.

## <span id="page-216-1"></span>*[ARKodeButcherTable](#page-215-0)* **ARKodeButcherTable\_LoadDIRK**(int *imethod*)

Retrieves a specified diagonally-implicit Butcher table. The prototype for this function, as well as the integer names for each provided method, are defined in the header file arkode/arkode butcher dirk.h. For further information on these tables and their corresponding identifiers, see *[Appendix: Butcher tables](#page-367-0)*.

### Arguments:

• *imethod* – integer input specifying the given Butcher table.

## Return value:

- [ARKodeButcherTable](#page-215-0) structure if successful.
- NULL pointer if *imethod* was invalid.

## <span id="page-216-2"></span>*[ARKodeButcherTable](#page-215-0)* **ARKodeButcherTable\_Alloc**(int *stages*, booleantype *embedded*)

Allocates an empty Butcher table.

### Arguments:

- *stages* the number of stages in the Butcher table.
- *embedded* flag denoting whether the Butcher table has an embedding (SUNTRUE) or not (SUNFALSE).

### Return value:

- [ARKodeButcherTable](#page-215-0) structure if successful.
- NULL pointer if *stages* was invalid or an allocation error occured.

## <span id="page-216-3"></span>*[ARKodeButcherTable](#page-215-0)* **ARKodeButcherTable\_Create**(int *s*, int *q*, int *p*, realtype *\*c*, realtype *\*A*, real-

type *\*b*, realtype *\*d*) Allocates a Butcher table and fills it with the given values.

## Arguments:

- *s* number of stages in the RK method.
- *q* global order of accuracy for the RK method.
- *p* global order of accuracy for the embedded RK method.
- *c* array (of length *s*) of stage times for the RK method.
- *A* array of coefficients defining the RK stages. This should be stored as a 1D array of size *s\*s*, in row-major order.
- *b* array of coefficients (of length *s*) defining the time step solution.
- *d* array of coefficients (of length *s*) defining the embedded solution.

### Return value:

- [ARKodeButcherTable](#page-215-0) structure if successful.
- NULL pointer if *stages* was invalid or an allocation error occured.

Notes: If the method does not have an embedding then *d* should be NULL and *q* should be equal to zero.

### <span id="page-217-0"></span>*[ARKodeButcherTable](#page-215-0)* **ARKodeButcherTable\_Copy**(*[ARKodeButcherTable](#page-215-0) B*)

Creates copy of the given Butcher table.

### Arguments:

•  $B$  – the Butcher table to copy.

### Return value:

- [ARKodeButcherTable](#page-215-0) structure if successful.
- NULL pointer an allocation error occured.

<span id="page-217-1"></span>void **ARKodeButcherTable\_Space**(*[ARKodeButcherTable](#page-215-0) B*, sunindextype *\*liw*, sunindextype *\*lrw*) Get the real and integer workspace size for a Butcher table.

### Arguments:

- $B$  the Butcher table.
- *lenrw* the number of realtype values in the Butcher table workspace.
- *leniw* the number of integer values in the Butcher table workspace.

### Return value:

- *ARK\_SUCCESS* if successful.
- *ARK\_MEM\_NULL* if the Butcher table memory was NULL.

### <span id="page-217-2"></span>void **ARKodeButcherTable\_Free**(*[ARKodeButcherTable](#page-215-0) B*)

Deallocate the Butcher table memory.

## Arguments:

•  $B$  – the Butcher table.

## <span id="page-217-3"></span>void **ARKodeButcherTable\_Write**(*[ARKodeButcherTable](#page-215-0) B*, FILE *\*outfile*)

Write the Butcher table to the provided file pointer.

### Arguments:

- $B$  the Butcher table.
- *outfile* pointer to use for printing the Butcher table.

Notes: The *outfile* argument can be stdout or stderr, or it may point to a specific file created using fopen.

## <span id="page-218-0"></span>int **ARKodeButcherTable\_CheckOrder**(*[ARKodeButcherTable](#page-215-0) B*, int\* *q*, int\* *p*, FILE\* *outfile*)

Determine the analytic order of accuracy for the specified Butcher table. The analytic (necessary) conditions are checked up to order 6. For orders greater than 6 the Butcher simplifying (sufficient) assumptions are used.

### Arguments:

- *B* the Butcher table.
- *q* the measured order of accuracy for the method.
- $p$  the measured order of accuracy for the embedding; 0 if the method does not have an embedding.
- *outfile* file pointer for printing results; NULL to suppress output.

### Return value:

- *0* success, the measured vales of *q* and *p* match the values of *q* and *p* in the provided Butcher tables.
- *1* warning, the values of *q* and *p* in the provided Butcher tables are *lower* than the measured values, or the measured values achieve the *maximum order* possible with this function and the values of *q* and *p* in the provided Butcher tables table are higher.
- *-1* failure, the values of *q* and *p* in the provided Butcher tables are *higher* than the measured values.
- *-2* failure, the input Butcher table or critical table contents are NULL.

Notes: For embedded methods, if the return flags for *q* and *p* would differ, failure takes precedence over warning, which takes precedence over success.

### <span id="page-218-1"></span>int **ARKodeButcherTable\_CheckARKOrder**(*[ARKodeButcherTable](#page-215-0) B1*, *[ARKodeButcherTable](#page-215-0) B2*, int *\*q*,

## int *\*p*, FILE *\*outfile*)

Determine the analytic order of accuracy (up to order 6) for a specified ARK pair of Butcher tables.

### Arguments:

- *B1* a Butcher table in the ARK pair.
- *B2* a Butcher table in the ARK pair.
- *q* the measured order of accuracy for the method.
- $\bullet$  *p* the measured order of accuracy for the embedding; 0 if the method does not have an embedding.
- *outfile* file pointer for printing results; NULL to suppress output.

### Return value:

- *0* success, the measured vales of *q* and *p* match the values of *q* and *p* in the provided Butcher tables.
- *1* warning, the values of *q* and *p* in the provided Butcher tables are *lower* than the measured values, or the measured values achieve the *maximum order* possible with this function and the values of *q* and *p* in the provided Butcher tables table are higher.
- *-1* failure, the input Butcher tables or critical table contents are NULL.

Notes: For embedded methods, if the return flags for *q* and *p* would differ, warning takes precedence over success.

**CHAPTER**

## **VECTOR DATA STRUCTURES**

The SUNDIALS library comes packaged with a variety of NVECTOR implementations, designed for simulations in serial, shared-memory parallel, and distributed-memory parallel environments, as well as interfaces to vector data structures used within external linear solver libraries. All native implementations assume that the process-local data is stored contiguously, and they in turn provide a variety of standard vector algebra operations that may be performed on the data.

In addition, SUNDIALS provides a simple interface for generic vectors (akin to a C++ *abstract base class*). All of the major SUNDIALS solvers (CVODE(s), IDA(s), KINSOL, ARKODE) in turn are constructed to only depend on these generic vector operations, making them immediately extensible to new user-defined vector objects. The only exceptions to this rule relate to the dense, banded and sparse-direct linear system solvers, since they rely on particular data storage and access patterns in the NVECTORS used.

## **9.1 Description of the NVECTOR Modules**

The SUNDIALS solvers are written in a data-independent manner. They all operate on generic vectors (of type N\_Vector) through a set of operations defined by, and specific to, the particular NVECTOR implementation. Users can provide a custom implementation of the NVECTOR module or use one of four provided within SUNDIALS – a serial and three parallel implementations. The generic operations are described below. In the sections following, the implementations provided with SUNDIALS are described.

The generic N<sub>vector</sub> type is a pointer to a structure that has an implementation-dependent *content* field containing the description and actual data of the vector, and an *ops* field pointing to a structure with generic vector operations. The type N Vector is defined as:

```
typedef struct _generic_N_Vector *N_Vector;
struct _generic_N_Vector {
   void *content;
   struct _generic_N_Vector_Ops *ops;
};
```
Here, the \_generic\_N\_Vector\_Op structure is essentially a list of function pointers to the various actual vector operations, and is defined as

```
struct _generic_N_Vector_Ops {
  N_Vector_ID (*nvgetvectorid)(N_Vector);
  N_Vector (*nvclone)(N_Vector);
  N_Vector (*nvcloneempty)(N_Vector);
  void (*nvdestroy) (N_Vector);
  void (*nvspace)(N_Vector, sunindextype *, sunindextype *);
  realtype* (*nvgetarraypointer)(N_Vector);
  void (*nvsetarraypointer)(realtype *, N_Vector);
```
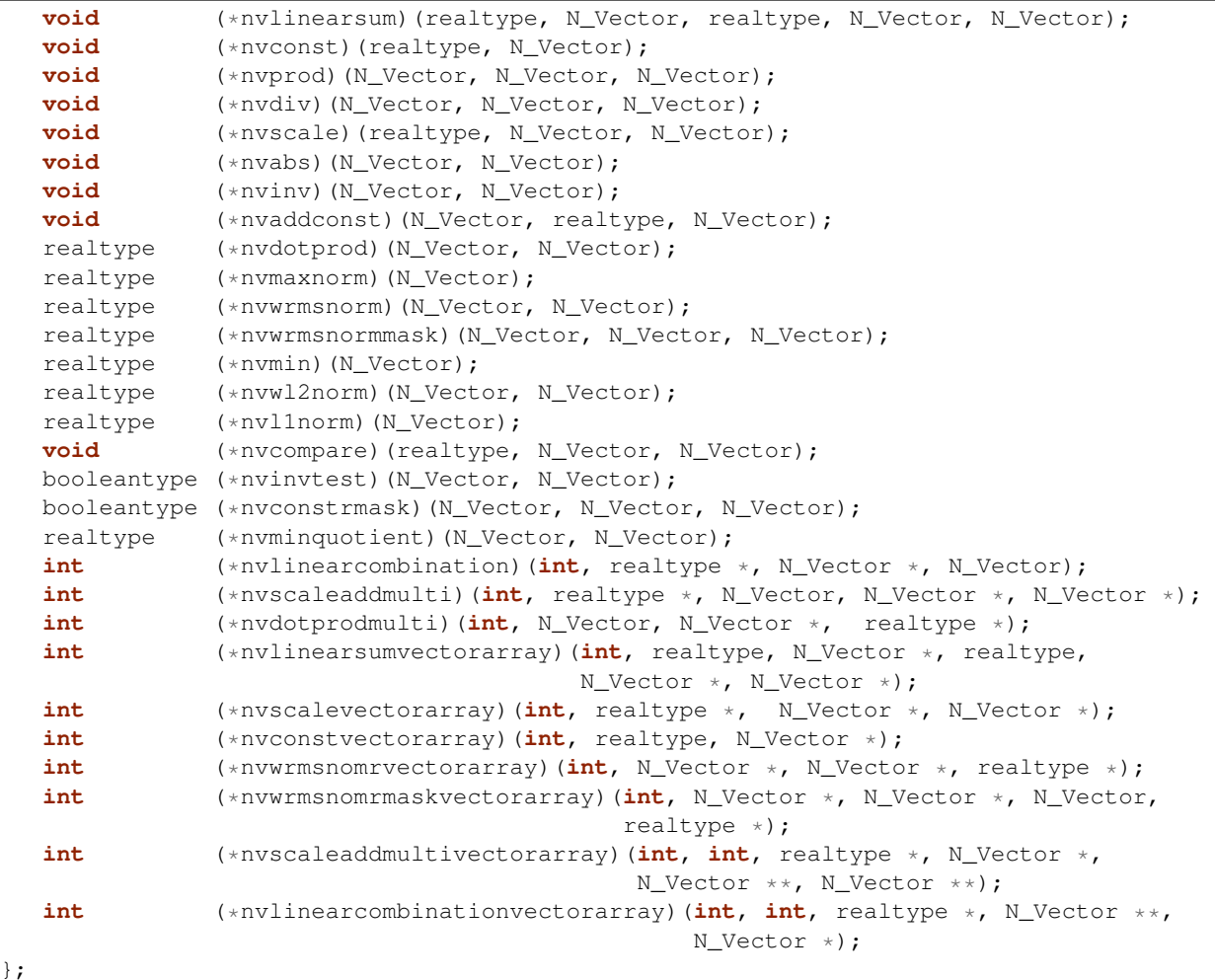

The generic NVECTOR module defines and implements the vector operations acting on a N\_Vector. These routines are nothing but wrappers for the vector operations defined by a particular NVECTOR implementation, which are accessed through the *ops* field of the N\_Vector structure. To illustrate this point we show below the implementation of a typical vector operation from the generic NVECTOR module, namely N\_VScale, which performs the scaling of a vector x by a scalar c:

```
void N_VScale(realtype c, N_Vector x, N_Vector z) {
   z->ops->nvscale(c, x, z);
}
```
The subsection *[Description of the NVECTOR operations](#page-221-0)* contains a complete list of all standard vector operations defined by the generic NVECTOR module. The subsections *[Description of the NVECTOR fused operations](#page-226-0)* and *[Description of the NVECTOR vector array operations](#page-227-0)* list *optional* fused and vector array operations respectively.

Fused and vector array operations are intended to increase data reuse, reduce parallel communication on distributed memory systems, and lower the number of kernel launches on systems with accelerators. If a particular NVECTOR implementation defines a fused or vector array operation as NULL, the generic NVECTOR module will automatically call standard vector operations as necessary to complete the desired operation. Currently, all fused and vector array operations are disabled by default however, SUNDIALS provided NVECTOR implementations define additional usercallable functions to enable/disable any or all of the fused and vector array operations. See the following sections for the implementation specific functions to enable/disable operations.

Finally, we note that the generic NVECTOR module defines the functions N\_VCloneVectorArray and

N\_VCloneVectorArrayEmpty. Both functions create (by cloning) an array of *count* variables of type N\_Vector, each of the same type as an existing N\_Vector. Their prototypes are:

N\_Vector \*N\_VCloneVectorArray(**int** count, N\_Vector w); N\_Vector \*N\_VCloneVectorArrayEmpty(**int** count, N\_Vector w);

and their definitions are based on the implementation-specific N\_VClone and N\_VCloneEmpty operations, respectively.

An array of variables of type N\_Vector can be destroyed by calling N\_VDestroyVectorArray, whose prototype is

**void** N\_VDestroyVectorArray(N\_Vector \*vs, **int** count);

and whose definition is based on the implementation-specific N\_VDestroy operation.

A particular implementation of the NVECTOR module must:

- Specify the *content* field of the N\_Vector.
- Define and implement the necessary vector operations. Note that the names of these routines should be unique to that implementation in order to permit using more than one NVECTOR module (each with different N\_Vector internal data representations) in the same code.
- Define and implement user-callable constructor and destructor routines to create and free a N\_Vector with the new *content* field and with *ops* pointing to the new vector operations.
- Optionally, define and implement additional user-callable routines acting on the newly defined N\_Vector (e.g., a routine to print the *content* for debugging purposes).
- Optionally, provide accessor macros as needed for that particular implementation to be used to access different parts in the content field of the newly defined N\_Vector.

Each NVECTOR implementation included in SUNDIALS has a unique identifier specified in enumeration and shown in the table below. It is recommended that a user supplied NVECTOR implementation use the SUNDIALS\_NVEC\_CUSTOM identifier.

## <span id="page-221-1"></span>**9.1.1 Vector Identifications associated with vector kernels supplied with SUNDI-ALS**

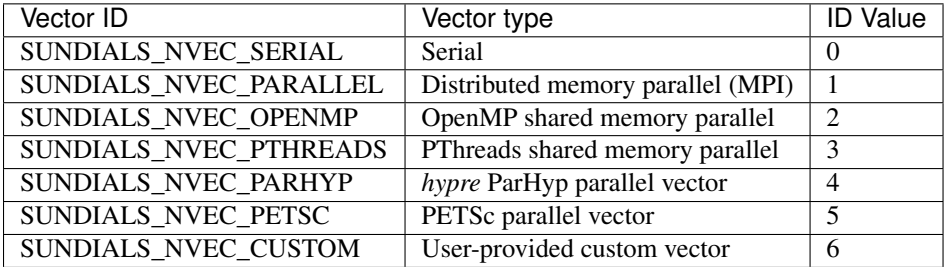

## <span id="page-221-0"></span>**9.2 Description of the NVECTOR operations**

The standard vector operations defined by the generic N\_Vector module are defined as follows. For each of these operations, we give the name, usage of the function, and a description of its mathematical operations below.

### N\_Vector\_ID **N\_VGetVectorID**(N\_Vector *w*)

Returns the vector type identifier for the vector w. It is used to determine the vector implementation type (e.g.

serial, parallel, ...) from the abstract N\_Vector interface. Returned values are given in the table, *[Vector](#page-221-1) [Identifications associated with vector kernels supplied with SUNDIALS](#page-221-1)*

Usage:

id = N\_VGetVectorID(w);

### <span id="page-222-0"></span>N\_Vector **N\_VClone**(N\_Vector *w*)

Creates a new N\_Vector of the same type as an existing vector *w* and sets the *ops* field. It does not copy the vector, but rather allocates storage for the new vector.

Usage:

 $v = N_V$ Clone $(w);$ 

### N\_Vector **N\_VCloneEmpty**(N\_Vector *w*)

Creates a new N\_Vector of the same type as an existing vector *w* and sets the *ops* field. It does not allocate storage for the new vector's data.

Usage:

v = N VCloneEmpty(w);

### void **N\_VDestroy**(N\_Vector *v*)

Destroys the N<sub>\_Vector *v* and frees memory allocated for its internal data.</sub>

Usage:

N\_VDestroy(v);

### void **N\_VSpace**(N\_Vector *v*, sunindextype\* *lrw*, sunindextype\* *liw*)

Returns storage requirements for the N\_Vector *v*: *lrw* contains the number of realtype words and *liw* contains the number of integer words. This function is advisory only, for use in determining a user's total space requirements; it could be a dummy function in a user-supplied NVECTOR module if that information is not of interest.

Usage:

N\_VSpace(nvSpec, &lrw, &liw);

### realtype\* **N\_VGetArrayPointer**(N\_Vector *v*)

Returns a pointer to a realtype array from the N<sub>Vector *v*. Note that this assumes that the internal data in</sub> the N\_Vector is a contiguous array of realtype. This routine is only used in the solver-specific interfaces to the dense and banded (serial) linear solvers, and in the interfaces to the banded (serial) and band-block-diagonal (parallel) preconditioner modules provided with SUNDIALS.

Usage:

vdata = NVGetArrayPointer(v);

### void **N\_VSetArrayPointer**(realtype\* *vdata*, N\_Vector *v*)

Replaces the data array pointer in an N\_Vector with a given array of realtype. Note that this assumes that the internal data in the N\_Vector is a contiguous array of realtype. This routine is only used in the interfaces to the dense (serial) linear solver, hence need not exist in a user-supplied NVECTOR module.

Usage:

NVSetArrayPointer(vdata,v);

void **N\_VLinearSum**(realtype *a*, N\_Vector *x*, realtype *b*, N\_Vector *y*, N\_Vector *z*)

Performs the operation  $z = ax + by$ , where *a* and *b* are realtype scalars and *x* and *y* are of type N\_Vector:

$$
z_i = ax_i + by_i, \quad i = 0, \dots, n-1.
$$

Usage:

N\_VLinearSum(a, x, b, y, z);

void **N\_VConst**(realtype *c*, N\_Vector *z*)

Sets all components of the N\_Vector *z* to realtype *c*:

$$
z_i = c, \quad i = 0, \dots, n-1.
$$

Usage:

N\_VConst(c, z);

void **N\_VProd**(N\_Vector *x*, N\_Vector *y*, N\_Vector *z*)

Sets the N\_Vector *z* to be the component-wise product of the N\_Vector inputs *x* and *y*:

$$
z_i = x_i y_i, \quad i = 0, \dots, n-1.
$$

Usage:

N\_VProd(x, y, z);

#### void **N\_VDiv**(N\_Vector *x*, N\_Vector *y*, N\_Vector *z*)

Sets the N\_Vector *z* to be the component-wise ratio of the N\_Vector inputs *x* and *y*:

$$
z_i = \frac{x_i}{y_i}, \quad i = 0, \dots, n-1.
$$

The  $y_i$  may not be tested for 0 values. It should only be called with a *y* that is guaranteed to have all nonzero components.

Usage:

 $\texttt{N}_\texttt{VDiv}(x, y, z)$  ;

void **N\_VScale**(realtype *c*, N\_Vector *x*, N\_Vector *z*)

Scales the N\_Vector *x* by the realtype scalar *c* and returns the result in *z*:

$$
z_i = cx_i, \quad i = 0, \dots, n-1.
$$

Usage:

N\_VScale(c, x, z);

### void **N\_VAbs**(N\_Vector *x*, N\_Vector *z*)

Sets the components of the N\_Vector  $z$  to be the absolute values of the components of the N\_Vector  $x$ :

$$
y_i = |x_i|, \quad i = 0, \ldots, n-1.
$$

Usage:

N\_VAbs(x, z);

void **N\_VInv**(N\_Vector *x*, N\_Vector *z*)

Sets the components of the N\_Vector  $z$  to be the inverses of the components of the N\_Vector  $x$ :

$$
z_i = 1.0/x_i, \quad i = 0, \ldots, n-1.
$$

This routine may not check for division by 0. It should be called only with an *x* which is guaranteed to have all nonzero components.

Usage:

$$
N_VInv(x, z);
$$

void **N\_VAddConst**(N\_Vector *x*, realtype *b*, N\_Vector *z*)

Adds the realtype scalar *b* to all components of *x* and returns the result in the N\_Vector *z*:

$$
z_i = x_i + b, \quad i = 0, \dots, n-1.
$$

Usage:

N\_VAddConst(x, b, z);

### realtype **N\_VDotProd**(N\_Vector *x*, N\_Vector *z*)

Returns the value of the dot-product of the N\_Vectors *x* and *y*:

$$
d = \sum_{i=0}^{n-1} x_i y_i.
$$

Usage:

 $d = N_VDotProd(x, y);$ 

### realtype **N\_VMaxNorm**(N\_Vector *x*)

Returns the value of the  $l_{\infty}$  norm of the N\_Vector *x*:

$$
m = \max_{0 \le i \le n-1} |x_i|.
$$

Usage:

 $m = N_VMaxNorm(x);$ 

### realtype **N\_VWrmsNorm**(N\_Vector *x*, N\_Vector *w*)

Returns the weighted root-mean-square norm of the N\_Vector *x* with (positive) realtype weight vector *w*:

$$
m = \sqrt{\left(\sum_{i=0}^{n-1} (x_i w_i)^2\right) / n}
$$

Usage:

 $m = N_VW$ rmsNorm $(x, w);$ 

realtype **N\_VWrmsNormMask**(N\_Vector *x*, N\_Vector *w*, N\_Vector *id*)

Returns the weighted root mean square norm of the N\_Vector *x* with realtype weight vector *w* built using only the elements of *x* corresponding to positive elements of the N\_Vector *id*:

$$
m = \sqrt{\left(\sum_{i=0}^{n-1} (x_i w_i H(id_i))^2\right)/n},
$$

where  $H(\alpha) = \begin{cases} 1 & \alpha > 0 \\ 0 & \alpha \end{cases}$  $\begin{array}{cc} 0 & \alpha \leq 0 \end{array}$  m = N\_VWrmsNormMask(x, w, id);

### realtype **N\_VMin**(N\_Vector *x*)

Returns the smallest element of the N\_Vector *x*:

$$
m=\min_{0\leq i\leq n-1}x_{i}.
$$

Usage:

 $m = N$  VMin(x);

realtype **N\_VWl2Norm**(N\_Vector *x*, N\_Vector *w*)

Returns the weighted Euclidean  $l_2$  norm of the N\_Vector *x* with realtype weight vector *w*:

$$
m = \sqrt{\sum_{i=0}^{n-1} (x_i w_i)^2}.
$$

Usage:

 $m = N_VWL2Norm(x, w);$ 

realtype **N\_VL1Norm**(N\_Vector *x*)

Returns the  $l_1$  norm of the N\_Vector *x*:

$$
m = \sum_{i=0}^{n-1} |x_i|.
$$

Usage:

 $m = N$  VL1Norm $(x)$ ;

void **N\_VCompare** (realtype  $c$ , N\_Vector  $x$ , N\_Vector  $z$ )

Compares the components of the N\_Vector *x* to the realtype scalar *c* and returns an N\_Vector *z* such that for all  $0 \leq i \leq n-1$ ,

$$
z_i = \begin{cases} 1.0 & \text{if } |x_i| \ge c, \\ 0.0 & \text{otherwise} \end{cases}.
$$

Usage:

N\_VCompare(c, x, z);

## booleantype **N\_VInvTest**(N\_Vector *x*, N\_Vector *z*)

Sets the components of the N\_Vector *z* to be the inverses of the components of the N\_Vector *x*, with prior testing for zero values:

$$
z_i = 1.0/x_i, \quad i = 0, \ldots, n-1.
$$

This routine returns a boolean assigned to SUNTRUE if all components of *x* are nonzero (successful inversion) and returns SUNFALSE otherwise.

Usage:

t = N\_VInvTest(x, z);

booleantype **N\_VConstrMask**(N\_Vector *c*, N\_Vector *x*, N\_Vector *m*) Performs the following constraint tests based on the values in  $c_i$ :

$$
x_i > 0 \text{ if } c_i = 2,
$$
  
\n
$$
x_i \ge 0 \text{ if } c_i = 1,
$$
  
\n
$$
x_i < 0 \text{ if } c_i = -2,
$$
  
\n
$$
x_i \le 0 \text{ if } c_i = -1.
$$

There is no constraint on  $x_i$  if  $c_i = 0$ . This routine returns a boolean assigned to SUNFALSE if any element failed the constraint test and assigned to SUNTRUE if all passed. It also sets a mask vector *m*, with elements equal to 1.0 where the constraint test failed, and 0.0 where the test passed. This routine is used only for constraint checking.

Usage:

 $t = N$  VConstrMask(c, x, m);

### realtype **N\_VMinQuotient**(N\_Vector *num*, N\_Vector *denom*)

This routine returns the minimum of the quotients obtained by termwise dividing the elements of *n* by the elements in *d*:

> min  $i=0,\ldots,n-1$  denom<sub>i</sub>  $num_i$ .

A zero element in *denom* will be skipped. If no such quotients are found, then the large value BIG\_REAL (defined in the header file sundials\_types.h) is returned.

Usage:

```
minq = N_VMinQuotient(num, denom);
```
## <span id="page-226-0"></span>**9.2.1 Description of the NVECTOR fused operations**

The following fused vector operations are *optional*. These operations are intended to increase data reuse, reduce parallel communication on distributed memory systems, and lower the number of kernel launches on systems with accelerators. If a particular NVECTOR implementation defines one of the fused vector operations as NULL, the NVECTOR interface will call one of the above standard vector operations as necessary. As above, for each operation, we give the name, usage of the function, and a description of its mathematical operations below.

int **N\_VLinearCombination** (int  $nv$ , realtype\*  $c$ , N\_Vector\*  $X$ , N\_Vector  $z$ )

This routine computes the linear combination of  $nv$  vectors with  $n$  elements:

$$
z_i = \sum_{j=0}^{nv-1} c_j x_{j,i}, \quad i = 0, \dots, n-1,
$$

where c is an array of  $nv$  scalars,  $x_j$  is a vector in the vector array *X*, and *z* is the output vector. If the output vector *z* is one of the vectors in *X*, then it *must* be the first vector in the vector array. The operation returns 0 for success and a non-zero value otherwise.

Usage:

```
ier = N_VLinearCombination(nv, c, X, z);
```
int **N\_VScaleAddMulti**(int *nv*, realtype\* *c*, N\_Vector *x*, N\_Vector\* *Y*, N\_Vector\* *Z*) This routine scales and adds one vector to  $nv$  vectors with  $n$  elements:

 $z_{j,i} = c_j x_i + y_{j,i}, \quad j = 0, \ldots, nv-1 \quad i = 0, \ldots, n-1,$ 

where *c* is an array of scalars, *x* is a vector,  $y_j$  is a vector in the vector array *Y*, and  $z_j$  is an output vector in the vector array *Z*. The operation returns 0 for success and a non-zero value otherwise.

Usage:

ier = N\_VScaleAddMulti(nv, c, x, Y, Z);

int **N\_VDotProdMulti**(int *nv*, N\_Vector *x*, N\_Vector\* *Y*, realtype\* *d*)

This routine computes the dot product of a vector with  $nv$  vectors having  $n$  elements:

$$
d_j = \sum_{i=0}^{n-1} x_i y_{j,i}, \quad j = 0, \dots, nv - 1,
$$

where *d* is an array of scalars containing the computed dot products, *x* is a vector, and  $y_i$  is a vector the vector array *Y*. The operation returns 0 for success and a non-zero value otherwise.

Usage:

```
ier = N_VDotProdMulti(nv, x, Y, d);
```
## <span id="page-227-0"></span>**9.2.2 Description of the NVECTOR vector array operations**

The following vector array operations are also *optional*. As with the fused vector operations, these are intended to increase data reuse, reduce parallel communication on distributed memory systems, and lower the number of kernel launches on systems with accelerators. If a particular NVECTOR implementation defines one of the fused or vector array operations as NULL, the NVECTOR interface will call one of the above standard vector operations as necessary. As above, for each operation, we give the name, usage of the function, and a description of its mathematical operations below.

int **N\_VLinearSumVectorArray**(int *nv*, realtype *a*, N\_Vector *X*, realtype *b*, N\_Vector\* *Y*, N\_Vector\* *Z*)

This routine computes the linear sum of two vector arrays of  $nv$  vectors with  $n$  elements:

$$
z_{j,i} = ax_{j,i} + by_{j,i}, \quad i = 0, \ldots, n-1 \quad j = 0, \ldots, nv-1,
$$

where *a* and *b* are scalars,  $x_i$  and  $y_i$  are vectors in the vector arrays *X* and *Y* respectively, and  $z_i$  is a vector in the output vector array *Z*. The operation returns 0 for success and a non-zero value otherwise.

Usage:

```
ier = N_VLinearSumVectorArray(nv, a, X, b, Y, Z);
```
int **N\_VScaleVectorArray**(int *nv*, realtype\* *c*, N\_Vector\* *X*, N\_Vector\* *Z*)

This routine scales each element in a vector of  $n$  elements in a vector array of  $nv$  vectors by a potentially different constant:

$$
z_{j,i} = c_j x_{j,i}, \quad i = 0, \ldots, n-1 \quad j = 0, \ldots, nv-1,
$$

where *c* is an array of scalars,  $x_i$  is a vector in the vector array *X*, and  $z_i$  is a vector in the output vector array *Z*. The operation returns 0 for success and a non-zero value otherwise.

Usage:

```
ier = N_VScaleVectorArray(nv, c, X, Z);
```
int **N\_VConstVectorArray**(int *nv*, realtype *c*, N\_Vector\* *Z*)

This routine sets each element in a vector of *n* elements in a vector array of *nv* vectors to the same value:

 $z_{i,i} = c, \quad i = 0, \ldots, n-1 \quad j = 0, \ldots, nv-1,$ 

where *c* is a scalar and  $z_i$  is a vector in the vector array *Z*. The operation returns 0 for success and a non-zero value otherwise.

Usage:

ier = N\_VConstVectorArray(nv, c, Z);

int **N\_VWrmsNormVectorArray**(int *nv*, N\_Vector\* *X*, N\_Vector\* *W*, realtype\* *m*)

This routine computes the weighted root mean square norm of each vector in a vector array:

$$
m_j = \left(\frac{1}{n}\sum_{i=0}^{n-1} (x_{j,i}w_{j,i})^2\right)^{1/2}, \quad j = 0, \ldots, nv-1,
$$

where  $x_i$  is a vector in the vector array *X*,  $w_i$  is a weight vector in the vector array *W*, and *m* is the output array of scalars containing the computed norms. The operation returns 0 for success and a non-zero value otherwise.

Usage:

```
ier = N_VWrmsNormVectorArray(nv, X, W, m);
```
int **N\_VWrmsNormMaskVectorArray**(int *nv*, N\_Vector\* *X*, N\_Vector\* *W*, N\_Vector *id*, realtype\* *m*) This routine computes the masked weighted root mean square norm of each vector in a vector array:

$$
m_j = \left(\frac{1}{n}\sum_{i=0}^{n-1} (x_{j,i}w_{j,i}H(id_i))^2\right)^{1/2}, \quad j = 0, \ldots, nv-1,
$$

where  $H(id_i) = 1$  for  $id_i > 0$  and is zero otherwise,  $x_i$  is a vector in the vector array *X*,  $w_i$  is a weight vector in the vector array *W*, *id* is the mask vector, and *m* is the output array of scalars containing the computed norms. The operation returns 0 for success and a non-zero value otherwise.

Usage:

ier = N\_VWrmsNormMaskVectorArray(nv, X, W, id, m);

int **N\_VScaleAddMultiVectorArray**(int *nv*, int *nsum*, realtype\* *c*, N\_Vector\* *X*, N\_Vector\*\* *YY*, N\_Vector\*\* *ZZ*)

This routine scales and adds a vector array of *nv* vectors to *nsum* other vector arrays:

 $z_{k,i,i} = c_k x_{i,i} + y_{k,i,i}, \quad i = 0, \ldots, n-1 \quad j = 0, \ldots, nv-1, \quad k = 0, \ldots, nsum-1$ 

where *c* is an array of scalars,  $x_j$  is a vector in the vector array *X*,  $y_{k,j}$  is a vector in the array of vector arrays *YY*, and  $z_{k,i}$  is an output vector in the array of vector arrays *ZZ*. The operation returns 0 for success and a non-zero value otherwise.

Usage:

ier = N\_VScaleAddMultiVectorArray(nv, nsum, c, x, YY, ZZ);

int **N\_VLinearCombinationVectorArray**(int *nv*, int *nsum*, realtype\* *c*, N\_Vector\*\* *XX*, N\_Vector\* *Z*) This routine computes the linear combination of *nsum* vector arrays containing *nv* vectors:

$$
z_{j,i} = \sum_{k=0}^{nsum-1} c_k x_{k,j,i}, \quad i = 0, \dots, n-1 \quad j = 0, \dots, nv-1,
$$

where *c* is an array of scalars,  $x_{k,i}$  is a vector in array of vector arrays XX, and  $z_{i,i}$  is an output vector in the vector array *Z*. If the output vector array is one of the vector arrays in *XX*, it *must* be the first vector array in *XX*. The operation returns 0 for success and a non-zero value otherwise.

Usage:

ier = N\_VLinearCombinationVectorArray(nv, nsum, c, XX, Z);

## **9.3 The NVECTOR\_SERIAL Module**

The serial implementation of the NVECTOR module provided with SUNDIALS, NVECTOR\_SERIAL, defines the *content* field of a N\_Vector to be a structure containing the length of the vector, a pointer to the beginning of a contiguous data array, and a boolean flag *own\_data* which specifies the ownership of data.

```
struct _N_VectorContent_Serial {
  sunindextype length;
  booleantype own_data;
   realtype *data;
};
```
The header file to be included when using this module is nvector\_serial.h.

The following five macros are provided to access the content of an NVECTOR\_SERIAL vector. The suffix \_S in the names denotes the serial version.

### **NV\_CONTENT\_S**(v)

This macro gives access to the contents of the serial vector N<sub>\_Vector</sub> *v*.

The assignment v\_cont = NV\_CONTENT\_S(v) sets v\_cont to be a pointer to the serial N\_Vector *content* structure.

Implementation:

#define NV\_CONTENT\_S(v) ( (N\_VectorContent\_Serial)(v->content) )

#### **NV\_OWN\_DATA\_S**(v)

Access the *own\_data* component of the serial N\_Vector *v*.

Implementation:

#define NV\_OWN\_DATA\_S(v) ( NV\_CONTENT\_S(v)->own\_data )

#### **NV\_DATA\_S**(v)

The assignment v\_data = NV\_DATA\_S(v) sets v\_data to be a pointer to the first component of the *data* for the N\_Vector v.

Similarly, the assignment  $\text{NV\_DATA\_S}(v) = v$  data sets the component array of v to be v\_data by storing the pointer v\_data.

Implementation:

#define NV\_DATA\_S(v) ( NV\_CONTENT\_S(v)->data )

### **NV\_LENGTH\_S**(v)

Access the *length* component of the serial N\_Vector *v*.

The assignment v\_len = NV\_LENGTH\_S(v) sets v\_len to be the *length* of v. On the other hand, the call  $NV$ <sup>LENGTH $_S(v)$  = len\_v sets the *length* of v to be len\_v.</sup>

Implementation:

#define NV\_LENGTH\_S(v) ( NV\_CONTENT\_S(v)->length )

#### **NV\_Ith\_S**(v, i)

This macro gives access to the individual components of the *data* array of an N\_Vector, using standard 0-based C indexing.

The assignment  $r = NV$  Ith  $S(v, i)$  sets r to be the value of the i-th component of v.

The assignment  $\text{NV}_{\perp}$ Ith $\text{S}(v, i)$  = r sets the value of the i-th component of v to be r.

Here i ranges from 0 to  $n - 1$  for a vector of length n.

Implementation:

#define NV\_Ith\_S(v,i) ( NV\_DATA\_S(v)[i] )

The NVECTOR\_SERIAL module defines serial implementations of all vector operations listed in the sections *[Descrip](#page-221-0)[tion of the NVECTOR operations](#page-221-0)*, *[Description of the NVECTOR fused operations](#page-226-0)* and *[Description of the NVECTOR](#page-227-0) [vector array operations](#page-227-0)*. Their names are obtained from those in those sections by appending the suffix \_Serial (e.g. N\_VDestroy\_Serial). The module NVECTOR\_SERIAL provides the following additional user-callable routines:

<span id="page-230-2"></span>N\_Vector **N\_VNew\_Serial**(sunindextype *vec\_length*)

This function creates and allocates memory for a serial N\_Vector. Its only argument is the vector length.

- <span id="page-230-3"></span>N\_Vector **N\_VNewEmpty\_Serial**(sunindextype *vec\_length*) This function creates a new serial N\_Vector with an empty (NULL) data array.
- <span id="page-230-4"></span>N\_Vector **N\_VMake\_Serial**(sunindextype *vec\_length*, realtype\* *v\_data*) This function creates and allocates memory for a serial vector with user-provided data array, *v\_data*.

(This function does *not* allocate memory for v\_data itself.)

- <span id="page-230-0"></span>N\_Vector\* **N\_VCloneVectorArray\_Serial**(int *count*, N\_Vector *w*) This function creates (by cloning) an array of *count* serial vectors.
- <span id="page-230-1"></span>N\_Vector\* **N\_VCloneVectorArrayEmpty\_Serial**(int *count*, N\_Vector *w*) This function creates (by cloning) an array of *count* serial vectors, each with an empty ('NULL) data array.
- <span id="page-230-5"></span>void **N\_VDestroyVectorArray\_Serial**(N\_Vector\* *vs*, int *count*) This function frees memory allocated for the array of *count* variables of type N\_Vector created with [N\\_VCloneVectorArray\\_Serial\(\)](#page-230-0) or with [N\\_VCloneVectorArrayEmpty\\_Serial\(\)](#page-230-1).

## sunindextype **N\_VGetLength\_Serial**(N\_Vector *v*)

This function returns the number of vector elements.

### void **N\_VPrint\_Serial**(N\_Vector *v*)

This function prints the content of a serial vector to stdout.

### void **N\_VPrintFile\_Serial**(N\_Vector *v*, FILE *\*outfile*)

This function prints the content of a serial vector to outfile.

By default all fused and vector array operations are disabled in the NVECTOR\_SERIAL module. The following additional user-callable routines are provided to enable or disable fused and vector array operations for a specific vector. To ensure consistency across vectors it is recommended to first create a vector with  $N_N$  VNew\_Serial(), enable/disable the desired operations for that vector with the functions below, and create any additional vectors from that vector using  $N_VClone($ ). This guarantees the new vectors will have the same operations enabled/disabled as cloned vectors inherit the same enable/disable options as the vector they are cloned from while vectors created with  $N_V$  VNew\_Serial() will have the default settings for the NVECTOR\_SERIAL module.

## void **N\_VEnableFusedOps\_Serial**(N\_Vector *v*, booleantype *tf*)

This function enables (SUNTRUE) or disables (SUNFALSE) all fused and vector array operations in the serial vector. The return value is 0 for success and  $-1$  if the input vector or its ops structure are NULL.

### void **N\_VEnableLinearCombination\_Serial**(N\_Vector *v*, booleantype *tf*)

This function enables (SUNTRUE) or disables (SUNFALSE) the linear combination fused operation in the serial vector. The return value is 0 for success and -1 if the input vector or its ops structure are NULL.

void **N\_VEnableScaleAddMulti\_Serial**(N\_Vector *v*, booleantype *tf*)

This function enables (SUNTRUE) or disables (SUNFALSE) the scale and add a vector to multiple vectors fused operation in the serial vector. The return value is  $0$  for success and  $-1$  if the input vector or its  $\circ$ ps structure are NULL.

void **N\_VEnableDotProdMulti\_Serial**(N\_Vector *v*, booleantype *tf*)

This function enables (SUNTRUE) or disables (SUNFALSE) the multiple dot products fused operation in the serial vector. The return value is 0 for success and  $-1$  if the input vector or its ops structure are NULL.

void **N\_VEnableLinearSumVectorArray\_Serial**(N\_Vector *v*, booleantype *tf*)

This function enables (SUNTRUE) or disables (SUNFALSE) the linear sum operation for vector arrays in the serial vector. The return value is  $0$  for success and  $-1$  if the input vector or its  $\cos s$  structure are NULL.

void **N\_VEnableScaleVectorArray\_Serial**(N\_Vector *v*, booleantype *tf*)

This function enables (SUNTRUE) or disables (SUNFALSE) the scale operation for vector arrays in the serial vector. The return value is 0 for success and -1 if the input vector or its ops structure are NULL.

- void **N\_VEnableConstVectorArray\_Serial**(N\_Vector *v*, booleantype *tf*) This function enables (SUNTRUE) or disables (SUNFALSE) the const operation for vector arrays in the serial vector. The return value is 0 for success and  $-1$  if the input vector or its ops structure are NULL.
- void **N\_VEnableWrmsNormVectorArray\_Serial**(N\_Vector *v*, booleantype *tf*) This function enables (SUNTRUE) or disables (SUNFALSE) the WRMS norm operation for vector arrays in the serial vector. The return value is 0 for success and  $-1$  if the input vector or its ops structure are NULL.
- void **N\_VEnableWrmsNormMaskVectorArray\_Serial**(N\_Vector *v*, booleantype *tf*) This function enables (SUNTRUE) or disables (SUNFALSE) the masked WRMS norm operation for vector arrays in the serial vector. The return value is  $\theta$  for success and  $-\theta$  if the input vector or its ops structure are NULL.
- void **N\_VEnableScaleAddMultiVectorArray\_Serial**(N\_Vector *v*, booleantype *tf*) This function enables (SUNTRUE) or disables (SUNFALSE) the scale and add a vector array to multiple vector arrays operation in the serial vector. The return value is 0 for success and  $-1$  if the input vector or its  $\cos$ structure are NULL.

void **N\_VEnableLinearCombinationVectorArray\_Serial**(N\_Vector *v*, booleantype *tf*) This function enables (SUNTRUE) or disables (SUNFALSE) the linear combination operation for vector arrays in the serial vector. The return value is 0 for success and  $-1$  if the input vector or its ops structure are NULL.

## **Notes**

- When looping over the components of an  $N_{\text{vector}}$  v, it is more efficient to first obtain the component array via  $v_{data} = NV\_DATA_S(v)$  and then access  $v_{data}[i]$  within the loop than it is to use  $NV_Ith_S(v, i)$  within the loop.
- [N\\_VNewEmpty\\_Serial\(\)](#page-230-3), [N\\_VMake\\_Serial\(\)](#page-230-4), and [N\\_VCloneVectorArrayEmpty\\_Serial\(\)](#page-230-1) set the field *own data* to SUNFALSE. The functions N\_VDestroy\_Serial() and [N\\_VDestroyVectorArray\\_Serial\(\)](#page-230-5) will not attempt to free the pointer data for any N\_Vector with *own\_data* set to SUNFALSE. In such a case, it is the user's responsibility to deallocate the data pointer.
- To maximize efficiency, vector operations in the NVECTOR\_SERIAL implementation that have more than one N\_Vector argument do not check for consistent internal representation of these vectors. It is the user's responsibility to ensure that such routines are called with N\_Vector arguments that were all created with the same length.

For solvers that include a Fortran interface module, the NVECTOR\_SERIAL module also includes a Fortran-callable function FNVINITS(code, NEQ, IER), to initialize this NVECTOR\_SERIAL module. Here code is an input solver id (1 for CVODE, 2 for IDA, 3 for KINSOL, 4 for ARKode); NEQ is the problem size (declared so as to match C type long int); and IER is an error return flag equal 0 for success and -1 for failure.

## **9.4 The NVECTOR\_PARALLEL Module**

The NVECTOR\_PARALLEL implementation of the NVECTOR module provided with SUNDIALS is based on MPI. It defines the *content* field of a N\_Vector to be a structure containing the global and local lengths of the vector, a pointer to the beginning of a contiguous local data array, an MPI communicator, an a boolean flag *own\_data* indicating ownership of the data array *data*.

```
struct _N_VectorContent_Parallel {
  sunindextype local_length;
  sunindextype global_length;
  booleantype own_data;
  realtype *data;
  MPI_Comm comm;
};
```
The header file to be included when using this module is nvector\_parallel.h.

The following seven macros are provided to access the content of a NVECTOR\_PARALLEL vector. The suffix \_P in the names denotes the distributed memory parallel version.

### **NV\_CONTENT\_P**(v)

This macro gives access to the contents of the parallel N\_Vector *v*.

The assignment v\_cont = NV\_CONTENT\_P(v) sets v\_cont to be a pointer to the N\_Vector *content* structure of type struct N\_VectorContent\_Parallel.

Implementation:

#define NV\_CONTENT\_P(v) ( (N\_VectorContent\_Parallel)(v->content) )

### **NV\_OWN\_DATA\_P**(v)

Access the *own\_data* component of the parallel N\_Vector *v*.

Implementation:

#define NV\_OWN\_DATA\_P(v) ( NV\_CONTENT\_P(v)->own\_data )

#### **NV\_DATA\_P**(v)

The assignment v\_data = NV\_DATA\_P(v) sets v\_data to be a pointer to the first component of the *local\_data* for the N\_Vector v.

The assignment NV\_DATA\_P(v) = v\_data sets the component array of v to be v\_data by storing the pointer v\_data into *data*.

#### Implementation:

#define NV\_DATA\_P(v) ( NV\_CONTENT\_P(v)->data )

### **NV\_LOCLENGTH\_P**(v)

The assignment v\_llen = NV\_LOCLENGTH\_P(v) sets v\_llen to be the length of the local part of v.

The call NV\_LOCLENGTH\_P(v) = llen\_v sets the *local\_length* of v to be llen\_v.

Implementation:

#define NV\_LOCLENGTH\_P(v) ( NV\_CONTENT\_P(v)->local\_length )

### **NV\_GLOBLENGTH\_P**(v)

The assignment v\_glen = NV\_GLOBLENGTH\_P(v) sets v\_glen to be the *global\_length* of the vector v. The call NV\_GLOBLENGTH\_P(v) = glen\_v sets the *global\_length* of v to be glen\_v.

Implementation:

#define NV\_GLOBLENGTH\_P(v) ( NV\_CONTENT\_P(v)->global\_length )

### **NV\_COMM\_P**(v)

This macro provides access to the MPI communicator used by the parallel N\_Vector *v*.

Implementation:

#define NV\_COMM\_P(v) ( NV\_CONTENT\_P(v)->comm )

### **NV** Ith  $P(v, i)$

This macro gives access to the individual components of the *local\_data* array of an N\_Vector.

The assignment  $r = NVIth_P(v, i)$  sets r to be the value of the i-th component of the local part of v.

The assignment NV\_Ith\_P(v, i) = r sets the value of the i-th component of the local part of v to be r.

Here i ranges from 0 to  $n - 1$ , where *n* is the *local\_length*.

Implementation:

#define NV\_Ith\_P(v,i) ( NV\_DATA\_P(v)[i] )

The NVECTOR\_PARALLEL module defines parallel implementations of all vector operations listed in the sections *[Description of the NVECTOR operations](#page-221-0)*, *[Description of the NVECTOR fused operations](#page-226-0)* and *[Description of the](#page-227-0) [NVECTOR vector array operations](#page-227-0)*. Their names are obtained from those in those sections by appending the suffix \_Parallel (e.g. N\_VDestroy\_Parallel). The module NVECTOR\_PARALLEL provides the following additional user-callable routines:

- <span id="page-233-2"></span>N\_Vector **N\_VNew\_Parallel**(MPI\_Comm *comm*, sunindextype *local\_length*, sunindextype *global\_length*) This function creates and allocates memory for a parallel vector having global length *global\_length*, having processor-local length *local\_length*, and using the MPI communicator *comm*.
- <span id="page-233-3"></span>N\_Vector **N\_VNewEmpty\_Parallel**(MPI\_Comm *comm*, sunindextype *local\_length*, sunindextype *global\_length*)

This function creates a new parallel N\_Vector with an empty (NULL) data array.

<span id="page-233-4"></span>N\_Vector **N\_VMake\_Parallel**(MPI\_Comm *comm*, sunindextype *local\_length*, sunindextype *global\_length*, realtype\* *v\_data*)

This function creates and allocates memory for a parallel vector with user-provided data array.

(This function does *not* allocate memory for v\_data itself.)

- <span id="page-233-0"></span>N\_Vector\* **N\_VCloneVectorArray\_Parallel**(int *count*, N\_Vector *w*) This function creates (by cloning) an array of *count* parallel vectors.
- <span id="page-233-1"></span>N\_Vector\* **N\_VCloneVectorArrayEmpty\_Parallel**(int *count*, N\_Vector *w*) This function creates (by cloning) an array of *count* parallel vectors, each with an empty (NULL) data array.
- <span id="page-233-5"></span>void **N\_VDestroyVectorArray\_Parallel**(N\_Vector\* *vs*, int *count*) This function frees memory allocated for the array of *count* variables of type N\_Vector created with [N\\_VCloneVectorArray\\_Parallel\(\)](#page-233-0) or with [N\\_VCloneVectorArrayEmpty\\_Parallel\(\)](#page-233-1).
- sunindextype **N\_VGetLength\_Parallel**(N\_Vector *v*)

This function returns the number of vector elements (global vector length).

## sunindextype **N\_VGetLocalLength\_Parallel**(N\_Vector *v*)

This function returns the local vector length.

## void **N\_VPrint\_Parallel**(N\_Vector *v*)

This function prints the local content of a parallel vector to stdout.

## void **N\_VPrintFile\_Parallel**(N\_Vector *v*, FILE *\*outfile*)

This function prints the local content of a parallel vector to  $\text{outfile}$ .

By default all fused and vector array operations are disabled in the NVECTOR\_PARALLEL module. The following additional user-callable routines are provided to enable or disable fused and vector array operations for a specific vector. To ensure consistency across vectors it is recommended to first create a vector with  $N_VVNew_Pparallel$  (), enable/disable the desired operations for that vector with the functions below, and create any additional vectors from that vector using  $N_VClone($ ). This guarantees the new vectors will have the same operations enabled/disabled as cloned vectors inherit the same enable/disable options as the vector they are cloned from while vectors created with [N\\_VNew\\_Parallel\(\)](#page-233-2) will have the default settings for the NVECTOR\_PARALLEL module.

## void **N\_VEnableFusedOps\_Parallel**(N\_Vector *v*, booleantype *tf*)

This function enables (SUNTRUE) or disables (SUNFALSE) all fused and vector array operations in the parallel vector. The return value is 0 for success and  $-1$  if the input vector or its ops structure are NULL.

## void **N\_VEnableLinearCombination\_Parallel**(N\_Vector *v*, booleantype *tf*)

This function enables (SUNTRUE) or disables (SUNFALSE) the linear combination fused operation in the parallel vector. The return value is 0 for success and  $-1$  if the input vector or its  $\cos$  structure are NULL.

## void **N\_VEnableScaleAddMulti\_Parallel**(N\_Vector *v*, booleantype *tf*)

This function enables (SUNTRUE) or disables (SUNFALSE) the scale and add a vector to multiple vectors fused operation in the parallel vector. The return value is 0 for success and  $-1$  if the input vector or its ops structure are NULL.

## void **N\_VEnableDotProdMulti\_Parallel**(N\_Vector *v*, booleantype *tf*)

This function enables (SUNTRUE) or disables (SUNFALSE) the multiple dot products fused operation in the parallel vector. The return value is 0 for success and -1 if the input vector or its ops structure are NULL.

## void **N\_VEnableLinearSumVectorArray\_Parallel**(N\_Vector *v*, booleantype *tf*)

This function enables (SUNTRUE) or disables (SUNFALSE) the linear sum operation for vector arrays in the parallel vector. The return value is 0 for success and -1 if the input vector or its ops structure are NULL.

### void **N\_VEnableScaleVectorArray\_Parallel**(N\_Vector *v*, booleantype *tf*)

This function enables (SUNTRUE) or disables (SUNFALSE) the scale operation for vector arrays in the parallel vector. The return value is 0 for success and -1 if the input vector or its ops structure are NULL.

### void **N\_VEnableConstVectorArray\_Parallel**(N\_Vector *v*, booleantype *tf*)

This function enables (SUNTRUE) or disables (SUNFALSE) the const operation for vector arrays in the parallel vector. The return value is 0 for success and  $-1$  if the input vector or its ops structure are NULL.

## void **N\_VEnableWrmsNormVectorArray\_Parallel**(N\_Vector *v*, booleantype *tf*)

This function enables (SUNTRUE) or disables (SUNFALSE) the WRMS norm operation for vector arrays in the parallel vector. The return value is 0 for success and -1 if the input vector or its ops structure are NULL.

### void **N\_VEnableWrmsNormMaskVectorArray\_Parallel**(N\_Vector *v*, booleantype *tf*)

This function enables (SUNTRUE) or disables (SUNFALSE) the masked WRMS norm operation for vector arrays in the parallel vector. The return value is  $\theta$  for success and  $-1$  if the input vector or its  $\cos$  structure are NULL.

void **N\_VEnableScaleAddMultiVectorArray\_Parallel**(N\_Vector *v*, booleantype *tf*)

This function enables (SUNTRUE) or disables (SUNFALSE) the scale and add a vector array to multiple vector arrays operation in the parallel vector. The return value is 0 for success and  $-1$  if the input vector or its  $\cos$ structure are NULL.

## void **N\_VEnableLinearCombinationVectorArray\_Parallel**(N\_Vector *v*, booleantype *tf*)

This function enables (SUNTRUE) or disables (SUNFALSE) the linear combination operation for vector arrays in the parallel vector. The return value is 0 for success and  $-1$  if the input vector or its ops structure are NULL.

**Notes** 

- When looping over the components of an N Vector v, it is more efficient to first obtain the local component array via  $v_{data} = NV\_DATA_P(v)$  and then access  $v_{data}[i]$  within the loop than it is to use  $NV_Ith_P(v, i)$  within the loop.
- [N\\_VNewEmpty\\_Parallel\(\)](#page-233-3), [N\\_VMake\\_Parallel\(\)](#page-233-4), and [N\\_VCloneVectorArrayEmpty\\_Parallel\(\)](#page-233-1) set the field *own\_data* to SUNFALSE. The routines N\_VDestroy\_Parallel() and [N\\_VDestroyVectorArray\\_Parallel\(\)](#page-233-5) will not attempt to free the pointer data for any N\_Vector with *own\_data* set to SUNFALSE. In such a case, it is the user's responsibility to deallocate the data pointer.
- To maximize efficiency, vector operations in the NVECTOR\_PARALLEL implementation that have more than one N\_Vector argument do not check for consistent internal representation of these vectors. It is the user's responsibility to ensure that such routines are called with N\_Vector arguments that were all created with the same internal representations.

For solvers that include a Fortran interface module, the NVECTOR\_PARALLEL module also includes a Fortran-callable function FNVINITP(COMM, code, NLOCAL, NGLOBAL, IER), to initialize this NVEC-TOR\_PARALLEL module. Here COMM is the MPI communicator, code is an input solver id (1 for CVODE, 2 for IDA, 3 for KINSOL, 4 for ARKode); NLOCAL and NGLOBAL are the local and global vector sizes, respectively (declared so as to match C type long int); and IER is an error return flag equal 0 for success and -1 for failure.

Note: If the header file sundials\_config.h defines SUNDIALS\_MPI\_COMM\_F2C to be 1 (meaning the MPI implementation used to build SUNDIALS includes the MPI\_Comm\_f2c function), then COMM can be any valid MPI communicator. Otherwise, MPI\_COMM\_WORLD will be used, so just pass an integer value as a placeholder.

## **9.5 The NVECTOR\_OPENMP Module**

In situations where a user has a multi-core processing unit capable of running multiple parallel threads with shared memory, SUNDIALS provides an implementation of NVECTOR using OpenMP, called NVECTOR\_OPENMP, and an implementation using Pthreads, called NVECTOR\_PTHREADS. Testing has shown that vectors should be of length at least 100, 000 before the overhead associated with creating and using the threads is made up by the parallelism in the vector calculations.

The OpenMP NVECTOR implementation provided with SUNDIALS, NVECTOR\_OPENMP, defines the *content* field of N\_Vector to be a structure containing the length of the vector, a pointer to the beginning of a contiguous data array, a boolean flag *own\_data* which specifies the ownership of *data*, and the number of threads. Operations on the vector are threaded using OpenMP, the number of threads used is based on the supplied argument in the vector constructor.

```
struct _N_VectorContent_OpenMP {
 sunindextype length;
 booleantype own_data;
 realtype *data;
 int num_threads;
};
```
The header file to be included when using this module is nvector\_openmp.h.

The following six macros are provided to access the content of an NVECTOR\_OPENMP vector. The suffix \_OMP in the names denotes the OpenMP version.

### **NV\_CONTENT\_OMP**(v)

This macro gives access to the contents of the OpenMP vector N\_Vector *v*.

The assignment v\_cont = NV\_CONTENT\_OMP(v) sets v\_cont to be a pointer to the OpenMP N\_Vector content structure.

Implementation:

#define NV\_CONTENT\_OMP(v) ( (N\_VectorContent\_OpenMP)(v->content) )

### **NV\_OWN\_DATA\_OMP**(v)

Access the *own\_data* component of the OpenMP N\_Vector *v*.

### Implementation:

#define NV\_OWN\_DATA\_OMP(v) ( NV\_CONTENT\_OMP(v)->own\_data )

### **NV\_DATA\_OMP**(v)

The assignment  $v\_data = NV\_DATA\_OMP(v)$  sets  $v\_data$  to be a pointer to the first component of the *data* for the N\_Vector v.

Similarly, the assignment NV\_DATA\_OMP(v) = v\_data sets the component array of v to be v\_data by storing the pointer v\_data.

### Implementation:

#define NV\_DATA\_OMP(v) ( NV\_CONTENT\_OMP(v)->data )

### **NV\_LENGTH\_OMP**(v)

Access the *length* component of the OpenMP N\_Vector *v*.

The assignment  $v_{\text{min}} = NV_{\text{max}} = 0$  (v) sets v<sub>ilen</sub> to be the *length* of v. On the other hand, the call  $\text{NV}\_\text{LENGTH}\_\text{OMP}(v) = \text{len}\_\text{v}$  sets the *length* of v to be  $\text{len}\_\text{v}$ .

Implementation:

#define NV\_LENGTH\_OMP(v) ( NV\_CONTENT\_OMP(v)->length )

### **NV\_NUM\_THREADS\_OMP**(v)

Access the *num\_threads* component of the OpenMP N\_Vector *v*.

The assignment v\_threads = NV\_NUM\_THREADS\_OMP(v) sets v\_threads to be the *num\_threads* of v. On the other hand, the call NV\_NUM\_THREADS\_OMP(v) = num\_threads\_v sets the *num\_threads* of v to be num\_threads\_v.

Implementation:

#define NV\_NUM\_THREADS\_OMP(v) ( NV\_CONTENT\_OMP(v)->num\_threads )

### **NV\_Ith\_OMP**(v, i)

This macro gives access to the individual components of the *data* array of an N\_Vector, using standard 0-based C indexing.

The assignment  $r = NV_Ith\_OMP(v, i)$  sets r to be the value of the i-th component of v.

The assignment NV\_Ith\_OMP(v, i) = r sets the value of the i-th component of v to be r.

Here i ranges from 0 to  $n - 1$  for a vector of length n.

Implementation:

#define NV\_Ith\_OMP(v,i) ( NV\_DATA\_OMP(v)[i] )

<span id="page-236-0"></span>The NVECTOR\_OPENMP module defines OpenMP implementations of all vector operations listed in the sections *[Description of the NVECTOR operations](#page-221-0)*, *[Description of the NVECTOR fused operations](#page-226-0)* and *[Description of the](#page-227-0) [NVECTOR vector array operations](#page-227-0)*. Their names are obtained from those in those sections by appending the suffix  $OpenMP$  (e.g. N. VDestroy OpenMP). The module NVECTOR OPENMP provides the following additional user-callable routines:

N\_Vector **N\_VNew\_OpenMP**(sunindextype *vec\_length*, int *num\_threads*)

This function creates and allocates memory for a OpenMP N\_Vector. Arguments are the vector length and number of threads.

- <span id="page-237-2"></span>N\_Vector **N\_VNewEmpty\_OpenMP**(sunindextype *vec\_length*, int *num\_threads*) This function creates a new OpenMP N\_Vector with an empty (NULL) data array.
- <span id="page-237-3"></span>N\_Vector **N\_VMake\_OpenMP**(sunindextype *vec\_length*, realtype\* *v\_data*, int *num\_threads*) This function creates and allocates memory for a OpenMP vector with user-provided data array, *v\_data*.

(This function does *not* allocate memory for v\_data itself.)

- <span id="page-237-0"></span>N\_Vector\* **N\_VCloneVectorArray\_OpenMP**(int *count*, N\_Vector *w*) This function creates (by cloning) an array of *count* OpenMP vectors.
- <span id="page-237-1"></span>N\_Vector\* **N\_VCloneVectorArrayEmpty\_OpenMP**(int *count*, N\_Vector *w*) This function creates (by cloning) an array of *count* OpenMP vectors, each with an empty ('NULL) data array.
- <span id="page-237-4"></span>void **N\_VDestroyVectorArray\_OpenMP**(N\_Vector\* *vs*, int *count*) This function frees memory allocated for the array of *count* variables of type N\_Vector created with [N\\_VCloneVectorArray\\_OpenMP\(\)](#page-237-0) or with [N\\_VCloneVectorArrayEmpty\\_OpenMP\(\)](#page-237-1).
- sunindextype **N\_VGetLength\_OpenMP**(N\_Vector *v*) This function returns the number of vector elements.

## void **N\_VPrint\_OpenMP**(N\_Vector *v*)

This function prints the content of an OpenMP vector to stdout.

## void **N\_VPrintFile\_OpenMP**(N\_Vector *v*, FILE *\*outfile*)

This function prints the content of an OpenMP vector to out file.

By default all fused and vector array operations are disabled in the NVECTOR\_OPENMP module. The following additional user-callable routines are provided to enable or disable fused and vector array operations for a specific vector. To ensure consistency across vectors it is recommended to first create a vector with  $N_{V}N_{V}N_{V}$ ,  $N_{V}N_{V}$ enable/disable the desired operations for that vector with the functions below, and create any additional vectors from that vector using [N\\_VClone\(\)](#page-222-0). This guarantees the new vectors will have the same operations enabled/disabled as cloned vectors inherit the same enable/disable options as the vector they are cloned from while vectors created with [N\\_VNew\\_OpenMP\(\)](#page-236-0) will have the default settings for the NVECTOR\_OPENMP module.

## void **N\_VEnableFusedOps\_OpenMP**(N\_Vector *v*, booleantype *tf*)

This function enables (SUNTRUE) or disables (SUNFALSE) all fused and vector array operations in the OpenMP vector. The return value is 0 for success and  $-1$  if the input vector or its ops structure are NULL.

### void **N\_VEnableLinearCombination\_OpenMP**(N\_Vector *v*, booleantype *tf*)

This function enables (SUNTRUE) or disables (SUNFALSE) the linear combination fused operation in the OpenMP vector. The return value is 0 for success and  $-1$  if the input vector or its  $\cos$  structure are NULL.

## void **N\_VEnableScaleAddMulti\_OpenMP**(N\_Vector *v*, booleantype *tf*)

This function enables (SUNTRUE) or disables (SUNFALSE) the scale and add a vector to multiple vectors fused operation in the OpenMP vector. The return value is  $\theta$  for success and  $-\theta$  if the input vector or its  $\phi$ ps structure are NULL.

### void **N\_VEnableDotProdMulti\_OpenMP**(N\_Vector *v*, booleantype *tf*)

This function enables (SUNTRUE) or disables (SUNFALSE) the multiple dot products fused operation in the OpenMP vector. The return value is 0 for success and  $-1$  if the input vector or its ops structure are NULL.

### void **N\_VEnableLinearSumVectorArray\_OpenMP**(N\_Vector *v*, booleantype *tf*)

This function enables (SUNTRUE) or disables (SUNFALSE) the linear sum operation for vector arrays in the OpenMP vector. The return value is 0 for success and  $-1$  if the input vector or its ops structure are NULL.

void **N\_VEnableScaleVectorArray\_OpenMP**(N\_Vector *v*, booleantype *tf*)

This function enables (SUNTRUE) or disables (SUNFALSE) the scale operation for vector arrays in the OpenMP vector. The return value is 0 for success and -1 if the input vector or its ops structure are NULL.

void **N\_VEnableConstVectorArray\_OpenMP**(N\_Vector *v*, booleantype *tf*)

This function enables (SUNTRUE) or disables (SUNFALSE) the const operation for vector arrays in the OpenMP vector. The return value is 0 for success and  $-1$  if the input vector or its  $\cos$  structure are NULL.

void **N\_VEnableWrmsNormVectorArray\_OpenMP**(N\_Vector *v*, booleantype *tf*)

This function enables (SUNTRUE) or disables (SUNFALSE) the WRMS norm operation for vector arrays in the OpenMP vector. The return value is 0 for success and  $-1$  if the input vector or its  $\circ$  ps structure are NULL.

void **N\_VEnableWrmsNormMaskVectorArray\_OpenMP**(N\_Vector *v*, booleantype *tf*) This function enables (SUNTRUE) or disables (SUNFALSE) the masked WRMS norm operation for vector arrays in the OpenMP vector. The return value is  $0$  for success and  $-1$  if the input vector or its  $\circ$ ps structure are NULL.

void **N\_VEnableScaleAddMultiVectorArray\_OpenMP**(N\_Vector *v*, booleantype *tf*) This function enables (SUNTRUE) or disables (SUNFALSE) the scale and add a vector array to multiple vector arrays operation in the OpenMP vector. The return value is 0 for success and  $-1$  if the input vector or its  $\cos$ structure are NULL.

void **N\_VEnableLinearCombinationVectorArray\_OpenMP**(N\_Vector *v*, booleantype *tf*)

This function enables (SUNTRUE) or disables (SUNFALSE) the linear combination operation for vector arrays in the OpenMP vector. The return value is  $0$  for success and  $-1$  if the input vector or its ops structure are NULL.

**Notes** 

- When looping over the components of an N\_Vector v, it is more efficient to first obtain the component array via  $v_{\text{data}} = \text{NV}_{\text{DATA\_OMP}}(v)$  and then access  $v_{\text{data}}[i]$  within the loop than it is to use  $\n *NV*_Ith_OMP(v, i) with in the loop.$
- [N\\_VNewEmpty\\_OpenMP\(\)](#page-237-2), [N\\_VMake\\_OpenMP\(\)](#page-237-3), and [N\\_VCloneVectorArrayEmpty\\_OpenMP\(\)](#page-237-1) set the field *own data* to SUNFALSE. The functions N\_VDestroy\_OpenMP() and [N\\_VDestroyVectorArray\\_OpenMP\(\)](#page-237-4) will not attempt to free the pointer data for any N\_Vector with *own\_data* set to SUNFALSE. In such a case, it is the user's responsibility to deallocate the data pointer.
- To maximize efficiency, vector operations in the NVECTOR\_OPENMP implementation that have more than one N\_Vector argument do not check for consistent internal representation of these vectors. It is the user's responsibility to ensure that such routines are called with N\_Vector arguments that were all created with the same internal representations.

For solvers that include a Fortran interface module, the NVECTOR\_OPENMP module also includes a Fortran-callable function FNVINITOMP(code, NEQ, NUMTHREADS, IER), to initialize this NVECTOR\_OPENMP module. Here code is an input solver id (1 for CVODE, 2 for IDA, 3 for KINSOL, 4 for ARKode); NEO is the problem size (declared so as to match C type long int); NUMTHREADS is the number of threads; and IER is an error return flag equal 0 for success and -1 for failure.

# **9.6 The NVECTOR\_PTHREADS Module**

In situations where a user has a multi-core processing unit capable of running multiple parallel threads with shared memory, SUNDIALS provides an implementation of NVECTOR using OpenMP, called NVECTOR\_OPENMP, and an implementation using Pthreads, called NVECTOR\_PTHREADS. Testing has shown that vectors should be of length at least 100, 000 before the overhead associated with creating and using the threads is made up by the parallelism in the vector calculations.

The Pthreads NVECTOR implementation provided with SUNDIALS, denoted NVECTOR\_PTHREADS, defines the *content* field of N\_Vector to be a structure containing the length of the vector, a pointer to the beginning of a contiguous data array, a boolean flag *own\_data* which specifies the ownership of *data*, and the number of threads. Operations on the vector are threaded using POSIX threads (Pthreads), the number of threads used is based on the supplied argument in the vector constructor.

```
struct _N_VectorContent_Pthreads {
 sunindextype length;
 booleantype own_data;
 realtype *data;
 int num_threads;
};
```
The header file to be included when using this module is nvector pthreads.h.

The following six macros are provided to access the content of an NVECTOR PTHREADS vector. The suffix  $PT$  in the names denotes the Pthreads version.

### **NV\_CONTENT\_PT**(v)

This macro gives access to the contents of the Pthreads vector N\_Vector *v*.

The assignment v\_cont =  $NV_CONIENT_PT(v)$  sets v\_cont to be a pointer to the Pthreads N\_Vector content structure.

Implementation:

#define NV\_CONTENT\_PT(v) ( (N\_VectorContent\_Pthreads)(v->content) )

### **NV\_OWN\_DATA\_PT**(v)

Access the *own\_data* component of the Pthreads N\_Vector *v*.

Implementation:

#define NV\_OWN\_DATA\_PT(v) ( NV\_CONTENT\_PT(v)->own\_data )

### **NV\_DATA\_PT**(v)

The assignment v\_data = NV\_DATA\_PT(v) sets v\_data to be a pointer to the first component of the *data* for the N Vector v.

Similarly, the assignment NV\_DATA\_PT(v) = v\_data sets the component array of v to be v\_data by storing the pointer v\_data.

Implementation:

#define NV\_DATA\_PT(v) ( NV\_CONTENT\_PT(v)->data )

### **NV\_LENGTH\_PT**(v)

Access the *length* component of the Pthreads N\_Vector *v*.

The assignment  $v_{\text{len}} = NV_{\text{LENGTH\_PT}}(v)$  sets  $v_{\text{len}}$  to be the *length* of v. On the other hand, the call  $NV_LENGTH_PT(v) = len_v sets the length of v to be len_v.$ 

Implementation:

#define NV\_LENGTH\_PT(v) ( NV\_CONTENT\_PT(v)->length )

### **NV\_NUM\_THREADS\_PT**(v)

Access the *num\_threads* component of the Pthreads N\_Vector *v*.

The assignment  $v_{\text{threads}} = NV_NUM_THREADS_PT(v)$  sets  $v_{\text{threads}}$  to be the *num\_threads* of v. On the other hand, the call NV\_NUM\_THREADS\_PT(v) = num\_threads\_v sets the *num\_threads* of v to be num\_threads\_v.

Implementation:

#define NV\_NUM\_THREADS\_PT(v) ( NV\_CONTENT\_PT(v)->num\_threads )

**NV\_Ith\_PT**(v, i)

This macro gives access to the individual components of the *data* array of an N<sub>Vector</sub>, using standard 0-based C indexing.

The assignment  $r = NV_Ith_PT(v, i)$  sets r to be the value of the i-th component of v.

The assignment  $NVILb_PT(v,i) = r$  sets the value of the i-th component of v to be r.

Here i ranges from 0 to  $n - 1$  for a vector of length n.

Implementation:

#define NV\_Ith\_PT(v,i) ( NV\_DATA\_PT(v)[i] )

The NVECTOR\_PTHREADS module defines Pthreads implementations of all vector operations listed in the sections *[Description of the NVECTOR operations](#page-221-0)*, *[Description of the NVECTOR fused operations](#page-226-0)* and *[Description of the](#page-227-0) [NVECTOR vector array operations](#page-227-0)*. Their names are obtained from those in those sections by appending the suffix \_Pthreads (e.g. N\_VDestroy\_Pthreads). The module NVECTOR\_PTHREADS provides the following additional user-callable routines:

<span id="page-240-2"></span>N\_Vector **N\_VNew\_Pthreads**(sunindextype *vec\_length*, int *num\_threads*)

This function creates and allocates memory for a Pthreads N\_Vector. Arguments are the vector length and number of threads.

- <span id="page-240-3"></span>N\_Vector **N\_VNewEmpty\_Pthreads**(sunindextype *vec\_length*, int *num\_threads*) This function creates a new Pthreads N Vector with an empty (NULL) data array.
- <span id="page-240-4"></span>N\_Vector **N\_VMake\_Pthreads**(sunindextype *vec\_length*, realtype\* *v\_data*, int *num\_threads*) This function creates and allocates memory for a Pthreads vector with user-provided data array, *v\_data*.

(This function does *not* allocate memory for v\_data itself.)

- <span id="page-240-0"></span>N\_Vector\* **N\_VCloneVectorArray\_Pthreads**(int *count*, N\_Vector *w*) This function creates (by cloning) an array of *count* Pthreads vectors.
- <span id="page-240-1"></span>N\_Vector\* **N\_VCloneVectorArrayEmpty\_Pthreads**(int *count*, N\_Vector *w*) This function creates (by cloning) an array of *count* Pthreads vectors, each with an empty ('NULL) data array.
- <span id="page-240-5"></span>void **N\_VDestroyVectorArray\_Pthreads**(N\_Vector\* *vs*, int *count*) This function frees memory allocated for the array of *count* variables of type N\_Vector created with [N\\_VCloneVectorArray\\_Pthreads\(\)](#page-240-0) or with [N\\_VCloneVectorArrayEmpty\\_Pthreads\(\)](#page-240-1).
- sunindextype **N\_VGetLength\_Pthreads**(N\_Vector *v*) This function returns the number of vector elements.
- void **N\_VPrint\_Pthreads**(N\_Vector *v*)

This function prints the content of a Pthreads vector to stdout.

void **N\_VPrintFile\_Pthreads**(N\_Vector *v*, FILE *\*outfile*)

This function prints the content of a Pthreads vector to outfile.

By default all fused and vector array operations are disabled in the NVECTOR\_PTHREADS module. The following additional user-callable routines are provided to enable or disable fused and vector array operations for a specific vector. To ensure consistency across vectors it is recommended to first create a vector with  $N_VNew_Pthreads()$ , enable/disable the desired operations for that vector with the functions below, and create any additional vectors from that vector using  $N_VClone($ ). This guarantees the new vectors will have the same operations enabled/disabled as cloned vectors inherit the same enable/disable options as the vector they are cloned from while vectors created with  $N$ <sub>VNew</sub>\_Pthreads() will have the default settings for the NVECTOR\_PTHREADS module.

### void **N\_VEnableFusedOps\_Pthreads**(N\_Vector *v*, booleantype *tf*)

This function enables (SUNTRUE) or disables (SUNFALSE) all fused and vector array operations in the Pthreads vector. The return value is 0 for success and  $-1$  if the input vector or its ops structure are NULL.

## void **N\_VEnableLinearCombination\_Pthreads**(N\_Vector *v*, booleantype *tf*)

This function enables (SUNTRUE) or disables (SUNFALSE) the linear combination fused operation in the Pthreads vector. The return value is 0 for success and  $-1$  if the input vector or its ops structure are NULL.

## void **N\_VEnableScaleAddMulti\_Pthreads**(N\_Vector *v*, booleantype *tf*)

This function enables (SUNTRUE) or disables (SUNFALSE) the scale and add a vector to multiple vectors fused operation in the Pthreads vector. The return value is  $0$  for success and  $-1$  if the input vector or its  $\cos s$  structure are NULL.

## void **N\_VEnableDotProdMulti\_Pthreads**(N\_Vector *v*, booleantype *tf*)

This function enables (SUNTRUE) or disables (SUNFALSE) the multiple dot products fused operation in the Pthreads vector. The return value is 0 for success and  $-1$  if the input vector or its ops structure are NULL.

void **N\_VEnableLinearSumVectorArray\_Pthreads**(N\_Vector *v*, booleantype *tf*) This function enables (SUNTRUE) or disables (SUNFALSE) the linear sum operation for vector arrays in the Pthreads vector. The return value is 0 for success and  $-1$  if the input vector or its  $\circ$  ps structure are NULL.

void **N\_VEnableScaleVectorArray\_Pthreads**(N\_Vector *v*, booleantype *tf*) This function enables (SUNTRUE) or disables (SUNFALSE) the scale operation for vector arrays in the Pthreads vector. The return value is 0 for success and -1 if the input vector or its ops structure are NULL.

void **N\_VEnableConstVectorArray\_Pthreads**(N\_Vector *v*, booleantype *tf*)

This function enables (SUNTRUE) or disables (SUNFALSE) the const operation for vector arrays in the Pthreads vector. The return value is 0 for success and -1 if the input vector or its ops structure are NULL.

void **N\_VEnableWrmsNormVectorArray\_Pthreads**(N\_Vector *v*, booleantype *tf*) This function enables (SUNTRUE) or disables (SUNFALSE) the WRMS norm operation for vector arrays in the Pthreads vector. The return value is  $0$  for success and  $-1$  if the input vector or its  $\circ$ ps structure are NULL.

void **N\_VEnableWrmsNormMaskVectorArray\_Pthreads**(N\_Vector *v*, booleantype *tf*) This function enables (SUNTRUE) or disables (SUNFALSE) the masked WRMS norm operation for vector arrays in the Pthreads vector. The return value is  $0$  for success and  $-1$  if the input vector or its  $\cos$  structure are NULL.

void **N\_VEnableScaleAddMultiVectorArray\_Pthreads**(N\_Vector *v*, booleantype *tf*)

This function enables (SUNTRUE) or disables (SUNFALSE) the scale and add a vector array to multiple vector arrays operation in the Pthreads vector. The return value is 0 for success and  $-1$  if the input vector or its  $\cos$ structure are NULL.

void **N\_VEnableLinearCombinationVectorArray\_Pthreads**(N\_Vector *v*, booleantype *tf*) This function enables (SUNTRUE) or disables (SUNFALSE) the linear combination operation for vector arrays in the Pthreads vector. The return value is 0 for success and  $-1$  if the input vector or its  $\cos$  structure are NULL.

## **Notes**

- When looping over the components of an N\_Vector v, it is more efficient to first obtain the component array via v\_data = NV\_DATA\_PT(v) and then access v\_data[i] within the loop than it is to use  $NV_Ith_S(v, i)$  within the loop.
- [N\\_VNewEmpty\\_Pthreads\(\)](#page-240-3), [N\\_VMake\\_Pthreads\(\)](#page-240-4), and [N\\_VCloneVectorArrayEmpty\\_Pthreads\(\)](#page-240-1) set the field *own data* to SUNFALSE. The functions N\_VDestroy\_Pthreads() and [N\\_VDestroyVectorArray\\_Pthreads\(\)](#page-240-5) will not attempt to free the pointer data for any N\_Vector with *own\_data* set to SUNFALSE. In such a case, it is the user's responsibility to deallocate the data pointer.
- To maximize efficiency, vector operations in the NVECTOR\_PTHREADS implementation that have more than one N\_Vector argument do not check for consistent internal representation of these vectors. It is the user's

responsibility to ensure that such routines are called with  $N$  Vector arguments that were all created with the same internal representations.

For solvers that include a Fortran interface module, the NVECTOR\_PTHREADS module slso includes a Fortrancallable function FNVINITPTS(code, NEQ, NUMTHREADS, IER), to initialize this NVECTOR\_PTHREADS module. Here code is an input solver id (1 for CVODE, 2 for IDA, 3 for KINSOL, 4 for ARKode); NEQ is the problem size (declared so as to match C type long int); NUMTHREADS is the number of threads; and IER is an error return flag equal 0 for success and -1 for failure.

# **9.7 The NVECTOR\_PARHYP Module**

The NVECTOR\_PARHYP implementation of the NVECTOR module provided with SUNDIALS is a wrapper around HYPRE's ParVector class. Most of the vector kernels simply call HYPRE vector operations. The implementation defines the *content* field of N\_Vector to be a structure containing the global and local lengths of the vector, a pointer to an object of type hypre\_ParVector, an MPI communicator, and a boolean flag *own\_parvector* indicating ownership of the HYPRE parallel vector object *x*.

```
struct _N_VectorContent_ParHyp {
 sunindextype local_length;
 sunindextype global_length;
 booleantype own_data;
 booleantype own_parvector;
 realtype *data;
 MPI_Comm comm;
 hypre_ParVector *x;
};
```
The header file to be included when using this module is nvector\_parhyp.h. Unlike native SUNDIALS vector types, NVECTOR\_PARHYP does not provide macros to access its member variables.

The NVECTOR\_PARHYP module defines implementations of all vector operations listed in the sections *[Description](#page-221-0) [of the NVECTOR operations](#page-221-0)*, *[Description of the NVECTOR fused operations](#page-226-0)* and *[Description of the NVECTOR vec](#page-227-0)[tor array operations](#page-227-0)*, except for N\_VSetArrayPointer and N\_VGetArrayPointer, because accessing raw vector data is handled by low-level HYPRE functions. As such, this vector is not available for use with SUNDI-ALS Fortran interfaces. When access to raw vector data is needed, one should extract the HYPRE HYPRE vector first, and then use HYPRE methods to access the data. Usage examples of NVECTOR\_PARHYP are provided in the cvAdvDiff\_non\_ph.c example programs for CVODE and the ark\_diurnal\_kry\_ph.c example program for ARKode.

The names of parhyp methods are obtained from those in the sections *[Description of the NVECTOR operations](#page-221-0)*, *[De](#page-226-0)[scription of the NVECTOR fused operations](#page-226-0)* and *[Description of the NVECTOR vector array operations](#page-227-0)* by appending the suffix \_ParHyp (e.g. N\_VDestroy\_ParHyp). The module NVECTOR\_PARHYP provides the following additional user-callable routines:

<span id="page-242-3"></span>N\_Vector **N\_VNewEmpty\_ParHyp**(MPI\_Comm *comm*, sunindextype *local\_length*, sunindextype *global\_length*)

This function creates a new parhyp N\_Vector with the pointer to the HYPRE vector set to NULL.

<span id="page-242-2"></span>N\_Vector **N\_VMake\_ParHyp**(hypre\_ParVector *\*x*)

This function creates an N\_Vector wrapper around an existing HYPRE parallel vector. It does *not* allocate memory for x itself.

hypre\_ParVector \***N\_VGetVector\_ParHyp**(N\_Vector *v*) This function returns a pointer to the underlying HYPRE vector.

<span id="page-242-1"></span><span id="page-242-0"></span>N\_Vector\* **N\_VCloneVectorArray\_ParHyp**(int *count*, N\_Vector *w*) This function creates (by cloning) an array of *count* parhyp vectors.

```
N_Vector* N_VCloneVectorArrayEmpty_ParHyp(int count, N_Vector w)
```
This function creates (by cloning) an array of *count* parhyp vectors, each with an empty ('NULL) data array.

<span id="page-243-0"></span>void **N\_VDestroyVectorArray\_ParHyp**(N\_Vector\* *vs*, int *count*)

This function frees memory allocated for the array of *count* variables of type N\_Vector created with [N\\_VCloneVectorArray\\_ParHyp\(\)](#page-242-0) or with [N\\_VCloneVectorArrayEmpty\\_ParHyp\(\)](#page-242-1).

void **N\_VPrint\_ParHyp**(N\_Vector *v*)

This function prints the local content of a parhyp vector to stdout.

## void **N\_VPrintFile\_ParHyp**(N\_Vector *v*, FILE *\*outfile*)

This function prints the local content of a parhyp vector to out file.

By default all fused and vector array operations are disabled in the NVECTOR\_PARHYP module. The following additional user-callable routines are provided to enable or disable fused and vector array operations for a specific vector. To ensure consistency across vectors it is recommended to first create a vector with [N\\_VMake\\_ParHyp\(\)](#page-242-2), enable/disable the desired operations for that vector with the functions below, and create any additional vectors from that vector using  $N_VClone($ ). This guarantees the new vectors will have the same operations enabled/disabled as cloned vectors inherit the same enable/disable options as the vector they are cloned from while vectors created with  $N_VWake_ParHyp$  () will have the default settings for the NVECTOR\_PARHYP module.

## void **N\_VEnableFusedOps\_ParHyp**(N\_Vector *v*, booleantype *tf*)

This function enables (SUNTRUE) or disables (SUNFALSE) all fused and vector array operations in the parhyp vector. The return value is 0 for success and -1 if the input vector or its ops structure are NULL.

## void **N\_VEnableLinearCombination\_ParHyp**(N\_Vector *v*, booleantype *tf*)

This function enables (SUNTRUE) or disables (SUNFALSE) the linear combination fused operation in the parhyp vector. The return value is 0 for success and -1 if the input vector or its ops structure are NULL.

## void **N\_VEnableScaleAddMulti\_ParHyp**(N\_Vector *v*, booleantype *tf*)

This function enables (SUNTRUE) or disables (SUNFALSE) the scale and add a vector to multiple vectors fused operation in the parhyp vector. The return value is  $\theta$  for success and  $-\frac{1}{\theta}$  if the input vector or its  $\cos$  structure are NULL.

### void **N\_VEnableDotProdMulti\_ParHyp**(N\_Vector *v*, booleantype *tf*)

This function enables (SUNTRUE) or disables (SUNFALSE) the multiple dot products fused operation in the parhyp vector. The return value is 0 for success and -1 if the input vector or its ops structure are NULL.

void **N\_VEnableLinearSumVectorArray\_ParHyp**(N\_Vector *v*, booleantype *tf*)

This function enables (SUNTRUE) or disables (SUNFALSE) the linear sum operation for vector arrays in the parhyp vector. The return value is 0 for success and  $-1$  if the input vector or its  $\cos$  structure are NULL.

void **N\_VEnableScaleVectorArray\_ParHyp**(N\_Vector *v*, booleantype *tf*)

This function enables (SUNTRUE) or disables (SUNFALSE) the scale operation for vector arrays in the parhyp vector. The return value is 0 for success and -1 if the input vector or its ops structure are NULL.

```
void N_VEnableConstVectorArray_ParHyp(N_Vector v, booleantype tf)
```
This function enables (SUNTRUE) or disables (SUNFALSE) the const operation for vector arrays in the parhyp vector. The return value is 0 for success and -1 if the input vector or its ops structure are NULL.

void **N\_VEnableWrmsNormVectorArray\_ParHyp**(N\_Vector *v*, booleantype *tf*)

This function enables (SUNTRUE) or disables (SUNFALSE) the WRMS norm operation for vector arrays in the parhyp vector. The return value is 0 for success and -1 if the input vector or its ops structure are NULL.

## void **N\_VEnableWrmsNormMaskVectorArray\_ParHyp**(N\_Vector *v*, booleantype *tf*)

This function enables (SUNTRUE) or disables (SUNFALSE) the masked WRMS norm operation for vector arrays in the parhyp vector. The return value is  $0$  for success and  $-1$  if the input vector or its  $\circ$ ps structure are NULL.

## void **N\_VEnableScaleAddMultiVectorArray\_ParHyp**(N\_Vector *v*, booleantype *tf*)

This function enables (SUNTRUE) or disables (SUNFALSE) the scale and add a vector array to multiple vector

arrays operation in the parhyp vector. The return value is 0 for success and  $-1$  if the input vector or its  $\circ$ ps structure are NULL.

void **N\_VEnableLinearCombinationVectorArray\_ParHyp**(N\_Vector *v*, booleantype *tf*)

This function enables (SUNTRUE) or disables (SUNFALSE) the linear combination operation for vector arrays in the parhyp vector. The return value is  $0$  for success and  $-1$  if the input vector or its ops structure are NULL.

**Notes** 

- When there is a need to access components of an  $N$ -Vector-ParHyp v, it is recommended to extract the HYPRE vector via  $x\_vec = N\_VGetVector\_ParHyp(v)$  and then access components using appropriate HYPRE functions.
- [N\\_VNewEmpty\\_ParHyp\(\)](#page-242-3), [N\\_VMake\\_ParHyp\(\)](#page-242-2), and [N\\_VCloneVectorArrayEmpty\\_ParHyp\(\)](#page-242-1) set the field *own\_parvector* to SUNFALSE. The functions N\_VDestroy\_ParHyp() and [N\\_VDestroyVectorArray\\_ParHyp\(\)](#page-243-0) will not attempt to delete an underlying HYPRE vector for any N\_Vector with *own\_parvector* set to SUNFALSE. In such a case, it is the user's responsibility to delete the underlying vector.
- To maximize efficiency, vector operations in the NVECTOR PARHYP implementation that have more than one N\_Vector argument do not check for consistent internal representations of these vectors. It is the user's responsibility to ensure that such routines are called with N\_Vector arguments that were all created with the same internal representations.

# **9.8 The NVECTOR\_PETSC Module**

The NVECTOR\_PETSC module is an NVECTOR wrapper around the PETSc vector. It defines the *content* field of a N\_Vector to be a structure containing the global and local lengths of the vector, a pointer to the PETSc vector, an MPI communicator, and a boolean flag *own\_data* indicating ownership of the wrapped PETSc vector.

```
struct _N_VectorContent_Petsc {
   sunindextype local_length;
  sunindextype global_length;
  booleantype own_data;
  Vec *pvec;
  MPI_Comm comm;
};
```
The header file to be included when using this module is nvector\_petsc.h. Unlike native SUNDIALS vector types, NVECTOR\_PETSC does not provide macros to access its member variables. Note that NVECTOR\_PETSC requires SUNDIALS to be built with MPI support.

The NVECTOR\_PETSC module defines implementations of all vector operations listed in the sections *[Description of](#page-221-0) [the NVECTOR operations](#page-221-0)*, *[Description of the NVECTOR fused operations](#page-226-0)* and *[Description of the NVECTOR vector](#page-227-0) [array operations](#page-227-0)*, except for N\_VGetArrayPointer and N\_VSetArrayPointer. As such, this vector cannot be used with SUNDIALS Fortran interfaces. When access to raw vector data is needed, it is recommended to extract the PETSc vector first, and then use PETSc methods to access the data. Usage examples of NVECTOR\_PETSC is provided in example programs for IDA.

The names of vector operations are obtained from those in the sections *[Description of the NVECTOR operations](#page-221-0)*, *[Description of the NVECTOR fused operations](#page-226-0)* and *[Description of the NVECTOR vector array operations](#page-227-0)* by appending the suffice \_Petsc (e.g. N\_VDestroy\_Petsc). The module NVECTOR\_PETSC provides the following additional user-callable routines:

<span id="page-244-0"></span>N\_Vector **N\_VNewEmpty\_Petsc**(MPI\_Comm *comm*, sunindextype *local\_length*, sunindextype *global\_length*)

This function creates a new PETSC N\_Vector with the pointer to the wrapped PETSc vector set to NULL. It

is used by the N\_VMake\_Petsc and N\_VClone\_Petsc implementations. It should be used only with great caution.

<span id="page-245-2"></span>N\_Vector **N\_VMake\_Petsc**(Vec\* *pvec*)

This function creates and allocates memory for an NVECTOR\_PETSC wrapper with a user-provided PETSc vector. It does *not* allocate memory for the vector pvec itself.

Vec \***N\_VGetVector\_Petsc**(N\_Vector *v*)

This function returns a pointer to the underlying PETSc vector.

<span id="page-245-0"></span>N\_Vector\* **N\_VCloneVectorArray\_Petsc**(int *count*, N\_Vector *w*)

This function creates (by cloning) an array of *count* NVECTOR\_PETSC vectors.

<span id="page-245-1"></span>N\_Vector\* **N\_VCloneVectorArrayEmpty\_Petsc**(int *count*, N\_Vector *w*)

This function creates (by cloning) an array of *count* NVECTOR\_PETSC vectors, each with pointers to PETSc vectors set to NULL.

### <span id="page-245-3"></span>void **N\_VDestroyVectorArray\_Petsc**(N\_Vector\* *vs*, int *count*)

This function frees memory allocated for the array of *count* variables of type N\_Vector created with [N\\_VCloneVectorArray\\_Petsc\(\)](#page-245-0) or with [N\\_VCloneVectorArrayEmpty\\_Petsc\(\)](#page-245-1).

### void **N\_VPrint\_Petsc**(N\_Vector *v*)

This function prints the global content of a wrapped PETSc vector to stdout.

### void **N\_VPrintFile\_Petsc**(N\_Vector *v*, const char *fname[]*)

This function prints the global content of a wrapped PETSc vector to fname.

By default all fused and vector array operations are disabled in the NVECTOR\_PETSC module. The following additional user-callable routines are provided to enable or disable fused and vector array operations for a specific vector. To ensure consistency across vectors it is recommended to first create a vector with [N\\_VMake\\_Petsc\(\)](#page-245-2), enable/disable the desired operations for that vector with the functions below, and create any additional vectors from that vector using  $N_VClone($ ). This guarantees the new vectors will have the same operations enabled/disabled as cloned vectors inherit the same enable/disable options as the vector they are cloned from while vectors created with  $N$  VMake Petsc() will have the default settings for the NVECTOR PETSC module.

### void **N\_VEnableFusedOps\_Petsc**(N\_Vector *v*, booleantype *tf*)

This function enables (SUNTRUE) or disables (SUNFALSE) all fused and vector array operations in the PETSc vector. The return value is 0 for success and -1 if the input vector or its ops structure are NULL.

### void **N\_VEnableLinearCombination\_Petsc**(N\_Vector *v*, booleantype *tf*)

This function enables (SUNTRUE) or disables (SUNFALSE) the linear combination fused operation in the PETSc vector. The return value is 0 for success and  $-1$  if the input vector or its ops structure are NULL.

### void **N\_VEnableScaleAddMulti\_Petsc**(N\_Vector *v*, booleantype *tf*)

This function enables (SUNTRUE) or disables (SUNFALSE) the scale and add a vector to multiple vectors fused operation in the PETSc vector. The return value is 0 for success and  $-1$  if the input vector or its ops structure are NULL.

### void **N\_VEnableDotProdMulti\_Petsc**(N\_Vector *v*, booleantype *tf*)

This function enables (SUNTRUE) or disables (SUNFALSE) the multiple dot products fused operation in the PETSc vector. The return value is 0 for success and -1 if the input vector or its ops structure are NULL.

### void **N\_VEnableLinearSumVectorArray\_Petsc**(N\_Vector *v*, booleantype *tf*)

This function enables (SUNTRUE) or disables (SUNFALSE) the linear sum operation for vector arrays in the PETSc vector. The return value is 0 for success and  $-1$  if the input vector or its ops structure are NULL.

### void **N\_VEnableScaleVectorArray\_Petsc**(N\_Vector *v*, booleantype *tf*)

This function enables (SUNTRUE) or disables (SUNFALSE) the scale operation for vector arrays in the PETSc vector. The return value is 0 for success and  $-1$  if the input vector or its ops structure are NULL.

```
void N_VEnableConstVectorArray_Petsc(N_Vector v, booleantype tf)
```
This function enables (SUNTRUE) or disables (SUNFALSE) the const operation for vector arrays in the PETSc vector. The return value is 0 for success and -1 if the input vector or its ops structure are NULL.

void **N\_VEnableWrmsNormVectorArray\_Petsc**(N\_Vector *v*, booleantype *tf*)

This function enables (SUNTRUE) or disables (SUNFALSE) the WRMS norm operation for vector arrays in the PETSc vector. The return value is 0 for success and  $-1$  if the input vector or its  $\cos$  structure are NULL.

void **N\_VEnableWrmsNormMaskVectorArray\_Petsc**(N\_Vector *v*, booleantype *tf*)

This function enables (SUNTRUE) or disables (SUNFALSE) the masked WRMS norm operation for vector arrays in the PETSc vector. The return value is  $0$  for success and  $-1$  if the input vector or its  $\circ$ ps structure are NULL.

void **N\_VEnableScaleAddMultiVectorArray\_Petsc**(N\_Vector *v*, booleantype *tf*)

This function enables (SUNTRUE) or disables (SUNFALSE) the scale and add a vector array to multiple vector arrays operation in the PETSc vector. The return value is 0 for success and  $-1$  if the input vector or its  $ops$ structure are NULL.

void **N\_VEnableLinearCombinationVectorArray\_Petsc**(N\_Vector *v*, booleantype *tf*)

This function enables (SUNTRUE) or disables (SUNFALSE) the linear combination operation for vector arrays in the PETSc vector. The return value is  $0$  for success and  $-1$  if the input vector or its ops structure are NULL.

## **Notes**

• When there is a need to access components of an  $N\_Vector\_Petsc$  v, it is recommeded to extract the PETSc vector via

 $x\_vec = N_VGetVector_Petsc(v);$ 

and then access components using appropriate PETSc functions.

- The functions  $N_VN$ ewEmpty\_Petsc(),  $N_VM$ ake\_Petsc(), and [N\\_VCloneVectorArrayEmpty\\_Petsc\(\)](#page-245-1) set the field *own\_data* to SUNFALSE. The routines N\_VDestroy\_Petsc() and [N\\_VDestroyVectorArray\\_Petsc\(\)](#page-245-3) will not attempt to free the pointer pvec for any N\_Vector with *own\_data* set to SUNFALSE. In such a case, it is the user's responsibility to deallocate the pvec pointer.
- To maximize efficiency, vector operations in the NVECTOR\_PETSC implementation that have more than one N\_Vector argument do not check for consistent internal representations of these vectors. It is the user's responsibility to ensure that such routines are called with N\_Vector arguments that were all created with the same internal representations.

# **9.9 The NVECTOR\_CUDA Module**

The NVECTOR\_CUDA module is an experimental NVECTOR implementation in the CUDA language. This module allows for SUNDIALS vector kernels to run on GPU devices. It is intended for users who are already familiar with CUDA and GPU programming. Building this vector module requires a CUDA compiler and, by extension, C++ compiler. The class Vector in the namespace suncudavec manages the vector data layout.

```
template <class T, class I>
class Vector {
 I size_;
 I mem_size_;
  I global_size_;
  T* h_vec_;
  T* d vec\cdot;
  ThreadPartitioning<T, I>* partStream_;
  ThreadPartitioning<T, I>* partReduce_;
```

```
bool ownPartitioning_;
 bool ownData_;
 bool managed_mem_;
 SUNMPI_Comm comm_;
 ...
};
```
The class members are vector size (length), size of the vector data memory block, pointers to vector data on the host and the device, pointers to classes StreamPartitioning and ReducePartitioning, which handle thread partitioning for streaming and reduction vector kernels, respectively, a boolean flag that signals if the vector owns the thread partitioning, a boolean flag that signals if the vector owns the data, a boolean flag that signals if managed memory is used for the data arrays, and the MPI communicator. he class  $Vector$  inherits from empty structure

```
struct _N_VectorContent_Cuda {
};
```
to interface the C++ class with N\_Vector C code. Due to rapid progress in of CUDA development, we expect that suncudavec::Vector class will change frequently in the future SUNDIALS releases. The code is structured so that it can tolerate significant changes in the suncudavec::Vector class without requiring changes to user API.

When instantiated, the class Vector will allocate memory on both, host and device by default. Optionally, managed memory can be allocated instead (see N\_VNewManaged\_Cuda), or a user can provide data arrays (see N\_VMake\_Cuda and N\_VMakeManaged\_Cuda).

The NVECTOR\_CUDA module can be utilized for single-node parallelism or in a distributed context with MPI. The header file to include when using this module for single-node parallelism is nvector\_cuda.h. The header file to include when using this module in the distributed case is nvector\_mpicuda.h. The installed module libraries to link to are libsundials\_nveccuda.lib in the single-node case, or libsundials\_nvecmpicuda.lib in the distributed case. Only one one of these libraries may be linked to when creating an executable or library. SUNDIALS must be built with MPI support if the distributed library is desired.

Unlike other native SUNDIALS vector types, the NVECTOR\_CUDA module does not provide macros to access its member variables. Instead, user should use the accessor functions:

## sunindextype **N\_VGetLength\_Cuda**(N\_Vector *v*)

This function returns the global length of the vector.

## sunindextype **N\_VGetLocalLength\_Cuda**(N\_Vector *v*)

This function returns the local length of the vector.

Note: This function is for use in a *distributed* context and is defined in the header nvector\_mpicuda.h and the library to link to is libsundials\_nvecmpicuda.lib.

## <span id="page-247-1"></span>realtype\* **N\_VGetHostArrayPointer\_Cuda**(N\_Vector *v*)

This function returns pointer to the vector data on the host.

```
realtype* N_VGetDeviceArrayPointer_Cuda(N_Vector v)
     This function returns pointer to the vector data on the device.
```
## MPI\_Comm **N\_VGetMPIComm\_Cuda**(N\_Vector *v*)

This function returns the MPI communicator for the vector.

Note: This function is for use in a *distributed* context and is defined in the header nvector mpicuda.h and the library to link to is libsundials\_nvecmpicuda.lib.

## booleantype **N\_VIsManagedMemory\_Cuda**(N\_Vector *v*)

This function returns a boolean flag indiciating if the vector data array is in managed memory or not.

The NVECTOR\_CUDA module defines implementations of all standard vector operations defined in the sections *[Description of the NVECTOR operations](#page-221-0)*, *[Description of the NVECTOR fused operations](#page-226-0)*, and *[Description of the](#page-227-0) [NVECTOR vector array operations](#page-227-0)*, except for N\_VGetArrayPointer and N\_VSetArrayPointer. As such,

this vector cannot be used with SUNDIALS Fortran interfaces, nor with SUNDIALS direct solvers and preconditioners. This support will be added in subsequent SUNDIALS releases. The NVECTOR\_CUDA module provides separate functions to access data on the host and on the device. It also provides methods for copying from the host to the device and vice versa. Usage examples of NVECTOR\_CUDA are provided in example programs for CVODE *[\[HSR2017\]](#page-390-0)*.

The names of vector operations are obtained from those in the sections *[Description of the NVECTOR operations](#page-221-0)*, *[De](#page-226-0)[scription of the NVECTOR fused operations](#page-226-0)* and *[Description of the NVECTOR vector array operations](#page-227-0)* by appending the suffix Cuda (e.g. N\_VDestroy\_Cuda). The module NVECTOR\_CUDA provides the following additional user-callable routines:

## <span id="page-248-0"></span>N\_Vector **N\_VNew\_Cuda**(sunindextype *length*)

N\_Vector **N\_VNew\_Cuda**(MPI\_Comm *comm*, sunindextype *local\_length*, sunindextype *global\_length*) This function creates and allocates memory for a CUDA N\_Vector. The vector data array is allocated on both the host and device.

In the *single-node* setting, the only input is the vector length. This constructor is defined in the header nvector\_cuda.h and the library to link to is is libsundials\_nveccuda.lib.

When used in a *distributed* context with MPI, the arguments are the MPI communicator, the local vector length, and the global vector length. This constructor is defined in the header nvector\_mpicuda.h and the library to link to is libsundials\_nvecmpicuda.lib.

## N\_Vector **N\_VNewManaged\_Cuda**(sunindextype *vec\_length*)

N\_Vector **N\_VNewManaged\_Cuda**(MPI\_Comm *comm*, sunindextype *local\_length*, sunindextype *global\_length*)

This function creates and allocates memory for a CUDA N\_Vector. The vector data array is allocated in managed memory.

When used in the *single-node* setting, the only input is the vector length. this constructor is defined in the header nvector cuda.h and the library to link to is is libsundials nveccuda.lib.

When used in a *distributed* context with MPI, the arguments are the MPI communicator, the local vector length, and the global vector length. This constructor is defined in the header nvector\_mpicuda.h and the library to link to is libsundials\_nvecmpicuda.lib.

## N\_Vector **N\_VNewEmpty\_Cuda**(sunindextype *vec\_length*)

This function creates a new N\_Vector wrapper with the pointer to the wrapped CUDA vector set to NULL. It is used by  $N_VNew_Cuda()$ ,  $N_VMake_Cuda()$ , and  $N_VClone_Cuda()$  implementations.

## <span id="page-248-1"></span>N\_Vector **N\_VMake\_Cuda**(sunindextype *vec\_length*, realtype *\*h\_vdata*, realtype *\*d\_vdata*)

N\_Vector **N\_VMake\_Cuda**(MPI\_Comm *comm*, sunindextype *global\_length*, sunindextype *local\_length*, real-

type *\*h\_vdata*, realtype *\*d\_vdata*)

This function creates a CUDA N\_Vector with user-supplied vector data arrays for the host and the device.

When used in the *single-node* setting, the arguments are the the vector length, the host data array, and the device data array. This constructor is defined in the header nvector cuda.h and the library to link to is is libsundials\_nveccuda.lib.

When used in a *distributed* context with MPI, the arguments are the MPI communicator, the global vector length, the local vector length, the host data array, the device data array. This constructor is defined in the header nvector\_mpicuda.h and the library to link to is libsundials\_nvecmpicuda.lib.

## N\_Vector **N\_VMakeManaged\_Cuda**(sunindextype *vec\_length*, realtype *\*vdata*)

N\_Vector **N\_VMakeManaged\_Cuda**(MPI\_Comm *comm*, sunindextype *global\_length*, sunindextype *local\_length*, realtype *\*vdata*)

This function creates a CUDA N\_Vector with a user-supplied managed memory data array.

When used in the *single-node* setting, the arguments are the the vector length, and the managed data array. This constructor is defined in the header nvector\_cuda.h and the library to link to is is libsundials\_nveccuda.lib.

When used in a *distributed* context with MPI, the arguments are the MPI communicator, the global vector length, the local vector length, the managed data array. This constructor is defined in the header nvector\_mpicuda.h and the library to link to is libsundials\_nvecmpicuda.lib.

<span id="page-249-0"></span>N\_Vector\* **N\_VCloneVectorArray\_Cuda**(int *count*, N\_Vector *w*)

This function creates (by cloning) an array of *count* NVECTOR\_CUDA vectors.

<span id="page-249-1"></span>N\_Vector\* **N\_VCloneVectorArrayEmpty\_Cuda**(int *count*, N\_Vector *w*)

This function creates (by cloning) an array of *count* NVECTOR\_CUDA vectors, each with pointers to CUDA vectors set to NULL.

void **N\_VDestroyVectorArray\_Cuda**(N\_Vector\* *vs*, int *count*)

This function frees memory allocated for the array of *count* variables of type N\_Vector created with [N\\_VCloneVectorArray\\_Cuda\(\)](#page-249-0) or with [N\\_VCloneVectorArrayEmpty\\_Cuda\(\)](#page-249-1).

realtype\* **N\_VCopyToDevice\_Cuda**(N\_Vector *v*)

This function copies host vector data to the device.

realtype\* **N\_VCopyFromDevice\_Cuda**(N\_Vector *v*)

This function copies vector data from the device to the host.

void **N\_VPrint\_Cuda**(N\_Vector *v*)

This function prints the content of a CUDA vector to stdout.

## void **N\_VPrintFile\_Cuda**(N\_Vector *v*, FILE *\*outfile*)

This function prints the content of a CUDA vector to out file.

By default all fused and vector array operations are disabled in the NVECTOR\_CUDA module. The following additional user-callable routines are provided to enable or disable fused and vector array operations for a specific vector. To ensure consistency across vectors it is recommended to first create a vector with  $N$  VNew Cuda (), enable/disable the desired operations for that vector with the functions below, and create any additional vectors from that vector using  $N\_VCIone$  (). This guarantees the new vectors will have the same operations enabled/disabled as cloned vectors in-herit the same enable/disable options as the vector they are cloned from while vectors created with [N\\_VNew\\_Cuda\(\)](#page-248-0) will have the default settings for the NVECTOR CUDA module.

## void **N\_VEnableFusedOps\_Cuda**(N\_Vector *v*, booleantype *tf*)

This function enables (SUNTRUE) or disables (SUNFALSE) all fused and vector array operations in the CUDA vector. The return value is 0 for success and -1 if the input vector or its ops structure are NULL.

void **N\_VEnableLinearCombination\_Cuda**(N\_Vector *v*, booleantype *tf*)

This function enables (SUNTRUE) or disables (SUNFALSE) the linear combination fused operation in the CUDA vector. The return value is 0 for success and  $-1$  if the input vector or its ops structure are NULL.

## void **N\_VEnableScaleAddMulti\_Cuda**(N\_Vector *v*, booleantype *tf*)

This function enables (SUNTRUE) or disables (SUNFALSE) the scale and add a vector to multiple vectors fused operation in the CUDA vector. The return value is  $\theta$  for success and  $-\theta$  if the input vector or its ops structure are NULL.

## void **N\_VEnableDotProdMulti\_Cuda**(N\_Vector *v*, booleantype *tf*)

This function enables (SUNTRUE) or disables (SUNFALSE) the multiple dot products fused operation in the CUDA vector. The return value is 0 for success and  $-1$  if the input vector or its  $\circ$ ps structure are NULL.

### void **N\_VEnableLinearSumVectorArray\_Cuda**(N\_Vector *v*, booleantype *tf*)

This function enables (SUNTRUE) or disables (SUNFALSE) the linear sum operation for vector arrays in the CUDA vector. The return value is 0 for success and  $-1$  if the input vector or its ops structure are NULL.

## void **N\_VEnableScaleVectorArray\_Cuda**(N\_Vector *v*, booleantype *tf*)

This function enables (SUNTRUE) or disables (SUNFALSE) the scale operation for vector arrays in the CUDA vector. The return value is 0 for success and  $-1$  if the input vector or its ops structure are NULL.

```
void N_VEnableConstVectorArray_Cuda(N_Vector v, booleantype tf)
```
This function enables (SUNTRUE) or disables (SUNFALSE) the const operation for vector arrays in the CUDA vector. The return value is 0 for success and -1 if the input vector or its ops structure are NULL.

void **N\_VEnableWrmsNormVectorArray\_Cuda**(N\_Vector *v*, booleantype *tf*)

This function enables (SUNTRUE) or disables (SUNFALSE) the WRMS norm operation for vector arrays in the CUDA vector. The return value is 0 for success and  $-1$  if the input vector or its ops structure are NULL.

void **N\_VEnableWrmsNormMaskVectorArray\_Cuda**(N\_Vector *v*, booleantype *tf*)

This function enables (SUNTRUE) or disables (SUNFALSE) the masked WRMS norm operation for vector arrays in the CUDA vector. The return value is  $0$  for success and  $-1$  if the input vector or its  $\circ$ ps structure are NULL.

void **N\_VEnableScaleAddMultiVectorArray\_Cuda**(N\_Vector *v*, booleantype *tf*)

This function enables (SUNTRUE) or disables (SUNFALSE) the scale and add a vector array to multiple vector arrays operation in the CUDA vector. The return value is 0 for success and  $-1$  if the input vector or its  $ops$ structure are NULL.

void **N\_VEnableLinearCombinationVectorArray\_Cuda**(N\_Vector *v*, booleantype *tf*)

This function enables (SUNTRUE) or disables (SUNFALSE) the linear combination operation for vector arrays in the CUDA vector. The return value is 0 for success and  $-1$  if the input vector or its ops structure are NULL.

**Notes** 

- When there is a need to access components of an N\_Vector\_Cuda, v, it is recommeded to use functions [N\\_VGetDeviceArrayPointer\\_Cuda\(\)](#page-247-0) or [N\\_VGetHostArrayPointer\\_Cuda\(\)](#page-247-1).
- To maximize efficiency, vector operations in the NVECTOR\_CUDA implementation that have more than one N\_Vector argument do not check for consistent internal representations of these vectors. It is the user's responsibility to ensure that such routines are called with N\_Vector arguments that were all created with the same internal representations.

# **9.10 The NVECTOR\_RAJA Module**

The NVECTOR\_RAJA module is an experimental implementation of N\_Vector using the RAJA hardware abstraction layer [https://software.llnl.gov/RAJA/.](https://software.llnl.gov/RAJA/) In this implementation, RAJA allows for SUNDIALS vector kernels to run on GPU devices. The module is intended for users who are already familiar with RAJA and GPU programming. Building this vector module requires a C++11 compliant compiler and a CUDA software development toolkit. Besides the CUDA backend, RAJA has other backends such as serial, OpenMP and OpenAC. These backends are not used in this SUNDIALS release. Class Vector in namespace sunrajavec manages the vector data layout:

```
template <class T, class I>
class Vector {
 I size_;
  I mem_size_;
  I global_size_;
  T* h vec ;
  T* d_vec_;
  SUNMPI_Comm comm_;
  ...
};
```
The class members are: vector size (length), size of the vector data memory block, the global vector size (length), pointers to vector data on the host and on the device, and the MPI communicator. The class Vector inherits from an empty structure

```
struct _N_VectorContent_Raja {
};
```
to interface the C++ class with the N\_Vector C code. When instantiated, the class Vector will allocate memory on both the host and the device. Due to the rapid progress of RAJA development, we expect that the sunrajavec::Vector class will change frequently in the future SUNDIALS releases. The code is structured so that it can tolerate significant changes in the sunrajavec: : Vector class without requiring changes to the user API.

The NVECTOR\_RAJA module can be utilized for single-node parallelism or in a distributed context with MPI. The header file to include when using this module for single-node parallelism is nvector\_raja.h. The header file to include when using this module in the distributed case is nvector mpiraja.h. The installed module libraries to link to are libsundials\_nveccudaraja.lib in the single-node case, or libsundials\_nveccudampiraja.lib in the distributed case. Only one one of these libraries may be linked to when creating an executable or library. SUNDIALS must be built with MPI support if the distributed library is desired.

Unlike other native SUNDIALS vector types, the NVECTOR\_RAJA module does not provide macros to access its member variables. Instead, user should use the accessor functions:

## sunindextype **N\_VGetLength\_Raja**(N\_Vector *v*)

This function returns the global length of the vector.

## sunindextype **N\_VGetLocalLength\_Raja**(N\_Vector *v*)

This function returns the local length of the vector.

Note: This function is for use in a *distributed* context and is defined in the header nvector mpicuda.h and the library to link to is libsundials\_nvecmpicuda.lib.

## realtype\* **N\_VGetHostArrayPointer\_Raja**(N\_Vector *v*)

This function returns pointer to the vector data on the host.

### realtype\* **N\_VGetDeviceArrayPointer\_Raja**(N\_Vector *v*) This function returns pointer to the vector data on the device.

## MPI\_Comm **N\_VGetMPIComm\_Raja**(N\_Vector *v*)

This function returns the MPI communicator for the vector.

Note: This function is for use in a *distributed* context and is defined in the header nvector mpicuda.h and the library to link to is libsundials nvecmpicuda.lib.

## booleantype **N\_VIsManagedMemory\_Raja**(N\_Vector *v*)

This function returns a boolean flag indiciating if the vector data array is in managed memory or not.

The NVECTOR\_RAJA module defines the implementations of all vector operations listed in the sections *[Description of the NVECTOR operations](#page-221-0)*, *[Description of the NVECTOR fused operations](#page-226-0)* and *[Description](#page-227-0) [of the NVECTOR vector array operations](#page-227-0)*, except for N\_VDotProdMulti, N\_VWrmsNormVectorArray, N\_VWrmsNormMaskVectorArray as support for arrays of reduction vectors is not yet supported in RAJA. These functions will be added to the NVECTOR\_RAJA implementation in the future. Additionally, the operations N\_VGetArrayPointer and N\_VSetArrayPointer are not implemented by the RAJA vector. As such, this vector cannot be used with SUNDIALS Fortran interfaces, nor with SUNDIALS direct solvers and preconditioners. The NVECTOR RAJA module provides separate functions to access data on the host and on the device. It also provides methods for copying from the host to the device and vice versa. Usage examples of NVECTOR\_RAJA are provided in some example programs for CVODE *[\[HSR2017\]](#page-390-0)*.

The names of vector operations are obtained from those in the sections *[Description of the NVECTOR operations](#page-221-0)*, *[De](#page-226-0)[scription of the NVECTOR fused operations](#page-226-0)* and *[Description of the NVECTOR vector array operations](#page-227-0)* by appending the suffix Raja (e.g. N\_VDestroy\_Raja). The module NVECTOR\_RAJA provides the following additional user-callable routines:
# N\_Vector **N\_VNew\_Raja**(sunindextype *vec\_length*)

This function creates and allocates memory for a RAJA N\_Vector. The memory is allocated on both the host and the device. Its only argument is the vector length.

N\_Vector **N\_VNewEmpty\_Raja**(sunindextype *vec\_length*)

This function creates a new N\_Vector wrapper with the pointer to the wrapped RAJA vector set to NULL. It is used by [N\\_VNew\\_Raja\(\)](#page-251-0), [N\\_VMake\\_Raja\(\)](#page-252-0), and N\_VClone\_Raja() implementations.

<span id="page-252-0"></span>N\_Vector **N\_VMake\_Raja**(N\_VectorContent\_Raja *c*)

This function creates and allocates memory for an NVECTOR\_RAJA wrapper around a user-provided sunrajavec::Vector class. Its only argument is of type N\_VectorContent\_Raja, which is the pointer to the class.

# <span id="page-252-1"></span>N\_Vector\* **N\_VCloneVectorArray\_Raja**(int *count*, N\_Vector *w*)

This function creates (by cloning) an array of *count* NVECTOR\_RAJA vectors.

# <span id="page-252-2"></span>N\_Vector\* **N\_VCloneVectorArrayEmpty\_Raja**(int *count*, N\_Vector *w*)

This function creates (by cloning) an array of *count* NVECTOR\_RAJA vectors, each with pointers to RAJA vectors set to NULL.

# void **N\_VDestroyVectorArray\_Raja**(N\_Vector\* *vs*, int *count*)

This function frees memory allocated for the array of *count* variables of type N\_Vector created with [N\\_VCloneVectorArray\\_Raja\(\)](#page-252-1) or with [N\\_VCloneVectorArrayEmpty\\_Raja\(\)](#page-252-2).

# realtype\* **N\_VCopyToDevice\_Raja**(N\_Vector *v*)

This function copies host vector data to the device.

# realtype\* **N\_VCopyFromDevice\_Raja**(N\_Vector *v*)

This function copies vector data from the device to the host.

void **N\_VPrint\_Raja**(N\_Vector *v*)

This function prints the content of a RAJA vector to stdout.

# void **N\_VPrintFile\_Raja**(N\_Vector *v*, FILE *\*outfile*)

This function prints the content of a RAJA vector to out file.

By default all fused and vector array operations are disabled in the NVECTOR\_RAJA module. The following additional user-callable routines are provided to enable or disable fused and vector array operations for a specific vector. To ensure consistency across vectors it is recommended to first create a vector with  $N_VVNew_R$   $Ra$   $j$   $a$  (), enable/disable the desired operations for that vector with the functions below, and create any additional vectors from that vector using  $N\_VCIone($ ). This guarantees the new vectors will have the same operations enabled/disabled as cloned vectors inherit the same enable/disable options as the vector they are cloned from while vectors created with  $N_VNew_R$  a ja () will have the default settings for the NVECTOR\_RAJA module.

# void **N\_VEnableFusedOps\_Raja**(N\_Vector *v*, booleantype *tf*)

This function enables (SUNTRUE) or disables (SUNFALSE) all fused and vector array operations in the RAJA vector. The return value is 0 for success and -1 if the input vector or its ops structure are NULL.

# void **N\_VEnableLinearCombination\_Raja**(N\_Vector *v*, booleantype *tf*)

This function enables (SUNTRUE) or disables (SUNFALSE) the linear combination fused operation in the RAJA vector. The return value is 0 for success and -1 if the input vector or its ops structure are NULL.

# void **N\_VEnableScaleAddMulti\_Raja**(N\_Vector *v*, booleantype *tf*)

This function enables (SUNTRUE) or disables (SUNFALSE) the scale and add a vector to multiple vectors fused operation in the RAJA vector. The return value is  $\theta$  for success and  $-\theta$  if the input vector or its ops structure are NULL.

# void **N\_VEnableLinearSumVectorArray\_Raja**(N\_Vector *v*, booleantype *tf*)

This function enables (SUNTRUE) or disables (SUNFALSE) the linear sum operation for vector arrays in the RAJA vector. The return value is 0 for success and  $-1$  if the input vector or its ops structure are NULL.

void **N\_VEnableScaleVectorArray\_Raja**(N\_Vector *v*, booleantype *tf*)

This function enables (SUNTRUE) or disables (SUNFALSE) the scale operation for vector arrays in the RAJA vector. The return value is 0 for success and -1 if the input vector or its ops structure are NULL.

void **N\_VEnableConstVectorArray\_Raja**(N\_Vector *v*, booleantype *tf*)

This function enables (SUNTRUE) or disables (SUNFALSE) the const operation for vector arrays in the RAJA vector. The return value is 0 for success and  $-1$  if the input vector or its ops structure are NULL.

void **N\_VEnableScaleAddMultiVectorArray\_Raja**(N\_Vector *v*, booleantype *tf*)

This function enables (SUNTRUE) or disables (SUNFALSE) the scale and add a vector array to multiple vector arrays operation in the RAJA vector. The return value is 0 for success and  $-1$  if the input vector or its  $ops$ structure are NULL.

void **N\_VEnableLinearCombinationVectorArray\_Raja**(N\_Vector *v*, booleantype *tf*)

This function enables (SUNTRUE) or disables (SUNFALSE) the linear combination operation for vector arrays in the RAJA vector. The return value is 0 for success and -1 if the input vector or its ops structure are NULL.

**Notes** 

- When there is a need to access components of an N Vector Raja, v, it is recommeded to use functions [N\\_VGetDeviceArrayPointer\\_Raja\(\)](#page-251-1) or [N\\_VGetHostArrayPointer\\_Raja\(\)](#page-251-2).
- To maximize efficiency, vector operations in the NVECTOR\_RAJA implementation that have more than one N\_Vector argument do not check for consistent internal representations of these vectors. It is the user's responsibility to ensure that such routines are called with N\_Vector arguments that were all created with the same internal representations.

# **9.11 The NVECTOR\_OPENMPDEV Module**

In situations where a user has access to a device such as a GPU for offloading computation, SUNDIALS provides an NVECTOR implementation using OpenMP device offloading, called NVECTOR\_OPENMPDEV.

The NVECTOR\_OPENMPDEV implementation defines the *content* field of the N\_Vector to be a structure containing the length of the vector, a pointer to the beginning of a contiguousdata array on the host, a pointer to the beginning of a contiguous data array on the device, and a boolean flag own\_data which specifies the ownership of host and device data arrays.

```
struct _N_VectorContent_OpenMPDEV {
 sunindextype length;
 booleantype own_data;
 realtype *host_data;
  realtype *dev_data;
};
```
The header file to include when using this module is nvector\_openmpdev.h. The installed module library to link to is libsundials\_nvecopenmpdev.lib where .lib is typically .so for shared libraries and .a for static libraries.

The following macros are provided to access the content of an NVECTOR\_OPENMPDEV vector.

# **NV\_CONTENT\_OMPDEV**(v)

This macro gives access to the contents of the NVECTOR\_OPENMPDEV vector N\_Vector.

The assignment  $v_{\text{cont}} = NV_{\text{CONTENT}} S(v)$  sets  $v_{\text{cont}}$  to be a pointer to the NVEC-TOR\_OPENMPDEV content structure.

Implementation:

#define NV\_CONTENT\_OMPDEV(v) ( (N\_VectorContent\_OpenMPDEV)(v->content) )

## **NV\_OWN\_DATA\_OMPDEV**(v)

Access the *own\_data* component of the OpenMPDEV N\_Vector *v*.

The assignment  $v\_data = NV\_DATA\_HOST\_OMPDEV(v)$  sets  $v\_data$  to be a pointer to the first component of the data on the host for the N\_Vector v.

Implementation:

#define NV\_OWN\_DATA\_OMPDEV(v) ( NV\_CONTENT\_OMPDEV(v)->own\_data )

## **NV\_DATA\_HOST\_OMPDEV**(v)

The assignment NV\_DATA\_HOST\_OMPDEV(v) =  $v$ \_data sets the host component array of v to be v\_data by storing the pointer v\_data.

Implementation:

#define NV\_DATA\_HOST\_OMPDEV(v) ( NV\_CONTENT\_OMPDEV(v)->host\_data )

## **NV\_DATA\_DEV\_OMPDEV**(v)

The assignment  $v_d$  dev\_data = NV\_DATA\_DEV\_OMPDEV(v) sets  $v_d$  dev\_data to be a pointer to the first component of the data on the device for the N\_Vector v. The assignment  $\text{NV\_DATA\_DEV\_OMPDEV}$  (v)  $= v$  dev\_data sets the device component array of v to be v\_dev\_data by storing the pointer v\_dev\_data.

# Implementation:

#define NV\_DATA\_DEV\_OMPDEV(v) ( NV\_CONTENT\_OMPDEV(v)->dev\_data )

### **NV\_LENGTH\_OMPDEV**

Access the *length* component of the OpenMPDEV N\_Vector *v*.

The assignment  $v_{\text{len}} = NV_{\text{LENGTH\_OMPDEV}}(v)$  sets  $v_{\text{len}}$  to be the length of v. On the other hand, the call NV\_LENGTH\_OMPDEV(v) = len\_v sets the length of v to be len\_v.

#define NV\_LENGTH\_OMPDEV(v) ( NV\_CONTENT\_OMPDEV(v)->length )

The NVECTOR\_OPENMPDEV module defines OpenMP device offloading implementations of all vector operations listed in Tables *[Description of the NVECTOR operations](#page-221-0)*, *[Description of the NVECTOR fused operations](#page-226-0)*, and *[Descrip](#page-227-0)[tion of the NVECTOR vector array operations](#page-227-0)*, except for N\_VGetArrayPointer and N\_VSetArrayPointer. As such, this vector cannot be used with the SUNDIALS FORTRAN interfaces, nor with the SUNDIALS direct solvers and preconditioners. It also provides methods for copying from the host to the device and vice versa.

The names of the vector operations are obtained from those in tables *[Description of the NVECTOR operations](#page-221-0)*, *[De](#page-226-0)[scription of the NVECTOR fused operations](#page-226-0)*, and *[Description of the NVECTOR vector array operations](#page-227-0)* by appending the suffix \_OpenMPDEV (e.g. N\_VDestroy\_OpenMPDEV). The module NVECTOR\_OPENMPDEV provides the following additional user-callable routines:

# **N\_Vector N\_VNew\_OpenMPDEV(sunindextype vec\_length);**

This function creates and allocates memory for an NVECTOR\_OPENMPDEV N\_Vector.

## **N\_Vector N\_VNewEmpty\_OpenMPDEV(sunindextype vec\_length);**

This function creates a new NVECTOR\_OPENMPDEV N\_Vector with an empty (NULL) data array.

**N\_Vector N\_VMake\_OpenMPDEV(sunindextype vec\_length, realtype \*h\_vdata, realtype \*d\_vdata);** This function creates an NVECTOR\_OPENMPDEV vector with user-supplied vector data arrays h\_vdata} and ''d\_vdata. This function does not allocate memory for data itself.

# **N\_Vector \*N\_VCloneVectorArray\_OpenMPDEV(int count, N\_Vector w);** This function creates (by cloning) an array of count NVECTOR\_OPENMPDEV vectors.

- **N\_Vector \*N\_VCloneVectorArrayEmpty\_OpenMPDEV(int count, N\_Vector w);** This function creates (by cloning) an array of count NVECTOR\_OPENMPDEV vectors, each with an empty (NULL) data array.
- **void N\_VDestroyVectorArray\_OpenMPDEV(N\_Vector \*vs, int count);** This function frees memory allocated for the array of count variables of type N\_Vector created with N\_VCloneVectorArray\_OpenMPDEV or with N\_VCloneVectorArrayEmpty\_OpenMPDEV.
- **sunindextype N\_VGetLength\_OpenMPDEV(N\_Vector v);** This function returns number of vector elements.
- **realtype \*N\_VGetHostArrayPointer\_OpenMPDEV(N\_Vector v);** This function returns a pointer to the host data array.
- **realtype \*N\_VGetDeviceArrayPointer\_OpenMPDEV(N\_Vector v);** This function returns a pointer to the device data array.
- **void N\_VPrint\_OpenMPDEV(N\_Vector v);**

This function prints the content of an NVECTOR\_OPENMPDEV vector to stdout.

- **void N\_VPrintFile\_OpenMPDEV(N\_Vector v, FILE \*outfile);** This function prints the content of an NVECTOR\_OPENMPDEV vector to out file.
- **void N\_VCopyToDevice\_OpenMPDEV(N\_Vector v);**

This function copies the content of an NVECTOR\_OPENMPDEV vector's host data array to the device data array.

# **void N\_VCopyFromDevice\_OpenMPDEV(N\_Vector v);**

This function copies the content of an NVECTOR\_OPENMPDEV vector's device data array to the host data array.

By default all fused and vector array operations are disabled in the NVECTOR\_OPENMPDEV module. The following additional user-callable routines are provided to enable or disable fused and vector array operations for a specific vector. To ensure consistency across vectors it is recommended to first create a vector with id{N\_VNew\_OpenMPDEV}, enable/disable the desired operations for that vector with the functions below, and create any additional vectors from that vector using id{N\_VClone}. This guarantees the new vectors will have the same operations enabled/disabled as cloned vectors inherit the same enable/disable options as the vector they are cloned from while vectors created with id{N\_VNew\_OpenMPDEV} will have the default settings for the NVECTOR\_OPENMPDEV module.

# int **N\_VEnableFusedOps\_OpenMPDEV**(N\_Vector *v*, booleantype *tf*)

This function enables (SUNTRUE) or disables (SUNFALSE) all fused and vector array operations in the NVEC-TOR\_OPENMPDEV vector. The return value is  $id{0}$  for success and  $id{-1}$  if the input vector or its  $id{ops}$ structure are id{NULL}.

# int **N\_VEnableLinearCombination\_OpenMPDEV**(N\_Vector *v*, booleantype *tf*)

This function enables (SUNTRUE) or disables (SUNFALSE) the linear combination fused operation in the NVECTOR OPENMPDEV vector. The return value is  $id{0}$  for success and  $id{-1}$  if the input vector or its id{ops} structure are id{NULL}.

# int **N\_VEnableScaleAddMulti\_OpenMPDEV**(N\_Vector *v*, booleantype *tf*)

This function enables (SUNTRUE) or disables (SUNFALSE) the scale and add a vector to multiple vectors fused operation in the NVECTOR\_OPENMPDEV vector. The return value is  $id\{0\}$  for success and  $id\{-1\}$  if the input vector or its id{ops} structure are id{NULL}.

# int **N\_VEnableDotProdMulti\_OpenMPDEV**(N\_Vector  $v$ , booleantype  $tf$ )

This function enables (SUNTRUE) or disables (SUNFALSE) the multiple dot products fused operation in the NVECTOR\_OPENMPDEV vector. The return value is  $id{0}$  for success and  $id{-1}$  if the input vector or its id{ops} structure are id{NULL}.

# int **N\_VEnableLinearSumVectorArray\_OpenMPDEV**(N\_Vector *v*, booleantype *tf*)

This function enables (SUNTRUE) or disables (SUNFALSE) the linear sum operation for vector arrays in the

NVECTOR\_OPENMPDEV vector. The return value is id{0} for success and id{-1} if the input vector or its id{ops} structure are id{NULL}.

# int **N\_VEnableScaleVectorArray\_OpenMPDEV**(N\_Vector *v*, booleantype *tf*)

This function enables (SUNTRUE) or disables (SUNFALSE) the scale operation for vector arrays in the NVEC-TOR\_OPENMPDEV vector. The return value is  $id{0}$  for success and  $id{-1}$  if the input vector or its  $id{ops}$ structure are id{NULL}.

# int **N\_VEnableConstVectorArray\_OpenMPDEV**(N\_Vector *v*, booleantype *tf*)

This function enables (SUNTRUE) or disables (SUNFALSE) the const operation for vector arrays in the NVEC-TOR\_OPENMPDEV vector. The return value is  $id{0}$  for success and  $id{-1}$  if the input vector or its  $id{ops}$ structure are id{NULL}.

# int **N\_VEnableWrmsNormVectorArray\_OpenMPDEV**(N\_Vector *v*, booleantype *tf*)

This function enables (SUNTRUE) or disables (SUNFALSE) the WRMS norm operation for vector arrays in the NVECTOR\_OPENMPDEV vector. The return value is id{0} for success and id{-1} if the input vector or its id{ops} structure are id{NULL}.

# int **N\_VEnableWrmsNormMaskVectorArray\_OpenMPDEV**(N\_Vector *v*, booleantype *tf*)

This function enables (SUNTRUE) or disables (SUNFALSE) the masked WRMS norm operation for vector arrays in the NVECTOR\_OPENMPDEV vector. The return value is  $id{0}$  for success and  $id{-1}$  if the input vector or its id{ops} structure are id{NULL}.

# **N\_VEnableScaleAddMultiVectorArray\_OpenMPDEV**(N\_Vector *v*, booleantype *tf*)

This function enables (SUNTRUE) or disables (SUNFALSE) the scale and add a vector array to multiple vector arrays operation in the NVECTOR\_OPENMPDEV vector. The return value is  $id{0}$  for success and  $id{-1}$  if the input vector or its id{ops} structure are id{NULL}.

# **N\_VEnableLinearCombinationVectorArray\_OpenMPDEV**(N\_Vector *v*, booleantype *tf*)

This function enables (SUNTRUE) or disables (SUNFALSE) the linear combination operation for vector arrays in the NVECTOR\_OPENMPDEV vector. The return value is  $id\{0\}$  for success and  $id\{-1\}$  if the input vector or its id{ops} structure are id{NULL}.

# Notes

- When looping over the components of an N\_Vector v, it is most efficient to first obtain the component array via h\_data = NV\_DATA\_HOST\_OMPDEV(v) for the host arry or v\_data =  $NV_DATA_DEV_OMPDEV(v)$  for the device array and then access  $v_A\tau$  at a [i] within the loop.
- When accessing individual components of an N\_Vector v on the host remember to first copy the array back from the device with  $N_V \text{CopyFromDevice\_OpenMPDEV}(v)$  to ensure the array is up to date.
- N\_VNewEmpty\_OpenMPDEV(), N\_VMake\_OpenMPDEV(), and N\_VCloneVectorArrayEmpty\_OpenMPDEV() set the field *own\_data* to SUNFALSE. The functions N\_VDestroy\_OpenMPDEV() and N\_VDestroyVectorArray\_OpenMPDEV() will not attempt to free the pointer data for any N\_Vector with *own\_data* set to SUNFALSE. In such a case, it is the user's responsibility to deallocate the data pointers.
- To maximize efficiency, vector operations in the NVECTOR\_OPENMPDEV implementation that have more than one N\_Vector argument do not check for consistent internal representation of these vectors. It is the user's responsibility to ensure that such routines are called with N\_Vector arguments that were all created with the same length.

# **9.12 NVECTOR Examples**

There are NVECTOR examples that may be installed for each implementation: serial, parallel, OpenMP, and Pthreads. Each implementation makes use of the functions in test\_nvector.c. These example functions show simple usage of the NVECTOR family of functions. The input to the examples are the vector length, number of threads (if threaded implementation), and a print timing flag.

The following is a list of the example functions in test\_nvector.c:

- Test\_N\_VClone: Creates clone of vector and checks validity of clone.
- Test\_N\_VCloneEmpty: Creates clone of empty vector and checks validity of clone.
- Test\_N\_VCloneVectorArray: Creates clone of vector array and checks validity of cloned array.
- Test N VCloneVectorArray: Creates clone of empty vector array and checks validity of cloned array.
- Test\_N\_VGetArrayPointer: Get array pointer.
- Test\_N\_VSetArrayPointer: Allocate new vector, set pointer to new vector array, and check values.
- Test\_N\_VLinearSum Case 1a: Test y = x + y
- Test\_N\_VLinearSum Case 1b: Test y = -x + y
- Test N VLinearSum Case 1c: Test  $y = ax + y$
- Test\_N\_VLinearSum Case 2a: Test x = x + y
- Test N VLinearSum Case 2b: Test  $x = x y$
- Test\_N\_VLinearSum Case 2c: Test x = x + by
- Test\_N\_VLinearSum Case 3: Test z = x + y
- Test\_N\_VLinearSum Case 4a: Test z = x y
- Test\_N\_VLinearSum Case 4b: Test z = -x + y
- Test\_N\_VLinearSum Case 5a: Test z = x + by
- Test\_N\_VLinearSum Case 5b: Test z = ax + y
- Test\_N\_VLinearSum Case 6a: Test z = -x + by
- Test N VLinearSum Case 6b: Test z = ax y
- Test N VLinearSum Case 7: Test  $z = a(x + y)$
- Test\_N\_VLinearSum Case 8: Test  $z = a(x y)$
- Test\_N\_VLinearSum Case 9: Test z = ax + by
- Test\_N\_VConst: Fill vector with constant and check result.
- Test\_N\_VProd: Test vector multiply:  $z = x * y$
- Test\_N\_VDiv: Test vector division:  $z = x / y$
- Test\_N\_VScale: Case 1: scale: x = cx
- Test\_N\_VScale: Case 2: copy:  $z = x$
- Test\_N\_VScale: Case 3: negate: z = -x
- Test N VScale: Case 4: combination:  $z = cx$
- Test\_N\_VAbs: Create absolute value of vector.
- Test\_N\_VAddConst: add constant vector: z = c + x
- Test\_N\_VDotProd: Calculate dot product of two vectors.
- Test N VMaxNorm: Create vector with known values, find and validate the max norm.
- Test\_N\_VWrmsNorm: Create vector of known values, find and validate the weighted root mean square.
- Test N VWrmsNormMask: Create vector of known values, find and validate the weighted root mean square using all elements except one.
- Test\_N\_VMin: Create vector, find and validate the min.
- Test\_N\_VWL2Norm: Create vector, find and validate the weighted Euclidean L2 norm.
- Test N VL1Norm: Create vector, find and validate the L1 norm.
- Test\_N\_VCompare: Compare vector with constant returning and validating comparison vector.
- Test\_N\_VInvTest: Test  $z[i] = 1 / x[i]$
- Test\_N\_VConstrMask: Test mask of vector x with vector c.
- Test N VMinQuotient: Fill two vectors with known values. Calculate and validate minimum quotient.
- Test N VLinearCombination: Case 1a: Test x = a x
- Test\_N\_VLinearCombination: Case 1b: Test z = a x
- Test\_N\_VLinearCombination: Case 2a: Test x = a x + b y
- Test\_N\_VLinearCombination: Case 2b: Test z = a x + b y
- Test\_N\_VLinearCombination: Case 3a: Test x = x + a y + b z
- Test\_N\_VLinearCombination: Case 3b: Test x = a x + b y + c z
- Test\_N\_VLinearCombination: Case 3c: Test  $w = a x + b y + c z$
- Test\_N\_VScaleAddMulti: Case 1a: y = a x + y
- Test\_N\_VScaleAddMulti: Case 1b: z = a x + y
- Test\_N\_VScaleAddMulti: Case 2a:  $Y[i] = c[i] x + Y[i], i = 1,2,3$
- Test\_N\_VScaleAddMulti: Case 2b:  $Z[i] = c[i] x + Y[i], i = 1,2,3$
- Test\_N\_VDotProdMulti: Case 1: Calculate the dot product of two vectors
- Test\_N\_VDotProdMulti: Case 2: Calculate the dot product of one vector with three other vectors in a vector array.
- Test\_N\_VLinearSumVectorArray: Case 1: z = a x + b y
- Test\_N\_VLinearSumVectorArray: Case 2a: Z[i] = a X[i] + b Y[i]
- Test\_N\_VLinearSumVectorArray: Case 2b: X[i] = a X[i] + b Y[i]
- Test\_N\_VLinearSumVectorArray: Case 2c: Y[i] = a X[i] + b Y[i]
- Test\_N\_VScaleVectorArray: Case 1a: y = c y
- Test\_N\_VScaleVectorArray: Case 1b: z = c y
- Test\_N\_VScaleVectorArray: Case 2a: Y[i] = c[i] Y[i]
- Test\_N\_VScaleVectorArray: Case 2b: Z[i] = c[i] Y[i]
- Test N VScaleVectorArray: Case 1a:  $z = c$
- Test\_N\_VScaleVectorArray: Case 1b: Z[i] = c
- Test\_N\_VWrmsNormVectorArray: Case 1a: Create a vector of know values, find and validate the weighted root mean square norm.
- Test\_N\_VWrmsNormVectorArray: Case 1b: Create a vector array of three vectors of know values, find and validate the weighted root mean square norm of each.
- Test N\_VWrmsNormMaskVectorArray: Case 1a: Create a vector of know values, find and validate the weighted root mean square norm using all elements except one.
- Test\_N\_VWrmsNormMaskVectorArray: Case 1b: Create a vector array of three vectors of know values, find and validate the weighted root mean square norm of each using all elements except one.
- Test\_N\_VScaleAddMultiVectorArray: Case 1a: y = a x + y
- Test N VScaleAddMultiVectorArray: Case 1b:  $z = a x + y$
- Test\_N\_VScaleAddMultiVectorArray: Case 2a:  $Y[i][0] = a[i] X[0] + Y[i][0]$
- Test\_N\_VScaleAddMultiVectorArray: Case 2b:  $Z[i][0] = a[i] X[0] + Y[i][0]$
- Test N VScaleAddMultiVectorArray: Case 3a:  $Y[0][i] = a[0] X[i] + Y[0][i]$
- Test\_N\_VScaleAddMultiVectorArray: Case 3b: Z[0][i] = a[0] X[i] + Y[0][i]
- Test\_N\_VScaleAddMultiVectorArray: Case 4a:  $Y[j][i] = a[j] X[i] + Y[j][i]$
- Test\_N\_VScaleAddMultiVectorArray: Case 4b: Z[j][i] = a[j] X[i] + Y[j][i]
- Test\_N\_VLinearCombinationVectorArray: Case 1a: x = a x
- Test\_N\_VLinearCombinationVectorArray: Case 1b: z = a x
- Test\_N\_VLinearCombinationVectorArray: Case 2a: x = a x + b y
- Test\_N\_VLinearCombinationVectorArray: Case 2b: z = a x + b y
- Test N VLinearCombinationVectorArray: Case 3a:  $x = a x + b y + c z$
- Test N VLinearCombinationVectorArray: Case 3b:  $w = a x + b y + c z$
- Test\_N\_VLinearCombinationVectorArray: Case 4a: X[0][i] = c[0] X[0][i]
- Test\_N\_VLinearCombinationVectorArray: Case 4b: Z[i] = c[0] X[0][i]
- Test\_N\_VLinearCombinationVectorArray: Case 5a:  $X[0][i] = c[0] X[0][i] + c[1] X[1][i]$
- Test\_N\_VLinearCombinationVectorArray: Case 5b: Z[i] = c[0] X[0][i] + c[1] X[1][i]
- Test\_N\_VLinearCombinationVectorArray: Case 6a: X[0][i] = X[0][i] + c[1] X[1][i] + c[2] X[2][i]
- Test\_N\_VLinearCombinationVectorArray: Case 6b: X[0][i] = c[0] X[0][i] + c[1] X[1][i] + c[2]  $X[2][i]$
- Test\_N\_VLinearCombinationVectorArray: Case 6c:  $Z[i] = c[0] X[0][i] + c[1] X[1][i] + c[2] X[2][i]$

# **9.13 NVECTOR functions required by ARKode**

In the table below, we list the vector functions in the N\_Vector module that are called within the ARKode package. The table also shows, for each function, which ARKode module uses the function. The ARKSTEP and ERKSTEP columns show function usage within the main time-stepping modules and the shared ARKode infrastructure, while the remaining columns show function usage within the ARKLS linear solver interface, the ARKBANDPRE and ARKBB-DPRE preconditioner modules, and the FARKODE module.

Note that since FARKODE is built on top of ARKode, and therefore requires the same N\_Vector routines, in the FARKODE column we only list the routines that the FARKODE interface directly utilizes.

Note that for ARKLS we only list the N\_Vector routines used directly by ARKLS, each SUNLinearSolver module may have additional requirements that are not listed here. In addition, specific SUNNonlinearSolver modules attached to ARKode may have additional N\_Vector requirements. For additional requirements by specific SUNLinearSolver and SUNNonlinearSolver modules, please see the accompanying sections *[Description of](#page-283-0) [the SUNLinearSolver module](#page-283-0)* and *[Nonlinear Solver Data Structures](#page-331-0)*.

At this point, we should emphasize that the user does not need to know anything about ARKode's usage of vector functions in order to use ARKode. Instead, this information is provided primarily for users interested in constructing a custom N\_Vector module. We note that a number of N\_Vector functions from the section *[Description of the](#page-219-0) [NVECTOR Modules](#page-219-0)* are not listed in the above table. Therefore a user-supplied N\_Vector module for ARKode could safely omit these functions from their implementation.

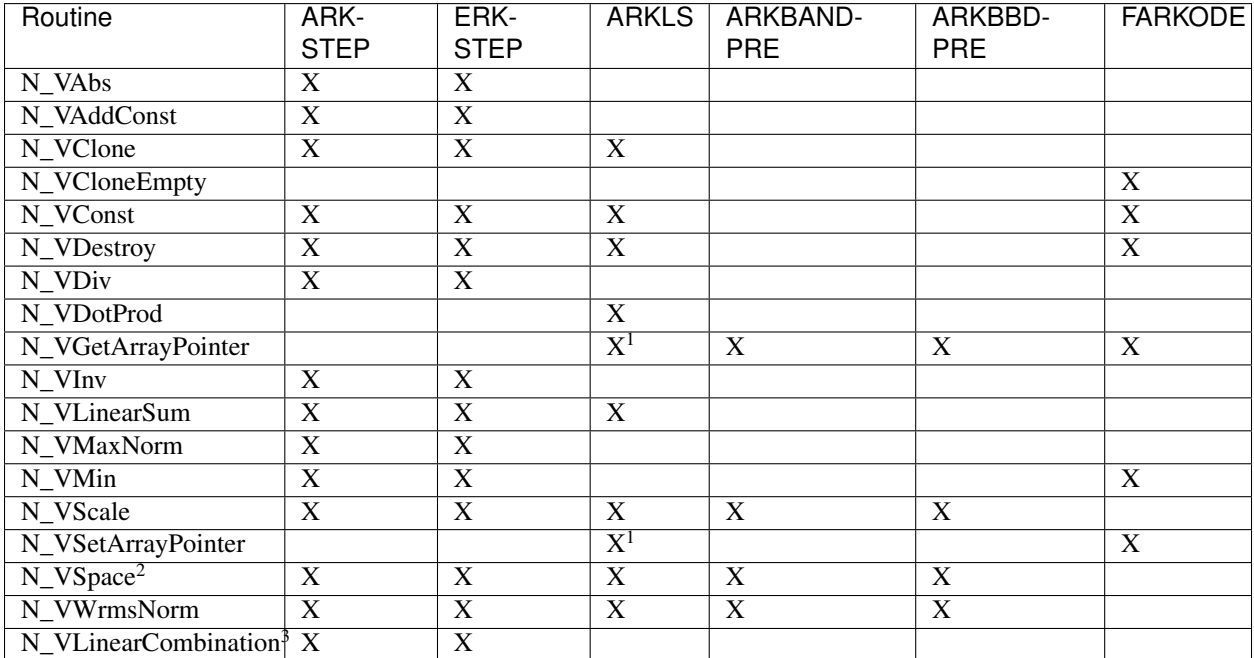

1. This is only required with dense or band matrix-based linear solver modules, where the default differencequotient Jacobian approximation is used.

2. The  $N_V$  *NSpace()* function is only informational, and will only be called if provided by the N\_Vector implementation.

3. The  $N_V$ LinearCombination () function is in fact optional; if it is not supplied then  $N_V$ ULinearSum() will be used instead.

# **MATRIX DATA STRUCTURES**

The SUNDIALS library comes packaged with a variety of SUNMatrix implementations, designed for simulations requiring direct linear solvers for problems in serial or shared-memory parallel environments. SUNDIALS additionally provides a simple interface for generic matrices (akin to a C++ *abstract base class*). All of the major SUNDIALS packages (CVODE(s), IDA(s), KINSOL, ARKODE), are constructed to only depend on these generic matrix operations, making them immediately extensible to new user-defined matrix objects. For each of the SUNDIALS-provided matrix types, SUNDIALS also provides at least two SUNLinearSolver implementations that factor these matrix objects and use them in the solution of linear systems.

# **10.1 Description of the SUNMATRIX Modules**

For problems that involve direct methods for solving linear systems, the SUNDIALS solvers not only operate on generic vectors, but also on generic matrices (of type  $SUMMatrix$ ), through a set of operations defined by the particular SUNMATRIX implementation. Users can provide their own specific implementation of the SUNMATRIX module, particularly in cases where they provide their own N\_Vector and/or linear solver modules, and require matrices that are compatible with those implementations. Alternately, we provide three SUNMATRIX implementations: dense, banded, and sparse. The generic operations are described below, and descriptions of the implementations provided with SUNDIALS follow.

The generic SUNMatrix type has been modeled after the object-oriented style of the generic N\_Vector type. Specifically, a generic SUNMatrix is a pointer to a structure that has an implementation-dependent *content* field containing the description and actual data of the matrix, and an *ops* field pointing to a structure with generic matrix operations. The type SUNMatrix is defined as:

```
typedef struct _generic_SUNMatrix *SUNMatrix;
struct _generic_SUNMatrix {
   void *content;
    struct _generic_SUNMatrix_Ops *ops;
};
```
Here, the \_generic\_SUNMatrix\_Ops structure is essentially a list of function pointers to the various actual matrix operations, and is defined as

```
struct _generic_SUNMatrix_Ops {
 SUNMatrix_ID (*getid)(SUNMatrix);
 SUNMatrix (*clone)(SUNMatrix);
 void (*destroy)(SUNMatrix);
 int (*zero)(SUNMatrix);
 int (*copy)(SUNMatrix, SUNMatrix);
 int (*scaleadd)(realtype, SUNMatrix, SUNMatrix);
 int (*scaleaddi)(realtype, SUNMatrix);
 int (*matvec)(SUNMatrix, N_Vector, N_Vector);
```
};

**int** (\*space)(SUNMatrix, **long int**\*, **long int**\*);

The generic SUNMATRIX module defines and implements the matrix operations acting on a SUNMatrix. These routines are nothing but wrappers for the matrix operations defined by a particular SUNMATRIX implementation, which are accessed through the *ops* field of the SUNMatrix structure. To illustrate this point we show below the implementation of a typical matrix operation from the generic SUNMATRIX module, namely SUNMatZero, which sets all values of a matrix A to zero, returning a flag denoting a successful/failed operation:

```
int SUNMatZero(SUNMatrix A)
{
 return((int) A->ops->zero(A));
}
```
The subsection *[Description of the SUNMATRIX operations](#page-262-0)* contains a complete list of all matrix operations defined by the generic SUNMATRIX module. A particular implementation of the SUNMATRIX module must:

- Specify the *content* field of the SUNMatrix object.
- Define and implement a minimal subset of the matrix operations. See the documentation for each SUNDIALS solver to determine which SUNMATRIX operations they require. The list of required operations for use with ARKode is given in the section *[SUNMATRIX functions required by ARKode](#page-280-0)*.

Note that the names of these routines should be unique to that implementation in order to permit using more than one SUNMATRIX module (each with different SUNMatrix internal data representations) in the same code.

- Define and implement user-callable constructor and destructor routines to create and free a SUNMatrix with the new *content* field and with *ops* pointing to the new matrix operations.
- Optionally, define and implement additional user-callable routines acting on the newly defined SUNMatrix (e.g., a routine to print the *content* for debugging purposes).
- Optionally, provide accessor macros as needed for that particular implementation to be used to access different parts in the content field of the newly defined SUNMatrix.

Each SUNMATRIX implementation included in SUNDIALS has a unique identifier specified in enumeration and shown in the table below. It is recommended that a user-supplied SUNMATRIX implementation use the SUNMATRIX\_CUSTOM identifier.

# <span id="page-262-1"></span>**10.1.1 Identifiers associated with matrix kernels supplied with SUNDIALS**

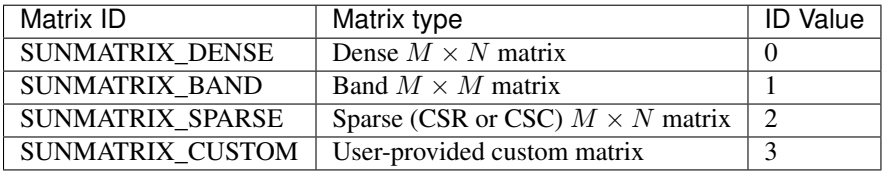

# <span id="page-262-0"></span>**10.2 Description of the SUNMATRIX operations**

For each of the SUNMatrix operations, we give the name, usage of the function, and a description of its mathematical operations below.

# SUNMatrix\_ID **SUNMatGetID**(SUNMatrix *A*)

Returns the type identifier for the matrix *A*. It is used to determine the matrix implementation type (e.g. dense, banded, sparse,...) from the abstract SUNMatrix interface. This is used to assess compatibility with SUNDIALS-provided linear solver implementations. Returned values are given in the Table *[Identifiers associ](#page-262-1)[ated with matrix kernels supplied with SUNDIALS](#page-262-1)*

Usage:

id = SUNMatGetID(A);

# SUNMatrix **SUNMatClone**(SUNMatrix *A*)

Creates a new SUNMatrix of the same type as an existing matrix *A* and sets the *ops* field. It does not copy the matrix, but rather allocates storage for the new matrix.

Usage:

 $B =$  SUNMatClone(A);

## void **SUNMatDestroy**(SUNMatrix *A*)

Destroys the SUNMatrix *A* and frees memory allocated for its internal data.

Usage:

```
SUNMatDestroy(A);
```
## int **SUNMatSpace**(SUNMatrix *A*, long int *\*lrw*, long int *\*liw*)

Returns the storage requirements for the matrix *A*. *lrw* contains the number of realtype words and *liw* contains the number of integer words. The return value denotes success/failure of the operation.

This function is advisory only, for use in determining a user's total space requirements; it could be a dummy function in a user-supplied  $SUMMatrix$  module if that information is not of interest.

Usage:

```
ier = SUNMatSpace(A, &lrw, &liw);
```
### int **SUNMatZero**(SUNMatrix *A*)

Zeros all entries of the SUNMatrix *A*. The return value is an integer flag denoting success/failure of the operation:

$$
A_{i,j} = 0, \quad i = 1, \dots, m, \ j = 1, \dots, n.
$$

Usage:

```
ier = SUNMatZero(A);
```
# int **SUNMatCopy**(SUNMatrix *A*, SUNMatrix *B*)

Performs the operation  $B = A$  for all entries of the matrices A and B. The return value is an integer flag denoting success/failure of the operation:

$$
B_{i,j} = A_{i,j}, \quad i = 1, \dots, m, \ j = 1, \dots, n.
$$

Usage:

ier = SUNMatCopy(A,B);

**SUNMatScaleAdd**(realtype *c*, SUNMatrix *A*, SUNMatrix *B*)

Performs the operation  $A = cA + B$ . The return value is an integer flag denoting success/failure of the operation:

 $A_{i,j} = cA_{i,j} + B_{i,j}, \quad i = 1, \ldots, m, \ j = 1, \ldots, n.$ 

Usage:

ier = SUNMatScaleAdd(c, A, B);

## **SUNMatScaleAddI**(realtype *c*, SUNMatrix *A*)

Performs the operation  $A = cA + I$ . The return value is an integer flag denoting success/failure of the operation:

$$
A_{i,j} = cA_{i,j} + \delta_{i,j}, \quad i,j = 1,\ldots,n.
$$

Usage:

ier = SUNMatScaleAddI(c, A);

## **SUNMatMatvec** (SUNMatrix *A*, N\_Vector *x*, N\_Vector *y*)

Performs the matrix-vector product  $y = Ax$ . It should only be called with vectors *x* and *y* that are compatible with the matrix  $A$  – both in storage type and dimensions. The return value is an integer flag denoting success/failure of the operation:

$$
y_i = \sum_{j=1}^n A_{i,j} x_j
$$
,  $i = 1,..., m$ .

Usage:

ier = SUNMatMatvec(A,  $x, y$ );

# **10.3 Compatibility of SUNMATRIX types**

We note that not all SUNMatrix types are compatible with all N\_Vector types provided with SUNDIALS. This is primarily due to the need for compatibility within the SUNMatMatvec routine; however, compatibility between SUNMatrix and N\_Vector implementations is more crucial when considering their interaction within SUNLinearSolver objects, as will be described in more detail in section *[Description of the SUNLinearSolver](#page-283-0) [module](#page-283-0)*. More specifically, in the Table *[SUNDIALS matrix interfaces and vector implementations that can be used for](#page-264-0) [each](#page-264-0)* we show the matrix interfaces available as SUNMatrix modules, and the compatible vector implementations.

# <span id="page-264-0"></span>**10.3.1 SUNDIALS matrix interfaces and vector implementations that can be used for each**

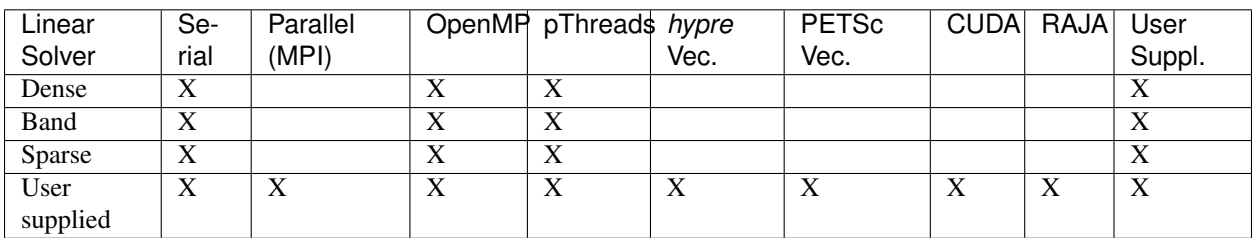

# **10.4 The SUNMATRIX\_DENSE Module**

The dense implementation of the SUNMatrix module provided with SUNDIALS, SUNMATRIX\_DENSE, defines the *content* field of SUNMatrix to be the following structure:

```
struct _SUNMatrixContent_Dense {
 sunindextype M;
 sunindextype N;
 realtype *data;
 sunindextype ldata;
  realtype **cols;
};
```
These entries of the *content* field contain the following information:

- M number of rows
- N number of columns
- data pointer to a contiguous block of realtype variables. The elements of the dense matrix are stored columnwise, i.e. the  $A_{i,j}$  element of a dense SUNMatrix A (with  $0 \leq i < M$  and  $0 \leq j < N$ ) may be accessed via data[j\*M+i].
- Ldata length of the data array  $(= M \cdot N)$ .
- cols array of pointers. cols [j] points to the first element of the j-th column of the matrix in the array data. The  $A_{i,j}$  element of a dense SUNMatrix A (with  $0 \leq i < M$  and  $0 \leq j < N$ ) may be accessed may be accessed via cols[j][i].

The header file to be included when using this module is sunmatrix/sunmatrix\_dense.h.

The following macros are provided to access the content of a SUNMATRIX DENSE matrix. The prefix SM in the names denotes that these macros are for *SUNMatrix* implementations, and the suffix  $\Box$  D denotes that these are specific to the *dense* version.

SM\_CONTENT\_D(A)

This macro gives access to the contents of the dense SUNMatrix *A*.

The assignment  $A_{\text{cont}} = SM_{\text{CONTENT}} D(A)$  sets  $A_{\text{cont}}$  to be a pointer to the dense SUNMatrix content structure.

Implementation:

#define SM\_CONTENT\_D(A) ( (SUNMatrixContent\_Dense)(A->content) )

### SM\_ROWS\_D(A)

Access the number of rows in the dense SUNMatrix *A*.

This may be used either to retrieve or to set the value. For example, the assignment  $A_{T}$  rows = SM\_ROWS\_D(A) sets A\_rows to be the number of rows in the matrix A. Similarly, the assignment SM\_ROWS\_D(A) =  $A$ \_rows sets the number of columns in A to equal  $A$ \_rows.

Implementation:

#define SM\_ROWS\_D(A) ( SM\_CONTENT\_D(A)->M )

### SM\_COLUMNS\_D(A)

Access the number of columns in the dense SUNMatrix *A*.

This may be used either to retrieve or to set the value. For example, the assignment A\_columns = SM\_COLUMNS\_D(A) sets A\_columns to be the number of columns in the matrix A. Similarly, the assignment  $SM\_COLUMNS\_D(A) = A_{columns}$  sets the number of columns in A to equal  $A_{columns}$ 

Implementation:

#define SM\_COLUMNS\_D(A) ( SM\_CONTENT\_D(A)->N )

## **SM\_LDATA\_D**(A)

Access the total data length in the dense SUNMatrix *A*.

This may be used either to retrieve or to set the value. For example, the assignment  $A$ <sup>1</sup>data = SM\_LDATA\_D(A) sets A\_ldata to be the length of the data array in the matrix A. Similarly, the assignment SM\_LDATA\_D(A) =  $A$ \_ldata sets the parameter for the length of the data array in A to equal  $A$ \_ldata.

Implementation:

#define SM\_LDATA\_D(A) ( SM\_CONTENT\_D(A)->ldata )

## **SM\_DATA\_D**(A)

This macro gives access to the data pointer for the matrix entries.

The assignment  $A_d$  data = SM\_DATA\_D(A) sets  $A_d$  data to be a pointer to the first component of the data array for the dense SUNMatrix A. The assignment SM\_DATA\_D(A) =  $A$ \_data sets the data array of A to be A\_data by storing the pointer A\_data.

## Implementation:

#define SM\_DATA\_D(A) ( SM\_CONTENT\_D(A)->data )

## **SM\_COLS\_D**(A)

This macro gives access to the cols pointer for the matrix entries.

The assignment  $A_{\text{cols}} = SM_{\text{cols}}(A)$  sets  $A_{\text{cols}}$  to be a pointer to the array of column pointers for the dense SUNMatrix A. The assignment  $SM\_COLS_D(A) = A_{cols}$  sets the column pointer array of A to be A\_cols by storing the pointer A\_cols.

### Implementation:

#define SM\_COLS\_D(A) ( SM\_CONTENT\_D(A)->cols )

# **SM\_COLUMN\_D**(A)

This macros gives access to the individual columns of the data array of a dense SUNMatrix.

The assignment  $col_j = SM_COLUMN_D(A, j)$  sets  $col_j$  to be a pointer to the first entry of the j-th column of the  $M \times N$  dense matrix A (with  $0 \le j \le N$ ). The type of the expression SM\_COLUMN\_D(A, j) is realtype  $\star$ . The pointer returned by the call SM\_COLUMN\_D(A, j) can be treated as an array which is indexed from 0 to M-1.

Implementation:

#define SM\_COLUMN\_D(A,j) ( (SM\_CONTENT\_D(A)->cols)[j] )

# **SM\_ELEMENT\_D**(A)

This macro gives access to the individual entries of the data array of a dense SUNMatrix.

The assignments SM\_ELEMENT\_D(A, i, j) = a\_i j and a\_i j = SM\_ELEMENT\_D(A, i, j) reference the  $A_{i,j}$  element of the  $M \times N$  dense matrix A (with  $0 \le i \le M$  and  $0 \le j \le N$ ).

Implementation:

#define SM\_ELEMENT\_D(A,i,j) ( (SM\_CONTENT\_D(A)->cols)[j][i] )

The SUNMATRIX\_DENSE module defines dense implementations of all matrix operations listed in the section *[De](#page-262-0)[scription of the SUNMATRIX operations](#page-262-0)*. Their names are obtained from those in that section by appending the suffix \_Dense (e.g. SUNMatCopy\_Dense). The module SUNMATRIX\_DENSE provides the following additional usercallable routines:

## SUNMatrix **SUNDenseMatrix**(sunindextype *M*, sunindextype *N*)

This constructor function creates and allocates memory for a dense SUNMatrix. Its arguments are the number of rows, M, and columns, N, for the dense matrix.

```
void SUNDenseMatrix_Print(SUNMatrix A, FILE* outfile)
```
This function prints the content of a dense SUNMatrix to the output stream specified by outfile. Note: stdout or stderr may be used as arguments for outfile to print directly to standard output or standard error, respectively.

```
sunindextype SUNDenseMatrix_Rows(SUNMatrix A)
```
This function returns the number of rows in the dense SUNMatrix.

```
sunindextype SUNDenseMatrix_Columns(SUNMatrix A)
```
This function returns the number of columns in the dense SUNMatrix.

```
sunindextype SUNDenseMatrix_LData(SUNMatrix A)
```
This function returns the length of the data array for the dense SUNMatrix.

# realtype\* **SUNDenseMatrix\_Data**(SUNMatrix *A*)

This function returns a pointer to the data array for the dense SUNMatrix.

# realtype\*\* **SUNDenseMatrix\_Cols**(SUNMatrix *A*)

This function returns a pointer to the cols array for the dense SUNMatrix.

# realtype\* **SUNDenseMatrix\_Column**(SUNMatrix *A*, sunindextype *j*)

This function returns a pointer to the first entry of the jth column of the dense SUNMatrix. The resulting pointer should be indexed over the range  $0$  to  $M-1$ .

# Notes

- When looping over the components of a dense SUNMatrix A, the most efficient approaches are to:
	- $-$  First obtain the component array via  $A_d$  data = SM\_DATA\_D(A) or  $A_d$  data = SUNDenseMatrix Data(A) and then access A data[i] within the loop.
	- $-$  First obtain the array of column pointers via  $A_{\text{c} \text{c} \text{d} s} = SM_{\text{c} \text{c} \text{d} s}$  or  $A_{\text{c} \text{c} \text{d} s}$  = SUNDenseMatrix\_Cols(A), and then access A\_cols[j][i] within the loop.
	- Within a loop over the columns, access the column pointer via A col  $\uparrow$  = SUNDenseMatrix\_Column $(A, j)$  and then to access the entries within that column using A\_colj[i] within the loop.

All three of these are more efficient than using  $SM$  ELEMENT  $_D(A, i, j)$  within a double loop.

• Within the SUNMatMatvec\_Dense routine, internal consistency checks are performed to ensure that the matrix is called with consistent N\_Vector implementations. These are currently limited to: NVECTOR\_SERIAL, NVECTOR\_OPENMP, and NVECTOR\_PTHREADS. As additional compatible vector implementations are added to SUNDIALS, these will be included within this compatibility check.

For solvers that include a Fortran interface module, the SUNMATRIX\_DENSE module also includes the Fortrancallable function  $FSUNDenselAztnit()$  to initialize this SUNMATRIX\_DENSE module for a given SUNDIALS solver.

# <span id="page-267-0"></span>subroutine **FSUNDenseMatInit**(*CODE*, *M*, *N*, *IER*)

Initializes a dense SUNMatrix structure for use in a SUNDIALS solver.

# Arguments:

- *CODE* (int, input) flag denoting the SUNDIALS solver this matrix will be used for: CVODE=1, IDA=2, KINSOL=3, ARKode=4.
- *M* (long int, input) number of matrix rows.
- *N* (long int, input) number of matrix columns.
- *IER* (int, output) return flag (0 success, -1 for failure).

Additionally, when using ARKode with a non-identity mass matrix, the Fortran-callable function [FSUNDenseMassMatInit\(\)](#page-268-0) initializes this SUNMATRIX\_DENSE module for storing the mass matrix.

## <span id="page-268-0"></span>subroutine **FSUNDenseMassMatInit**(*M*, *N*, *IER*)

Initializes a dense SUNMatrix structure for use as a mass matrix in ARKode.

### Arguments:

- *M* (long int, input) number of matrix rows.
- *N* (long int, input) number of matrix columns.
- *IER* (int, output) return flag (0 success, -1 for failure).

# **10.5 The SUNMATRIX\_BAND Module**

The banded implementation of the SUNMatrix module provided with SUNDIALS, SUNMATRIX\_BAND, defines the *content* field of SUNMatrix to be the following structure:

```
struct _SUNMatrixContent_Band {
 sunindextype M;
 sunindextype N;
 sunindextype mu;
 sunindextype ml;
 sunindextype smu;
 sunindextype ldim;
 realtype *data;
 sunindextype ldata;
 realtype **cols;
};
```
A diagram of the underlying data representation in a banded matrix is shown in Figure *[SUNBandMatrix Diagram](#page-270-0)*. A more complete description of the parts of this *content* field is given below:

- M number of rows
- $N$  number of columns  $(N = M)$
- mu upper half-bandwidth,  $0 \leq mu < N$
- ml lower half-bandwidth,  $0 \leq ml < N$
- smu storage upper bandwidth, mu  $\leq$  smu  $\leq$  N. The LU decomposition routines in the associated SUN-LINSOL\_BAND and SUNLINSOL\_LAPACKBAND modules write the LU factors into the existing storage for the band matrix. The upper triangular factor U, however, may have an upper bandwidth as big as  $\min(N-1)$ , mu+ml) because of partial pivoting. The smu field holds the upper half-bandwidth allocated for the band matrix.
- $ldim$  leading dimension (ldim  $\geq smu + ml + 1$ )
- data pointer to a contiguous block of realtype variables. The elements of the banded matrix are stored columnwise (i.e. columns are stored one on top of the other in memory). Only elements within the specified half-bandwidths are stored. data is a pointer to  $ldata$  contiguous locations which hold the elements within the banded matrix.
- $ldat a$  length of the data array (= ldim  $\cdot$  N)
- cols array of pointers. cols  $\lceil \cdot \rceil$  is a pointer to the uppermost element within the band in the j-th column. This pointer may be treated as an array indexed from smu-mu (to access the uppermost element within the band in the j-th column) to smu+ml (to access the lowest element within the band in the j-th column). Indices

from 0 to smu-mu-1 give access to extra storage elements required by the LU decomposition function. Finally, cols [j] [i-j+smu] is the  $(i, j)$ -th element with  $j - mu \le i \le j + ml$ .

The header file to be included when using this module is sunmatrix/sunmatrix\_band.h.

The following macros are provided to access the content of a SUNMATRIX\_BAND matrix. The prefix SM\_ in the names denotes that these macros are for *SUNMatrix* implementations, and the suffix B denotes that these are specific to the *banded* version.

## SM\_CONTENT\_B(A)

This macro gives access to the contents of the banded SUNMatrix *A*.

The assignment A\_cont = SM\_CONTENT\_B(A) sets A\_cont to be a pointer to the banded SUNMatrix content structure.

Implementation:

#define SM\_CONTENT\_B(A) ( (SUNMatrixContent\_Band)(A->content) )

## **SM\_ROWS\_B**(A)

Access the number of rows in the banded SUNMatrix *A*.

This may be used either to retrieve or to set the value. For example, the assignment A rows = SM ROWS  $B(A)$  sets A rows to be the number of rows in the matrix A. Similarly, the assignment SM\_ROWS\_B(A) =  $A$ \_rows sets the number of columns in A to equal  $A$ \_rows.

### Implementation:

#define SM\_ROWS\_B(A) ( SM\_CONTENT\_B(A)->M )

## SM\_COLUMNS\_B(A)

Access the number of columns in the banded SUNMatrix *A*. As with SM\_ROWS\_B, this may be used either to retrieve or to set the value.

Implementation:

#define SM\_COLUMNS\_B(A) ( SM\_CONTENT\_B(A)->N )

#### **SM\_UBAND\_B** $(A)$

Access the mu parameter in the banded SUNMatrix *A*. As with SM\_ROWS\_B, this may be used either to retrieve or to set the value.

Implementation:

#define SM\_UBAND\_B(A) ( SM\_CONTENT\_B(A)->mu )

#### **SM\_LBAND\_B**(A)

Access the ml parameter in the banded SUNMatrix *A*. As with SM\_ROWS\_B, this may be used either to retrieve or to set the value.

Implementation:

#define SM\_LBAND\_B(A) ( SM\_CONTENT\_B(A)->ml )

## **SM\_SUBAND\_B**(A)

Access the smu parameter in the banded SUNMatrix *A*. As with SM\_ROWS\_B, this may be used either to retrieve or to set the value.

Implementation:

#define SM\_SUBAND\_B(A) ( SM\_CONTENT\_B(A)->smu )

<span id="page-270-0"></span>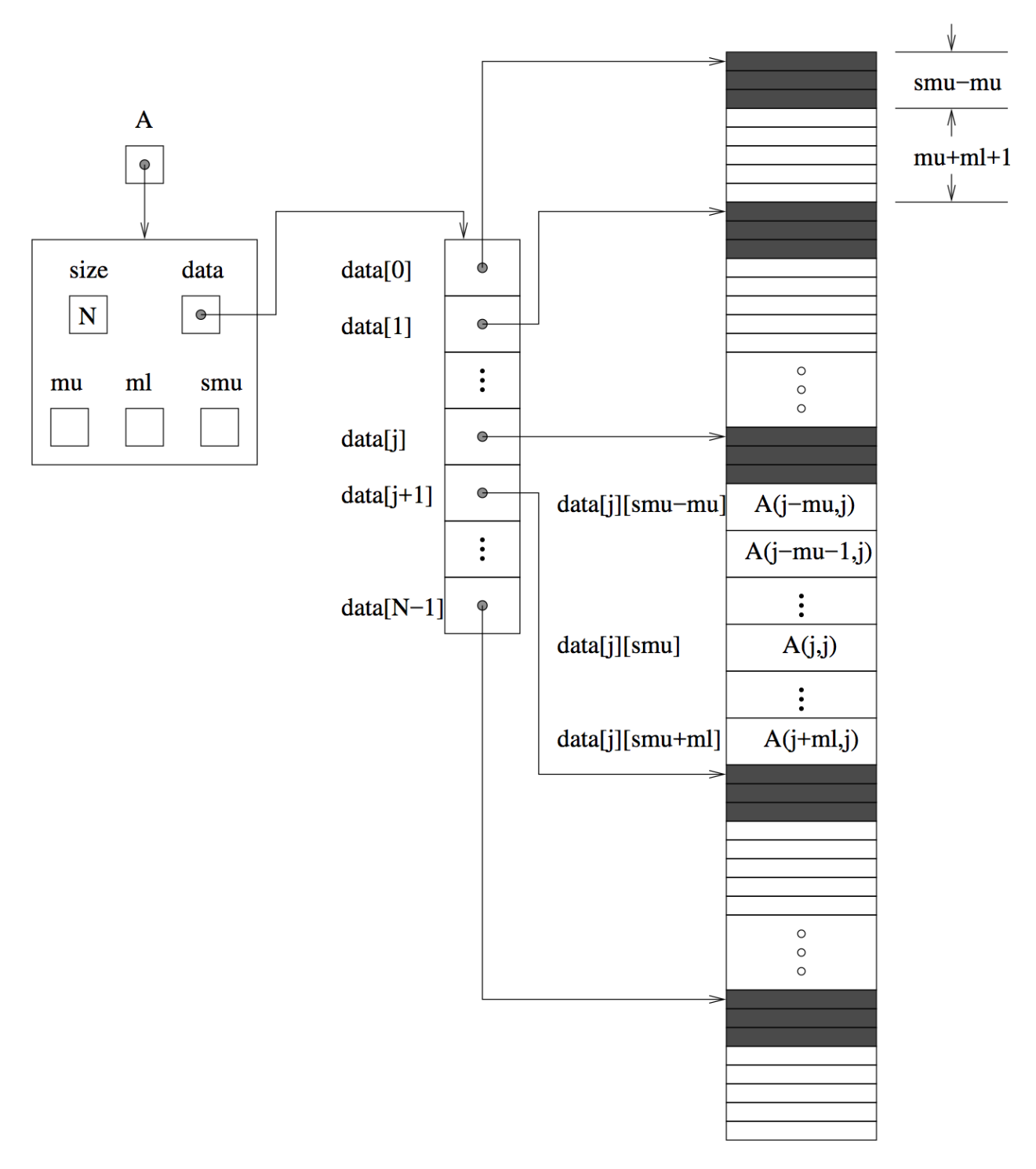

Fig. 10.1: Diagram of the storage for the SUNMATRIX\_BAND module. Here A is an  $N \times N$  band matrix with upper and lower half-bandwidths mu and ml, respectively. The rows and columns of A are numbered from 0 to N-1 and the  $(i, j)$ -th element of A is denoted A(i,j). The greyed out areas of the underlying component storage are used by the associated SUNLINSOL\_BAND or SUNLINSOL\_LAPACKBAND linear solver.

### **SM\_LDIM\_B**(A)

Access the ldim parameter in the banded SUNMatrix *A*. As with SM\_ROWS\_B, this may be used either to retrieve or to set the value.

## Implementation:

#define SM\_LDIM\_B(A) ( SM\_CONTENT\_B(A)->ldim )

#### **SM\_LDATA\_B**(A)

Access the ldata parameter in the banded SUNMatrix *A*. As with SM\_ROWS\_B, this may be used either to retrieve or to set the value.

Implementation:

#define SM\_LDATA\_B(A) ( SM\_CONTENT\_B(A)->ldata )

#### **SM\_DATA\_B**(A)

This macro gives access to the data pointer for the matrix entries.

The assignment  $A_d$  data = SM\_DATA\_B(A) sets  $A_d$  data to be a pointer to the first component of the data array for the banded SUNMatrix A. The assignment SM\_DATA\_B(A) =  $A$ \_data sets the data array of A to be A\_data by storing the pointer A\_data.

### Implementation:

#define SM\_DATA\_B(A) ( SM\_CONTENT\_B(A)->data )

#### **SM\_COLS\_B**(A)

This macro gives access to the cols pointer for the matrix entries.

The assignment  $A_{\text{cols}} = SM_{\text{cols}}(A)$  sets  $A_{\text{cols}}$  to be a pointer to the array of column pointers for the banded SUNMatrix A. The assignment SM\_COLS\_B(A) = A\_cols sets the column pointer array of A to be A\_cols by storing the pointer A\_cols.

## Implementation:

#define SM\_COLS\_B(A) ( SM\_CONTENT\_B(A)->cols )

#### **SM\_COLUMN\_B**(A)

This macros gives access to the individual columns of the data array of a banded SUNMatrix.

The assignment  $col_j = SM_COLUMN_B(A, j)$  sets  $col_j$  to be a pointer to the diagonal element of the j-th column of the  $N \times N$  band matrix A,  $0 \le j \le N - 1$ . The type of the expression SM\_COLUMN\_B(A, j) is realtype  $\star$ . The pointer returned by the call SM\_COLUMN\_B(A, j) can be treated as an array which is indexed from -mu to ml.

Implementation:

#define SM\_COLUMN\_B(A,j) ( ((SM\_CONTENT\_B(A)->cols)[j])+SM\_SUBAND\_B(A) )

#### **SM\_ELEMENT\_B**(A)

This macro gives access to the individual entries of the data array of a banded SUNMatrix.

The assignments SM\_ELEMENT\_B(A, i, j) =  $a_i$  j and  $a_i$  j = SM\_ELEMENT\_B(A, i, j) reference the  $(i, j)$ -th element of the  $N \times N$  band matrix A, where  $0 \leq i, j \leq N - 1$ . The location  $(i, j)$  should further satisfy  $j - mu \le i \le j + ml$ .

Implementation:

 $\# \text{define } SM\_ELEMENT\_B(A,i,j)$  ( $(SM\_CONTENT\_B(A) \rightarrow \text{coals}) [j] [(i)-(j)+SM\_SUBAND\_B(A)]$ 

#### **SM\_COLUMN\_ELEMENT\_B**(A)

This macro gives access to the individual entries of the data array of a banded SUNMatrix.

The assignments  $SM\_COLUMN\_ELEMENT\_B(col_j, i, j) = a_i j$  and  $a_i j = a_i j$ SM\_COLUMN\_ELEMENT\_B(col\_j,i,j) reference the  $(i, j)$ -th entry of the band matrix A when used in conjunction with SM\_COLUMN\_B to reference the j-th column through  $col_i$ . The index  $(i, j)$  should satisfy  $j - mu \le i \le j + ml$ .

Implementation:

#define SM\_COLUMN\_ELEMENT\_B(col\_j,i,j) (col\_j[(i)-(j)])

The SUNMATRIX\_BAND module defines banded implementations of all matrix operations listed in the section *[De](#page-262-0)[scription of the SUNMATRIX operations](#page-262-0)*. Their names are obtained from those in that section by appending the suffix \_Band (e.g. SUNMatCopy\_Band). The module SUNMATRIX\_BAND provides the following additional user-callable routines:

SUNMatrix **SUNBandMatrix**(sunindextype *N*, sunindextype *mu*, sunindextype *ml*)

This constructor function creates and allocates memory for a banded SUNMatrix. Its arguments are the matrix size, N, and the upper and lower half-bandwidths of the matrix, mu and ml. The stored upper bandwidth is set to mu+ml to accommodate subsequent factorization in the SUNLINSOL\_BAND and SUNLIN-SOL\_LAPACKBAND modules.

SUNMatrix **SUNBandMatrixStorage**(sunindextype *N*, sunindextype *mu*, sunindextype *ml*, sunindex-

type *smu*)

This constructor function creates and allocates memory for a banded SUNMatrix. Its arguments are the matrix size, N, the upper and lower half-bandwidths of the matrix, mu and  $m$ , and the stored upper bandwidth, smu. When creating a band SUNMatrix, this value should be

•at least  $min(N-1,mu+m1)$  if the matrix will be used by the SUNLinSol\_Band module;

•exactly equal to mu+ml if the matrix will be used by the SUNLinSol\_LapackBand module;

•at least mu if used in some other manner.

*Note: it is strongly recommended that users call the default constructor, :c:func:'SUNBandMatrix()', in all standard use cases. This advanced constructor is used internally within SUNDIALS solvers, and is provided to users who require banded matrices for non-default purposes.*

# void **SUNBandMatrix\_Print**(SUNMatrix *A*, FILE\* *outfile*)

This function prints the content of a banded SUNMatrix to the output stream specified by outfile. Note: stdout or stderr may be used as arguments for outfile to print directly to standard output or standard error, respectively.

sunindextype **SUNBandMatrix\_Rows**(SUNMatrix *A*)

This function returns the number of rows in the banded SUNMatrix.

- sunindextype **SUNBandMatrix\_Columns**(SUNMatrix *A*) This function returns the number of columns in the banded SUNMatrix.
- sunindextype **SUNBandMatrix\_LowerBandwidth**(SUNMatrix *A*) This function returns the lower half-bandwidth for the banded SUNMatrix.
- sunindextype **SUNBandMatrix\_UpperBandwidth**(SUNMatrix *A*) This function returns the upper half-bandwidth of the banded SUNMatrix.
- sunindextype **SUNBandMatrix\_StoredUpperBandwidth**(SUNMatrix *A*) This function returns the stored upper half-bandwidth of the banded SUNMatrix.

sunindextype **SUNBandMatrix\_LDim**(SUNMatrix *A*)

This function returns the length of the leading dimension of the banded SUNMatrix.

# realtype\* **SUNBandMatrix\_Data**(SUNMatrix *A*)

This function returns a pointer to the data array for the banded SUNMatrix.

## realtype\*\* **SUNBandMatrix\_Cols**(SUNMatrix *A*)

This function returns a pointer to the cols array for the band SUNMatrix.

## realtype\* **SUNBandMatrix\_Column**(SUNMatrix *A*, sunindextype *j*)

This function returns a pointer to the diagonal entry of the j-th column of the banded SUNMatrix. The resulting pointer should be indexed over the range -mu to ml.

## **Notes**

- When looping over the components of a banded  $SUMMatrix$  A, the most efficient approaches are to:
	- First obtain the component array via A\_data = SM\_DATA\_B(A) or A\_data = SUNBandMatrix\_Data(A) and then access A\_data[i] within the loop.
	- First obtain the array of column pointers via A cols = SM COLS B(A) or A cols = SUNBandMatrix  $Cols(A)$ , and then access A  $cols[j][i]$  within the loop.
	- Within a loop over the columns, access the column pointer via  $A_{\text{col}}$  = SUNBandMatrix\_Column(A, j) and then to access the entries within that column using SM\_COLUMN\_ELEMENT\_B(A\_colj,i,j).

All three of these are more efficient than using  $SM$  ELEMENT B(A, i, j) within a double loop.

• Within the SUNMatMatvec\_Band routine, internal consistency checks are performed to ensure that the matrix is called with consistent N\_Vector implementations. These are currently limited to: NVECTOR\_SERIAL, NVECTOR\_OPENMP, and NVECTOR\_PTHREADS. As additional compatible vector implementations are added to SUNDIALS, these will be included within this compatibility check.

For solvers that include a Fortran interface module, the SUNMATRIX\_BAND module also includes the Fortrancallable function  $FSUNBandMatInit$  () to initialize this SUNMATRIX BAND module for a given SUNDIALS solver.

<span id="page-273-0"></span>subroutine **FSUNBandMatInit**(*CODE*, *N*, *MU*, *ML*, *IER*)

Initializes a band SUNMatrix structure for use in a SUNDIALS solver.

# Arguments:

- *CODE* (int, input) flag denoting the SUNDIALS solver this matrix will be used for: CVODE=1, IDA=2, KINSOL=3, ARKode=4.
- *N* (long int, input) number of matrix rows (and columns).
- *MU* (long int, input) upper half-bandwidth.
- *ML* (long int, input) lower half-bandwidth.
- *IER* (int, output) return flag (0 success, -1 for failure).

Additionally, when using ARKode with a non-identity mass matrix, the Fortran-callable function [FSUNBandMassMatInit\(\)](#page-273-1) initializes this SUNMATRIX\_BAND module for storing the mass matrix.

# <span id="page-273-1"></span>subroutine **FSUNBandMassMatInit**(*N*, *MU*, *ML*, *IER*)

Initializes a band SUNMatrix structure for use as a mass matrix in ARKode.

### Arguments:

- *N* (long int, input) number of matrix rows (and columns).
- *MU* (long int, input) upper half-bandwidth.
- *ML* (long int, input) lower half-bandwidth.
- *IER* (int, output) return flag (0 success, -1 for failure).

# **10.6 The SUNMATRIX\_SPARSE Module**

The sparse implementation of the SUNMatrix module provided with SUNDIALS, SUNMATRIX\_SPARSE, is designed to work with either *compressed-sparse-column* (CSC) or *compressed-sparse-row* (CSR) sparse matrix formats. To this end, it defines the *content* field of SUNMatrix to be the following structure:

```
struct _SUNMatrixContent_Sparse {
 sunindextype M;
 sunindextype N;
 sunindextype NNZ;
 sunindextype NP;
 realtype *data;
 int sparsetype;
 sunindextype *indexvals;
 sunindextype *indexptrs;
 /* CSC indices */
 sunindextype **rowvals;
 sunindextype **colptrs;
  /* CSR indices */
 sunindextype **colvals;
  sunindextype **rowptrs;
};
```
A diagram of the underlying data representation in a sparse matrix is shown in Figure *[SUNSparseMatrix Diagram](#page-276-0)*. A more complete description of the parts of this *content* field is given below:

- M number of rows
- N number of columns
- NNZ maximum number of nonzero entries in the matrix (allocated length of data and indexvals arrays)
- NP number of index pointers (e.g. number of column pointers for CSC matrix). For CSC matrices NP=N, and for CSR matrices NP=M. This value is set automatically at construction based the input choice for sparsetype.
- data pointer to a contiguous block of realtype variables (of length NNZ), containing the values of the nonzero entries in the matrix
- sparsetype type of the sparse matrix (CSC\_MAT or CSR\_MAT)
- indexvals pointer to a contiguous block of int variables (of length NNZ), containing the row indices (if CSC) or column indices (if CSR) of each nonzero matrix entry held in data
- indexptrs pointer to a contiguous block of int variables (of length NP+1). For CSC matrices each entry provides the index of the first column entry into the data and indexvals arrays, e.g. if indexptr[3]=7, then the first nonzero entry in the fourth column of the matrix is located in data[7], and is located in row indexvals[7] of the matrix. The last entry contains the total number of nonzero values in the matrix and hence points one past the end of the active data in the data and indexvals arrays. For CSR matrices, each entry provides the index of the first row entry into the data and indexvals arrays.

The following pointers are added to the SUNMATRIX\_SPARSE content structure for user convenience, to provide a more intuitive interface to the CSC and CSR sparse matrix data structures. They are set automatically when creating a sparse SUNMatrix, based on the sparse matrix storage type.

- rowvals pointer to indexvals when sparsetype is CSC\_MAT, otherwise set to NULL.
- colptrs pointer to indexptrs when sparsetype is CSC\_MAT, otherwise set to NULL.
- colvals pointer to indexvals when sparsetype is CSR\_MAT, otherwise set to NULL.
- rowptrs pointer to indexptrs when sparsetype is CSR\_MAT, otherwise set to NULL.

For example, the  $5 \times 4$  matrix

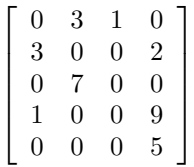

could be stored as a CSC matrix in this structure as either

 $M = 5;$  $N = 4;$  $NNZ = 8;$  $NP = N;$ data =  $\{3.0, 1.0, 3.0, 7.0, 1.0, 2.0, 9.0, 5.0\};$ sparsetype = CSC\_MAT; indexvals =  $\{1, 3, 0, 2, 0, 1, 3, 4\};$ indexptrs =  $\{0, 2, 4, 5, 8\}$ ;

or

 $M = 5;$  $N = 4;$  $NNZ = 10;$  $NP = N;$ data =  $\{3.0, 1.0, 3.0, 7.0, 1.0, 2.0, 9.0, 5.0, *, * \}$ ; sparsetype = CSC\_MAT; indexvals =  $\{1, 3, 0, 2, 0, 1, 3, 4, *, *\}$ ; indexptrs =  $\{0, 2, 4, 5, 8\}$ ;

where the first has no unused space, and the second has additional storage (the entries marked with  $\star$  may contain any values). Note in both cases that the final value in indexptrs is 8, indicating the total number of nonzero entries in the matrix.

Similarly, in CSR format, the same matrix could be stored as

 $M = 5;$  $N = 4;$  $NNZ = 8;$  $NP = N;$ data =  $\{3.0, 1.0, 3.0, 2.0, 7.0, 1.0, 9.0, 5.0\};$ sparsetype = CSR\_MAT; indexvals =  $\{1, 2, 0, 3, 1, 0, 3, 3\};$ indexptrs =  $\{0, 2, 4, 5, 7, 8\}$ ;

The header file to be included when using this module is sunmatrix/sunmatrix\_sparse.h.

The following macros are provided to access the content of a SUNMATRIX\_SPARSE matrix. The prefix SM\_ in the names denotes that these macros are for *SUNMatrix* implementations, and the suffix  $\_\_S$  denotes that these are specific to the *sparse* version.

# **SM\_CONTENT\_S**(A)

This macro gives access to the contents of the sparse SUNMatrix *A*.

The assignment  $A_{cont} = SM_{CONTENT_S(A)}$  sets  $A_{cont}$  to be a pointer to the sparse SUNMatrix content structure.

Implementation:

#define SM\_CONTENT\_S(A) ( (SUNMatrixContent\_Sparse)(A->content) )

<span id="page-276-0"></span>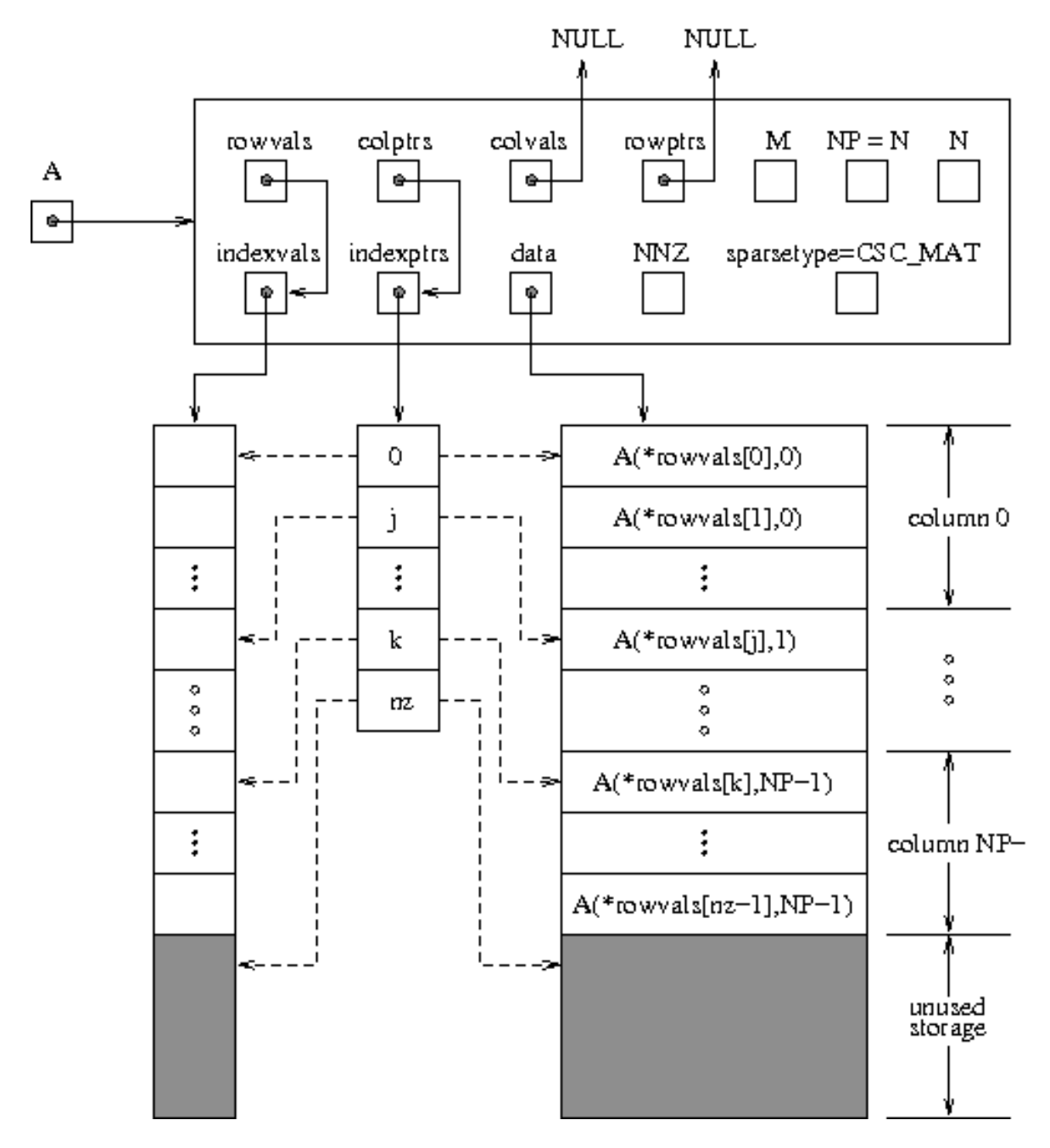

Fig. 10.2: Diagram of the storage for a compressed-sparse-column matrix of type SUNMATRIX\_SPARSE: Here A is an  $M \times N$  sparse CSC matrix with storage for up to NNZ nonzero entries (the allocated length of both data and indexvals). The entries in indexvals may assume values from  $0$  to  $M-1$ , corresponding to the row index (zero-based) of each nonzero value. The entries in data contain the values of the nonzero entries, with the row i, column j entry of A (again, zero-based) denoted as A(i,j). The indexptrs array contains N+1 entries; the first N denote the starting index of each column within the indexvals and data arrays, while the final entry points one past the final nonzero entry. Here, although NNZ values are allocated, only nz are actually filled in; the greyed-out portions of data and indexvals indicate extra allocated space.

## **SM\_ROWS\_S**(A)

Access the number of rows in the sparse SUNMatrix *A*.

This may be used either to retrieve or to set the value. For example, the assignment  $A_{T}$  rows = SM\_ROWS\_S(A) sets A\_rows to be the number of rows in the matrix *A*. Similarly, the assignment SM\_ROWS\_S(A) =  $A$ \_rows sets the number of columns in *A* to equal  $A$  rows.

## Implementation:

#define SM\_ROWS\_S(A) ( SM\_CONTENT\_S(A)->M )

## **SM\_COLUMNS\_S**(A)

Access the number of columns in the sparse SUNMatrix A. As with SM\_ROWS\_S, this may be used either to retrieve or to set the value.

Implementation:

#define SM\_COLUMNS\_S(A) ( SM\_CONTENT\_S(A)->N )

## **SM\_NNZ\_S**(A)

Access the allocated number of nonzeros in the sparse SUNMatrix *A*. As with SM\_ROWS\_S, this may be used either to retrieve or to set the value.

Implementation:

#define SM\_NNZ\_S(A) ( SM\_CONTENT\_S(A)->NNZ )

### **SM\_NP\_S**(A)

Access the number of index pointers NP in the sparse SUNMatrix *A*. As with SM\_ROWS\_S, this may be used either to retrieve or to set the value.

### Implementation:

#define SM\_NP\_S(A) ( SM\_CONTENT\_S(A)->NP )

### **SM\_SPARSETYPE\_S**(A)

Access the sparsity type parameter in the sparse SUNMatrix *A*. As with SM\_ROWS\_S, this may be used either to retrieve or to set the value.

Implementation:

#define SM\_SPARSETYPE\_S(A) ( SM\_CONTENT\_S(A)->sparsetype )

### **SM\_DATA\_S**(A)

This macro gives access to the data pointer for the matrix entries.

The assignment  $A_d$  data = SM\_DATA\_S(A) sets  $A_d$  data to be a pointer to the first component of the data array for the sparse SUNMatrix A. The assignment SM\_DATA\_S(A) =  $A$ \_data sets the data array of *A* to be A data by storing the pointer A data.

Implementation:

#define SM\_DATA\_S(A) ( SM\_CONTENT\_S(A)->data )

## SM\_INDEXVALS\_S(A)

This macro gives access to the indexvals pointer for the matrix entries.

The assignment  $A$ \_indexvals = SM\_INDEXVALS\_S(A) sets  $A$ \_indexvals to be a pointer to the array of index values (i.e. row indices for a CSC matrix, or column indices for a CSR matrix) for the sparse SUNMatrix *A*.

Implementation:

#define SM\_INDEXVALS\_S(A) ( SM\_CONTENT\_S(A)->indexvals )

## **SM\_INDEXPTRS\_S**(A)

This macro gives access to the indexptrs pointer for the matrix entries.

The assignment A indexptrs = SM\_INDEXPTRS\_S(A) sets A\_indexptrs to be a pointer to the array of index pointers (i.e. the starting indices in the data/indexvals arrays for each row or column in CSR or CSC formats, respectively).

Implementation:

#define SM\_INDEXPTRS\_S(A) ( SM\_CONTENT\_S(A)->indexptrs )

The SUNMATRIX\_SPARSE module defines sparse implementations of all matrix operations listed in the section *[De](#page-262-0)[scription of the SUNMATRIX operations](#page-262-0)*. Their names are obtained from those in that section by appending the suffix \_Sparse (e.g. SUNMatCopy\_Sparse). The module SUNMATRIX\_SPARSE provides the following additional user-callable routines:

SUNMatrix **SUNSparseMatrix**(sunindextype *M*, sunindextype *N*, sunindextype *NNZ*, int *sparsetype*)

This constructor function creates and allocates memory for a sparse SUNMatrix. Its arguments are the number of rows and columns of the matrix, *M* and *N*, the maximum number of nonzeros to be stored in the matrix, *NNZ*, and a flag *sparsetype* indicating whether to use CSR or CSC format (valid choices are CSR\_MAT or CSC\_MAT).

## SUNMatrix **SUNSparseFromDenseMatrix**(SUNMatrix *A*, realtype *droptol*, int *sparsetype*)

This constructor function creates a new sparse matrix from an existing SUNMATRIX\_DENSE object by copying all values with magnitude larger than *droptol* into the sparse matrix structure.

Requirements:

•*A* must have type SUNMATRIX\_DENSE

•*droptol* must be non-negative

•*sparsetype* must be either CSC\_MAT or CSR\_MAT

The function returns NULL if any requirements are violated, or if the matrix storage request cannot be satisfied.

# SUNMatrix **SUNSparseFromBandMatrix**(SUNMatrix *A*, realtype *droptol*, int *sparsetype*)

This constructor function creates a new sparse matrix from an existing SUNMATRIX\_BAND object by copying all values with magnitude larger than *droptol* into the sparse matrix structure.

Requirements:

•*A* must have type SUNMATRIX\_BAND

•*droptol* must be non-negative

•*sparsetype* must be either CSC\_MAT or CSR\_MAT.

The function returns NULL if any requirements are violated, or if the matrix storage request cannot be satisfied.

# int **SUNSparseMatrix\_Realloc**(SUNMatrix *A*)

This function reallocates internal storage arrays in a sparse matrix so that the resulting sparse matrix has no wasted space (i.e. the space allocated for nonzero entries equals the actual number of nonzeros, indexptrs[NP]). Returns 0 on success and 1 on failure (e.g. if the input matrix is not sparse).

# void **SUNSparseMatrix\_Print**(SUNMatrix *A*, FILE\* *outfile*)

This function prints the content of a sparse SUNMatrix to the output stream specified by outfile. Note: stdout or stderr may be used as arguments for outfile to print directly to standard output or standard error, respectively.

### sunindextype **SUNSparseMatrix\_Rows**(SUNMatrix *A*)

This function returns the number of rows in the sparse SUNMatrix.

## sunindextype **SUNSparseMatrix** Columns (SUNMatrix *A*)

This function returns the number of columns in the sparse SUNMatrix.

## sunindextype **SUNSparseMatrix\_NNZ**(SUNMatrix *A*)

This function returns the number of entries allocated for nonzero storage for the sparse SUNMatrix.

## sunindextype **SUNSparseMatrix\_NP**(SUNMatrix *A*)

This function returns the number of index pointers for the sparse SUNMatrix (the indexptrs array has NP+1 entries).

## int **SUNSparseMatrix\_SparseType**(SUNMatrix *A*)

This function returns the storage type (CSR\_MAT or CSC\_MAT) for the sparse SUNMatrix.

#### realtype\* **SUNSparseMatrix\_Data**(SUNMatrix *A*)

This function returns a pointer to the data array for the sparse SUNMatrix.

#### sunindextype\* **SUNSparseMatrix\_IndexValues**(SUNMatrix *A*)

This function returns a pointer to index value array for the sparse SUNMatrix: for CSR format this is the column index for each nonzero entry, for CSC format this is the row index for each nonzero entry.

## sunindextype\* **SUNSparseMatrix\_IndexPointers**(SUNMatrix *A*)

This function returns a pointer to the index pointer array for the sparse SUNMatrix: for CSR format this is the location of the first entry of each row in the data and indexvalues arrays, for CSC format this is the location of the first entry of each column.

Note: Within the SUNMatMatvec\_Sparse routine, internal consistency checks are performed to ensure that the matrix is called with consistent N\_Vector implementations. These are currently limited to: NVECTOR\_SERIAL, NVECTOR\_OPENMP, and NVECTOR\_PTHREADS. As additional compatible vector implementations are added to SUNDIALS, these will be included within this compatibility check.

For solvers that include a Fortran interface module, the SUNMATRIX\_SPARSE module also includes the Fortrancallable function  $FSUNSparseMatInit$  () to initialize this SUNMATRIX SPARSE module for a given SUNDI-ALS solver.

<span id="page-279-0"></span>subroutine **FSUNSparseMatInit**(*CODE*, *M*, *N*, *NNZ*, *SPARSETYPE*, *IER*)

Initializes a sparse SUNMatrix structure for use in a SUNDIALS solver.

## Arguments:

- *CODE* (int, input) flag denoting the SUNDIALS solver this matrix will be used for: CVODE=1, IDA=2, KINSOL=3, ARKode=4.
- *M* (long int, input) number of matrix rows.
- *N* (long int, input) number of matrix columns.
- *NNZ* (long int, input) amount of nonzero storage to allocate.
- *SPARSETYPE* (int, input) matrix sparsity type (CSC\_MAT or CSR\_MAT)
- *IER* (int, output) return flag (0 success, -1 for failure).

Additionally, when using ARKode with a non-identity mass matrix, the Fortran-callable function [FSUNSparseMassMatInit\(\)](#page-279-1) initializes this SUNMATRIX\_SPARSE module for storing the mass matrix.

#### <span id="page-279-1"></span>subroutine **FSUNSparseMassMatInit**(*M*, *N*, *NNZ*, *SPARSETYPE*, *IER*)

Initializes a sparse SUNMatrix structure for use as a mass matrix in ARKode.

# Arguments:

• *M* (long int, input) – number of matrix rows.

- *N* (long int, input) number of matrix columns.
- *NNZ* (long int, input) amount of nonzero storage to allocate.
- *SPARSETYPE* (int, input) matrix sparsity type (CSC\_MAT or CSR\_MAT)
- *IER* (int, output) return flag (0 success, -1 for failure).

# **10.7 SUNMATRIX Examples**

There are SUNMatrix examples that may be installed for each implementation: dense, banded, and sparse. Each implementation makes use of the functions in test\_sunmatrix.c. These example functions show simple usage of the SUNMatrix family of functions. The inputs to the examples depend on the matrix type, and are output to stdout if the example is run without the appropriate number of command-line arguments.

The following is a list of the example functions in test\_sunmatrix.c:

- Test\_SUNMatGetID: Verifies the returned matrix ID against the value that should be returned.
- Test\_SUNMatClone: Creates clone of an existing matrix, copies the data, and checks that their values match.
- Test\_SUNMatZero: Zeros out an existing matrix and checks that each entry equals 0.0.
- Test\_SUNMatCopy: Clones an input matrix, copies its data to a clone, and verifies that all values match.
- Test\_SUNMatScaleAdd: Given an input matrix  $A$  and an input identity matrix  $I$ , this test clones and copies A to a new matrix B, computes  $B = -B+B$ , and verifies that the resulting matrix entries equal 0. Additionally, if the matrix is square, this test clones and copies  $A$  to a new matrix  $D$ , clones and copies  $I$  to a new matrix  $C$ , computes  $D = D + I$  and  $C = C + A$  using SUNMatScaleAdd, and then verifies that  $C = D$ .
- Test SUNMatScaleAddI: Given an input matrix A and an input identity matrix I, this clones and copies I to a new matrix B, computes  $B = -B + I$  using SUNMatScaleAddI, and verifies that the resulting matrix entries equal 0.
- Test\_SUNMatMatvec Given an input matrix A and input vectors x and y such that  $y = Ax$ , this test has different behavior depending on whether  $A$  is square. If it is square, it clones and copies  $A$  to a new matrix  $B$ , computes  $B = 3B + I$  using SUNMat ScaleAddI, clones y to new vectors w and z, computes  $z = Bx$  using SUNMatMatvec, computes  $w = 3y + x$  using N\_VLinearSum, and verifies that  $w == z$ . If A is not square, it just clones y to a new vector z, *computes :math:'z=Ax* using SUNMatMatvec, and verifies that  $y = z$ .
- Test\_SUNMatSpace: verifies that SUNMatSpace can be called, and outputs the results to stdout.

# <span id="page-280-0"></span>**10.8 SUNMATRIX functions required by ARKode**

In Table *[List of matrix functions usage by ARKode code modules](#page-281-0)*, we list the matrix functions in the SUNMatrix module used within the ARKode package. The table also shows, for each function, which of the code modules uses the function. The main ARKode time step modules, ARKStep and ERKStep, do not call any SUNMatrix functions directly, so the table columns are specific to the ARKLS interface and the ARKBANDPRE and ARKBBDPRE preconditioner modules. We further note that the ARKLS interface only utilizes these routines when supplied with a *matrix-based* linear solver, i.e. the SUNMatrix object (*J* or *M*) passed to [ARKStepSetLinearSolver\(\)](#page-56-0) or [ARKStepSetMassLinearSolver\(\)](#page-57-0) was not NULL.

At this point, we should emphasize that the ARKode user does not need to know anything about the usage of matrix functions by the ARKode code modules in order to use ARKode. The information is presented as an implementation detail for the interested reader.

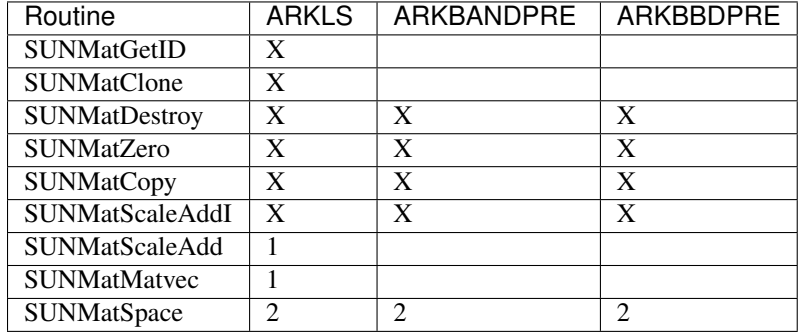

# <span id="page-281-0"></span>**10.8.1 List of matrix functions usage by ARKode code modules**

1. These matrix functions are only used for problems involving a non-identity mass matrix.

2. These matrix functions are optionally used, in that these are only called if they are implemented in the SUNMatrix module that is being used (i.e. their function pointers are non-NULL). If not supplied, these modules will assume that the matrix requires no storage.

We note that both the ARKBANDPRE and ARKBBDPRE preconditioner modules are hard-coded to use the SUNDIALS-supplied band SUNMatrix type, so the most useful information above for user-supplied SUNMatrix implementations is the column relating to ARKLS requirements.

# **CHAPTER**

# **ELEVEN**

# <span id="page-283-0"></span>**DESCRIPTION OF THE SUNLINEARSOLVER MODULE**

For problems that require the solution of linear systems of equations, the SUNDIALS packages operate using generic linear solver modules defined through the SUNLinSol API. This allows SUNDIALS packages to utilize any valid SUNLinSol implementation that provides a set of required functions. These functions can be divided into three categories. The first are the core linear solver functions. The second group consists of "set" routines to supply the linear solver object with functions provided by the SUNDIALS package, or for modification of solver parameters. The last group consists of "get" routines for retrieving artifacts (statistics, residual vectors, etc.) from the linear solver. All of these functions are defined in the header file sundials/sundials linearsolver.h.

The implementations provided with SUNDIALS work in coordination with the SUNDIALS generic N\_Vector and SUNMatrix modules to provide a set of compatible data structures and solvers for the solution of linear systems using direct or iterative (matrix-based or matrix-free) methods. Moreover, advanced users can provide a customized SUNLinearSolver implementation to any SUNDIALS package, particularly in cases where they provide their own N Vector and/or SUNMatrix modules.

Historically, the SUNDIALS packages have been designed to specifically leverage the use of either *direct linear solvers* or matrix-free, *scaled, preconditioned, iterative linear solvers*. However, matrix-based iterative linear solvers are also supported.

The iterative linear solvers packaged with SUNDIALS leverage scaling and preconditioning, as applicable, to balance error between solution components and to accelerate convergence of the linear solver. To this end, instead of solving the linear system  $Ax = b$  directly, these apply the underlying iterative algorithm to the transformed system

$$
\tilde{A}\tilde{x} = \tilde{b} \tag{11.1}
$$

where

$$
\tilde{A} = S_1 P_1^{-1} A P_2^{-1} S_2^{-1}, \n\tilde{b} = S_1 P_1^{-1} b, \n\tilde{x} = S_2 P_2 x,
$$
\n(11.2)

and where

- $P_1$  is the left preconditioner,
- $P_2$  is the right preconditioner,
- $S_1$  is a diagonal matrix of scale factors for  $P_1^{-1}b$ ,
- $S_2$  is a diagonal matrix of scale factors for  $P_2x$ .

SUNDIALS solvers request that iterative linear solvers stop based on the 2-norm of the scaled preconditioned residual meeting a prescribed tolerance

$$
\left\|\tilde{b} - \tilde{A}\tilde{x}\right\|_2 < \text{tol}.
$$

When provided an iterative SUNLinSol implementation that does not support the scaling matrices  $S_1$  and  $S_2$ , SUN-DIALS' packages will adjust the value of tol accordingly (see the section *[Iterative linear solver tolerance](#page-293-0)* for more details). In this case, they instead request that iterative linear solvers stop based on the criteria

$$
\left\|P_1^{-1}b - P_1^{-1}Ax\right\|_2 < \text{tol.}
$$

We note that the corresponding adjustments to tol in this case are non-optimal, in that they cannot balance error between specific entries of the solution  $x$ , only the aggregate error in the overall solution vector.

We further note that not all of the SUNDIALS-provided iterative linear solvers support the full range of the above options (e.g., separate left/right preconditioning), and that some of the SUNDIALS packages only utilize a subset of these options. Further details on these exceptions are described in the documentation for each SUNLinearSolver implementation, or for each SUNDIALS package.

For users interested in providing their own SUNLinSol module, the following section presents the SUNLinSol API and its implementation beginning with the definition of SUNLinSol functions in sections *[SUNLinearSolver core func](#page-284-0)[tions](#page-284-0)* – *[SUNLinearSolver get functions](#page-287-0)*. This is followed by the definition of functions supplied to a linear solver implementation in section *[Functions provided by SUNDIALS packages](#page-287-1)*. The linear solver return codes are described in section *[SUNLinearSolver return codes](#page-288-0)*. The SUNLinearSolver type and the generic SUNLinSol module are defined in section *[The generic SUNLinearSolver module](#page-289-0)*. The section *[Compatibility of SUNLinearSolver modules](#page-290-0)* discusses compatibility between the SUNDIALS-provided SUNLinSol modules and SUNMATRIX modules. Section *[Implementing a custom SUNLinearSolver module](#page-290-1)* lists the requirements for supplying a custom SUNLinSol module and discusses some intended use cases. Users wishing to supply their own SUNLinSol module are encouraged to use the SUNLinSol implementations provided with SUNDIALS as a template for supplying custom linear solver modules. The SUNLinSol functions required by this SUNDIALS package as well as other package specific details are given in section *[ARKode SUNLinearSolver interface](#page-292-0)*. The remaining sections of this chapter present the SUNLinSol modules provided with SUNDIALS.

# **11.1 The SUNLinearSolver API**

The SUNLinSol API defines several linear solver operations that enable SUNDIALS packages to utilize any SUN-LinSol implementation that provides the required functions. These functions can be divided into three categories. The first are the core linear solver functions. The second group of functions consists of set routines to supply the linear solver with functions provided by the SUNDIALS time integrators and to modify solver parameters. The final group consists of get routines for retrieving linear solver statistics. All of these functions are defined in the header file sundials/sundials linearsolver.h.

# <span id="page-284-0"></span>**11.1.1 SUNLinearSolver core functions**

The core linear solver functions consist of four required routines to get the linear solver type ([SUNLinSolGetType\(\)](#page-284-1)), initialize the linear solver object once all solver-specific options have been set  $(SUNLinSolInitialize())$  $(SUNLinSolInitialize())$  $(SUNLinSolInitialize())$ , set up the linear solver object to utilize an updated matrix A ([SUNLinSolSetup\(\)](#page-285-1)), and solve the linear system  $Ax = b$  ([SUNLinSolSolve\(\)](#page-285-2)). The remaining rou-tine for destruction of the linear solver object ([SUNLinSolFree\(\)](#page-286-0)) is optional.

# <span id="page-284-1"></span>SUNLinearSolver\_Type **SUNLinSolGetType**(SUNLinearSolver *LS*)

Returns the type identifier for the linear solver *LS*. It is used to determine the solver type (direct, iterative, or matrix-iterative) from the abstract SUNLinearSolver interface. Returned values are one of the following:

 $\bullet$ SUNLINEARSOLVER DIRECT – 0, the SUNLinSol module requires a matrix, and computes an 'exact' solution to the linear system defined by that matrix.

 $\bullet$ SUNLINEARSOLVER\_ITERATIVE – 1, the SUNLinSol module does not require a matrix (though one may be provided), and computes an inexact solution to the linear system using a matrix-free iterative algorithm. That is it solves the linear system defined by the package-supplied ATimes routine (see  $SUNLinSolSetATimes()$  below), even if that linear system differs from the one encoded in the matrix object (if one is provided). As the solver computes the solution only inexactly (or may diverge), the linear solver should check for solution convergence/accuracy as appropriate.

 $\bullet$ SUNLINEARSOLVER\_MATRIX\_ITERATIVE – 2, the SUNLinSol module requires a matrix, and computes an inexact solution to the linear system defined by that matrix using an iterative algorithm. That is it solves the linear system defined by the matrix object even if that linear system differs from that encoded by the package-supplied ATimes routine. As the solver computes the solution only inexactly (or may diverge), the linear solver should check for solution convergence/accuracy as appropriate.

# Usage:

type = SUNLinSolGetType(LS);

Notes: See section *[Intended use cases](#page-291-0)* for more information on intended use cases corresponding to the linear solver type.

## <span id="page-285-0"></span>int **SUNLinSolInitialize**(SUNLinearSolver *LS*)

Performs linear solver initialization (assuming that all solver-specific options have been set). This should return zero for a successful call, and a negative value for a failure, ideally returning one of the generic error codes listed in section *[SUNLinearSolver return codes](#page-288-0)*.

Usage:

retval = SUNLinSolInitialize(LS);

# <span id="page-285-1"></span>int **SUNLinSolSetup**(SUNLinearSolver *LS*, SUNMatrix *A*)

Performs any linear solver setup needed, based on an updated system SUNMatrix *A*. This may be called frequently (e.g., with a full Newton method) or infrequently (for a modified Newton method), based on the type of integrator and/or nonlinear solver requesting the solves. This should return zero for a successful call, a positive value for a recoverable failure and a negative value for an unrecoverable failure, ideally returning one of the generic error codes listed in section *[SUNLinearSolver return codes](#page-288-0)*.

Usage:

retval = SUNLinSolSetup(LS, A);

<span id="page-285-2"></span>int **SUNLinSolSolve**(SUNLinearSolver *LS*, SUNMatrix *A*, N\_Vector *x*, N\_Vector *b*, realtype *tol*)

This *required* function Solves a linear system  $Ax = b$ .

# Arguments:

- *LS* a SUNLinSol object.
- *A* a SUNMatrix object.
- *x* a N\_Vector object containing the initial guess for the solution of the linear system, and the solution to the linear system upon return.
- $\bullet$  *b* a N\_Vector object containing the linear system right-hand side.
- *tol* the desired linear solver tolerance.

Return value: This should return zero for a successful call, a positive value for a recoverable failure and a negative value for an unrecoverable failure, ideally returning one of the generic error codes listed in section *[SUNLinearSolver return codes](#page-288-0)*.

Direct solvers: can ignore the *tol* argument.

**Matrix-free solvers:** (those that identify as SUNLINEARSOLVER ITERATIVE) can ignore the SUNMatrix input *A*, and should rely on the matrix-vector product function supplied through the routine [SUNLinSolSetATimes\(\)](#page-286-1).

Iterative solvers: (those that identify as SUNLINEARSOLVER\_ITERATIVE or SUNLINEARSOLVER\_MATRIX\_ITERATIVE) should attempt to solve to the specified tolerance *tol* in a weighted 2-norm. If the solver does not support scaling then it should just use a 2-norm.

Usage:

 $retval = SUMLinSolSolve(LS, A, x, b, tol);$ 

## <span id="page-286-0"></span>int **SUNLinSolFree**(SUNLinearSolver *LS*)

Frees memory allocated by the linear solver. This should return zero for a successful call, and a negative value for a failure.

Usage:

retval = SUNLinSolFree(LS);

# **11.1.2 SUNLinearSolver set functions**

The following set functions are used to supply linear solver modules with functions defined by the SUNDIALS packages and to modify solver parameters. Only the routine for setting the matrix-vector product routine is required, and that is only for matrix-free linear solver modules. Otherwise, all other set functions are optional. SUNLinSol implementations that do not provide the functionality for any optional routine should leave the corresponding function pointer NULL instead of supplying a dummy routine.

<span id="page-286-1"></span>int **SUNLinSolSetATimes**(SUNLinearSolver *LS*, void\* *A\_data*, *[ATimesFn](#page-288-1) ATimes*)

This function is *required for matrix-free linear solvers*; otherwise it is optional.

Provides a [ATimesFn](#page-288-1) function pointer, as well as a void\* pointer to a data structure used by this routine, to a linear solver object. SUNDIALS packages will call this function to set the matrix-vector product function to either a solver-provided difference-quotient via vector operations or a user-supplied solver-specific routine. This routine should return zero for a successful call, and a negative value for a failure, ideally returning one of the generic error codes listed in section *[SUNLinearSolver return codes](#page-288-0)*.

Usage:

retval = SUNLinSolSetATimes(LS, A\_data, ATimes);

int **SUNLinSolSetPreconditioner**(SUNLinearSolver *LS*, void\* *P\_data*, *[PSetupFn](#page-288-2) Pset*,

*[PSolveFn](#page-288-3) Psol*)

This *optional* routine provides [PSetupFn](#page-288-2) and [PSolveFn](#page-288-3) function pointers that implement the preconditioner solves  $P_1^{-1}$  and  $P_2^{-1}$ . This routine will be called by a SUNDIALS package, which will provide translation between the generic *Pset* and *Psol* calls and the package- or user-supplied routines. This routine should return zero for a successful call, and a negative value for a failure, ideally returning one of the generic error codes listed in section *[SUNLinearSolver return codes](#page-288-0)*.

Usage:

retval = SUNLinSolSetPreconditioner(LS, Pdata, Pset, Psol);

int **SUNLinSolSetScalingVectors**(SUNLinearSolver *LS*, N\_Vector *s1*, N\_Vector *s2*)

This *optional* routine provides left/right scaling vectors for the linear system solve. Here, *s1* and *s2* are N\_Vectors of positive scale factors containing the diagonal of the matrices  $S_1$  and  $S_2$ , respectively. Neither of these vectors need to be tested for positivity, and a NULL argument for either indicates that the corresponding scaling matrix is the identity. This routine should return zero for a successful call, and a negative value for a failure, ideally returning one of the generic error codes listed in section *[SUNLinearSolver return codes](#page-288-0)*.

Usage:

retval = SUNLinSolSetScalingVectors(LS, s1, s2);

# <span id="page-287-0"></span>**11.1.3 SUNLinearSolver get functions**

The following get functions allow SUNDIALS packages to retrieve results from a linear solve. All routines are optional.

### int **SUNLinSolNumIters**(SUNLinearSolver *LS*)

This *optional* routine should return the number of linear iterations performed in the last "solve" call.

Usage:

```
its = SUNLinSolNumIters(LS);
```
#### realtype **SUNLinSolResNorm**(SUNLinearSolver *LS*)

This *optional* routine should return the final residual norm from the last "solve" call.

Usage:

rnorm = SUNLinSolResNorm(LS);

#### N\_Vector **SUNLinSolResid**(SUNLinearSolver *LS*)

If an iterative method computes the preconditioned initial residual and returns with a successful solve without performing any iterations (i.e., either the initial guess or the preconditioner is sufficiently accurate), then this *optional* routine may be called by the SUNDIALS package. This routine should return the N\_Vector containing the preconditioned initial residual vector.

Usage:

rvec = SUNLinSolResid(LS);

Note: since N\_Vector is actually a pointer, and the results are not modified, this routine should *not* require additional memory allocation. If the SUNLinSol object does not retain a vector for this purpose, then this function pointer should be set to NULL in the implementation.

### long int **SUNLinSolLastFlag**(SUNLinearSolver *LS*)

This *optional* routine should return the last error flag encountered within the linear solver. This is not called by the SUNDIALS packages directly; it allows the user to investigate linear solver issues after a failed solve.

Usage:

 $lflag = SUMLinLastFlag(LS);$ 

## int **SUNLinSolSpace**(SUNLinearSolver *LS*, long int *\*lenrwLS*, long int *\*leniwLS*)

This *optional* routine should return the storage requirements for the linear solver *LS*. *lrw* is a long int containing the number of realtype words and *liw* is a long int containing the number of integer words. The return value is an integer flag denoting success/failure of the operation.

This function is advisory only, for use by users to help determine their total space requirements.

Usage:

retval = SUNLinSolSpace(LS, &lrw, &liw);

# <span id="page-287-1"></span>**11.1.4 Functions provided by SUNDIALS packages**

To interface with SUNLinSol modules, the SUNDIALS packages supply a variety of routines for evaluating the matrixvector product, and setting up and applying the preconditioniner. These package-provided routines translate between
the user-supplied ODE, DAE, or nonlinear systems and the generic interfaces to the linear systems of equations that result in their solution. The types for functions provided to a SUNLinSol module are defined in the header file sundials/sundials\_iterative.h, and are described below.

typedef int **(\*ATimesFn)**(void *\*A\_data*, N\_Vector *v*, N\_Vector *z*)

These functions compute the action of a matrix on a vector, performing the operation  $z = Av$ . Memory for z will already be allocated prior to calling this function. The parameter *A\_data* is a pointer to any information about A which the function needs in order to do its job. The vector  $v$  should be left unchanged. This routine should return 0 if successful and a non-zero value if unsuccessful.

<span id="page-288-1"></span>typedef int **(\*PSetupFn)**(void *\*P\_data*)

These functions set up any requisite problem data in preparation for calls to the corresponding  $PSolveFn$ . This routine should return 0 if successful and a non-zero value if unsuccessful.

<span id="page-288-0"></span>typedef int **(\*PSolveFn)**(void *\*P\_data*, N\_Vector *r*, N\_Vector *z*, realtype *tol*, int *lr*)

These functions solve the preconditioner equation  $Pz = r$  for the vector z. Memory for z will already be allocated prior to calling this function. The parameter  $P_{data}$  is a pointer to any information about  $P$  which the function needs in order to do its job (set up by the corresponding  $P\text{Setupp}$ ). The parameter *lr* is input, and indicates whether P is to be taken as the left or right preconditioner:  $lr = 1$  for left and  $lr = 2$  for right. If preconditioning is on one side only, *lr* can be ignored. If the preconditioner is iterative, then it should strive to solve the preconditioner equation so that

 $||Pz - r||_{\text{wrms}} < tol$ 

where the error weight vector for the WRMS norm may be accessed from the main package memory structure. The vector *r* should not be modified by the *PSolveFn*. This routine should return 0 if successful and a nonzero value if unsuccessful. On a failure, a negative return value indicates an unrecoverable condition, while a positive value indicates a recoverable one, in which the calling routine may reattempt the solution after updating preconditioner data.

# **11.1.5 SUNLinearSolver return codes**

The functions provided to SUNLinSol modules by each SUNDIALS package, and functions within the SUNDIALSprovided SUNLinSol implementations utilize a common set of return codes, listed below. These adhere to a common pattern: 0 indicates success, a postitive value corresponds to a recoverable failure, and a negative value indicates a nonrecoverable failure. Aside from this pattern, the actual values of each error code are primarily to provide additional information to the user in case of a linear solver failure.

- SUNLS\_SUCCESS (0) successful call or converged solve
- SUNLS\_MEM\_NULL (-1) the memory argument to the function is NULL
- SUNLS ILL INPUT  $(-2)$  an illegal input has been provided to the function
- SUNLS MEM FAIL  $(-3)$  failed memory access or allocation
- SUNLS\_ATIMES\_FAIL\_UNREC (-4) an unrecoverable failure occurred in the ATimes routine
- SUNLS\_PSET\_FAIL\_UNREC (-5) an unrecoverable failure occurred in the Pset routine
- SUNLS\_PSOLVE\_FAIL\_UNREC (-6) an unrecoverable failure occurred in the Psolve routine
- SUNLS\_PACKAGE\_FAIL\_UNREC (-7) an unrecoverable failure occurred in an external linear solver package
- SUNLS\_GS\_FAIL (-8) a failure occurred during Gram-Schmidt orthogonalization (SPGMR/SPFGMR)
- SUNLS\_QRSOL\_FAIL (-9) a singular \$R\$ matrix was encountered in a QR factorization (SPGMR/SPFGMR)
- SUNLS RES REDUCED  $(1)$  an iterative solver reduced the residual, but did not converge to the desired tolerance
- SUNLS CONV FAIL  $(2)$  an iterative solver did not converge (and the residual was not reduced)
- SUNLS\_ATIMES\_FAIL\_REC  $(3)$  a recoverable failure occurred in the ATimes routine
- SUNLS\_PSET\_FAIL\_REC (4) a recoverable failure occurred in the Pset routine
- SUNLS\_PSOLVE\_FAIL\_REC (5) a recoverable failure occurred in the Psolve routine
- SUNLS PACKAGE FAIL REC  $(6)$  a recoverable failure occurred in an external linear solver package
- SUNLS\_QRFACT\_FAIL (7) a singular matrix was encountered during a QR factorization (SPGMR/SPFGMR)
- SUNLS\_LUFACT\_FAIL (8) a singular matrix was encountered during a LU factorization

# **11.1.6 The generic SUNLinearSolver module**

SUNDIALS packages interact with specific SUNLinSol implementations through the generic SUNLinSol module on which all other SUNLinSol iplementations are built. The SUNLinearSolver type is a pointer to a structure containing an implementation-dependent *content* field, and an *ops* field. The type SUNLinearSolver is defined as

```
typedef struct _generic_SUNLinearSolver *SUNLinearSolver;
struct _generic_SUNLinearSolver {
  void *content;
  struct _generic_SUNLinearSolver_Ops *ops;
};
```
where the \_generic\_SUNLinearSolver\_Ops structure is a list of pointers to the various actual linear solver operations provided by a specific implementation. The \_generic\_SUNLinearSolver\_Ops structure is defined as

```
struct _generic_SUNLinearSolver_Ops {
 SUNLinearSolver_Type (*gettype)(SUNLinearSolver);
 int (*setatimes)(SUNLinearSolver, void*, ATimesFn);<br>(*setpreconditioner)(SUNLinearSolver, void*,
                    int (*setpreconditioner)(SUNLinearSolver, void*,
                                      PSetupFn, PSolveFn);
 int (*setscalingvectors)(SUNLinearSolver,
                                      N_Vector, N_Vector);
 int (*initialize)(SUNLinearSolver);
 int (\starsetup)(SUNLinearSolver, SUNMatrix);
 int (*solve)(SUNLinearSolver, SUNMatrix, N_Vector,
                           N_Vector, realtype);
 int (*numiters)(SUNLinearSolver);
 realtype (*resnorm)(SUNLinearSolver);
 long int (*lastflag) (SUNLinearSolver);
 int (*space)(SUNLinearSolver, long int*, long int*);
 N_Vector (*resid)(SUNLinearSolver);
 int (*free)(SUNLinearSolver);
};
```
The generic SUNLinSol module defines and implements the linear solver operations defined in Sections *[SUNLinear-](#page-284-0)[Solver core functions](#page-284-0)* through *[SUNLinearSolver get functions](#page-287-0)*. These routines are in fact only wrappers to the linear solver operations defined by a particular SUNLinSol implementation, which are accessed through the *ops* field of the SUNLinearSolver structure. To illustrate this point we show below the implementation of a typical linear solver operation from the generic SUNLinearSolver module, namely SUNLinSolInitialize, which initializes a SUNLinearSolver object for use after it has been created and configured, and returns a flag denoting a successful or failed operation:

```
int SUNLinSolInitialize(SUNLinearSolver S)
{
 return ((int) S->ops->initialize(S));
}
```
# **11.1.7 Compatibility of SUNLinearSolver modules**

We note that not all SUNLinearSolver types are compatible with all SUNMatrix and N\_Vector types provided with SUNDIALS. In Table *[Compatible SUNLinearSolver and SUNMatrix implementations](#page-290-0)* we show the matrix-based linear solvers available as SUNLinearSolver modules, and the compatible matrix implementations. Recall that Table *[SUNDIALS linear solver interfaces and vector implementations that can be used for each](#page-50-0)* shows the compatibility between all SUNLinearSolver modules and vector implementations.

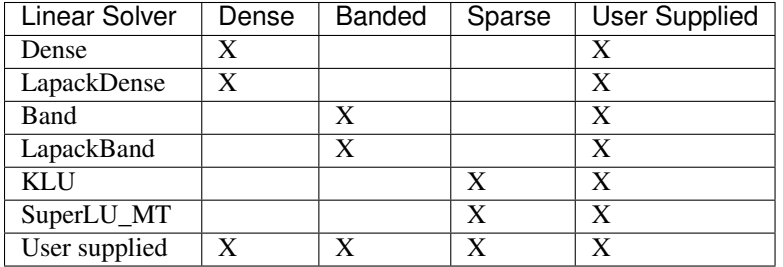

# <span id="page-290-0"></span>**Compatible SUNLinearSolver and SUNMatrix implementations**

# **11.1.8 Implementing a custom SUNLinearSolver module**

A particular implementation of the SUNLinearSolver module must:

- Specify the *content* field of the SUNLinSol module.
- Define and implement the required linear solver operations. See the section *[ARKode SUNLinearSolver interface](#page-292-0)* to determine which SUNLinSol operations are required for this SUNDIALS package.

Note that the names of these routines should be unique to that implementation in order to permit using more than one SUNLinSol module (each with different SUNLinearSolver internal data representations) in the same code.

• Define and implement user-callable constructor and destructor routines to create and free a SUNLinearSolver with the new *content* field and with *ops* pointing to the new linear solver operations.

We note that the function pointers for all unsupported optional routines should be set to NULL in the *ops* structure. This allows the SUNDIALS package that is using the SUNLinSol object to know that the associated functionality is not supported.

Additionally, a SUNLinearSolver implementation *may* do the following:

- Define and implement additional user-callable "set" routines acting on the SUNLinearSolver, e.g., for setting various configuration options to tune the linear solver to a particular problem.
- Provide additional user-callable "get" routines acting on the SUNLinearSolver object, e.g., for returning various solve statistics.

# **Intended use cases**

The SUNLinSol (and SUNMATRIX) APIs are designed to require a minimal set of routines to ease interfacing with custom or third-party linear solver libraries. External solvers provide similar routines with the necessary functionality and thus will require minimal effort to wrap within custom SUNMATRIX and SUNLinSol implementations. Sections *[SUNMATRIX functions required by ARKode](#page-280-0)* and *[ARKode SUNLinearSolver interface](#page-292-0)* include a list of the required set of routines that compatible SUNMATRIX and SUNLinSol implementations must provide. As SUNDIALS packages utilize generic SUNLinSol modules allowing for user-supplied SUNLinearSolver implementations, there exists a wide range of possible linear solver combinations. Some intended use cases for both the SUNDIALS-provided and user-supplied SUNLinSol modules are discussd in the following sections.

# **Direct linear solvers**

Direct linear solver modules require a matrix and compute an 'exact' solution to the linear system *defined by the matrix*. Multiple matrix formats and associated direct linear solvers are supplied with SUNDIALS through different SUNMATRIX and SUNLinSol implementations. SUNDIALS packages strive to amortize the high cost of matrix construction by reusing matrix information for multiple nonlinear iterations. As a result, each package's linear solver interface recomputes Jacobian information as infrequently as possible.

Alternative matrix storage formats and compatible linear solvers that are not currently provided by or interfaced with SUNDIALS can leverage this infrastructure with minimal effort. To do so, a user must implement custom SUNMA-TRIX and SUNLinSol wrappers for the desired matrix format and/or linear solver following the APIs described in the sections *[Matrix Data Structures](#page-261-0)* and *[Description of the SUNLinearSolver module](#page-283-0)*. *This user-supplied SUNLinSol module must then self-identify as having* SUNLINEARSOLVER\_DIRECT *type*.

## **Matrix-free iterative linear solvers**

Matrix-free iterative linear solver modules do not require a matrix and compute an inexact solution to the linear system *defined by the package-supplied* ATimes *routine*. SUNDIALS supplies multiple scaled, preconditioned iterative linear solver (spils) SUNLinSol modules that support scaling to allow users to handle non-dimensionalization (as best as possible) within each SUNDIALS package and retain variables and define equations as desired in their applications. For linear solvers that do not support left/right scaling, the tolerance supplied to the linear solver is adjusted to compensate (see section *[Iterative linear solver tolerance](#page-293-0)* for more details); however, this use case may be non-optimal and cannot handle situations where the magnitudes of different solution components or equations vary dramatically within a single problem.

To utilize alternative linear solvers that are not currently provided by or interfaced with SUNDIALS a user must implement a custom SUNLinSol wrapper for the linear solver following the API described in the section *[De](#page-283-0)[scription of the SUNLinearSolver module](#page-283-0)*. *This user-supplied SUNLinSol module must then self-identify as having* SUNLINEARSOLVER\_ITERATIVE *type*.

# **Matrix-based iterative linear solvers (reusing )**

Matrix-based iterative linear solver modules require a matrix and compute an inexact solution to the linear system *defined by the matrix*. This matrix will be updated infrequently and resued across multiple solves to amortize cost of matrix construction. As in the direct linear solver case, only wrappers for the matrix and linear solver in SUNMATRIX and SUNLinSol implementations need to be created to utilize a new linear solver. *This user-supplied SUNLinSol module must then self-identify as having* SUNLINEARSOLVER\_MATRIX\_ITERATIVE *type*.

At present, SUNDIALS has one example problem that uses this approach for wrapping a structured-grid matrix, linear solver, and preconditioner from the *hypre* library that may be used as a template for other customized implementations (see examples/arkode/CXX\_parhyp/ark\_heat2D\_hypre.cpp).

## **Matrix-based iterative linear solvers (current )**

For users who wish to utilize a matrix-based iterative linear solver module where the matrix is *purely for preconditioning* and the linear system is *defined by the package-supplied* ATimes *routine*, we envision two current possibilities.

The preferred approach is for users to employ one of the SUNDIALS scaled, preconditioned iterative linear solver (spils) implementations ([SUNLinSol\\_SPGMR\(\)](#page-309-0), [SUNLinSol\\_SPFGMR\(\)](#page-314-0), [SUNLinSol\\_SPBCGS\(\)](#page-318-0),  $SUNLinSol\_SPTFQMR()$ , or  $SUMLinSol\_PCG()$  as the outer solver. The creation and storage of the preconditioner matrix, and interfacing with the corresponding linear solver, can be handled through a package's preconditioner 'setup' and 'solve' functionality (see the sections *[Preconditioner setup \(iterative linear solvers\)](#page-110-0)* and *[Preconditioner](#page-109-0) [solve \(iterative linear solvers\)](#page-109-0)*, respectively) without creating SUNMATRIX and SUNLinSol implementations. This usage mode is recommended primarily because the SUNDIALS-provided spils modules support the scaling as described above.

A second approach supported by the linear solver APIs is as follows. If the SUNLinSol implementation is matrix-based, *self-identifies as having* SUNLINEARSOLVER\_ITERATIVE *type*, and *also provides a non-NULL :c:func:'SUNLinSolSetATimes()' routine*, then each SUNDIALS package will call that routine to attach its packagespecific matrix-vector product routine to the SUNLinSol object. The SUNDIALS package will then call the SUNLinSol-provided  $SUNLinSolSetup$  () routine (infrequently) to update matrix information, but will provide current matrix-vector products to the SUNLinSol implementation through the package-supplied ATimesFn routine.

# <span id="page-292-0"></span>**11.2 ARKode SUNLinearSolver interface**

In the table below, we list the SUNLinSol module linear solver functions used within the ARKLS interface. As with the SUNMATRIX module, we emphasize that the ARKode user does not need to know detailed usage of linear solver functions by the ARKode code modules in order to use ARKode. The information is presented as an implementation detail for the interested reader.

The linear solver functions listed below are marked with "X" to indicate that they are required, or with "O" to indicate that they are only called if they are non-NULL in the SUNLinearSolver implementation that is being used. Note:

- 1. SUNLinSolNumIters () is only used to accumulate overall iterative linear solver statistics. If it is not implemented by the SUNLinearSolver module, then ARKLS will consider all solves as requiring zero iterations.
- 2. Although [SUNLinSolResNorm\(\)](#page-287-2) is optional, if it is not implemented by the SUNLinearSolver then ARKLS will consider all solves a being *exact*.
- 3. Although ARKLS does not call  $SUMLinSolLastFlag()$  directly, this routine is available for users to query linear solver failure modes directly.
- 4. Although ARKLS does not call *SUNLinSolFree* () directly, this routine should be available for users to call when cleaning up from a simulation.

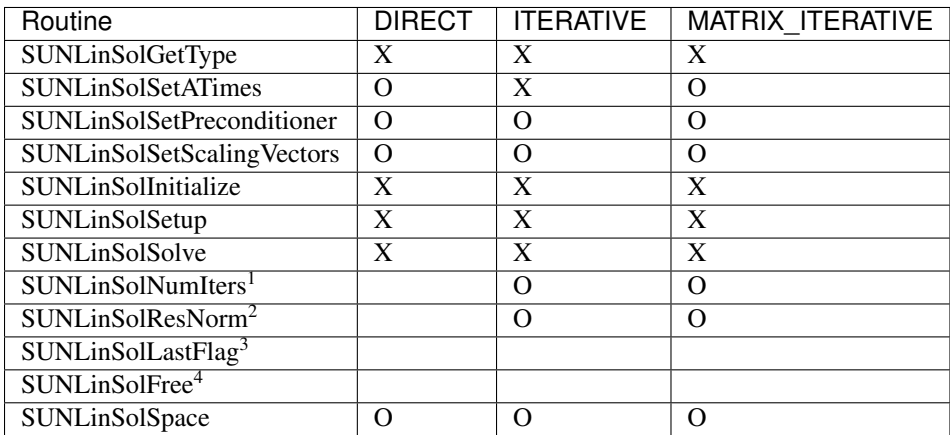

Since there are a wide range of potential SUNLinSol use cases, the following subsections describe some details of the ARKLS interface, in the case that interested users wish to develop custom SUNLinSol modules.

# **11.2.1 Lagged matrix information**

If the SUNLinSol identifies as having type SUNLINEARSOLVER\_DIRECT or SUNLINEARSOLVER\_MATRIX\_ITERATIVE, then the SUNLinSol object solves a linear system *defined* by a SUNMATRIX object. ARKLS will update the matrix information infrequently according to the strategies outlined in the section *[Updating the linear solver](#page-31-0)*. When solving a linear system

$$
\tilde{\mathcal{A}}\tilde{x} = b \quad \Leftrightarrow \quad (M - \tilde{\gamma}J)\tilde{x} = b
$$

it is likely that the value  $\tilde{\gamma}$  used to construct  $\tilde{\mathcal{A}}$  differs from the current value of  $\gamma$  in the RK method, since  $\tilde{\mathcal{A}}$  is up-dated infrequently. Therefore, after calling the SUNLinSol-provided [SUNLinSolSolve\(\)](#page-285-1) routine, we test whether  $\gamma/\tilde{\gamma} \neq 1$ , and if this is the case we scale the solution  $\tilde{x}$  to obtain the desired linear system solution x via

<span id="page-293-1"></span>
$$
x = \frac{2}{1 + \gamma/\tilde{\gamma}} \tilde{x}.\tag{11.3}
$$

For values of  $\gamma/\tilde{\gamma}$  that are "close" to 1, this rescaling approximately solves the original linear system, as discussed below. We first note that the equation [\(11.3\)](#page-293-1) is equivalent to

$$
\tilde{x} = \frac{1}{2}x + \frac{\gamma}{\tilde{\gamma}}x.
$$

Adding the two equations  $(M - \gamma J)x = b$  and  $(M - \tilde{\gamma}J)\tilde{x} = b$ , and inserting the above relationship, we have

$$
2b = (M - \gamma J)x + (M - \tilde{\gamma}J)
$$
  
=  $Mx - \gamma Jx + M\tilde{x} - J(\tilde{\gamma}\tilde{x})$   
=  $\frac{3}{2}(M - \gamma J)x + \frac{1}{2}(\frac{\gamma}{\tilde{\gamma}}M - \tilde{\gamma}J)x$   
=  $\frac{3}{2}b + \frac{1}{2}(\frac{\gamma}{\tilde{\gamma}}M - \tilde{\gamma}J)x$ .

When  $\gamma/\tilde{\gamma} \approx 1$ , this latter term is approximately equal to  $\frac{1}{2}b$ .

# <span id="page-293-0"></span>**11.2.2 Iterative linear solver tolerance**

If the SUNLinSol object self-identifies as having type SUNLINEARSOLVER\_ITERATIVE or SUNLINEARSOLVER\_MATRIX\_ITERATIVE, then ARKLS will set the input tolerance delta as described in *[Linear iteration error control](#page-32-0)*. However, if the iterative linear solver does not support scaling matrices (i.e., the [SUNLinSolSetScalingVectors\(\)](#page-286-1) routine is NULL), then ARKLS will attempt to adjust the linear solver tolerance to account for this lack of functionality. To this end, the following assumptions are made:

- The units of the IVP solution and linear residual are the same (i.e., the error and residual weight vectors in section *[Error norms](#page-23-0)* are the same); this is automatically satisfied with identity mass matrix,  $M = I$ , or similar.
- All solution components have similar magnitude; hence the error weight vector  $w$  used in the WRMS norm (see the section *[Error norms](#page-23-0)*) should satisfy the assumption

$$
w_i \approx w_{mean}
$$
, for  $i = 0, ..., n - 1$ .

• The SUNLinSol object uses a standard 2-norm to measure convergence.

Under these assumptions, ARKLS uses identical left and right scaling matrices,  $S_1 = S_2 = S = \text{diag}(w)$ , so the linear solver convergence requirement is converted as follows (using the notation from the beginning of this chapter):

$$
\left\|\tilde{b} - \tilde{A}\tilde{x}\right\|_2 < \text{tol}
$$
  
\n
$$
\Leftrightarrow \left\|SP_1^{-1}b - SP_1^{-1}Ax\right\|_2 < \text{tol}
$$
  
\n
$$
\Leftrightarrow \sum_{i=0}^{n-1} \left[w_i \left(P_1^{-1}(b - Ax)\right)_i\right]^2 < \text{tol}^2
$$
  
\n
$$
\Leftrightarrow w_{mean}^2 \sum_{i=0}^{n-1} \left[\left(P_1^{-1}(b - Ax)\right)_i\right]^2 < \text{tol}^2
$$
  
\n
$$
\Leftrightarrow \sum_{i=0}^{n-1} \left[\left(P_1^{-1}(b - Ax)\right)_i\right]^2 < \left(\frac{\text{tol}}{w_{mean}}\right)^2
$$
  
\n
$$
\Leftrightarrow \left\|P_1^{-1}(b - Ax)\right\|_2 < \frac{\text{tol}}{w_{mean}}
$$

Therefore the tolerance scaling factor

$$
w_{mean} = ||w||_2 / \sqrt{n}
$$

is computed and the scaled tolerance  $\text{delta} = \text{tol}/w_{mean}$  is supplied to the SUNLinSol object.

# **11.3 The SUNLinSol\_Dense Module**

The dense implementation of the SUNLinearSolver module provided with SUNDIALS, SUNLinSol\_Dense, is designed to be used with the corresponding SUNMATRIX\_DENSE matrix type, and one of the serial or sharedmemory N\_Vector implementations (NVECTOR\_SERIAL, NVECTOR\_OPENMP or NVECTOR\_PTHREADS).

# **11.3.1 SUNLinSol\_Dense Usage**

The header file to be included when using this module is sunlinsol/sunlinsol\_dense.h. The SUNLinSol\_Dense module is accessible from all SUNDIALS solvers *without* linking to the libsundials sunlinsoldense module library.

The module SUNLinSol\_Dense provides the following user-callable constructor routine:

#### <span id="page-294-0"></span>SUNLinearSolver **SUNLinSol\_Dense**(N\_Vector *y*, SUNMatrix *A*)

This function creates and allocates memory for a dense SUNLinearSolver. Its arguments are an N\_Vector

and SUNMatrix, that it uses to determine the linear system size and to assess compatibility with the linear solver implementation.

This routine will perform consistency checks to ensure that it is called with consistent N\_Vector and SUNMatrix implementations. These are currently limited to the SUNMATRIX\_DENSE matrix type and the NVECTOR\_SERIAL, NVECTOR\_OPENMP, and NVECTOR\_PTHREADS vector types. As additional compatible matrix and vector implementations are added to SUNDIALS, these will be included within this compatibility check.

If either A or y are incompatible then this routine will return NULL.

For backwards compatibility, we also provide the wrapper function,

SUNLinearSolver **SUNDenseLinearSolver**(N\_Vector *y*, SUNMatrix *A*)

Wrapper function for  $SUNLinSol\_Dense$  (), with identical input and output arguments

For solvers that include a Fortran interface module, the SUNLinSol\_Dense module also includes the Fortran-callable function [FSUNDenseLinSolInit\(\)](#page-295-0) to initialize this SUNLinSol\_Dense module for a given SUNDIALS solver.

#### <span id="page-295-0"></span>subroutine **FSUNDenseLinSolInit**(*CODE*, *IER*)

Initializes a dense SUNLinearSolver structure for use in a SUNDIALS package.

This routine must be called *after* both the N<sub>\_Vector</sub> and SUNMatrix objects have been initialized.

#### Arguments:

- *CODE* (int, input) flag denoting the SUNDIALS solver this matrix will be used for: CVODE=1, IDA=2, KINSOL=3, ARKode=4.
- *IER* (int, output) return flag (0 success, -1 for failure).

Additionally, when using ARKode with a non-identity mass matrix, the Fortran-callable function [FSUNMassDenseLinSolInit\(\)](#page-295-1) initializes this SUNLinSol\_Dense module for solving mass matrix linear systems.

#### <span id="page-295-1"></span>subroutine **FSUNMassDenseLinSolInit**(*IER*)

Initializes a dense SUNLinearSolver structure for use in solving mass matrix systems in ARKode.

This routine must be called *after* both the N\_Vector and SUNMatrix objects have been initialized.

Arguments:

• *IER* (int, output) – return flag (0 success, -1 for failure).

# **11.3.2 SUNLinSol\_Dense Description**

The SUNLinSol\_Dense module defines the *content* field of a SUNLinearSolver to be the following structure:

```
struct SUNLinearSolverContent Dense {
 sunindextype N;
  sunindextype *pivots;
  long int last_flag;
};
```
These entries of the *content* field contain the following information:

- N size of the linear system,
- pivots index array for partial pivoting in LU factorization,
- last\_flag last error return flag from internal function evaluations.

This solver is constructed to perform the following operations:

- The "setup" call performs a LU factorization with partial (row) pivoting ( $\mathcal{O}(N^3)$  cost),  $PA = LU$ , where P is a permutation matrix,  $L$  is a lower triangular matrix with 1's on the diagonal, and  $U$  is an upper triangular matrix. This factorization is stored in-place on the input SUNMATRIX\_DENSE object A, with pivoting information encoding  $P$  stored in the pivots array.
- The "solve" call performs pivoting and forward and backward substitution using the stored pivots array and the LU factors held in the SUNMATRIX\_DENSE object  $(\mathcal{O}(N^2) \text{ cost})$ .

The SUNLinSol\_Dense module defines dense implementations of all "direct" linear solver operations listed in the section *[The SUNLinearSolver API](#page-284-1)*:

- SUNLinSolGetType\_Dense
- SUNLinSolInitialize Dense this does nothing, since all consistency checks are performed at solver creation.
- SUNLinSolSetup\_Dense this performs the  $LU$  factorization.
- SUNLinSolSolve\_Dense this uses the  $LU$  factors and pivots array to perform the solve.
- SUNLinSolLastFlag\_Dense
- SUNLinSolSpace\_Dense this only returns information for the storage *within* the solver object, i.e. storage for N, last\_flag, and pivots.
- SUNLinSolFree\_Dense

# **11.4 The SUNLinSol\_Band Module**

The band implementation of the SUNLinearSolver module provided with SUNDIALS, SUNLinSol\_Band, is designed to be used with the corresponding SUNMATRIX\_BAND matrix type, and one of the serial or shared-memory N\_Vector implementations (NVECTOR\_SERIAL, NVECTOR\_OPENMP or NVECTOR\_PTHREADS).

# **11.4.1 SUNLinSol\_Band Usage**

The header file to be included when using this module is sunlinsol/sunlinsol\_band.h. The SUNLinSol\_Band module is accessible from all SUNDIALS solvers *without* linking to the libsundials\_sunlinsolband module library.

The module SUNLinSol\_Band provides the following user-callable constructor routine:

## <span id="page-296-0"></span>SUNLinearSolver **SUNLinSol\_Band**(N\_Vector *y*, SUNMatrix *A*)

This function creates and allocates memory for a band SUNLinearSolver. Its arguments are an N\_Vector and SUNMatrix, that it uses to determine the linear system size and to assess compatibility with the linear solver implementation.

This routine will perform consistency checks to ensure that it is called with consistent N\_Vector and SUNMatrix implementations. These are currently limited to the SUNMATRIX\_BAND matrix type and the NVECTOR\_SERIAL, NVECTOR\_OPENMP, and NVECTOR\_PTHREADS vector types. As additional compatible matrix and vector implementations are added to SUNDIALS, these will be included within this compatibility check.

Additionally, this routine will verify that the input matrix A is allocated with appropriate upper bandwidth storage for the  $LU$  factorization.

If either A or y are incompatible then this routine will return NULL.

For backwards compatibility, we also provide the wrapper function,

```
SUNLinearSolver SUNBandLinearSolver(N_Vector y, SUNMatrix A)
```
Wrapper function for *[SUNLinSol\\_Band\(\)](#page-296-0)*, with identical input and output arguments.

For solvers that include a Fortran interface module, the SUNLinSol\_Band module also includes the Fortran-callable function [FSUNBandLinSolInit\(\)](#page-297-0) to initialize this SUNLinSol\_Band module for a given SUNDIALS solver.

#### <span id="page-297-0"></span>subroutine **FSUNBandLinSolInit**(*CODE*, *IER*)

Initializes a banded SUNLinearSolver structure for use in a SUNDIALS package.

This routine must be called *after* both the N<sub>Vector</sub> and SUNMatrix objects have been initialized.

#### Arguments:

- *CODE* (int, input) flag denoting the SUNDIALS solver this matrix will be used for: CVODE=1, IDA=2, KINSOL=3, ARKode=4.
- *IER* (int, output) return flag (0 success, -1 for failure).

Additionally, when using ARKode with a non-identity mass matrix, the Fortran-callable function [FSUNMassBandLinSolInit\(\)](#page-297-1) initializes this SUNLinSol\_Band module for solving mass matrix linear systems.

### <span id="page-297-1"></span>subroutine **FSUNMassBandLinSolInit**(*IER*)

Initializes a banded SUNLinearSolver structure for use in solving mass matrix systems in ARKode.

This routine must be called *after* both the N\_Vector and SUNMatrix objects have been initialized.

#### Arguments:

• *IER* (int, output) – return flag (0 success, -1 for failure).

# **11.4.2 SUNLinSol\_Band Description**

The SUNLinSol\_Band module defines the *content* field of a SUNLinearSolver to be the following structure:

```
struct _SUNLinearSolverContent_Band {
 sunindextype N;
 sunindextype *pivots;
 long int last_flag;
};
```
These entries of the *content* field contain the following information:

- N size of the linear system,
- pivots index array for partial pivoting in LU factorization,
- last\_flag last error return flag from internal function evaluations.

This solver is constructed to perform the following operations:

- The "setup" call performs a LU factorization with partial (row) pivoting,  $PA = LU$ , where P is a permutation matrix,  $L$  is a lower triangular matrix with 1's on the diagonal, and  $U$  is an upper triangular matrix. This factorization is stored in-place on the input SUNMATRIX\_BAND object  $A$ , with pivoting information encoding  $P$  stored in the pivots array.
- The "solve" call performs pivoting and forward and backward substitution using the stored pivots array and the  $LU$  factors held in the SUNMATRIX\_BAND object.
- A must be allocated to accommodate the increase in upper bandwidth that occurs during factorization. More precisely, if  $A$  is a band matrix with upper bandwidth mu and lower bandwidth ml, then the upper triangular factor U can have upper bandwidth as big as  $\text{smu} = \text{MIN}(N-1,\text{mut}+m)$ . The lower triangular factor L has lower bandwidth ml.

The SUNLinSol\_Band module defines band implementations of all "direct" linear solver operations listed in the section *[The SUNLinearSolver API](#page-284-1)*:

- SUNLinSolGetType\_Band
- SUNLinSolInitialize\_Band this does nothing, since all consistency checks are performed at solver creation.
- SUNLinSolSetup\_Band this performs the  $LU$  factorization.
- SUNLinSolSolve\_Band this uses the  $LU$  factors and pivots array to perform the solve.
- SUNLinSolLastFlag\_Band
- SUNLinSolSpace Band this only returns information for the storage *within* the solver object, i.e. storage for N, last flag, and pivots.
- SUNLinSolFree\_Band

# **11.5 The SUNLinSol\_LapackDense Module**

The LAPACK dense implementation of the SUNLinearSolver module provided with SUNDIALS, SUNLin-Sol\_LapackDense, is designed to be used with the corresponding SUNMATRIX\_DENSE matrix type, and one of the serial or shared-memory N\_Vector implementations (NVECTOR\_SERIAL, NVECTOR\_OPENMP, or NVEC-TOR\_PTHREADS).

# **11.5.1 SUNLinSol\_LapackDense Usage**

The header file to be included when using this module is sunlinsol/sunlinsol\_lapackdense.h. The installed module library to link to is libsundials\_sunlinsollapackdense *.lib* where *.lib* is typically .so for shared libraries and . a for static libraries.

The module SUNLinSol\_LapackDense provides the following additional user-callable constructor routine:

### <span id="page-298-0"></span>SUNLinearSolver **SUNLinSol\_LapackDense**(N\_Vector *y*, SUNMatrix *A*)

This function creates and allocates memory for a LAPACK dense SUNLinearSolver. Its arguments are an N\_Vector and SUNMatrix, that it uses to determine the linear system size and to assess compatibility with the linear solver implementation.

This routine will perform consistency checks to ensure that it is called with consistent N\_Vector and SUNMatrix implementations. These are currently limited to the SUNMATRIX\_DENSE matrix type and the NVECTOR\_SERIAL, NVECTOR\_OPENMP, and NVECTOR\_PTHREADS vector types. As additional compatible matrix and vector implementations are added to SUNDIALS, these will be included within this compatibility check.

If either A or y are incompatible then this routine will return NULL.

For backwards compatibility, we also provide the wrapper function,

```
SUNLinearSolver SUNLapackDense(N_Vector y, SUNMatrix A)
```
Wrapper function for  $SUMLinSol\_LapackDense$  (), with identical input and output arguments.

For solvers that include a Fortran interface module, the SUNLinSol\_LapackDense module also includes the Fortrancallable function  $FSUNLapackDenseInit$  () to initialize this SUNLinSol\_LapackDense module for a given SUN-DIALS solver.

### <span id="page-298-1"></span>subroutine **FSUNLapackDenseInit**(*CODE*, *IER*)

Initializes a dense LAPACK SUNLinearSolver structure for use in a SUNDIALS package.

This routine must be called *after* both the N<sub>Vector</sub> and SUNMatrix objects have been initialized.

## Arguments:

- *CODE* (int, input) flag denoting the SUNDIALS solver this matrix will be used for: CVODE=1, IDA=2, KINSOL=3, ARKode=4.
- *IER* (int, output) return flag (0 success, -1 for failure).

Additionally, when using ARKode with a non-identity mass matrix, the Fortran-callable function [FSUNMassLapackDenseInit\(\)](#page-299-0) initializes this SUNLinSol\_LapackDense module for solving mass matrix linear systems.

# <span id="page-299-0"></span>subroutine **FSUNMassLapackDenseInit**(*IER*)

Initializes a dense LAPACK SUNLinearSolver structure for use in solving mass matrix systems in ARKode.

This routine must be called *after* both the N<sub>Vector</sub> and SUNMatrix objects have been initialized.

### Arguments:

• *IER* (int, output) – return flag (0 success, -1 for failure).

# **11.5.2 SUNLinSol\_LapackDense Description**

The SUNLinSol\_LapackDense module defines the *content* field of a SUNLinearSolver to be the following structure:

```
struct _SUNLinearSolverContent_Dense {
 sunindextype N;
  sunindextype *pivots;
 long int last_flag;
};
```
These entries of the *content* field contain the following information:

- N size of the linear system,
- pivots index array for partial pivoting in LU factorization,
- last\_flag last error return flag from internal function evaluations.

The SUNLinSol\_LapackDense module is a SUNLinearSolver wrapper for the LAPACK dense matrix factorization and solve routines,  $\star$ GETRF and  $\star$ GETRS, where  $\star$  is either D or S, depending on whether SUNDIALS was configured to have realtype set to double or single, respectively (see section *[Data Types](#page-44-0)* for details). In order to use the SUNLinSol\_LapackDense module it is assumed that LAPACK has been installed on the system prior to installation of SUNDIALS, and that SUNDIALS has been configured appropriately to link with LAPACK (see section *[Working with external Libraries](#page-357-0)* for details). We note that since there do not exist 128-bit floating-point factorization and solve routines in LAPACK, this interface cannot be compiled when using extended precision for realtype. Similarly, since there do not exist 64-bit integer LAPACK routines, the SUNLinSol\_LapackDense module also cannot be compiled when using int64\_t for the sunindextype.

This solver is constructed to perform the following operations:

- The "setup" call performs a LU factorization with partial (row) pivoting ( $\mathcal{O}(N^3)$  cost),  $PA = LU$ , where P is a permutation matrix,  $L$  is a lower triangular matrix with 1's on the diagonal, and  $U$  is an upper triangular matrix. This factorization is stored in-place on the input SUNMATRIX\_DENSE object A, with pivoting information encoding  $P$  stored in the pivots array.
- The "solve" call performs pivoting and forward and backward substitution using the stored pivots array and the LU factors held in the SUNMATRIX\_DENSE object  $(\mathcal{O}(N^2) \text{ cost})$ .

The SUNLinSol\_LapackDense module defines dense implementations of all "direct" linear solver operations listed in the section *[The SUNLinearSolver API](#page-284-1)*:

- SUNLinSolGetType\_LapackDense
- SUNLinSolInitialize\_LapackDense this does nothing, since all consistency checks are performed at solver creation.
- SUNLinSolSetup\_LapackDense this calls either DGETRF or SGETRF to perform the  $LU$  factorization.
- SUNLinSolSolve\_LapackDense this calls either DGETRS or SGETRS to use the  $LU$  factors and pivots array to perform the solve.
- SUNLinSolLastFlag\_LapackDense
- SUNLinSolSpace\_LapackDense this only returns information for the storage *within* the solver object, i.e. storage for N, last\_flag, and pivots.
- SUNLinSolFree\_LapackDense

# **11.6 The SUNLinSol\_LapackBand Module**

The LAPACK band implementation of the SUNLinearSolver module provided with SUNDIALS, SUNLin-Sol LapackBand, is designed to be used with the corresponding SUNMATRIX BAND matrix type, and one of the serial or shared-memory N\_Vector implementations (NVECTOR\_SERIAL, NVECTOR\_OPENMP, or NVEC-TOR\_PTHREADS). The

# **11.6.1 SUNLinSol\_LapackBand Usage**

The header file to be included when using this module is sunlinsol/sunlinsol\_lapackband.h. The installed module library to link to is libsundials\_sunlinsollapackband *.lib* where *.lib* is typically .so for shared libraries and . a for static libraries.

The module SUNLinSol\_LapackBand provides the following user-callable routine:

<span id="page-300-0"></span>SUNLinearSolver **SUNLinSol\_LapackBand**(N\_Vector *y*, SUNMatrix *A*)

This function creates and allocates memory for a LAPACK band SUNLinearSolver. Its arguments are an N\_Vector and SUNMatrix, that it uses to determine the linear system size and to assess compatibility with the linear solver implementation.

This routine will perform consistency checks to ensure that it is called with consistent N\_Vector and SUNMatrix implementations. These are currently limited to the SUNMATRIX\_BAND matrix type and the NVECTOR\_SERIAL, NVECTOR\_OPENMP, and NVECTOR\_PTHREADS vector types. As additional compatible matrix and vector implementations are added to SUNDIALS, these will be included within this compatibility check.

Additionally, this routine will verify that the input matrix A is allocated with appropriate upper bandwidth storage for the  $LU$  factorization.

If either A or y are incompatible then this routine will return NULL.

For backwards compatibility, we also provide the wrapper function,

```
SUNLinearSolver SUNLapackBand(N_Vector y, SUNMatrix A)
```
Wrapper function for  $SUMLinSol\_LapackBand()$ , with identical input and output arguments.

<span id="page-300-1"></span>For solvers that include a Fortran interface module, the SUNLinSol\_LapackBand module also includes the Fortrancallable function  $FSUNLapackBandInit$  () to initialize this SUNLinSol\_LapackBand module for a given SUN-DIALS solver.

# subroutine **FSUNLapackBandInit**(*CODE*, *IER*)

Initializes a banded LAPACK SUNLinearSolver structure for use in a SUNDIALS package.

This routine must be called *after* both the N\_Vector and SUNMatrix objects have been initialized.

### Arguments:

- *CODE* (int, input) flag denoting the SUNDIALS solver this matrix will be used for: CVODE=1, IDA=2, KINSOL=3, ARKode=4.
- *IER* (int, output) return flag (0 success, -1 for failure).

Additionally, when using ARKode with a non-identity mass matrix, the Fortran-callable function [FSUNMassLapackBandInit\(\)](#page-301-0) initializes this SUNLinSol\_LapackBand module for solving mass matrix linear systems.

# <span id="page-301-0"></span>subroutine **FSUNMassLapackBandInit**(*IER*)

Initializes a banded LAPACK SUNLinearSolver structure for use in solving mass matrix systems in ARKode.

This routine must be called *after* both the N<sub>Vector</sub> and SUNMatrix objects have been initialized.

### Arguments:

• *IER* (int, output) – return flag (0 success, -1 for failure).

# **11.6.2 SUNLinSol\_LapackBand Description**

SUNLinSol\_LapackBand module defines the *content* field of a SUNLinearSolver to be the following structure:

```
struct SUNLinearSolverContent Band {
 sunindextype N;
  sunindextype *pivots;
 long int last_flag;
};
```
These entries of the *content* field contain the following information:

- N size of the linear system,
- pivots index array for partial pivoting in LU factorization,
- last\_flag last error return flag from internal function evaluations.

The SUNLinSol\_LapackBand module is a SUNLinearSolver wrapper for the LAPACK band matrix factorization and solve routines,  $\star$ GBTRF and  $\star$ GBTRS, where  $\star$  is either D or S, depending on whether SUNDIALS was configured to have realtype set to double or single, respectively (see section *[Data Types](#page-44-0)* for details). In order to use the SUNLinSol\_LapackBand module it is assumed that LAPACK has been installed on the system prior to installation of SUNDIALS, and that SUNDIALS has been configured appropriately to link with LAPACK (see section *[Working](#page-357-0) [with external Libraries](#page-357-0)* for details). We note that since there do not exist 128-bit floating-point factorization and solve routines in LAPACK, this interface cannot be compiled when using extended precision for realtype. Similarly, since there do not exist 64-bit integer LAPACK routines, the SUNLinSol\_LapackBand module also cannot be compiled when using int64\_t for the sunindextype.

This solver is constructed to perform the following operations:

• The "setup" call performs a LU factorization with partial (row) pivoting,  $PA = LU$ , where P is a permutation matrix,  $L$  is a lower triangular matrix with 1's on the diagonal, and  $U$  is an upper triangular matrix. This factorization is stored in-place on the input SUNMATRIX\_BAND object  $A$ , with pivoting information encoding  $P$  stored in the pivots array.

- The "solve" call performs pivoting and forward and backward substitution using the stored pivots array and the  $LU$  factors held in the SUNMATRIX\_BAND object.
- A must be allocated to accommodate the increase in upper bandwidth that occurs during factorization. More precisely, if A is a band matrix with upper bandwidth mu and lower bandwidth ml, then the upper triangular factor U can have upper bandwidth as big as  $\text{smu} = \text{MIN}(N-1,\text{mut}+m)$ . The lower triangular factor L has lower bandwidth ml.

The SUNLinSol\_LapackBand module defines band implementations of all "direct" linear solver operations listed in the section *[The SUNLinearSolver API](#page-284-1)*:

- SUNLinSolGetType\_LapackBand
- SUNLinSolInitialize LapackBand this does nothing, since all consistency checks are performed at solver creation.
- SUNLinSolSetup\_LapackBand this calls either DGBTRF or SGBTRF to perform the  $LU$  factorization.
- SUNLinSolSolve\_LapackBand this calls either DGBTRS or SGBTRS to use the  $LU$  factors and pivots array to perform the solve.
- SUNLinSolLastFlag\_LapackBand
- SUNLinSolSpace\_LapackBand this only returns information for the storage *within* the solver object, i.e. storage for N, last\_flag, and pivots.
- SUNLinSolFree\_LapackBand

# **11.7 The SUNLinSol\_KLU Module**

The KLU implementation of the SUNLinearSolver module provided with SUNDIALS, SUNLinSol\_KLU, is designed to be used with the corresponding SUNMATRIX\_SPARSE matrix type, and one of the serial or sharedmemory N\_Vector implementations (NVECTOR\_SERIAL, NVECTOR\_OPENMP, or NVECTOR\_PTHREADS).

# **11.7.1 SUNLinSol\_KLU Usage**

The header file to be included when using this module is sunlinsol/sunlinsol\_klu.h. The installed module library to link to is libsundials\_sunlinsolklu *.lib* where *.lib* is typically .so for shared libraries and .a for static libraries.

The module SUNLinSol\_KLU provides the following additional user-callable routines:

<span id="page-302-0"></span>SUNLinearSolver **SUNLinSol\_KLU**(N\_Vector *y*, SUNMatrix *A*)

This constructor function creates and allocates memory for a SUNLinSol\_KLU object. Its arguments are an N\_Vector and SUNMatrix, that it uses to determine the linear system size and to assess compatibility with the linear solver implementation.

This routine will perform consistency checks to ensure that it is called with consistent N\_Vector and SUNMatrix implementations. These are currently limited to the SUNMATRIX\_SPARSE matrix type (using either CSR or CSC storage formats) and the NVECTOR\_SERIAL, NVECTOR\_OPENMP, and NVEC-TOR\_PTHREADS vector types. As additional compatible matrix and vector implementations are added to SUNDIALS, these will be included within this compatibility check.

If either A or y are incompatible then this routine will return NULL.

<span id="page-302-1"></span>int **SUNLinSol\_KLUReInit**(SUNLinearSolver *S*, SUNMatrix *A*, sunindextype *nnz*, int *reinit\_type*)

This function reinitializes memory and flags for a new factorization (symbolic and numeric) to be conducted at

the next solver setup call. This routine is useful in the cases where the number of nonzeroes has changed or if the structure of the linear system has changed which would require a new symbolic (and numeric factorization).

The reinit\_type argument governs the level of reinitialization. The allowed values are:

- 1.The Jacobian matrix will be destroyed and a new one will be allocated based on the nnz value passed to this call. New symbolic and numeric factorizations will be completed at the next solver setup.
- 2.Only symbolic and numeric factorizations will be completed. It is assumed that the Jacobian size has not exceeded the size of nnz given in the sparse matrix provided to the original constructor routine (or the previous SUNKLUReInit call).

This routine assumes no other changes to solver use are necessary.

The return values from this function are SUNLS\_MEM\_NULL (either S or A are NULL), SUNLS\_ILL\_INPUT (A does not have type SUNMATRIX\_SPARSE or reinit\_type is invalid), SUNLS\_MEM\_FAIL (reallocation of the sparse matrix failed) or SUNLS\_SUCCESS.

<span id="page-303-0"></span>int **SUNLinSol\_KLUSetOrdering**(SUNLinearSolver *S*, int *ordering\_choice*)

This function sets the ordering used by KLU for reducing fill in the linear solve. Options for ordering\_choice are:

0.AMD,

1.COLAMD, and

2.the natural ordering.

The default is 1 for COLAMD.

The return values from this function are SUNLS MEM NULL (S is NULL), SUNLS ILL INPUT (invalid ordering\_choice), or SUNLS\_SUCCESS.

For backwards compatibility, we also provide the wrapper functions, each with identical input and output arguments to the routines that they wrap:

SUNLinearSolver **SUNKLU**(N\_Vector *y*, SUNMatrix *A*)

Wrapper function for SUNLinSol KLU()

- int **SUNKLUReInit**(SUNLinearSolver *S*, SUNMatrix *A*, sunindextype *nnz*, int *reinit\_type*) Wrapper function for [SUNLinSol\\_KLUReInit\(\)](#page-302-1)
- int **SUNKLUSetOrdering**(SUNLinearSolver *S*, int *ordering\_choice*)

Wrapper function for [SUNLinSol\\_KLUSetOrdering\(\)](#page-303-0)

For solvers that include a Fortran interface module, the SUNLinSol\_KLU module also includes the Fortran-callable function  $FSUNKLULInit$  () to initialize this SUNLinSol\_KLU module for a given SUNDIALS solver.

# <span id="page-303-1"></span>subroutine **FSUNKLUInit**(*CODE*, *IER*)

Initializes a KLU sparse SUNLinearSolver structure for use in a SUNDIALS package.

This routine must be called *after* both the N\_Vector and SUNMatrix objects have been initialized.

Arguments:

- *CODE* (int, input) flag denoting the SUNDIALS solver this matrix will be used for: CVODE=1, IDA=2, KINSOL=3, ARKode=4.
- *IER* (int, output) return flag (0 success, -1 for failure).

<span id="page-303-2"></span>Additionally, when using ARKode with a non-identity mass matrix, the Fortran-callable function [FSUNMassKLUInit\(\)](#page-303-2) initializes this SUNLinSol\_KLU module for solving mass matrix linear systems.

### subroutine **FSUNMassKLUInit**(*IER*)

Initializes a KLU sparse SUNLinearSolver structure for use in solving mass matrix systems in ARKode.

This routine must be called *after* both the N\_Vector and SUNMatrix objects have been initialized.

#### Arguments:

• *IER* (int, output) – return flag (0 success, -1 for failure).

The SUNLinSol KLUReInit() and SUNLinSol KLUSetOrdering() routines also support Fortran interfaces for the system and mass matrix solvers:

#### subroutine **FSUNKLUReInit**(*CODE*, *NNZ*, *REINIT\_TYPE*, *IER*)

Fortran interface to SUNLinSol\_KLUReInit () for system linear solvers.

This routine must be called *after* FSUNKLUInit () has been called.

Arguments: *NNZ* should have type long int, all others should have type int; all arguments have meanings identical to those listed above.

#### subroutine **FSUNMassKLUReInit**(*NNZ*, *REINIT\_TYPE*, *IER*)

Fortran interface to [SUNLinSol\\_KLUReInit\(\)](#page-302-1) for mass matrix linear solvers in ARKode.

This routine must be called *after* FSUNMassKLUInit () has been called.

Arguments: *NNZ* should have type long int, all others should have type int; all arguments have meanings identical to those listed above.

#### subroutine **FSUNKLUSetOrdering**(*CODE*, *ORDERING*, *IER*)

Fortran interface to [SUNLinSol\\_KLUSetOrdering\(\)](#page-303-0) for system linear solvers.

This routine must be called *after FSUNKLUInit* () has been called.

Arguments: all should have type int, and have meanings identical to those listed above.

#### subroutine **FSUNMassKLUSetOrdering**(*ORDERING*, *IER*)

Fortran interface to [SUNLinSol\\_KLUSetOrdering\(\)](#page-303-0) for mass matrix linear solvers in ARKode.

This routine must be called *after* FSUNMassKLUInit () has been called.

Arguments: all should have type int, and have meanings identical to those listed above.

# **11.7.2 SUNLinSol\_KLU Description**

The SUNLinSol\_KLU module defines the *content* field of a SUNLinearSolver to be the following structure:

```
struct _SUNLinearSolverContent_KLU {
 long int last_flag;
 int first_factorize;
 sun_klu_symbolic *symbolic;
 sun_klu_numeric *numeric;
 sun_klu_common common;
 sunindextype (*klu_solver)(sun_klu_symbolic*, sun_klu_numeric*,
                              sunindextype, sunindextype,
                              double*, sun_klu_common*);
};
```
These entries of the *content* field contain the following information:

- last\_flag last error return flag from internal function evaluations,
- first\_factorize flag indicating whether the factorization has ever been performed,
- Symbolic KLU storage structure for symbolic factorization components,
- Numeric KLU storage structure for numeric factorization components,
- Common storage structure for common KLU solver components,
- klu\_solver pointer to the appropriate KLU solver function (depending on whether it is using a CSR or CSC sparse matrix).

The SUNLinSol KLU module is a SUNLinearSolver wrapper for the KLU sparse matrix factorization and solver library written by Tim Davis (*[\[KLU\]](#page-390-0)*, *[\[DP2010\]](#page-389-0)*). In order to use the SUNLinSol\_KLU interface to KLU, it is assumed that KLU has been installed on the system prior to installation of SUNDIALS, and that SUNDIALS has been configured appropriately to link with KLU (see section *[Working with external Libraries](#page-357-0)* for details). Additionally, this wrapper only supports double-precision calculations, and therefore cannot be compiled if SUNDIALS is configured to have realtype set to either extended or single (see section *[Data Types](#page-44-0)* for details). Since the KLU library supports both 32-bit and 64-bit integers, this interface will be compiled for either of the available sunindextype options.

The KLU library has a symbolic factorization routine that computes the permutation of the linear system matrix to block triangular form and the permutations that will pre-order the diagonal blocks (the only ones that need to be factored) to reduce fill-in (using AMD, COLAMD, CHOLAMD, natural, or an ordering given by the user). Of these ordering choices, the default value in the SUNLinSol\_KLU module is the COLAMD ordering.

KLU breaks the factorization into two separate parts. The first is a symbolic factorization and the second is a numeric factorization that returns the factored matrix along with final pivot information. KLU also has a refactor routine that can be called instead of the numeric factorization. This routine will reuse the pivot information. This routine also returns diagnostic information that a user can examine to determine if numerical stability is being lost and a full numerical factorization should be done instead of the refactor.

Since the linear systems that arise within the context of SUNDIALS calculations will typically have identical sparsity patterns, the SUNLinSol\_KLU module is constructed to perform the following operations:

- The first time that the "setup" routine is called, it performs the symbolic factorization, followed by an initial numerical factorization.
- On subsequent calls to the "setup" routine, it calls the appropriate KLU "refactor" routine, followed by estimates of the numerical conditioning using the relevant "rcond", and if necessary "condest", routine(s). If these estimates of the condition number are larger than  $\varepsilon^{-2/3}$  (where  $\varepsilon$  is the double-precision unit roundoff), then a new factorization is performed.
- The module includes the routine SUNKLUReInit, that can be called by the user to force a full refactorization at the next "setup" call.
- The "solve" call performs pivoting and forward and backward substitution using the stored KLU data structures. We note that in this solve KLU operates on the native data arrays for the right-hand side and solution vectors, without requiring costly data copies.

The SUNLinSol\_KLU module defines implementations of all "direct" linear solver operations listed in the section *[The](#page-284-1) [SUNLinearSolver API](#page-284-1)*:

- SUNLinSolGetType\_KLU
- SUNLinSolInitialize KLU this sets the first factorize flag to 1, forcing both symbolic and numerical factorizations on the subsequent "setup" call.
- SUNLinSolSetup  $KLU this$  performs either a  $LU$  factorization or refactorization of the input matrix.
- SUNLinSolSolve\_KLU this calls the appropriate KLU solve routine to utilize the  $LU$  factors to solve the linear system.
- SUNLinSolLastFlag\_KLU
- SUNLinSolSpace KLU this only returns information for the storage within the solver *interface*, i.e. storage for the integers last\_flag and first\_factorize. For additional space requirements, see the KLU documentation.
- SUNLinSolFree\_KLU

# **11.8 The SUNLinSol\_SuperLUMT Module**

The SuperLU MT implementation of the SUNLinearSolver module provided with SUNDIALS, SUNLin-Sol\_SuperLUMT, is designed to be used with the corresponding SUNMATRIX\_SPARSE matrix type, and one of the serial or shared-memory N\_Vector implementations (NVECTOR\_SERIAL, NVECTOR\_OPENMP, or NVEC-TOR\_PTHREADS). While these are compatible, it is not recommended to use a threaded vector module with SUNLin-Sol\_SuperLUMT unless it is the NVECTOR\_OPENMP module and the SuperLU\_MT library has also been compiled with OpenMP.

# **11.8.1 SUNLinSol\_SuperLUMT Usage**

The header file to be included when using this module is sunlinsol/sunlinsol\_superlumt.h. The installed module library to link to is libsundials\_sunlinsolsuperlumt *.lib* where *.lib* is typically .so for shared libraries and . a for static libraries.

The module SUNLinSol\_SuperLUMT provides the following user-callable routines:

<span id="page-306-0"></span>SUNLinearSolver **SUNLinSol\_SuperLUMT**(N\_Vector *y*, SUNMatrix *A*, int *num\_threads*)

This constructor function creates and allocates memory for a SUNLinSol\_SuperLUMT object. Its arguments are an N\_Vector, a SUNMatrix, and a desired number of threads (OpenMP or Pthreads, depending on how SuperLU\_MT was installed) to use during the factorization steps. This routine analyzes the input matrix and vector to determine the linear system size and to assess compatibility with the SuperLU\_MT library.

This routine will perform consistency checks to ensure that it is called with consistent N Vector and SUNMatrix implementations. These are currently limited to the SUNMATRIX\_SPARSE matrix type (using either CSR or CSC storage formats) and the NVECTOR\_SERIAL, NVECTOR\_OPENMP, and NVEC-TOR\_PTHREADS vector types. As additional compatible matrix and vector implementations are added to SUNDIALS, these will be included within this compatibility check.

If either A or y are incompatible then this routine will return NULL. The num\_threads argument is not checked and is passed directly to SuperLU\_MT routines.

### <span id="page-306-1"></span>int **SUNLinSol\_SuperLUMTSetOrdering**(SUNLinearSolver *S*, int *ordering\_choice*)

This function sets the ordering used by SuperLU\_MT for reducing fill in the linear solve. Options for ordering\_choice are:

0.natural ordering

1.minimal degree ordering on  $A<sup>T</sup>A$ 

2.minimal degree ordering on  $A<sup>T</sup> + A$ 

3.COLAMD ordering for unsymmetric matrices

The default is 3 for COLAMD.

The return values from this function are SUNLS\_MEM\_NULL (S is NULL), SUNLS\_ILL\_INPUT (invalid ordering\_choice), or SUNLS\_SUCCESS.

For backwards compatibility, we also provide the wrapper functions, each with identical input and output arguments to the routines that they wrap:

SUNLinearSolver **SUNSuperLUMT**(N\_Vector *y*, SUNMatrix *A*, int *num\_threads*)

Wrapper for [SUNLinSol\\_SuperLUMT\(\)](#page-306-0).

### and

int **SUNSuperLUMTSetOrdering**(SUNLinearSolver *S*, int *ordering\_choice*) Wrapper for [SUNLinSol\\_SuperLUMTSetOrdering\(\)](#page-306-1).

For solvers that include a Fortran interface module, the SUNLinSol\_SuperLUMT module also includes the Fortrancallable function  $FSUNSuperLUMTInit$  () to initialize this SUNLinSol\_SuperLUMT module for a given SUNDI-ALS solver.

# <span id="page-307-0"></span>subroutine **FSUNSuperLUMTInit**(*CODE*, *NUM\_THREADS*, *IER*)

Initializes a SuperLU\_MT sparse SUNLinearSolver structure for use in a SUNDIALS package.

This routine must be called *after* both the N\_Vector and SUNMatrix objects have been initialized.

### Arguments:

- *CODE* (int, input) flag denoting the SUNDIALS solver this matrix will be used for: CVODE=1, IDA=2, KINSOL=3, ARKode=4.
- *NUM\_THREADS* (int, input) desired number of OpenMP/Pthreads threads to use in the factorization.
- *IER* (int, output) return flag (0 success, -1 for failure).

Additionally, when using ARKode with a non-identity mass matrix, the Fortran-callable function [FSUNMassSuperLUMTInit\(\)](#page-307-1) initializes this SUNLinSol SuperLUMT module for solving mass matrix linear systems.

# <span id="page-307-1"></span>subroutine **FSUNMassSuperLUMTInit**(*NUM\_THREADS*, *IER*)

Initializes a SuperLU\_MT sparse SUNLinearSolver structure for use in solving mass matrix systems in ARKode.

This routine must be called *after* both the N\_Vector and the mass SUNMatrix objects have been initialized.

### Arguments:

- *NUM\_THREADS* (int, input) desired number of OpenMP/Pthreads threads to use in the factorization.
- *IER* (int, output) return flag (0 success, -1 for failure).

The [SUNLinSol\\_SuperLUMTSetOrdering\(\)](#page-306-1) routine also supports Fortran interfaces for the system and mass matrix solvers:

# subroutine **FSUNSuperLUMTSetOrdering**(*CODE*, *ORDERING*, *IER*)

Fortran interface to [SUNLinSol\\_SuperLUMTSetOrdering\(\)](#page-306-1) for system linear solvers.

This routine must be called *after FSUNSuperLUMTInit* () has been called

Arguments: all should have type int and have meanings identical to those listed above

# subroutine **FSUNMassSuperLUMTSetOrdering**(*ORDERING*, *IER*)

Fortran interface to [SUNLinSol\\_SuperLUMTSetOrdering\(\)](#page-306-1) for mass matrix linear solves in ARKode.

This routine must be called *after* [FSUNMassSuperLUMTInit\(\)](#page-307-1) has been called

Arguments: all should have type int and have meanings identical to those listed above

# **11.8.2 SUNLinSol\_SuperLUMT Description**

The SUNLinSol\_SuperLUMT module defines the *content* field of a SUNLinearSolver to be the following structure:

```
struct _SUNLinearSolverContent_SuperLUMT {
 long int last_flag;
 int first_factorize;
 SuperMatrix *A, *AC, *L, *U, *B;<br>Gstat_t *Gstat;
 Gstat_t
 sunindextype *perm_r, *perm_c;
 sunindextype N;
 int num_threads;
 realtype diag_pivot_thresh;
 int ordering;
  superlumt_options_t *options;
};
```
These entries of the *content* field contain the following information:

- last\_flag last error return flag from internal function evaluations,
- first\_factorize flag indicating whether the factorization has ever been performed,
- A, AC, L, U, B SuperMatrix pointers used in solve,
- Gstat GStat\_t object used in solve,
- perm\_r, perm\_c permutation arrays used in solve,
- N size of the linear system,
- num\_threads number of OpenMP/Pthreads threads to use,
- diag pivot thresh threshold on diagonal pivoting,
- ordering flag for which reordering algorithm to use,
- options pointer to SuperLU\_MT options structure.

The SUNLinSol\_SuperLUMT module is a SUNLinearSolver wrapper for the SuperLU\_MT sparse matrix factorization and solver library written by X. Sherry Li (*[\[SuperLUMT\]](#page-391-0)*, *[\[L2005\]](#page-390-1)*, *[\[DGL1999\]](#page-389-1)*). The package performs matrix factorization using threads to enhance efficiency in shared memory parallel environments. It should be noted that threads are only used in the factorization step. In order to use the SUNLinSol\_SuperLUMT interface to SuperLU\_MT, it is assumed that SuperLU\_MT has been installed on the system prior to installation of SUNDIALS, and that SUNDIALS has been configured appropriately to link with SuperLU\_MT (see section *[Working with external Li](#page-357-0)[braries](#page-357-0)* for details). Additionally, this wrapper only supports single- and double-precision calculations, and therefore cannot be compiled if SUNDIALS is configured to have realtype set to extended (see section *[Data Types](#page-44-0)* for details). Moreover, since the SuperLU\_MT library may be installed to support either 32-bit or 64-bit integers, it is assumed that the SuperLU\_MT library is installed using the same integer precision as the SUNDIALS sunindextype option.

The SuperLU\_MT library has a symbolic factorization routine that computes the permutation of the linear system matrix to reduce fill-in on subsequent LU factorizations (using COLAMD, minimal degree ordering on  $A^T * A$ , minimal degree ordering on  $A<sup>T</sup> + A$ , or natural ordering). Of these ordering choices, the default value in the SUN-LinSol\_SuperLUMT module is the COLAMD ordering.

Since the linear systems that arise within the context of SUNDIALS calculations will typically have identical sparsity patterns, the SUNLinSol\_SuperLUMT module is constructed to perform the following operations:

• The first time that the "setup" routine is called, it performs the symbolic factorization, followed by an initial numerical factorization.

- On subsequent calls to the "setup" routine, it skips the symbolic factorization, and only refactors the input matrix.
- The "solve" call performs pivoting and forward and backward substitution using the stored SuperLU\_MT data structures. We note that in this solve SuperLU\_MT operates on the native data arrays for the right-hand side and solution vectors, without requiring costly data copies.

The SUNLinSol\_SuperLUMT module defines implementations of all "direct" linear solver operations listed in the section *[The SUNLinearSolver API](#page-284-1)*:

- SUNLinSolGetType\_SuperLUMT
- SUNLinSolInitialize\_SuperLUMT this sets the first\_factorize flag to 1 and resets the internal SuperLU\_MT statistics variables.
- SUNLinSolSetup\_SuperLUMT this performs either a  $LU$  factorization or refactorization of the input matrix.
- SUNLinSolSolve\_SuperLUMT this calls the appropriate SuperLU\_MT solve routine to utilize the  $LU$ factors to solve the linear system.
- SUNLinSolLastFlag\_SuperLUMT
- SUNLinSolSpace\_SuperLUMT this only returns information for the storage within the solver *interface*, i.e. storage for the integers last\_flag and first\_factorize. For additional space requirements, see the SuperLU\_MT documentation.
- SUNLinSolFree\_SuperLUMT

# **11.9 The SUNLinSol\_SPGMR Module**

The SPGMR (Scaled, Preconditioned, Generalized Minimum Residual *[\[SS1986\]](#page-390-2)*) implementation of the SUNLinearSolver module provided with SUNDIALS, SUNLinSol\_SPGMR, is an iterative linear solver that is designed to be compatible with any N\_Vector implementation (serial, threaded, parallel, and user-supplied) that supports a minimal subset of operations  $(N_VClone(), N_VDotProof), N_VCale(), N_VLinearSum(),$  $(N_VClone(), N_VDotProof), N_VCale(), N_VLinearSum(),$  $(N_VClone(), N_VDotProof), N_VCale(), N_VLinearSum(),$  $(N_VClone(), N_VDotProof), N_VCale(), N_VLinearSum(),$  $(N_VClone(), N_VDotProof), N_VCale(), N_VLinearSum(),$  $N_VProd()$ ,  $N_VConst()$ ,  $N_VDir()$ , and  $N_VDestrov()$ .

# **11.9.1 SUNLinSol\_SPGMR Usage**

The header file to be included when using this module is sunlinsol/sunlinsol\_spgmr.h. The SUNinSol\_SPGMR module is accessible from all SUNDIALS solvers *without* linking to the libsundials\_sunlinsolspgmr module library.

The module SUNLinSol\_SPGMR provides the following user-callable routines:

<span id="page-309-0"></span>SUNLinearSolver **SUNLinSol\_SPGMR**(N\_Vector *y*, int *pretype*, int *maxl*)

This constructor function creates and allocates memory for a SPGMR SUNLinearSolver. Its arguments are an N\_Vector, the desired type of preconditioning, and the number of Krylov basis vectors to use.

This routine will perform consistency checks to ensure that it is called with a consistent N\_Vector implementation (i.e. that it supplies the requisite vector operations). If  $\gamma$  is incompatible, then this routine will return NULL.

A maxl argument that is  $\leq 0$  will result in the default value (5).

Allowable inputs for pretype are PREC\_NONE (0), PREC\_LEFT (1), PREC\_RIGHT (2) and PREC\_BOTH (3); any other integer input will result in the default (no preconditioning). We note that some SUNDIALS solvers are designed to only work with left preconditioning (IDA and IDAS) and others with only right preconditioning (KINSOL). While it is possible to configure a SUNLinSol\_SPGMR object to use any of the preconditioning options with these solvers, this use mode is not supported and may result in inferior performance.

# <span id="page-310-0"></span>int **SUNLinSol\_SPGMRSetPrecType**(SUNLinearSolver *S*, int *pretype*)

This function updates the type of preconditioning to use. Supported values are PREC\_NONE (0), PREC\_LEFT (1), PREC\_RIGHT (2) and PREC\_BOTH (3).

This routine will return with one of the error codes SUNLS\_ILL\_INPUT (illegal pretype), SUNLS MEM NULL (S is NULL) or SUNLS SUCCESS.

### <span id="page-310-1"></span>int **SUNLinSol\_SPGMRSetGSType**(SUNLinearSolver *S*, int *gstype*)

This function sets the type of Gram-Schmidt orthogonalization to use. Supported values are MODIFIED\_GS (1) and CLASSICAL\_GS (2). Any other integer input will result in a failure, returning error code SUNLS\_ILL\_INPUT.

This routine will return with one of the error codes SUNLS ILL INPUT (illegal gstype), SUNLS\_MEM\_NULL (S is NULL) or SUNLS\_SUCCESS.

#### <span id="page-310-2"></span>int **SUNLinSol\_SPGMRSetMaxRestarts**(SUNLinearSolver *S*, int *maxrs*)

This function sets the number of GMRES restarts to allow. A negative input will result in the default of 0.

This routine will return with one of the error codes SUNLS\_MEM\_NULL (S is NULL) or SUNLS\_SUCCESS.

For backwards compatibility, we also provide the wrapper functions, each with identical input and output arguments to the routines that they wrap:

### SUNLinearSolver **SUNSPGMR**(N\_Vector *y*, int *pretype*, int *maxl*) Wrapper function for SUNLinSol SPGMR()

int **SUNSPGMRSetPrecType**(SUNLinearSolver *S*, int *pretype*)

Wrapper function for [SUNLinSol\\_SPGMRSetPrecType\(\)](#page-310-0)

# int **SUNSPGMRSetGSType**(SUNLinearSolver *S*, int *gstype*) Wrapper function for [SUNLinSol\\_SPGMRSetGSType\(\)](#page-310-1)

int **SUNSPGMRSetMaxRestarts**(SUNLinearSolver *S*, int *maxrs*) Wrapper function for [SUNLinSol\\_SPGMRSetMaxRestarts\(\)](#page-310-2)

For solvers that include a Fortran interface module, the SUNLinSol\_SPGMR module also includes the Fortran-callable function FSUNSPGMRInit () to initialize this SUNLinSol\_SPGMR module for a given SUNDIALS solver.

### <span id="page-310-3"></span>subroutine **FSUNSPGMRInit**(*CODE*, *PRETYPE*, *MAXL*, *IER*)

Initializes a SPGMR SUNLinearSolver structure for use in a SUNDIALS package.

This routine must be called *after* the N\_Vector object has been initialized.

#### Arguments:

- *CODE* (int, input) flag denoting the SUNDIALS solver this matrix will be used for: CVODE=1, IDA=2, KINSOL=3, ARKode=4.
- *PRETYPE* (int, input) flag denoting type of preconditioning to use: none=0, left=1, right=2, both=3.
- *MAXL* (int, input) number of GMRES basis vectors to use.
- *IER* (int, output) return flag (0 success, -1 for failure).

Additionally, when using ARKode with a non-identity mass matrix, the Fortran-callable function [FSUNMassSPGMRInit\(\)](#page-310-4) initializes this SUNLinSol\_SPGMR module for solving mass matrix linear systems.

## <span id="page-310-4"></span>subroutine **FSUNMassSPGMRInit**(*PRETYPE*, *MAXL*, *IER*)

Initializes a SPGMR SUNLinearSolver structure for use in solving mass matrix systems in ARKode.

This routine must be called *after* the N\_Vector object has been initialized.

### Arguments:

- *PRETYPE* (int, input) flag denoting type of preconditioning to use: none=0, left=1, right=2, both=3.
- *MAXL* (int, input) number of GMRES basis vectors to use.
- *IER* (int, output) return flag (0 success, -1 for failure).

The SUNLinSol SPGMRSetGSType(), SUNLinSol SPGMRSetPrecType() and  $SUNLinSol\_SPGMRSetMaxRestants()$  routines also support Fortran interfaces for the system and mass matrix solvers:

#### subroutine **FSUNSPGMRSetGSType**(*CODE*, *GSTYPE*, *IER*)

Fortran interface to [SUNLinSol\\_SPGMRSetGSType\(\)](#page-310-1) for system linear solvers.

This routine must be called *after FSUNSPGMRInit* () has been called.

Arguments: all should have type int, and have meanings identical to those listed above.

#### subroutine **FSUNMassSPGMRSetGSType**(*GSTYPE*, *IER*)

Fortran interface to [SUNLinSol\\_SPGMRSetGSType\(\)](#page-310-1) for mass matrix linear solvers in ARKode.

This routine must be called *after* [FSUNMassSPGMRInit\(\)](#page-310-4) has been called.

Arguments: all should have type int, and have meanings identical to those listed above.

#### subroutine **FSUNSPGMRSetPrecType**(*CODE*, *PRETYPE*, *IER*)

Fortran interface to [SUNLinSol\\_SPGMRSetPrecType\(\)](#page-310-0) for system linear solvers.

This routine must be called *after FSUNSPGMRInit* () has been called.

Arguments: all should have type int, and have meanings identical to those listed above.

#### subroutine **FSUNMassSPGMRSetPrecType**(*PRETYPE*, *IER*)

Fortran interface to [SUNLinSol\\_SPGMRSetPrecType\(\)](#page-310-0) for mass matrix linear solvers in ARKode.

This routine must be called *after FSUNMassSPGMRInit* () has been called.

Arguments: all should have type int, and have meanings identical to those listed above.

#### subroutine **FSUNSPGMRSetMaxRS**(*CODE*, *MAXRS*, *IER*)

Fortran interface to SUNLinSol\_SPGMRSetMaxRS() for system linear solvers.

This routine must be called *after* [FSUNSPGMRInit\(\)](#page-310-3) has been called.

Arguments: all should have type int, and have meanings identical to those listed above.

#### subroutine **FSUNMassSPGMRSetMaxRS**(*MAXRS*, *IER*)

Fortran interface to SUNLinSol\_SPGMRSetMaxRS() for mass matrix linear solvers in ARKode.

This routine must be called *after* [FSUNMassSPGMRInit\(\)](#page-310-4) has been called.

Arguments: all should have type int, and have meanings identical to those listed above.

# **11.9.2 SUNLinSol\_SPGMR Description**

The SUNLinSol\_SPGMR module defines the *content* field of a SUNLinearSolver to be the following structure:

```
struct _SUNLinearSolverContent_SPGMR {
 int maxl;
 int pretype;
 int gstype;
 int max_restarts;
 int numiters;
```

```
realtype resnorm;
 long int last_flag;
 ATimesFn ATimes;
 void* ATData;
 PSetupFn Psetup;
 PSolveFn Psolve;
 void* PData;
 N_Vector s1;
 N_Vector s2;
 N_Vector *V;
 realtype **Hes;
 realtype *givens;
 N_Vector xcor;
 realtype *yg;
 N_Vector vtemp;
};
```
These entries of the *content* field contain the following information:

- max<sub>1</sub> number of GMRES basis vectors to use (default is 5),
- pretype flag for type of preconditioning to employ (default is none),
- gstype flag for type of Gram-Schmidt orthogonalization (default is modified Gram-Schmidt),
- max\_restarts number of GMRES restarts to allow (default is 0),
- numiters number of iterations from the most-recent solve,
- resnorm final linear residual norm from the most-recent solve,
- last\_flag last error return flag from an internal function,
- ATimes function pointer to perform  $Av$  product,
- ATData pointer to structure for ATimes,
- Psetup function pointer to preconditioner setup routine,
- Psolve function pointer to preconditioner solve routine,
- PData pointer to structure for Psetup and Psolve,
- s1, s2 vector pointers for supplied scaling matrices (default is NULL),
- V the array of Krylov basis vectors  $v_1, \ldots, v_{\text{maxl+1}}$ , stored in V[0], ... V[maxl]. Each  $v_i$  is a vector of type N\_Vector,
- Hes the  $(maxl + 1) \times maxl$  Hessenberg matrix. It is stored row-wise so that the  $(i,j)$ th element is given by  $Hes[i][j],$
- givens a length 2 maxl array which represents the Givens rotation matrices that arise in the GMRES algorithm. These matrices are  $F_0, F_1, \ldots, F_i$ , where

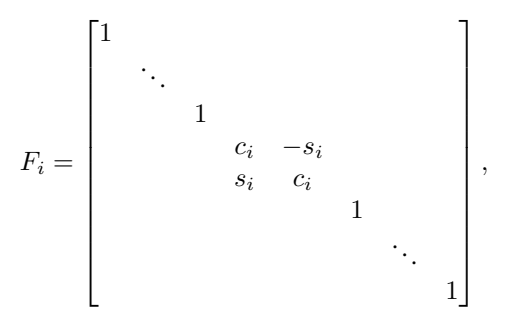

are represented in the givens vector as givens[0] =  $c_0$ , givens[1] =  $s_0$ , givens[2] =  $c_1$ , givens[3] =  $s_1, ...,$  givens[2j] =  $c_j$ , givens[2j+1] =  $s_j$ ,

- xcor a vector which holds the scaled, preconditioned correction to the initial guess,
- yg a length (maxl  $+ 1$ ) array of realtype values used to hold "short" vectors (e.g.  $y$  and  $g$ ),
- vtemp temporary vector storage.

This solver is constructed to perform the following operations:

- During construction, the xcor and vtemp arrays are cloned from a template N\_Vector that is input, and default solver parameters are set.
- User-facing "set" routines may be called to modify default solver parameters.
- Additional "set" routines are called by the SUNDIALS solver that interfaces with SUNLinSol\_SPGMR to supply the ATimes, PSetup, and Psolve function pointers and s1 and s2 scaling vectors.
- In the "initialize" call, the remaining solver data is allocated  $(V, H \in S, givens, and yg)$
- In the "setup" call, any non-NULL PSetup function is called. Typically, this is provided by the SUNDI-ALS solver itself, that translates between the generic PSetup function and the solver-specific routine (solversupplied or user-supplied).
- In the "solve" call, the GMRES iteration is performed. This will include scaling, preconditioning, and restarts if those options have been supplied.

The SUNLinSol\_SPGMR module defines implementations of all "iterative" linear solver operations listed in the section *[The SUNLinearSolver API](#page-284-1)*:

- SUNLinSolGetType\_SPGMR
- SUNLinSolInitialize\_SPGMR
- SUNLinSolSetATimes\_SPGMR
- SUNLinSolSetPreconditioner\_SPGMR
- SUNLinSolSetScalingVectors\_SPGMR
- SUNLinSolSetup\_SPGMR
- SUNLinSolSolve\_SPGMR
- SUNLinSolNumIters\_SPGMR
- SUNLinSolResNorm\_SPGMR
- SUNLinSolResid\_SPGMR
- SUNLinSolLastFlag\_SPGMR
- SUNLinSolSpace\_SPGMR
- SUNLinSolFree\_SPGMR

# **11.10 The SUNLinSol\_SPFGMR Module**

The SPFGMR (Scaled, Preconditioned, Flexible, Generalized Minimum Residual *[\[S1993\]](#page-390-3)*) implementation of the SUNLinearSolver module provided with SUNDIALS, SUNLinSol\_SPFGMR, is an iterative linear solver that is designed to be compatible with any N\_Vector implementation (serial, threaded, parallel, and user-supplied) that supports a minimal subset of operations  $(N_VCC)$  one (),  $N_VDotProc)$ ,  $N_VC$ Cale(),  $N_VU$ inearSum(), [N\\_VProd\(\)](#page-223-1), [N\\_VConst\(\)](#page-223-2), [N\\_VDiv\(\)](#page-223-3), and [N\\_VDestroy\(\)](#page-222-2)). Unlike the other Krylov iterative linear solvers

supplied with SUNDIALS, FGMRES is specifically designed to work with a changing preconditioner (e.g. from an iterative method).

# **11.10.1 SUNLinSol\_SPFGMR Usage**

The header file to be included when using this module is sunlinsol/sunlinsol\_spfgmr.h. The SUNLinSol\_SPFGMR module is accessible from all SUNDIALS solvers *without* linking to the libsundials\_sunlinsolspfgmr module library.

The module SUNLinSol\_SPFGMR provides the following user-callable routines:

# <span id="page-314-0"></span>SUNLinearSolver **SUNLinSol\_SPFGMR**(N\_Vector *y*, int *pretype*, int *maxl*)

This constructor function creates and allocates memory for a SPFGMR SUNLinearSolver. Its arguments are an N\_Vector, a flag indicating to use preconditioning, and the number of Krylov basis vectors to use.

This routine will perform consistency checks to ensure that it is called with a consistent  $N$  Vector implementation (i.e. that it supplies the requisite vector operations). If y is incompatible, then this routine will return NULL.

A maxl argument that is  $\leq 0$  will result in the default value (5).

Since the FGMRES algorithm is designed to only support right preconditioning, then any of the pretype inputs PREC\_LEFT (1), PREC\_RIGHT (2), or PREC\_BOTH (3) will result in use of PREC\_RIGHT; any other integer input will result in the default (no preconditioning). We note that some SUNDIALS solvers are designed to only work with left preconditioning (IDA and IDAS). While it is possible to use a right-preconditioned SUNLinSol\_SPFGMR object for these packages, this use mode is not supported and may result in inferior performance.

### <span id="page-314-1"></span>int **SUNLinSol\_SPFGMRSetPrecType**(SUNLinearSolver *S*, int *pretype*)

This function updates the flag indicating use of preconditioning. Since the FGMRES algorithm is designed to only support right preconditioning, then any of the pretype inputs PREC\_LEFT (1), PREC\_RIGHT (2), or PREC\_BOTH (3) will result in use of PREC\_RIGHT; any other integer input will result in the default (no preconditioning).

This routine will return with one of the error codes SUNLS\_MEM\_NULL (S is NULL) or SUNLS\_SUCCESS.

<span id="page-314-2"></span>int **SUNLinSol\_SPFGMRSetGSType**(SUNLinearSolver *S*, int *gstype*)

This function sets the type of Gram-Schmidt orthogonalization to use. Supported values are MODIFIED\_GS (1) and CLASSICAL\_GS (2). Any other integer input will result in a failure, returning error code SUNLS\_ILL\_INPUT.

This routine will return with one of the error codes SUNLS\_ILL\_INPUT (illegal gstype), SUNLS\_MEM\_NULL (S is NULL), or SUNLS\_SUCCESS.

### <span id="page-314-3"></span>int **SUNLinSol\_SPFGMRSetMaxRestarts**(SUNLinearSolver *S*, int *maxrs*)

This function sets the number of FGMRES restarts to allow. A negative input will result in the default of 0.

This routine will return with one of the error codes SUNLS MEM NULL (S is NULL) or SUNLS SUCCESS.

For backwards compatibility, we also provide the wrapper functions, each with identical input and output arguments to the routines that they wrap:

SUNLinearSolver **SUNSPFGMR**(N\_Vector *y*, int *pretype*, int *maxl*) Wrapper function for SUNLinSol SPFGMR()

int **SUNSPFGMRSetPrecType**(SUNLinearSolver *S*, int *pretype*) Wrapper function for [SUNLinSol\\_SPFGMRSetPrecType\(\)](#page-314-1)

```
int SUNSPFGMRSetGSType(SUNLinearSolver S, int gstype)
    SUNLinSol_SPFGMRSetGSType()
```
#### int **SUNSPFGMRSetMaxRestarts**(SUNLinearSolver *S*, int *maxrs*)

Wrapper function for [SUNLinSol\\_SPFGMRSetMaxRestarts\(\)](#page-314-3)

For solvers that include a Fortran interface module, the SUNLinSol\_SPFGMR module also includes the Fortrancallable function  $FSUNSPFGMRInit$  () to initialize this SUNLinSol\_SPFGMR module for a given SUNDIALS solver.

## <span id="page-315-0"></span>subroutine **FSUNSPFGMRInit**(*CODE*, *PRETYPE*, *MAXL*, *IER*)

Initializes a SPFGMR SUNLinearSolver structure for use in a SUNDIALS package.

This routine must be called *after* the N\_Vector object has been initialized.

#### Arguments:

- *CODE* (int, input) flag denoting the SUNDIALS solver this matrix will be used for: CVODE=1, IDA=2, KINSOL=3, ARKode=4.
- *PRETYPE* (int, input) flag denoting whether to use preconditioning: no=0, yes=1.
- *MAXL* (int, input) number of FGMRES basis vectors to use.
- *IER* (int, output) return flag (0 success, -1 for failure).

Additionally, when using ARKode with a non-identity mass matrix, the Fortran-callable function FSUNMassSPFGMRInit () initializes this SUNLinSol\_SPFGMR module for solving mass matrix linear systems.

#### <span id="page-315-1"></span>subroutine **FSUNMassSPFGMRInit**(*PRETYPE*, *MAXL*, *IER*)

Initializes a SPFGMR SUNLinearSolver structure for use in solving mass matrix systems in ARKode.

This routine must be called *after* the N<sub>Vector</sub> object has been initialized.

#### Arguments:

- *PRETYPE* (int, input) flag denoting whether to use preconditioning: no=0, yes=1.
- *MAXL* (int, input) number of FGMRES basis vectors to use.
- *IER* (int, output) return flag (0 success, -1 for failure).

The SUNLinSol SPFGMRSetGSType(), SUNLinSol SPFGMRSetPrecType() and [SUNLinSol\\_SPFGMRSetMaxRestarts\(\)](#page-314-3) routines also support Fortran interfaces for the system and mass matrix solvers:

#### subroutine **FSUNSPFGMRSetGSType**(*CODE*, *GSTYPE*, *IER*)

Fortran interface to [SUNLinSol\\_SPFGMRSetGSType\(\)](#page-314-2) for system linear solvers.

This routine must be called *after FSUNSPFGMRInit* () has been called.

Arguments: all should have type int, and have meanings identical to those listed above.

#### subroutine **FSUNMassSPFGMRSetGSType**(*GSTYPE*, *IER*)

Fortran interface to [SUNLinSol\\_SPFGMRSetGSType\(\)](#page-314-2) for mass matrix linear solvers in ARKode.

This routine must be called *after* [FSUNMassSPFGMRInit\(\)](#page-315-1) has been called.

Arguments: all should have type int, and have meanings identical to those listed above.

#### subroutine **FSUNSPFGMRSetPrecType**(*CODE*, *PRETYPE*, *IER*)

Fortran interface to [SUNLinSol\\_SPFGMRSetPrecType\(\)](#page-314-1) for system linear solvers.

This routine must be called *after FSUNSPFGMRInit* () has been called.

Arguments: all should have type int, and have meanings identical to those listed above.

#### subroutine **FSUNMassSPFGMRSetPrecType**(*PRETYPE*, *IER*)

Fortran interface to [SUNLinSol\\_SPFGMRSetPrecType\(\)](#page-314-1) for mass matrix linear solvers in ARKode.

This routine must be called *after FSUNMassSPFGMRInit* () has been called.

Arguments: all should have type int, and have meanings identical to those listed above.

### subroutine **FSUNSPFGMRSetMaxRS**(*CODE*, *MAXRS*, *IER*)

Fortran interface to SUNLinSol\_SPFGMRSetMaxRS() for system linear solvers.

This routine must be called *after FSUNSPFGMRInit* () has been called.

Arguments: all should have type int, and have meanings identical to those listed above.

#### subroutine **FSUNMassSPFGMRSetMaxRS**(*MAXRS*, *IER*)

Fortran interface to SUNLinSol SPFGMRSetMaxRS() for mass matrix linear solvers in ARKode.

This routine must be called *after* [FSUNMassSPFGMRInit\(\)](#page-315-1) has been called.

Arguments: all should have type int, and have meanings identical to those listed above.

# **11.10.2 SUNLinSol\_SPFGMR Description**

The SUNLinSol\_SPFGMR module defines the *content* field of a SUNLinearSolver to be the following structure:

```
struct _SUNLinearSolverContent_SPFGMR {
 int maxl;
 int pretype;
 int gstype;
  int max_restarts;
  int numiters;
  realtype resnorm;
  long int last_flag;
 ATimesFn ATimes;
 void* ATData;
 PSetupFn Psetup;
 PSolveFn Psolve;
 void* PData;
 N_Vector s1;
 N_Vector s2;
 N_Vector *V;
 N_Vector *Z;
  realtype **Hes;
  realtype *givens;
 N_Vector xcor;
  realtype *yg;
  N Vector vtemp;
};
```
These entries of the *content* field contain the following information:

- max1 number of FGMRES basis vectors to use (default is 5),
- pretype flag for use of preconditioning (default is none),
- gstype flag for type of Gram-Schmidt orthogonalization (default is modified Gram-Schmidt),
- max\_restarts number of FGMRES restarts to allow (default is 0),
- numiters number of iterations from the most-recent solve,
- resnorm final linear residual norm from the most-recent solve,
- last flag last error return flag from an internal function,
- ATimes function pointer to perform  $Av$  product,
- ATData pointer to structure for ATimes,
- Psetup function pointer to preconditioner setup routine,
- Psolve function pointer to preconditioner solve routine,
- PData pointer to structure for Psetup and Psolve,
- s1, s2 vector pointers for supplied scaling matrices (default is NULL),
- V the array of Krylov basis vectors  $v_1, \ldots, v_{\text{maxl+1}}$ , stored in V[0], ..., V[maxl]. Each  $v_i$  is a vector of type N\_Vector,
- Z the array of preconditioned Krylov basis vectors  $z_1, \ldots, z_{\text{max1}+1}$ , stored in Z[0], ..., Z[maxl]. Each  $z_i$  is a vector of type N\_Vector,
- Hes the  $(maxl + 1) \times maxl$  Hessenberg matrix. It is stored row-wise so that the  $(i,j)$ th element is given by  $Hes[i][j],$
- givens a length 2 maxl array which represents the Givens rotation matrices that arise in the FGMRES algorithm. These matrices are  $F_0, F_1, \ldots, F_i$ , where

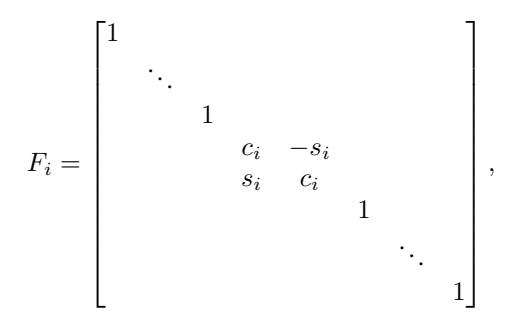

are represented in the givens vector as givens[0] =  $c_0$ , givens[1] =  $s_0$ , givens[2] =  $c_1$ , givens[3] =  $s_1, ...,$  givens[2j] =  $c_j$ , givens[2j+1] =  $s_j$ ,

- xcor a vector which holds the scaled, preconditioned correction to the initial guess,
- yq a length (maxl  $+1$ ) array of realtype values used to hold "short" vectors (e.g.  $y$  and  $q$ ),
- vtemp temporary vector storage.

This solver is constructed to perform the following operations:

- During construction, the xcor and vtemp arrays are cloned from a template N\_Vector that is input, and default solver parameters are set.
- User-facing "set" routines may be called to modify default solver parameters.
- Additional "set" routines are called by the SUNDIALS solver that interfaces with SUNLinSol\_SPFGMR to supply the ATimes, PSetup, and Psolve function pointers and s1 and s2 scaling vectors.
- In the "initialize" call, the remaining solver data is allocated  $(V, H \in S, givens, and yg)$
- In the "setup" call, any non-NULL PSetup function is called. Typically, this is provided by the SUNDI-ALS solver itself, that translates between the generic PSetup function and the solver-specific routine (solversupplied or user-supplied).
- In the "solve" call, the FGMRES iteration is performed. This will include scaling, preconditioning, and restarts if those options have been supplied.

The SUNLinSol\_SPFGMR module defines implementations of all "iterative" linear solver operations listed in the section *[The SUNLinearSolver API](#page-284-1)*:

- SUNLinSolGetType\_SPFGMR
- SUNLinSolInitialize\_SPFGMR
- SUNLinSolSetATimes\_SPFGMR
- SUNLinSolSetPreconditioner\_SPFGMR
- SUNLinSolSetScalingVectors\_SPFGMR
- SUNLinSolSetup\_SPFGMR
- SUNLinSolSolve\_SPFGMR
- SUNLinSolNumIters\_SPFGMR
- SUNLinSolResNorm\_SPFGMR
- SUNLinSolResid\_SPFGMR
- SUNLinSolLastFlag\_SPFGMR
- SUNLinSolSpace\_SPFGMR
- SUNLinSolFree\_SPFGMR

# **11.11 The SUNLinSol\_SPBCGS Module**

The SPBCGS (Scaled, Preconditioned, Bi-Conjugate Gradient, Stabilized *[\[V1992\]](#page-391-1)*) implementation of the SUNLinearSolver module provided with SUNDIALS, SUNLinSol\_SPBCGS, is an iterative linear solver that is designed to be compatible with any N\_Vector implementation (serial, threaded, parallel, and user-supplied) that supports a minimal subset of operations  $(N_VClone(), N_VDotProof), N_VCale(), N_VLinearSum(),$  $(N_VClone(), N_VDotProof), N_VCale(), N_VLinearSum(),$  $(N_VClone(), N_VDotProof), N_VCale(), N_VLinearSum(),$  $(N_VClone(), N_VDotProof), N_VCale(), N_VLinearSum(),$  $(N_VClone(), N_VDotProof), N_VCale(), N_VLinearSum(),$  $N_VProd()$ ,  $N_VDiv()$ , and  $N_VDestroy()$ . Unlike the SPGMR and SPFGMR algorithms, SPBCGS requires a fixed amount of memory that does not increase with the number of allowed iterations.

# **11.11.1 SUNLinSol\_SPBCGS Usage**

The header file to be included when using this module is sunlinsol/sunlinsol spbcgs.h. The SUNLinSol\_SPBCGS module is accessible from all SUNDIALS solvers *without* linking to the libsundials\_sunlinsolspbcgs module library.

The module SUNLinSol\_SPBCGS provides the following user-callable routines:

### <span id="page-318-0"></span>SUNLinearSolver **SUNLinSol\_SPBCGS**(N\_Vector *y*, int *pretype*, int *maxl*)

This constructor function creates and allocates memory for a SPBCGS SUNLinearSolver. Its arguments are an N\_Vector, the desired type of preconditioning, and the number of linear iterations to allow.

This routine will perform consistency checks to ensure that it is called with a consistent N\_Vector implementation (i.e. that it supplies the requisite vector operations). If y is incompatible, then this routine will return NULL.

A maxl argument that is  $\leq 0$  will result in the default value (5).

Allowable inputs for pretype are PREC\_NONE (0), PREC\_LEFT (1), PREC\_RIGHT (2) and PREC\_BOTH (3); any other integer input will result in the default (no preconditioning). We note that some SUNDIALS solvers are designed to only work with left preconditioning (IDA and IDAS) and others with only right preconditioning (KINSOL). While it is possible to configure a SUNLinSol\_SPBCGS object to use any of the preconditioning options with these solvers, this use mode is not supported and may result in inferior performance.

<span id="page-319-0"></span>int **SUNLinSol\_SPBCGSSetPrecType**(SUNLinearSolver *S*, int *pretype*)

This function updates the type of preconditioning to use. Supported values are PREC\_NONE (0), PREC\_LEFT (1), PREC\_RIGHT (2), and PREC\_BOTH (3).

This routine will return with one of the error codes SUNLS\_ILL\_INPUT (illegal pretype), SUNLS MEM NULL (S is NULL), or SUNLS SUCCESS.

<span id="page-319-1"></span>int **SUNLinSol\_SPBCGSSetMaxl**(SUNLinearSolver *S*, int *maxl*)

This function updates the number of linear solver iterations to allow.

A maxl argument that is  $\leq 0$  will result in the default value (5).

This routine will return with one of the error codes SUNLS\_MEM\_NULL (S is NULL) or SUNLS\_SUCCESS.

For backwards compatibility, we also provide the wrapper functions, each with identical input and output arguments to the routines that they wrap:

SUNLinearSolver **SUNSPBCGS**(N\_Vector *y*, int *pretype*, int *maxl*) Wrapper function for [SUNLinSol\\_SPBCGS\(\)](#page-318-0)

int **SUNSPBCGSSetPrecType**(SUNLinearSolver *S*, int *pretype*) Wrapper function for [SUNLinSol\\_SPBCGSSetPrecType\(\)](#page-319-0)

# int **SUNSPBCGSSetMaxl**(SUNLinearSolver *S*, int *maxl*)

Wrapper function for [SUNLinSol\\_SPBCGSSetMaxl\(\)](#page-319-1)

For solvers that include a Fortran interface module, the SUNLinSol\_SPBCGS module also includes the Fortrancallable function  $FSUNSPBCGSInit$  () to initialize this SUNLinSol\_SPBCGS module for a given SUNDIALS solver.

### <span id="page-319-2"></span>subroutine **FSUNSPBCGSInit**(*CODE*, *PRETYPE*, *MAXL*, *IER*)

Initializes a SPBCGS SUNLinearSolver structure for use in a SUNDIALS package.

This routine must be called *after* the N<sub>Vector</sub> object has been initialized.

#### Arguments:

- *CODE* (int, input) flag denoting the SUNDIALS solver this matrix will be used for: CVODE=1, IDA=2, KINSOL=3, ARKode=4.
- *PRETYPE* (int, input) flag denoting type of preconditioning to use: none=0, left=1, right=2,  $both = 3$ .
- *MAXL* (int, input) number of SPBCGS iterations to allow.
- *IER* (int, output) return flag (0 success, -1 for failure).

Additionally, when using ARKode with a non-identity mass matrix, the Fortran-callable function FSUNMassSPBCGSInit () initializes this SUNLinSol\_SPBCGS module for solving mass matrix linear systems.

#### <span id="page-319-3"></span>subroutine **FSUNMassSPBCGSInit**(*PRETYPE*, *MAXL*, *IER*)

Initializes a SPBCGS SUNLinearSolver structure for use in solving mass matrix systems in ARKode.

This routine must be called *after* the N<sub>Vector</sub> object has been initialized.

## Arguments:

- *PRETYPE* (int, input) flag denoting type of preconditioning to use: none=0, left=1, right=2, both=3.
- *MAXL* (int, input) number of SPBCGS iterations to allow.

• *IER* (int, output) – return flag (0 success, -1 for failure).

The [SUNLinSol\\_SPBCGSSetPrecType\(\)](#page-319-0) and [SUNLinSol\\_SPBCGSSetMaxl\(\)](#page-319-1) routines also support Fortran interfaces for the system and mass matrix solvers:

#### subroutine **FSUNSPBCGSSetPrecType**(*CODE*, *PRETYPE*, *IER*)

Fortran interface to [SUNLinSol\\_SPBCGSSetPrecType\(\)](#page-319-0) for system linear solvers.

This routine must be called *after FSUNSPBCGSInit* () has been called.

Arguments: all should have type int, and have meanings identical to those listed above.

#### subroutine **FSUNMassSPBCGSSetPrecType**(*PRETYPE*, *IER*)

Fortran interface to [SUNLinSol\\_SPBCGSSetPrecType\(\)](#page-319-0) for mass matrix linear solvers in ARKode.

This routine must be called *after* [FSUNMassSPBCGSInit\(\)](#page-319-3) has been called.

Arguments: all should have type int, and have meanings identical to those listed above.

#### subroutine **FSUNSPBCGSSetMaxl**(*CODE*, *MAXL*, *IER*)

Fortran interface to [SUNLinSol\\_SPBCGSSetMaxl\(\)](#page-319-1) for system linear solvers.

This routine must be called *after* FSUNSPBCGSInit () has been called.

Arguments: all should have type int, and have meanings identical to those listed above.

#### subroutine **FSUNMassSPBCGSSetMaxl**(*MAXL*, *IER*)

Fortran interface to [SUNLinSol\\_SPBCGSSetMaxl\(\)](#page-319-1) for mass matrix linear solvers in ARKode.

This routine must be called *after FSUNMassSPBCGSInit* () has been called.

Arguments: all should have type int, and have meanings identical to those listed above.

# **11.11.2 SUNLinSol\_SPBCGS Description**

The SUNLinSol\_SPBCGS module defines the *content* field of a SUNLinearSolver to be the following structure:

```
struct _SUNLinearSolverContent_SPBCGS {
 int maxl;
 int pretype;
 int numiters;
 realtype resnorm;
 long int last_flag;
 ATimesFn ATimes;
 void* ATData;
 PSetupFn Psetup;
 PSolveFn Psolve;
 void* PData;
 N_Vector s1;
 N Vector s2;
 N_Vector r;
 N_Vector r_star;
 N_Vector p;
 N_Vector q;
 N_Vector u;
 N_Vector Ap;
 N_Vector vtemp;
};
```
These entries of the *content* field contain the following information:

• max<sub>1</sub> - number of SPBCGS iterations to allow (default is 5),

- pretype flag for type of preconditioning to employ (default is none),
- numiters number of iterations from the most-recent solve,
- resnorm final linear residual norm from the most-recent solve,
- last\_flag last error return flag from an internal function,
- ATimes function pointer to perform  $Av$  product,
- ATData pointer to structure for ATimes,
- Psetup function pointer to preconditioner setup routine,
- Psolve function pointer to preconditioner solve routine,
- PData pointer to structure for Psetup and Psolve,
- s1, s2 vector pointers for supplied scaling matrices (default is NULL),
- r a N\_Vector which holds the current scaled, preconditioned linear system residual,
- r\_star a N\_Vector which holds the initial scaled, preconditioned linear system residual,
- p, q, u, Ap, vtemp N\_Vector used for workspace by the SPBCGS algorithm.

This solver is constructed to perform the following operations:

- During construction all N\_Vector solver data is allocated, with vectors cloned from a template N\_Vector that is input, and default solver parameters are set.
- User-facing "set" routines may be called to modify default solver parameters.
- Additional "set" routines are called by the SUNDIALS solver that interfaces with SUNLinSol\_SPBCGS to supply the ATimes, PSetup, and Psolve function pointers and s1 and s2 scaling vectors.
- In the "initialize" call, the solver parameters are checked for validity.
- In the "setup" call, any non-NULL PSetup function is called. Typically, this is provided by the SUNDI-ALS solver itself, that translates between the generic PSetup function and the solver-specific routine (solversupplied or user-supplied).
- In the "solve" call the SPBCGS iteration is performed. This will include scaling and preconditioning if those options have been supplied.

The SUNLinSol\_SPBCGS module defines implementations of all "iterative" linear solver operations listed in the section *[The SUNLinearSolver API](#page-284-1)*:

- SUNLinSolGetType\_SPBCGS
- SUNLinSolInitialize\_SPBCGS
- SUNLinSolSetATimes\_SPBCGS
- SUNLinSolSetPreconditioner\_SPBCGS
- SUNLinSolSetScalingVectors\_SPBCGS
- SUNLinSolSetup\_SPBCGS
- SUNLinSolSolve\_SPBCGS
- SUNLinSolNumIters\_SPBCGS
- SUNLinSolResNorm\_SPBCGS
- SUNLinSolResid\_SPBCGS
- SUNLinSolLastFlag\_SPBCGS
- SUNLinSolSpace\_SPBCGS
- SUNLinSolFree\_SPBCGS

# **11.12 The SUNLinSol\_SPTFQMR Module**

The SPTFQMR (Scaled, Preconditioned, Transpose-Free Quasi-Minimum Residual *[\[F1993\]](#page-390-4)*) implementation of the SUNLinearSolver module provided with SUNDIALS, SUNLinSol SPTFQMR, is an iterative linear solver that is designed to be compatible with any N\_Vector implementation (serial, threaded, parallel, and user-supplied) that supports a minimal subset of operations ([N\\_VClone\(\)](#page-222-0), [N\\_VDotProd\(\)](#page-224-0), [N\\_VScale\(\)](#page-223-0), [N\\_VLinearSum\(\)](#page-222-1),  $N_VProd()$ ,  $N_VConst()$ ,  $N_VDir()$ , and  $N_VDestroy()$ . Unlike the SPGMR and SPFGMR algorithms, SPTFQMR requires a fixed amount of memory that does not increase with the number of allowed iterations.

# **11.12.1 SUNLinSol\_SPTFQMR Usage**

The header file to be included when using this module is sunlinsol/sunlinsol\_sptfqmr.h. The SUNLinSol\_SPTFQMR module is accessible from all SUNDIALS solvers *without* linking to the libsundials\_sunlinsolsptfqmr module library.

The module SUNLinSol\_SPTFQMR provides the following user-callable routines:

<span id="page-322-0"></span>SUNLinearSolver **SUNLinSol\_SPTFQMR**(N\_Vector *y*, int *pretype*, int *maxl*)

This constructor function creates and allocates memory for a SPTFQMR SUNLinearSolver. Its arguments are an N\_Vector, the desired type of preconditioning, and the number of linear iterations to allow.

This routine will perform consistency checks to ensure that it is called with a consistent N\_Vector implementation (i.e. that it supplies the requisite vector operations). If y is incompatible, then this routine will return NULL.

A maxl argument that is  $\leq 0$  will result in the default value (5).

Allowable inputs for pretype are PREC\_NONE (0), PREC\_LEFT (1), PREC\_RIGHT (2) and PREC\_BOTH (3); any other integer input will result in the default (no preconditioning). We note that some SUNDIALS solvers are designed to only work with left preconditioning (IDA and IDAS) and others with only right preconditioning (KINSOL). While it is possible to configure a SUNLinSol\_SPTFQMR object to use any of the preconditioning options with these solvers, this use mode is not supported and may result in inferior performance.

<span id="page-322-1"></span>int **SUNLinSol\_SPTFQMRSetPrecType**(SUNLinearSolver *S*, int *pretype*)

This function updates the type of preconditioning to use. Supported values are PREC\_NONE (0), PREC\_LEFT (1), PREC\_RIGHT (2), and PREC\_BOTH (3).

This routine will return with one of the error codes SUNLS ILL INPUT (illegal pretype), SUNLS MEM NULL (S is NULL), or SUNLS SUCCESS.

### <span id="page-322-2"></span>int **SUNLinSol\_SPTFQMRSetMaxl**(SUNLinearSolver *S*, int *maxl*)

This function updates the number of linear solver iterations to allow.

A maxl argument that is  $\leq 0$  will result in the default value (5).

This routine will return with one of the error codes SUNLS\_MEM\_NULL (S is NULL) or SUNLS\_SUCCESS.

For backwards compatibility, we also provide the wrapper functions, each with identical input and output arguments to the routines that they wrap:

SUNLinearSolver **SUNSPTFQMR**(N\_Vector *y*, int *pretype*, int *maxl*) Wrapper function for SUNLinSol SPTFOMR()

# int **SUNSPTFQMRSetPrecType**(SUNLinearSolver *S*, int *pretype*)

Wrapper function for [SUNLinSol\\_SPTFQMRSetPrecType\(\)](#page-322-1)

#### int **SUNSPTFQMRSetMaxl**(SUNLinearSolver *S*, int *maxl*)

Wrapper function for [SUNLinSol\\_SPTFQMRSetMaxl\(\)](#page-322-2)

For solvers that include a Fortran interface module, the SUNLinSol\_SPTFQMR module also includes the Fortrancallable function  $FSUNSPTFOMRInit$  () to initialize this SUNLinSol SPTFOMR module for a given SUNDIALS solver.

#### <span id="page-323-0"></span>subroutine **FSUNSPTFQMRInit**(*CODE*, *PRETYPE*, *MAXL*, *IER*)

Initializes a SPTFQMR SUNLinearSolver structure for use in a SUNDIALS package.

This routine must be called *after* the N<sub>vector</sub> object has been initialized.

#### Arguments:

- *CODE* (int, input) flag denoting the SUNDIALS solver this matrix will be used for: CVODE=1, IDA=2, KINSOL=3, ARKode=4.
- *PRETYPE* (int, input) flag denoting type of preconditioning to use: none=0, left=1, right=2, both=3.
- *MAXL* (int, input) number of SPTFQMR iterations to allow.
- *IER* (int, output) return flag (0 success, -1 for failure).

Additionally, when using ARKode with a non-identity mass matrix, the Fortran-callable function FSUNMassSPTFOMRInit() initializes this SUNLinSol SPTFOMR module for solving mass matrix linear systems.

#### <span id="page-323-1"></span>subroutine **FSUNMassSPTFQMRInit**(*PRETYPE*, *MAXL*, *IER*)

Initializes a SPTFQMR SUNLinearSolver structure for use in solving mass matrix systems in ARKode.

This routine must be called *after* the N\_Vector object has been initialized.

### Arguments:

- *PRETYPE* (int, input) flag denoting type of preconditioning to use: none=0, left=1, right=2, both=3.
- *MAXL* (int, input) number of SPTFQMR iterations to allow.
- IER (int, output) return flag (0 success, -1 for failure).

The [SUNLinSol\\_SPTFQMRSetPrecType\(\)](#page-322-1) and [SUNLinSol\\_SPTFQMRSetMaxl\(\)](#page-322-2) routines also support Fortran interfaces for the system and mass matrix solvers:

### subroutine **FSUNSPTFQMRSetPrecType**(*CODE*, *PRETYPE*, *IER*)

Fortran interface to  $SUMLinSol$  SPTFOMRSetPrecType() for system linear solvers.

This routine must be called *after FSUNSPTFOMRInit* () has been called.

Arguments: all should have type int, and have meanings identical to those listed above.

#### subroutine **FSUNMassSPTFQMRSetPrecType**(*PRETYPE*, *IER*)

Fortran interface to [SUNLinSol\\_SPTFQMRSetPrecType\(\)](#page-322-1) for mass matrix linear solvers in ARKode.

This routine must be called *after* [FSUNMassSPTFQMRInit\(\)](#page-323-1) has been called.

Arguments: all should have type int, and have meanings identical to those listed above.

#### subroutine **FSUNSPTFQMRSetMaxl**(*CODE*, *MAXL*, *IER*)

Fortran interface to [SUNLinSol\\_SPTFQMRSetMaxl\(\)](#page-322-2) for system linear solvers.

This routine must be called *after* [FSUNSPTFQMRInit\(\)](#page-323-0) has been called.
Arguments: all should have type int, and have meanings identical to those listed above.

#### subroutine **FSUNMassSPTFQMRSetMaxl**(*MAXL*, *IER*)

Fortran interface to [SUNLinSol\\_SPTFQMRSetMaxl\(\)](#page-322-0) for mass matrix linear solvers in ARKode.

This routine must be called *after* [FSUNMassSPTFQMRInit\(\)](#page-323-0) has been called.

Arguments: all should have type int, and have meanings identical to those listed above.

## **11.12.2 SUNLinSol\_SPTFQMR Description**

The SUNLinSol\_SPTFQMR module defines the *content* field of a SUNLinearSolver to be the following structure:

```
struct _SUNLinearSolverContent_SPTFQMR {
 int maxl;
 int pretype;
 int numiters;
 realtype resnorm;
 long int last_flag;
 ATimesFn ATimes;
 void* ATData;
 PSetupFn Psetup;
 PSolveFn Psolve;
 void* PData;
 N_Vector s1;
 N_Vector s2;
 N_Vector r_star;
 N_Vector q;
 N_Vector d;
 N_Vector v;
 N_Vector p;
 N_Vector *r;
 N_Vector u;
 N_Vector vtemp1;
 N_Vector vtemp2;
 N_Vector vtemp3;
};
```
These entries of the *content* field contain the following information:

- max<sub>1</sub> number of TFQMR iterations to allow (default is 5),
- pretype flag for type of preconditioning to employ (default is none),
- numiters number of iterations from the most-recent solve,
- resnorm final linear residual norm from the most-recent solve,
- last\_flag last error return flag from an internal function,
- ATimes function pointer to perform  $Av$  product,
- ATData pointer to structure for ATimes,
- Psetup function pointer to preconditioner setup routine,
- Psolve function pointer to preconditioner solve routine,
- PData pointer to structure for Psetup and Psolve,
- s1, s2 vector pointers for supplied scaling matrices (default is NULL),
- r\_star a N\_Vector which holds the initial scaled, preconditioned linear system residual,
- q, d, v, p, u N Vector used for workspace by the SPTFQMR algorithm,
- $r$  array of two N\_Vector used for workspace within the SPTFQMR algorithm,
- vtemp1, vtemp2, vtemp3 temporary vector storage.

This solver is constructed to perform the following operations:

- During construction all N\_Vector solver data is allocated, with vectors cloned from a template N\_Vector that is input, and default solver parameters are set.
- User-facing "set" routines may be called to modify default solver parameters.
- Additional "set" routines are called by the SUNDIALS solver that interfaces with SUNLinSol\_SPTFQMR to supply the ATimes, PSetup, and Psolve function pointers and s1 and s2 scaling vectors.
- In the "initialize" call, the solver parameters are checked for validity.
- In the "setup" call, any non-NULL PSetup function is called. Typically, this is provided by the SUNDI-ALS solver itself, that translates between the generic PSetup function and the solver-specific routine (solversupplied or user-supplied).
- In the "solve" call the TFQMR iteration is performed. This will include scaling and preconditioning if those options have been supplied.

The SUNLinSol\_SPTFQMR module defines implementations of all "iterative" linear solver operations listed in the section *[The SUNLinearSolver API](#page-284-0)*:

- SUNLinSolGetType\_SPTFQMR
- SUNLinSolInitialize\_SPTFQMR
- SUNLinSolSetATimes\_SPTFQMR
- SUNLinSolSetPreconditioner\_SPTFQMR
- SUNLinSolSetScalingVectors\_SPTFQMR
- SUNLinSolSetup\_SPTFQMR
- SUNLinSolSolve\_SPTFQMR
- SUNLinSolNumIters\_SPTFQMR
- SUNLinSolResNorm\_SPTFQMR
- SUNLinSolResid\_SPTFQMR
- SUNLinSolLastFlag\_SPTFQMR
- SUNLinSolSpace\_SPTFQMR
- SUNLinSolFree\_SPTFQMR

# **11.13 The SUNLinSol\_PCG Module**

The PCG (Preconditioned Conjugate Gradient *[\[HS1952\]](#page-390-0)* implementation of the SUNLinearSolver module provided with SUNDIALS, SUNLinSol\_PCG, is an iterative linear solver that is designed to be compatible with any N\_Vector implementation (serial, threaded, parallel, and user-supplied) that supports a minimal subset of operations  $(N_VC)$  and  $(N_VC)$ ,  $N_VD$   $N_VC$   $(N_VC)$   $(N_VC)$  in  $(N_VC)$   $(N_VC)$   $(N_VC)$   $(N_VC)$   $(N_VC)$   $(N_VC)$   $(N_VC)$ like the SPGMR and SPFGMR algorithms, PCG requires a fixed amount of memory that does not increase with the number of allowed iterations.

Unlike all of the other iterative linear solvers supplied with SUNDIALS, PCG should only be used on *symmetric* linear systems (e.g. mass matrix linear systems encountered in ARKode). As a result, the explanation of the role of scaling and preconditioning matrices given in general must be modified in this scenario. The PCG algorithm solves a linear system  $Ax = b$  where A is a symmetric  $(A<sup>T</sup> = A)$ , real-valued matrix. Preconditioning is allowed, and is applied in a symmetric fashion on both the right and left. Scaling is also allowed and is applied symmetrically. We denote the preconditioner and scaling matrices as follows:

- $P$  is the preconditioner (assumed symmetric),
- $S$  is a diagonal matrix of scale factors.

The matrices A and P are not required explicitly; only routines that provide A and  $P^{-1}$  as operators are required. The diagonal of the matrix  $S$  is held in a single N\_Vector, supplied by the user.

In this notation, PCG applies the underlying CG algorithm to the equivalent transformed system

$$
\tilde{A}\tilde{x} = \tilde{b} \tag{11.4}
$$

where

$$
\tilde{A} = SP^{-1}AP^{-1}S,
$$
\n
$$
\tilde{b} = SP^{-1}b,
$$
\n
$$
\tilde{x} = S^{-1}Px.
$$
\n(11.5)

The scaling matrix must be chosen so that the vectors  $SP^{-1}b$  and  $S^{-1}Px$  have dimensionless components.

The stopping test for the PCG iterations is on the L2 norm of the scaled preconditioned residual:

$$
\|\tilde{b} - \tilde{A}\tilde{x}\|_2 < \delta
$$
  
\n
$$
\Leftrightarrow
$$
  
\n
$$
\|SP^{-1}b - SP^{-1}Ax\|_2 < \delta
$$
  
\n
$$
\Leftrightarrow
$$
  
\n
$$
\|P^{-1}b - P^{-1}Ax\|_S < \delta
$$

where  $||v||_S =$ √  $v^T S^T S v$ , with an input tolerance  $\delta$ .

# **11.13.1 SUNLinSol\_PCG Usage**

The header file to be included when using this module is sunlinsol/sunlinsol\_pcg.h. The SUNLinSol\_PCG module is accessible from all SUNDIALS solvers *without* linking to the libsundials\_sunlinsolpcg module library.

The module SUNLinSol\_PCG provides the following user-callable routines:

<span id="page-326-0"></span>SUNLinearSolver **SUNLinSol\_PCG**(N\_Vector *y*, int *pretype*, int *maxl*)

This constructor function creates and allocates memory for a PCG SUNLinearSolver. Its arguments are an N\_Vector, a flag indicating to use preconditioning, and the number of linear iterations to allow.

This routine will perform consistency checks to ensure that it is called with a consistent  $N$  Vector implementation (i.e. that it supplies the requisite vector operations). If  $\gamma$  is incompatible then this routine will return NULL.

A maxl argument that is  $\leq 0$  will result in the default value (5).

Since the PCG algorithm is designed to only support symmetric preconditioning, then any of the pretype inputs PREC\_LEFT (1), PREC\_RIGHT (2), or PREC\_BOTH (3) will result in use of the symmetric preconditioner; any other integer input will result in the default (no preconditioning). Although some SUNDIALS solvers are designed to only work with left preconditioning (IDA and IDAS) and others with only right preconditioning (KINSOL), PCG should *only* be used with these packages when the linear systems are known to be *symmetric*. Since the scaling of matrix rows and columns must be identical in a symmetric matrix, symmetric preconditioning should work appropriately even for packages designed with one-sided preconditioning in mind.

## <span id="page-327-0"></span>int **SUNLinSol\_PCGSetPrecType**(SUNLinearSolver *S*, int *pretype*)

This function updates the flag indicating use of preconditioning. As above, any one of the input values, PREC\_LEFT (1), PREC\_RIGHT (2), or PREC\_BOTH (3) will enable preconditioning; PREC\_NONE (0) disables preconditioning.

This routine will return with one of the error codes SUNLS\_ILL\_INPUT (illegal pretype), SUNLS\_MEM\_NULL (S is NULL), or SUNLS\_SUCCESS.

#### <span id="page-327-1"></span>int **SUNLinSol\_PCGSetMaxl**(SUNLinearSolver *S*, int *maxl*)

This function updates the number of linear solver iterations to allow.

A maxl argument that is  $\leq 0$  will result in the default value (5).

This routine will return with one of the error codes SUNLS\_MEM\_NULL (S is NULL) or SUNLS\_SUCCESS.

For backwards compatibility, we also provide the wrapper functions, each with identical input and output arguments to the routines that they wrap:

#### SUNLinearSolver **SUNPCG**(N\_Vector *y*, int *pretype*, int *maxl*) Wrapper function for [SUNLinSol\\_PCG\(\)](#page-326-0)

## int **SUNPCGSetPrecType**(SUNLinearSolver *S*, int *pretype*)

Wrapper function for [SUNLinSol\\_PCGSetPrecType\(\)](#page-327-0)

#### int **SUNPCGSetMaxl**(SUNLinearSolver *S*, int *maxl*)

Wrapper function for [SUNLinSol\\_PCGSetMaxl\(\)](#page-327-1)

For solvers that include a Fortran interface module, the SUNLinSol\_PCG module also includes the Fortran-callable function  $FSUNPCGInit$  () to initialize this SUNLinSol\_PCG module for a given SUNDIALS solver.

## <span id="page-327-2"></span>subroutine **FSUNPCGInit**(*CODE*, *PRETYPE*, *MAXL*, *IER*)

Initializes a PCG SUNLinearSolver structure for use in a SUNDIALS package.

This routine must be called *after* the N\_Vector object has been initialized.

#### Arguments:

- *CODE* (int, input) flag denoting the SUNDIALS solver this matrix will be used for: CVODE=1, IDA=2, KINSOL=3, ARKode=4.
- *PRETYPE* (int, input) flag denoting whether to use symmetric preconditioning: no=0, yes=1.
- *MAXL* (int, input) number of PCG iterations to allow.
- *IER* (int, output) return flag (0 success, -1 for failure).

Additionally, when using ARKode with a non-identity mass matrix, the Fortran-callable function [FSUNMassPCGInit\(\)](#page-327-3) initializes this SUNLinSol\_PCG module for solving mass matrix linear systems.

#### <span id="page-327-3"></span>subroutine **FSUNMassPCGInit**(*PRETYPE*, *MAXL*, *IER*)

Initializes a PCG SUNLinearSolver structure for use in solving mass matrix systems in ARKode.

This routine must be called *after* the N\_Vector object has been initialized.

#### Arguments:

- *PRETYPE* (int, input) flag denoting whether to use symmetric preconditioning: no=0, yes=1.
- *MAXL* (int, input) number of PCG iterations to allow.

• *IER* (int, output) – return flag (0 success, -1 for failure).

The [SUNLinSol\\_PCGSetPrecType\(\)](#page-327-0) and [SUNLinSol\\_PCGSetMaxl\(\)](#page-327-1) routines also support Fortran interfaces for the system and mass matrix solvers:

#### subroutine **FSUNPCGSetPrecType**(*CODE*, *PRETYPE*, *IER*)

Fortran interface to [SUNLinSol\\_PCGSetPrecType\(\)](#page-327-0) for system linear solvers.

This routine must be called *after FSUNPCGInit* () has been called.

Arguments: all should have type int, and have meanings identical to those listed above.

#### subroutine **FSUNMassPCGSetPrecType**(*PRETYPE*, *IER*)

Fortran interface to [SUNLinSol\\_PCGSetPrecType\(\)](#page-327-0) for mass matrix linear solvers in ARKode.

This routine must be called *after FSUNMassPCGInit* () has been called.

Arguments: all should have type int, and have meanings identical to those listed above.

#### subroutine **FSUNPCGSetMaxl**(*CODE*, *MAXL*, *IER*)

Fortran interface to [SUNLinSol\\_PCGSetMaxl\(\)](#page-327-1) for system linear solvers.

This routine must be called *after FSUNPCGInit* () has been called.

Arguments: all should have type int, and have meanings identical to those listed above.

#### subroutine **FSUNMassPCGSetMaxl**(*MAXL*, *IER*)

Fortran interface to [SUNLinSol\\_PCGSetMaxl\(\)](#page-327-1) for mass matrix linear solvers in ARKode.

This routine must be called *after FSUNMassPCGInit* () has been called.

Arguments: all should have type int, and have meanings identical to those listed above.

## **11.13.2 SUNLinSol\_PCG Description**

The SUNLinSol\_PCG module defines the *content* field of a SUNLinearSolver to be the following structure:

```
struct SUNLinearSolverContent PCG {
 int maxl;
 int pretype;
 int numiters;
 realtype resnorm;
 long int last_flag;
 ATimesFn ATimes;
 void* ATData;
 PSetupFn Psetup;
 PSolveFn Psolve;
 void* PData;
 N_Vector s;
 N_Vector r;
 N Vector p;
 N_Vector z;
 N_Vector Ap;
};
```
These entries of the *content* field contain the following information:

- max1 number of PCG iterations to allow (default is 5),
- pretype flag for use of preconditioning (default is none),
- numiters number of iterations from the most-recent solve,
- resnorm final linear residual norm from the most-recent solve,
- last flag last error return flag from an internal function,
- ATimes function pointer to perform  $Av$  product,
- ATData pointer to structure for ATimes,
- Psetup function pointer to preconditioner setup routine,
- Psolve function pointer to preconditioner solve routine,
- PData pointer to structure for Psetup and Psolve,
- s vector pointer for supplied scaling matrix (default is NULL),
- r a N\_Vector which holds the preconditioned linear system residual,
- p, z, Ap N\_Vector used for workspace by the PCG algorithm.

This solver is constructed to perform the following operations:

- During construction all N\_Vector solver data is allocated, with vectors cloned from a template N\_Vector that is input, and default solver parameters are set.
- User-facing "set" routines may be called to modify default solver parameters.
- Additional "set" routines are called by the SUNDIALS solver that interfaces with SUNLinSol\_PCG to supply the ATimes, PSetup, and Psolve function pointers and s scaling vector.
- In the "initialize" call, the solver parameters are checked for validity.
- In the "setup" call, any non-NULL PSetup function is called. Typically, this is provided by the SUNDI-ALS solver itself, that translates between the generic PSetup function and the solver-specific routine (solversupplied or user-supplied).
- In the "solve" call the PCG iteration is performed. This will include scaling and preconditioning if those options have been supplied.

The SUNLinSol\_PCG module defines implementations of all "iterative" linear solver operations listed in the section *[The SUNLinearSolver API](#page-284-0)*:

- SUNLinSolGetType\_PCG
- SUNLinSolInitialize\_PCG
- SUNLinSolSetATimes\_PCG
- SUNLinSolSetPreconditioner\_PCG
- SUNLinSolSetScalingVectors\_PCG since PCG only supports symmetric scaling, the second N\_Vector argument to this function is ignored
- SUNLinSolSetup\_PCG
- SUNLinSolSolve\_PCG
- SUNLinSolNumIters\_PCG
- SUNLinSolResNorm\_PCG
- SUNLinSolResid\_PCG
- SUNLinSolLastFlag\_PCG
- SUNLinSolSpace\_PCG
- SUNLinSolFree\_PCG

# **11.14 SUNLinearSolver Examples**

There are SUNLinearSolver examples that may be installed for each implementation; these make use of the functions in test sunlinsol.c. These example functions show simple usage of the SUNLinearSolver family of modules. The inputs to the examples depend on the linear solver type, and are output to stdout if the example is run without the appropriate number of command-line arguments.

The following is a list of the example functions in test\_sunlinsol.c:

- Test\_SUNLinSolGetType: Verifies the returned solver type against the value that should be returned.
- Test SUNLinSolInitialize: Verifies that SUNLinSolInitialize can be called and returns successfully.
- Test\_SUNLinSolSetup: Verifies that SUNLinSolSetup can be called and returns successfully.
- Test\_SUNLinSolSolve: Given a SUNMatrix object A, N\_Vector objects x and b (where  $Ax = b$ ) and a desired solution tolerance tol, this routine clones x into a new vector y, calls SUNLinSolSolve to fill y as the solution to  $Ay = b$  (to the input tolerance), verifies that each entry in x and y match to within 10\*tol, and overwrites  $x$  with  $y$  prior to returning (in case the calling routine would like to investigate further).
- Test\_SUNLinSolSetATimes (iterative solvers only): Verifies that SUNLinSolSetATimes can be called and returns successfully.
- Test\_SUNLinSolSetPreconditioner (iterative solvers only): Verifies that SUNLinSolSetPreconditioner can be called and returns successfully.
- Test\_SUNLinSolSetScalingVectors (iterative solvers only): Verifies that SUNLinSolSetScalingVectors can be called and returns successfully.
- Test\_SUNLinSolLastFlag: Verifies that SUNLinSolLastFlag can be called, and outputs the result to stdout.
- Test\_SUNLinSolNumIters (iterative solvers only): Verifies that SUNLinSolNumIters can be called, and outputs the result to stdout.
- Test\_SUNLinSolResNorm (iterative solvers only): Verifies that SUNLinSolResNorm can be called, and that the result is non-negative.
- Test\_SUNLinSolResid (iterative solvers only): Verifies that SUNLinSolResid can be called.
- Test\_SUNLinSolSpace verifies that SUNLinSolSpace can be called, and outputs the results to stdout.

We'll note that these tests should be performed in a particular order. For either direct or iterative linear solvers, Test\_SUNLinSolInitialize must be called before Test\_SUNLinSolSetup, which must be called before Test\_SUNLinSolSolve. Additionally, for iterative linear solvers Test\_SUNLinSolSetATimes, Test\_SUNLinSolSetPreconditioner and Test\_SUNLinSolSetScalingVectors should be called before Test\_SUNLinSolInitialize; similarly Test\_SUNLinSolNumIters, Test\_SUNLinSolResNorm and Test\_SUNLinSolResid should be called after Test\_SUNLinSolSolve. These are called in the appropriate order in all of the example problems.

**CHAPTER**

**TWELVE**

# **NONLINEAR SOLVER DATA STRUCTURES**

# **12.1 Description of the SUNNonlinearSolver Module**

SUNDIALS time integration packages are written in terms of generic nonlinear solver operations defined by the SUN-NonlinSol API and implemented by a particular SUNNonlinSol module of type SUNNonlinearSolver. Users can supply their own SUNNonlinSol module, or use one of the modules provided with SUNDIALS.

The time integrators in SUNDIALS specify a default nonlinear solver module and as such this chapter is intended for users that wish to use a non-default nonlinear solver module or would like to provide their own nonlinear solver implementation. Users interested in using a non-default solver module may skip the description of the SUNNonlinSol API in section *[The SUNNonlinearSolver API](#page-331-0)* and proceeded to the subsequent sections in this chapter that describe the SUNNonlinSol modules provided with SUNDIALS.

For users interested in providing their own SUNNonlinSol module, the following section presents the SUNNonlinSol API and its implementation beginning with the definition of SUNNonlinSol functions in the sections *[SUNNonlinear-](#page-331-1)[Solver core functions](#page-331-1)*, *[SUNNonlinearSolver set functions](#page-333-0)* and *[SUNNonlinearSolver get functions](#page-334-0)*. This is followed by the definition of functions supplied to a nonlinear solver implementation in the section *[Functions provided by](#page-335-0) [SUNDIALS integrators](#page-335-0)*. The nonlinear solver return codes are given in the section *[SUNNonlinearSolver return codes](#page-337-0)*. The SUNNonlinearSolver type and the generic SUNNonlinSol module are defined in the section *[The generic](#page-337-1) [SUNNonlinearSolver module](#page-337-1)*. Finally, the section *[Implementing a Custom SUNNonlinearSolver Module](#page-338-0)* lists the requirements for supplying a custom SUNNonlinSol module. Users wishing to supply their own SUNNonlinSol module are encouraged to use the SUNNonlinSol implementations provided with SUNDIALS as a template for supplying custom nonlinear solver modules.

# <span id="page-331-0"></span>**12.1.1 The SUNNonlinearSolver API**

The SUNNonlinSol API defines several nonlinear solver operations that enable SUNDIALS integrators to utilize any SUNNonlinSol implementation that provides the required functions. These functions can be divided into three categories. The first are the core nonlinear solver functions. The second group of functions consists of set routines to supply the nonlinear solver with functions provided by the SUNDIALS time integrators and to modify solver parameters. The final group consists of get routines for retrieving nonlinear solver statistics. All of these functions are defined in the header file sundials/sundials\_nonlinearsolver.h.

## <span id="page-331-1"></span>**SUNNonlinearSolver core functions**

<span id="page-331-2"></span>The core nonlinear solver functions consist of two required functions to get the nonlinear solver type (SUNNonlinsSolGetType) and solve the nonlinear system (SUNNonlinSolSolve). The remaining three functions for nonlinear solver initialization (SUNNonlinSolInitialization), setup (SUNNonlinSolSetup), and destruction (SUNNonlinSolFree) are optional.

#### SUNNonlinearSolver\_Type **SUNNonlinSolGetType**(SUNNonlinearSolver *NLS*)

The *required* function [SUNNonlinSolGetType\(\)](#page-331-2) returns the nonlinear solver type.

#### Arguments:

• *NLS* – a SUNNonlinSol object

Return value: the SUNNonlinSol type identifier (of type int) will be one of the following:

- •SUNNONLINEARSOLVER ROOTFIND 0, the SUNNonlinSol module solves  $F(y) = 0$ .
- •SUNNONLINEARSOLVER\_FIXEDPOINT 1, the SUNNonlinSol module solves  $G(y) = y$ .

#### <span id="page-332-0"></span>int **SUNNonlinSolInitialize**(SUNNonlinearSolver *NLS*)

The *optional* function [SUNNonlinSolInitialize\(\)](#page-332-0) performs nonlinear solver initialization and may perform any necessary memory allocations.

#### Arguments:

• *NLS* – a SUNNonlinSol object

Return value: the return value is zero for a successful call and a negative value for a failure.

Notes: It is assumed all solver-specific options have been set prior to calling [SUNNonlinSolInitialize\(\)](#page-332-0). SUNNonlinSol implementations that do not require initialization may set this operation to NULL.

<span id="page-332-1"></span>int **SUNNonlinSolSetup**(SUNNonlinearSolver *NLS*, N\_Vector *y*, void\* *mem*)

The *optional* function *SUNNonlinSolSetup* () performs any solver setup needed for a nonlinear solve.

#### Arguments:

- *NLS* a SUNNonlinSol object
- *y* the initial iteration passed to the nonlinear solver.
- *mem* the SUNDIALS integrator memory structure.

Return value: the return value is zero for a successful call and a negative value for a failure.

Notes: SUNDIALS integrators call SUNonlinSolSetup() before each step attempt. SUNNonlinSol implementations that do not require setup may set this operation to NULL.

<span id="page-332-2"></span>int **SUNNonlinSolSolve**(SUNNonlinearSolver *NLS*, N\_Vector *y0*, N\_Vector *y*, N\_Vector *w*, realtype *tol*,

booleantype *callLSetup*, void *\*mem*)

The *required* function SUNNonlinSolSolve () solves the nonlinear system  $F(y) = 0$  or  $G(y) = y$ .

#### Arguments:

- *NLS* a SUNNonlinSol object
- *y0* the initial iterate for the nonlinear solve. This *must* remain unchanged throughout the solution process.
- $y$  the solution to the nonlinear system.
- $w$  the solution error weight vector used for computing weighted error norms.
- *tol* the requested solution tolerance in the weighted root-mean-squared norm.
- *callLSetup* a flag indicating that the integrator recommends for the linear solver setup function to be called.
- *mem* the SUNDIALS integrator memory structure.

<span id="page-332-3"></span>Return value: the return value is zero for a successul solve, a positive value for a recoverable error, and a negative value for an unrecoverable error.

#### int **SUNNonlinSolFree**(SUNNonlinearSolver *NLS*)

The *optional* function *SUNNonlinSolFree* () frees any memory allocated by the nonlinear solver.

#### Arguments:

• *NLS* – a SUNNonlinSol object

Return value: the return value should be zero for a successful call, and a negative value for a failure. SUNNonlinSol implementations that do not allocate data may set this operation to NULL.

### <span id="page-333-0"></span>**SUNNonlinearSolver set functions**

The following set functions are used to supply nonlinear solver modules with functions defined by the SUNDIALS integrators and to modify solver parameters. Only the routine for setting the nonlinear system defining function (SUNNonlinSolSetSysFn) is required. All other set functions are optional.

#### <span id="page-333-1"></span>int **SUNNonlinSolSetSysFn**(SUNNonlinearSolver *NLS*, *[SUNNonlinSolSysFn](#page-335-1) SysFn*)

The *required* function *[SUNNonlinSolSetSysFn\(\)](#page-333-1)* is used to provide the nonlinear solver with the function defining the nonlinear system. This is the function  $F(y)$  in  $F(y) = 0$  for SUNNONLINEARSOLVER\_ROOTFIND modules or  $G(y)$  in  $G(y) = y$  for SUNNONLINEARSOLVER\_FIXEDPOINT modules.

#### Arguments:

- *NLS* a SUNNonlinSol object
- *SysFn* the function defining the nonlinear system. See the section *[Functions provided by SUNDIALS](#page-335-0) [integrators](#page-335-0)* for the definition of SUNNonlinSolSysFn().

Return value: the return value should be zero for a successful call, and a negative value for a failure.

#### <span id="page-333-3"></span>int **SUNNonlinSolSetLSetupFn**(SUNNonlinearSolver *NLS*, *[SUNNonlinSolLSetupFn](#page-335-2) SetupFn*)

The *optional* function [SUNNonlinSolLSetupFn\(\)](#page-335-2) is called by SUNDIALS integrators to provide the nonlinear solver with access to its linear solver setup function.

## Arguments:

- *NLS* a SUNNonlinSol object
- *SetupFn* a wrapper function to the SUNDIALS integrator's linear solver setup function. See the section *[Functions provided by SUNDIALS integrators](#page-335-0)* for the definition of SUNNonlinLSetupFn().

Return value: the return value should be zero for a successful call, and a negative value for a failure.

**Notes:** The SUNNonlinLSetupFn() function sets up the linear system  $Ax = b$  where  $A = \frac{\partial F}{\partial y}$  is the linearization of the nonlinear residual function  $F(y) = 0$  (when using SUNLinSol direct linear solvers) or calls the user-defined preconditioner setup function (when using SUNLinSol iterative linear solvers). SUNNonlin-Sol implementations that do not require solving this system, do not utilize SUNLinSol linear solvers, or use SUNLinSol linear solvers that do not require setup may set this operation to NULL.

#### <span id="page-333-2"></span>int **SUNNonlinSolSetLSolveFn**(SUNNonlinearSolver *NLS*, *[SUNNonlinSolLSolveFn](#page-336-0) SolveFn*)

The *optional* function [SUNNonlinSolSetLSolveFn\(\)](#page-333-2) is called by SUNDIALS integrators to provide the nonlinear solver with access to its linear solver solve function.

## Arguments:

- *NLS* a SUNNonlinSol object
- *SolveFn* a wrapper function to the SUNDIALS integrator's linear solver solve function. See the section *[Functions provided by SUNDIALS integrators](#page-335-0)* for the definition of SUNNonlinSolLSolveFn().

Return value: the return value should be zero for a successful call, and a negative value for a failure.

**Notes:** The SUNNonlinLSolveFn() function solves the linear system  $Ax = b$  where  $A = \frac{\partial F}{\partial y}$  is the linearization of the nonlinear residual function  $F(y) = 0$ . SUNNonlinSol implementations that do not require solving this system or do not use SUNLinSol linear solvers may set this operation to NULL.

#### <span id="page-334-1"></span>int **SUNNonlinSolSetConvTestFn**(SUNNonlinearSolver *NLS*, *[SUNNonlinSolConvTestFn](#page-336-1) CTestFn*)

The *optional* function [SUNNonlinSolSetConvTestFn\(\)](#page-334-1) is used to provide the nonlinear solver with a function for determining if the nonlinear solver iteration has converged. This is typically called by SUNDIALS integrators to define their nonlinear convergence criteria, but may be replaced by the user.

## Arguments:

- *NLS* a SUNNonlinSol object
- *CTestFn* a SUNDIALS integrator's nonlinear solver convergence test function. See the section *[Func](#page-335-0)[tions provided by SUNDIALS integrators](#page-335-0)* for the definition of SUNNonlinSolConvTestFn().

Return value: the return value should be zero for a successful call, and a negative value for a failure.

Notes: SUNNonlinSol implementations utilizing their own convergence test criteria may set this function to NULL.

#### <span id="page-334-2"></span>int **SUNNonlinSolSetMaxIters**(SUNNonlinearSolver *NLS*, int *maxiters*)

The *optional* function [SUNNonlinSolSetMaxIters\(\)](#page-334-2) sets the maximum number of nonlinear solver iterations. This is typically called by SUNDIALS integrators to define their default iteration limit, but may be adjusted by the user.

#### Arguments:

- *NLS* a SUNNonlinSol object
- *maxiters* the maximum number of nonlinear iterations.

Return value: the return value should be zero for a successful call, and a negative value for a failure (e.g.,  $maxiters < 1$ ).

## <span id="page-334-0"></span>**SUNNonlinearSolver get functions**

The following get functions allow SUNDIALS integrators to retrieve nonlinear solver statistics. The routines to get the current total number of iterations (SUNNonlinSolGetNumIters) and number of convergence failures are optional. The routine to get the current nonlinear solver iteration (SUNNonlinSolGetCurIter) is required when using the convergence test provided by the SUNDIALS integrator or when using a SUNLinSol spils linear solver otherwise, SUNNonlinSolGetCurIter is optional.

#### <span id="page-334-3"></span>int **SUNNonlinSolGetNumIters**(SUNNonlinearSolver *NLS*, long int *\*niters*)

The *optional* function [SUNNonlinSolGetNumIters\(\)](#page-334-3) returns the total number of nonlinear solver iterations. This is typically called by the SUNDIALS integrator to store the nonlinear solver statistics, but may also be called by the user.

## Arguments:

- *NLS* a SUNNonlinSol object
- *niters* the total number of nonlinear solver iterations.

Return value: the return value should be zero for a successful call, and a negative value for a failure.

## <span id="page-334-4"></span>int **SUNNonlinSolGetCurIter**(SUNNonlinearSolver *NLS*, int *\*iter*)

The function [SUNNonlinSolGetCurIter\(\)](#page-334-4) returns the iteration index of the current nonlinear solve. This function is *required* when using SUNDIALS integrator-provided convergence tests or when using a SUNLinSol spils linear solver; otherwise it is *optional*.

#### Arguments:

- *NLS* a SUNNonlinSol object
- *iter* the nonlinear solver iteration in the current solve starting from zero.

Return value: the return value should be zero for a successful call, and a negative value for a failure.

#### <span id="page-335-3"></span>int **SUNNonlinSolGetNumConvFails**(SUNNonlinearSolver *NLS*, long int *\*nconvfails*)

The *optional* function [SUNNonlinSolGetNumConvFails\(\)](#page-335-3) returns the total number of nonlinear solver convergence failures. This may be called by the SUNDIALS integrator to store the nonlinear solver statistics, but may also be called by the user.

#### Arguments:

- *NLS* a SUNNonlinSol object
- *nconvfails* the total number of nonlinear solver convergence failures.

Return value: the return value should be zero for a successful call, and a negative value for a failure.

## <span id="page-335-0"></span>**Functions provided by SUNDIALS integrators**

To interface with SUNNonlinSol modules, the SUNDIALS integrators supply a variety of routines for evaluating the nonlinear system, calling the SUNLinSol setup and solve functions, and testing the nonlinear iteration for convergence. These integrator-provided routines translate between the user-supplied ODE or DAE systems and the generic interfaces to the nonlinear or linear systems of equations that result in their solution. The types for functions provided to a SUNNonlinSol module are defined in the header file sundials/sundials\_nonlinearsolver.h, and are described below.

## <span id="page-335-1"></span>typedef int **(\*SUNNonlinSolSysFn)**(N\_Vector *y*, N\_Vector *F*, void\* *mem*)

These functions evaluate the nonlinear system  $F(y)$  for SUNNONLINEARSOLVER\_ROOTFIND type modules or  $G(y)$  for SUNNONLINEARSOLVER\_FIXEDPOINT type modules. Memory for *F* must by be allocated prior to calling this function. The vector *y* must be left unchanged.

## Arguments:

- $y -$  is the state vector at which the nonlinear system should be evaluated.
- $F$  is the output vector containing  $F(y)$  or  $G(y)$ , depending on the solver type.
- *mem* is the SUNDIALS integrator memory structure.

Return value: The return value is zero for a successul solve, a positive value for a recoverable error, and a negative value for an unrecoverable error.

<span id="page-335-2"></span>typedef int **(\*SUNNonlinSolLSetupFn)**(N\_Vector *y*, N\_Vector *F*, booleantype *jbad*, booleantype\* *jcur*,

void\* *mem*)

These functions are wrappers to the SUNDIALS integrator's function for setting up linear solves with SUNLin-Sol modules.

#### Arguments:

- $y -$  is the state vector at which the linear system should be setup.
- $F -$  is the value of the nonlinear system function at y.
- $\bullet$  *jbad* is an input indicating whether the nonlinear solver believes that A has gone stale (SUNTRUE) or not (SUNFALSE).
- $\bullet$  *jcur* is an output indicating whether the routine has updated the Jacobian A (SUNTRUE) or not (SUNFALSE).
- *mem* is the SUNDIALS integrator memory structure.

Return value: The return value is zero for a successul solve, a positive value for a recoverable error, and a negative value for an unrecoverable error.

**Notes:** The SUNNonlinLSetupFn() function sets up the linear system  $Ax = b$  where  $A = \frac{\partial F}{\partial y}$  is the linearization of the nonlinear residual function  $F(y) = 0$  (when using SUNLinSol direct linear solvers) or calls the user-defined preconditioner setup function (when using SUNLinSol iterative linear solvers). SUNNonlin-Sol implementations that do not require solving this system, do not utilize SUNLinSol linear solvers, or use SUNLinSol linear solvers that do not require setup may ignore these functions.

<span id="page-336-0"></span>typedef int **(\*SUNNonlinSolLSolveFn)**(N\_Vector *y*, N\_Vector *b*, void\* *mem*)

These functions are wrappers to the SUNDIALS integrator's function for solving linear systems with SUNLin-Sol modules.

#### Arguments:

- *y* is the input vector containing the current nonlinear iteration.
- *b* contains the right-hand side vector for the linear solve on input and the solution to the linear system on output.
- *mem* is the SUNDIALS integrator memory structure.

Return value: The return value is zero for a successul solve, a positive value for a recoverable error, and a negative value for an unrecoverable error.

**Notes:** The SUNNonlinLSolveFn() function solves the linear system  $Ax = b$  where  $A = \frac{\partial F}{\partial y}$  is the linearization of the nonlinear residual function  $F(y) = 0$ . SUNNonlinSol implementations that do not require solving this system or do not use SUNLinSol linear solvers may ignore these functions.

<span id="page-336-1"></span>int **(\*SUNNonlinSolConvTestFn)**(SUNNonlinearSolver *NLS*, N\_Vector *y*, N\_Vector *del*, realtype *tol*,

N\_Vector *ewt*, void\* *mem*)

These functions are SUNDIALS integrator-specific convergence tests for nonlinear solvers and are typically supplied by each SUNDIALS integrator, but users may supply custom problem-specific versions as desired.

#### Arguments:

- *NLS* is the SUNNonlinSol object.
- $y -$  is the current nonlinear iterate.
- *del* is the difference between the current and prior nonlinear iterates.
- *tol* is the nonlinear solver tolerance.
- *ewt* is the weight vector used in computing weighted norms.
- *mem* is the SUNDIALS integrator memory structure.

Return value: The return value of this routine will be a negative value if an unrecoverable error occurred or one of the following:

•SUN\_NLS\_SUCCESS – the iteration is converged.

•SUN\_NLS\_CONTINUE – the iteration has not converged, keep iterating.

•SUN\_NLS\_CONV\_RECVR – the iteration appears to be diverging, try to recover.

Notes: The tolerance passed to this routine by SUNDIALS integrators is the tolerance in a weighted root-meansquared norm with error weight vector  $\epsilon$ wt. SUNNonlinSol modules utilizing their own convergence criteria may ignore these functions.

## <span id="page-337-0"></span>**SUNNonlinearSolver return codes**

The functions provided to SUNNonlinSol modules by each SUNDIALS integrator, and functions within the SUNDIALS-provided SUNNonlinSol implementations utilize a common set of return codes, shown in the table below. Here, negative values correspond to non-recoverable failures, positive values to recoverable failures, and zero to a successful call.

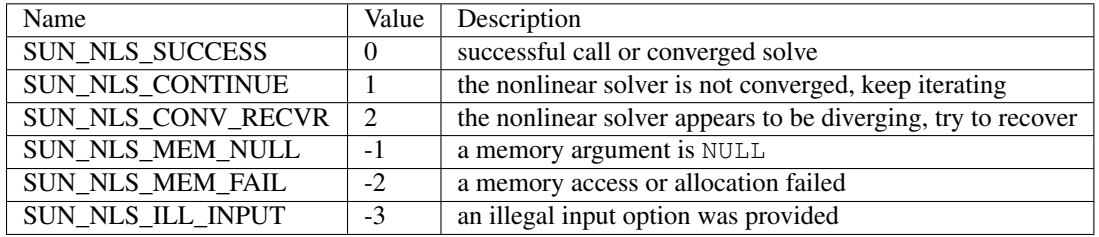

Description of the SUNNonlinearSolver return codes:

## <span id="page-337-1"></span>**The generic SUNNonlinearSolver module**

SUNDIALS integrators interact with specific SUNNonlinSol implementations through the generic SUNNonlin-Sol module on which all other SUNNonlinSol implementations are built. The SUNNonlinearSolver type is a pointer to a structure containing an implementation-dependent *content* field and an *ops* field. The type SUNNonlinearSolver is defined as follows:

```
typedef struct _generic_SUNNonlinearSolver *SUNNonlinearSolver;
struct _generic_SUNNonlinearSolver {
 void *content;
  struct _generic_SUNNonlinearSolver_Ops *ops;
};
```
where the generic SUNNonlinearSolver Ops structure is a list of pointers to the various actual nonlinear solver operations provided by a specific implementation. The \_generic\_SUNNonlinearSolver\_Ops structure is defined as

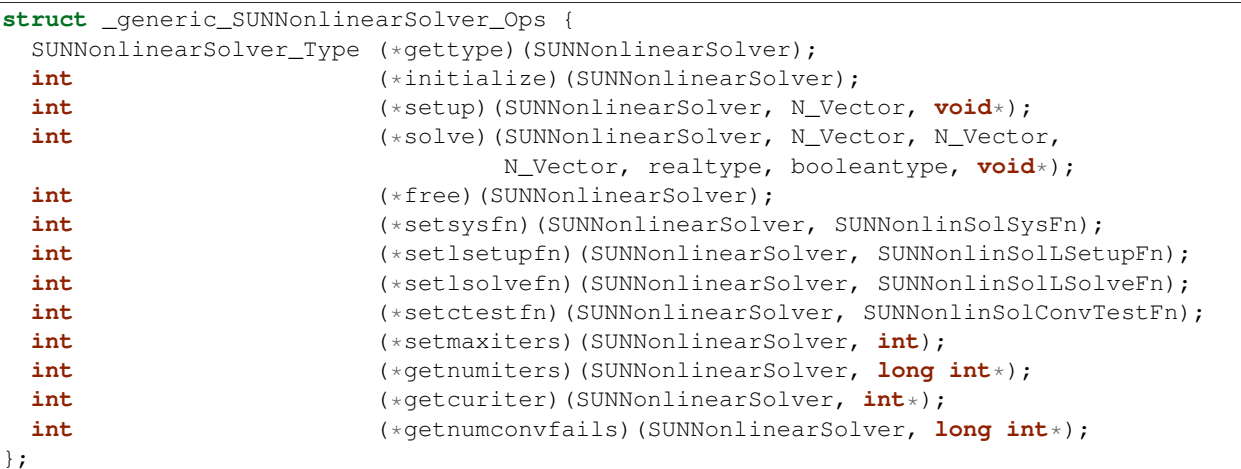

The generic SUNNonlinSol module defines and implements the nonlinear solver operations defined in Sections *[SUN-](#page-331-1)[NonlinearSolver core functions](#page-331-1)* through *[SUNNonlinearSolver get functions](#page-334-0)*. These routines are in fact only wrappers to the nonlinear solver operations provided by a particular SUNNonlinSol implementation, which are accessed through the ops field of the SUNNonlinearSolver structure. To illustrate this point we show below the implementation of a typical nonlinear solver operation from the generic SUNNonlinSol module, namely SUNNonlinSolSolve, which solves the nonlinear system and returns a flag denoting a successful or failed solve:

```
int SUNNonlinSolSolve(SUNNonlinearSolver NLS,
                      N_Vector y0, N_Vector y,
                      N_Vector w, realtype tol,
                      booleantype callLSetup, void* mem)
{
 return((int) NLS->ops->solve(NLS, y0, y, w, tol, callLSetup, mem));
}
```
## <span id="page-338-0"></span>**Implementing a Custom SUNNonlinearSolver Module**

A SUNNonlinSol implementation *must* do the following:

- Specify the content of the SUNNonlinSol module.
- Define and implement the required nonlinear solver operations defined in Sections *[SUNNonlinearSolver core](#page-331-1) [functions](#page-331-1)* through *[SUNNonlinearSolver get functions](#page-334-0)*. Note that the names of the module routines should be unique to that implementation in order to permit using more than one SUNNonlinSol module (each with different SUNNonlinearSolver internal data representations) in the same code.
- Define and implement a user-callable constructor to create a SUNNonlinearSolver object.

Additionally, a SUNNonlinearSolver implementation *may* do the following:

- Define and implement additional user-callable "set" routines acting on the SUNNonlinearSolver object, e.g., for setting various configuration options to tune the performance of the nonlinear solve algorithm.
- Provide additional user-callable "get" routines acting on the SUNNonlinearSolver object, e.g., for returning various solve statistics.

## **12.1.2 The SUNNonlinearSolver\_Newton implementation**

This section describes the SUNNonlinSol implementation of Newton's method. To access the SUNNonlin-Sol\_Newton module, include the header file sunnonlinsol/sunnonlinsol\_newton.h. We note that the SUNNonlinSol\_Newton module is accessible from SUNDIALS integrators *without* separately linking to the libsundials sunnonlinsolnewton module library.

#### **SUNNonlinearSolver\_Newton description**

To find the solution to

$$
F(y) = 0 \tag{12.1}
$$

given an initial guess  $y^{(0)}$ , Newton's method computes a series of approximate solutions

$$
y^{(m+1)} = y^{(m)} + \delta^{(m+1)}
$$

where m is the Newton iteration index, and the Newton update  $\delta^{(m+1)}$  is the solution of the linear system

$$
A(y^{(m)})\delta^{(m+1)} = -F(y^{(m)}),\tag{12.2}
$$

in which  $A$  is the Jacobian matrix

$$
A \equiv \partial F / \partial y. \tag{12.3}
$$

Depending on the linear solver used, the SUNNonlinSol\_Newton module will employ either a Modified Newton method, or an Inexact Newton method *[\[B1987\]](#page-389-0)*, *[\[BS1990\]](#page-389-1)*, *[\[DES1982\]](#page-389-2)*, *[\[DS1996\]](#page-389-3)*, *[\[K1995\]](#page-390-1)*. When used with a direct linear solver, the Jacobian matrix  $\vec{A}$  is held constant during the Newton iteration, resulting in a Modified Newton method. With a matrix-free iterative linear solver, the iteration is an Inexact Newton method.

In both cases, calls to the integrator-supplied SUNNonlinSolLSetupFn() function are made infrequently to amortize the increased cost of matrix operations (updating  $A$  and its factorization within direct linear solvers, or updating the preconditioner within iterative linear solvers). Specifically, SUNNonlinSol\_Newton will call the SUNNonlinSolLSetupFn() function in two instances:

- 1. when requested by the integrator (the input callLSetSetup is SUNTRUE) before attempting the Newton iteration, or
- 2. when reattempting the nonlinear solve after a recoverable failure occurs in the Newton iteration with stale Jacobian information (jcur is SUNFALSE). In this case, SUNNonlinSol Newton will set jbad to SUNTRUE before calling the SUNNonlinSolLSetupFn() function.

Whether the Jacobian matrix  $A$  is fully or partially updated depends on logic unique to each integrator-supplied SUNNonlinSolSetupFn() routine. We refer to the discussion of nonlinear solver strategies provided in Chapter *[Mathematical Considerations](#page-19-0)* for details on this decision.

The default maximum number of iterations and the stopping criteria for the Newton iteration are supplied by the SUNDIALS integrator when SUNNonlinSol\_Newton is attached to it. Both the maximum number of iterations and the convergence test function may be modified by the user by calling the [SUNNonlinSolSetMaxIters\(\)](#page-334-2) and/or  $SUMNonLinSolSet ConvTestFn()$  functions after attaching the SUNNonlinSol\_Newton object to the integrator.

## **SUNNonlinearSolver\_Newton functions**

The SUNNonlinSol Newton module provides the following constructor for creating the SUNNonlinearSolver object.

<span id="page-339-0"></span>SUNNonlinearSolver **SUNNonlinSol\_Newton**(N\_Vector *y*)

The function [SUNNonlinSol\\_Newton\(\)](#page-339-0) creates a SUNNonlinearSolver object for use with SUNDI-ALS integrators to solve nonlinear systems of the form  $F(y) = 0$  using Newton's method.

## Arguments:

• *y* – a template for cloning vectors needed within the solver.

Return value: a SUNNonlinSol object if the constructor exits successfully, otherwise it will be NULL.

The SUNNonlinSol\_Newton module implements all of the functions defined in sections *[SUNNonlinearSolver core](#page-331-1) [functions](#page-331-1)* through *[SUNNonlinearSolver get functions](#page-334-0)* except for the *[SUNNonlinSolSetup\(\)](#page-332-1)* function. The SUN-NonlinSol\_Newton functions have the same names as those defined by the generic SUNNonlinSol API with \_Newton appended to the function name. Unless using the SUNNonlinSol\_Newton module as a standalone nonlinear solver the generic functions defined in sections *[SUNNonlinearSolver core functions](#page-331-1)* through *[SUNNonlinearSolver get functions](#page-334-0)* should be called in favor of the SUNNonlinSol\_Newton-specific implementations.

The SUNNonlinSol\_Newton module also defines the following additional user-callable function.

## <span id="page-339-1"></span>int **SUNNonlinSolGetSysFn\_Newton**(SUNNonlinearSolver *NLS*, *[SUNNonlinSolSysFn](#page-335-1) \*SysFn*)

The function  $SUMNonlinesolGetSv5FnNewton()$  returns the residual function that defines the nonlinear system.

## Arguments:

- *NLS* a SUNNonlinSol object
- *SysFn* the function defining the nonlinear system.

Return value: the return value should be zero for a successful call, and a negative value for a failure.

Notes: This function is intended for users that wish to evaluate the nonlinear residual in a custom convergence test function for the SUNNonlinSol\_Newton module. We note that SUNNonlinSol\_Newton will not leverage the results from any user calls to *SysFn*.

## **SUNNonlinearSolver\_Newton content**

The *content* field of the SUNNonlinSol\_Newton module is the following structure.

```
struct _SUNNonlinearSolverContent_Newton {
 SUNNonlinSolSysFn Sys;
 SUNNonlinSolLSetupFn LSetup;
 SUNNonlinSolLSolveFn LSolve;
 SUNNonlinSolConvTestFn CTest;
 N_Vector delta;
 booleantype jcur;
 int curiter;
 int maxiters;
 long int niters;
 long int nconvfails;
};
```
These entries of the *content* field contain the following information:

- Sys the function for evaluating the nonlinear system,
- LSetup the package-supplied function for setting up the linear solver,
- LSolve the package-supplied function for performing a linear solve,
- CTest the function for checking convergence of the Newton iteration,
- delta the Newton iteration update vector,
- $\bullet$  jcur the Jacobian status (SUNTRUE = current, SUNFALSE = stale),
- curiter the current number of iterations in the solve attempt,
- maxiters the maximum number of Newton iterations allowed in a solve, and
- niters the total number of nonlinear iterations across all solves.
- nconvfails the total number of nonlinear convergence failures across all solves.

## **SUNNonlinearSolver\_Newton Fortran interface**

For SUNDIALS integrators that include a Fortran interface, the SUNNonlinSol\_Newton module also includes a Fortran-callable function for creating a SUNNonlinearSolver object.

#### <span id="page-340-0"></span>subroutine **FSUNNewtonInit**(*CODE*, *IER*)

The function [FSUNNewtonInit\(\)](#page-340-0) can be called for Fortran programs to create a SUNNonlinearSolver object for use with SUNDIALS integrators to solve nonlinear systems of the form  $F(y) = 0$  with Newton's method.

This routine must be called *after* the N\_Vector object has been initialized.

#### Arguments:

- *CODE* (int, input) flag denoting the SUNDIALS solver this matrix will be used for: CVODE=1, IDA=2, ARKode=4.
- *IER* (int, output) return flag (0 success, -1 for failure). See printed message for details in case of failure.

## **12.1.3 The SUNNonlinearSolver\_FixedPoint implementation**

This section describes the SUNNonlinSol implementation of a fixed point (functional) iteration with optional Anderson acceleration. To access the SUNNonlinSol\_FixedPoint module, include the header file sunnonlinsol/sunnonlinsol fixedpoint.h. We note that the SUNNonlin-Sol\_FixedPoint module is accessible from SUNDIALS integrators *without* separately linking to the libsundials sunnonlinsolfixedpoint module library.

#### **SUNNonlinearSolver\_FixedPoint description**

To find the solution to

<span id="page-341-1"></span>
$$
G(y) = y \tag{12.4}
$$

given an initial guess  $y^{(0)}$ , the fixed point iteration computes a series of approximate solutions

<span id="page-341-0"></span>
$$
y^{(n+1)} = G(y^{(n)})\tag{12.5}
$$

where *n* is the iteration index. The convergence of this iteration may be accelerated using Anderson's method *[\[A1965\]](#page-389-4)*,  $[WN2011]$ ,  $[FS2009]$ ,  $[LWWY2012]$ . With Anderson acceleration using subspace size  $m$ , the series of approximate solutions can be formulated as the linear combination

$$
y^{(n+1)} = \sum_{i=0}^{m_n} \alpha_i^{(n)} G(y^{(n-m_n+i)})
$$
\n(12.6)

where  $m_n = \min \{m, n\}$  and the factors

$$
\alpha^{(n)} = (\alpha_0^{(n)}, \dots, \alpha_{m_n}^{(n)})
$$

solve the minimization problem  $\min_{\alpha} ||F_n \alpha^T||_2$  under the constraint that  $\sum_{i=0}^{m_n} \alpha_i = 1$  where

$$
F_n = (f_{n-m_n}, \ldots, f_n)
$$

with  $f_i = G(y^{(i)}) - y^{(i)}$ . Due to this constraint, in the limit of  $m = 0$  the accelerated fixed point iteration formula [\(12.6\)](#page-341-0) simplifies to the standard fixed point iteration [\(12.5\)](#page-341-1).

Following the recommendations made in *[\[WN2011\]](#page-391-0)*, the SUNNonlinSol\_FixedPoint implementation computes the series of approximate solutions as

$$
y^{(n+1)} = G(y^{(n)}) - \sum_{i=0}^{m_n - 1} \gamma_i^{(n)} \Delta g_{n-m_n+i}
$$
 (12.7)

with  $\Delta g_i = G(y^{(i+1)}) - G(y^{(i)})$  and where the factors

$$
\gamma^{(n)}=(\gamma_0^{(n)},\ldots,\gamma_{m_n-1}^{(n)})
$$

solve the unconstrained minimization problem  $\min_{\gamma} || f_n - \Delta F_n \gamma^T ||_2$  where

$$
\Delta F_n = (\Delta f_{n-m_n}, \ldots, \Delta f_{n-1}),
$$

with  $\Delta f_i = f_{i+1} - f_i$ . The least-squares problem is solved by applying a QR factorization to  $\Delta F_n = Q_n R_n$  and solving  $R_n \gamma = Q_n^T f_n$ .

The acceleration subspace size  $m$  is required when constructing the SUNNonlinSol\_FixedPoint object. The default maximum number of iterations and the stopping criteria for the fixed point iteration are supplied by the SUNDI-ALS integrator when SUNNonlinSol\_FixedPoint is attached to it. Both the maximum number of iterations and the convergence test function may be modified by the user by calling  $SUMNonlinSolSetMaxIters()$  and [SUNNonlinSolSetConvTestFn\(\)](#page-334-1) functions after attaching the SUNNonlinSol FixedPoint object to the integrator.

## **SUNNonlinearSolver\_FixedPoint functions**

The SUNNonlinSol\_FixedPoint module provides the following constructor for creating the SUNNonlinearSolver object.

<span id="page-342-0"></span>SUNNonlinearSolver **SUNNonlinSol\_FixedPoint**(N\_Vector *y*, int *m*)

The function [SUNNonlinSol\\_FixedPoint\(\)](#page-342-0) creates a SUNNonlinearSolver object for use with SUNDIALS integrators to solve nonlinear systems of the form  $G(y) = y$ .

#### Arguments:

- *y* a template for cloning vectors needed within the solver.
- *m* the number of acceleration vectors to use.

Return value: a SUNNonlinSol object if the constructor exits successfully, otherwise it will be NULL.

Since the accelerated fixed point iteration [\(12.5\)](#page-341-1) does not require the setup or solution of any linear systems, the SUNNonlinSol\_FixedPoint module implements all of the functions defined in sections *[SUNNonlin](#page-331-1)[earSolver core functions](#page-331-1)* through *[SUNNonlinearSolver get functions](#page-334-0)* except for the *SUNNonlinSolSetup*(),  $SUNNonlinSolSetLSetupFn($ , and  $SUMNonlinSolSetLSolveFn()$  functions, that are set to NULL. The SUNNonlinSol\_FixedPoint functions have the same names as those defined by the generic SUNNonlinSol API with \_FixedPoint appended to the function name. Unless using the SUNNonlinSol\_FixedPoint module as a standalone nonlinear solver the generic functions defined in sections *[SUNNonlinearSolver core functions](#page-331-1)* through *[SUNNonlinear-](#page-334-0)[Solver get functions](#page-334-0)* should be called in favor of the SUNNonlinSol\_FixedPoint-specific implementations.

The SUNNonlinSol\_FixedPoint module also defines the following additional user-callable function.

#### <span id="page-342-1"></span>int **SUNNonlinSolGetSysFn\_FixedPoint**(SUNNonlinearSolver *NLS*, *[SUNNonlinSolSysFn](#page-335-1) \*SysFn*)

The function [SUNNonlinSolGetSysFn\\_FixedPoint\(\)](#page-342-1) returns the fixed-point function that defines the nonlinear system.

#### Arguments:

- *NLS* a SUNNonlinSol object
- *SysFn* the function defining the nonlinear system.

Return value: the return value should be zero for a successful call, and a negative value for a failure.

Notes: This function is intended for users that wish to evaluate the fixed-point function in a custom convergence test function for the SUNNonlinSol\_FixedPoint module. We note that SUNNonlinSol\_FixedPoint will not leverage the results from any user calls to *SysFn*.

## **SUNNonlinearSolver\_FixedPoint content**

The *content* field of the SUNNonlinSol\_FixedPoint module is the following structure.

```
struct _SUNNonlinearSolverContent_FixedPoint {
 SUNNonlinSolSysFn Sys;
 SUNNonlinSolConvTestFn CTest;
  int m;
  int *imap;
 realtype *R;
 realtype *gamma;
 realtype *cvals;
 N_Vector *df;
 N_Vector *dq;
 N_Vector *q;
 N_Vector *Xvecs;
 N_Vector yprev;
  N_Vector gy;
  N_Vector fold;
  N_Vector gold;
 N_Vector delta;
 int curiter;
 int maxiters;
 long int niters;
 long int nconvfails;
};
```
The following entries of the *content* field are always allocated:

- Sys function for evaluating the nonlinear system,
- CTest function for checking convergence of the fixed point iteration,
- yprev N\_Vector used to store previous fixed-point iterate,
- $q_y N$  vector used to store  $G(y)$  in fixed-point algorithm,
- delta N\_Vector used to store difference between successive fixed-point iterates,
- curiter the current number of iterations in the solve attempt,
- maxiters the maximum number of fixed-point iterations allowed in a solve, and
- niters the total number of nonlinear iterations across all solves.
- nconvfails the total number of nonlinear convergence failures across all solves.
- m number of acceleration vectors,

If Anderson acceleration is requested (i.e.,  $m > 0$  in the call to SUNNonlinSol FixedPoint()), then the following items are also allocated within the *content* field:

- imap index array used in acceleration algorithm (length m)
- $R$  small matrix used in acceleration algorithm (length  $m \star m$ )
- gamma small vector used in acceleration algorithm (length m)
- cvals small vector used in acceleration algorithm (length  $m+1$ )
- df array of N\_Vectors used in acceleration algorithm (length m)
- dq array of N Vectors used in acceleration algorithm (length m)
- $q array of N$  Vectors used in acceleration algorithm (length m)
- Xvecs N\_Vector pointer array used in acceleration algorithm (length m+1)
- fold N\_Vector used in acceleration algorithm
- gold N\_Vector used in acceleration algorithm

## **SUNNonlinearSolver\_FixedPoint Fortran interface**

For SUNDIALS integrators that include a Fortran interface, the SUNNonlinSol\_FixedPoint module also includes a Fortran-callable function for creating a SUNNonlinearSolver object.

## <span id="page-344-0"></span>subroutine **FSUNFixedPointInit**(*CODE*, *M*, *IER*)

The function  $FSUNFixedPolPointInit()$  can be called for Fortran programs to create a SUNNonlinearSolver object for use with SUNDIALS integrators to solve nonlinear systems of the form  $G(y) = y$ .

This routine must be called *after* the N\_Vector object has been initialized.

#### Arguments:

- *CODE* (int, input) flag denoting the SUNDIALS solver this matrix will be used for: CVODE=1, IDA=2, ARKode=4.
- *M* (int, input) the number of acceleration vectors.
- *IER* (int, output) return flag (0 success, -1 for failure). See printed message for details in case of failure.

**CHAPTER**

# **ARKODE INSTALLATION PROCEDURE**

The installation of any SUNDIALS package is accomplished by installing the SUNDIALS suite as a whole, according to the instructions that follow. The same procedure applies whether or not the downloaded file contains one or all solvers in SUNDIALS.

The SUNDIALS suite (or individual solvers) are distributed as compressed archives (.tar.gz). The name of the distribution archive is of the form SOLVER-X.Y.Z.tar.gz, where SOLVER is one of: sundials, cvode, cvodes, arkode, ida, idas, or kinsol, and X.Y.Z represents the version number (of the SUNDIALS suite or of the individual solver). To begin the installation, first uncompress and expand the sources, by issuing

% tar -zxf SOLVER-X.Y.Z.tar.gz

This will extract source files under a directory SOLVER-X.Y.Z.

Starting with version 2.6.0 of SUNDIALS, CMake is the only supported method of installation. The explanations of the installation procedure begins with a few common observations:

- The remainder of this chapter will follow these conventions:
	- **SOLVERDIR** is the directory SOLVER-X.Y.Z created above; i.e. the directory containing the SUNDIALS sources.
	- **BUILDDIR** is the (temporary) directory under which SUNDIALS is built.
	- **INSTDIR** is the directory under which the SUNDIALS exported header files and libraries will be installed. Typically, header files are exported under a directory INSTDIR/include while libraries are installed under INSTDIR/lib, with INSTDIR specified at configuration time.
- For SUNDIALS' CMake-based installation, in-source builds are prohibited; in other words, the build directory BUILDDIR can not be the same as SOLVERDIR and such an attempt will lead to an error. This prevents "polluting" the source tree and allows efficient builds for different configurations and/or options.
- The installation directory INSTDIR can not be the same as the source directory SOLVERDIR.
- By default, only the libraries and header files are exported to the installation directory INSTDIR. If enabled by the user (with the appropriate toggle for CMake), the examples distributed with SUNDIALS will be built together with the solver libraries but the installation step will result in exporting (by default in a subdirectory of the installation directory) the example sources and sample outputs together with automatically generated configuration files that reference the *installed* SUNDIALS headers and libraries. As such, these configuration files for the SUNDIALS examples can be used as "templates" for your own problems. CMake installs CMakeLists.txt files and also (as an option available only under Unix/Linux) Makefile files. Note this installation approach also allows the option of building the SUNDIALS examples without having to install them. (This can be used as a sanity check for the freshly built libraries.)
- Even if generation of shared libraries is enabled, only static libraries are created for the FCMIX modules. Because of the use of fixed names for the Fortran user-provided subroutines, FCMIX shared libraries would result in "undefined symbol" errors at link time.

Further details on the CMake-based installation procedures, instructions for manual compilation, and a roadmap of the resulting installed libraries and exported header files, are provided in the following subsections:

- *[CMake-based installation](#page-346-0)*
- *[Installed libraries and exported header files](#page-361-0)*

# <span id="page-346-0"></span>**13.1 CMake-based installation**

CMake-based installation provides a platform-independent build system. CMake can generate Unix and Linux Makefiles, as well as KDevelop, Visual Studio, and (Apple) XCode project files from the same configuration file. In addition, CMake also provides a GUI front end and which allows an interactive build and installation process.

The SUNDIALS build process requires CMake version 3.0.2 or higher and a working C compiler. On Unix-like operating systems, it also requires Make (and curses, including its development libraries, for the GUI front end to CMake, ccmake or cmake-gui), while on Windows it requires Visual Studio. While many Linux distributions offer CMake, the version included may be out of date. Many new CMake features have been added recently, and you should download the latest version from [http://www.cmake.org.](http://www.cmake.org) Build instructions for CMake (only necessary for Unix-like systems) can be found on the CMake website. Once CMake is installed, Linux/Unix users will be able to use ccmake or cmake-gui (depending on the version of CMake), while Windows users will be able to use CMakeSetup.

As previously noted, when using CMake to configure, build and install SUNDIALS, it is always required to use a separate build directory. While in-source builds are possible, they are explicitly prohibited by the SUNDIALS CMake scripts (one of the reasons being that, unlike autotools, CMake does not provide a make distclean procedure and it is therefore difficult to clean-up the source tree after an in-source build). By ensuring a separate build directory, it is an easy task for the user to clean-up all traces of the build by simply removing the build directory. CMake does generate a make clean which will remove files generated by the compiler and linker.

# **13.1.1 Configuring, building, and installing on Unix-like systems**

The default CMake configuration will build all included solvers and associated examples and will build static and shared libraries. The INSTDIR defaults to /usr/local and can be changed by setting the CMAKE\_INSTALL\_PREFIX variable. Support for FORTRAN and all other options are disabled.

CMake can be used from the command line with the cmake command, or from a curses-based GUI by using the ccmake command, or from a wxWidgets or QT based GUI by using the cmake-gui command. Examples for using both text and graphical methods will be presented. For the examples shown it is assumed that there is a top level SUNDIALS directory with appropriate source, build and install directories:

```
$ mkdir (...)/INSTDIR
$ mkdir (...)/BUILDDIR
$ cd (...)/BUILDDIR
```
## **Building with the GUI**

Using CMake with the ccmake GUI follows the general process:

- Select and modify values, run configure (c key)
- New values are denoted with an asterisk
- To set a variable, move the cursor to the variable and press enter
	- If it is a boolean (ON/OFF) it will toggle the value
	- If it is string or file, it will allow editing of the string
- $-$  For file and directories, the  $\lt$ tab> key can be used to complete
- Repeat until all values are set as desired and the generate option is available ( $q \text{key}$ )
- Some variables (advanced variables) are not visible right away
- $\bullet$  To see advanced variables, toggle to advanced mode ( $\pm$  key)
- To search for a variable press / key, and to repeat the search, press the n key

Using CMake with the cmake-gui GUI follows a similar process:

- Select and modify values, click Configure
- The first time you click Configure, make sure to pick the appropriate generator (the following will ssume generation of Unix Makfiles).
- New values are highlighted in red
- To set a variable, click on or move the cursor to the variable and press enter
	- If it is a boolean (ON/OFF) it will check/uncheck the box
	- If it is string or file, it will allow editing of the string. Additionally, an ellipsis button will appear ... on the far right of the entry. Clicking this button will bring up the file or directory selection dialog.
	- $-$  For files and directories, the  $\lt$ tab> key can be used to complete
- Repeat until all values are set as desired and click the Generate button
- Some variables (advanced variables) are not visible right away
- To see advanced variables, click the advanced button

To build the default configuration using the curses GUI, from the BUILDDIR enter the ccmake command and point to the SOLVERDIR:

\$ ccmake (...)/SOLVERDIR

Similarly, to build the default configuration using the wxWidgets GUI, from the BUILDDIR enter the cmake-gui command and point to the SOLVERDIR:

\$ cmake-gui (...)/SOLVERDIR

The default curses configuration screen is shown in the following figure.

The default INSTDIR for both SUNDIALS and corresponding examples can be changed by setting the CMAKE\_INSTALL\_PREFIX and the EXAMPLES\_INSTALL\_PATH as shown in the following figure.

Pressing the g key or clicking generate will generate makefiles including all dependencies and all rules to build SUNDIALS on this system. Back at the command prompt, you can now run:

\$ make

or for a faster parallel build (e.g. using 4 threads), you can run

 $$ make -j 4$ 

To install SUNDIALS in the installation directory specified in the configuration, simply run:

\$ make install

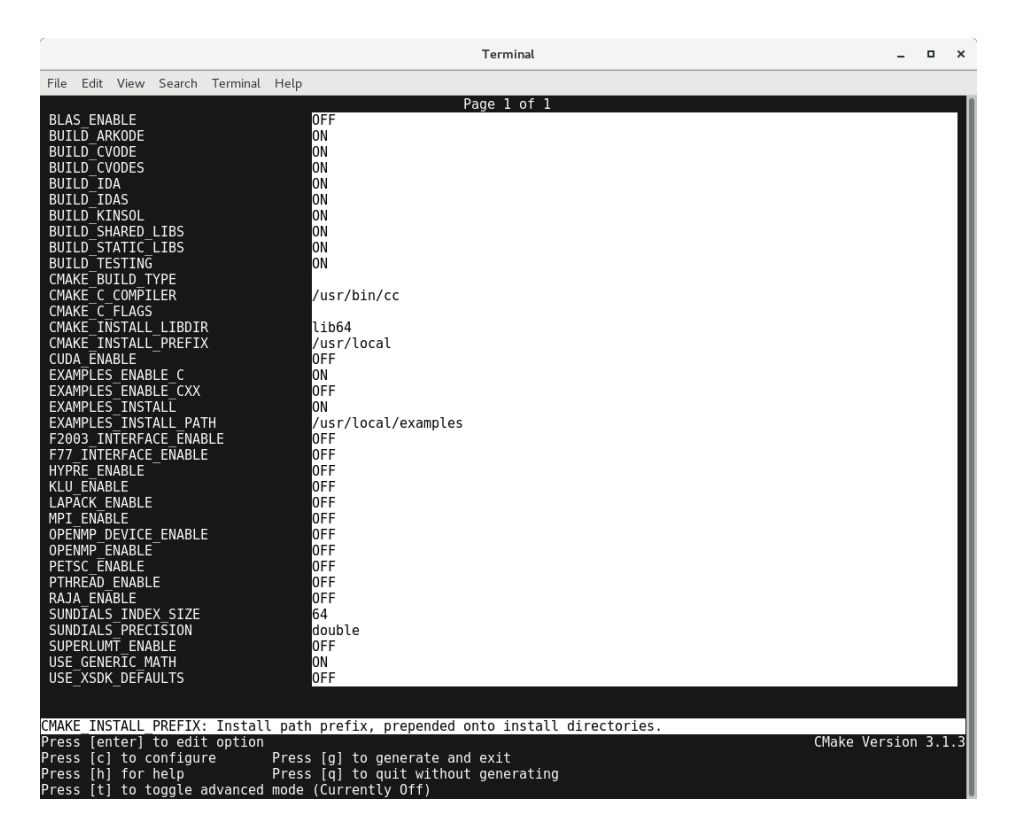

Fig. 13.1: Default configuration screen. Note: Initial screen is empty. To get this default configuration, press 'c' repeatedly (accepting default values denoted with asterisk) until the 'g' option is available.

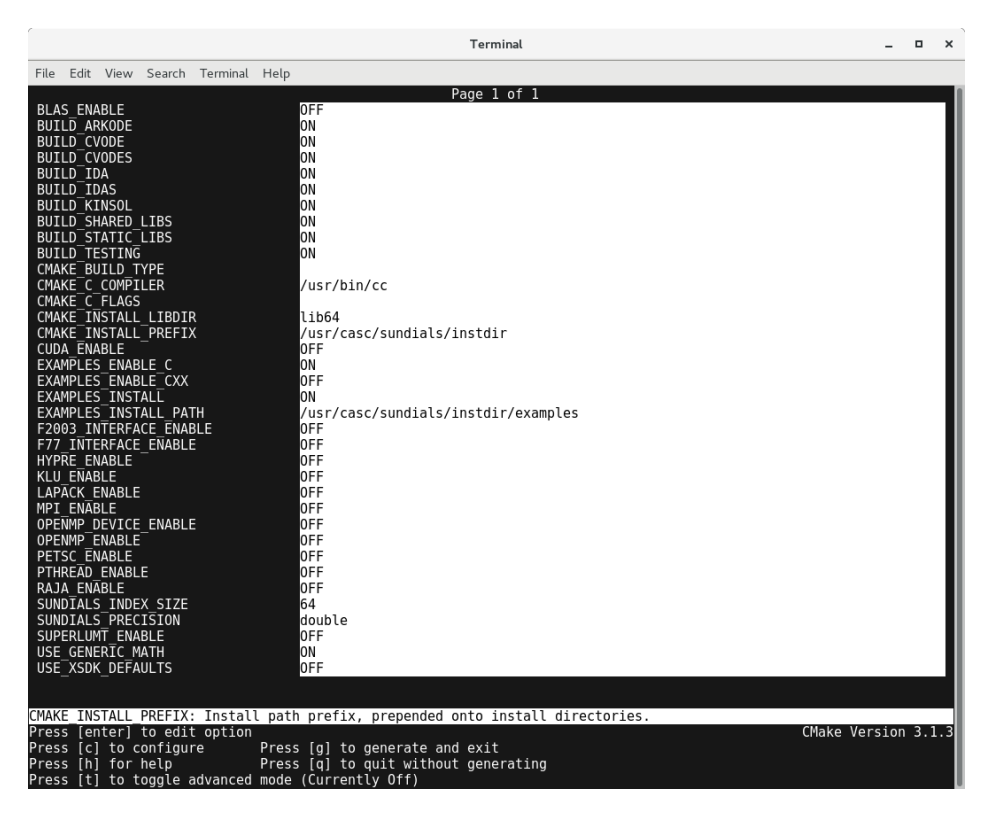

Fig. 13.2: Changing the INSTDIR for SUNDIALS and corresponding EXAMPLES.

## **Building from the command line**

Using CMake from the command line is simply a matter of specifying CMake variable settings with the cmake command. The following will build the default configuration:

```
$ cmake -DCMAKE_INSTALL_PREFIX=/home/myname/sundials/instdir \
> -DEXAMPLES_INSTALL_PATH=/home/myname/sundials/instdir/examples \
> ../srcdir
$ make
$ make install
```
# **13.1.2 Configuration options (Unix/Linux)**

A complete list of all available options for a CMake-based SUNDIALS configuration is provide below. Note that the default values shown are for a typical configuration on a Linux system and are provided as illustration only.

#### BLAS\_ENABLE Enable BLAS support

Default: OFF

Note: Setting this option to ON will trigger additional CMake options. See additional information on building with BLAS enabled in *[Working with external Libraries](#page-357-0)*.

#### BLAS\_LIBRARIES BLAS library

Default: /usr/lib/libblas.so

Note: CMake will search for libraries in your LD\_LIBRARY\_PATH prior to searching default system paths.

#### BUILD\_ARKODE Build the ARKODE library

Default: ON

#### BUILD\_CVODE Build the CVODE library

Default: ON

#### BUILD\_CVODES Build the CVODES library

Default: ON

**BUILD IDA** Build the IDA library

Default: ON

### BUILD\_IDAS Build the IDAS library

Default: ON

### BUILD\_KINSOL Build the KINSOL library

Default: ON

#### BUILD\_SHARED\_LIBS Build shared libraries

Default: ON

#### BUILD\_STATIC\_LIBS\_Build static libraries

Default: ON

CMAKE\_BUILD\_TYPE Choose the type of build, options are: None (CMAKE\_C\_FLAGS used), Debug, Release, RelWithDebInfo, and MinSizeRel

Default:

Note: Specifying a build type will trigger the corresponding build type specific compiler flag options below which will be appended to the flags set by CMAKE\_<language>\_FLAGS.

#### CMAKE\_C\_COMPILER C compiler

Default: /usr/bin/cc

#### CMAKE\_C\_FLAGS Flags for C compiler

Default:

CMAKE\_C\_FLAGS\_DEBUG Flags used by the C compiler during debug builds

Default:  $-q$ 

CMAKE\_C\_FLAGS\_MINSIZEREL Flags used by the C compiler during release minsize builds

Default: -Os -DNDEBUG

CMAKE\_C\_FLAGS\_RELEASE Flags used by the C compiler during release builds

Default: -O3 -DNDEBUG

#### CMAKE\_CXX\_COMPILER C++ compiler

Default: /usr/bin/c++

Note: A C++ compiler (and all related options) are only are triggered if C++ examples are enabled (EXAMPLES\_ENABLE\_CXX is ON). All SUNDIALS solvers can be used from C++ applications by default without setting any additional configuration options.

CMAKE\_CXX\_FLAGS Flags for C++ compiler

Default:

CMAKE\_CXX\_FLAGS\_DEBUG Flags used by the C++ compiler during debug builds

Default: -g

CMAKE\_CXX\_FLAGS\_MINSIZEREL Flags used by the C++ compiler during release minsize builds

Default: -Os -DNDEBUG

CMAKE\_CXX\_FLAGS\_RELEASE Flags used by the C++ compiler during release builds

Default: -O3 -DNDEBUG

CMAKE\_Fortran\_COMPILER Fortran compiler

Default: /usr/bin/gfortran

Note: Fortran support (and all related options) are triggered only if either Fortran-C support is (FCMIX\_ENABLE is ON) or BLAS/LAPACK support is enabled (BLAS\_ENABLE or LAPACK\_ENABLE is ON).

#### CMAKE\_Fortran\_FLAGS Flags for Fortran compiler

Default:

CMAKE\_Fortran\_FLAGS\_DEBUG Flags used by the Fortran compiler during debug builds

Default:  $-q$ 

- CMAKE\_Fortran\_FLAGS\_MINSIZEREL Flags used by the Fortran compiler during release minsize builds Default:  $-\text{Os}$
- CMAKE\_Fortran\_FLAGS\_RELEASE Flags used by the Fortran compiler during release builds

Default: -03

CMAKE\_INSTALL\_PREFIX Install path prefix, prepended onto install directories

Default: /usr/local

Note: The user must have write access to the location specified through this option. Exported SUNDIALS header files and libraries will be installed under subdirectories include and lib of CMAKE\_INSTALL\_PREFIX, respectively.

CXX\_ENABLE Flag to enable C++ ARKode examples (if examples are enabled)

Default: OFF

CUDA\_ENABLE Build the SUNDIALS CUDA vector module.

Default: OFF

#### EXAMPLES\_ENABLE\_C Build the SUNDIALS C examples

Default: ON

EXAMPLES\_ENABLE\_CUDA Build the SUNDIALS CUDA examples

Default: OFF

Note: You need to enable CUDA support to build these examples.

## EXAMPLES ENABLE CXX Build the SUNDIALS C++ examples

Default: OFF

#### EXAMPLES\_ENABLE\_RAJA Build the SUNDIALS RAJA examples

Default: OFF

Note: You need to enable CUDA and RAJA support to build these examples.

#### EXAMPLES\_ENABLE\_F77 Build the SUNDIALS Fortran77 examples

Default: ON (if FCMIX ENABLE is ON)

#### EXAMPLES\_ENABLE\_F90 Build the SUNDIALS Fortran90 examples

Default: OFF

#### EXAMPLES\_INSTALL Install example files

Default: ON

Note: This option is triggered when any of the SUNDIALS example programs are enabled (EXAMPLES\_ENABLE\_<language> is ON). If the user requires installation of example programs then the sources and sample output files for all SUNDIALS modules that are currently enabled will be exported to the directory specified by EXAMPLES\_INSTALL\_PATH. A CMake configuration script will also be automatically generated and exported to the same directory. Additionally, if the configuration is done under a Unix-like system, makefiles for the compilation of the example programs (using the installed SUNDIALS libraries) will be automatically generated and exported to the directory specified by EXAMPLES\_INSTALL\_PATH.

#### EXAMPLES\_INSTALL\_PATH Output directory for installing example files

Default: /usr/local/examples

Note: The actual default value for this option will be an examples subdirectory created under CMAKE\_INSTALL\_PREFIX.

#### FCMIX\_ENABLE Enable Fortran-C support

Default: OFF

#### F90\_ENABLE Flag to enable Fortran 90 ARKode examples (if examples are enabled)

Default: OFF

#### HYPRE\_ENABLE Flag to enable *hypre* support

Default: OFF

Note: See additional information on building with *hypre* enabled in *[Working with external Libraries](#page-357-0)*.

#### HYPRE\_INCLUDE\_DIR Path to *hypre* header files

Default: none

#### HYPRE\_LIBRARY Path to *hypre* installed library files

Default: none

#### KLU\_ENABLE Enable KLU support

Default: OFF

Note: See additional information on building with KLU enabled in *[Working with external Libraries](#page-357-0)*.

#### KLU\_INCLUDE\_DIR Path to SuiteSparse header files

Default: none

#### KLU\_LIBRARY\_DIR Path to SuiteSparse installed library files

Default: none

#### LAPACK\_ENABLE Enable LAPACK support

Default: OFF

Note: Setting this option to ON will trigger additional CMake options. See additional information on building with LAPACK enabled in *[Working with external Libraries](#page-357-0)*.

#### LAPACK\_LIBRARIES LAPACK (and BLAS) libraries

Default: /usr/lib/liblapack.so;/usr/lib/libblas.so

Note: CMake will search for libraries in your LD\_LIBRARY\_PATH prior to searching default system paths.

MPI\_ENABLE Enable MPI support (build the parallel nvector).

Default: OFF

Note: Setting this option to  $ON$  will trigger several additional options related to MPI.

## MPI\_C\_COMPILER mpicc program

Default:

#### MPI\_CXX\_COMPILER mpicxx program

Default:

Note: This option is triggered only if MPI is enabled (MPI\_ENABLE is ON) and C++ examples are enabled (EXAMPLES\_ENABLE\_CXX is ON). All SUNDIALS solvers can be used from C++ MPI applications by default without setting any additional configuration options other than MPI\_ENABLE.

#### MPI\_Fortran\_COMPILER mpif77 or mpif90 program

Default:

Note: This option is triggered only if MPI is enabled (MPI\_ENABLE is ON) and Fortran-C support is enabled (EXAMPLES\_ENABLE\_F77 or EXAMPLES\_ENABLE\_F90 are ON).

#### MPIEXEC\_EXECUTABLE Specify the executable for running MPI programs

Default: mpirun

Note: This option is triggered only if MPI is enabled (MPI\_ENABLE is ON).

**OPENMP\_ENABLE** Enable OpenMP support (build the OpenMP NVector)

Default: OFF

#### PETSC\_ENABLE Enable PETSc support

Default: OFF

Note: See additional information on building with PETSc enabled in *[Working with external Libraries](#page-357-0)*.

#### PETSC\_INCLUDE\_DIR Path to PETSc header files

Default: none

PETSC\_LIBRARY\_DIR Path to PETSc installed library files

Default: none

PTHREAD\_ENABLE Enable Pthreads support (build the Pthreads NVector)

Default: OFF

RAJA\_ENABLE Enable RAJA support (build the RAJA NVector).

Default: OFF

Note: You need to enable CUDA in order to build the RAJA vector module.

SUNDIALS\_F77\_FUNC\_CASE Specify the case to use in the Fortran name-mangling scheme, options are: lower or upper

#### Default:

Note: The build system will attempt to infer the Fortran name-mangling scheme using the Fortran compiler. This option should only be used if a Fortran compiler is not available or to override the inferred or default (lower) scheme if one can not be determined. If used, SUNDIALS\_F77\_FUNC\_UNDERSCORES must also be set.

index *SUNDIALS\_F77\_FUNC\_UNDERSCORES <SUNDIALS\_F77\_FUNC\_UNDERSCORES (CMake option)>* Specify the number of underscores to append in the Fortran name-mangling scheme, options are: none, one, or two

Default:

Note: The build system will attempt to infer the Fortran name-mangling scheme using the Fortran compiler. This option should only be used if a Fortran compiler is not available or to override the inferred or default (one) scheme if one can not be determined. If used, SUNDIALS\_F77\_FUNC\_CASE must also be set.

SUNDIALS\_INDEX\_TYPE (advanced) Integer type used for SUNDIALS indices. The size must match the size provided for the SUNDIALS\_INDEX\_SIZE option.

Default:

Note: In past SUNDIALS versions, a user could set this option to  $INT64\_T$  to use 64-bit integers, or  $INT32\_T$ to use 32-bit integers. Starting in SUNDIALS 3.2.0, these special values are deprecated. For SUNDIALS 3.2.0 and up, a user will only need to use the SUNDIALS\_INDEX\_SIZE option in most cases.

SUNDIALS INDEX SIZE Integer size (in bits) used for indices in SUNDIALS, options are: 32 or 64

Default: 64

Note: The build system tries to find an integer type of appropriate size. Candidate 64-bit integer types are (in order of preference): int64\_t, \_\_int64, long long, and long. Candidate 32-bit integers are (in order of preference): int32 t, int, and long. The advanced option, SUNDIALS INDEX TYPE can be used to provide a type not listed here.

SUNDIALS\_PRECISION Precision used in SUNDIALS, options are: double, single or extended

Default: double

SUPERLUMT\_ENABLE Enable SuperLU\_MT support

Default: OFF

Note: See additional information on building with SuperLU\_MT enabled in *[Working with external Libraries](#page-357-0)*.

SUPERLUMT\_INCLUDE\_DIR\_Path to SuperLU\_MT header files (under a typical SuperLU\_MT install, this is typically the SuperLU\_MT SRC directory)

Default: none

SUPERLUMT\_LIBRARY\_DIR Path to SuperLU\_MT installed library files

Default: none

SUPERLUMT\_THREAD\_TYPE Must be set to Pthread or OpenMP, depending on how SuperLU\_MT was compiled.

Default: Pthread

USE GENERIC MATH Use generic (stdc) math libraries

Default: ON

## **xSDK Configuration Options**

SUNDIALS supports CMake configuration options defined by the Extreme-scale Scientific Software Development Kit (xSDK) community policies (see <https://xsdk.info> for more information). xSDK CMake options are unused by default but may be activated by setting USE\_XSDK\_DEFAULTS to ON.

Note: When xSDK options are active, they will overwrite the corresponding SUNDIALS option and may have different default values (see details below). As such the equivalent SUNDIALS options should not be used when configuring with xSDK options. In the GUI front end to CMake (ccmake or cmake-gui), setting USE\_XSDK\_DEFAULTS to ON will hide the corresponding SUNDIALS options as advanced CMake variables. During configuration, messages are output detailing which xSDK flags are active and the equivalent SUNDIALS options that are replaced. Below is a complete list xSDK options and the corresponding SUNDIALS options if applicable.

## TPL\_BLAS\_LIBRARIES BLAS library

Default: /usr/lib/libblas.so

SUNDIALS equivalent: BLAS\_LIBRARIES

Note: CMake will search for libraries in your LD\_LIBRARY\_PATH prior to searching default system paths.

## TPL\_ENABLE\_BLAS Enable BLAS support

Default: OFF

SUNDIALS equivalent: BLAS\_ENABLE

## TPL\_ENABLE\_HYPRE Enable *hypre* support

Default: OFF

SUNDIALS equivalent: HYPRE\_ENABLE

## TPL\_ENABLE\_KLU Enable KLU support

Default: OFF

SUNDIALS equivalent: KLU\_ENABLE

## TPL\_ENABLE\_PETSC Enable PETSc support

Default: OFF

SUNDIALS equivalent: PETSC\_ENABLE

## TPL\_ENABLE\_LAPACK Enable LAPACK support

Default: OFF

SUNDIALS equivalent: LAPACK\_ENABLE

## TPL\_ENABLE\_SUPERLUMT Enable SuperLU\_MT support

Default: OFF

SUNDIALS equivalent: SUPERLUMT\_ENABLE

## TPL\_HYPRE\_INCLUDE\_DIRS Path to *hypre* header files

SUNDIALS equivalent: HYPRE\_INCLUDE\_DIR

## TPL\_HYPRE\_LIBRARIES *hypre* library

SUNDIALS equivalent: N/A

### TPL KLU INCLUDE DIRS Path to KLU header files

SUNDIALS equivalent: KLU\_INCLUDE\_DIR

# TPL\_KLU\_LIBRARIES KLU library

SUNDIALS equivalent: N/A

## TPL\_LAPACK\_LIBRARIES\_LAPACK (and BLAS) libraries

Default: /usr/lib/liblapack.so;/usr/lib/libblas.so

SUNDIALS equivalent: LAPACK\_LIBRARIES

Note: CMake will search for libraries in your LD\_LIBRARY\_PATH prior to searching default system paths.

#### TPL\_PETSC\_INCLUDE\_DIRS Path to PETSc header files

SUNDIALS equivalent: PETSC\_INCLUDE\_DIR

## TPL\_PETSC\_LIBRARIES\_PETSc\_library

SUNDIALS equivalent: N/A

## TPL\_SUPERLUMT\_INCLUDE\_DIRS Path to SuperLU\_MT header files

SUNDIALS equivalent: SUPERLUMT\_INCLUDE\_DIR

#### TPL\_SUPERLUMT\_LIBRARIES SuperLU\_MT library

SUNDIALS equivalent: N/A

## TPL\_SUPERLUMT\_THREAD\_TYPE SuperLU\_MT library thread type

SUNDIALS equivalent: SUPERLUMT\_THREAD\_TYPE

## USE\_XSDK\_DEFAULTS Enable xSDK default configuration settings

Default: OFF

SUNDIALS equivalent: N/A

Note: Enabling xSDK defaults also sets CMAKE\_BUILD\_TYPE to Debug

## XSDK\_ENABLE\_FORTRAN Enable SUNDIALS Fortran interface

Default: OFF

SUNDIALS equivalent: FCMIX\_ENABLE

#### XSDK\_INDEX\_SIZE Integer size (bits) used for indices in SUNDIALS, options are: 32 or 64

Default: 32

SUNDIALS equivalent: SUNDIALS\_INDEX\_SIZE

## XSDK PRECISION Precision used in SUNDIALS, options are: double, single, or quad

Default: double

SUNDIALS equivalent: SUNDIALS\_PRECISION

# **13.1.3 Configuration examples**

The following examples will help demonstrate usage of the CMake configure options.

To configure SUNDIALS using the default C and Fortran compilers, and default mpicc and mpif77 parallel compilers, enable compilation of examples, and install libraries, headers, and example sources under subdirectories of /home/myname/sundials/, use:

```
% cmake \
> -DCMAKE_INSTALL_PREFIX=/home/myname/sundials/instdir \
> -DEXAMPLES_INSTALL_PATH=/home/myname/sundials/instdir/examples \
> -DMPI_ENABLE=ON \
> -DFCMIX_ENABLE=ON \
> /home/myname/sundials/srcdir
% make install
```
To disable installation of the examples, use:

```
% cmake \
> -DCMAKE_INSTALL_PREFIX=/home/myname/sundials/instdir \
> -DEXAMPLES_INSTALL_PATH=/home/myname/sundials/instdir/examples \
> -DMPI_ENABLE=ON \
> -DFCMIX_ENABLE=ON \
> -DEXAMPLES_INSTALL=OFF \
> /home/myname/sundials/srcdir
% make install
```
# <span id="page-357-0"></span>**13.1.4 Working with external Libraries**

The SUNDIALS suite contains many options to enable implementation flexibility when developing solutions. The following are some notes addressing specific configurations when using the supported third party libraries.

## **Building with BLAS**

SUNDIALS does not utilize BLAS directly but it may be needed by other external libraries that SUNDIALS can be build with (e.g. LAPACK, PETSc, SuperLU MT, etc.). To enable BLAS, set the BLAS ENABLE option to ON. If the directory containing the BLAS library is in the LD\_LIBRARY\_PATH environment variable, CMake will set the BLAS\_LIBRARIES variable accordingly, otherwise CMake will attempt to find the BLAS library in standard system locations. To explicitly tell CMake what libraries to use, the BLAS\_LIBRARIES variable can be set to the desired library. Example:

```
% cmake \
> -DCMAKE_INSTALL_PREFIX=/home/myname/sundials/instdir \
> -DEXAMPLES_INSTALL_PATH=/home/myname/sundials/instdir/examples \
> -DBLAS_ENABLE=ON \
> -DBLAS_LIBRARIES=/myblaspath/lib/libblas.so \
> -DSUPERLUMT_ENABLE=ON \
> -DSUPERLUMT_INCLUDE_DIR=/mysuperlumtpath/SRC
> -DSUPERLUMT_LIBRARY_DIR=/mysuperlumtpath/lib
> /home/myname/sundials/srcdir
% make install
```
Note: When allowing CMake to automatically locate the LAPACK library, CMake *may* also locate the corresponding

#### BLAS library.

If a working Fortran compiler is not available to infer the Fortran name-mangling scheme, the options SUNDIALS\_F77\_FUNC\_CASE and SUNDIALS\_F77\_FUNC\_UNDERSCORES *must* be set in order to bypass the check for a Fortran compiler and define the name-mangling scheme. The defaults for these options in earlier versions of SUNDIALS were lower and one, respectively.

## **Building with LAPACK**

To enable LAPACK, set the LAPACK\_ENABLE option to ON. If the directory containing the LAPACK library is in the LD\_LIBRARY\_PATH environment variable, CMake will set the LAPACK\_LIBRARIES variable accordingly, otherwise CMake will attempt to find the LAPACK library in standard system locations. To explicitly tell CMake what library to use, the LAPACK LIBRARIES variable can be set to the desired libraries.

Note: When setting the LAPACK location explicitly the location of the corresponding BLAS library will also need to be set. Example:

```
% cmake \
> -DCMAKE_INSTALL_PREFIX=/home/myname/sundials/instdir \
> -DEXAMPLES_INSTALL_PATH=/home/myname/sundials/instdir/examples \
> -DBLAS_ENABLE=ON \
> -DBLAS_LIBRARIES=/mylapackpath/lib/libblas.so \
> -DLAPACK_ENABLE=ON \
> -DLAPACK_LIBRARIES=/mylapackpath/lib/liblapack.so \
> /home/myname/sundials/srcdir
% make install
```
Note: When allowing CMake to automatically locate the LAPACK library, CMake *may* also locate the corresponding BLAS library.

If a working Fortran compiler is not available to infer the Fortran name-mangling scheme, the options SUNDIALS\_F77\_FUNC\_CASE and SUNDIALS\_F77\_FUNC\_UNDERSCORES *must* be set in order to bypass the check for a Fortran compiler and define the name-mangling scheme. The defaults for these options in earlier versions of SUNDIALS were lower and one, respectively.

## **Building with KLU**

The KLU libraries are part of SuiteSparse, a suite of sparse matrix software, available from the Texas A&M University website: <http://faculty.cse.tamu.edu/davis/suitesparse.html> .

SUNDIALS has been tested with SuiteSparse version 4.5.3. To enable KLU, set KLU\_ENABLE to ON, set KLU\_INCLUDE\_DIR to the include path of the KLU installation and set KLU\_LIBRARY\_DIR to the lib path of the KLU installation. The CMake configure will result in populating the following variables: AMD\_LIBRARY, AMD\_LIBRARY\_DIR, BTF\_LIBRARY, BTF\_LIBRARY\_DIR, COLAMD\_LIBRARY, COLAMD\_LIBRARY\_DIR, and KLU\_LIBRARY.

## **Building with SuperLU\_MT**

The SuperLU\_MT libraries are available for download from the Lawrence Berkeley National Laboratory website: [http://crd-legacy.lbl.gov/\\$sim\\$xiaoye/SuperLU/#](http://crd-legacy.lbl.gov/\protect \T1\textdollar sim\protect \T1\textdollar xiaoye/SuperLU/)superlu\_mt .

SUNDIALS has been tested with SuperLU\_MT version 3.1. To enable SuperLU\_MT, set SUPERLUMT\_ENABLE to ON, set SUPERLUMT\_INCLUDE\_DIR to the SRC path of the SuperLU\_MT installation, and set the variable SUPERLUMT\_LIBRARY\_DIR to the lib path of the SuperLU\_MT installation. At the same time, the variable SUPERLUMT\_THREAD\_TYPE must be set to either Pthread or OpenMP.

Do not mix thread types when building SUNDIALS solvers. If threading is enabled for SUNDIALS by having either OPENMP\_ENABLE or PTHREAD\_ENABLE set to ON then SuperLU\_MT should be set to use the same threading type.

## **Building with PETSc**

The PETSc libraries are available for download from the Argonne National Laboratory website: <http://www.mcs.anl.gov/petsc> .

SUNDIALS has been tested with PETSc version 3.7.2. To enable PETSc, set PETSC\_ENABLE to ON, set PETSC\_INCLUDE\_DIR to the include path of the PETSc installation, and set the variable PETSC\_LIBRARY\_DIR to the lib path of the PETSc installation.

## **Building with** *hypre*

The *hypre* libraries are available for download from the Lawrence Livermore National Laboratory website: [http://computation.llnl.gov/projects/hypre.](http://computation.llnl.gov/projects/hypre) SUNDIALS has been tested with *hypre* version 2.11.1. To enable *hypre*, set HYPRE\_ENABLE to ON, set HYPRE\_INCLUDE\_DIR to the include path of the *hypre* installation, and set the variable HYPRE\_LIBRARY\_DIR to the lib path of the *hypre* installation.

## **Building with CUDA**

SUNDIALS CUDA modules and examples have been tested with version 8.0 of the CUDA toolkit. To build them, you need to install the Toolkit and compatible NVIDIA drivers. Both are available for download from the NVIDIA website: [https://developer.nvidia.com/cuda-downloads.](https://developer.nvidia.com/cuda-downloads) To enable CUDA, set CUDA\_ENABLE to ON. If CUDA is installed in a nonstandard location, you may be prompted to set the variable CUDA\_TOOLKIT\_ROOT\_DIR with your CUDA Toolkit installation path. To enable CUDA examples, set EXAMPLES\_ENABLE\_CUDA to ON.

## **Building with RAJA**

RAJA is a performance portability layer developed by Lawrence Livermore National Laboratory and can be obtained from {tt [https://github.com/LLNL/RAJA.](https://github.com/LLNL/RAJA) SUNDIALS RAJA modules and examples have been tested with RAJA version 0.3. Building SUNDIALS RAJA modules requires a CUDA-enabled RAJA installation. To enable RAJA, set CUDA\_ENABLE and RAJA\_ENABLE to ON. If RAJA is installed in a nonstandard location you will be prompted to set the variable RAJA\_DIR with the path to the RAJA CMake configuration file. To enable building the RAJA examples set EXAMPLES\_ENABLE\_RAJA to ON.

# **13.1.5 Testing the build and installation**

If SUNDIALS was configured with EXAMPLES\_ENABLE\_<language> options to ON, then a set of regression tests can be run after building with the make command by running:

#### % make test

Additionally, if EXAMPLES\_INSTALL was also set to ON, then a set of smoke tests can be run after installing with the make install command by running:
% make test\_install

#### **13.1.6 Building and Running Examples**

Each of the SUNDIALS solvers is distributed with a set of examples demonstrating basic usage. To build and install the examples, set at least of the EXAMPLES\_ENABLE\_<language> options to ON, and set EXAMPLES\_INSTALL to ON. Specify the installation path for the examples with the variable EXAMPLES\_INSTALL\_PATH. CMake will generate CMakeLists.txt configuration files (and Makefile files if on Linux/Unix) that reference the *installed* SUNDIALS headers and libraries.

Either the CMakeLists.txt file or the traditional Makefile may be used to build the examples as well as serve as a template for creating user developed solutions. To use the supplied Makefile simply run make to compile and generate the executables. To use CMake from within the installed example directory, run cmake (or ccmake or cmake-gui to use the GUI) followed by make to compile the example code. Note that if CMake is used, it will overwrite the traditional Makefile with a new CMake-generated Makefile.

The resulting output from running the examples can be compared with example output bundled in the SUNDIALS distribution.

NOTE: There will potentially be differences in the output due to machine architecture, compiler versions, use of third party libraries etc.

#### **13.1.7 Configuring, building, and installing on Windows**

CMake can also be used to build SUNDIALS on Windows. To build SUNDIALS for use with Visual Studio the following steps should be performed:

- 1. Unzip the downloaded tar file(s) into a directory. This will be the SOLVERDIR
- 2. Create a separate BUILDDIR
- 3. Open a Visual Studio Command Prompt and cd to BUILDDIR
- 4. Run cmake-gui ../SOLVERDIR
	- (a) Hit Configure
	- (b) Check/Uncheck solvers to be built
	- (c) Change CMAKE\_INSTALL\_PREFIX to INSTDIR
	- (d) Set other options as desired
	- (e) Hit Generate
- 5. Back in the VS Command Window:
	- (a) Run msbuild ALL\_BUILD.vcxproj
	- (b) Run msbuild INSTALL.vcxproj

The resulting libraries will be in the INSTDIR.

The SUNDIALS project can also now be opened in Visual Studio. Double click on the ALL\_BUILD.vcxproj file to open the project. Build the whole *solution* to create the SUNDIALS libraries. To use the SUNDIALS libraries in your own projects, you must set the include directories for your project, add the SUNDIALS libraries to your project solution, and set the SUNDIALS libraries as dependencies for your project.

# **13.2 Installed libraries and exported header files**

Using the CMake SUNDIALS build system, the command

\$ make install

will install the libraries under LIBDIR and the public header files under INCLUDEDIR. The values for these directories are INSTDIR/lib and INSTDIR/include, respectively. The location can be changed by setting the CMake variable CMAKE\_INSTALL\_PREFIX. Although all installed libraries reside under LIBDIR/lib, the public header files are further organized into subdirectories under INCLUDEDIR/include.

The installed libraries and exported header files are listed for reference in the *[Table: SUNDIALS libraries and header](#page-361-0) [files](#page-361-0)*. The file extension .LIB is typically .so for shared libraries and . a for static libraries. Note that, in this table names are relative to LIBDIR for libraries and to INCLUDEDIR for header files.

A typical user program need not explicitly include any of the shared SUNDIALS header files from under the INCLUDEDIR/include/sundials directory since they are explicitly included by the appropriate solver header files (e.g., cvode dense.h includes sundials dense.h). However, it is both legal and safe to do so, and would be useful, for example, if the functions declared in sundials\_dense.h are to be used in building a preconditioner.

### <span id="page-361-0"></span>**13.2.1 Table: SUNDIALS libraries and header files**

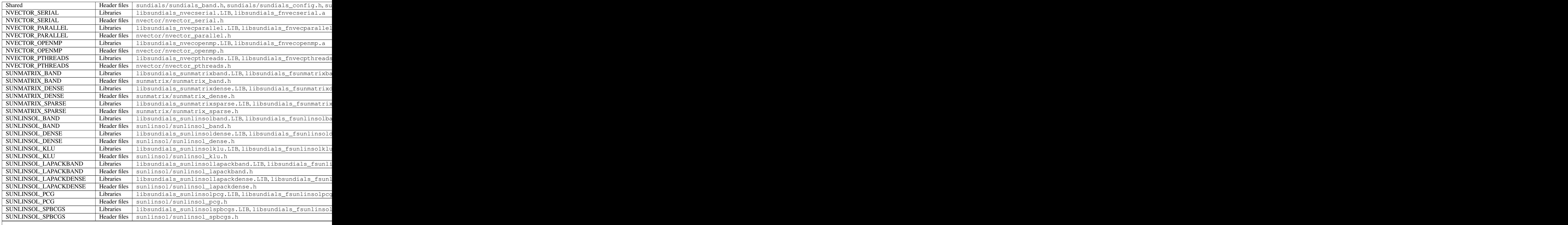

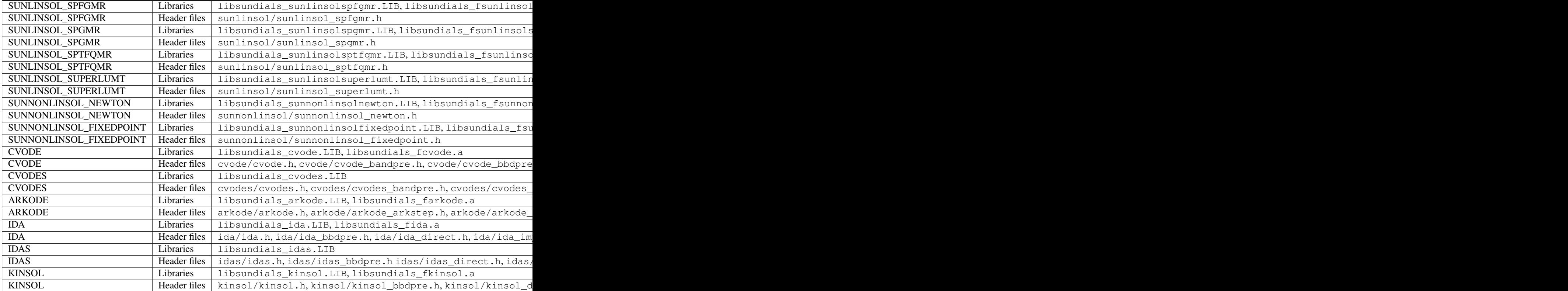

#### **CHAPTER**

## **FOURTEEN**

## **APPENDIX: ARKODE CONSTANTS**

<span id="page-363-0"></span>Below we list all input and output constants used by the main solver, timestepper, and linear solver modules, together with their numerical values and a short description of their meaning.

## **14.1 ARKode input constants**

#### **14.1.1 Shared ARKode input constants**

ARK\_NORMAL (1): Solver returns at a specified output time. ARK\_ONE\_STEP (2): Solver returns after each successful step.

#### **14.1.2 Explicit Butcher table specification**

**HEUN** EULER  $2\ 1\ 2 \ (0)$ : Use the Heun-Euler-2-1-2 ERK method BOGACKI\_SHAMPINE\_4\_2\_3 (1): Use the Bogacki-Shampine-4-2-3 ERK method ARK324L2SA\_ERK\_4\_2\_3 (2): Use the ARK-4-2-3 ERK method ZONNEVELD\_5\_3\_4 (3): Use the Zonneveld-5-3-4 ERK method ARK436L2SA\_ERK\_6\_3\_4 (4): Use the ARK-6-3-4 ERK method SAYFY\_ABURUB\_6\_3\_4 (5): Use the Sayfy-Aburub-6-3-4 ERK method **CASH\_KARP\_6\_4\_5 (6):** Use the Cash-Karp-6-4-5 ERK method FEHLBERG<sub>\_6</sub>\_4\_5 (7): Use the Fehlberg-6-4-5 ERK method DORMAND\_PRINCE\_7\_4\_5 (8): Use the Dormand-Prince-7-4-5 ERK method ARK548L2SA\_ERK\_8\_4\_5 (9): Use the ARK-8-4-5 ERK method **VERNER 8 5 6 (10):** Use the Verner-8-5-6 ERK method FEHLBERG\_13\_7\_8 (11): Use the Fehlberg-13-7-8 ERK method KNOTH\_WOLKE\_3\_3 (12): Use the Knoth-Wolke-3-3 ERK method DEFAULT\_ERK\_2 (HEUN\_EULER\_2\_1\_2): Use the default second-order ERK method **DEFAULT\_ERK\_3 (BOGACKI\_SHAMPINE\_4\_2\_3):** Use the default third-order ERK method DEFAULT\_ERK\_4 (ZONNEVELD 5\_3\_4): Use the default fourth-order ERK method DEFAULT\_ERK\_5 (CASH\_KARP\_6\_4\_5): Use the default fifth-order ERK method

<span id="page-364-0"></span>**DEFAULT\_ERK\_6 (VERNER\_8\_5\_6):** Use the default sixth-order ERK method DEFAULT\_ERK\_8 (FEHLBERG\_13\_7\_8): Use the default eighth-order ERK method

#### **14.1.3 Implicit Butcher table specification**

**SDIRK** 2 1 2 (12): Use the SDIRK-2-1-2 SDIRK method BILLINGTON  $3\overline{3}$   $2(13)$ : Use the Billington-3-3-2 SDIRK method TRBDF2\_3\_3\_2 (14): Use the TRBDF2-3-3-2 ESDIRK method KVAERNO\_4\_2\_3 (15): Use the Kvaerno-4-2-3 ESDIRK method ARK324L2SA\_DIRK\_4\_2\_3 (16): Use the ARK-4-2-3 ESDIRK method **CASH 5 2 4 (17):** Use the Cash-5-2-4 SDIRK method **CASH 5.3.4 (18):** Use the Cash-5-3-4 SDIRK method SDIRK\_5\_3\_4 (19): Use the SDIRK-5-3-4 SDIRK method KVAERNO\_5\_3\_4 (20): Use the Kvaerno-5-3-4 ESDIRK method ARK436L2SA DIRK  $6\,3\,4$  (21): Use the ARK-6-3-4 ESDIRK method KVAERNO\_7\_4\_5 (22): Use the Kvaerno-7-4-5 ESDIRK method ARK548L2SA\_DIRK\_8\_4\_5 (23): Use the ARK-8-4-5 ESDIRK method DEFAULT\_DIRK\_2 (SDIRK\_2\_1\_2): Use the default second-order DIRK method DEFAULT\_DIRK\_3 (ARK324L2SA\_DIRK\_4\_2\_3): Use the default third-order DIRK method DEFAULT\_DIRK\_4 (SDIRK\_5\_3\_4): Use the default fourth-order DIRK method DEFAULT\_DIRK\_5 (ARK548L2SA\_DIRK\_8\_4\_5): Use the default fifth-order DIRK method

### **14.1.4 ImEx Butcher table specification**

ARK324L2SA\_ERK\_4\_2\_3 and ARK324L2SA\_DIRK\_4\_2\_3 (2 and 16): Use the ARK-4-2-3 ARK method ARK436L2SA\_ERK\_6\_3\_4 and ARK436L2SA\_DIRK\_6\_3\_4 (4 and 21): Use the ARK-6-3-4 ARK method ARK548L2SA\_ERK\_8\_4\_5 and ARK548L2SA\_DIRK\_8\_4\_5 (9 and 23): Use the ARK-8-4-5 ARK method DEFAULT\_ARK\_ETABLE\_3 and DEFAULT\_ARK\_ITABLE\_3 (ARK324L2SA\_[ERK,DIRK]\_4\_2\_3): Use the default third-order ARK method

- DEFAULT\_ARK\_ETABLE\_4 and DEFAULT\_ARK\_ITABLE\_4 (ARK436L2SA\_[ERK,DIRK]\_6\_3\_4): Use the default fourth-order ARK method
- DEFAULT\_ARK\_ETABLE\_5 and DEFAULT\_ARK\_ITABLE\_5 (ARK548L2SA\_[ERK,DIRK]\_8\_4\_5): Use the default fifth-order ARK method

## **14.2 ARKode output constants**

### **14.2.1 Shared ARKode output constants**

ARK\_SUCCESS (0): Successful function return.

- <span id="page-365-0"></span>ARK TSTOP RETURN (1): ARKode succeeded by reachign the specified stopping point.
- ARK\_ROOT\_RETURN (2): ARKode succeeded and found one more more roots.
- ARK\_WARNING (99): ARKode succeeded but an unusual situation occurred.
- ARK\_TOO\_MUCH\_WORK (-1): The solver took mxstep internal steps but could not reach tout.
- ARK TOO MUCH ACC (-2): The solver could not satisfy the accuracy demanded by the user for some internal step.
- ARK\_ERR\_FAILURE (-3): Error test failures occurred too many times during one internal time step, or the minimum step size was reached.
- ARK CONV FAILURE (-4): Convergence test failures occurred too many times during one internal time step, or the minimum step size was reached.
- ARK LINIT FAIL (-5): The linear solver's initialization function failed.
- ARK\_LSETUP\_FAIL (-6): The linear solver's setup function failed in an unrecoverable manner.
- ARK LSOLVE FAIL (-7): The linear solver's solve function failed in an unrecoverable manner.
- ARK\_RHSFUNC\_FAIL (-8): The right-hand side function failed in an unrecoverable manner.
- ARK\_FIRST\_RHSFUNC\_ERR (-9): The right-hand side function failed at the first call.
- ARK\_REPTD\_RHSFUNC\_ERR (-10): The right-hand side function had repeated recoverable errors.
- ARK\_UNREC\_RHSFUNC\_ERR (-11): The right-hand side function had a recoverable error, but no recovery is possible.
- ARK\_RTFUNC\_FAIL (-12): The rootfinding function failed in an unrecoverable manner.
- ARK\_LFREE\_FAIL (-13): The linear solver's memory deallocation function failed.
- ARK MASSINIT FAIL (-14): The mass matrix linear solver's initialization function failed.
- ARK\_MASSSETUP\_FAIL (-15): The mass matrix linear solver's setup function failed in an unrecoverable manner.
- ARK\_MASSSOLVE\_FAIL (-16): The mass matrix linear solver's solve function failed in an unrecoverable manner.
- ARK\_MASSFREE\_FAIL (-17): The mass matrix linear solver's memory deallocation function failed.
- ARK\_MASSMULT\_FAIL (-17): The mass matrix-vector product function failed.
- ARK\_MEM\_FAIL (-20): A memory allocation failed.
- ARK\_MEM\_NULL (-21): The arkode\_mem argument was NULL.
- ARK\_ILL\_INPUT (-22): One of the function inputs is illegal.
- ARK NO MALLOC (-23): The ARKode memory block was not allocated by a call to ARKodeMalloc().
- **ARK BAD K (-24):** The derivative order  $k$  is larger than allowed.
- $ARK_BAD_T$  (-25): The time t is outside the last step taken.
- ARK\_BAD\_DKY (-26): The output derivative vector is NULL.
- ARK TOO CLOSE (-27): The output and initial times are too close to each other.
- ARK\_VECTOROP\_ERR (-29): An error occurred when calling an NVECTOR routine.
- ARK\_NLS\_INIT\_FAIL (-30): An error occurred when initializing a SUNNonlinearSolver module.
- ARK\_NLS\_SETUP\_FAIL (-31): A non-recoverable error occurred when setting up a SUNNonlinearSolver module.
- ARK\_NLS\_SETUP\_RECVR (-32): A recoverable error occurred when setting up a SUNNonlinearSolver module.

<span id="page-366-0"></span>ARK\_NLS\_OP\_ERR (-33): An error occurred when calling a set/get routine in a SUNNonlinearSolver module. ARK\_INNERSTEP\_OP\_ERR (-34): An error occurred when calling an internal stepper within an ARKode module. ARK\_UNRECOGNIZED\_ERROR (-99): An unknown error was encountered.

#### **14.2.2 ARKLS linear solver modules**

ARKLS SUCCESS (0): Successful function return.

ARKLS\_MEM\_NULL (-1): The arkode\_mem argument was NULL.

ARKLS\_LMEM\_NULL (-2): The ARKLS linear solver interface has not been initialized.

ARKLS ILL INPUT (-3): The ARKLS solver interface is not compatible with the current NVECTOR module, or an input value was illegal.

ARKLS\_MEM\_FAIL (-4): A memory allocation request failed.

ARKLS\_PMEM\_NULL (-5): The preconditioner module has not been initialized.

ARKLS\_MASSMEM\_NULL (-6): The ARKLS mass-matrix linear solver interface has not been initialized.

ARKLS\_JACFUNC\_UNRECVR (-7): The Jacobian function failed in an unrecoverable manner.

ARKLS\_JACFUNC\_RECVR (-8): The Jacobian function had a recoverable error.

ARKLS\_MASSFUNC\_UNRECVR (-9): The mass matrix function failed in an unrecoverable manner.

ARKLS MASSFUNC RECVR (-10): The mass matrix function had a recoverable error.

ARKLS SUNMAT FAIL (-11): An error occurred with the current SUNMATRIX module.

ARKLS\_SUNLS\_FAIL (-12): An error occurred with the current SUNLINSOL module.

#### **CHAPTER**

**FIFTEEN**

### **APPENDIX: BUTCHER TABLES**

Here we catalog the full set of Butcher tables included in ARKode. We group these into three categories: *explicit*, *implicit* and *additive*. However, since the methods that comprise an additive Runge Kutta method are themselves explicit and implicit, their component Butcher tables are listed within their separate sections, but are referenced together in the additive section.

In each of the following tables, we use the following notation (shown for a 3-stage method):

$$
\begin{array}{c|ccccc}\nc_1 & a_{1,1} & a_{1,2} & a_{1,3} \\
c_2 & a_{2,1} & a_{2,2} & a_{2,3} \\
c_3 & a_{3,1} & a_{3,2} & a_{3,3} \\
\hline\nq & b_1 & b_2 & b_3 \\
p & b_1 & b_2 & b_3\n\end{array}
$$

where here the method and embedding share stage A and  $c$  values, but use their stages  $z_i$  differently through the coefficients *b* and  $\tilde{b}$  to generate methods of orders q (the main method) and p (the embedding, typically  $q = p + 1$ , though sometimes this is reversed).

Method authors often use different naming conventions to categorize their methods. For each of the methods below with an embedding, we follow the uniform naming convention:

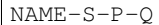

where here

- NAME is the author or the name provided by the author (if applicable),
- S is the number of stages in the method,
- P is the global order of accuracy for the embedding,
- Q is the global order of accuracy for the method.

For methods without an embedding (e.g., fixed-step methods) P is omitted so that methods follow the naming convention NAME-S-Q.

In the code, unique integer IDs are defined inside arkode\_butcher\_erk.h and arkode\_butcher\_dirk.h for each method, which may be used by calling routines to specify the desired method. These names are specified in fixed width font at the start of each method's section below.

Additionally, for each method we provide a plot of the linear stability region in the complex plane. These have been computed via the following approach. For any Runge Kutta method as defined above, we may define the stability function

$$
R(\eta) = 1 + \eta b[I - \eta A]^{-1} e,
$$

where  $e \in \mathbb{R}^s$  is a column vector of all ones,  $\eta = h\lambda$  and h is the time step size. If the stability function satisfies  $|R(\eta)| \leq 1$  for all eigenvalues,  $\lambda$ , of  $\frac{\partial}{\partial y} f(t, y)$  for a given IVP, then the method will be linearly stable for that problem

<span id="page-368-0"></span>and step size. The stability region

$$
S = \{ \eta \in \mathbb{C} : |R(\eta)| \le 1 \}
$$

is typically given by an enclosed region of the complex plane, so it is standard to search for the border of that region in order to understand the method. Since all complex numbers with unit magnitude may be written as  $e^{i\theta}$  for some value of  $\theta$ , we perform the following algorithm to trace out this boundary.

- 1. Define an array of values Theta. Since we wish for a smooth curve, and since we wish to trace out the entire boundary, we choose 10,000 linearly-spaced points from 0 to  $16\pi$ . Since some angles will correspond to multiple locations on the stability boundary, by going beyond  $2\pi$  we ensure that all boundary locations are plotted, and by using such a fine discretization the Newton method (next step) is more likely to converge to the root closest to the previous boundary point, ensuring a smooth plot.
- 2. For each value  $\theta \in \text{Theta}$ , we solve the nonlinear equation

$$
0 = f(\eta) = R(\eta) - e^{i\theta}
$$

using a finite-difference Newton iteration, using tolerance  $10^{-7}$ , and differencing parameter  $\sqrt{\varepsilon}$  ( $\approx 10^{-8}$ ).

In this iteration, we use as initial guess the solution from the previous value of  $\theta$ , starting with an initial-initial guess of  $\eta = 0$  for  $\theta = 0$ .

3. We then plot the resulting  $\eta$  values that trace the stability region boundary.

We note that for any stable IVP method, the value  $\eta_0 = -\varepsilon + 0i$  is always within the stability region. So in each of the following pictures, the interior of the stability region is the connected region that includes  $\eta_0$ . Resultingly, methods whose linear stability boundary is located entirely in the right half-plane indicate an *A-stable* method.

## **15.1 Explicit Butcher tables**

In the category of explicit Runge-Kutta methods, ARKode includes methods that have orders 2 through 6, with embeddings that are of orders 1 through 5.

#### **15.1.1 Heun-Euler-2-1-2**

Accessible via the constant HEUN\_EULER\_2\_1\_2 to ARKStepSetARKTableNum(), ERKStepSetERKTableNum() or ARKodeLoadButcherTable\_ERK(). This is the default 2nd order explicit method.

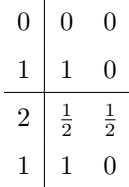

#### **15.1.2 Bogacki-Shampine-4-2-3**

Accessible via the constant BOGACKI\_SHAMPINE\_4\_2\_3 to ARKStepSetARKTableNum(), ERKStepSetERKTableNum() or ARKodeLoadButcherTable\_ERK(). This is the default 3rd order

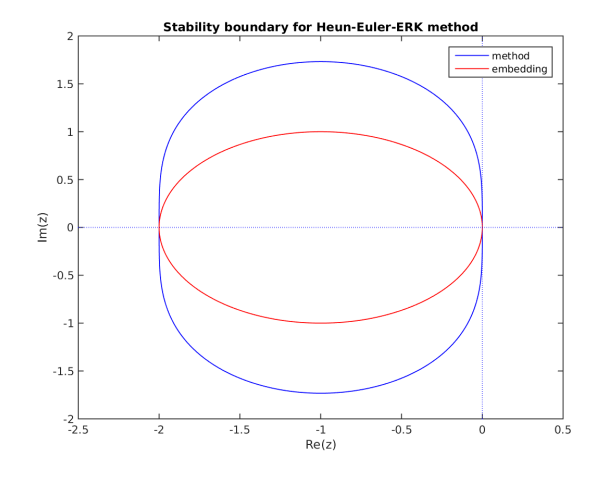

Fig. 15.1: Linear stability region for the Heun-Euler method. The method's region is outlined in blue; the embedding's region is in red.

explicit method (from *[\[BS1989\]](#page-389-0)*).

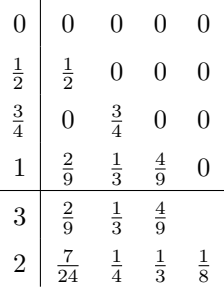

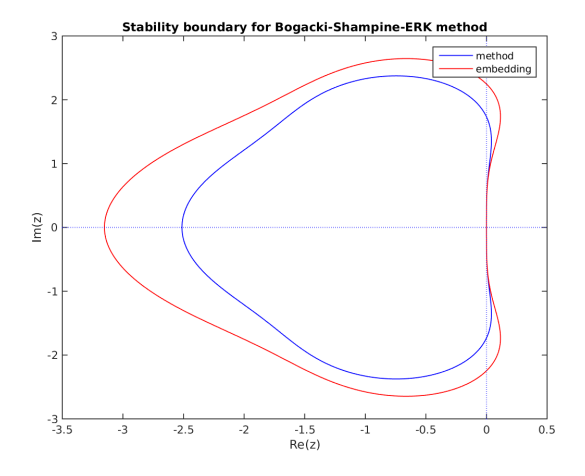

Fig. 15.2: Linear stability region for the Bogacki-Shampine method. The method's region is outlined in blue; the embedding's region is in red.

#### <span id="page-370-1"></span><span id="page-370-0"></span>**15.1.3 ARK-4-2-3 (explicit)**

Accessible via the constant ARK324L2SA\_ERK\_4\_2\_3 to ARKStepSetARKTableNum(), ERKStepSetERKTableNum() or ARKodeLoadButcherTable\_ERK(). This is the explicit portion of the default 3rd order additive method (from *[\[KC2003\]](#page-390-0)*).

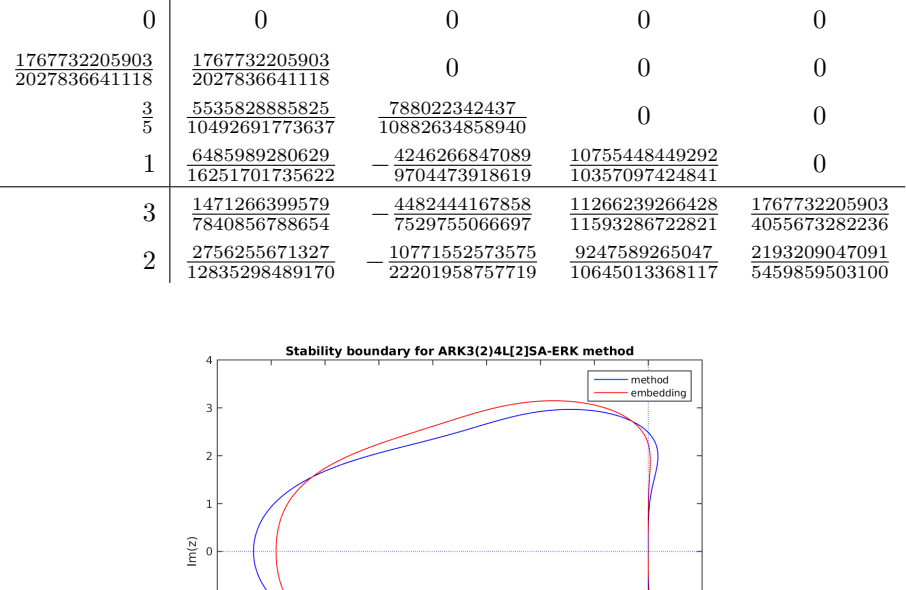

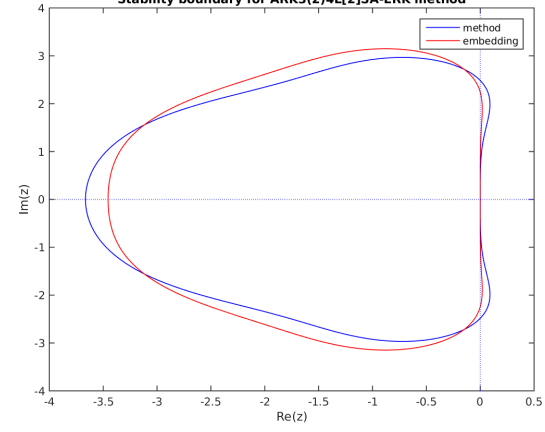

Fig. 15.3: Linear stability region for the explicit ARK-4-2-3 method. The method's region is outlined in blue; the embedding's region is in red.

#### **15.1.4 Knoth-Wolke-3-3**

Accessible via the constant KNOTH\_WOLKE\_3\_3 to [MRIStepSetMRITableNum\(\)](#page-204-0) and ARKodeLoadButcherTable\_ERK(). This is the default 3th order slow and fast MRIStep method (from *[\[KW1998\]](#page-391-0)*).

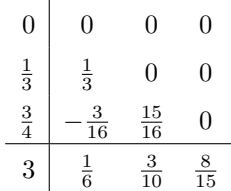

#### **15.1.5 Zonneveld-5-3-4**

Accessible via the constant ZONNEVELD\_5\_3\_4 to ARKStepSetARKTableNum(), ERKStepSetERKTableNum() or ARKodeLoadButcherTable\_ERK(). This is the default 4th order

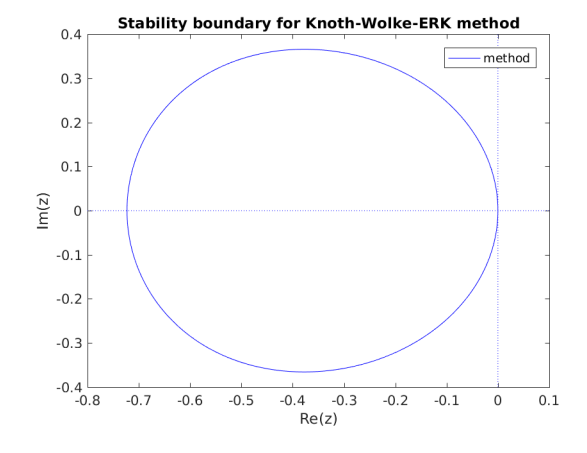

Fig. 15.4: Linear stability region for the Knoth-Wolke method

explicit method (from *[\[Z1963\]](#page-391-1)*).

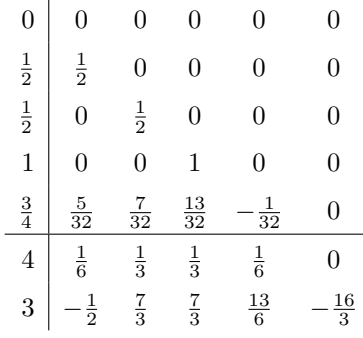

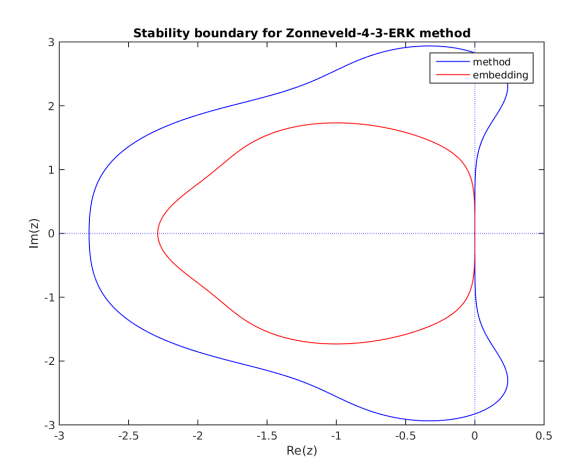

Fig. 15.5: Linear stability region for the Zonneveld method. The method's region is outlined in blue; the embedding's region is in red.

### <span id="page-372-1"></span><span id="page-372-0"></span>**15.1.6 ARK-6-3-4 (explicit)**

Accessible via the constant ARK436L2SA\_ERK\_6\_3\_4 to ARKStepSetARKTableNum(), ERKStepSetERKTableNum() or ARKodeLoadButcherTable\_ERK(). This is the explicit portion of the default 4th order additive method (from *[\[KC2003\]](#page-390-0)*).

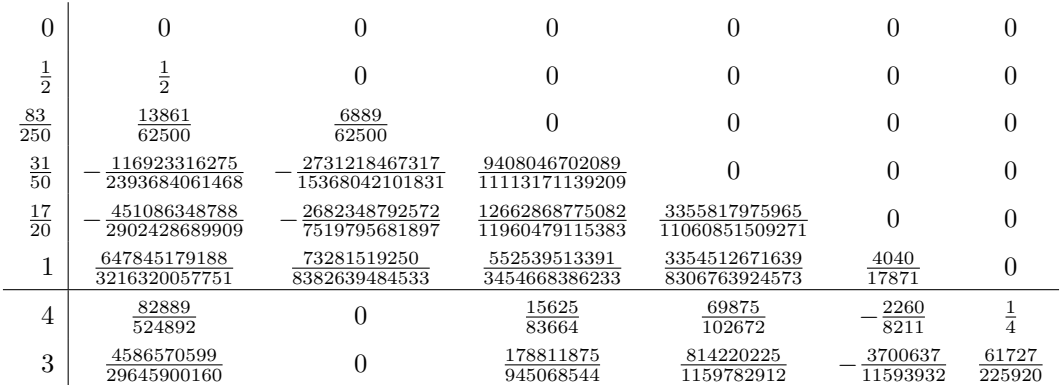

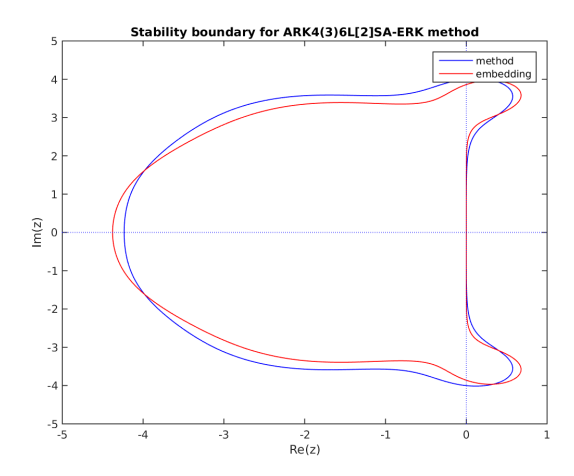

Fig. 15.6: Linear stability region for the explicit ARK-6-3-4 method. The method's region is outlined in blue; the embedding's region is in red.

#### <span id="page-373-0"></span>**15.1.7 Sayfy-Aburub-6-3-4**

Accessible via the constant SAYFY\_ABURUB\_6\_3\_4 to ARKStepSetARKTableNum(), ERKStepSetERKTableNum() or ARKodeLoadButcherTable\_ERK() (from *[\[SA2002\]](#page-391-2)*).

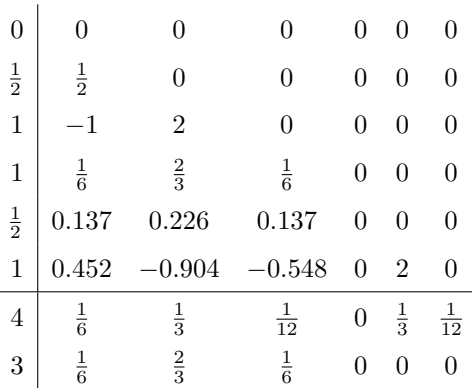

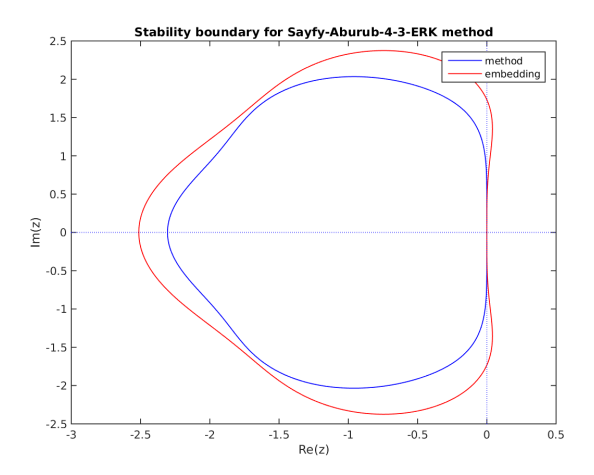

Fig. 15.7: Linear stability region for the Sayfy-Aburub-6-3-4 method. The method's region is outlined in blue; the embedding's region is in red.

#### **15.1.8 Cash-Karp-6-4-5**

Accessible via the constant CASH\_KARP\_6\_4\_5 to ARKStepSetARKTableNum(), ERKStepSetERKTableNum() or ARKodeLoadButcherTable\_ERK(). This is the default 5th order explicit method (from *[\[CK1990\]](#page-389-1)*).

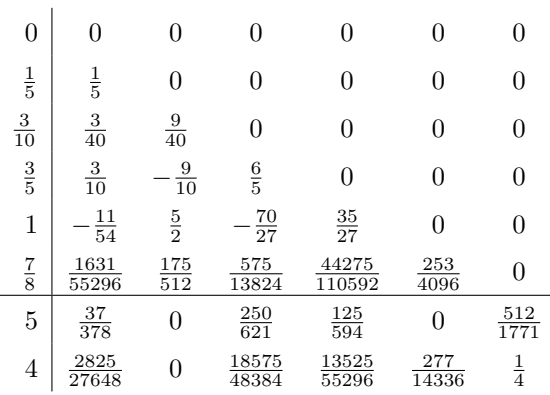

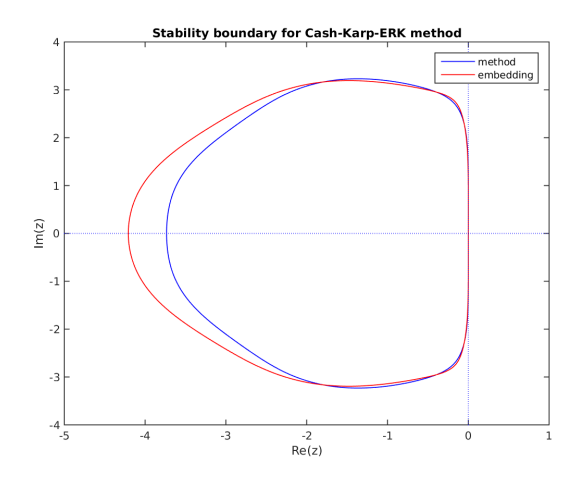

Fig. 15.8: Linear stability region for the Cash-Karp method. The method's region is outlined in blue; the embedding's region is in red.

#### **15.1.9 Fehlberg-6-4-5**

Accessible via the constant FEHLBERG\_6\_4\_5 to ARKStepSetARKTableNum(), ERKStepSetERKTableNum() or ARKodeLoadButcherTable\_ERK() (from *[\[F1969\]](#page-390-1)*).

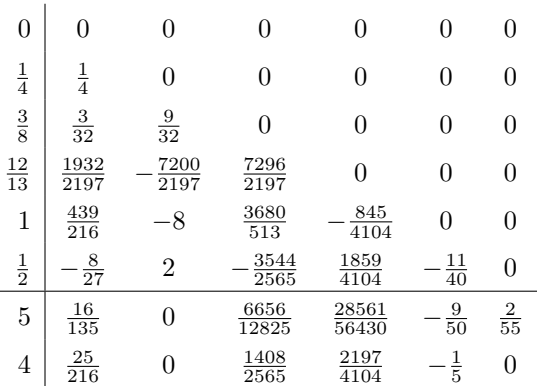

<span id="page-375-1"></span>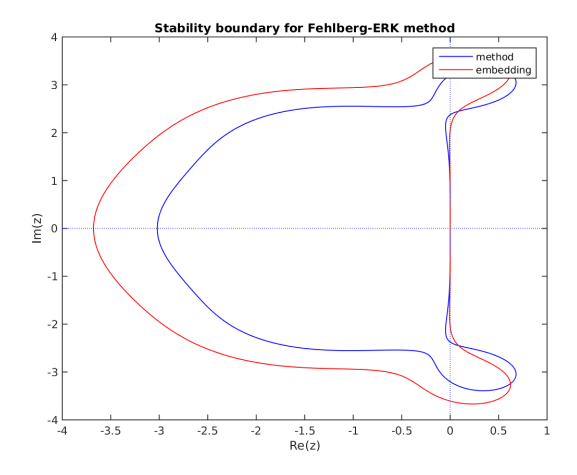

Fig. 15.9: Linear stability region for the Fehlberg method. The method's region is outlined in blue; the embedding's region is in red.

#### **15.1.10 Dormand-Prince-7-4-5**

Accessible via the constant DORMAND\_PRINCE\_7\_4\_5 to ARKStepSetARKTableNum(), ERKStepSetERKTableNum() or ARKodeLoadButcherTable\_ERK() (from *[\[DP1980\]](#page-389-2)*).

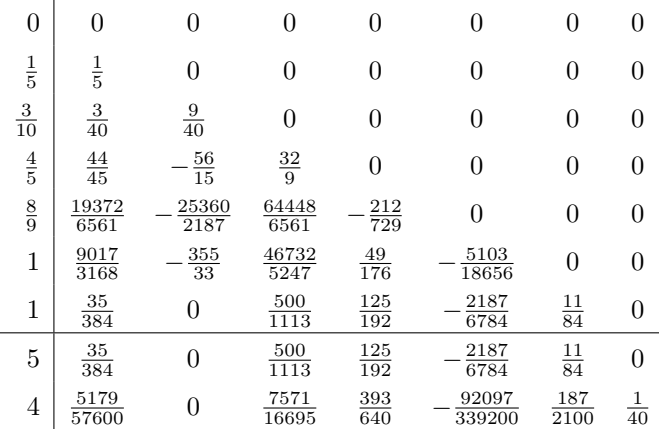

#### <span id="page-375-0"></span>**15.1.11 ARK-8-4-5 (explicit)**

Accessible via the constant ARK548L2SA\_ERK\_8\_4\_5 to ARKStepSetARKTableNum(), ERKStepSetERKTableNum() or ARKodeLoadButcherTable\_ERK(). This is the explicit portion of

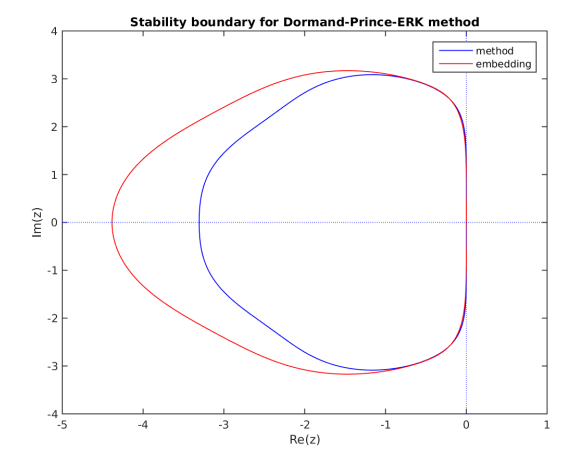

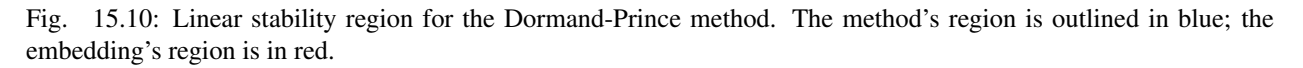

the default 5th order additive method (from *[\[KC2003\]](#page-390-0)*).

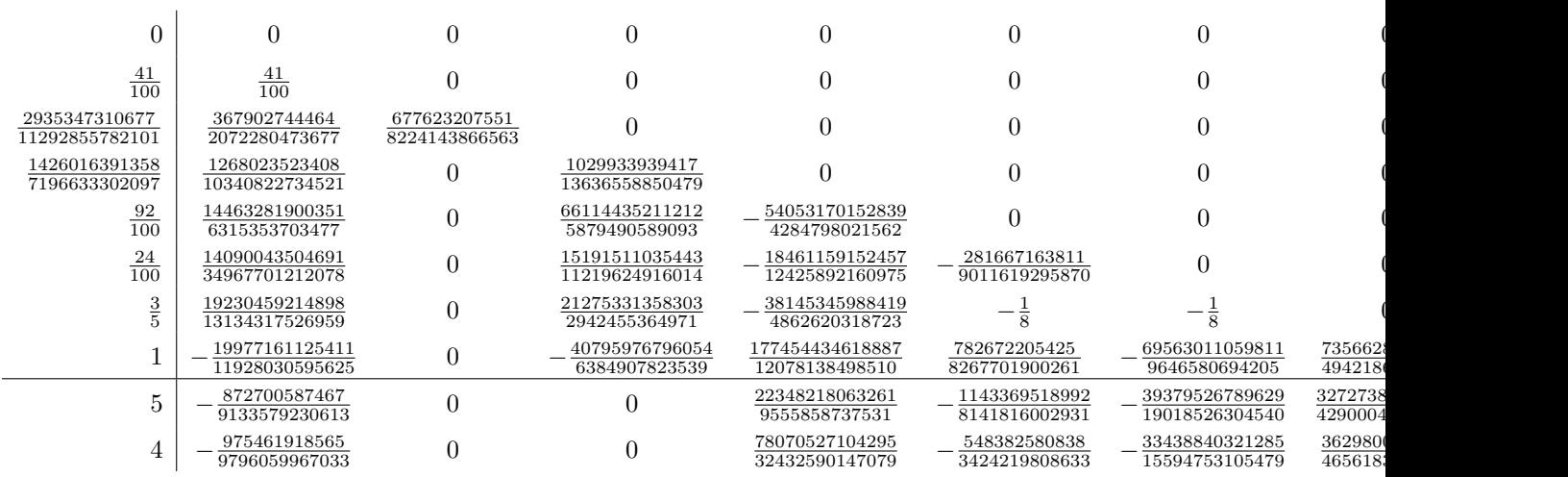

### **15.1.12 Verner-8-5-6**

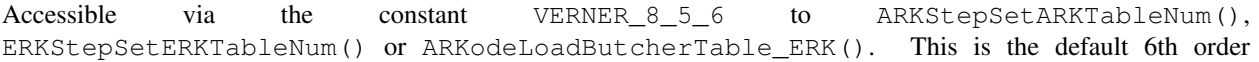

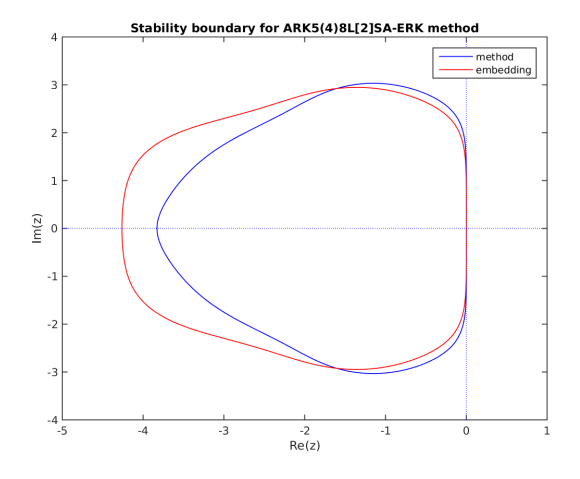

Fig. 15.11: Linear stability region for the explicit ARK-8-4-5 method. The method's region is outlined in blue; the embedding's region is in red.

explicit method (from *[\[V1978\]](#page-391-3)*).

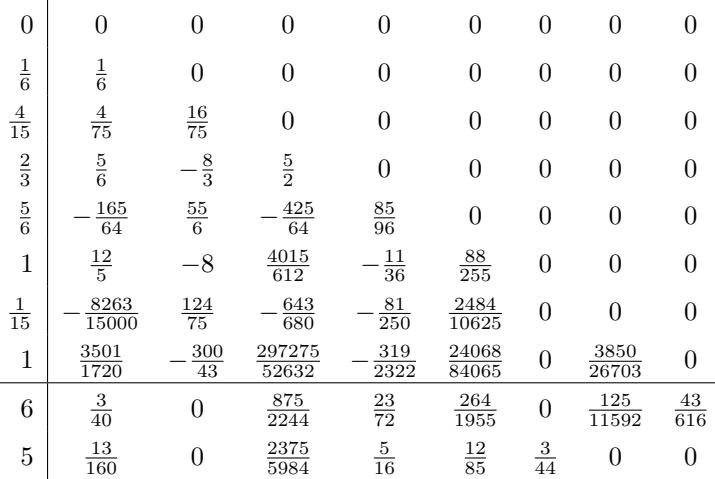

#### **15.1.13 Fehlberg-13-7-8**

Accessible via the constant FEHLBERG\_13\_7\_8 to ARKStepSetARKTableNum(), ERKStepSetERKTableNum() or ARKodeLoadButcherTable\_ERK(). This is the default 8th order

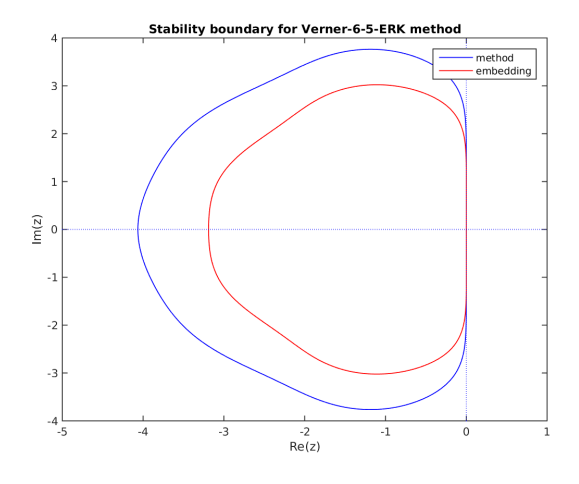

Fig. 15.12: Linear stability region for the Verner-8-5-6 method. The method's region is outlined in blue; the embedding's region is in red.

explicit method (from *[\[B2008\]](#page-389-3)*).

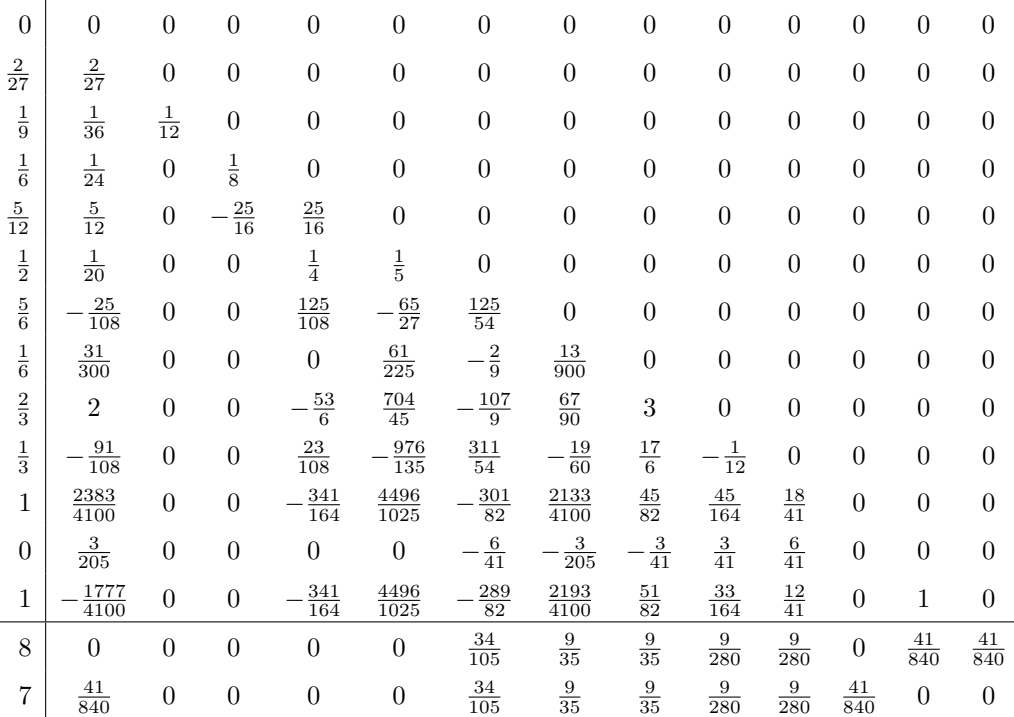

# **15.2 Implicit Butcher tables**

In the category of diagonally implicit Runge-Kutta methods, ARKode includes methods that have orders 2 through 5, with embeddings that are of orders 1 through 4.

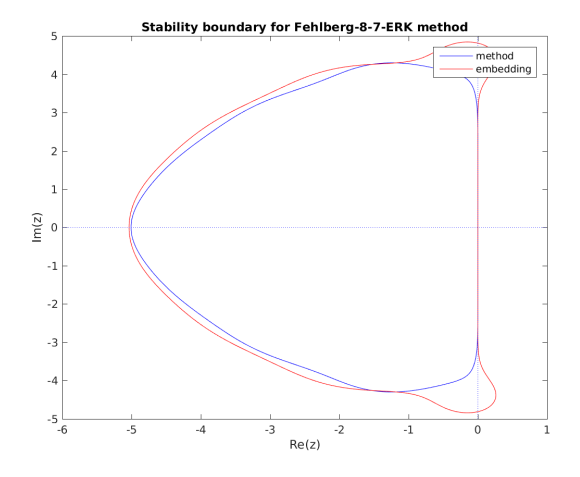

Fig. 15.13: Linear stability region for the Fehlberg-13-7-8 method. The method's region is outlined in blue; the embedding's region is in red.

#### **15.2.1 SDIRK-2-1-2**

Accessible via the constant SDIRK\_2\_1\_2 to ARKStepSetIRKTableNum() or ARKodeLoadButcherTable\_DIRK(). This is the default 2nd order implicit method. Both the method and embedding are A- and B-stable.

$$
\begin{array}{c|cc}\n1 & 1 & 0 \\
0 & -1 & 1 \\
\hline\n2 & \frac{1}{2} & \frac{1}{2} \\
1 & 1 & 0\n\end{array}
$$

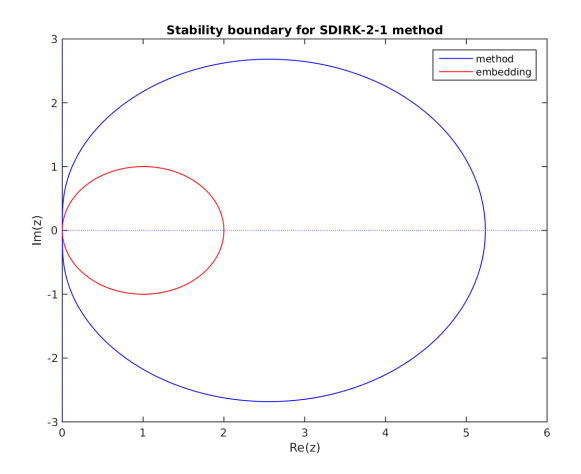

Fig. 15.14: Linear stability region for the SDIRK-2-1-2 method. The method's region is outlined in blue; the embedding's region is in red.

#### <span id="page-380-0"></span>**15.2.2 Billington-3-3-2**

Accessible via the constant BILLINGTON\_3\_3\_2 to ARKStepSetIRKTableNum() or ARKodeLoadButcherTable\_DIRK(). Here, the higher-order embedding is less stable than the lower-order method (from *[\[B1983\]](#page-389-4)*).

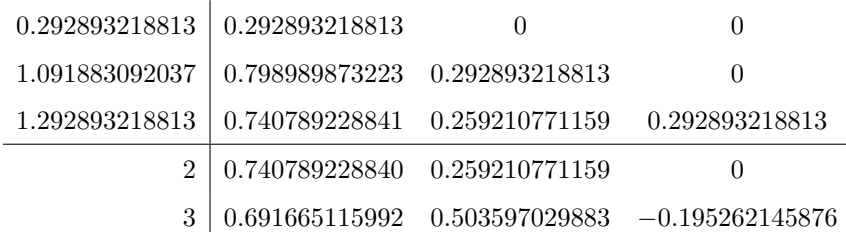

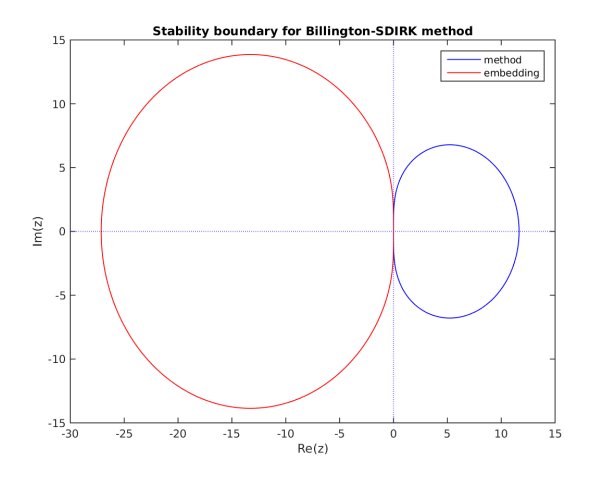

Fig. 15.15: Linear stability region for the Billington method. The method's region is outlined in blue; the embedding's region is in red.

#### **15.2.3 TRBDF2-3-3-2**

Accessible via the constant TRBDF2\_3\_3\_2 to ARKStepSetIRKTableNum() or ARKodeLoadButcherTable\_DIRK(). As with Billington, here the higher-order embedding is less stable than the lower-order method (from *[\[B1985\]](#page-389-5)*).

$$
\begin{array}{c|ccccc}\n & 0 & 0 & 0 & 0 \\
2-\sqrt{2} & \frac{2-\sqrt{2}}{2} & \frac{2-\sqrt{2}}{2} & 0 \\
\hline\n & \frac{\sqrt{2}}{4} & \frac{\sqrt{2}}{4} & \frac{2-\sqrt{2}}{2} \\
\hline\n & 2 & \frac{\sqrt{2}}{4} & \frac{\sqrt{2}}{4} & \frac{2-\sqrt{2}}{2} \\
\hline\n & 3 & \frac{1-\frac{\sqrt{2}}{4}}{3} & \frac{3\sqrt{2}}{4}+1 & \frac{2-\sqrt{2}}{6}\n\end{array}
$$

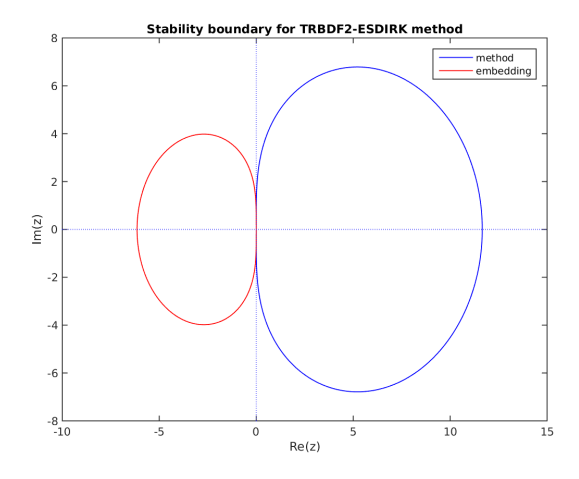

Fig. 15.16: Linear stability region for the TRBDF2 method. The method's region is outlined in blue; the embedding's region is in red.

#### **15.2.4 Kvaerno-4-2-3**

Accessible via the constant KVAERNO\_4\_2\_3 to ARKStepSetIRKTableNum() or ARKodeLoadButcherTable\_DIRK(). Both the method and embedding are A-stable; additionally the method is L-stable (from *[\[K2004\]](#page-390-2)*).

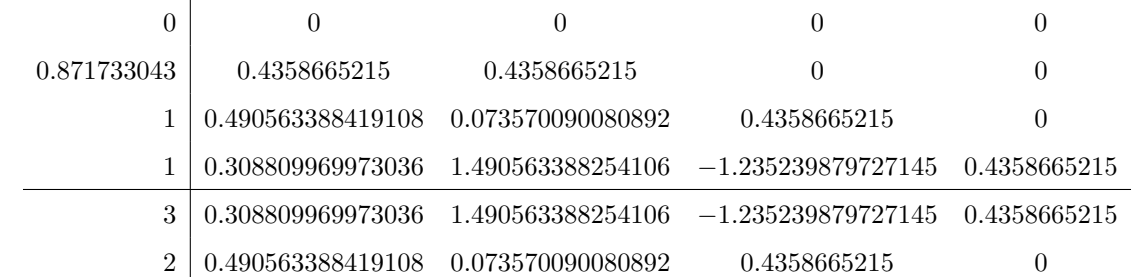

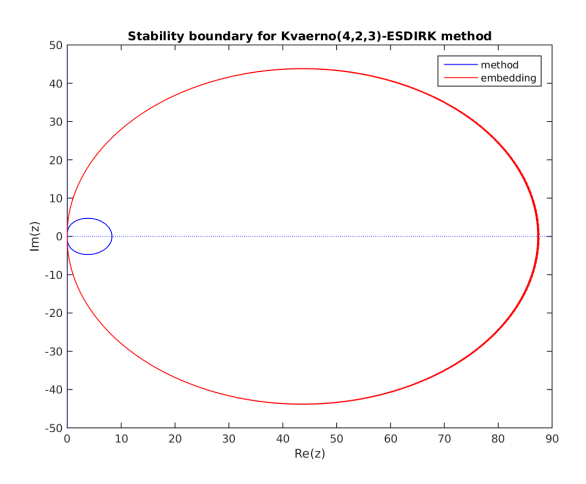

Fig. 15.17: Linear stability region for the Kvaerno-4-2-3 method. The method's region is outlined in blue; the embedding's region is in red.

#### <span id="page-382-1"></span><span id="page-382-0"></span>**15.2.5 ARK-4-2-3 (implicit)**

Accessible via the constant ARK324L2SA\_DIRK\_4\_2\_3 to ARKStepSetIRKTableNum() or ARKodeLoadButcherTable\_DIRK(). This is the default 3rd order implicit method, and the implicit portion of the default 3rd order additive method. Both the method and embedding are A-stable; additionally the method is L-stable (from *[\[KC2003\]](#page-390-0)*).

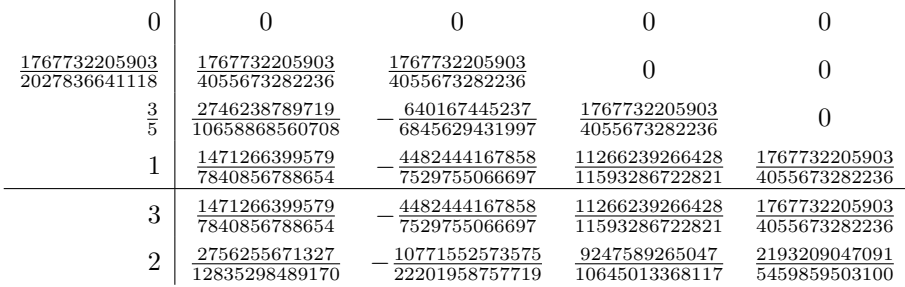

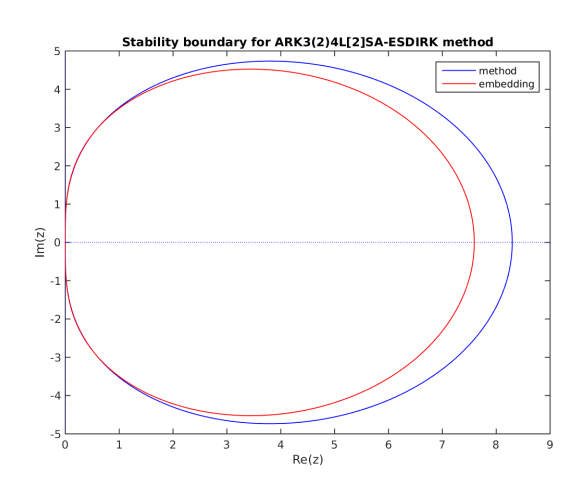

Fig. 15.18: Linear stability region for the implicit ARK-4-2-3 method. The method's region is outlined in blue; the embedding's region is in red.

#### **15.2.6 Cash-5-2-4**

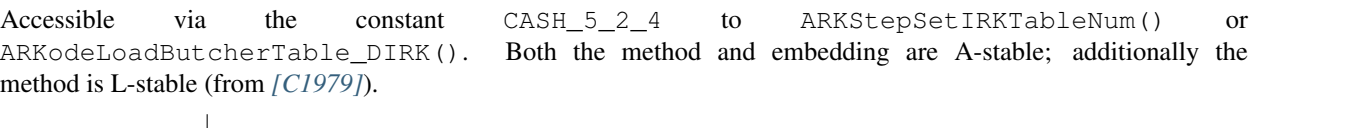

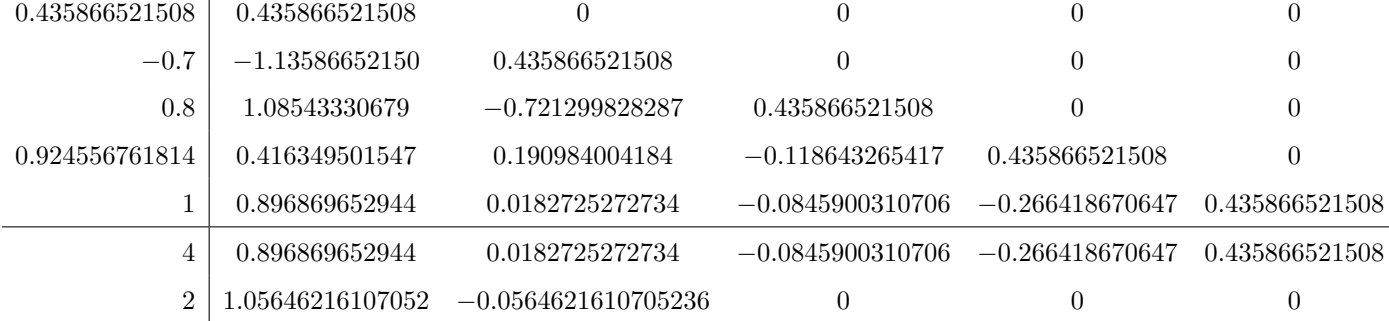

<span id="page-383-0"></span>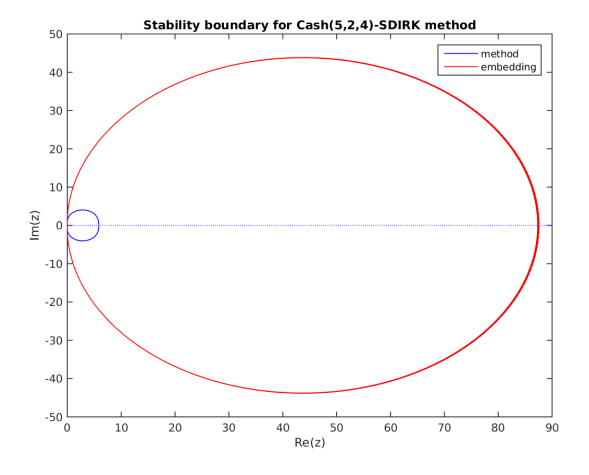

Fig. 15.19: Linear stability region for the Cash-5-2-4 method. The method's region is outlined in blue; the embedding's region is in red.

#### **15.2.7 Cash-5-3-4**

Accessible via the constant CASH\_5\_3\_4 to ARKStepSetIRKTableNum() or ARKodeLoadButcherTable\_DIRK(). Both the method and embedding are A-stable; additionally the method is L-stable (from *[\[C1979\]](#page-389-6)*).

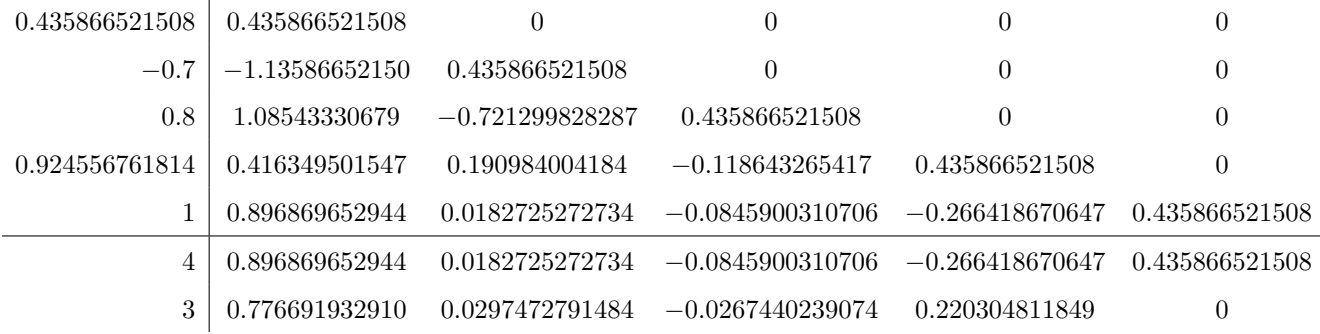

#### **15.2.8 SDIRK-5-3-4**

Accessible via the constant SDIRK\_5\_3\_4 to ARKStepSetIRKTableNum() or ARKodeLoadButcherTable\_DIRK(). This is the default 4th order implicit method. Here, the method is both A- and L-stable, although the embedding has reduced stability (from *[\[HW1996\]](#page-390-3)*).

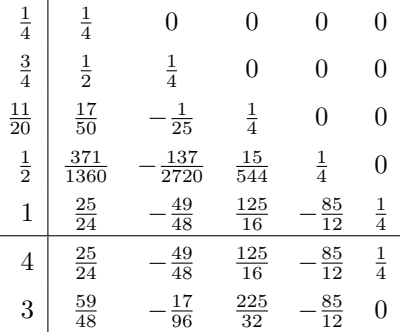

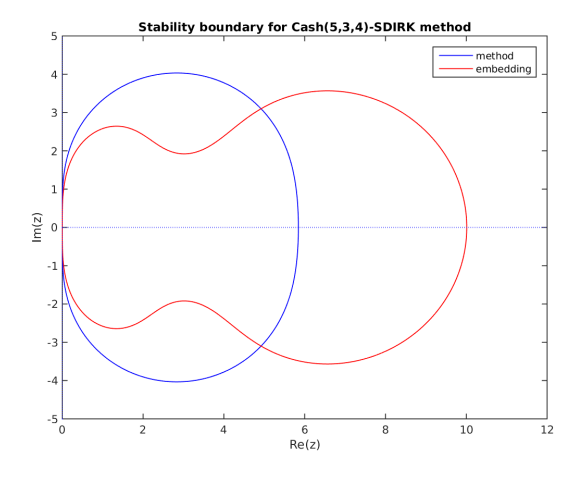

Fig. 15.20: Linear stability region for the Cash-5-3-4 method. The method's region is outlined in blue; the embedding's region is in red.

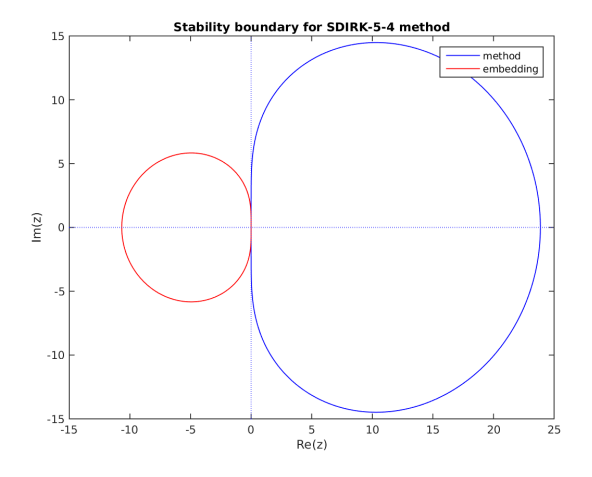

Fig. 15.21: Linear stability region for the SDIRK-5-3-4 method. The method's region is outlined in blue; the embedding's region is in red.

#### <span id="page-385-1"></span>**15.2.9 Kvaerno-5-3-4**

Accessible via the constant KVAERNO\_5\_3\_4 to ARKStepSetIRKTableNum() or ARKodeLoadButcherTable\_DIRK(). Both the method and embedding are A-stable (from *[\[K2004\]](#page-390-2)*).

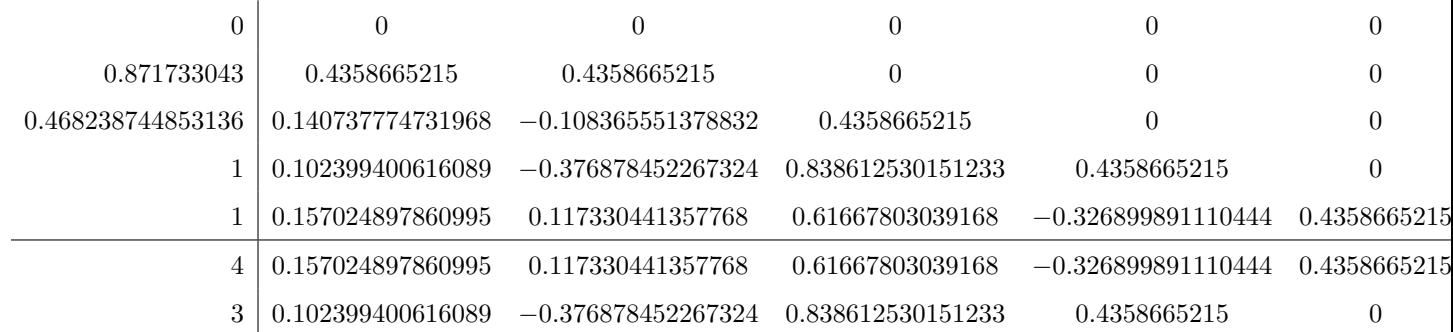

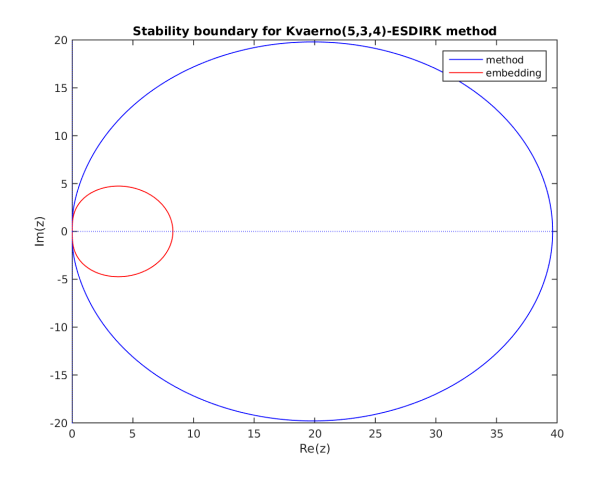

Fig. 15.22: Linear stability region for the Kvaerno-5-3-4 method. The method's region is outlined in blue; the embedding's region is in red.

#### <span id="page-385-0"></span>**15.2.10 ARK-6-3-4 (implicit)**

Accessible via the constant ARK436L2SA\_DIRK\_6\_3\_4 to ARKStepSetIRKTableNum() or ARKodeLoadButcherTable\_DIRK(). This is the implicit portion of the default 4th order additive method.

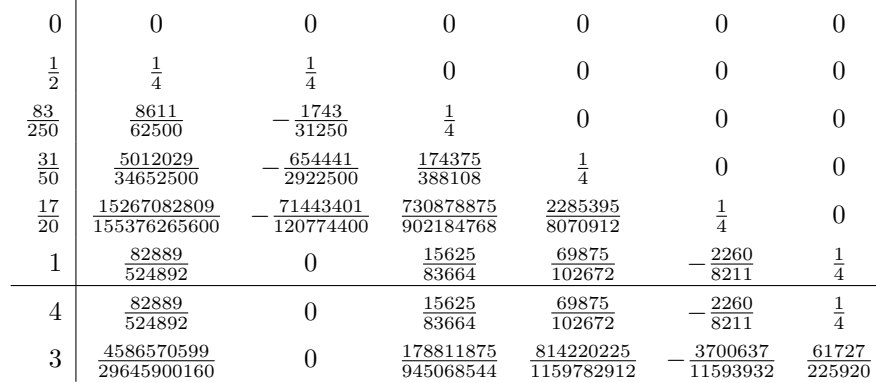

Both the method and embedding are A-stable; additionally the method is L-stable (from *[\[KC2003\]](#page-390-0)*).

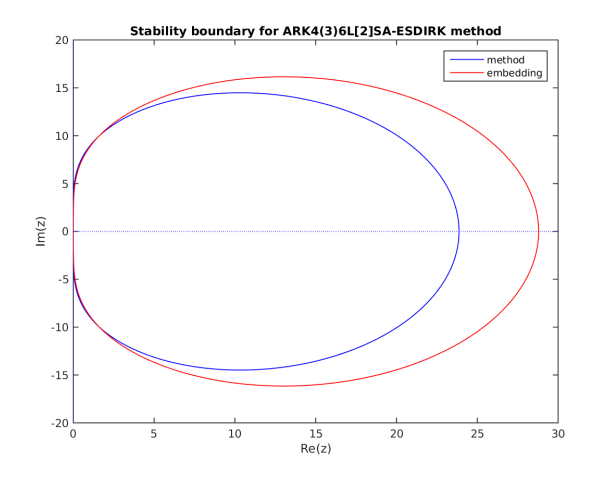

Fig. 15.23: Linear stability region for the implicit ARK-6-3-4 method. The method's region is outlined in blue; the embedding's region is in red.

#### **15.2.11 Kvaerno-7-4-5**

Accessible via the constant KVAERNO\_7\_4\_5 to ARKStepSetIRKTableNum() or ARKodeLoadButcherTable\_DIRK(). Both the method and embedding are A-stable; additionally the method is L-stable (from *[\[K2004\]](#page-390-2)*).

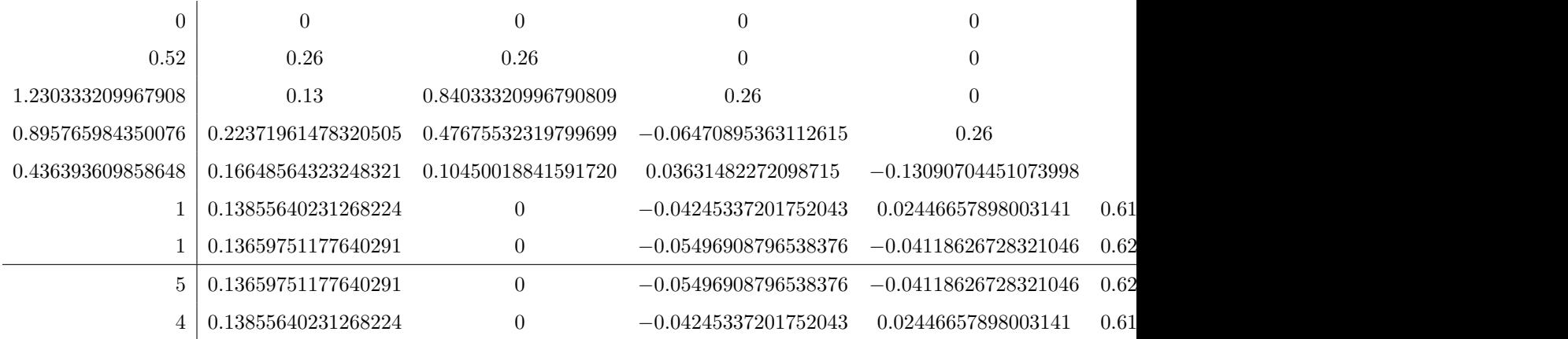

<span id="page-387-1"></span>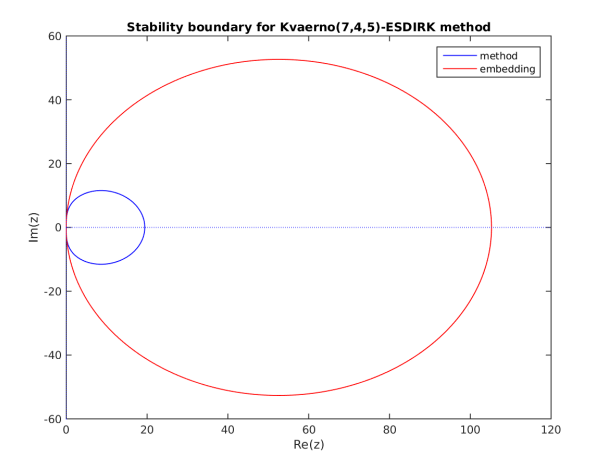

Fig. 15.24: Linear stability region for the Kvaerno-7-4-5 method. The method's region is outlined in blue; the embedding's region is in red.

#### <span id="page-387-0"></span>**15.2.12 ARK-8-4-5 (implicit)**

Accessible via the constant ARK548L2SA\_DIRK\_8\_4\_5 for ARKStepSetIRKTableNum() or ARKodeLoadButcherTable\_DIRK(). This is the default 5th order implicit method, and the implicit portion of the default 5th order additive method. Both the method and embedding are A-stable; additionally the method is L-stable (from *[\[KC2003\]](#page-390-0)*).

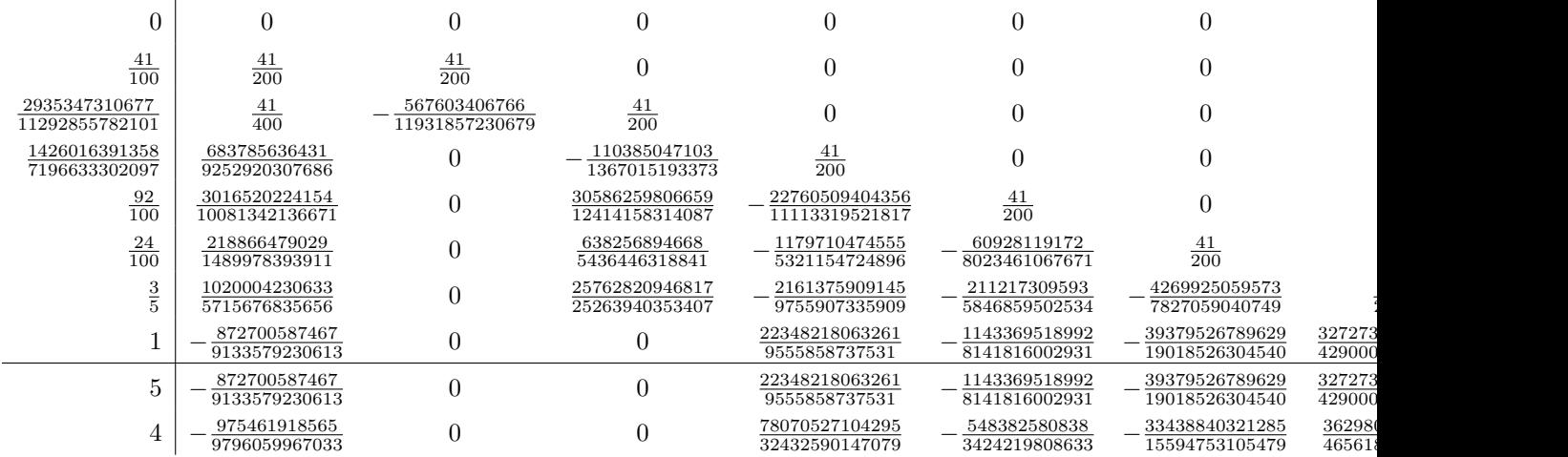

## **15.3 Additive Butcher tables**

In the category of additive Runge-Kutta methods for split implicit and explicit calculations, ARKode includes methods that have orders 3 through 5, with embeddings that are of orders 2 through 4. These Butcher table pairs are as follows:

• 3rd-order pair: *[ARK-4-2-3 \(explicit\)](#page-370-0)* with *[ARK-4-2-3 \(implicit\)](#page-382-0)*, corresponding to Butcher tables ARK324L2SA\_ERK\_4\_2\_3 and ARK324L2SA\_DIRK\_4\_2\_3 for ARKStepSetARKTableNum().

 $\ddot{\phantom{0}}$ 

<span id="page-388-0"></span>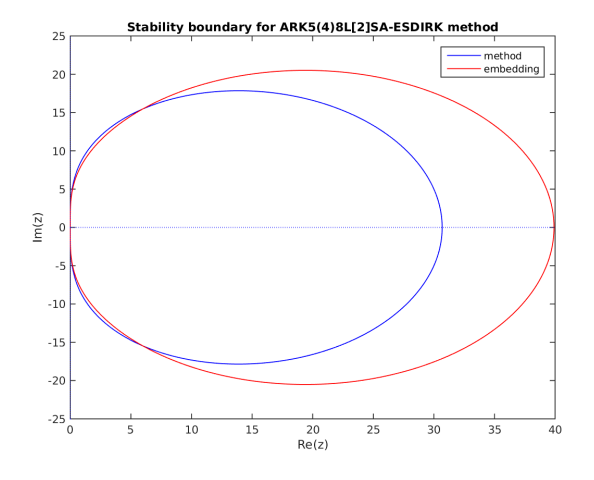

Fig. 15.25: Linear stability region for the implicit ARK-8-4-5 method. The method's region is outlined in blue; the embedding's region is in red.

- 4th-order pair: *[ARK-6-3-4 \(explicit\)](#page-372-0)* with *[ARK-6-3-4 \(implicit\)](#page-385-0)*, corresponding to Butcher tables ARK436L2SA\_ERK\_6\_3\_4 and ARK436L2SA\_DIRK\_6\_3\_4 for ARKStepSetARKTableNum().
- 5th-order pair: *[ARK-8-4-5 \(explicit\)](#page-375-0)* with *[ARK-8-4-5 \(implicit\)](#page-387-0)*, corresponding to Butcher tables ARK548L2SA\_ERK\_8\_4\_5 and ARK548L2SA\_ERK\_8\_4\_5 for ARKStepSetARKTableNum().

#### BIBLIOGRAPHY

- [A1965] D.G. Anderson, Iterative Procedures for Nonlinear Integral Equations, *J. Assoc. Comput. Machinery*, 12:547- 560, 1965.
- <span id="page-389-5"></span><span id="page-389-4"></span>[B1985] Bank et al., Transient Simulation of Silicon Devices and Circuits, *IEEE Trans. CAD*, 4:436-451, 1985.
- [B1983] S.R. Billington, Type-Insensitive Codes for the Solution of Stiff and Nonstiff Systems of Ordinary Differential Equations, *in: Master Thesis, University of Manchester, United Kingdom*, 1983.
- <span id="page-389-0"></span>[BS1989] P. Bogacki and L.F. Shampine. A 3(2) pair of Runge–Kutta formulas, *Appl. Math. Lett.*, 2:321–325, 1989.
- [B1987] P.N. Brown. A local convergence theory for combined inexact-Newton/finite difference projection methods. *SIAM J. Numer. Anal.*, 24:407-434, 1987.
- [BH1989] P.N. Brown and A.C. Hindmarsh. Reduced Storage Matrix Methods in Stiff ODE Systems. *J. Appl. Math. & Comp.*, 31:49-91, 1989.
- [BS1990] P.N. Brown and Y. Saad. Hybrid Krylov Methods for Nonlinear Systems of Equations. *SIAM J. Sci. Stat. Comput.*, 11:450-481, 1990.
- <span id="page-389-3"></span>[B2008] J.C. Butcher, Numerical Methods for Ordinary Differential Equations. Wiley, 2nd edition, Chicester, England, 2008.
- [B1992] G.D. Byrne. Pragmatic Experiments with Krylov Methods in the Stiff ODE Setting. In J.R. Cash and I. Gladwell, editors, *Computational Ordinary Differential Equations*, pp. 323-356, Oxford University Press, 1992.
- <span id="page-389-6"></span>[C1979] J.R. Cash. Diagonally Implicit Runge-Kutta Formulae with Error Estimates. *IMA J Appl Math*, 24:293-301, 1979.
- <span id="page-389-1"></span>[CK1990] J.R. Cash and A.H. Karp. A variable order Runge-Kutta method for initial value problems with rapidly varying right-hand sides, *ACM Trans. Math. Soft.*, 16:201-222, 1990.
- [CGM2014] J. CHeng, M. Grossman and T. McKercher. Professional Cuda C Programming. John Wiley & Sons, 2014.
- <span id="page-389-2"></span>[DP1980] J.R. Dormand and P.J. Prince. A family of embedded Runge-Kutta formulae, *J. Comput. Appl. Math.* 6:19–26, 1980.
- [DP2010] T. Davis and E. Palamadai Natarajan. Algortithm 907: KLU, a direct sparse solver for circuit simulation problems. *ACM Trans. Math. Soft.*, 37, 2010.
- [DES1982] R.S. Dembo, S.C. Eisenstat and T. Steihaug. Inexact Newton Methods. *SIAM J. Numer. Anal.*, 19:400-408, 1982.
- [DGL1999] J.W. Demmel, J.R. Gilbert and X.S. Li. An Asynchronous Parallel Supernodal Algorithm for Sparse Gaussian Elimination. *SIAM J. Matrix Analysis and Applications*, 20:915-952, 1999.
- [DS1996] J.E. Dennis and R.B. Schnabel. Numerical Methods for Unconstrained Optimization and Nonlinear Equations. SIAM, Philadelphia, 1996.
- [F2015] R. Falgout and U.M. Yang. Hypre user's manual. *LLNL Technical Report*, 2015.
- [FS2009] H. Fang and Y. Saad. Two classes of secant methods for nonlinear acceleration. *Numer. Linear Algebra Appl.*, 16:197-21, 2009.
- <span id="page-390-1"></span>[F1969] E. Fehlberg. Low-order classical Runge-Kutta formulas with step size control and their application to some heat transfer problems. *NASA Technical Report 315*, 1969.
- [F1993] R.W. Freund. A Transpose-Free Quasi-Minimal Residual Algorithm for Non-Hermitian Linear Systems. *SIAM J. Sci. Comp.*, 14:470-482, 1993.
- [G1991] K. Gustafsson. Control theoretic techniques for stepsize selection in explicit Runge-Kutta methods. *ACM Trans. Math. Soft.*, 17:533-554, 1991.
- [G1994] K. Gustafsson. Control-theoretic techniques for stepsize selection in implicit Runge-Kutta methods. *ACM Trans. Math. Soft.* 20:496-512, 1994.
- [HW1993] E. Hairer, S. Norsett and G. Wanner. Solving Ordinary Differential Equations I. *Springer Series in Computational Mathematics*, vol. 8, 1993.
- <span id="page-390-3"></span>[HW1996] E. Hairer and G. Wanner. Solving Ordinary Differential Equations II. *Springer Series in Computational Mathematics*, vol. 14, 1996.
- [HS1952] M.R. Hestenes and E. Stiefel. Methods of Conjugate Gradients for Solving Linear Systems. *J. Research of the National Bureau of Standards*, 49:409-436, 1952.
- [HS1980] K.L. Hiebert and L.F. Shampine. Implicitly Defined Output Points for Solutions of ODEs. Technical Report SAND80-0180, Sandia National Laboratories, February 1980.
- [HS2017] A.C. Hindmarsh and R. Serban. User Documentation for CVODE v3.0.0. Technical Report UCRL-SM-208108, LLNL, 2017.
- [HSR2017] A.C. Hindmarsh, R. Serban and D.R. Reynolds. Example Programs for CVODE v3.0.0. Technical Report UCRL-SM-208110, LLNL, 2017.
- [HT1998] A.C. Hindmarsh and A.G. Taylor. PVODE and KINSOL: Parallel Software for Differential and Nonlinear Systems. Technical Report UCRL-IL-129739, LLNL, February 1998.
- [HK2014] R.D. Hornung and J.A. Keasler. The RAJA Portability Layer: Overview and Status. Technical Report LLNL-TR-661403, LLNL, September 2014.
- <span id="page-390-0"></span>[K1995] C.T. Kelley. Iterative Methods for Solving Linear and Nonlinear Equations. SIAM, Philadelphia, 1995.
- [KC2003] C.A. Kennedy and M.H. Carpenter. Additive Runge-Kutta schemes for convection-diffusion-reaction equations. *Appl. Numer. Math.*, 44:139-181, 2003.
- [KLU] [KLU Sparse Matrix Factorization Library.](http://faculty.cse.tamu.edu/davis/suitesparse.html)
- <span id="page-390-2"></span>[K2004] A. Kv{ae}rno. Singly Diagonally Implicit Runge-Kutta Methods with an Explicit First Stage. *BIT Numer. Math.*, 44:489-502, 2004.
- [L2005] X.S. Li. An Overview of SuperLU: Algorithms, Implementation, and User Interface. *ACM Trans. Math. Soft.*, 31:302-325, 2005.
- [LWWY2012] P.A. Lott, H.F. Walker, C.S. Woodward and U.M. Yang. An Accelerated Picard Method for Nonlinear Systems Related to Variably Saturated Flow, *Adv. Wat. Resour.*, 38:92-101, 2012.
- [R2018] D.R. Reynolds. ARKode Example Documentation. Technical Report, Southern Methodist University Center for Scientific Computation, 2018.
- [SS1986] Y. Saad and M.H. Schultz. GMRES: A Generalized Minimal Residual Algorithm for Solving Nonsymmetric Linear Systems. *SIAM J. Sci. Stat. Comp.*, 7:856-869, 1986.
- [S1993] Y. Saad. A flexible inner-outer preconditioned GMRES algorithm. *SIAM J. Sci. Comput.*, 14:461-469, 1993.
- <span id="page-391-2"></span>[SA2002] A. Sayfy and A. Aburub. Embedded Additive Runge-Kutta Methods. *Intern. J. Computer Math.*, 79:945- 953, 2002.
- [SKAW2009] M. Schlegel, O. Knoth, M. Arnold, and R. Wolke. Multirate Runge–Kutta schemes for advection equations. *J. Comput. Appl. Math.*, 226:345-357, 2009.
- [SKAW2012a] M. Schlegel, O. Knoth, M. Arnold, and R. Wolke. Implementation of multirate time integration methods for air pollution modelling. *GMD*, 5:1395-1405, 2012.
- [SKAW2012b] M. Schlegel, O. Knoth, M. Arnold, and R. Wolke. Numerical solution of multiscale problems in atmospheric modeling. *Appl. Numer. Math.*, 62:1531-1542, 2012.
- [S1998] G. Soderlind. The automatic control of numerical integration. *CWI Quarterly*, 11:55-74, 1998.
- [S2003] G. Soderlind. Digital filters in adaptive time-stepping. *ACM Trans. Math. Soft.*, 29:1-26, 2003.
- [S2006] G. Soderlind. Time-step selection algorithms: Adaptivity, control and signal processing. *Appl. Numer. Math.*, 56:488-502, 2006.
- [SuperLUMT] [SuperLU\\_MT Threaded Sparse Matrix Factorization Library.](http://crd-legacy.lbl.gov/~xiaoye/SuperLU/)
- [V1992] H.A. Van Der Vorst. Bi-CGSTAB: A Fast and Smoothly Converging Variant of Bi-CG for the Solution of Nonsymmetric Linear Systems. *SIAM J. Sci. Stat. Comp.*, 13:631-644, 1992.
- <span id="page-391-3"></span>[V1978] J.H. Verner. Explicit Runge-Kutta methods with estimates of the local truncation error. *SIAM J. Numer. Anal.*, 15:772-790, 1978.
- [WN2011] H.F. Walker and P. Ni. Anderson acceleration for fixed-point iterations. *SIAM J. Numer. Anal.*, 49:1715- 1735, 2011.
- <span id="page-391-0"></span>[KW1998] O. Knoth and R. Wolke. Implicit-explicit Runge-Kutta methods for computing atmospheric reactive flows. *Appl. Numer. Math.*, 28(2):327-341, 1998.
- <span id="page-391-1"></span>[Z1963] J.A. Zonneveld. Automatic integration of ordinary differential equations. *Report R743, Mathematisch Centrum*, Postbus 4079, 1009AB Amsterdam, 1963.

INDEX

additive Runge-Kutta methods, [15](#page-21-0) ARK-4-2-3 ARK method, [358,](#page-364-0) [381](#page-387-1) ARK-4-2-3 ERK method, [357,](#page-363-0) [364](#page-370-1) ARK-4-2-3 ESDIRK method, [358,](#page-364-0) [376](#page-382-1) ARK-6-3-4 ARK method, [358,](#page-364-0) [382](#page-388-0) ARK-6-3-4 ERK method, [357,](#page-363-0) [366](#page-372-1) ARK-6-3-4 ESDIRK method, [358,](#page-364-0) [379](#page-385-1) ARK-8-4-5 ARK method, [358,](#page-364-0) [382](#page-388-0) ARK-8-4-5 ERK method, [357,](#page-363-0) [369](#page-375-1) ARK-8-4-5 ESDIRK method, [358,](#page-364-0) [381](#page-387-1) ARK\_BAD\_DKY, [359](#page-365-0) ARK\_BAD\_K, [359](#page-365-0) ARK\_BAD\_T, [359](#page-365-0) ARK\_CONV\_FAILURE, [359](#page-365-0) ARK\_ERR\_FAILURE, [359](#page-365-0) ARK\_FIRST\_RHSFUNC\_ERR, [359](#page-365-0) ARK\_ILL\_INPUT, [359](#page-365-0) ARK\_INNERSTEP\_OP\_ERR, [360](#page-366-0) ARK\_LFREE\_FAIL, [359](#page-365-0) ARK\_LINIT\_FAIL, [359](#page-365-0) ARK\_LSETUP\_FAIL, [359](#page-365-0) ARK\_LSOLVE\_FAIL, [359](#page-365-0) ARK\_MASSFREE\_FAIL, [359](#page-365-0) ARK\_MASSINIT\_FAIL, [359](#page-365-0) ARK\_MASSMULT\_FAIL, [359](#page-365-0) ARK\_MASSSETUP\_FAIL, [359](#page-365-0) ARK\_MASSSOLVE\_FAIL, [359](#page-365-0) ARK\_MEM\_FAIL, [359](#page-365-0) ARK\_MEM\_NULL, [359](#page-365-0) ARK\_NLS\_INIT\_FAIL, [359](#page-365-0) ARK\_NLS\_OP\_ERR, [360](#page-366-0) ARK\_NLS\_SETUP\_FAIL, [359](#page-365-0) ARK\_NLS\_SETUP\_RECVR, [359](#page-365-0) ARK\_NO\_MALLOC, [359](#page-365-0) ARK\_NORMAL, [357](#page-363-0) ARK\_ONE\_STEP, [357](#page-363-0) ARK\_REPTD\_RHSFUNC\_ERR, [359](#page-365-0) ARK\_RHSFUNC\_FAIL, [359](#page-365-0) ARK\_ROOT\_RETURN, [359](#page-365-0) ARK\_RTFUNC\_FAIL, [359](#page-365-0) ARK\_SUCCESS, [358](#page-364-0) ARK\_TOO\_CLOSE, [359](#page-365-0)

ARK\_TOO\_MUCH\_ACC, [359](#page-365-0) ARK TOO MUCH WORK, [359](#page-365-0) ARK TSTOP RETURN, [359](#page-365-0) ARK\_UNREC\_RHSFUNC\_ERR, [359](#page-365-0) ARK\_UNRECOGNIZED\_ERROR, [360](#page-366-0) ARK\_VECTOROP\_ERR, [359](#page-365-0) ARK\_WARNING, [359](#page-365-0) ARKAdaptFn (C type), [99,](#page-105-0) [185](#page-191-0) ARKBandPrecGetNumRhsEvals (C function), [110](#page-116-0) ARKBandPrecGetWorkSpace (C function), [110](#page-116-0) ARKBandPrecInit (C function), [109](#page-115-0) ARKBBDPrecGetNumGfnEvals (C function), [115](#page-121-0) ARKBBDPrecGetWorkSpace (C function), [115](#page-121-0) ARKBBDPrecInit (C function), [114](#page-120-0) ARKBBDPrecReInit (C function), [115](#page-121-0) ARKCommFn (C function), [112](#page-118-0) ARKErrHandlerFn (C type), [98,](#page-104-0) [184,](#page-190-0) [206](#page-212-0) ARKEwtFn (C type), [98,](#page-104-0) [184](#page-190-0) ARKExpStabFn (C type), [100,](#page-106-0) [185](#page-191-0) ARKLocalFn (C function), [112](#page-118-0) ARKLS\_ILL\_INPUT, [360](#page-366-0) ARKLS\_JACFUNC\_RECVR, [360](#page-366-0) ARKLS\_JACFUNC\_UNRECVR, [360](#page-366-0) ARKLS\_LMEM\_NULL, [360](#page-366-0) ARKLS\_MASSFUNC\_RECVR, [360](#page-366-0) ARKLS\_MASSFUNC\_UNRECVR, [360](#page-366-0) ARKLS\_MASSMEM\_NULL, [360](#page-366-0) ARKLS\_MEM\_FAIL, [360](#page-366-0) ARKLS\_MEM\_NULL, [360](#page-366-0) ARKLS\_PMEM\_NULL, [360](#page-366-0) ARKLS\_SUCCESS, [360](#page-366-0) ARKLS\_SUNLS\_FAIL, [360](#page-366-0) ARKLS\_SUNMAT\_FAIL, [360](#page-366-0) ARKLsJacFn (C type), [100](#page-106-0) ARKLsJacTimesSetupFn (C type), [103](#page-109-0) ARKLsJacTimesVecFn (C type), [102](#page-108-0) ARKLsMassFn (C type), [105](#page-111-0) ARKLsMassPrecSetupFn (C type), [107](#page-113-0) ARKLsMassPrecSolveFn (C type), [106](#page-112-0) ARKLsMassTimesSetupFn (C type), [106](#page-112-0) ARKLsMassTimesVecFn (C type), [106](#page-112-0) ARKLsPrecSetupFn (C type), [104](#page-110-0)

ARKLsPrecSolveFn (C type), [103](#page-109-0) ARKodeButcherTable (C type), [209](#page-215-0) ARKodeButcherTable\_Alloc (C function), [210](#page-216-0) ARKodeButcherTable\_CheckARKOrder (C function), [212](#page-218-0) ARKodeButcherTable\_CheckOrder (C function), [212](#page-218-0) ARKodeButcherTable\_Copy (C function), [211](#page-217-0) ARKodeButcherTable\_Create (C function), [210](#page-216-0) ARKodeButcherTable\_Free (C function), [211](#page-217-0) ARKodeButcherTable\_LoadDIRK (C function), [210](#page-216-0) ARKodeButcherTable\_LoadERK (C function), [210](#page-216-0) ARKodeButcherTable\_Space (C function), [211](#page-217-0) ARKodeButcherTable\_Write (C function), [211](#page-217-0) ARKRhsFn (C type), [97,](#page-103-0) [183,](#page-189-0) [206](#page-212-0) ARKRootFn (C type), [100,](#page-106-0) [186,](#page-192-0) [207](#page-213-0) ARKRwtFn (C type), [98](#page-104-0) ARKStepCreate (C function), [45](#page-51-0) ARKStepEvolve (C function), [53](#page-59-0) ARKStepFree (C function), [45](#page-51-0) ARKStepGetActualInitStep (C function), [80](#page-86-0) ARKStepGetCurrentButcherTables (C function), [84](#page-90-0) ARKStepGetCurrentStep (C function), [81](#page-87-0) ARKStepGetCurrentTime (C function), [81](#page-87-0) ARKStepGetDky (C function), [77](#page-83-0) ARKStepGetErrWeights (C function), [82](#page-88-0) ARKStepGetEstLocalErrors (C function), [84](#page-90-0) ARKStepGetLastLinFlag (C function), [90](#page-96-0) ARKStepGetLastMassFlag (C function), [93](#page-99-0) ARKStepGetLastStep (C function), [81](#page-87-0) ARKStepGetLinReturnFlagName (C function), [90](#page-96-0) ARKStepGetLinWorkSpace (C function), [87](#page-93-0) ARKStepGetMassWorkSpace (C function), [91](#page-97-0) ARKStepGetNonlinSolvStats (C function), [86](#page-92-0) ARKStepGetNumAccSteps (C function), [83](#page-89-0) ARKStepGetNumErrTestFails (C function), [83](#page-89-0) ARKStepGetNumExpSteps (C function), [82](#page-88-0) ARKStepGetNumGEvals (C function), [87](#page-93-0) ARKStepGetNumJacEvals (C function), [88](#page-94-0) ARKStepGetNumJtimesEvals (C function), [89](#page-95-0) ARKStepGetNumJTSetupEvals (C function), [89](#page-95-0) ARKStepGetNumLinConvFails (C function), [89](#page-95-0) ARKStepGetNumLinIters (C function), [89](#page-95-0) ARKStepGetNumLinRhsEvals (C function), [90](#page-96-0) ARKStepGetNumLinSolvSetups (C function), [85](#page-91-0) ARKStepGetNumMassConvFails (C function), [92](#page-98-0) ARKStepGetNumMassIters (C function), [92](#page-98-0) ARKStepGetNumMassMult (C function), [91](#page-97-0) ARKStepGetNumMassPrecEvals (C function), [92](#page-98-0) ARKStepGetNumMassPrecSolves (C function), [92](#page-98-0) ARKStepGetNumMassSetups (C function), [91](#page-97-0) ARKStepGetNumMassSolves (C function), [91](#page-97-0) ARKStepGetNumMTSetups (C function), [93](#page-99-0) ARKStepGetNumNonlinSolvConvFails (C function), [86](#page-92-0) ARKStepGetNumNonlinSolvIters (C function), [85](#page-91-0)

ARKStepSetMaxNumSteps (C function), [58](#page-64-0) ARKStepSetMaxStep (C function), [58](#page-64-0) **388 Index**

ARKStepGetNumPrecEvals (C function), [88](#page-94-0) ARKStepGetNumPrecSolves (C function), [88](#page-94-0) ARKStepGetNumRhsEvals (C function), [83](#page-89-0) ARKStepGetNumStepAttempts (C function), [83](#page-89-0) ARKStepGetNumSteps (C function), [80](#page-86-0) ARKStepGetResWeights (C function), [82](#page-88-0) ARKStepGetReturnFlagName (C function), [82](#page-88-0)

ARKStepGetRootInfo (C function), [86](#page-92-0) ARKStepGetStepStats (C function), [82](#page-88-0) ARKStepGetTimestepperStats (C function), [85](#page-91-0) ARKStepGetTolScaleFactor (C function), [81](#page-87-0) ARKStepGetWorkSpace (C function), [80](#page-86-0)

ARKStepResFtolerance (C function), [47](#page-53-0) ARKStepResize (C function), [95](#page-101-0) ARKStepResStolerance (C function), [47](#page-53-0) ARKStepResVtolerance (C function), [47](#page-53-0) ARKStepRootInit (C function), [52](#page-58-0) ARKStepSetAdaptivityFn (C function), [63](#page-69-0) ARKStepSetAdaptivityMethod (C function), [63](#page-69-0) ARKStepSetCFLFraction (C function), [64](#page-70-0) ARKStepSetDefaults (C function), [55](#page-61-0)

ARKStepSetDeltaGammaMax (C function), [70](#page-76-0) ARKStepSetDenseOrder (C function), [55](#page-61-0) ARKStepSetDiagnostics (C function), [56](#page-62-0) ARKStepSetEpsLin (C function), [76](#page-82-0) ARKStepSetErrFile (C function), [56](#page-62-0) ARKStepSetErrHandlerFn (C function), [56](#page-62-0) ARKStepSetErrorBias (C function), [64](#page-70-0) ARKStepSetExplicit (C function), [61](#page-67-0) ARKStepSetFixedStep (C function), [57](#page-63-0) ARKStepSetFixedStepBounds (C function), [64](#page-70-0)

ARKStepSetMassLinearSolver (C function), [51](#page-57-0) ARKStepSetMassPreconditioner (C function), [75](#page-81-0)

ARKStepSetMassTimes (C function), [74](#page-80-0) ARKStepSetMaxCFailGrowth (C function), [65](#page-71-0) ARKStepSetMaxConvFails (C function), [69](#page-75-0) ARKStepSetMaxEFailGrowth (C function), [65](#page-71-0) ARKStepSetMaxErrTestFails (C function), [59](#page-65-0) ARKStepSetMaxFirstGrowth (C function), [65](#page-71-0) ARKStepSetMaxGrowth (C function), [66](#page-72-0) ARKStepSetMaxHnilWarns (C function), [58](#page-64-0) ARKStepSetMaxNonlinIters (C function), [68](#page-74-0)

ARKStepSetImEx (C function), [61](#page-67-0) ARKStepSetImplicit (C function), [61](#page-67-0) ARKStepSetInitStep (C function), [57](#page-63-0) ARKStepSetJacFn (C function), [72](#page-78-0) ARKStepSetJacTimes (C function), [73](#page-79-0) ARKStepSetLinear (C function), [67](#page-73-0) ARKStepSetLinearSolver (C function), [50](#page-56-0) ARKStepSetMassEpsLin (C function), [76](#page-82-0) ARKStepSetMassFn (C function), [72](#page-78-0)

ARKStepReInit (C function), [95](#page-101-0)

ARKStepSetMaxStepsBetweenJac (C function), [71](#page-77-0) ARKStepSetMaxStepsBetweenLSet (C function), [71](#page-77-0) ARKStepSetMinStep (C function), [59](#page-65-0) ARKStepSetNoInactiveRootWarn (C function), [77](#page-83-0) ARKStepSetNonlinConvCoef (C function), [69](#page-75-0) ARKStepSetNonlinCRDown (C function), [69](#page-75-0) ARKStepSetNonlinear (C function), [67](#page-73-0) ARKStepSetNonlinearSolver (C function), [52](#page-58-0) ARKStepSetNonlinRDiv (C function), [69](#page-75-0) ARKStepSetOptimalParams (C function), [60](#page-66-0) ARKStepSetOrder (C function), [60](#page-66-0) ARKStepSetPreconditioner (C function), [75](#page-81-0) ARKStepSetPredictorMethod (C function), [68](#page-74-0) ARKStepSetRootDirection (C function), [76](#page-82-0) ARKStepSetSafetyFactor (C function), [66](#page-72-0) ARKStepSetSmallNumEFails (C function), [66](#page-72-0) ARKStepSetStabilityFn (C function), [66](#page-72-0) ARKStepSetStopTime (C function), [59](#page-65-0) ARKStepSetTableNum (C function), [62](#page-68-0) ARKStepSetTables (C function), [61](#page-67-0) ARKStepSetUserData (C function), [59](#page-65-0) ARKStepSStolerances (C function), [45](#page-51-0) ARKStepSVtolerances (C function), [46](#page-52-0) ARKStepWFtolerances (C function), [46](#page-52-0) ARKStepWriteButcher (C function), [94](#page-100-0) ARKStepWriteParameters (C function), [93](#page-99-0) ARKVecResizeFn (C type), [108,](#page-114-0) [186,](#page-192-0) [207](#page-213-0) ATimesFn (C type), [282](#page-288-0)

BIG\_REAL, [38,](#page-44-0) [154,](#page-160-0) [188](#page-194-0) Billington-3-3-2 SDIRK method, [358,](#page-364-0) [374](#page-380-0) BLAS\_ENABLE (CMake option), [343](#page-349-0) BLAS\_LIBRARIES (CMake option), [343](#page-349-0) Bogacki-Shampine-4-2-3 ERK method, [357,](#page-363-0) [362](#page-368-0) BUILD\_ARKODE (CMake option), [343](#page-349-0) BUILD\_CVODE (CMake option), [343](#page-349-0) BUILD\_CVODES (CMake option), [343](#page-349-0) BUILD\_IDA (CMake option), [343](#page-349-0) BUILD\_IDAS (CMake option), [343](#page-349-0) BUILD KINSOL (CMake option), [343](#page-349-0) BUILD\_SHARED\_LIBS (CMake option), [343](#page-349-0) BUILD\_STATIC\_LIBS (CMake option), [343](#page-349-0)

Cash-5-2-4 SDIRK method, [358,](#page-364-0) [376](#page-382-1) Cash-5-3-4 SDIRK method, [358,](#page-364-0) [377](#page-383-0) Cash-Karp-6-4-5 ERK method, [357,](#page-363-0) [367](#page-373-0) ccmake, [340](#page-346-0) cmake, [341](#page-347-0) cmake-gui, [340](#page-346-0) CMAKE\_BUILD\_TYPE (CMake option), [344](#page-350-0) CMAKE\_C\_COMPILER (CMake option), [344](#page-350-0) CMAKE\_C\_FLAGS (CMake option), [344](#page-350-0) CMAKE\_C\_FLAGS\_DEBUG (CMake option), [344](#page-350-0) CMAKE\_C\_FLAGS\_MINSIZEREL (CMake option), [344](#page-350-0)

- CMAKE\_CXX\_FLAGS\_MINSIZEREL (CMake option), [344](#page-350-0)
- CMAKE\_CXX\_FLAGS\_RELEASE\_(CMake\_option), [344](#page-350-0)
- CMAKE\_Fortran\_COMPILER (CMake option), [344](#page-350-0)
- CMAKE\_Fortran\_FLAGS (CMake option), [344](#page-350-0)
- CMAKE\_Fortran\_FLAGS\_DEBUG (CMake option), [345](#page-351-0)
- CMAKE\_Fortran\_FLAGS\_MINSIZEREL (CMake option), [345](#page-351-0)
- CMAKE\_Fortran\_FLAGS\_RELEASE (CMake option), [345](#page-351-0)
- CMAKE\_INSTALL\_PREFIX (CMake option), [345](#page-351-0)
- CUDA\_ENABLE (CMake option), [345](#page-351-0)
- CXX\_ENABLE (CMake option), [345](#page-351-0)

DEFAULT ARK ETABLE 3, [358](#page-364-0) DEFAULT\_ARK\_ETABLE\_4, [358](#page-364-0) DEFAULT ARK ETABLE 5, [358](#page-364-0) DEFAULT\_ARK\_ITABLE\_3, [358](#page-364-0) DEFAULT\_ARK\_ITABLE\_4, [358](#page-364-0) DEFAULT\_ARK\_ITABLE\_5, [358](#page-364-0) DEFAULT\_DIRK\_2, [358](#page-364-0) DEFAULT\_DIRK\_3, [358](#page-364-0) DEFAULT\_DIRK\_4, [358](#page-364-0) DEFAULT\_DIRK\_5, [358](#page-364-0) DEFAULT\_ERK\_2, [357](#page-363-0) DEFAULT\_ERK\_3, [357](#page-363-0) DEFAULT\_ERK\_4, [357](#page-363-0) DEFAULT\_ERK\_5, [357](#page-363-0) DEFAULT\_ERK\_6, [358](#page-364-0) DEFAULT\_ERK\_8, [358](#page-364-0) diagonally-implicit Runge-Kutta methods, [16](#page-22-0) Dormand-Prince-7-4-5 ERK method, [357,](#page-363-0) [369](#page-375-1)

ERKStepCreate (C function), [157](#page-163-0) ERKStepEvolve (C function), [160](#page-166-0) ERKStepFree (C function), [157](#page-163-0) ERKStepGetActualInitStep (C function), [175](#page-181-0) ERKStepGetCurrentButcherTable (C function), [178](#page-184-0) ERKStepGetCurrentStep (C function), [176](#page-182-0) ERKStepGetCurrentTime (C function), [176](#page-182-0) ERKStepGetDky (C function), [173](#page-179-0) ERKStepGetErrWeights (C function), [177](#page-183-0) ERKStepGetEstLocalErrors (C function), [179](#page-185-0) ERKStepGetLastStep (C function), [176](#page-182-0) ERKStepGetNumAccSteps (C function), [177](#page-183-0) ERKStepGetNumErrTestFails (C function), [178](#page-184-0) ERKStepGetNumExpSteps (C function), [177](#page-183-0) ERKStepGetNumGEvals (C function), [180](#page-186-0)

CMAKE\_C\_FLAGS\_RELEASE (CMake option), [344](#page-350-0)

CMAKE\_CXX\_COMPILER (CMake option), [344](#page-350-0)

CMAKE\_CXX\_FLAGS (CMake option), [344](#page-350-0)

CMAKE\_CXX\_FLAGS\_DEBUG (CMake option), [344](#page-350-0)
ERKStepGetNumRhsEvals (C function), [178](#page-184-0) ERKStepGetNumStepAttempts (C function), [178](#page-184-0) ERKStepGetNumSteps (C function), [175](#page-181-0) ERKStepGetReturnFlagName (C function), [177](#page-183-0) ERKStepGetRootInfo (C function), [180](#page-186-0) ERKStepGetStepStats (C function), [177](#page-183-0) ERKStepGetTimestepperStats (C function), [179](#page-185-0) ERKStepGetTolScaleFactor (C function), [176](#page-182-0) ERKStepGetWorkSpace (C function), [175](#page-181-0) ERKStepReInit (C function), [181](#page-187-0) ERKStepResize (C function), [182](#page-188-0) ERKStepRootInit (C function), [160](#page-166-0) ERKStepSetAdaptivityFn (C function), [168](#page-174-0) ERKStepSetAdaptivityMethod (C function), [169](#page-175-0) ERKStepSetCFLFraction (C function), [169](#page-175-0) ERKStepSetDefaults (C function), [162](#page-168-0) ERKStepSetDenseOrder (C function), [162](#page-168-0) ERKStepSetDiagnostics (C function), [163](#page-169-0) ERKStepSetErrFile (C function), [163](#page-169-0) ERKStepSetErrHandlerFn (C function), [164](#page-170-0) ERKStepSetErrorBias (C function), [169](#page-175-0) ERKStepSetFixedStep (C function), [164](#page-170-0) ERKStepSetFixedStepBounds (C function), [170](#page-176-0) ERKStepSetInitStep (C function), [164](#page-170-0) ERKStepSetMaxEFailGrowth (C function), [170](#page-176-0) ERKStepSetMaxErrTestFails (C function), [166](#page-172-0) ERKStepSetMaxFirstGrowth (C function), [170](#page-176-0) ERKStepSetMaxGrowth (C function), [171](#page-177-0) ERKStepSetMaxHnilWarns (C function), [165](#page-171-0) ERKStepSetMaxNumSteps (C function), [165](#page-171-0) ERKStepSetMaxStep (C function), [165](#page-171-0) ERKStepSetMinStep (C function), [166](#page-172-0) ERKStepSetNoInactiveRootWarn (C function), [172](#page-178-0) ERKStepSetOrder (C function), [167](#page-173-0) ERKStepSetRootDirection (C function), [172](#page-178-0) ERKStepSetSafetyFactor (C function), [171](#page-177-0) ERKStepSetSmallNumEFails (C function), [171](#page-177-0) ERKStepSetStabilityFn (C function), [171](#page-177-0) ERKStepSetStopTime (C function), [166](#page-172-0) ERKStepSetTable (C function), [167](#page-173-0) ERKStepSetTableNum (C function), [168](#page-174-0) ERKStepSetUserData (C function), [166](#page-172-0) ERKStepSStolerances (C function), [158](#page-164-0) ERKStepSVtolerances (C function), [158](#page-164-0) ERKStepWFtolerances (C function), [158](#page-164-0) ERKStepWriteButcher (C function), [181](#page-187-0) ERKStepWriteParameters (C function), [180](#page-186-0) error weight vector, [17](#page-23-0) EXAMPLES\_ENABLE\_C (CMake option), [345](#page-351-0) EXAMPLES\_ENABLE\_CUDA (CMake option), [345](#page-351-0) EXAMPLES\_ENABLE\_CXX (CMake option), [345](#page-351-0) EXAMPLES\_ENABLE\_F77 (CMake option), [345](#page-351-0) EXAMPLES\_ENABLE\_F90 (CMake option), [345](#page-351-0) EXAMPLES\_ENABLE\_RAJA (CMake option), [345](#page-351-0)

EXAMPLES\_INSTALL (CMake option), [345](#page-351-0) EXAMPLES\_INSTALL\_PATH (CMake option), [346](#page-352-0) explicit Runge-Kutta methods, [15,](#page-21-0) [16](#page-22-0)

F90\_ENABLE (CMake option), [346](#page-352-0) FARKADAPT() (fortran subroutine), [129](#page-135-0) FARKADAPTSET() (fortran subroutine), [129](#page-135-0) FARKBANDSETJAC() (fortran subroutine), [132](#page-138-0) FARKBANDSETMASS() (fortran subroutine), [138](#page-144-0) FARKBBDINIT() (fortran subroutine), [150](#page-156-0) FARKBBDOPT() (fortran subroutine), [151](#page-157-0) FARKBBDREINIT() (fortran subroutine), [151](#page-157-0) FARKBJAC() (fortran subroutine), [131](#page-137-0) FARKBMASS() (fortran subroutine), [138](#page-144-0) FARKBPINIT() (fortran subroutine), [148](#page-154-0) FARKBPOPT() (fortran subroutine), [149](#page-155-0) FARKCOMMFN() (fortran subroutine), [152](#page-158-0) FARKDENSESETJAC() (fortran subroutine), [131](#page-137-0) FARKDENSESETMASS() (fortran subroutine), [137](#page-143-0) FARKDJAC() (fortran subroutine), [131](#page-137-0) FARKDKY() (fortran subroutine), [142](#page-148-0) FARKDMASS() (fortran subroutine), [137](#page-143-0) FARKEFUN() (fortran subroutine), [122](#page-128-0) FARKEWT() (fortran subroutine), [125](#page-131-0) FARKEWTSET() (fortran subroutine), [125](#page-131-0) FARKEXPSTAB() (fortran subroutine), [130](#page-136-0) FARKEXPSTABSET() (fortran subroutine), [130](#page-136-0) FARKFREE() (fortran subroutine), [144](#page-150-0) FARKGETERRWEIGHTS() (fortran subroutine), [146](#page-152-0) FARKGETESTLOCALERR() (fortran subroutine), [146](#page-152-0) FARKGLOCFN() (fortran subroutine), [152](#page-158-0) FARKIFUN() (fortran subroutine), [121](#page-127-0) FARKJTIMES() (fortran subroutine), [134](#page-140-0) FARKJTSETUP() (fortran subroutine), [135](#page-141-0) FARKLSINIT() (fortran subroutine), [130](#page-136-0) FARKLSMASSINIT() (fortran subroutine), [137](#page-143-0) FARKLSSETEPSLIN() (fortran subroutine), [133](#page-139-0) FARKLSSETJAC() (fortran subroutine), [134](#page-140-0) FARKLSSETMASS() (fortran subroutine), [140](#page-146-0) FARKLSSETMASSEPSLIN() (fortran subroutine), [139](#page-145-0) FARKLSSETMASSPREC() (fortran subroutine), [140](#page-146-0) FARKLSSETPREC() (fortran subroutine), [134](#page-140-0) FARKMALLOC() (fortran subroutine), [124](#page-130-0) FARKMASSPSET() (fortran subroutine), [140](#page-146-0) FARKMASSPSOL() (fortran subroutine), [141](#page-147-0) FARKMTIMES() (fortran subroutine), [139](#page-145-0) FARKMTSETUP() (fortran subroutine), [140](#page-146-0) FARKNLSINIT() (fortran subroutine), [130](#page-136-0) FARKODE() (fortran subroutine), [142](#page-148-0) FARKPSET() (fortran subroutine), [136](#page-142-0) FARKPSOL() (fortran subroutine), [135](#page-141-0) FARKREINIT() (fortran subroutine), [143](#page-149-0) FARKRESIZE() (fortran subroutine), [143](#page-149-0) FARKROOTFN() (fortran subroutine), [147](#page-153-0)

FARKROOTFREE() (fortran subroutine), [148](#page-154-0) FARKROOTINFO() (fortran subroutine), [147](#page-153-0) FARKROOTINIT() (fortran subroutine), [147](#page-153-0) FARKSETADAPTIVITYMETHOD() (fortran subroutine), [128](#page-134-0) FARKSETARKTABLES() (fortran subroutine), [128](#page-134-0) FARKSETDEFAULTS() (fortran subroutine), [127](#page-133-0) FARKSETERKTABLE() (fortran subroutine), [127](#page-133-0) FARKSETIIN() (fortran subroutine), [125](#page-131-0) FARKSETIRKTABLE() (fortran subroutine), [127](#page-133-0) FARKSETRESTOLERANCE() (fortran subroutine), [128](#page-134-0) FARKSETRIN() (fortran subroutine), [126](#page-132-0) FARKSPARSESETJAC() (fortran subroutine), [133](#page-139-0) FARKSPARSESETMASS() (fortran subroutine), [139](#page-145-0) FARKSPJAC() (fortran subroutine), [132](#page-138-0) FARKSPMASS() (fortran subroutine), [138](#page-144-0) FCMIX\_ENABLE (CMake option), [346](#page-352-0) Fehlberg-13-7-8 ERK method, [357,](#page-363-0) [371](#page-377-0) Fehlberg-6-4-5 ERK method, [357,](#page-363-0) [368](#page-374-0) fixed point iteration, [23](#page-29-0) FSUNBandLinSolInit() (fortran subroutine), [291](#page-297-0) FSUNBandMassMatInit() (fortran subroutine), [267](#page-273-0) FSUNBandMatInit() (fortran subroutine), [267](#page-273-0) FSUNDenseLinSolInit() (fortran subroutine), [289](#page-295-0) FSUNDenseMassMatInit() (fortran subroutine), [262](#page-268-0) FSUNDenseMatInit() (fortran subroutine), [261](#page-267-0) FSUNFixedPointInit() (fortran subroutine), [338](#page-344-0) FSUNKLUInit() (fortran subroutine), [297](#page-303-0) FSUNKLUReInit() (fortran subroutine), [298](#page-304-0) FSUNKLUSetOrdering() (fortran subroutine), [298](#page-304-0) FSUNLapackBandInit() (fortran subroutine), [294](#page-300-0) FSUNLapackDenseInit() (fortran subroutine), [292](#page-298-0) FSUNMassBandLinSolInit() (fortran subroutine), [291](#page-297-0) FSUNMassDenseLinSolInit() (fortran subroutine), [289](#page-295-0) FSUNMassKLUInit() (fortran subroutine), [297](#page-303-0) FSUNMassKLUReInit() (fortran subroutine), [298](#page-304-0) FSUNMassKLUSetOrdering() (fortran subroutine), [298](#page-304-0) FSUNMassLapackBandInit() (fortran subroutine), [295](#page-301-0) FSUNMassLapackDenseInit() (fortran subroutine), [293](#page-299-0) FSUNMassPCGInit() (fortran subroutine), [321](#page-327-0) FSUNMassPCGSetMaxl() (fortran subroutine), [322](#page-328-0) FSUNMassPCGSetPrecType() (fortran subroutine), [322](#page-328-0) FSUNMassSPBCGSInit() (fortran subroutine), [313](#page-319-0) FSUNMassSPBCGSSetMaxl() (fortran subroutine), [314](#page-320-0) FSUNMassSPBCGSSetPrecType() (fortran subroutine), [314](#page-320-0) FSUNMassSPFGMRInit() (fortran subroutine), [309](#page-315-0) FSUNMassSPFGMRSetGSType() (fortran subroutine), [309](#page-315-0) FSUNMassSPFGMRSetMaxRS() (fortran subroutine), [310](#page-316-0) FSUNMassSPFGMRSetPrecType() (fortran subroutine), [309](#page-315-0)

FSUNMassSPGMRInit() (fortran subroutine), [304](#page-310-0)

- FSUNMassSPGMRSetGSType() (fortran subroutine), [305](#page-311-0)
- FSUNMassSPGMRSetMaxRS() (fortran subroutine), [305](#page-311-0)
- FSUNMassSPGMRSetPrecType() (fortran subroutine), [305](#page-311-0)
- FSUNMassSPTFQMRInit() (fortran subroutine), [317](#page-323-0)
- FSUNMassSPTFQMRSetMaxl() (fortran subroutine), [318](#page-324-0)
- FSUNMassSPTFQMRSetPrecType() (fortran subroutine), [317](#page-323-0)
- FSUNMassSuperLUMTInit() (fortran subroutine), [301](#page-307-0)
- FSUNMassSuperLUMTSetOrdering() (fortran subroutine), [301](#page-307-0)

FSUNNewtonInit() (fortran subroutine), [334](#page-340-0) FSUNPCGInit() (fortran subroutine), [321](#page-327-0) FSUNPCGSetMaxl() (fortran subroutine), [322](#page-328-0) FSUNPCGSetPrecType() (fortran subroutine), [322](#page-328-0) FSUNSparseMassMatInit() (fortran subroutine), [273](#page-279-0) FSUNSparseMatInit() (fortran subroutine), [273](#page-279-0) FSUNSPBCGSInit() (fortran subroutine), [313](#page-319-0) FSUNSPBCGSSetMaxl() (fortran subroutine), [314](#page-320-0) FSUNSPBCGSSetPrecType() (fortran subroutine), [314](#page-320-0) FSUNSPFGMRInit() (fortran subroutine), [309](#page-315-0) FSUNSPFGMRSetGSType() (fortran subroutine), [309](#page-315-0) FSUNSPFGMRSetMaxRS() (fortran subroutine), [310](#page-316-0) FSUNSPFGMRSetPrecType() (fortran subroutine), [309](#page-315-0) FSUNSPGMRInit() (fortran subroutine), [304](#page-310-0) FSUNSPGMRSetGSType() (fortran subroutine), [305](#page-311-0) FSUNSPGMRSetMaxRS() (fortran subroutine), [305](#page-311-0) FSUNSPGMRSetPrecType() (fortran subroutine), [305](#page-311-0) FSUNSPTFQMRInit() (fortran subroutine), [317](#page-323-0) FSUNSPTFQMRSetMaxl() (fortran subroutine), [317](#page-323-0) FSUNSPTFQMRSetPrecType() (fortran subroutine), [317](#page-323-0) FSUNSuperLUMTInit() (fortran subroutine), [301](#page-307-0) FSUNSuperLUMTSetOrdering() (fortran subroutine), [301](#page-307-0)

Heun-Euler-2-1-2 ERK method, [357,](#page-363-0) [362](#page-368-0) HYPRE\_ENABLE (CMake option), [346](#page-352-0) HYPRE\_INCLUDE\_DIR (CMake option), [346](#page-352-0) HYPRE\_LIBRARY (CMake option), [346](#page-352-0)

inexact Newton iteration, [24](#page-30-0)

KLU\_INCLUDE\_DIR (CMake option), [346](#page-352-0) KLU\_LIBRARY\_DIR (CMake option), [346](#page-352-0) Knoth-Wolke-3-3 ERK method, [357,](#page-363-0) [364](#page-370-0) Kvaerno-4-2-3 ESDIRK method, [358,](#page-364-0) [375](#page-381-0) Kvaerno-5-3-4 ESDIRK method, [358,](#page-364-0) [379](#page-385-0) Kvaerno-7-4-5 ESDIRK method, [358,](#page-364-0) [380](#page-386-0)

LAPACK\_ENABLE (CMake option), [346](#page-352-0) LAPACK\_LIBRARIES (CMake option), [346](#page-352-0) linear solver setup, [25](#page-31-0)

modified Newton iteration, [24](#page-30-0) MPI\_C\_COMPILER (CMake option), [347](#page-353-0) MPI\_CXX\_COMPILER (CMake option), [347](#page-353-0) MPI\_ENABLE (CMake option), [347](#page-353-0) MPI\_Fortran\_COMPILER (CMake option), [347](#page-353-0) MPIEXEC\_EXECUTABLE (CMake option), [347](#page-353-0) MRIStepCreate (C function), [191](#page-197-0) MRIStepEvolve (C function), [192](#page-198-0) MRIStepFree (C function), [191](#page-197-0) MRIStepGetCurrentButcherTables (C function), [202](#page-208-0) MRIStepGetCurrentTime (C function), [201](#page-207-0) MRIStepGetDky (C function), [199](#page-205-0) MRIStepGetLastInnerStepFlag (C function), [202](#page-208-0) MRIStepGetLastStep (C function), [201](#page-207-0) MRIStepGetNumGEvals (C function), [204](#page-210-0) MRIStepGetNumRhsEvals (C function), [202](#page-208-0) MRIStepGetNumSteps (C function), [201](#page-207-0) MRIStepGetReturnFlagName (C function), [202](#page-208-0) MRIStepGetRootInfo (C function), [204](#page-210-0) MRIStepGetWorkSpace (C function), [201](#page-207-0) MRIStepReInit (C function), [205](#page-211-0) MRIStepResize (C function), [205](#page-211-0) MRIStepRootInit (C function), [191](#page-197-0) MRIStepSetDefaults (C function), [194](#page-200-0) MRIStepSetDenseOrder (C function), [194](#page-200-0) MRIStepSetDiagnostics (C function), [194](#page-200-0) MRIStepSetErrFile (C function), [195](#page-201-0) MRIStepSetErrHandlerFn (C function), [195](#page-201-0) MRIStepSetFixedStep (C function), [195](#page-201-0) MRIStepSetMaxHnilWarns (C function), [196](#page-202-0) MRIStepSetMaxNumSteps (C function), [196](#page-202-0) MRIStepSetMRITableNum (C function), [198](#page-204-0) MRIStepSetMRITables (C function), [197](#page-203-0) MRIStepSetNoInactiveRootWarn (C function), [198](#page-204-0) MRIStepSetRootDirection (C function), [198](#page-204-0) MRIStepSetStopTime (C function), [196](#page-202-0) MRIStepSetUserData (C function), [197](#page-203-0) MRIStepWriteButcher (C function), [203](#page-209-0) MRIStepWriteParameters (C function), [203](#page-209-0)

N\_VAbs (C function), [217](#page-223-0) N\_VAddConst (C function), [218](#page-224-0) N\_VClone (C function), [216](#page-222-0) N\_VCloneEmpty (C function), [216](#page-222-0) N\_VCloneVectorArray\_Cuda (C function), [243](#page-249-0) N\_VCloneVectorArray\_OpenMP (C function), [231](#page-237-0) N\_VCloneVectorArray\_Parallel (C function), [227](#page-233-0) N\_VCloneVectorArray\_ParHyp (C function), [236](#page-242-0) N\_VCloneVectorArray\_Petsc (C function), [239](#page-245-0) N\_VCloneVectorArray\_Pthreads (C function), [234](#page-240-0) N\_VCloneVectorArray\_Raja (C function), [246](#page-252-0) N\_VCloneVectorArray\_Serial (C function), [224](#page-230-0) N\_VCloneVectorArrayEmpty\_Cuda (C function), [243](#page-249-0) N\_VCloneVectorArrayEmpty\_OpenMP (C function), [231](#page-237-0) N\_VCloneVectorArrayEmpty\_Parallel (C function), [227](#page-233-0) N\_VCloneVectorArrayEmpty\_ParHyp (C function), [236](#page-242-0) N\_VCloneVectorArrayEmpty\_Petsc (C function), [239](#page-245-0) N\_VCloneVectorArrayEmpty\_Pthreads (C function), [234](#page-240-0) N\_VCloneVectorArrayEmpty\_Raja (C function), [246](#page-252-0) N\_VCloneVectorArrayEmpty\_Serial (C function), [224](#page-230-0) N\_VCompare (C function), [219](#page-225-0) N\_VConst (C function), [217](#page-223-0) N\_VConstrMask (C function), [219](#page-225-0) N\_VConstVectorArray (C function), [221](#page-227-0) N\_VCopyFromDevice\_Cuda (C function), [243](#page-249-0) N\_VCopyFromDevice\_Raja (C function), [246](#page-252-0) N\_VCopyToDevice\_Cuda (C function), [243](#page-249-0) N\_VCopyToDevice\_Raja (C function), [246](#page-252-0) N\_VDestroy (C function), [216](#page-222-0) N\_VDestroyVectorArray\_Cuda (C function), [243](#page-249-0) N\_VDestroyVectorArray\_OpenMP (C function), [231](#page-237-0) N\_VDestroyVectorArray\_Parallel (C function), [227](#page-233-0) N\_VDestroyVectorArray\_ParHyp (C function), [237](#page-243-0) N\_VDestroyVectorArray\_Petsc (C function), [239](#page-245-0) N\_VDestroyVectorArray\_Pthreads (C function), [234](#page-240-0) N\_VDestroyVectorArray\_Raja (C function), [246](#page-252-0) N\_VDestroyVectorArray\_Serial (C function), [224](#page-230-0) N\_VDiv (C function), [217](#page-223-0) N\_VDotProd (C function), [218](#page-224-0) N\_VDotProdMulti (C function), [221](#page-227-0) N\_VEnableConstVectorArray\_Cuda (C function), [243](#page-249-0) N\_VEnableConstVectorArray\_OpenMP (C function), [232](#page-238-0) N\_VEnableConstVectorArray\_OpenMPDEV (C function), [250](#page-256-0) N\_VEnableConstVectorArray\_Parallel (C function), [228](#page-234-0) N\_VEnableConstVectorArray\_ParHyp (C function), [237](#page-243-0) N\_VEnableConstVectorArray\_Petsc (C function), [239](#page-245-0) N\_VEnableConstVectorArray\_Pthreads (C function), [235](#page-241-0) N\_VEnableConstVectorArray\_Raja (C function), [247](#page-253-0) N\_VEnableConstVectorArray\_Serial (C function), [225](#page-231-0) N\_VEnableDotProdMulti\_Cuda (C function), [243](#page-249-0) N\_VEnableDotProdMulti\_OpenMP (C function), [231](#page-237-0) N\_VEnableDotProdMulti\_OpenMPDEV (C function), [249](#page-255-0) N\_VEnableDotProdMulti\_Parallel (C function), [228](#page-234-0) N\_VEnableDotProdMulti\_ParHyp (C function), [237](#page-243-0) N\_VEnableDotProdMulti\_Petsc (C function), [239](#page-245-0) N\_VEnableDotProdMulti\_Pthreads (C function), [235](#page-241-0) N\_VEnableDotProdMulti\_Serial (C function), [225](#page-231-0) N\_VEnableFusedOps\_Cuda (C function), [243](#page-249-0) N\_VEnableFusedOps\_OpenMP (C function), [231](#page-237-0) N\_VEnableFusedOps\_OpenMPDEV (C function), [249](#page-255-0) N\_VEnableFusedOps\_Parallel (C function), [228](#page-234-0)

- N\_VEnableFusedOps\_ParHyp (C function), [237](#page-243-0)
- N\_VEnableFusedOps\_Petsc (C function), [239](#page-245-0)
- N\_VEnableFusedOps\_Pthreads (C function), [234](#page-240-0)
- N\_VEnableFusedOps\_Raja (C function), [246](#page-252-0)
- N\_VEnableFusedOps\_Serial (C function), [224](#page-230-0)
- N\_VEnableLinearCombination\_Cuda (C function), [243](#page-249-0)
- N\_VEnableLinearCombination\_OpenMP (C function), [231](#page-237-0)
- N\_VEnableLinearCombination\_OpenMPDEV (C\_function), [249](#page-255-0)
- N\_VEnableLinearCombination\_Parallel (C function), [228](#page-234-0)
- N\_VEnableLinearCombination\_ParHyp (C function), [237](#page-243-0)
- N\_VEnableLinearCombination\_Petsc (C function), [239](#page-245-0)
- N\_VEnableLinearCombination\_Pthreads (C function), [235](#page-241-0)
- N\_VEnableLinearCombination\_Raja (C function), [246](#page-252-0)
- N\_VEnableLinearCombination\_Serial (C function), [224](#page-230-0)
- N\_VEnableLinearCombinationVectorArray\_Cuda (C function), [244](#page-250-0)
- function), [232](#page-238-0)
- (C function), [250](#page-256-0)
- function), [228](#page-234-0)
- function), [238](#page-244-0)
- N\_VEnableLinearCombinationVectorArray\_Petsc function), [240](#page-246-0)
- N\_VEnableLinearCombinationVectorArray\_Pthreads (C N\_VEnableScaleVectorArray\_OpenMPDEV (C funcfunction), [235](#page-241-0)
- N\_VEnableLinearCombinationVectorArray\_Raja function), [247](#page-253-0)
- N\_VEnableLinearCombinationVectorArray\_Serial (C function), [225](#page-231-0)
- N\_VEnableLinearSumVectorArray\_Cuda (C function), [243](#page-249-0)
- N\_VEnableLinearSumVectorArray\_OpenMP (C function), [231](#page-237-0)
- N\_VEnableLinearSumVectorArray\_OpenMPDEV function), [249](#page-255-0)
- N\_VEnableLinearSumVectorArray\_Parallel (C function), [228](#page-234-0)
- N\_VEnableLinearSumVectorArray\_ParHyp (C function), [237](#page-243-0)
- N\_VEnableLinearSumVectorArray\_Petsc (C function), N\_VEnableWrmsNormMaskVectorArray\_ParHyp (C [239](#page-245-0)
- N\_VEnableLinearSumVectorArray\_Pthreads (C function), [235](#page-241-0)
- N\_VEnableLinearSumVectorArray\_Raja (C function), [246](#page-252-0)
- N\_VEnableLinearSumVectorArray\_Serial (C function), [225](#page-231-0)
- N\_VEnableScaleAddMulti\_Cuda (C function), [243](#page-249-0)
- N\_VEnableScaleAddMulti\_OpenMP (C function), [231](#page-237-0)
- N\_VEnableScaleAddMulti\_OpenMPDEV (C function), [249](#page-255-0)
- N\_VEnableScaleAddMulti\_Parallel (C function), [228](#page-234-0)
- N\_VEnableScaleAddMulti\_ParHyp (C function), [237](#page-243-0)
- N\_VEnableScaleAddMulti\_Petsc (C function), [239](#page-245-0)
- N\_VEnableScaleAddMulti\_Pthreads (C function), [235](#page-241-0)
- N\_VEnableScaleAddMulti\_Raja (C function), [246](#page-252-0)
- N\_VEnableScaleAddMulti\_Serial (C function), [224](#page-230-0)
- N\_VEnableScaleAddMultiVectorArray\_Cuda (C function), [244](#page-250-0)
- N\_VEnableScaleAddMultiVectorArray\_OpenMP (C function), [232](#page-238-0)
- N\_VEnableScaleAddMultiVectorArray\_OpenMPDEV (C function), [250](#page-256-0)
- N\_VEnableScaleAddMultiVectorArray\_Parallel (C function), [228](#page-234-0)
- N\_VEnableScaleAddMultiVectorArray\_ParHyp (C function), [237](#page-243-0)
- N\_VEnableLinearCombinationVectorArray\_OpenMP (C N\_VEnableScaleAddMultiVectorArray\_Petsc (C function), [240](#page-246-0)
- N\_VEnableLinearCombinationVectorArray\_OpenMPDEV N\_VEnableScaleAddMultiVectorArray\_Pthreads (C function), [235](#page-241-0)
- N\_VEnableLinearCombinationVectorArray\_Parallel (C N\_VEnableScaleAddMultiVectorArray\_Raja (C function), [247](#page-253-0)
- N\_VEnableLinearCombinationVectorArray\_ParHyp (C N\_VEnableScaleAddMultiVectorArray\_Serial (C function), [225](#page-231-0)
	- N\_VEnableScaleVectorArray\_Cuda (C function), [243](#page-249-0)
		- N\_VEnableScaleVectorArray\_OpenMP (C function), [231](#page-237-0)
		- tion), [250](#page-256-0)
	- N\_VEnableScaleVectorArray\_Parallel (C function), [228](#page-234-0) N\_VEnableScaleVectorArray\_ParHyp (C function), [237](#page-243-0)
		- N\_VEnableScaleVectorArray\_Petsc (C function), [239](#page-245-0)
		- N\_VEnableScaleVectorArray\_Pthreads (C function), [235](#page-241-0)
		- N\_VEnableScaleVectorArray\_Raja (C function), [246](#page-252-0)
		- N\_VEnableScaleVectorArray\_Serial (C function), [225](#page-231-0)
		- N\_VEnableWrmsNormMaskVectorArray\_Cuda (C function), [244](#page-250-0)
	- N\_VEnableWrmsNormMaskVectorArray\_OpenMP (C function), [232](#page-238-0)
		- N\_VEnableWrmsNormMaskVectorArray\_OpenMPDEV (C function), [250](#page-256-0)
		- N\_VEnableWrmsNormMaskVectorArray\_Parallel (C function), [228](#page-234-0)
		- function), [237](#page-243-0)
		- N\_VEnableWrmsNormMaskVectorArray\_Petsc (C function), [240](#page-246-0)
		- N\_VEnableWrmsNormMaskVectorArray\_Pthreads (C function), [235](#page-241-0)
		- N\_VEnableWrmsNormMaskVectorArray\_Serial (C function), [225](#page-231-0)
		- N\_VEnableWrmsNormVectorArray\_Cuda (C function),

[244](#page-250-0)

- N\_VEnableWrmsNormVectorArray\_OpenMP (C function), [232](#page-238-0) N\_VEnableWrmsNormVectorArray\_OpenMPDEV (C
- function), [250](#page-256-0) N\_VEnableWrmsNormVectorArray\_Parallel (C func-
- tion), [228](#page-234-0)
- N\_VEnableWrmsNormVectorArray\_ParHyp (C function), [237](#page-243-0)
- N\_VEnableWrmsNormVectorArray\_Petsc (C function), [240](#page-246-0)
- N\_VEnableWrmsNormVectorArray\_Pthreads (C function), [235](#page-241-0)
- N\_VEnableWrmsNormVectorArray\_Serial (C function), [225](#page-231-0)

N\_VGetArrayPointer (C function), [216](#page-222-0) N\_VGetDeviceArrayPointer\_Cuda (C function), [241](#page-247-0) N\_VGetDeviceArrayPointer\_Raja (C function), [245](#page-251-0) N\_VGetHostArrayPointer\_Cuda (C function), [241](#page-247-0) N\_VGetHostArrayPointer\_Raja (C function), [245](#page-251-0) N\_VGetLength\_Cuda (C function), [241](#page-247-0) N\_VGetLength\_OpenMP (C function), [231](#page-237-0) N\_VGetLength\_Parallel (C function), [227](#page-233-0) N\_VGetLength\_Pthreads (C function), [234](#page-240-0) N\_VGetLength\_Raja (C function), [245](#page-251-0) N\_VGetLength\_Serial (C function), [224](#page-230-0) N\_VGetLocalLength\_Cuda (C function), [241](#page-247-0) N\_VGetLocalLength\_Parallel (C function), [227](#page-233-0) N\_VGetLocalLength\_Raja (C function), [245](#page-251-0) N\_VGetMPIComm\_Cuda (C function), [241](#page-247-0) N\_VGetMPIComm\_Raja (C function), [245](#page-251-0) N\_VGetVector\_ParHyp (C function), [236](#page-242-0) N\_VGetVector\_Petsc (C function), [239](#page-245-0) N\_VGetVectorID (C function), [215](#page-221-0) N\_VInv (C function), [217](#page-223-0) N\_VInvTest (C function), [219](#page-225-0) N\_VIsManagedMemory\_Cuda (C function), [241](#page-247-0) N\_VIsManagedMemory\_Raja (C function), [245](#page-251-0) N\_VL1Norm (C function), [219](#page-225-0) N\_VLinearCombination (C function), [220](#page-226-0) N\_VLinearCombinationVectorArray (C function), [222](#page-228-0) N\_VLinearSum (C function), [216](#page-222-0) N\_VLinearSumVectorArray (C function), [221](#page-227-0) N\_VMake\_Cuda (C function), [242](#page-248-0) N\_VMake\_OpenMP (C function), [231](#page-237-0) N\_VMake\_Parallel (C function), [227](#page-233-0) N\_VMake\_ParHyp (C function), [236](#page-242-0) N\_VMake\_Petsc (C function), [239](#page-245-0) N\_VMake\_Pthreads (C function), [234](#page-240-0) N\_VMake\_Raja (C function), [246](#page-252-0) N\_VMake\_Serial (C function), [224](#page-230-0) N\_VMakeManaged\_Cuda (C function), [242](#page-248-0) N\_VMaxNorm (C function), [218](#page-224-0) N\_VMin (C function), [219](#page-225-0)

N\_VMinQuotient (C function), [220](#page-226-0) N\_VNew\_Cuda (C function), [242](#page-248-0) N\_VNew\_OpenMP (C function), [230](#page-236-0) N\_VNew\_Parallel (C function), [227](#page-233-0) N\_VNew\_Pthreads (C function), [234](#page-240-0) N\_VNew\_Raja (C function), [245](#page-251-0) N\_VNew\_Serial (C function), [224](#page-230-0) N\_VNewEmpty\_Cuda (C function), [242](#page-248-0) N\_VNewEmpty\_OpenMP (C function), [231](#page-237-0) N\_VNewEmpty\_Parallel (C function), [227](#page-233-0) N\_VNewEmpty\_ParHyp (C function), [236](#page-242-0) N\_VNewEmpty\_Petsc (C function), [238](#page-244-0) N\_VNewEmpty\_Pthreads (C function), [234](#page-240-0) N\_VNewEmpty\_Raja (C function), [246](#page-252-0) N\_VNewEmpty\_Serial (C function), [224](#page-230-0) N\_VNewManaged\_Cuda (C function), [242](#page-248-0) N\_VPrint\_Cuda (C function), [243](#page-249-0) N\_VPrint\_OpenMP (C function), [231](#page-237-0) N\_VPrint\_Parallel (C function), [227](#page-233-0) N\_VPrint\_ParHyp (C function), [237](#page-243-0) N\_VPrint\_Petsc (C function), [239](#page-245-0) N\_VPrint\_Pthreads (C function), [234](#page-240-0) N\_VPrint\_Raja (C function), [246](#page-252-0) N\_VPrint\_Serial (C function), [224](#page-230-0) N\_VPrintFile\_Cuda (C function), [243](#page-249-0) N\_VPrintFile\_OpenMP (C function), [231](#page-237-0) N\_VPrintFile\_Parallel (C function), [227](#page-233-0) N\_VPrintFile\_ParHyp (C function), [237](#page-243-0) N\_VPrintFile\_Petsc (C function), [239](#page-245-0) N\_VPrintFile\_Pthreads (C function), [234](#page-240-0) N\_VPrintFile\_Raja (C function), [246](#page-252-0) N\_VPrintFile\_Serial (C function), [224](#page-230-0) N\_VProd (C function), [217](#page-223-0) N\_VScale (C function), [217](#page-223-0) N\_VScaleAddMulti (C function), [220](#page-226-0) N\_VScaleAddMultiVectorArray (C function), [222](#page-228-0) N\_VScaleVectorArray (C function), [221](#page-227-0) N\_VSetArrayPointer (C function), [216](#page-222-0) N\_VSpace (C function), [216](#page-222-0) N\_VWl2Norm (C function), [219](#page-225-0) N\_VWrmsNorm (C function), [218](#page-224-0) N\_VWrmsNormMask (C function), [218](#page-224-0) N\_VWrmsNormMaskVectorArray (C function), [222](#page-228-0) N\_VWrmsNormVectorArray (C function), [222](#page-228-0) Newton linear system, [23](#page-29-0) Newton update, [23](#page-29-0) Newton's method, [23](#page-29-0) NV\_COMM\_P (C macro), [227](#page-233-0) NV\_CONTENT\_OMP (C macro), [229](#page-235-0) NV\_CONTENT\_OMPDEV (C macro), [247](#page-253-0) NV\_CONTENT\_P (C macro), [226](#page-232-0) NV\_CONTENT\_PT (C macro), [233](#page-239-0) NV\_CONTENT\_S (C macro), [223](#page-229-0)

NV\_DATA\_HOST\_OMPDEV (C macro), [248](#page-254-0) NV\_DATA\_OMP (C macro), [230](#page-236-0) NV\_DATA\_P (C macro), [226](#page-232-0) NV\_DATA\_PT (C macro), [233](#page-239-0) NV\_DATA\_S (C macro), [223](#page-229-0) NV\_GLOBLENGTH\_P (C macro), [226](#page-232-0) NV Ith OMP (C macro), [230](#page-236-0) NV Ith  $P$  (C macro), [227](#page-233-0) NV\_Ith\_PT (C macro), [234](#page-240-0) NV\_Ith\_S (C macro), [223](#page-229-0) NV\_LENGTH\_OMP (C macro), [230](#page-236-0) NV\_LENGTH\_OMPDEV (C macro), [248](#page-254-0) NV\_LENGTH\_PT (C macro), [233](#page-239-0) NV\_LENGTH\_S (C macro), [223](#page-229-0) NV\_LOCLENGTH\_P (C macro), [226](#page-232-0) NV\_NUM\_THREADS\_OMP (C macro), [230](#page-236-0) NV\_NUM\_THREADS\_PT (C macro), [233](#page-239-0) NV\_OWN\_DATA\_OMP (C macro), [230](#page-236-0) NV\_OWN\_DATA\_OMPDEV (C macro), [248](#page-254-0) NV\_OWN\_DATA\_P (C macro), [226](#page-232-0) NV\_OWN\_DATA\_PT (C macro), [233](#page-239-0) NV\_OWN\_DATA\_S (C macro), [223](#page-229-0)

OPENMP\_ENABLE (CMake option), [347](#page-353-0)

PETSC\_ENABLE (CMake option), [347](#page-353-0) PETSC\_INCLUDE\_DIR (CMake option), [347](#page-353-0) PETSC\_LIBRARY\_DIR (CMake option), [347](#page-353-0) PSetupFn (C type), [282](#page-288-0) PSolveFn (C type), [282](#page-288-0) PTHREAD\_ENABLE (CMake option), [347](#page-353-0)

RAJA\_ENABLE (CMake option), [347](#page-353-0) RCONST, [38,](#page-44-0) [154,](#page-160-0) [188](#page-194-0) realtype, [38,](#page-44-0) [154,](#page-160-0) [188](#page-194-0) residual weight vector, [17](#page-23-0)

Sayfy-Aburub-6-3-4 ERK method, [357,](#page-363-0) [367](#page-373-0) SDIRK-2-1-2 method, [358,](#page-364-0) [373](#page-379-0) SDIRK-5-3-4 method, [358,](#page-364-0) [377](#page-383-0) SM\_COLS\_B (C macro), [265](#page-271-0) SM\_COLS\_D (C macro), [260](#page-266-0) SM\_COLUMN\_B (C macro), [265](#page-271-0) SM\_COLUMN\_D (C macro), [260](#page-266-0) SM\_COLUMN\_ELEMENT\_B (C macro), [265](#page-271-0) SM\_COLUMNS\_B (C macro), [263](#page-269-0) SM\_COLUMNS\_D (C macro), [259](#page-265-0) SM\_COLUMNS\_S (C macro), [271](#page-277-0) SM\_CONTENT\_B (C macro), [263](#page-269-0) SM\_CONTENT\_D (C macro), [259](#page-265-0) SM\_CONTENT\_S (C macro), [269](#page-275-0) SM\_DATA\_B (C macro), [265](#page-271-0) SM\_DATA\_D (C macro), [260](#page-266-0) SM\_DATA\_S (C macro), [271](#page-277-0) SM\_ELEMENT\_B (C macro), [265](#page-271-0)

SM\_ELEMENT\_D (C macro), [260](#page-266-0) SM\_INDEXPTRS\_S (C macro), [272](#page-278-0) SM\_INDEXVALS\_S (C macro), [271](#page-277-0) SM\_LBAND\_B (C macro), [263](#page-269-0) SM\_LDATA\_B (C macro), [265](#page-271-0) SM\_LDATA\_D (C macro), [259](#page-265-0) SM\_LDIM\_B (C macro), [263](#page-269-0) SM\_NNZ\_S (C macro), [271](#page-277-0) SM\_NP\_S (C macro), [271](#page-277-0) SM\_ROWS\_B (C macro), [263](#page-269-0) SM\_ROWS\_D (C macro), [259](#page-265-0) SM\_ROWS\_S (C macro), [269](#page-275-0) SM\_SPARSETYPE\_S (C macro), [271](#page-277-0) SM\_SUBAND\_B (C macro), [263](#page-269-0) SM\_UBAND\_B (C macro), [263](#page-269-0) SMALL\_REAL, [38,](#page-44-0) [154,](#page-160-0) [188](#page-194-0) SUNBandLinearSolver (C function), [290](#page-296-0) SUNBandMatrix (C function), [266](#page-272-0) SUNBandMatrix\_Cols (C function), [266](#page-272-0) SUNBandMatrix\_Column (C function), [267](#page-273-0) SUNBandMatrix\_Columns (C function), [266](#page-272-0) SUNBandMatrix\_Data (C function), [266](#page-272-0) SUNBandMatrix\_LDim (C function), [266](#page-272-0) SUNBandMatrix\_LowerBandwidth (C function), [266](#page-272-0) SUNBandMatrix\_Print (C function), [266](#page-272-0) SUNBandMatrix\_Rows (C function), [266](#page-272-0) SUNBandMatrix\_StoredUpperBandwidth (C function), [266](#page-272-0) SUNBandMatrix\_UpperBandwidth (C function), [266](#page-272-0) SUNBandMatrixStorage (C function), [266](#page-272-0) SUNDenseLinearSolver (C function), [289](#page-295-0) SUNDenseMatrix (C function), [260](#page-266-0) SUNDenseMatrix\_Cols (C function), [261](#page-267-0) SUNDenseMatrix\_Column (C function), [261](#page-267-0) SUNDenseMatrix\_Columns (C function), [261](#page-267-0) SUNDenseMatrix\_Data (C function), [261](#page-267-0) SUNDenseMatrix\_LData (C function), [261](#page-267-0) SUNDenseMatrix\_Print (C function), [261](#page-267-0) SUNDenseMatrix\_Rows (C function), [261](#page-267-0) SUNDIALS\_F77\_FUNC\_CASE (CMake option), [347](#page-353-0) SUNDIALS\_INDEX\_SIZE (CMake option), [348](#page-354-0) SUNDIALS\_INDEX\_TYPE (CMake option), [348](#page-354-0) SUNDIALS PRECISION (CMake option), [348](#page-354-0) SUNDIALSGetVersion (C function), [79,](#page-85-0) [174,](#page-180-0) [200](#page-206-0) SUNDIALSGetVersionNumber (C function), [79,](#page-85-0) [174,](#page-180-0) [200](#page-206-0) SUNKLU (C function), [297](#page-303-0) SUNKLUReInit (C function), [297](#page-303-0) SUNKLUSetOrdering (C function), [297](#page-303-0) SUNLapackBand (C function), [294](#page-300-0) SUNLapackDense (C function), [292](#page-298-0) SUNLinSol\_Band (C function), [290](#page-296-0) SUNLinSol\_Dense (C function), [288](#page-294-0) SUNLinSol\_KLU (C function), [296](#page-302-0)

SUNLinSol\_KLUReInit (C function), [296](#page-302-0) SUNLinSol\_KLUSetOrdering (C function), [297](#page-303-0) SUNLinSol\_LapackBand (C function), [294](#page-300-0) SUNLinSol\_LapackDense (C function), [292](#page-298-0) SUNLinSol\_PCG (C function), [320](#page-326-0) SUNLinSol\_PCGSetMaxl (C function), [321](#page-327-0) SUNLinSol\_PCGSetPrecType (C function), [321](#page-327-0) SUNLinSol\_SPBCGS (C function), [312](#page-318-0) SUNLinSol\_SPBCGSSetMaxl (C function), [313](#page-319-0) SUNLinSol\_SPBCGSSetPrecType (C function), [313](#page-319-0) SUNLinSol\_SPFGMR (C function), [308](#page-314-0) SUNLinSol\_SPFGMRSetGSType (C function), [308](#page-314-0) SUNLinSol\_SPFGMRSetMaxRestarts (C function), [308](#page-314-0) SUNLinSol\_SPFGMRSetPrecType (C function), [308](#page-314-0) SUNLinSol\_SPGMR (C function), [303](#page-309-0) SUNLinSol\_SPGMRSetGSType (C function), [304](#page-310-0) SUNLinSol\_SPGMRSetMaxRestarts (C function), [304](#page-310-0) SUNLinSol\_SPGMRSetPrecType (C function), [304](#page-310-0) SUNLinSol\_SPTFQMR (C function), [316](#page-322-0) SUNLinSol\_SPTFQMRSetMaxl (C function), [316](#page-322-0) SUNLinSol\_SPTFQMRSetPrecType (C function), [316](#page-322-0) SUNLinSol\_SuperLUMT (C function), [300](#page-306-0) SUNLinSol\_SuperLUMTSetOrdering (C function), [300](#page-306-0) SUNLinSolFree (C function), [280](#page-286-0) SUNLinSolGetType (C function), [278](#page-284-0) SUNLinSolInitialize (C function), [279](#page-285-0) SUNLinSolLastFlag (C function), [281](#page-287-0) SUNLinSolNumIters (C function), [281](#page-287-0) SUNLinSolResid (C function), [281](#page-287-0) SUNLinSolResNorm (C function), [281](#page-287-0) SUNLinSolSetATimes (C function), [280](#page-286-0) SUNLinSolSetPreconditioner (C function), [280](#page-286-0) SUNLinSolSetScalingVectors (C function), [280](#page-286-0) SUNLinSolSetup (C function), [279](#page-285-0) SUNLinSolSolve (C function), [279](#page-285-0) SUNLinSolSpace (C function), [281](#page-287-0) SUNMatClone (C function), [257](#page-263-0) SUNMatCopy (C function), [257](#page-263-0) SUNMatDestroy (C function), [257](#page-263-0) SUNMatGetID (C function), [256](#page-262-0) SUNMatMatvec (C function), [258](#page-264-0) SUNMatScaleAdd (C function), [257](#page-263-0) SUNMatScaleAddI (C function), [258](#page-264-0) SUNMatSpace (C function), [257](#page-263-0) SUNMatZero (C function), [257](#page-263-0) SUNNonlinSol\_FixedPoint (C function), [336](#page-342-0) SUNNonlinSol\_Newton (C function), [333](#page-339-0) SUNNonlinSolConvTestFn (C type), [330](#page-336-0) SUNNonlinSolFree (C function), [326](#page-332-0) SUNNonlinSolGetCurIter (C function), [328](#page-334-0) SUNNonlinSolGetNumConvFails (C function), [329](#page-335-0) SUNNonlinSolGetNumIters (C function), [328](#page-334-0) SUNNonlinSolGetSysFn\_FixedPoint (C function), [336](#page-342-0) SUNNonlinSolGetSysFn\_Newton (C function), [333](#page-339-0)

SUNNonlinSolGetType (C function), [325](#page-331-0) SUNNonlinSolInitialize (C function), [326](#page-332-0) SUNNonlinSolLSetupFn (C type), [329](#page-335-0) SUNNonlinSolLSolveFn (C type), [330](#page-336-0) SUNNonlinSolSetConvTestFn (C function), [328](#page-334-0) SUNNonlinSolSetLSetupFn (C function), [327](#page-333-0) SUNNonlinSolSetLSolveFn (C function), [327](#page-333-0) SUNNonlinSolSetMaxIters (C function), [328](#page-334-0) SUNNonlinSolSetSysFn (C function), [327](#page-333-0) SUNNonlinSolSetup (C function), [326](#page-332-0) SUNNonlinSolSolve (C function), [326](#page-332-0) SUNNonlinSolSysFn (C type), [329](#page-335-0) SUNPCG (C function), [321](#page-327-0) SUNPCGSetMaxl (C function), [321](#page-327-0) SUNPCGSetPrecType (C function), [321](#page-327-0) SUNSparseFromBandMatrix (C function), [272](#page-278-0) SUNSparseFromDenseMatrix (C function), [272](#page-278-0) SUNSparseMatrix (C function), [272](#page-278-0) SUNSparseMatrix\_Columns (C function), [272](#page-278-0) SUNSparseMatrix\_Data (C function), [273](#page-279-0) SUNSparseMatrix\_IndexPointers (C function), [273](#page-279-0) SUNSparseMatrix\_IndexValues (C function), [273](#page-279-0) SUNSparseMatrix\_NNZ (C function), [273](#page-279-0) SUNSparseMatrix NP (C function), [273](#page-279-0) SUNSparseMatrix\_Print (C function), [272](#page-278-0) SUNSparseMatrix\_Realloc (C function), [272](#page-278-0) SUNSparseMatrix\_Rows (C function), [272](#page-278-0) SUNSparseMatrix\_SparseType (C function), [273](#page-279-0) SUNSPBCGS (C function), [313](#page-319-0) SUNSPBCGSSetMaxl (C function), [313](#page-319-0) SUNSPBCGSSetPrecType (C function), [313](#page-319-0) SUNSPFGMR (C function), [308](#page-314-0) SUNSPFGMRSetGSType (C function), [308](#page-314-0) SUNSPFGMRSetMaxRestarts (C function), [308](#page-314-0) SUNSPFGMRSetPrecType (C function), [308](#page-314-0) SUNSPGMR (C function), [304](#page-310-0) SUNSPGMRSetGSType (C function), [304](#page-310-0) SUNSPGMRSetMaxRestarts (C function), [304](#page-310-0) SUNSPGMRSetPrecType (C function), [304](#page-310-0) SUNSPTFQMR (C function), [316](#page-322-0) SUNSPTFQMRSetMaxl (C function), [317](#page-323-0) SUNSPTFQMRSetPrecType (C function), [316](#page-322-0) SUNSuperLUMT (C function), [300](#page-306-0) SUNSuperLUMTSetOrdering (C function), [301](#page-307-0) SUPERLUMT\_ENABLE (CMake option), [348](#page-354-0) SUPERLUMT\_INCLUDE\_DIR (CMake option), [348](#page-354-0) SUPERLUMT\_LIBRARY\_DIR (CMake option), [348](#page-354-0) SUPERLUMT\_THREAD\_TYPE (CMake option), [348](#page-354-0)

TPL\_BLAS\_LIBRARIES (xSDK CMake option), [349](#page-355-0) TPL\_ENABLE\_BLAS (xSDK CMake option), [349](#page-355-0) TPL\_ENABLE\_HYPRE (xSDK CMake option), [349](#page-355-0) TPL\_ENABLE\_KLU (xSDK CMake option), [349](#page-355-0) TPL\_ENABLE\_LAPACK (xSDK CMake option), [349](#page-355-0) TPL\_ENABLE\_PETSC (xSDK CMake option), [349](#page-355-0)

TPL\_ENABLE\_SUPERLUMT (xSDK CMake option), [349](#page-355-0)

- TPL\_HYPRE\_INCLUDE\_DIRS (xSDK CMake option), [349](#page-355-0)
- TPL\_HYPRE\_LIBRARIES (xSDK CMake option), [349](#page-355-0)
- TPL\_KLU\_INCLUDE\_DIRS (xSDK CMake option), [350](#page-356-0)
- TPL\_KLU\_LIBRARIES (xSDK CMake option), [350](#page-356-0)
- TPL\_LAPACK\_LIBRARIES (xSDK CMake option), [350](#page-356-0)
- TPL\_PETSC\_INCLUDE\_DIRS (xSDK\_CMake option), [350](#page-356-0)
- TPL\_PETSC\_LIBRARIES (xSDK CMake option), [350](#page-356-0)
- TPL\_SUPERLUMT\_INCLUDE\_DIRS (xSDK CMake option), [350](#page-356-0)
- TPL\_SUPERLUMT\_LIBRARIES (xSDK CMake option), [350](#page-356-0)

TPL\_SUPERLUMT\_THREAD\_TYPE (xSDK CMake option), [350](#page-356-0)

TRBDF2-3-3-2 ESDIRK method, [358,](#page-364-0) [374](#page-380-0)

UNIT\_ROUNDOFF, [38,](#page-44-0) [154,](#page-160-0) [188](#page-194-0) USE\_GENERIC\_MATH (CMake option), [348](#page-354-0) USE\_XSDK\_DEFAULTS (xSDK CMake option), [350](#page-356-0) User main program, [40,](#page-46-0) [155,](#page-161-0) [189](#page-195-0)

Verner-8-5-6 ERK method, [357,](#page-363-0) [370](#page-376-0)

weighted root-mean-square norm, [17](#page-23-0)

XSDK\_ENABLE\_FORTRAN (xSDK CMake option), [350](#page-356-0) XSDK\_INDEX\_SIZE (xSDK CMake option), [350](#page-356-0)

XSDK\_PRECISION (xSDK CMake option), [350](#page-356-0)

Zonneveld-5-3-4 ERK method, [357,](#page-363-0) [364](#page-370-0)